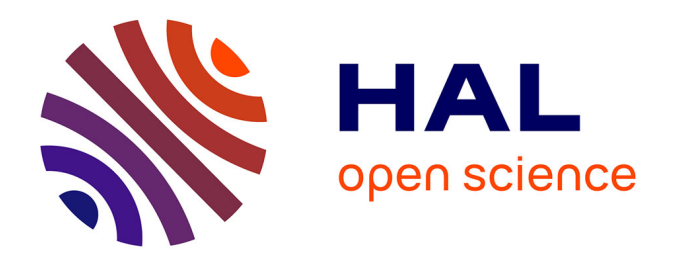

### **Application de méthodes de réduction de modèles aux problèmes d'électromagnétisme basse fréquence**

Laurent Montier

### **To cite this version:**

Laurent Montier. Application de méthodes de réduction de modèles aux problèmes d'électromagnétisme basse fréquence. Energie électrique. Ecole nationale supérieure d'arts et métiers - ENSAM, 2018. Français. $\mbox{ NNT : } 2018 \mbox{ENAM0029}$ . tel-02056250

### **HAL Id: tel-02056250 <https://pastel.hal.science/tel-02056250>**

Submitted on 4 Mar 2019

**HAL** is a multi-disciplinary open access archive for the deposit and dissemination of scientific research documents, whether they are published or not. The documents may come from teaching and research institutions in France or abroad, or from public or private research centers.

L'archive ouverte pluridisciplinaire **HAL**, est destinée au dépôt et à la diffusion de documents scientifiques de niveau recherche, publiés ou non, émanant des établissements d'enseignement et de recherche français ou étrangers, des laboratoires publics ou privés.

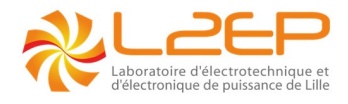

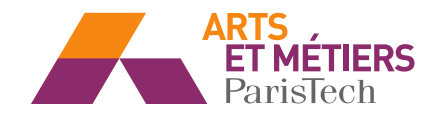

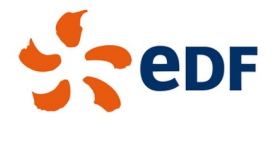

2018-ENAM-0029

### École doctorale n°432 : Sciences des Métiers de l'ingénieur

Doctorat ParisTech

## **THÈSE**

pour obtenir le grade de

### Docteur de l'École Nationale Supérieure d'Arts et Métiers

Spécialité "Génie électrique"

Présentée et soutenue publiquement par

### Laurent MONTIER

le 16 juillet 2018

## Application de méthodes de réduction de modèles aux problèmes d'électromagnétisme basse fréquence

### Membres du jury :

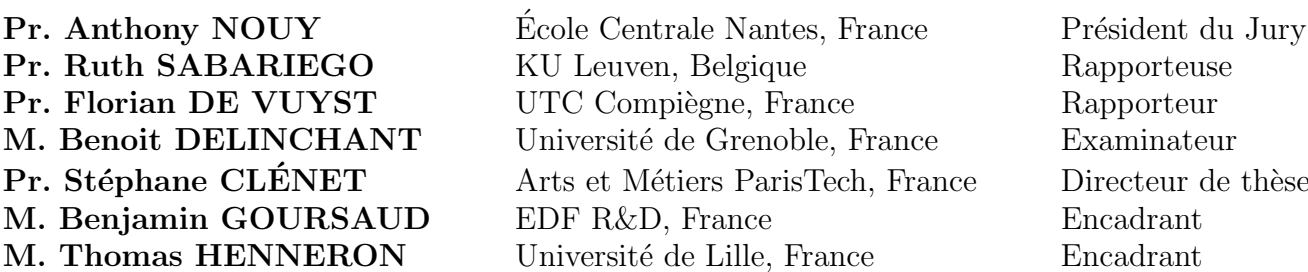

ident du Jury

## Remerciements

Mes premiers remerciements s'adressent naturellement aux trois personnes qui m'ont suivi pendant cette thèse. Particulièrement, je tiens à les remercier pour leur encadrement scientifique de haut niveau, mais également pour leurs grandes qualités humaines. A **Stéphane Clénet**, mon directeur de thèse, merci également pour les échanges fructueux et toujours enrichissant que l'on a pu avoir à chacun de nos rendez-vous, et pour m'avoir donné de précieux conseils quant à ma future vie professionnelle. A **Thomas Henneron**, mon encadrant académique, cela a été un très grand plaisir de travailler avec toi pendant ces presque quatre années. Là encore, nos discussions de PGD, POD, SVD étaient toujours stimulantes, et souvent, il ne nous fallait pas beaucoup de mots pour bien se comprendre. Je te remercie également pour ta très grande disponibilité (ainsi que les très nombreuses cigarettes que tu m'as offertes). A **Benjamin Goursaud**, mon encadrant industriel, je te remercie pour ta grande expertise mathématique, ainsi que tes conseils toujours très pertinents. Enfin, merci pour ton soutien lors des moments difficiles que j'ai du gérer.

J'aimerai ensuite remercier l'ensemble des membres de mon jury. Merci à Monsieur Anthony Nouy, Professeur à l'École Centrale Nantes, pour m'avoir fait l'honneur de présider mon jury et d'être examinateur de cette thèse. Merci à Madame Ruth Sabariego, professeure à KU Leuven en Belgique et Monsieur **Florian de Vuyst**, professeur à l'UTC Compiègne pour avoir accepté d'être rapporteurs de ce mémoire et pour leurs remarques constructives dans le rapport puis discutées pendant la soutenance. Enfin merci à Monsieur Benoit Delinchant, Maître de Conférences à l'Unversité de Grenobles, d'avoir examiné ma thèse et d'avoir enrichi les discussions lors de la soutenance.

Cette thèse a été rendue possible grâce au soutien de EDF R&D, et en particulier le département ERMES. Je tiens à remercier mon ancienne chef de groupe, Madame **Véronique Duwig**, sans qui cette thèse n'aurait pu avoir lieu, ainsi que son successeur, Monsieur Stefan Sterpu pour son intégration dans l'équipe et pour toutes les discussions que l'on a pu avoir. Je tiens également à remercier tous les collègues d'EDF R&D que j'ai pu croiser, avec une mention spéciale pour **Jean-**Pierre, Karim (un soutien formidable dans mon arrêt de fumer), Mircea, Jalal, Paul (merci pour EDUROAM!), Michel, Fanny, Matteo, Quentin, Nicolas, Pierre, Lyderic, Roberta, Anaïs, Virginie, Mauricio, Inès, Rita... Enfin, je ne remercierai jamais assez Catherine, Véronique, et Armelle pour m'avoir toujours aidé dans mes démarches, mais surtout parce que c'était toujours un vrai plaisir de discuter avec vous.

Merci également au Professeur Francis Piriou et au Professeur Betty Lemaire-Semail respectivement ancien directeur et actuelle directrice du L2EP pour m'avoir accueilli chaleureusement au sein du laboratoire. Merci à tous les membres et personnels du P2 que j'ai eu la chance et surtout le plaisir de croiser, en particulier : Geneviève, Loïc, Julien, Zuki, Ronan, Jean-François, Frédéric, Nadir, Arnaud, Yvonnick, Mounaim, Kader, Walter, Etienne, Amandine, Sylvie, Claire, Alain, Tran, Jean-Luc, Virginie, Thierry, Thierry... Enfin, je tiens à remercier tous les doctorants et post-doc du P2 qui ont créé une très belle ambiance de travail : Clément, Clément, Guillaume, Kevin, Ali, Huy, Anatole, Pam, Smail, Oriol (Bitch!), Jérôme, Emna, Rihab, Bilel, Loris, Amar, Jian, Meryeme, Bilquis...

Bien évidemment, je remercie ma famille qui m'a toujours soutenu au cours de ces longues années, et sans qui je ne serai pas là aujourd'hui... En particulier, mes parents, Véronique et Yves, ainsi que mon frère Guillaume et mes deux sœurs Juliette et Cloé.

Enfin, je ne remercierai jamais assez ma compagne, Lisa, qui n'a cessé de me soutenir et de m'encourager au cours de ces quatre années (et surtout, qui m'a supporté pendant cette belle année de rédaction !), ainsi que tous mes amis qui forment ma deuxième famille : Rourou, Galec, Couzinou, Baba (le gougour!), Beubeu, Marie, Loïc, Gomar, Ségo, Milou, Lil'V, Plutte, Juju GC (le kiwi), Pablo, Polo, Macdom's, CPB, Anto, Hélène, Laurine, La Louve, El Posolero, Toto, Davide Lafarge (la vérité!)...

# Table des matières

#### [Introduction](#page-9-0) 1

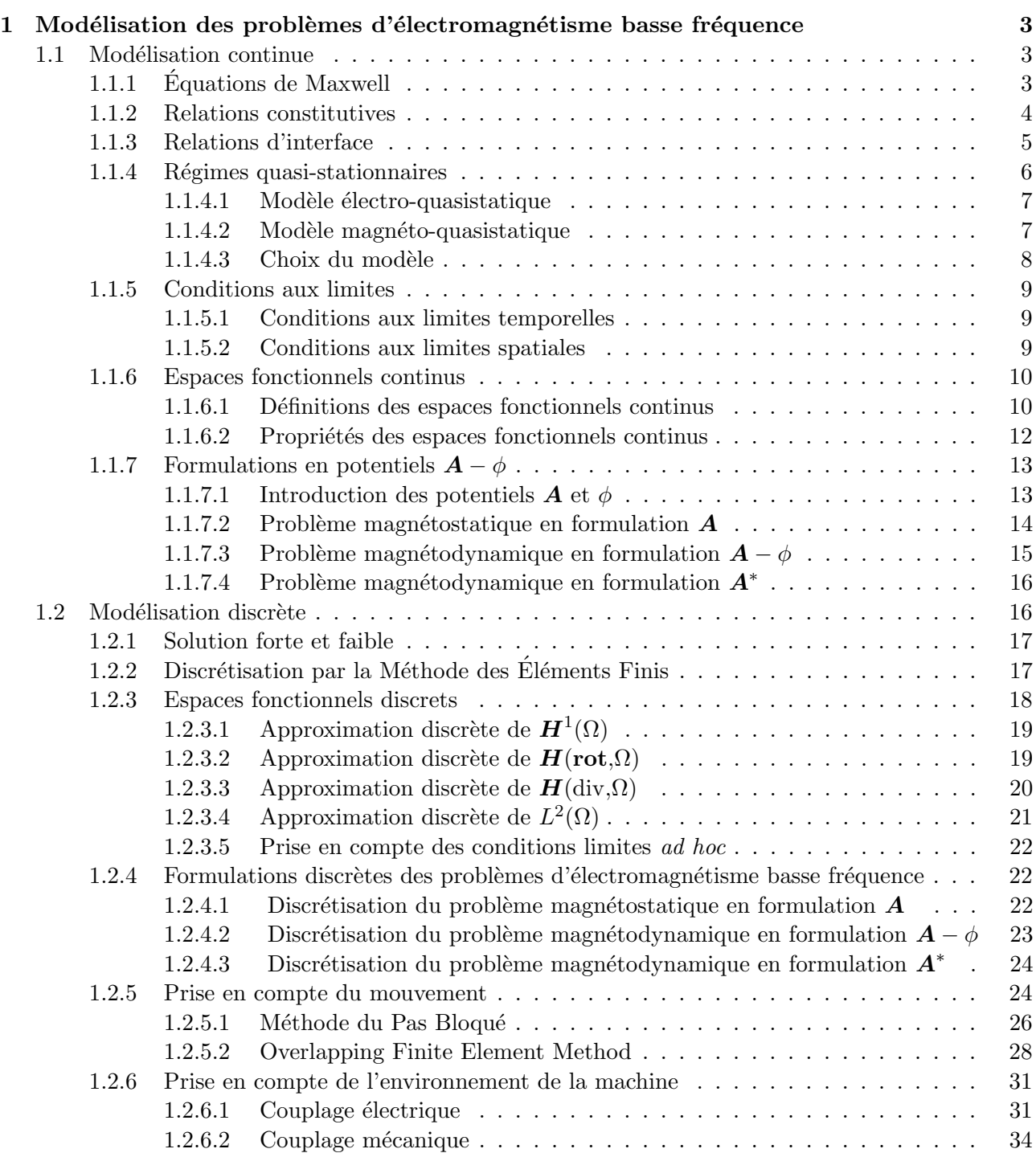

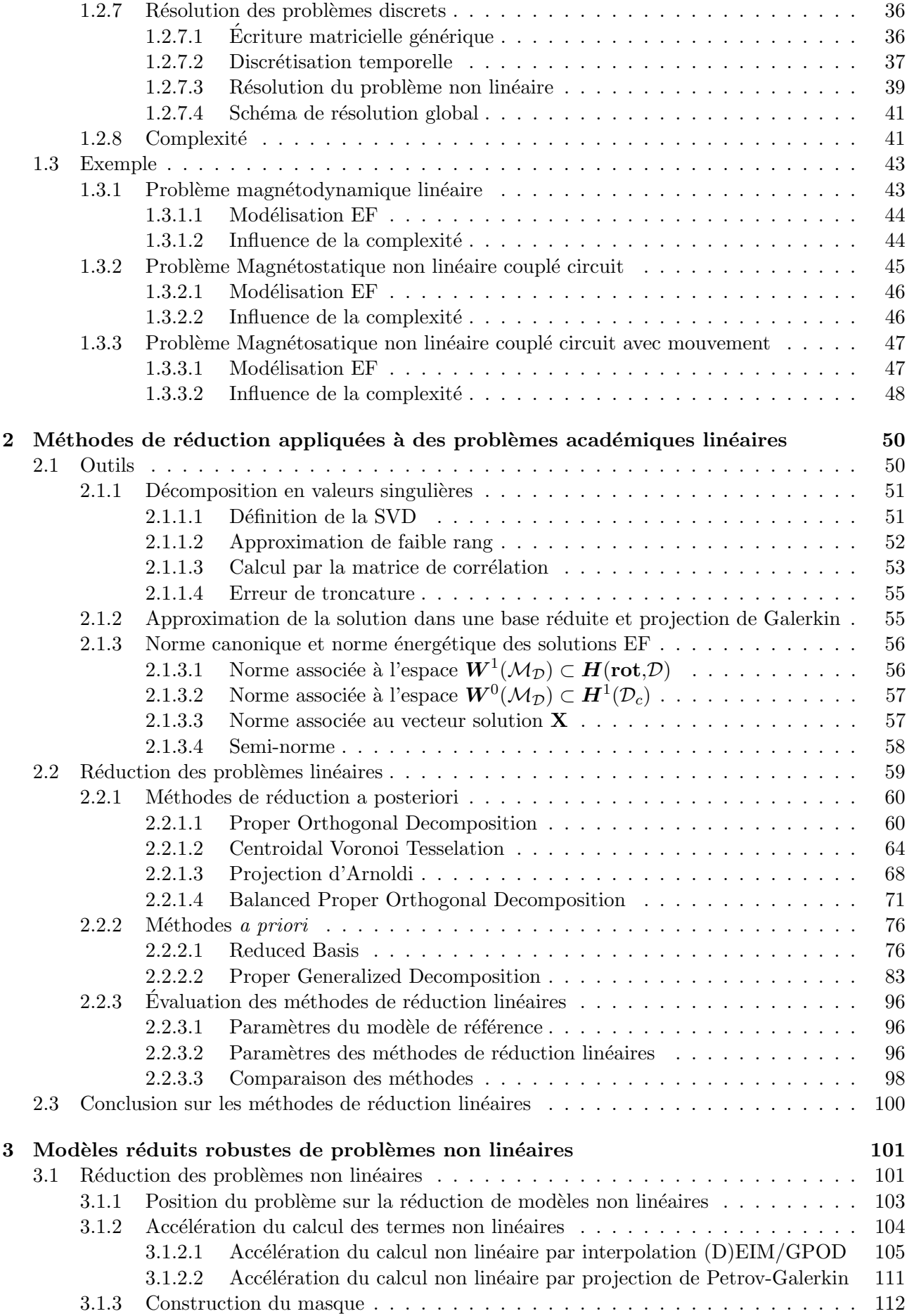

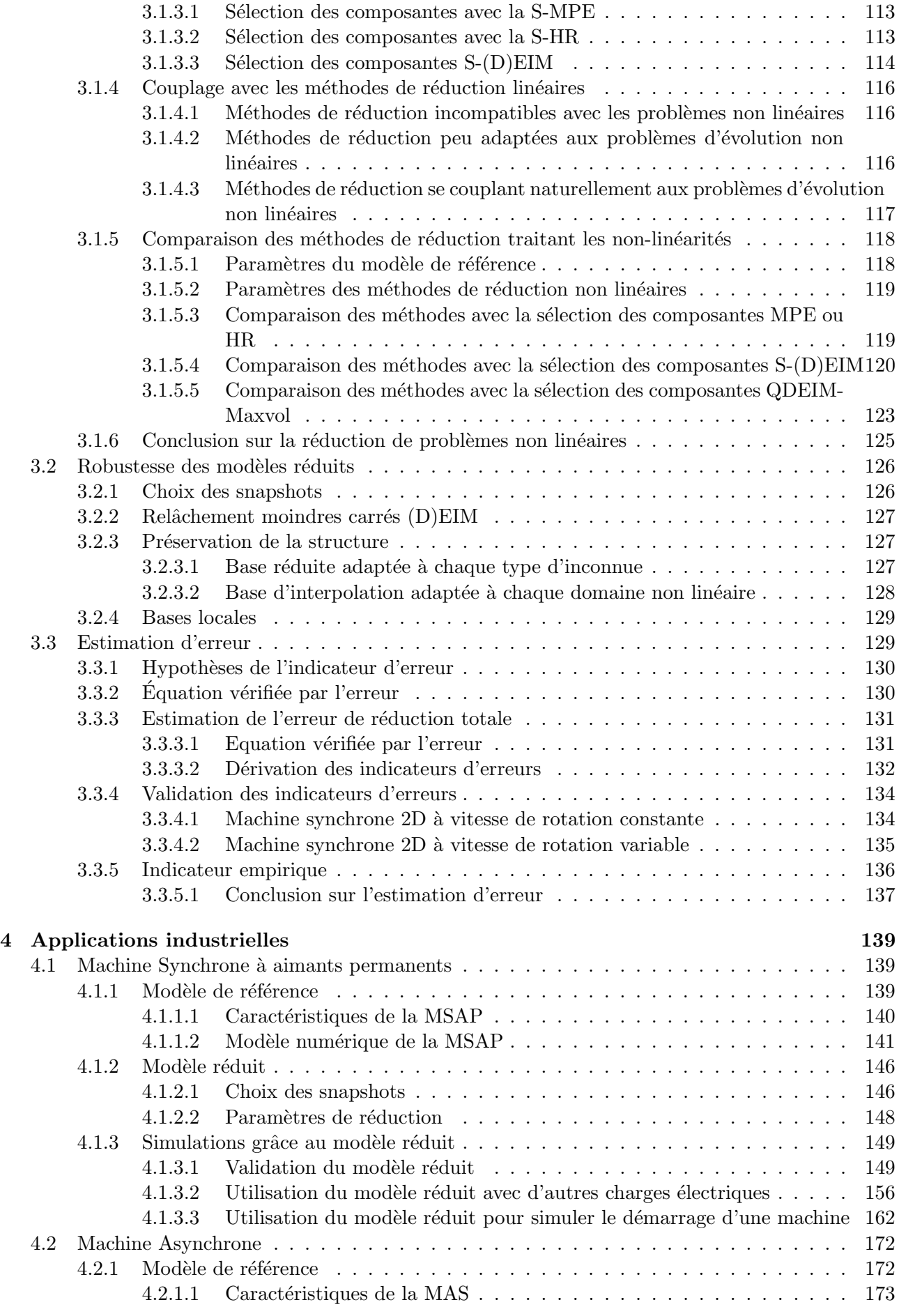

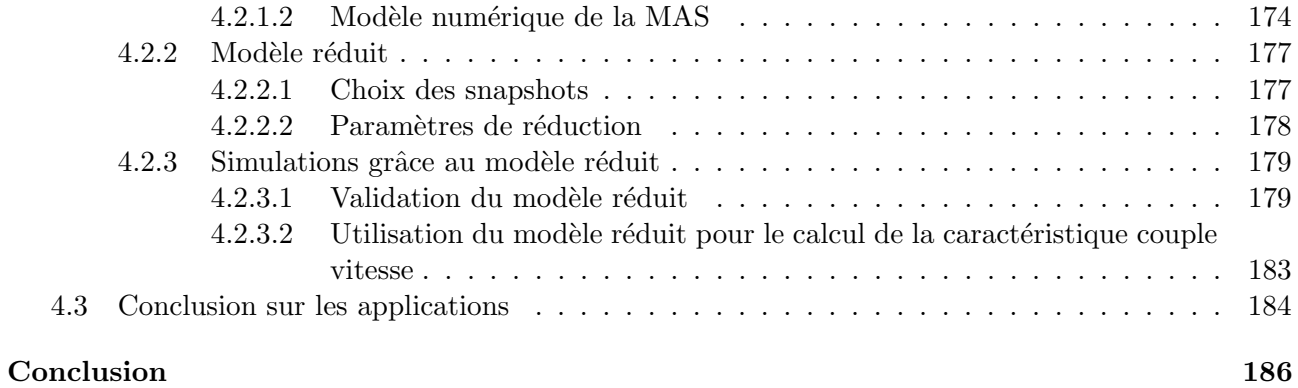

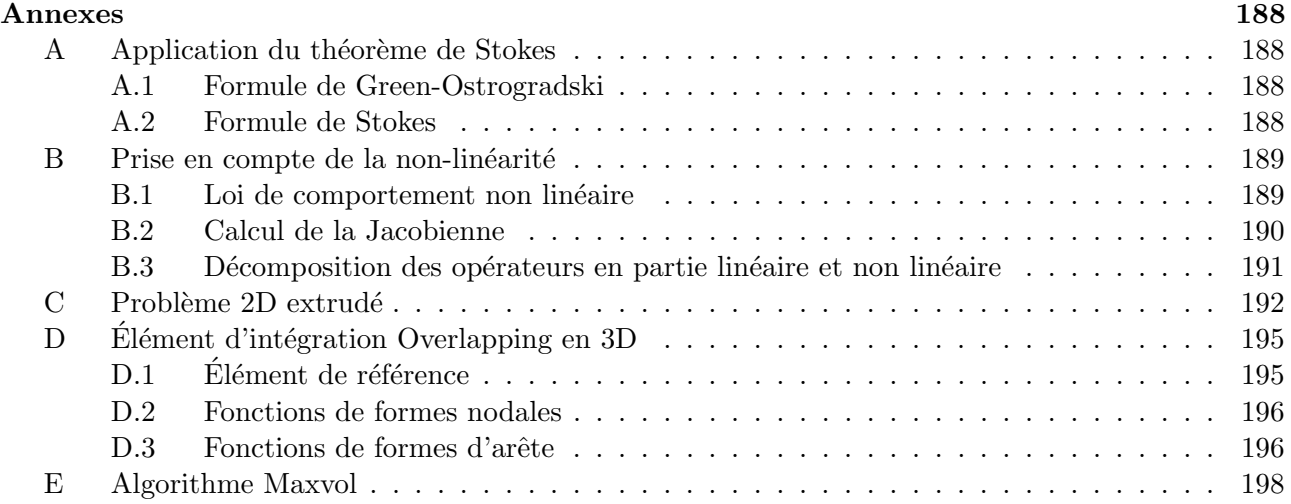

## <span id="page-9-0"></span>Introduction

Dans le domaine de l'étude des machines électriques, la simulation numérique permet de s'affranchir d'essais qui peuvent être coûteux, difficiles à réaliser, ou même dangereux pour la machine. La Méthode des Eléments Finis (MEF) est ainsi devenue une approche de référence dans l'étude des problèmes d'électromagnétisme basse fréquence. En effet, elle permet la résolution numérique des  $\acute{e}$ quations de Maxwell en espace et en temps sur des systèmes aux géométries complexes en discrétisant ses équations sous forme d'un système d'équations différentielles algébriques non linéaires et souvent de grande taille. De plus, elle se couple naturellement à des méthodes permettant de prendre en compte le mouvement d'un sous-domaine, ce qui la rend toute indiquée pour modéliser les machines électriques avec en particulier le mouvement du rotor. Enfin, il est possible de calculer l'erreur de modélisation commise avec la MEF, ce qui permet ainsi de garantir la précision du modèle. Ces éléments en font donc une technique incontournable pour les applications industrielles. Ce type d'outil numérique permet de disposer de véritables prototypes virtuels d'actionneurs électriques en vue d'en estimer les performances. Dans un contexte industriel, ces modèles numériques doivent retranscrire au mieux la réalité tout en nécessitant un temps de calcul le plus faible possible. Or, la simulation numérique d'un dispositif électrotechnique telle qu'une machine électrique peut s'avérer coûteuse en temps de calcul du fait d'un nombre d'inconnues et de pas de temps important, ainsi que de fortes non-linéarités des matériaux ferromagnétiques. La machine électrique interagit fortement avec son environnement comme le circuit électrique auquel elle est connectée ou sa charge mécanique au rotor.... Un des enjeux concerne donc la prise en compte de l'environnement d'un actionneur électrique en vue d'être le plus fidèle possible à la réalité dans des temps de calcul acceptables pour les industriels. Cet environnement  $\acute{e}$ lectrique et mécanique possède des constantes de temps d'ordres de grandeurs souvent très différents. En particulier, la résolution du problème nécessite de prendre un pas de temps réduit afin de simuler correctement le phénomène lié à la plus petite constante de temps. Or si l'on veut prendre en compte la dynamique du système dans son ensemble, il faut que la durée de simulation soit de l'ordre de grandeur de la plus grande des constantes de temps. La simulation doit donc être lancée sur un très grand nombre de pas de temps, ce qui peut rapidement conduire à des temps de calcul prohibitifs.

Pour atteindre ce but, il est alors n´ecessaire de mettre en œuvre des techniques permettant de réduire les temps de calcul nécessaires à la résolution d'un modèle numérique. Dans ce contexte, les méthodes de réduction de modèles semblent bien adaptées à ce type de problèmes. Dans le domaine des sciences pour l'ingénieur, de telles approches ont été développées initialement pour résoudre des problèmes en mécanique afin d'éviter des calculs souvent lourds. On peut alors les classer en deux groupes :

— Une première catégorie de méthodes permet de rechercher la solution dans une base réduite afin de réduire le nombre d'inconnues d'un modèle numérique EF. On parle de réduction par projection. Ces méthodes sont particulièrement adaptées aux problèmes d'évolution linéaires o`u la complexit´e calculatoire ne d´epend que du nombre d'inconnues, et donc, uniquement de la finesse du maillage. De nombreuses méthodes ont ainsi été développées et appliqués dans ce contexte. Parmi elles, les plus connues sont la Proper Orthogonal Decomposition (POD) [\[1\]](#page-208-0) coupl´ee `a la m´ethode des Snapshots [\[2\]](#page-208-1), la Projection d'Arnoldi (PA) [\[3\]](#page-208-2) [\[4\]](#page-208-3), la Proper Generalized Decomposition (PGD) [\[5\]](#page-208-4) ou encore la méthode Reduced Basis (RB). Les deux premières approches nécessitent notamment des calculs au préalable avant de réduire le modèle EF, on parle alors de méthodes *a posteriori*. Au contraire, la PGD et la méthode RB sont des algorithmes automatisés permettant de réduire la complexité d'un calcul et sont classées en tant que méthodes *a priori*.

La seconde catégorie regroupe les approches permettant de réduire le coût de calcul dû aux phénomènes non linéaires. En effet, les méthodes de réduction présentées précédemment deviennent quasiment inefficaces lorsque le problème devient non linéaire. Ainsi, même si le nombre d'inconnues est réduit radicalement grâce à la POD ou la RB par exemple, les termes non-linéaires doivent être calculés sur l'ensemble des composantes EF à chaque pas de temps et pour chaque itération non linéaire. Les méthodes d'interpolation telles que l'Empirical Interpolation Method [\[6\]](#page-208-5) [\[7\]](#page-208-6) et la Gappy POD [\[8\]](#page-208-7) [\[9\]](#page-208-8), ou par une projection oblique (Hyper-Reduction  $[10]$ , Missing Point Estimation  $[11]$ ) permettent ainsi de réduire le coût des calculs des termes non linéaires. Leur principe est relativement semblable : ces approches permettent de s'électionner quelques composantes représentatives de la non-linéarité, à partir desquelles on interpolera/projettera linéairement sur toutes les autres composantes EF. Grâce à ces approches, le coût de calcul dû à la non-linéarité est grandement diminué et les méthodes de réduction par projection sont de nouveau efficaces.

Concrètement, les méthodes de réduction offrent un degré de modélisation intermédiaire entre des modèles équivalents circuits ou analytiques, très rapides mais peu précis, et des solutions éléments finis qui sont très précises mais au prix d'un calcul lourd.

Afin de répondre à ces problématiques, cette thèse CIFRE a été effectuée dans le cadre du LAMEL (laboratoire commun entre le L2EP et EDF R&D). L'objectif de ce doctorat est d'identifier et d'implémenter les méthodes de réduction les plus à même de s'appliquer aux dispositifs ´electrotechniques telles que les machines ´electriques. En particulier, celles-ci doivent ˆetre capables de réduire le coût de calcul tout en prenant en compte le mouvement du rotor, les non-linéarités des matériaux ferromagnétiques, ainsi que l'environnement électrique et mécanique de la machine. Enfin, un indicateur évaluant l'erreur commise par le modèle réduit a été développé. Celui-ci permet de justifier l'utilisation du modèle réduit en lieu et place du modèle EF car il offre la garantie d'une précision suffisante sur les résultats. Les dispositifs d'application visées sont les machines électriques en particulier les machines synchrones et asynchrones.

Ce mémoire de thèse est constitué de quatre parties. Premièrement, la modélisation des problèmes d'électromagnétisme dans l'hypothèse des phénomènes basses fréquences sera détaillée. En particulier, les modèles continus et numériques des systèmes issus des dispositifs électrotechniques seront présentés. Ensuite, les méthodes de réduction par projection de type *a posteriori* et *a priori* seront introduites et appliquées à un problème magnétodynamique linéaire. Troisièmement, les méthodes de réduction permettant de traiter la non-linéarité, ainsi que l'estimateur d'erreur développé seront détaillées. Enfin, la dernière partie permettra d'appliquer les méthodes sélectionnées sur deux modèles 3D de dispositifs  $\acute{e}$ lectrotechniques utilisés par EDF R&D : une première machine synchrone à aimants permanents et une seconde machine asynchrone à cage d'écureuil.

## <span id="page-11-0"></span>Chapitre 1

## Modélisation des problèmes d'électromagnétisme basse fréquence

La modélisation est un des piliers de la démarche scientifique qui consiste à construire une représentation simplifiée d'une certaine réalité à l'aide d'objets mathématiques. Les lois régissant le comportement de ce modèle sont appelées équations. Il s'agira de les résoudre, sous certaines conditions, afin d'en déduire des solutions. Ces dernières seront ensuite analysées dans le but d'étudier et d'appréhender un phénomène.

Ce premier chapitre présente ainsi le modèle utilisé pour décrire des dispositifs électrotechniques dans le cadre de l'électromagnétisme classique, ainsi que les outils mathématiques et numériques permettant l'analyse des problèmes associés. Nous nous intéresserons principalement au calcul du champ magnétique et de la densité de courant induit dans un espace tridimensionnel par la résolution des équations de Maxwell. Une première partie présente ainsi le modèle *continu* où les objets mathématiques vivent dans des espaces de dimension infinie. Bien que décrivant de façon très précise les solutions de l'électromagnétisme classique, ces objets sont difficilement calculables en l'état. Il est ainsi souvent nécessaire de recourir à une  $\acute{e}t$ ape de *discrétisation* visant à retranscrire cette réalité dans le domaine numérique, propre à être traitée par des calculateurs numériques. Cette phase d'approximation est réalisée dans ce mémoire grâce à la Méthode des Eléments Finis, et fait l'objet de la seconde partie de ce chapitre. Enfin, trois exemples d'application académiques permettront d'appréhender les solutions obtenues avec ce type de modélisation, et d'en évaluer le coût de calcul associé.

#### <span id="page-11-1"></span>1.1 Modélisation continue

#### <span id="page-11-2"></span>1.1.1 Equations de Maxwell

Dans ce chapitre, on s'intéressera à la résolution de problèmes électromagnétiques sur le domaine spatiotemporel  $(0,T) \times D$ , où T désigne un réel positif et D un domaine polyédrique de  $\mathbb{R}^3$  borné et connexe, de frontière  $\Gamma$  lipschitzienne et connexe.

Les phénomènes électromagnétiques classiques, c'est-à-dire non quantiques, sont régis par les  $\acute{e}$ quations de Maxwell [\[12\]](#page-208-11). Elles permettent notamment de lier les phénomènes *électriques* et magnétiques. Les équations de Maxwell sous forme différentielles s'écrivent sur  $(0,T) \times D$  :

$$
\mathbf{rot}\boldsymbol{H}(t,\boldsymbol{x}) = \boldsymbol{J}(t,\boldsymbol{x}) + \partial_t \boldsymbol{D}(t,\boldsymbol{x}) \tag{1.1}
$$

$$
\mathbf{rot}\boldsymbol{E}(t,\boldsymbol{x}) = -\partial_t \boldsymbol{B}(t,\boldsymbol{x}) \tag{1.2}
$$

<span id="page-11-6"></span><span id="page-11-5"></span><span id="page-11-4"></span><span id="page-11-3"></span>
$$
\operatorname{div} \boldsymbol{B}(t, \boldsymbol{x}) = 0 \tag{1.3}
$$

$$
\operatorname{div} \mathbf{D}(t, \mathbf{x}) = \rho(t, \mathbf{x}). \tag{1.4}
$$

Les équations  $(1.1), (1.2), (1.3)$  $(1.1), (1.2), (1.3)$  $(1.1), (1.2), (1.3)$  $(1.1), (1.2), (1.3)$  et  $(1.4)$  sont respectivement appelées équations de Maxwell-Ampère, Maxwell-Faraday, Maxwell-Gauss et Maxwell-Thomson. Les quatre champs de vecteurs à valeurs dans  $\mathbb{R}^3$ : **B**, **H**, **E** et **D** représentent respectivement l'induction magnétique (T), le champ magnétique  $(A.m^{-1})$ , le champ électrique  $(V.m^{-1})$  et l'induction électrique  $(C.m^{-2})$ . Prises ensemble, ces quatre quantités permettent de *modéliser* le champ électromagnétique. Enfin,  $J$  la densité de courant  $(\text{A.m}^{-2})$ et  $\rho$ , la densité volumique de charge (C.m<sup>-3</sup>) apparaissent comme les termes sources des équations de Maxwell.

Il est à noter que l'équation de conservation de la charge s'obtient à partir de l'équation  $(1.4)$  et de la divergence de [\(1.1\)](#page-11-3) :

<span id="page-12-1"></span>
$$
\partial_t \rho(t, \mathbf{x}) + \text{div} \mathbf{J}(t, \mathbf{x}) = 0. \tag{1.5}
$$

On retrouve des équations de conservation dans de nombreux modèles à travers toute la physique. Elles traduisent l'idée que la variation d'une quantité conservative dans un système  $(\partial_t \rho)$  est le produit d'un flux entrant ou sortant (divJ), et d'un terme de production volumique (ici 0). Cette interprétation s'obtient simplement par l'utilisation du théorème de Green-Ostrogradski (rappelé dans l'annexe [A.1\)](#page-147-2) sur l'équation  $(1.5)$  dans un volume fermé.

Dans le but d'alléger l'écriture, la dépendance en temps et en espace des inconnues  $(t,x)$  est abandonnée par la suite, sauf mention explicite.

#### <span id="page-12-0"></span>1.1.2 Relations constitutives

Afin de prendre en compte les propriétés électromagnétiques des matériaux, trois relations *consti*tutives sont ajoutées à notre modèle. On fait ici l'hypothèse que ces lois ne dépendent que des champs  $\acute{e}$ lectromagnétiques et non de contraintes extérieures thermiques ou mécaniques par exemple. En ne tenant pas compte des phénomènes hystérétiques, on peut écrire ces trois lois sous la forme :

<span id="page-12-4"></span><span id="page-12-3"></span><span id="page-12-2"></span>
$$
\mathbf{J} = \boldsymbol{\sigma}_{(\boldsymbol{E}, \boldsymbol{x})} \boldsymbol{E} + \boldsymbol{J}_s \tag{1.6}
$$

$$
B = \mu_{(H,x)}H + B_r \tag{1.7}
$$

$$
D = \epsilon_{(E,x)} E + D_r,\tag{1.8}
$$

où les trois tenseurs de  $\mathbb{R}^{3\times3}$   $\sigma$   $(\text{S.m}^{-1}), \boldsymbol{\mu}$   $(\text{H.m}^{-1})$  et  $\boldsymbol{\epsilon}$   $(\text{F.m}^{-1})$  représentent la conductivité électrique, la perméabilité magnétique et la permittivité diélectrique  $(F.m^{-1})$  respectivement. Les trois champs tridimensionnels  $J_s$ ,  $B_r$  et  $D_r$  sont considérés comme indépendants des quantités électromagnétiques locales.  $B_r$  et  $D_r$  sont les champs d'induction magnétique et électrique rémanente respectivement et sont issues de propriétés intrinsèques des matériaux magnétiques et électriques. Quant à  $J_s$ , il désigne la densité de courant source. Ce-dernier n'est au contraire pas une propriété matérielle d'un milieu, mais est introduit en pratique pour décrire le comportement des bobinages filaires. On désigne alors par  $\mathcal{D}_s \subset \mathcal{D}$  le domaine source représentant ces bobinages et où  $J_s \neq 0$ .

On supposera dans la suite que les lois de comportement sont isotropes, ce qui permet de remplacer les trois tenseurs  $\sigma$ ,  $\mu$  et  $\epsilon$  par des quantités scalaires positives  $\sigma$ ,  $\mu$  et  $\epsilon$  dans [\(1.6\)](#page-12-2), [\(1.7\)](#page-12-3) et [\(1.8\)](#page-12-4). De plus, on considérera dans ce chapitre des problèmes où les inductions rémanentes électriques et magnétiques,  $D_r$  et  $B_r$ , sont négligées. Enfin, on ramènera notre étude aux cas de matériaux linéaires homogènes ( $\sigma$ ,  $\mu$ ,  $\epsilon$  constants par morceaux, et indépendants des champs électromagnétiques locaux), à l'exception près des matériaux ferromagnétiques pour lesquels une perméabilité non linéaire pourra être prise en compte. Les relations constitutives utilisées dans la suite de ce mémoire sont finalement par milieu :

<span id="page-12-7"></span><span id="page-12-5"></span>
$$
\mathbf{J} = \sigma \mathbf{E} + \mathbf{J}_s \tag{1.9}
$$

<span id="page-12-6"></span>
$$
B = \mu_{(H)}H \tag{1.10}
$$

$$
D = \epsilon E. \tag{1.11}
$$

Enfin, il apparaîtra que réécrire la loi  $(1.10)$  sous la forme

<span id="page-13-3"></span>
$$
\boldsymbol{H} = \nu_{(B)} \boldsymbol{B} \tag{1.12}
$$

permettra de simplifier nos calculs variationnels. Ici,  $\nu$  (m.H<sup>-1</sup>) désigne la reluctivité magnétique et est définie telle que  $\nu(B) = (\mu(H(B)))^{-1}$ , où \*<sup>-1</sup> désigne bien l'inverse et non la bijection réciproque (voir remarque [1.2\)](#page-13-1).

Il est important d'ajouter qu'à la différence de la permittivité, de la perméabilité ou de la reluctivité, la conductivité peut être nulle. Ceci entraîne donc des comportements radicalement différents en fonction de cette donnée. On définit ainsi le sous-domaine conducteur  $\mathcal{D}_c \subset \mathcal{D}$  pour lequel la conductivité est non nulle. Bien évidemment, certains problèmes peuvent ne pas comporter de domaines conducteurs  $(\mathcal{D}_c = \emptyset)$ .

**Remarque 1.1.** Dans le domaine conducteur, la quantité définie par  $\sigma E$  est appelée densité de courants induits et sera notée  $J_{ind}$ . Ce champ de vecteur est une donnée importante pour l'ingénieur car elle est directement liée aux pertes Joules volumiques par la relation  $p_J = \mathbf{J} \cdot \mathbf{E}$ . Or les zones à fortes pertes Joules sont le lieu d'échauffement important, et peuvent donc représenter des points d'intérêt pour l'ingénieur, notamment dans le cas de dimensionnement de dispositifs électrotechniques.

<span id="page-13-1"></span>Remarque 1.2. Le tenseur de reluctivité magnétique est parfois à tort défini comme la bijection réciproque du tenseur de perméabilité magnétique c-à-d  $\nu(B) = \mu^{-1}(H)$ . L'expression précédente est fausse, notamment du fait que dans le cas général, l'application  $\bm{H}\to \bm{\mu}(\bm{H})$  est définie sur  $\mathbb{R}^3$  et à valeurs dans  $\mathbb{R}^9$  (ou  $\mathbb{R}^6$  en considérant la symétrie du tenseur). Par conséquent, elle n'est pas surjective et encore moins bijective. L'expression analytique de la reluctivité s'obtient directement à partir de l'équation [\(1.10\)](#page-12-5). En effet, une fois le tenseur de perméabilité inversé, on obtient  $\bm{B} = \bm{\mu}(\bm{H})^{-1}\bm{H}$ , où \*<sup>-1</sup> désigne l'inverse au sens matriciel. En définissant  $f$  et sa bijection réciproque  $f^{-1}$  telles que  $\bm{B} = \bm{f}(\bm{H})$  et  $\bm{H} = \bm{f}^{-1}(\bm{B})$  (cette fois-ci inversible dans la plupart des cas car définie sur  $\mathbb{R}^3$  et à valeurs dans  $\mathbb{R}^3$ ), on a par identification  $\nu(B) = \mu(f^{-1}(B))^{-1} = \mu(H(B))$ , que l'on écrit également  $\boldsymbol{\mu}_{(\boldsymbol{H}(\boldsymbol{B}))}^{-1}$ par abus de notation.

#### <span id="page-13-0"></span>1.1.3 Relations d'interface

Les équations de Maxwell sous forme différentielle  $(1.1-1.4)$  $(1.1-1.4)$  ne sont cependant complètes que sur un domaine régulier composé d'un unique milieu [\[13\]](#page-208-12). Lorsque le domaine d'étude comporte plusieurs milieux, il convient de rajouter des conditions à leurs interfaces du fait de la non-continuité des propriétés matérielles  $\sigma$ ,  $\mu$ ,  $\epsilon$ . En partant de la relation [\(1.3\)](#page-11-5), on peut montrer grâce à la formule de Green-Ostrogradski [\(4.31\)](#page-196-1) qu'à la frontière  $\Sigma$  entre deux milieux  $\mathcal{D}_1$  et  $\mathcal{D}_2$ , on a la relation suivante :

$$
[\boldsymbol{B} \cdot \boldsymbol{n}]_{\Sigma} = 0 \tag{1.13}
$$

où  $n$  est le vecteur unitaire normal de  $\mathbb{R}^3$ , dirigé par convention de  $\mathcal{D}_1$  vers  $\mathcal{D}_2$ .  $[\cdot]_{\Sigma}$  représente le saut entre deux milieux. Toujours par convention,  $[f]_{\Sigma} = f_{\mathcal{D}_2} - f_{\mathcal{D}_1}$ .

De même, en partant de  $(1.4)$ , on peut montrer que :

$$
[\boldsymbol{D} \cdot \boldsymbol{n}]_{\Sigma} = \sigma_{\Sigma} \tag{1.14}
$$

où  $\sigma_{\Sigma}$  est la densité de charge surfacique  $(C.m^{-2})$  sur  $\Sigma$ .

En partant de [\(1.1\)](#page-11-3) et de [\(1.2\)](#page-11-4), et en utilisant cette fois la formule de Stokes (voir annexe [A.2\)](#page-154-0), on peut montrer que :

<span id="page-13-2"></span>
$$
[\boldsymbol{E} \times \boldsymbol{n}]_{\Sigma} = 0 \tag{1.15}
$$

$$
\left[\boldsymbol{H}\times\boldsymbol{n}\right]_{\Sigma}=-\boldsymbol{j}_{\Sigma}\tag{1.16}
$$

où  $\boldsymbol{j}_\Sigma$  est la densité de courant surfacique  $(A.m^{-1})$  sur  $\Sigma$ .

<span id="page-13-4"></span>Dans la suite de ce mémoire, les densités de charge et de courant surfaciques,  $\sigma_{\Sigma}$  et  $j_{\Sigma}$  seront considérées nulles.

<span id="page-14-1"></span>**Remarque 1.3.** Ces équations sont valides sur un domaine dit topologiquement trivial, c'est-à-dire sans trou et simplement connexe. Si le domaine est topologiquement non-trivial, il convient alors  $d'ajouter$  un nombre fini de relations $[13]$ . La figure [1.1](#page-14-1) présente ainsi deux exemples de domaine ne respectant pas ces deux conditions : le premier possède un trou tandis que le second n'est pas simplement connexe.

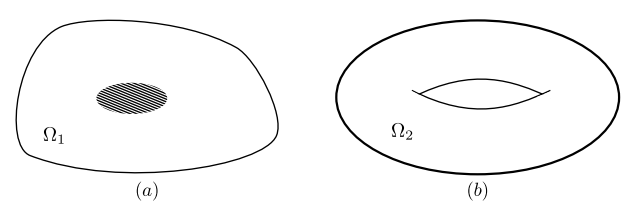

FIGURE 1.1 – Domaine non topologiquement trivial. (a) : Domaine  $\Omega_1$  possédant une cavité. (b) : Domaine  $\Omega_2$  non simplement connexe

#### <span id="page-14-0"></span>1.1.4 Régimes quasi-stationnaires

Avant d'aller plus loin, il convient de définir la notion de temps caractéristique d'un système. Celuici caractérise la rapidité de l'évolution d'une grandeur physique dans le temps. En d'autres termes, il représente l'ordre de grandeur du temps requis pour qu'un système soumis à une perturbation atteigne un équilibre. Dans ce mémoire, on s'intéresse aux problèmes dits basse fréquence, et plus particulièrement aux régimes quasi-stationnaires, valables lorsque le temps caractéristique du système  $\alpha$  est très grand devant le temps de propagation de la lumière dans le milieu  $\tau_{em} = l/c$ , où l représente la longueur caractéristique du système et  $c = (\epsilon \mu)^{-\frac{1}{2}}$  la célérité de la lumière du milieu [\[14\]](#page-208-13). En définissant la vitesse d'évolution du système par  $v = l/\tau$ , la proposition précédente signifie également qu'on a  $v \ll c$ . Dans ce cas, on peut considérer qu'une perturbation est transmise instantanément dans tout le domaine, ce qui permet de négliger ainsi les phénomènes de propagation. On parle alors de la limite non relativiste du modèle. En pratique, cette approximation est valide pour les dispositifs électrotechniques qui ont des fréquences de réponse allant jusqu'à quelques centaines de kHz.

Une analyse dimensionnelle simple permet cependant de montrer que sous ces hypothèses, les équations de *Maxwell-Ampère* [\(1.1\)](#page-11-3) et *Maxwell-Faraday* [\(1.2\)](#page-11-4) ne sont pas compatibles [\[14\]](#page-208-13). En effet, en notant |∗| l'ordre de grandeur de la quantité ∗, l'équation de Maxwell-Faraday [\(1.2\)](#page-11-4) donne

$$
\frac{|E|}{l} \approx \frac{|B|}{\tau} \quad \Rightarrow \quad |E| \approx v |B| \,, \tag{1.17}
$$

avec  $v = l/\tau$ . De même l'équation de *Maxwell-Ampère* sans courant source permet d'obtenir par l'analyse dimensionnelle

$$
\frac{|\mathbf{H}|}{l} \approx \frac{|\mathbf{D}|}{\tau}.\tag{1.18}
$$

En ajoutant les lois de comportements linéaires  $(1.10)$  et  $(1.11)$ , on a alors

$$
\frac{|\mathbf{B}|}{\mu l} \approx \frac{\epsilon |\mathbf{E}|}{\tau} \quad \Rightarrow \quad |\mathbf{E}| \approx \frac{c^2}{v} |\mathbf{B}| \,. \tag{1.19}
$$

Ainsi, les deux équations [\(1.2\)](#page-11-4) et [\(1.1\)](#page-11-3) mènent à deux facteurs d'échelles entre  $|E|$  et  $|B|$ , à savoir v ou  $\frac{c^2}{v}$  $\frac{c^2}{v}$ . Ces derniers deviennent compatibles dans le cas relativiste où  $v \approx c$ . Or nous nous situons précisément dans le cas contraire, car on a supposé que  $v \ll c$ . Ainsi, les deux équations [\(1.2\)](#page-11-4) et [\(1.1\)](#page-11-3) produisent des facteurs d'échelle incompatibles et il faudra donc négliger en partie l'une des deux. Ce choix se fera en particulier au regard de l'ordre de grandeur des sources de courant J et de charge  $\rho$  [\[14\]](#page-208-13) [\[15\]](#page-208-14). Les deux modèles en découlant sont ceux de l'électro-quasistatique et de la magnéto-quasistatique  $[15]$   $[14]$ .

#### <span id="page-15-0"></span>1.1.4.1 Modèle électro-quasistatique

Dans le modèle **électro-quasistatique**, la variation du champ d'induction électrique produit un champ magnétique alors qu'une fluctuation du champ d'induction magnétique n'induit aucun champ  $\ell$ electrique. L'équation de *Maxwell-Faraday* [\(1.2\)](#page-11-4) n'est donc plus valide et est remplacée par [\(1.21\)](#page-15-2). Par une analyse dimensionnelle, on peut montrer que ce modèle est valable lorsque  $|J| \ll |\rho|c|$  [\[15\]](#page-208-14). Ainsi, les équations de Maxwell dans la limite de l'approximation quasi-stationnaire électrique sont :

$$
rotH_e = J_e + \partial_t D_e \tag{1.20}
$$

<span id="page-15-6"></span><span id="page-15-5"></span><span id="page-15-2"></span>
$$
\mathbf{rot} \mathbf{E}_e = 0 \tag{1.21}
$$

$$
\text{div}\mathbf{B}_e = 0\tag{1.22}
$$

<span id="page-15-3"></span>
$$
\mathrm{div}\mathbf{D}_e = \rho_e \tag{1.23}
$$

tandis que celle de conservation de la charge reste identique :

<span id="page-15-4"></span>
$$
\partial_t \rho_e + \text{div} \mathbf{J}_e = 0 \tag{1.24}
$$

Dans ce jeu d'équations, le champ d'induction magnétique  $B_e$  et le champ magnétique  $H_e$  n'apparaissent plus en tant que terme source (membre de droite). Les équations électriques et magnétiques sont alors découplées. Ainsi, il est possible de ne résoudre que les équations électriques  $(1.21)$ ,  $(1.23)$ et [\(1.24\)](#page-15-4) pour trouver  $\boldsymbol{E}_e$  et  $\boldsymbol{D}_e$  :

$$
\begin{aligned} \textbf{rot}E_e &= 0\\ \text{div}D_e &= \rho_e\\ \partial_t \rho_e + \text{div}J_e &= 0, \end{aligned}
$$

et de reconstruire *a posteriori* les inconnues magnétiques  $B_e$  et  $H_e$  grâce à [\(1.20\)](#page-15-5) et [\(1.22\)](#page-15-6) :

$$
\begin{aligned} \mathbf{rot} \boldsymbol{H}_e &= \boldsymbol{J}_e + \partial_t \boldsymbol{D}_e \\ \mathrm{div} \boldsymbol{B}_e &= 0. \end{aligned}
$$

#### <span id="page-15-1"></span>1.1.4.2 Modèle magnéto-quasistatique

Le modèle **magnéto-quasistatique** est au contraire valable lorsque  $|J| \gg |\rho|c$ . Celui-ci permet de négliger les courants de déplacement  $\partial_t \mathbf{D}$  dans l'équation de Maxwell-Ampère [\(1.1\)](#page-11-3). Physiquement, cette approximation implique qu'une variation du champ d'induction magnétique produit un champ ´electrique tandis qu'une fluctuation du champ d'induction ´electrique n'a aucun effet sur le champ magnétique. Dans la limite de l'approximation quasi-stationnaire magnétique, les équations de Maxwell sont [\[15\]](#page-208-14)

$$
\mathbf{rot}\boldsymbol{H}_m = \boldsymbol{J}_m \tag{1.25}
$$

<span id="page-15-7"></span>
$$
\mathbf{rot}E_m = -\partial_t \mathbf{B}_m \tag{1.26}
$$

<span id="page-15-10"></span><span id="page-15-8"></span>
$$
\mathrm{div}\mathbf{B}_m = 0\tag{1.27}
$$

$$
\mathrm{div}\mathbf{D}_m = \rho_m. \tag{1.28}
$$

Du fait de l'hypothèse  $|J| >> |\rho|c$ , l'équation de conservation de la charge est modifiée et n'admet que des courants stationnaires [\[15\]](#page-208-14) :

<span id="page-15-11"></span><span id="page-15-9"></span>
$$
\mathrm{div}\mathbf{J}_m = 0\tag{1.29}
$$

A première vue, les inconnues électriques n'apparaissent plus en tant que terme source des équations de Maxwell. On pourrait ainsi tenir un raisonnement analogue à celui du modèle électro-quasistatique quant au découplage des équations électriques et magnétiques (trouver  $B_m$  et  $H_m$  grâce à [\(1.25\)](#page-15-7), [\(1.27\)](#page-15-8) et [\(1.29\)](#page-15-9), puis reconstruire  $E_m$  et  $D_m$  gràce à [\(1.26\)](#page-15-10) et [\(1.28\)](#page-15-11)). Un problème survient cependant lorsque le système contient un domaine conducteur dans lequel sont générés des courants induits. En effet, le terme source dans l'équation de *Maxwell-Ampère* [\(1.25\)](#page-15-7) dépend de  $\vec{E}$  d'après la loi de comportement [\(1.9\)](#page-12-7). Les quatre équations de Maxwell sont donc couplées dans  $\mathcal{D}_c$  et il s'agit alors de les résoudre simultanément. Pour résumer, les équations électriques et magnétiques du modèle magnéto-quasistatique peuvent être découplées dans  $\mathcal{D} \setminus D_c$  et doivent être considérées simultanément dans  $\mathcal{D}_c$ .

**Dans le domaine non conducteur**  $\mathcal{D} \setminus \mathcal{D}_c$ , on résout les équations magnétiques [\(1.25\)](#page-15-7), [\(1.27\)](#page-15-8) et [\(1.29\)](#page-15-9) dans un premier temps afin de trouver  $B_m$  et  $H_m$ :

$$
\begin{aligned} \mathbf{rot} \boldsymbol{H}_m &= \boldsymbol{J}_m \\ \mathrm{div} \boldsymbol{B}_m &= 0 \\ \mathrm{div} \boldsymbol{J}_m &= 0, \end{aligned}
$$

pour ensuite reconstruire les champs  $E_m$  et  $D_m$  grâce à [\(1.26\)](#page-15-10) et [\(1.28\)](#page-15-11) :

$$
\begin{aligned} &\textbf{rot} \boldsymbol{E}_m = -\partial_t \boldsymbol{B}_m \\ &\text{div} \boldsymbol{D}_m = \rho_m. \end{aligned}
$$

Dans le domaine conducteur  $\mathcal{D}_c$ , on cherche  $B_m$ ,  $H_m$ ,  $E_m$  et  $D_m$  en résolvant simultanément :

$$
\begin{aligned}\n\text{rot} \boldsymbol{H}_m &= \boldsymbol{J}_m \\
\text{rot} \boldsymbol{E}_m &= -\partial_t \boldsymbol{B}_m \\
\text{div} \boldsymbol{B}_m &= 0 \\
\text{div} \boldsymbol{D}_m &= \rho_m \\
\text{div} \boldsymbol{J}_m &= 0.\n\end{aligned}
$$

**Remarque 1.4.** Avec les lois de comportement pour la permittivité et la conductivité  $(1.9)$   $(1.11)$ homogènes linéaires et isotropes (HLI) dans le domaine conducteur, le modèle magnéto-quasistatique impose que  $\rho_m$  soit nul dans  $\mathcal{D}_c$ . En effet, [\(1.25\)](#page-15-7) implique que div $\mathbf{J} = \sigma_m$ div $\mathbf{E}_m = 0$  dans le domaine conducteur (car div( $\text{rot}\bm{H}_m$ ) = 0). Or  $\rho_m = \text{div}\bm{E}_m/\epsilon$  d'après [\(1.28\)](#page-15-11) et [\(1.11\)](#page-12-6), d'où  $\rho_m = 0$  dans  $\mathcal{D}_c$ . Dans ce cas, les équations de Maxwell-Gauss  $(1.28)$  et de conservation de la charge  $(1.29)$  deviennent  $\acute{e}quivalentes \grave{a} \text{ div} \bm{E} = 0 \text{ et on ne tiendra plus compte que de l'une des deux.}$ 

#### <span id="page-16-0"></span>1.1.4.3 Choix du modèle

En pratique, les dispositifs utilisés dans l'électrotechnique ont des effets plutôt inductifs avec des courants de déplacement  $\partial_t \mathbf{D}$  souvent négligeables [\[16\]](#page-208-15). Ainsi, le modèle **magnéto-quasistatique** est particulièrement adapté aux applications typiques de l'électrotechnique, et sera donc utilisé dans la suite de ce mémoire.

**Remarque 1.5.** Pour une justification plus mathématique, on pourra se référer à  $\left[14\right]$  où des temps caractéristiques des différents phénomènes électromagnétiques sont comparés.

D'un point de vue terminologique, on peut distinguer deux classes de problèmes au sein du modèle magnéto-quasistatique :

— le problème **magnétostatique**, lorsque le système ne contient pas de sous-domaines conducteurs ( $\mathcal{D}_c = \emptyset$ ). Dans ce cas, le comportement du système est *statique* d'un point de vue  $magnétique$ : les équations principales du problème [\(1.25\)](#page-15-7), [\(1.27\)](#page-15-8) et [\(1.29\)](#page-15-9) ne contiennent plus de termes en dérivées temporelles. Le lecteur remarquera que le problème n'est pas pour autant purement statique, de par le terme  $\partial_t \mathbf{B}_m$  dans l'équation de Maxwell-Faraday [\(1.26\)](#page-15-10). Cependant, la dynamique est restreinte aux équations électriques, lesquelles sont résolues a posteriori, une fois  $B_m$  et  $H_m$  trouvées.

— le problème **magnétodynamique**, si un sous-domaine conducteur est au contraire présent dans le domaine d'étude ( $\mathcal{D}_c \neq \emptyset$ ). Comme vu précédemment, il faudra tenir compte de toutes les équations dans le domaine conducteur, en particulier celle de *Maxwell-Faraday*, qui introduit le terme dynamique  $\partial_t \mathbf{B}_m$ .

Afin de ne pas alourdir l'écriture, l'indice  $m$  sera abandonné dans la suite de ce mémoire et les quantités  $B, H, E, D, J$  et  $\rho$  référeront cependant bien à celles issues du modèle **magneto**quasistatique.

#### <span id="page-17-0"></span>1.1.5 Conditions aux limites

Pour que le problème soit bien posé, il est nécessaire d'ajouter des conditions initiales (pour le domaine temporel  $[0,T]$ ) et des conditions aux bords (pour le domaine spatial  $\mathcal{D}$ ).

#### <span id="page-17-1"></span>1.1.5.1 Conditions aux limites temporelles

Comme nous le verrons par la suite, le système d'équations que nous résoudrons aura des termes en dérivées temporelles d'ordre 1 au plus. Ainsi, une condition initiale sur la valeur du champ  $H$  dans  $\mathcal D$  et du champ  $\mathcal E$  dans  $\mathcal D_c$  suffira.

#### <span id="page-17-2"></span>1.1.5.2 Conditions aux limites spatiales

<span id="page-17-3"></span>La figure [1.2](#page-17-3) présente le domaine d'étude  $\mathcal D$  de frontière  $\Gamma = \Gamma_H \cup \Gamma_B$  avec  $\Gamma_H$  et  $\Gamma_B$  disjoints. Aussi, on suppose que  $\mathcal D$  contient le domaine source  $\mathcal D_s$  et le domaine conducteur  $\mathcal D_c$  qui est un ouvert borné de  $\mathbb{R}^3$  simplement connexe, à frontière  $\Gamma_c$  connexe et lipschitzienne. Enfin, on suppose que les domaines  $\mathcal{D}_c$  et  $\mathcal{D}_s$  sont strictement disjoints  $(\mathcal{D}_c \cap \mathcal{D}_s = \emptyset)$  et strictement inclus dans  $\mathcal D$  $(\mathcal{D}_s \cap \Gamma = \mathcal{D}_c \cap \Gamma = \emptyset)$  comme le montre la figure [1.2.](#page-17-3)

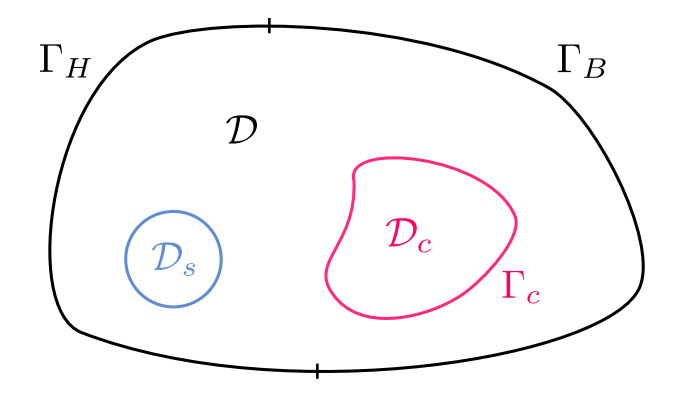

FIGURE 1.2 – Domaine d'étude  $\mathcal D$  de frontière  $\Gamma_H \cup \Gamma_B$  comportant un milieu source  $\mathcal D_s$  et un domaine conducteur  $\mathcal{D}_c$  de bord  $\Gamma_c$ .

On ne considérera dans ce mémoire que les deux conditions aux limites de type magnétique, que l'on prendra homogènes. Ces dernières s'appliquent sur  $\Gamma_B$  et  $\Gamma_H$ .

— Sur  $\Gamma_H$ , on impose que la composante tangentielle du champ magnétique soit nulle :

<span id="page-17-5"></span>
$$
\mathbf{H} \times \mathbf{n}|_{\Gamma_H} = 0. \tag{1.30}
$$

Cette condition permet de considérer un milieu de perméabilité magnétique infinie de l'autre côté du domaine, forçant le champ magnétique à traverser la frontière  $\Gamma_H$ .

Sur  $\Gamma_B$ , c'est la composante normale de **B** qui est cette fois annulée :

<span id="page-17-4"></span>
$$
\mathbf{B} \cdot \mathbf{n}|_{\Gamma_B} = 0. \tag{1.31}
$$

Ainsi, la condition aux limites  $(1.31)$  confine le champ magnétique à l intérieur du domaine, le long de Γ<sub>B</sub>.

Enfin, il s'agira d'expliciter les conditions sur  $\Gamma_c$ . En effet, cette frontière est strictement incluse dans le domaine et ne devrait donc pas porter de conditions limites. Cependant, la section précédente montre qu'avec le modèle magneto-quasistatique, l'inconnue électrique n'est prise en compte qu'à l'intérieur du domaine conducteur. Il convient d'ajouter également une condition limite sur  $\Gamma_c$ . Celleci est obtenue sur  $\Gamma_c$  à partir de l'équation de continuité tangentielle du champ magnétique [\(1.16\)](#page-13-2) pour des courants surfaciques nuls :

$$
\left[\mathbf{H} \times \mathbf{n}\right]_{\Gamma_c} = 0. \tag{1.32}
$$

En considérant ensuite la divergence de cette dernière et l'égalité vectorielle div  $(U \times n) = \text{rot}U \cdot n$ , on a

$$
[\mathbf{rot}\boldsymbol{H}\cdot\boldsymbol{n}]_{\Gamma_c}=0.\tag{1.33}
$$

Finalement, l'équation de *Maxwell-Ampère* permet d'obtenir

$$
\left[ (\boldsymbol{J}_s + \sigma \boldsymbol{E}) \cdot \boldsymbol{n} \right]_{\Gamma_c} = 0. \tag{1.34}
$$

Or  $J_s$  est nul sur  $\Gamma_c$  car il n'y a pas de conducteur bobinée dans  $\mathcal{D}_c$  ou en contact avec  $\mathcal{D}_c$  (voir la figure [1.2\)](#page-17-3), et car  $\sigma = 0$  dans  $\mathcal{D} \setminus \mathcal{D}_c$ . On obtient alors la condition limite sur **E** le long de  $\Gamma_c$ :

$$
\sigma \mathbf{E} \cdot \mathbf{n}|_{\Gamma_c} = 0. \tag{1.35}
$$

**Remarque 1.6.** La relation précédente s'écrit aussi  $J \cdot n|_{\Gamma_c} = 0$  ce qui permet d'assurer la conservation de J entre  $\mathcal{D} \setminus \mathcal{D}_c$  où J est nulle, et  $\mathcal{D}_c$  où J est défini et différent de 0.

Remarque 1.7. Le cas où le domaine conducteur  $\mathcal{D}_c$  et le domaine source  $\mathcal{D}_s$  touche la frontière Γ n'est ainsi pas pris en compte dans ce mémoire. Cependant, le modèle peut être facilement adapté pour traiter ces cas.

#### <span id="page-18-0"></span>1.1.6 Espaces fonctionnels continus

Les équations de Maxwell forment un ensemble d'équations aux dérivées partielles sur lesquelles sont appliqués différents opérateurs, en particulier rot, div et *comme* nous le verrons par la suite, grad. Afin de construire les formulations variationnelles permettant la résolution des équations, il convient dès lors de construire des espaces dans lesquels ces opérations sont bien définies.

#### <span id="page-18-1"></span>1.1.6.1 Définitions des espaces fonctionnels continus

A des fins de généralités, les espaces présentés ci-dessous sont définis sur  $\Omega$ , un domaine spatial borné inclus dans  $\mathbb{R}^3$ .

— L'espace des fonctions scalaires de carré intégrable est défini par

$$
L^{2}(\Omega) = \left\{ f \text{ mesurable} ; \int_{\Omega} |f|^{2} < +\infty \right\}
$$
 (1.36)

et l'espace des fonctions vectorielles de carré intégrable, par

$$
L^{2}(\Omega)^{3} = \left\{ \mathbf{F} \text{ mesurable } ; \int_{\Omega} \|\mathbf{F}\|^{2} < +\infty \right\},\tag{1.37}
$$

où  $\|\cdot\|$  désigne la norme Euclidienne classique de  $\mathbb{R}^3$ , associée au produit scalaire usuel  $\boldsymbol{a} \cdot \boldsymbol{b}$ entre deux vecteurs de  $\mathbb{R}^3$  a et b. On associe à ces espaces de Hilbert leur norme et produit scalaire usuels que l'on note  $\lVert \cdot \rVert_{\Omega}$  et  $\langle \cdot, \cdot \rangle_{\Omega}$ .

— L'espace de Sobolev  $\boldsymbol{H}^1(\Omega)$  que l'on définit par

$$
\boldsymbol{H}^{1}(\Omega) = \left\{ f \in L^{2}(\Omega); \ \mathbf{grad} f \in L^{2}(\Omega)^{3} \right\}
$$
 (1.38)

est équipé de sa norme  $\left\| \cdot \right\|_{1,\Omega}$  et semi-norme  $\left| \cdot \right|_{1,\Omega}$  usuelle vérifiant

$$
||f||_{1,\Omega}^2 = ||f||_{\Omega}^2 + ||\mathbf{grad}f||_{\Omega}^2. \tag{1.39}
$$

$$
|f|_{1,\Omega}^2 = \|\mathbf{grad} f\|_{\Omega}^2. \tag{1.40}
$$

(1.41)

On note  $\mathbf{H}_0^1(\Omega)$ , le sous-espace de  $\mathbf{H}^1(\Omega)$  qui contient les fonctions dont la trace s'annule sur le bord ∂Ω

$$
\boldsymbol{H}_0^1(\Omega) = \left\{ f \in \boldsymbol{H}^1(\Omega); \ f|_{\partial\Omega} = 0 \right\}. \tag{1.42}
$$

Enfin, on définit  $\widetilde{H}^1(\Omega)$  le sous espace de  $H^1(\Omega)$  contenant les fonctions à moyenne nulle :

$$
\widetilde{\boldsymbol{H}}^1(\Omega) = \left\{ f \in \boldsymbol{H}^1(\Omega); \int_{\Omega} f = 0 \right\}.
$$
 (1.43)

— L'espace défini par l'opérateur divergence  $H(\text{div}, \Omega)$  est

$$
\boldsymbol{H}(\text{div},\Omega) = \left\{ \boldsymbol{F} \in L^2(\Omega)^3; \text{ div}\boldsymbol{F} \in L^2(\Omega) \right\}
$$
 (1.44)

avec sa norme et semi-norme usuelle

$$
\|F\|_{\text{div},\Omega}^2 = \|F\|_{\Omega}^2 + \|\text{div}F\|_{\Omega}^2. \tag{1.45}
$$

$$
|\boldsymbol{F}|_{\text{div},\Omega}^2 = \|\text{div}\boldsymbol{F}\|_{\Omega}^2. \tag{1.46}
$$

On définit  $H_0(\text{div},\Omega)$  comme le sous espace de  $H(\text{div},\Omega)$  contenant les conditions aux limites ad hoc

$$
\boldsymbol{H}_0(\text{div},\Omega) = \{\boldsymbol{F} \in \boldsymbol{H}(\text{div},\Omega); \ \boldsymbol{F} \cdot \boldsymbol{n}|_{\partial\Omega} = 0\}.
$$
 (1.47)

#### — L'espace défini par l'opérateur rotationnel  $H(\mathrm{rot}, \Omega)$  est

$$
\boldsymbol{H}(\mathbf{rot},\Omega) = \left\{ \boldsymbol{F} \in L^2(\Omega)^3; \ \mathbf{rot}\boldsymbol{F} \in L^2(\Omega)^3 \right\} \tag{1.48}
$$

avec sa norme et semi-norme usuelle

$$
\|F\|_{\text{rot},\Omega}^2 = \|F\|_{\Omega}^2 + \|\text{rot}F\|_{\Omega}^2. \tag{1.49}
$$

$$
|\boldsymbol{F}|_{\text{rot},\Omega}^2 = \|\textbf{rot}\boldsymbol{F}\|_{\Omega}^2. \tag{1.50}
$$

Soit  $\mathbf{H}_0(\text{rot},\Omega)$  le sous espace de  $\mathbf{H}(\text{rot},\Omega)$  contenant les conditions aux limites ad hoc

$$
\boldsymbol{H}_0(\mathbf{rot},\Omega) = \{\boldsymbol{F} \in \boldsymbol{H}(\mathbf{rot},\Omega); \ \boldsymbol{F} \times \boldsymbol{n}|_{\partial\Omega} = 0\} \,. \tag{1.51}
$$

— Les espaces aux conditions limites partielles complètent cette liste non-exhaustive. En effet, les formulations variationnelles portant sur des problèmes aux conditions limites mixtes ([\(1.31\)](#page-17-4) et [\(1.30\)](#page-17-5) avec  $\Gamma_B \neq \emptyset$  et  $\Gamma_H \neq \emptyset$  s'appuieront sur ces espaces. Ainsi,  $\mathbf{H}^1_{0,\Sigma}(\Omega)$  et  $H_{0,\Sigma}(\text{rot},\Omega)$  sont les sous-espaces respectifs de  $H^1(\Omega)$  et  $H(\text{rot},\Omega)$  contenant les conditions aux limites  $\emph{ad hoc$  seulement sur  $\Sigma \subseteq \partial \Omega$ 

$$
\boldsymbol{H}_{0,\Sigma}^1(\Omega) = \left\{ f \in \boldsymbol{H}^1(\Omega); \ f|_{\Sigma} = 0 \right\} \tag{1.52}
$$

$$
\boldsymbol{H}_{0,\Sigma}(\textbf{rot},\Omega) = \{\boldsymbol{F} \in \boldsymbol{H}(\textbf{rot},\Omega); \ \boldsymbol{F} \times \boldsymbol{n}|_{\Sigma} = 0\}.
$$
 (1.53)

Enfin, on définit  $\overline{H}_{0,\Sigma}(\text{rot},\Omega)$  le sous-espace de  $H_{0,\Sigma}(\text{rot},\Omega)$  qui contient les fonctions dont la divergence s'annule au sens faible

$$
\widetilde{\boldsymbol{H}}_{0,\Sigma}(\mathbf{rot},\Omega)=\left\{\boldsymbol{F}\in\boldsymbol{H}_{0,\Sigma}(\mathbf{rot},\Omega);\ \langle\boldsymbol{F},\mathbf{grad}g\rangle_{\Omega}=0;\ \forall g\in\boldsymbol{H}^{1}_{0,\Sigma}(\Omega)\right\}.
$$
 (1.54)

— Afin de prendre en compte le **domaine temporel**  $(0,T)$ , on introduit pour finir les deux espaces  $L^2(0,T;V)$  et  $H^1(0,T;V)$ . Ils contiennent les fonctions définies sur  $(0,T)$  et à valeurs dans l'espace de Hilbert V tels que

$$
L^{2}(0,T;V) = \{u \text{ mesurable}; \ u(t) \in V, \forall t \in [0,T]; \ \|u\|_{L^{2}(0,T;V)} < +\infty\}
$$
 (1.55)

$$
H^{1}(0,T;V) = \{u \text{ mesurable}; \ u(t) \in V, \forall t \in [0,T]; \ \|u\|_{H^{1}(0,T;V)} < +\infty\}
$$
 (1.56)

(1.57)

o`u

$$
||u||_{L^{2}(0,T;V)}^{2} = \int_{0}^{T} ||u(t, \cdot)||_{V}^{2} dt
$$
\n(1.58)

$$
||u||_{H^1(0,T;V)}^2 = \int_0^T \left( ||u(t, \cdot)||_V^2 + ||\partial_t u(t, \cdot)||_V^2 \right) dt.
$$
 (1.59)

En pratique, V est l'un des espaces de Hilbert définis ci-dessus tel que  $\bm{H}(\text{div},\Omega)$  ou  $\bm{H}^1(\Omega)$  par exemple.

**Remarque 1.8.** La condition  $\langle F, gradg \rangle_{\Omega} = 0$ ;  $\forall g \in H^1_{0,\Sigma}(\Omega)$  permet bien d'assurer la nullité de la divergence de **F** au sens faible. En effet,  $\forall g \in \mathbb{C}_0^{\infty}(\Omega) \subset \mathbf{H}^1_{0,\Sigma}(\Omega)$ ,  $\langle \mathbf{F}, \mathbf{grad} g \rangle_{\Omega} = \langle \text{div} \mathbf{F}, g \rangle_{\Omega} = 0$ . Or  $\mathbb{C}_0^{\infty}(\Omega)$  étant dense dans  $L^2(\Omega)$ , on a bien par densité le résultat espéré :  $\langle \text{div}\vec{F},g\rangle_{\Omega} = 0$ ,  $\forall g \in L^2(\Omega)$ .

#### <span id="page-20-0"></span>1.1.6.2 Propriétés des espaces fonctionnels continus

Du fait des égalités vectorielles **rot**  $|\mathbf{grad}| = \mathbf{0}$  et div  $|\mathbf{rot}| = 0$ , on a trivialement :

$$
\text{Im}\left[\text{grad}\left(\boldsymbol{H}^{1}(\Omega)\right)\right] \subseteq \text{ker}\left[\text{rot}\left(\boldsymbol{H}(\text{rot},\Omega)\right)\right] \tag{1.60}
$$

$$
\text{Im}[\mathbf{rot}\left(\boldsymbol{H}(\mathbf{rot},\Omega)\right)] \subseteq \text{ker}\left[\text{div}\left(\boldsymbol{H}(\text{div},\Omega)\right)\right].\tag{1.61}
$$

Si à l'instar de D, le domaine  $\Omega$  est topologiquement trivial, c-à-d simplement connexe et sans cavités, alors les inclusions précédentes deviennent des égalités. On a ainsi sur  $D$ 

<span id="page-20-2"></span><span id="page-20-1"></span>
$$
\text{Im}\left[\text{grad}\left(H^1(\mathcal{D})\right)\right] = \ker\left[\text{rot}\left(H(\text{rot},\mathcal{D})\right)\right] \tag{1.62}
$$

Im 
$$
[\text{rot} (H(\text{rot}, \mathcal{D}))]
$$
 = ker  $[\text{div} (H(\text{div}, \mathcal{D}))]$ . (1.63)

Ces égalités sont très importantes car elles permettront de définir les potentiels électromagnétiques dans la section suivante.

Enfin, le lecteur aura remarqué que l'opérateur rotationnel s'applique en particulier au champ magnétique et électrique tandis que l'opérateur divergence, est lui appliqué aux champs d'induction et à la densité surfacique de charge. Ainsi,  $H$  et E sont recherchés dans  $H(\text{rot},\mathcal{D})$ , tandis que B, D et J appartiennent à  $H(\text{div}, \mathcal{D})$ . Cet énoncé peut paraître surprenant car de prime abord, on a l'impression qu'une certaine forme d'équivalence existe entre les inconnues magnétiques  $B$  et  $H$  d'une part, et les électriques  $\bf{E}$  et  $\bf{D}$  d'autre part, d'après les lois de comportement [\(1.10\)](#page-12-5) et [\(1.11\)](#page-12-6). Or  $\bm{B}$  et  $\bm{D}$  ne sont pas recherchés dans les mêmes espaces que  $\bm{H}$  et  $\bm{E}$ . Ceci est en réalité imputable aux lois de comportement. Dans le cas de lois linéaires homogènes isotropes, alors ces quatre champs appartiennent  $H(\text{rot},\mathcal{D}) \cap H(\text{div},\mathcal{D})$ . Par contre, pour des lois plus complexes, il faudra garder ces  $\acute{e}$ léments à l'esprit. Ainsi, la multiplication par  $\sigma$  n'est pas anodine, et le diagramme de Tonti [\[17\]](#page-208-16) présenté sur la figure [1.3](#page-21-2) permet de représenter les changements d'espaces opérés par les différents op´erateurs et lois de comportement pour les probl`emes magneto-quasistatiques.

<span id="page-21-2"></span>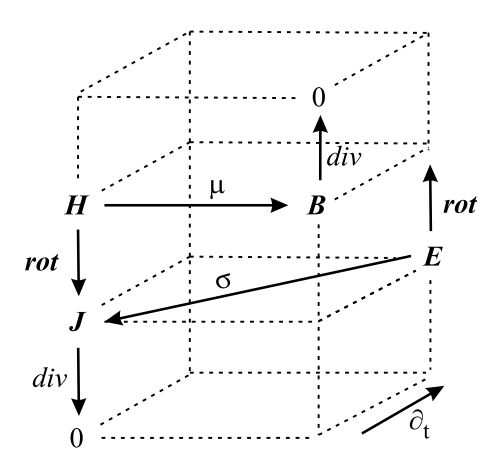

FIGURE  $1.3$  – Diagramme de Tonti appliqué aux problèmes d'électromagnétisme basse fréquence

#### <span id="page-21-0"></span>1.1.7 Formulations en potentiels  $A - \phi$

La résolution directe des problèmes issus de la magneto-quasistatique n'est pas forcément la meilleure approche. En effet, des problèmes apparaissent dans la transmission de la continuité nor-male ou tangentielle des champs si plusieurs milieux sont présents dans le domaine [\[18\]](#page-209-0). Ces problèmes sont cependant surmontés par l'introduction de potentiels électromagnétiques, qui ont l'avantage de préserver naturellement leur continuité normale ou tangentielle à travers les différents milieux [\[18\]](#page-209-0) [\[19\]](#page-209-1). Dans ce mémoire, nous ne nous intéresserons qu'aux potentiels classiques  $A$  et  $\phi$ . Le lecteur pourra cependant se référer à [\[16\]](#page-208-15) [\[17\]](#page-208-16) pour une présentation des potentiels T et  $\Omega$  applicables aux problèmes magneto-quasistatiques.

#### <span id="page-21-1"></span>1.1.7.1 Introduction des potentiels A et  $\phi$

Puisque la divergence de  $B \in H(\text{div}, \mathcal{D})$  est nulle [\(1.27\)](#page-15-8), la propriété sur le noyau de la divergence [\(1.63\)](#page-20-1) permet d'introduire le **potentiel vecteur**  $A \in H(\text{rot}, \mathcal{D})$  tel que

<span id="page-21-3"></span>
$$
B = \text{rot}A.\tag{1.64}
$$

En substituant dans l'équation  $(1.26)$ , il vient

$$
\mathbf{rot}\left(\mathbf{E} + \partial_t \mathbf{A}\right) = 0. \tag{1.65}
$$

D'après la propriété sur le noyau du rotationnel  $(1.62)$ , il existe une infinité de **potentiels scalaires**  $\phi \in H^1(\mathcal{D})$  tels que  $\boldsymbol{E}$  s'écrive :

<span id="page-22-3"></span>
$$
E = -\partial_t A - \text{grad}\phi. \tag{1.66}
$$

Concernant les conditions limites, l'équation scalaire  $\mathbf{B} \cdot \mathbf{n}|_{\Gamma_B} = 0$  est remplacée par l'équation vectorielle  $A \times n|_{\Gamma_B} = 0$ . Le lecteur remarquera cependant que ces deux équations sont par nature non-équivalentes car l'une est scalaire et l'autre vectorielle. Ainsi, la proposition suivante est toujours vérifiée  $A \times n|_{\Gamma_B} = 0 \Rightarrow B \cdot n|_{\Gamma_B} = 0$  tandis que sa réciproque ne l'est pas forcément.

Remarque 1.9. L'introduction des potentiels n'est valable que sur un domaine D simplement connexe et sans cavité. Dans le cas contraire, les deux propriétés sur les noyaux du rotationnel et de la divergence ne sont que des inclusions, et il convient alors d'ajouter des conditions sur  $A$  et  $\phi$  [\[13\]](#page-208-12).

<span id="page-22-1"></span>**Remarque 1.10.** Afin de garantir l'unicité de  $\bf{A}$  (car  $\bf{E}$  est défini à un gradient près d'après [\(1.62\)](#page-20-2)), on peut d'un point de vue théorique imposer une jauge de Coulomb  $(15)$  (div $\mathbf{A} = 0$  sur  $\mathcal{D}$ ) ou d'un point de vue numérique, une jauge d'arbre [\[20\]](#page-209-2). De même, l'unicité de  $\phi$  peut être garantie en imposant qu'il soit à moyenne nulle (c-à-d  $\int_{\mathcal{D}_c} \phi = 0$  ) ou plus classiquement, avec des conditions limites sur  $\Gamma_c$ .

Remarque 1.11. L'unicité des potentiels n'est pas nécessairement imposée lors d'une résolution numérique [\[21\]](#page-209-3). En effet, l'utilisateur est souvent intéressé par les quantités  $B$ ,  $H$ ,  $E$  et  $D$  qui possèdent bien la propriété d'unicité même si les potentiels ne l'ont pas. Par exemple, même si l'on peut définir deux potentiels vecteurs  $A$  et  $A'$  satisfaisants les équations de Maxwell par la relation  $A = A' + \text{grad}\phi'$ , on a bien l'unicité sur B car  $\text{rot}[\text{grad}(\cdot)] = 0$  et donc  $B = \text{rot}A' = \text{rot}A$ .

Nous allons maintenant présenter les formulations variationnelles pour les deux types de problèmes que nous rencontrerons par la suite, le problème magnétostatique et le problème magnétodynamique.

#### <span id="page-22-0"></span>1.1.7.2 Problème magnétostatique en formulation  $A$

Dans cette sous-section, on considérera que le problème magnétostatique consiste en une succession d'états d'équilibre car il n'y a plus de dérivées en temps. Ainsi, la donnée temporelle est abandonnée pour ce type de problème, et les divers champs ne seront définis que sur  $\mathcal D$ . Le problème magnétostatique est issu des équations de la magneto-quasistatique appliquées à un domaine  $\mathcal D$  qui ne contient pas de région conductrice  $(\mathcal{D}_c = \emptyset)$ . En reprenant les résultats énoncés dans la section [1.1.4.2,](#page-15-1) nous pouvons ne résoudre que  $(1.25), (1.27)$  $(1.25), (1.27)$  et  $(1.29)$  pour trouver les inconnues magnétiques. En associant les conditions limites définies précédemment, il s'agit de trouver  $\bm{B}$  et  $\bm{H}$  tels que :

<span id="page-22-2"></span>
$$
\begin{cases}\n\text{rot}H = J_s & \text{avec } H \times n|_{\Gamma_H} = 0 \\
\text{div}B = 0 & \text{avec } B \cdot n|_{\Gamma_B} = 0 \\
H = \nu_{(B)}B,\n\end{cases}
$$
\n(1.67)

avec le vecteur source vérifiant div $J_s = 0$  et  $J_s \cdot n|_{\Gamma} = 0$ . Introduire le potentiel vecteur A permet d'assurer la nullité de la divergence de  $B$ . En injectant [\(1.64\)](#page-21-3) dans [\(1.25\)](#page-15-7) associée à la loi isotrope  $(1.12)$ , on obtient le problème magnétostatique :

$$
\begin{cases}\n\text{rot} \left( \nu_{(B)} \text{rot} A \right) = J_s & \text{avec} \quad \text{rot} A \times n|_{\Gamma_H} = 0 \\
B = \text{rot} A & \text{avec} \quad A \times n|_{\Gamma_B} = 0\n\end{cases}
$$
\n(1.68)

où  $\nu_{(rotA)}$  a été remplacé par  $\nu_{(B)}$  afin de simplifier l'écriture. Enfin, l'unicité de A est imposée en choisissant la jauge de Coulomb telle que div $\mathbf{A} = 0$  dans  $\mathcal{D}$ . (voir remarque [1.10\)](#page-22-1) En pratique, cette dernière égalité est vérifiée au sens faible (c-à-d  $\langle \mathbf{A},\mathbf{grad}g\rangle_{\Omega} = \langle \text{div}\mathbf{A},g\rangle_{\Omega} = 0, \ \forall g \in \mathbb{C}^{\infty}_0(\mathcal{D})$ ), en prenant A dans l'espace approprié, ici  $\boldsymbol{H}_{0,\Gamma_B}(\textbf{rot},\mathcal{D}).$ 

Soit donc  $J_s \in H(\text{div}, \mathcal{D})$  tel que div $J_s = 0$ , la formulation variationnelle associée au problème  $(1.68)$  s'écrit

Trouver  $\boldsymbol{A}\in \boldsymbol{H}_{0,\Gamma_B}(\mathrm{\bf rot},\mathcal D)$  tel que

<span id="page-23-2"></span>
$$
\langle \nu_{(B)} \mathbf{rot} A, \mathbf{rot} A' \rangle_{\mathcal{D}} = \langle \mathbf{J}_s, A' \rangle_{\mathcal{D}}, \quad \forall A' \in \widetilde{\mathbf{H}}_{0,\Gamma_B}(\mathbf{rot}, \mathcal{D}). \tag{1.69}
$$

L'existence et l'unicité est prouvée pour le cas linéaire dans [\[22\]](#page-209-4). Elle peut être également étendue dans le cas non linéaire [\[23\]](#page-209-5), sous contrainte que la loi  $\nu(\mathbf{B})$  satisfasse certaines propriétés, détaillées dans l'annexe [\(B.1\)](#page-180-1).

#### <span id="page-23-0"></span>1.1.7.3 Problème magnétodynamique en formulation  $A - \phi$

Dans le cas de la magnétodynamique, la présence d'un domaine conducteur  $\mathcal{D}_c \subset \mathcal{D}$  nécessite de prendre en compte le champ  $E$  en son sein. Il faut alors considérer de nouveau l'équation de Maxwell-Faraday comportant le terme  $\partial_t E$ . Ainsi, on a un problème de Cauchy en temps dans  $\mathcal{D}_c$ , et la donnée temporelle doit à nouveau être prise en compte. Soit div $J_s = 0$  vérifiant  $J_s \cdot n|_{\Gamma} = 0$ , il s'agit alors de trouver  $B$ ,  $H$  dans  $D$ , et  $E$  dans  $D_c$  tel que

<span id="page-23-1"></span>
$$
\begin{cases}\n\text{rot}\n\mathbf{H} = \mathbf{J}_s + \sigma \mathbf{E} & \text{dans} \quad \mathcal{D}, \quad \text{avec} \quad \mathbf{H} \times \mathbf{n}|_{\Gamma_H} = 0 \\
\text{div}\n\mathbf{B} = 0 & \text{dans} \quad \mathcal{D}, \quad \text{avec} \quad \mathbf{B} \cdot \mathbf{n}|_{\Gamma_B} = 0 \\
\text{rot}\n\mathbf{E} = -\partial_t \mathbf{B} & \text{dans} \quad \mathcal{D}_c \\
\text{div}\n\mathbf{E} = 0 & \text{dans} \quad \mathcal{D}_c, \quad \text{avec} \quad \mathbf{E} \cdot \mathbf{n}|_{\Gamma_c} = 0 \\
\mathbf{B}(t = 0, x) = 0 & \text{dans} \quad \mathcal{D}_c.\n\end{cases}
$$
\n(1.70)

On introduit alors les potentiels  $\bm{A}$  sur  $\bm{\mathcal{D}}$  et  $\phi$  sur  $\bm{\mathcal{D}}_c$  d'après [\(1.64\)](#page-21-3) et [\(1.66\)](#page-22-3). Le problème précédent devient

$$
\begin{cases}\n\text{rot}(\nu_{(B)}\text{rot}A) = J_s - \sigma(\partial_t A + \text{grad}\phi) & \text{dans} & \mathcal{D}, \quad \text{avec} & \text{rot}A \times n|_{\Gamma_H} = 0 \\
\text{div}B = \text{rot}A & \text{dans} & \mathcal{D}, \quad \text{avec} & A \times n|_{\Gamma_B} = 0 \\
E = -(\partial_t A + \text{grad}\phi) & \text{dans} & \mathcal{D}_c & \text{avec} & (\partial_t A + \text{grad}\phi) \cdot n|_{\Gamma_c} = 0 \\
\text{div}(\partial_t A + \text{grad}\phi) = 0 & \text{dans} & \mathcal{D}_c & \text{avec} & (\partial_t A + \text{grad}\phi) \cdot n|_{\Gamma_c} = 0\n\end{cases}
$$
\n(1.71)

où là encore, l'unicité de  $A$  est imposée par la jauge de Coulomb au sens faible en choisissant  $A$  dans  $H_{0,\Gamma_B}(\textbf{rot},\mathcal{D}).$  De même,  $\phi$  est fixé en imposant la nullité de sa valeur moyenne, en le prenant dans  $\widetilde{\bm{H}}^1(\mathcal{D}_c).$ 

Soit  $J_s \in L^2(0,T; \mathbf{H}(\text{div}, \mathcal{D}))$  tel que div $J_s = 0$ , la formulation variationnelle associée au problème  $(1.71)$  s'écrit

<span id="page-23-3"></span>Trouver 
$$
(\mathbf{A}, \phi) \in \mathbf{H}^1(0,T; \widetilde{\mathbf{H}}_{0,\Gamma_B}(\text{rot}, \mathcal{D})) \times L^2(0,T; \widetilde{\mathbf{H}}^1(\mathcal{D}_c))
$$
 tel que  $\mathbf{A}(t = 0,\mathbf{x})|_{\mathcal{D}_c} = 0$  et  
\n
$$
\langle \nu_{(\mathbf{B})} \mathbf{rot} \mathbf{A}, \mathbf{rot} \mathbf{A}' \rangle_{\mathcal{D}} + \langle \sigma(\partial_t \mathbf{A} + \mathbf{grad}\phi), \mathbf{A}' + \mathbf{grad}\phi' \rangle_{\mathcal{D}_c} = \langle \mathbf{J}_s, \mathbf{A}' \rangle_{\mathcal{D}},
$$
\n
$$
\forall (\mathbf{A}', \phi') \in \widetilde{\mathbf{H}}_{0,\Gamma_B}(\text{rot}, \mathcal{D}) \times \widetilde{\mathbf{H}}^1(\mathcal{D}_c).
$$
\n(1.72)

L'existence et l'unicité ont été récemment démontré dans le cas linéaire [\[24\]](#page-209-6). Pour le cas non linéaire, il n'existe pas encore de preuve d'existence et d'unicité d'un point de vue théorique. Cependant, les nombreuses expériences numériques sur ce type de problème tendent à prouver son caractère bien posé. De plus, intégrer le formalisme adopté dans [\[23\]](#page-209-5) à la preuve sur le problème linéaire [\[25\]](#page-209-7) pourrait être une piste afin d'étendre les résultats au cas non linéaire.

#### <span id="page-24-0"></span>1.1.7.4 Problème magnétodynamique en formulation  $A^*$

Comme on l'a vu, le potentiel vecteur  $\vec{A}$  est défini à un gradient près d'après [\(1.66\)](#page-22-3). La formulation  $A^*$  consiste à choisir le potentiel vecteur  $A$  tel que

<span id="page-24-2"></span>
$$
E = -\partial_t A. \tag{1.73}
$$

Ainsi, le terme grad $\phi$  disparaît des diverses équations du problème [\(1.71\)](#page-23-1), et ce dernier devient :

$$
\begin{cases}\n\text{rot}(\nu_{(B)}\text{rot}A) = J_s - \sigma \partial_t A & \text{dans} & \mathcal{D}, \quad \text{avec} \quad \text{rot}A \times n|_{\Gamma_H} = 0 \\
\text{div}B = \text{rot}A & \text{dans} & \mathcal{D}, \quad \text{avec} \quad A \times n|_{\Gamma_B} = 0 \\
E = -\partial_t A & \text{dans} & \mathcal{D}_c \\
\text{div}(\partial_t A) = 0 & \text{dans} & \mathcal{D}_c, \quad \text{avec} \quad \partial_t A \cdot n|_{\Gamma_c} = 0 \\
A(t = 0, x) = 0 & \text{dans} & \mathcal{D}_c\n\end{cases}
$$
\n(1.74)

La formulation variationnelle associée au problème magnétodynamique se simplifie alors en :

Soit  $J_s \in L^2(0,T; \mathbf{H}(\text{div}, \mathcal{D}))$  tel que div $J_s = 0$ , la formulation variationnelle associée au problème  $(1.74)$  s'écrit

<span id="page-24-3"></span>Trouver 
$$
\mathbf{A} \in \mathbf{H}^1(0,T; \widetilde{\mathbf{H}}_{0,\Gamma_B}(\textbf{rot}, \mathcal{D}))
$$
 tel que  $\mathbf{A}(t = 0,\mathbf{x})|_{\mathcal{D}_c} = 0$  et  
 $\langle \nu_{(\mathbf{B})} \textbf{rot} \mathbf{A}, \textbf{rot} \mathbf{A}' \rangle_{\mathcal{D}} + \langle \sigma \partial_t \mathbf{A}, \mathbf{A}' \rangle_{\mathcal{D}_c} = \langle \mathbf{J}_s, \mathbf{A}' \rangle_{\mathcal{D}}, \quad \forall \mathbf{A}' \in \widetilde{\mathbf{H}}_{0,\Gamma_B}(\textbf{rot}, \mathcal{D})$  (1.75)

Concrètement, ce choix de potentiel vecteur permet d'imposer naturellement une jauge de Coulomb dans le domaine conducteur d'après [\(1.74\)](#page-24-2). Bien que cette jauge soit intéressante d'un point de vue théorique, elle peut ralentir la convergence lorsqu'une résolution itérative est utilisée.

Enfin, méthodes de réduction que l'on présente dans le second chapitre seront testées et validées dans un premier temps sur une maquette de code de calcul EF 2D extrudé développé sur Matlab au début de cette thèse. On présente dans l'annexe [C](#page-192-0) le modèle ainsi que la formulation variationnelle dans le cas 2D extrudé.

#### <span id="page-24-1"></span>1.2 Modélisation discrète

La résolution exacte d'équations aux dérivées partielles issues de problèmes physiques n'est généralement possible que sur des exemples possédant des caractéristiques et des géométries bien particulières. Dans la majorité des cas, une étape supplémentaire de simplification est alors nécessaire. Celle-ci peut se traduire par la modification des équations, des paramètres ou de la géométrie du problème afin de se ramener à un cas sur lequel on connaît une solution exacte. Une autre manière de procéder est de trouver une solution approchée, qui vérifie les équations d'origine en un sens *plus faible* que la solution exacte. On parle alors de solution *faible* d'équations aux dérivées partielles. C'est cette approche qui constitue le cœur de la MEF, et que nous allons appliquer aux problèmes d'électromagnétisme basse fréquence. En effet, la MEF permet de transformer un problème physique défini sur un domaine spatiotemporel  $\mathcal{D}\times[0,T]$  en un système matriciel qui peut alors être résolu facilement à l'aide de calculateurs. De plus, elle peut être couplée à d'autres approches afin de prendre en compte le mouvement d'un sous-domaine. Enfin, elle permet un couplage souvent naturel avec d'autres physiques (mécanique, thermiques ...), et avec l'environnement extérieur (couplage circuit par exemple). Enfin, elle apparaît donc toute indiquée pour résoudre les problèmes magneto-quasistatiques issus de la modélisation des dispositifs électrotechniques, en particulier les machines tournantes. Dans la suite de ce chapitre, nous allons donc présenter la MEF afin de l'appliquer à différents exemples issus de l'électrotechnique.

#### <span id="page-25-0"></span>1.2.1 Solution forte et faible

Afin de présenter brièvement le concept de solutions fortes et faibles, on considère un exemple d'équations aux dérivées partielles sur le domaine Ω. Soit  $\mathcal{A}(\cdot)$  un opérateur différentiel agissant sur  $u$ , et f une fonction donnée. La *formulation forte* du problème est

Trouver u défini sur  $\Omega$  vérifiant

<span id="page-25-3"></span><span id="page-25-2"></span>
$$
\mathcal{A}(u) = f \tag{1.76}
$$

Comme expliqué précédemment, le calcul de cette solution peut être difficile en l'état. L'idée est alors d'introduire une solution approchée  $\bar{u}$  qui vérifie la formulation faible sur V suivante

Trouver  $\bar{u}$  défini sur  $\Omega$  vérifiant

$$
\langle \mathcal{A}(\bar{u}), v \rangle_{\Omega} = \langle f, v \rangle_{\Omega}, \quad \forall v \in V \tag{1.77}
$$

où V est un espace de Banach sur  $\Omega$  et v est appelée *fonction test*. En effet, la formulation faible [\(1.77\)](#page-25-2) n'est rien d'autre que l'équation [\(1.76\)](#page-25-3) testée par le produit scalaire  $\langle \cdot, \cdot \rangle_{\Omega}$  avec les fonctions  $v \in V$ . On appelle u la solution forte et  $\bar{u}$  la solution faible. Trivialement, on peut montrer que u est solution à la fois de la formulation forte [\(1.76\)](#page-25-3) et faible [\(1.77\)](#page-25-2), tandis que  $\bar{u}$  ne vérifie pas forcément la formulation forte [\(1.76\)](#page-25-3).

Remarque 1.12. La formulation faible [\(1.77\)](#page-25-2) fait apparaître une hiérarchie de solutions en fonction de l'espace V sur laquelle elle est définie. Ainsi, plus V est grand, plus il y a de fonctions v pour attester que l'équation [\(1.76\)](#page-25-3) est vérifiée, au sens du produit scalaire  $(\cdot,\cdot)_\Omega$ . Par conséquent, plus V est riche, plus la solution faible est proche de la solution forte. En définissant deux formulations faibles [\(1.77\)](#page-25-2) sur  $V_1$  et  $V_2$  avec  $V_1 \subset V_2$ , on peut montrer que leur solution faible respective  $\bar{u}_1$  et  $\bar{u}_2$  présente effectivement une hiérarchie entre elles. En effet, on a  $\langle A(\bar{u}_2), v \rangle_{\Omega} = \langle f, v \rangle_{\Omega} \quad \forall v \in V_2$  d'après [\(1.77\)](#page-25-2). En particuler, puisque  $V_2$  contient  $V_1$ , on a également  $\langle \mathcal{A}(\bar{u}_2), v \rangle_{\Omega} = \langle f, v \rangle_{\Omega}$ ,  $\forall v \in V_1 \subset V_2$ . Donc  $\bar{u}_2$ vérifie la formulation variationnelle [\(1.77\)](#page-25-2) à la fois sur  $V_1$  et  $V_2$ . Au contraire, rien n'indique que  $\bar{u}_1$ vérifie la formulation faible sur  $V_2$ .

### <span id="page-25-1"></span>1.2.2 Discrétisation par la Méthode des Éléments Finis

Sans perte de généralités, on ne présentera la MEF que dans le cas de matériaux linéaires. En effet, on verra par la suite que nous traiterons les problèmes non-linéaires en les transformant en une suite de problèmes linéaires grâce aux méthodes telles que le Point Fixe de Banach ou celle de Newton-Raphson.

La MEF peut alors se résumer à deux étapes. La première consiste à intégrer par partie le terme  $\langle \mathcal{A}(\bar{u}),v\rangle_{\Omega}$  dans [\(1.77\)](#page-25-2) afin de se ramener à une forme bilinéaire symétrique  $a(\bar{u},v)$  sur  $V \times V$ , où V est un espace de Hilbert. En introduisant la forme linéaire sur  $V$ ,  $l(v) = \langle f, v \rangle_{\Omega}$ , la formulation faible devient

Trouver  $u \in V$  tel que

<span id="page-25-4"></span>
$$
a(u,v) = l(v), \quad \forall v \in V. \tag{1.78}
$$

Sous certaines hypothèses sur  $a(\cdot,\cdot), l(\cdot)$  et V, on peut démontrer qu'il existe une unique solution au problème [\(1.78\)](#page-25-4) (voir par exemple [\[22\]](#page-209-4) pour le cas de la magnétodynamique linéaire).

La seconde étape de la MEF consiste à réécrire la formulation faible [\(1.78\)](#page-25-4) sur un espace discret  ${\mathcal V}_h$  de dimension finie approchant l'espace de dimension infinie  ${\mathcal V}$  :

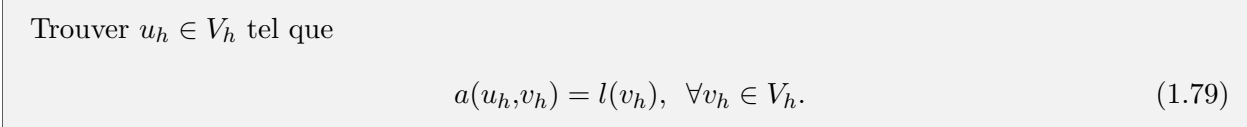

Dans le cadre de ce mémoire, les espaces  $V_h$  seront inclus dans V, on parle alors d'éléments finis conformes. Le caractère fini de  $V_h$  est l'ingrédient qui permet notamment de réécrire ce problème sous forme matricielle, ce qui est particulièrement adapté à une résolution numérique.

<span id="page-26-1"></span>Pour résumer, la MEF permet donc de calculer la solution d'un problème à travers deux étapes :

- La réécriture d'un système d'EDP sous une formulation faible faisant apparaître une forme bilinéaire symétrique sur V, avec V un espace de Hilbert [\(1.78\)](#page-25-4). En réalité, cette étape a déjà  $\acute{e}t\acute{e}$  pr $\acute{e}s$ ent $\acute{e}e$  dans la première section de ce mémoire à travers les trois formulations [\(1.69\)](#page-23-2), [\(1.72\)](#page-23-3) et [\(1.75\)](#page-24-3).
- La transposition de cette formulation faible dans un espace discret  $V_h$  approchant V afin d'ob-tenir l'équation [\(1.79\)](#page-26-1). Cette étape mène à une réécriture du problème sous forme matricielle, car  $u_h$  et  $v_h$  sont bien dans  $V_h$ .

Ainsi, il nous reste donc à présenter les sous espaces discrets qui vont permettre d'approcher les es-paces sur lesquels sont construits les deux formulations variationnelles [\(1.72\)](#page-23-3) et  $(1.69)$  :  $\tilde{H}_{0,\Gamma_B}$  (rot,D) et  $\tilde{H}^1(\mathcal{D}_c)$ . Comme expliqué précédemment, le caractère jaugé des espaces n'est pas forcément nécessaire lorsqu'une résolution numérique itérative est utilisée. Ainsi, il s'agira de discrétiser les espaces  $H(\text{rot},\mathcal{D})$ et  $\vec{H}^1(\mathcal{D}_c)$ , ainsi que l'espace avec conditions aux limites partielles  $\vec{H}_{0,\Gamma_B}(\textbf{rot},\mathcal{D})$ . À des fins exhaustives, nous présenterons également la discrétisation de  $H(\text{div}, \mathcal{D})$  et  $L^2(\mathcal{D})$ .

#### <span id="page-26-0"></span>1.2.3 Espaces fonctionnels discrets

<span id="page-26-2"></span>Concrètement, la discrétisation des espaces de Hilbert continus par la MEF s'appuie sur un maillage du domaine  $M$ . Il s'agit ici de découper le domaine d'étude en polyèdres simples respectant les différentes frontières entre les milieux (voir figure [1.4\)](#page-26-2). On désigne alors par maillage l'ensemble des

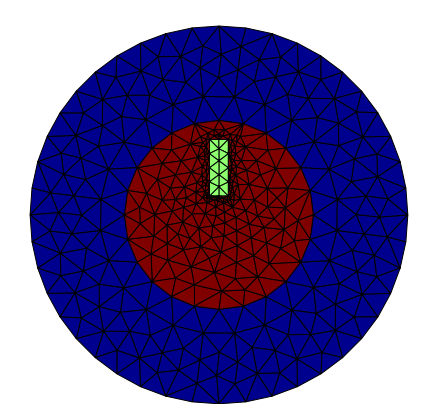

FIGURE 1.4 – Exemple d'un maillage triangulaire d'un domaine 2D composé de trois milieux différents (bleu, rouge et vert)

volumes, faces, arêtes et nœuds. Sur un maillage donné, il existe une infinité de sous-espaces discrets permettant d'approcher les espaces de Hilbert continus définis précédemment. Dans le cadre de cette thèse, nous choisissons de présenter les espaces discrétisés par les éléments de Whitney d'ordre minimal [\[26\]](#page-209-8). En plus d'être simples, ces derniers ont l'avantage d'associer à chaque classe d'espace ( $\mathbf{H}^{1}(\cdot)$ ,  $H(\text{rot},\cdot), H(\text{div},\cdot), L^2(\cdot)$  ) un type d'élément (nœud, arête, facette et volume).

Bien que seule l'approximation de  $H(\text{rot}, \cdot)$  et  $H^1(\cdot)$  est nécessaire pour la discrétisation des formulations faibles  $(1.72)$  et  $(1.69)$ , nous présentons dans un soucis d'exhaustivité l'approximation des quatre espaces de Hilbert  $H^1(\Omega)$ ,  $H(\text{rot},\Omega)$ ,  $H(\text{div},\Omega)$ ,  $L^2(\Omega)$  par les espaces de Whitney respectifs  $\bm{W}^0(\mathcal{M}_\Omega), \,\bm{W}^1(\mathcal{M}_\Omega), \,\bm{W}^2(\mathcal{M}_\Omega)$  et  $\bm{W}^3(\mathcal{M}_\Omega),$  où  $\Omega$  est un domaine topologiquement trivial (simple-ment connexe et sans cavité, voir remarque [1.3\)](#page-13-4) et  $\mathcal{M}_{\Omega}$  un maillage reposant sur ce domaine.

#### <span id="page-27-0"></span>1.2.3.1 Approximation discrète de  $H^1(\Omega)$

Soit  $N_n$  le nombre de nœuds du maillage  $\mathcal{M}_{\Omega}$ . L'espace de Whitney d'ordre minimal permettant d'approcher  $\boldsymbol{H}^1(\Omega)$  sur  $\mathcal{M}_{\Omega}$  est [\[26\]](#page-209-8)

$$
\boldsymbol{W}^{0}(\mathcal{M}_{\Omega}) = \text{Vect}\left(w_{1}^{0}(\boldsymbol{x}), w_{2}^{0}(\boldsymbol{x}), \ldots, w_{N_{n}}^{0}(\boldsymbol{x})\right) \subset \boldsymbol{H}^{1}(\Omega)
$$
\n(1.80)

où les fonctions de base  $(w_i^0(\bm x))_{1=1,\dots,N_n}$  à valeurs dans  $\mathbb R$  vérifient les quatre propriétés suivantes :

(i) en notant  $x_j$  les coordonnées du j<sup>ème</sup> nœud, on a

$$
w_i^0(\mathbf{x}_j) = \delta_i^j, \ \forall (i,j) \in \{1, \dots, N_n\}^2
$$
\n(1.81)

avec  $\delta_i^j$  $i$  le symbole de Kronecker valant 1 si  $i = j$  et 0 sinon. Ainsi  $w_i^0(\boldsymbol{x})$  est associée au noeud  $i$ , c'est pourquoi on parle de **fonctions nodales**.

- (ii)  $w_i^0(x)$ ,  $i = (1, ..., N_n)$  est **continue** sur  $\Omega$ , et appartient également à  $\mathbf{H}^1(\Omega)$ .
- (iii) l'ensemble des fonctions  $(w_i^0(\bm x))_{1=1,\ldots,N_n}$  est une **partition de l'unité** sur  $\Omega$ :

$$
\sum_{i=1}^{N_n} w_i^0(\boldsymbol{x}) = 1.
$$
\n(1.82)

(iv) La  $i<sup>eme</sup>$  fonction nodale  $w_i^0$  est identiquement nulle sur l'élément  $K_j$  si celui-ci ne contient pas le noeud i.

Ainsi, tout *champ scalaire*  $s(x)$  appartenant à  $H^1(\Omega)$  sera approximé dans  $W^0(\mathcal{M}_{\Omega})$  par :

$$
s_h(\mathbf{x}) = \sum_{i=1}^{N_n} s_i w_i^0(\mathbf{x}).
$$
\n(1.83)

En évaluant cette expression aux nœuds du maillage  $x_j$  et en utilisant la propriété (i), on trouve que  $s_i$  correspond à la valeur du point au noeud *i*. Enfin, il est à noter que la continuité  $s_h(x)$  est préservée lors du passage d'un élément à un autre.

**Remarque 1.13.** Sur un maillage triangulaire en 2D ou tétraédrique en 3D, les fonctions  $w_i^0(x,y,z)$ sont des polynômes de Lagrange de degré au plus 1 sur chaque élément. Sur les éléments plus complexes, il s'agit de généralisation de ce type de polynômes, dont des expressions détaillées peuvent être trouvées  $dans [26]$  $dans [26]$  pour les éléments courants tels que les prismes et les hexaèdres.

#### <span id="page-27-1"></span>1.2.3.2 Approximation discrète de  $H(\text{rot}, \Omega)$

Soit  $N_a$  le nombre d'arêtes du maillage  $\mathcal{M}_{\Omega}$ . On définit l'espace de Whitney permettant d'approcher  $H(\text{rot},\Omega)$  sur  $\mathcal{M}_{\Omega}$  par

$$
\boldsymbol{W}^{1}(\mathcal{M}_{\Omega}) = \text{Vect}\left(\boldsymbol{w}_{1}^{1}(\boldsymbol{x}), \boldsymbol{w}_{2}^{1}(\boldsymbol{x}), \ldots, \boldsymbol{w}_{N_{a}}^{1}(\boldsymbol{x})\right) \subset \boldsymbol{H}(\mathbf{rot}, \Omega) \tag{1.84}
$$

où  $w_i^1(x)$  est une fonction vectorielle à valeurs dans  $\mathbb{R}^3$ , associée à l'arête d'indice *i*. En effet, à l'instar de la propriété (i) pour les fonctions nodales, elles vérifient

$$
\int_{a_j} \boldsymbol{w}_i^1(\boldsymbol{x}) \cdot \mathbf{d}l = \delta_i^j, \ \forall (i,j) \in \{1, N_a\}^2 \,, \tag{1.85}
$$

où l'intégrale précédente désigne la circulation de  $\bm{w}_i^1(\bm{x})$  associée à l'arête  $a_j.$  Grâce aux propriétés des espaces de Whitney, leur expression est définie directement à partir de celle des fonctions nodales [\[26\]](#page-209-8). Ainsi, la fonction associée à l'arête i, orientée du nœud u vers le nœud v est :

$$
\boldsymbol{w}_i^1 = w_v^0 \operatorname{grad} \left( \sum_{t \in \mathcal{N}(v,\bar{u})} w_t \right) - w_u^0 \operatorname{grad} \left( \sum_{t \in \mathcal{N}(u,\bar{v})} w_t \right) \tag{1.86}
$$

où  $\mathcal{N}(u,\bar{v})$  désigne les nœuds sur les facettes contenant le nœud u mais pas le nœud v.

<span id="page-28-1"></span>**Exemple 1.1.** Par exemple pour le cas de l'élément cubique représenté dans la figure [1.5,](#page-28-1)  $\mathcal{N}(1,\overline{2})$ contient les nœuds {1,4,5,8}. En effet, seule la facette '1485' contient le nœud 1 et ne contient pas le nœud 2.

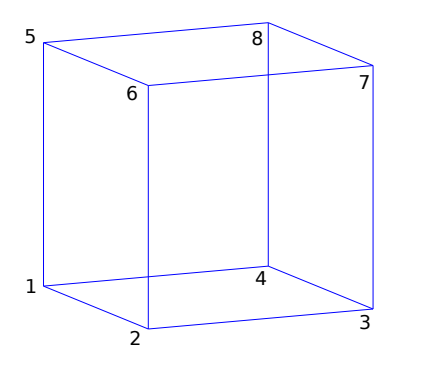

FIGURE  $1.5$  – Élément Cubique

Ainsi, tout *champ vectoriel*  $V(x)$  appartenant à  $H(\mathrm{rot}, \Omega)$  sera approximé dans  $W^1(\mathcal{M}_{\Omega})$  par :

$$
\boldsymbol{V}_h(\boldsymbol{x}) = \sum_{i=1}^{N_a} V_i w_i^1(\boldsymbol{x}), \qquad (1.87)
$$

où de même qu'avec les fonctions nodales,  $V_i$  correspond à la circulation de **V** sur l'arête *i*. Enfin, une propriété importante de cette approximation est qu'elle préserve la continuité de la trace tangentielle au passage d'un élément à un autre.

#### <span id="page-28-0"></span>1.2.3.3 Approximation discrète de  $H(\text{div}, \Omega)$

Soit  $N_f$  le nombre de facettes du maillage  $\mathcal{M}_{\Omega}$ . On définit l'espace de Whitney permettant d'approcher  $H(\text{div}, \Omega)$  sur  $\mathcal{M}_{\Omega}$  par

$$
\boldsymbol{W}^{2}(\mathcal{M}_{\Omega}) = \text{Vect}\left(\boldsymbol{w}_{2}^{1}(\boldsymbol{x}), \boldsymbol{w}_{2}^{2}(\boldsymbol{x}), \ldots, \boldsymbol{w}_{N_{f}}^{2}(\boldsymbol{x})\right) \subset \boldsymbol{H}(\text{div}, \Omega) \qquad (1.88)
$$

où  $w_i^2(x)$  est une fonction vectorielle à valeurs dans  $\mathbb{R}^3$ , associée à la i<sup>ème</sup> facette. De même que précédemment, on a

$$
\int_{f_j} \mathbf{w}_i^2(\mathbf{x}) \cdot \mathbf{d}s = \delta_i^j, \forall (i,j) \in \{1, N_f\}^2,
$$
\n(1.89)

où l'intégrale précédente désigne le flux de  $\bm{w}_i^2(\bm{x})$  à travers la facette  $f_j.$  De même que pour les arêtes, les *fonctions de facette* sont définies à partir des fonctions nodales. Pour des éléments classiques possédant trois ou quatres nœuds par faces, elles s'écrivent [\[26\]](#page-209-8) :

$$
\boldsymbol{w}_i^2 = a \sum_{r \in \mathcal{N}(i)} w_r^0 \left( \mathbf{grad} \sum_{t \in \mathcal{N}(r, \overline{r+1})} w_t \right) \times \left( \mathbf{grad} \sum_{t \in \mathcal{N}(r, \overline{r-1})} w_t \right). \tag{1.90}
$$

Ici,  $\mathcal{N}(i)$  désigne la liste ordonnée de nœuds sur la facette i, et a est une constante qui vaut 2 sur les facettes à trois nœuds et 1 sur celles en possédant 4. Enfin, l'indice cyclique  $r + 1$  dans  $\mathcal{N}(r,\overline{r+1})$ correspond en réalité au nœud successif à r dans la liste  $\mathcal{N}(i)$ .

Exemple 1.2. En reprenant le cas de l'élément cubique (figure [1.5\)](#page-28-1), et si l'on veut calculer la fonction associée à la facette 'i' composée des nœuds '1458',  $\mathcal{N}(i)$  est la liste ordonnée  $\{1,4,5,8\}$ . Dans l'expression précédente [\(1.90\)](#page-29-1) il s'agira donc de sommer sur les nœuds appartenant à ' $\mathcal{N}(r,\overline{r+1})$ ' et 'mathcal $N(r,\overline{r-1})$ '. En pratique, il s'agira donc de calculer  $\mathcal{N}(1,\overline{4})$ ,  $\mathcal{N}(4,\overline{5})$ ,  $\mathcal{N}(5,\overline{8})$  et  $\mathcal{N}(8,\overline{1})$  pour le terme ' $\mathcal{N}(r,\overline{r+1})$ ', et  $\mathcal{N}(1,\overline{8})$ ,  $\mathcal{N}(8,\overline{5})$ ,  $\mathcal{N}(5,\overline{4})$  et  $\mathcal{N}(4,\overline{1})$  pour ' $\mathcal{N}(r,\overline{r-1})$ '.

Ainsi, tout *champ vectoriel*  $V(x)$  appartenant à  $H(\text{div}, \Omega)$  sera approximé dans  $W^2(\mathcal{M}_{\Omega})$  par :

<span id="page-29-1"></span>
$$
\boldsymbol{V}_h(\boldsymbol{x}) = \sum_{i=1}^{N_f} \mathrm{V}_i w_i^2(\boldsymbol{x}). \tag{1.91}
$$

 $V_i$  correspond au flux de V sur la facette *i*. Cette fois-ci, c'est la trace normale de  $V_h$  qui est préservée au travers des interfaces.

#### <span id="page-29-0"></span>1.2.3.4 Approximation discrète de  $L^2(\Omega)$

Soit  $N_e$  le nombre d'éléments du maillage  $\mathcal{M}_{\Omega}$ . On définit l'espace de Whitney permettant d'approcher  $L^2(\Omega)$  sur  $\mathcal{M}_{\Omega}$  par

$$
\boldsymbol{W}^{3}(\mathcal{M}_{\Omega}) = \text{Vect}\left(\boldsymbol{w}_{1}^{3}(\boldsymbol{x}), \boldsymbol{w}_{2}^{3}(\boldsymbol{x}), \ldots, \boldsymbol{w}_{N_{f}}^{3}(\boldsymbol{x})\right) \subset L^{2}(\Omega)
$$
\n(1.92)

où  $w_i^3(\bm{x})$  est une fonction scalaire à valeurs dans  $\mathbb{R}^+$  associée à l'élément i. À l'instar des calculs précédents, elles vérifient

$$
\int_{e_j} w_i^3(\mathbf{x}) \cdot \mathbf{d}v = \delta_i^j, \forall (i, j) \in \{1, N_e\}^2.
$$
\n(1.93)

Ici, la fonction scalaire est intégrée sur l'élément  $e_i$ . En réalité, les fonctions volumiques sont constantes sur l'élément auquel elles sont associées, et sont nulles sinon. On a ainsi sur l'élément  $e_i$ 

$$
w_i^3(\boldsymbol{x}) = \frac{1}{vol(e_i)}\tag{1.94}
$$

où  $vol(e_i)$  désigne le volume de l'élément  $e_i$ .

Finalement, tout champ scalaire  $s(\bm{x})$  dans  $L^2(\Omega)$  sera approximé dans  $\bm{W}^3(\mathcal{M}_\Omega)$  par une la fonction scalaire constante par morceaux

$$
s_h(\mathbf{x}) = \sum_{i=1}^{N_e} s_i w_i^3,
$$
\n(1.95)

où s<sub>i</sub> correspond d'après la propriété précédente au volume de l'élément  $e_i$ .

#### <span id="page-30-0"></span>1.2.3.5 Prise en compte des conditions limites ad hoc

Les espaces de Whitney d'ordre minimal permettent donc de définir de façon géométrique des espaces d'approximations de :  $\mathbf{H}^1(\Omega)$ ,  $\mathbf{H}(\mathbf{rot},\Omega)$ ,  $\mathbf{H}(\text{div},\Omega)$  et  $L^2(\Omega)$ . De même, leurs sous-espaces avec les conditions aux limites *ad hoc* sur une frontière  $\Sigma$  sont là aussi définis de façon géométrique et simple.

Par exemple,  $\bm{H}_{0,\Sigma}^1(\Omega)$  contient les fonctions de  $\bm{H}^1(\Omega)$  dont la trace s'annule sur  $\Sigma.$  L'espace discret permettant de l'approcher,  $\bm{W}^0_{0,\Sigma}(\mathcal{M}_\Omega)$ , s'obtient directement à partir de  $\bm{W}^0(\mathcal{M}_\Omega)$  en lui retirant les fonctions associées aux nœuds inclus dans Σ. Ainsi, en notant  $\mathcal{M}_{\Sigma}$  la restriction de  $\mathcal{M}_{\Omega}$  sur le bord  $\Sigma$ , on a

$$
\boldsymbol{W}_{0,\Sigma}^{0}(\mathcal{M}_{\Omega}) = \boldsymbol{W}^{0}(\mathcal{M}_{\Omega}) \setminus \boldsymbol{W}^{0}(\mathcal{M}_{\Sigma})
$$
\n(1.96)

avec la propriété de conformité préservée

$$
\boldsymbol{W}^0_{0,\Sigma}(\mathcal{M}_{\Omega}) \subset \boldsymbol{H}^1_0(\Omega). \tag{1.97}
$$

De même, on va pouvoir définir  $\bm{W}_{0,\Sigma}^1(\mathcal{M}_\Omega),$  l'espace discrétisant  $\bm{H}_{0,\Sigma}(\mathbf{rot},\Omega),$  en retirant à  $\bm{W}^1(\Omega)$ les fonctions liées aux arêtes sur Σ. Ainsi, le sous-espace de  $W^1(\Omega)$  possédant les conditions aux limites ad hoc sur  $\Sigma$  s'écrit

$$
\boldsymbol{W}_{0,\Sigma}^1(\mathcal{M}_{\Omega}) = \boldsymbol{W}^1(\mathcal{M}_{\Omega}) \setminus \boldsymbol{W}^1(\mathcal{M}_{\Sigma})
$$
\n(1.98)

avec

$$
\boldsymbol{W}_{0,\Sigma}^1(\mathcal{M}_{\Omega}) \subset \boldsymbol{H}_{0,\Sigma}(\mathrm{rot},\Omega). \tag{1.99}
$$

De façon générale, on pourra définir l'espace de Whitney avec condition limites ad hoc sur une frontière  $\Sigma$  en lui retirant les fonctions liées aux éléments (nœuds, arêtes et facettes) appartenant à Σ :

$$
\boldsymbol{W}_{0,\Sigma}^{k}\left(\mathcal{M}_{\Omega}\right)=\boldsymbol{W}^{k}\left(\mathcal{M}_{\Omega}\right)\setminus\boldsymbol{W}^{k}\left(\mathcal{M}_{\Sigma}\right),\quad k\in\{0,1,2\}\tag{1.100}
$$

#### <span id="page-30-1"></span>1.2.4 Formulations discrètes des problèmes d'électromagnétisme basse fréquence

Maintenant que les espaces de discrétisation ont été introduits, il reste à transcrire sous forme matricielle les formulations variationnelles des problèmes magneto-quasistatiques  $(1.69)$ ,  $(1.72)$  et  $(1.75)$ .

#### <span id="page-30-2"></span>1.2.4.1 Discrétisation du problème magnétostatique en formulation  $A$

Il s'agit de réécrire la formulation du problème magnétostatique [\(1.69\)](#page-23-2) dans  $\bm{W}_{0,\Gamma_B}^1(\mathcal{M}_{\mathcal{D}})$   $\subset$  $H_{0,\Gamma_B}(\textbf{rot},\mathcal{D}).$  On rappelle que la jauge sur  $A$  n'est pas nécessaire lors d'une résolution par une méthode itérative et c'est pourquoi nous discrétisons l'espace non jaugé  $\bm H_{0,\Gamma_B}(\textbf{rot},\mathcal{M}_\mathcal{D}).$ 

Soit  $J_s$  tel que div $J_s = 0$ , la formulation [\(1.69\)](#page-23-2) dans  $\boldsymbol{W}^1_{0,\Gamma_B}(\mathcal{M}_D)$  s'écrit :

<span id="page-30-3"></span>Trouver 
$$
\mathbf{A} \in \mathbf{W}_{0,\Gamma_B}^1(\mathcal{M}_D)
$$
 tel que  
 $\langle \nu_{(\mathbf{B})} \mathbf{rot} \mathbf{A}, \mathbf{rot} \mathbf{A}' \rangle_{\mathcal{D}} = \langle \mathbf{J}_s, \mathbf{A}' \rangle_{\mathcal{D}}, \quad \forall \mathbf{A}' \in \mathbf{W}_{0,\Gamma_B}^1(\mathcal{M}_D).$  (1.101)

On introduit alors la décomposition de  $\boldsymbol{A}$  dans sa base canonique

$$
\boldsymbol{A} = \sum_{i=1}^{N_a} A_i \boldsymbol{w}_i^1 \tag{1.102}
$$

avec  $N_a$  le nombre d'arêtes dans  $M_{\cal D} \setminus {\cal M}_{\Gamma_B}$  (et également la dimension de  $\bm{W}^1_{0,\Gamma_B}({\cal M}_{\cal D}))$ . En remplaçant  $A'$  par  $w_j^1$  un des vecteurs de base de  $W^1_{0,\Gamma_B}(\mathcal{M}_{\mathcal{D}})$ , l'équation [\(1.101\)](#page-30-3) donne

<span id="page-31-1"></span>
$$
\sum_{i=1}^{N_a} A_i \langle \nu_{(\mathbf{B})} \mathbf{rot} \mathbf{w}_i^1, \mathbf{rot} \mathbf{w}_j^1 \rangle_{\mathcal{D}} = \langle \mathbf{J}_s, \mathbf{w}_j^1 \rangle_{\mathcal{D}}, \qquad \forall j = 1, \dots, N_a.
$$
\n(1.103)

Les inconnues du problème sont désormais portées par les scalaires  $A_i$ ,  $i = 1, \ldots, N_a$ . Soit donc  $\mathbf{X}_A \in \mathbb{R}^{N_a}$ , le vecteur de composantes  $(A_i)_{i=1,N_a}$ , l'équation [\(1.103\)](#page-31-1) devient :

$$
\mathbf{M}_{rr}(\mathbf{X}_A)\mathbf{X}_A = \mathbf{F} \tag{1.104}
$$

où la matrice symétrique semi-définie positive  $M_{rr}(\mathbf{X}_A) \in \mathbb{R}^{N_a \times N_a}$  dépendant non linéairement de  $\mathbf{X}_A$  et le vecteur  $\mathbf{F} \in \mathbb{R}^{N_a}$  sont définis par :

$$
(\mathbf{M}_{rr}(\mathbf{X}_A))_{i,j} = \int_{\mathcal{D}} \left( \nu_{(\mathbf{B})} \mathbf{rot} \mathbf{w}_i^1 \cdot \mathbf{rot} \mathbf{w}_j^1 \right) d\mathcal{D}
$$
(1.105)

$$
(\mathbf{F})_i = \int_{\mathcal{D}} \left( \mathbf{J}_s \cdot \mathbf{w}_i^1 \right) d\mathcal{D}.
$$
 (1.106)

Lorsque le second membre dépend du temps, le problème consiste en une succession d'états d'équilibre et il s'écrit finalement :

Trouver  $\mathbf{X}_A(t) \in \mathbb{R}^{N_A}$  tel que

$$
\mathbf{M}_{rr}(\mathbf{X}_A)\mathbf{X}_A(t) = \mathbf{F}(t), \ \forall t \in [0,T].
$$
\n(1.107)

#### <span id="page-31-0"></span>1.2.4.2 Discrétisation du problème magnétodynamique en formulation  $A - \phi$

Il s'agit ici de réécrire la formulation du problème magnétodynamique [\(1.72\)](#page-23-3) dans  $\bm{W}_{0,\Gamma_B}^1(\mathcal{M}_\mathcal{D})\subset$  $H_{0,\Gamma_B}(\textbf{rot},\mathcal{D})$  pour la variable  $A$  et dans  $W^0(\mathcal{M}_{\mathcal{D}_c})\subset H^1(\mathcal{D}_c)$  pour  $\phi$ . La formulation faible devient

<span id="page-31-2"></span>Trouver 
$$
(\mathbf{A}, \phi) \in \mathbf{H}^1(0,T; \mathbf{W}_{0,\Gamma_B}^1(\mathcal{M}_D)) \times L^2(0,T; \mathbf{W}^0(\mathcal{M}_{\mathcal{D}_c}))
$$
 tel que  
\n
$$
\langle \nu_{(\mathbf{B})} \mathbf{rot} \mathbf{A}, \mathbf{rot} \mathbf{A}' \rangle_{\mathcal{D}} + \langle \sigma(\partial_t \mathbf{A} + \mathbf{grad}\phi), \mathbf{A}' + \mathbf{grad}\phi' \rangle_{\mathcal{D}_c} = \langle \mathbf{J}_s, \mathbf{A}' \rangle_{\mathcal{D}},
$$
\n
$$
\forall (\mathbf{A}', \phi') \in \mathbf{W}_{0,\Gamma_B}^1(\mathcal{M}_{\mathcal{D}}) \times \mathbf{W}^0(\mathcal{M}_{\mathcal{D}_c}).
$$
\n(1.108)

Soit donc  $N_a$  et  $N_n$ , le nombre d'arêtes dans  $\mathcal{M}_{\mathcal{D}}\setminus \mathcal{M}_{\Gamma_B}$  et de nœuds dans  $\mathcal{M}_{\mathcal{D}_c}$  respectivement. On introduit alors la décomposition de  $A$  et  $\phi$  dans leur base EF

$$
\boldsymbol{A} = \sum_{i=1}^{N_a} A_i \boldsymbol{w}_i^1 \tag{1.109}
$$

$$
\phi = \sum_{i=1}^{N_n} \phi_i w_i^0.
$$
\n(1.110)

Finalement, soient les champs vectoriels  $\mathbf{X}_A(t) \in \mathbb{R}^{N_a}$  et  $\mathbf{X}_{\phi}(t) \in \mathbb{R}^{N_n}$  de composantes respectives  $A_i, i = 1, \ldots, N_a$  et  $\phi_i, i = 1, \ldots, N_n$ . Alors, la formulation faible discrète [\(1.108\)](#page-31-2) devient sous forme matricielle

Trouver  $\mathbf{X}_A(t) \in \mathbb{R}^{N_A}$  et  $\mathbf{X}_{\phi}(t) \in \mathbb{R}^{N_n}$  tel que

$$
\begin{pmatrix} \mathbf{K}_{ww} & 0 \\ \mathbf{K}_{wg}^t & 0 \end{pmatrix} \cdot \frac{\mathrm{d}}{\mathrm{d}t} \begin{pmatrix} \mathbf{X}_A(t) \\ \mathbf{X}_{\phi}(t) \end{pmatrix} + \begin{pmatrix} \mathbf{M}_{rr}(\mathbf{X}_A) & \mathbf{K}_{wg} \\ 0 & \mathbf{M}_{gg} \end{pmatrix} \cdot \begin{pmatrix} \mathbf{X}_A(t) \\ \mathbf{X}_{\phi}(t) \end{pmatrix} = \begin{pmatrix} \mathbf{F}(t) \\ 0 \end{pmatrix} , \forall t \in [0, T], (1.111)
$$

avec  $\mathbf{K}_{ww} \in \mathbb{R}^{N_a \times N_a}$  symétrique définie positive,  $\mathbf{M}_{gg} \in \mathbb{R}^{N_n \times N_n}$  symétrique semi-définie positive et  $\mathbf{K}_{wg} \in \mathbb{R}^{N_a \times N_n}$  définies par

$$
(\mathbf{K}_{ww})_{i,j} = \int_{\mathcal{D}} \sigma \left( \boldsymbol{w}_i^1 \cdot \boldsymbol{w}_j^1 \right) d\mathcal{D}_c \qquad (1.112)
$$

$$
(\mathbf{K}_{wg})_{i,j} = \int_{\mathcal{D}} \sigma \left( \boldsymbol{w}_i^1 \cdot \mathbf{grad} \boldsymbol{w}_j^0 \right) d\mathcal{D}_c \qquad (1.113)
$$

$$
(\mathbf{M}_{gg})_{i,j} = \int_{\mathcal{D}} \sigma \left( \mathbf{grad} w_i^0 \cdot \mathbf{grad} w_j^0 \right) d\mathcal{D}_c.
$$
 (1.114)

#### <span id="page-32-0"></span>1.2.4.3 Discrétisation du problème magnétodynamique en formulation  $A^*$

Finalement, le problème faible [\(1.75\)](#page-24-3) en formulation  $\bm A^*$  se réécrit dans  $\bm W_{0,\Gamma_B}^1(\mathcal{M}_{\mathcal{D}})\subset \bm H_{0,\Gamma_B}(\mathbf{rot},\mathcal{D})$ :

<span id="page-32-2"></span>Trouver 
$$
\mathbf{A} \in \mathbf{H}^1(0,T; \mathbf{W}_{0,\Gamma_B}^1(\mathcal{M}_D))
$$
 tel que  
\n
$$
\langle \nu_{(\mathbf{B})} \mathbf{rot} \mathbf{A}, \mathbf{rot} \mathbf{A}' \rangle_{\mathcal{D}} + \langle \sigma \partial_t \mathbf{A}, \mathbf{A}' \rangle_{\mathcal{D}_c} = \langle \mathbf{J}_s, \mathbf{A}' \rangle_{\mathcal{D}}, \quad \forall \mathbf{A}' \in \mathbf{W}_{0,\Gamma_B}^1(\mathcal{M}_D).
$$
\n(1.115)

En introduisant le champ vectoriel  $\mathbf{X}_A(t) \in \mathbb{R}^{N_a}$  Alors, la formulation faible discrète [\(1.115\)](#page-32-2) devient sous forme matricielle

Trouver  $\mathbf{X}_A(t) \in \mathbb{R}^{N_A}$  tel que

$$
\mathbf{K}_{ww} \cdot \frac{d\mathbf{X}_A(t)}{dt} + \mathbf{M}_{rr}(\mathbf{X}_A) \cdot \mathbf{X}_A(t) = \mathbf{F}(t) , \quad \forall t \in [0, T], \tag{1.116}
$$

On rappelle qu'ici, le choix de la formulation  $A^*$  impose directement la jauge de Coulomb (div $A =$ 0) dans le domaine conducteur, quand bien même l'espace de discrétisation  $\bm{H}_{0,\Gamma_B}(\textbf{rot},\mathcal{D})$  n'est pas jaugé.

Remarque 1.14. Il est possible de particulariser cette formulation au cas 2D extrudé, qui suppose que le système étudié est infiniment extrudé selon sa normale, et que les sources de courants sont dirigés selon cette même normale. Ce cas particulier est détaillé dans l'annexe [C,](#page-192-0) et sera utilisé dans exemples académiques présentés à la fin de ce premier chapitre.

#### <span id="page-32-1"></span>1.2.5 Prise en compte du mouvement

Dans cette section et afin de faciliter la présentation des méthodes de prises en compte du mouve-ment, on se place dans le cas 2D extrudé détaillé dans l'annexe [C.](#page-192-0)

Afin de modéliser les machines électriques, le mouvement du rotor doit être pris en compte. Pour ce faire, deux types de descriptions existent : l'eulérienne et la lagrangienne. La première consiste à se placer dans un référentiel fixe sur lequel on observe les différentes quantités évoluer, tandis que la seconde suit le référentiel en mouvement. La figure [1.6](#page-33-0) présente un maillage sur lequel est calculé le mouvement du sous domaine rouge, avec les deux types de descriptions.

<span id="page-33-0"></span>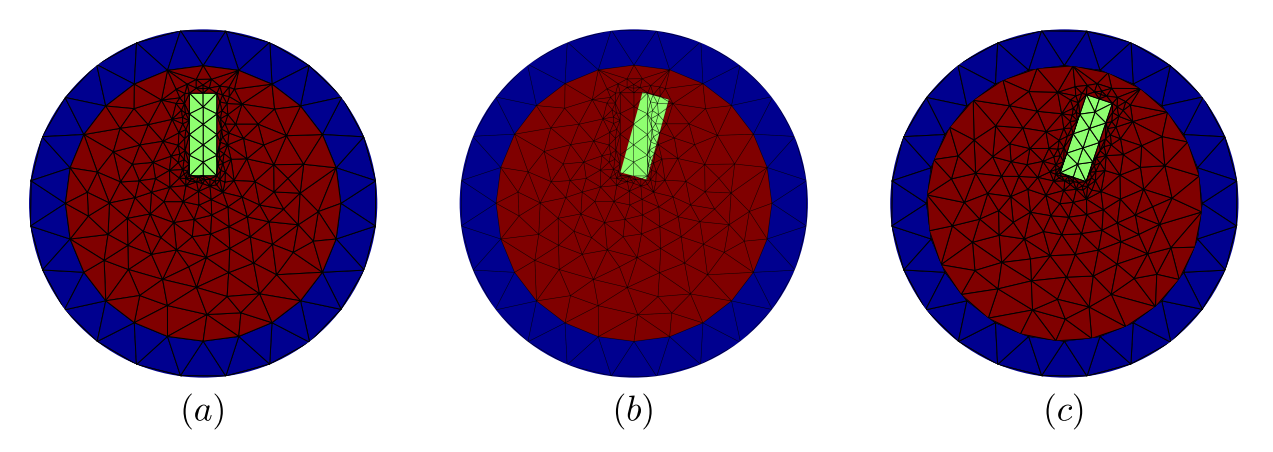

FIGURE 1.6 – Prise en compte du mouvement avec la description lagrangienne et eulérienne (a) : Maillage de la position initiale. (b) : Rotation du sous-domaine rouge avec la description eulérienne. Le maillage reste identique mais la frontière de l'encoche verte ne suit plus la discrétisation du maillage.  $(c)$ : Rotation du sous-domaine rouge avec la description lagrangienne. L'encoche est bien discrétisée, mais les éléments ne coïncident plus au niveau de l'interface entre les sous-domaines rouges et bleu.

Dans le cadre d'une modélisation par élément finis, l'approche eulérienne consiste alors à fixer le maillage du rotor et à faire glisser dessus les différents milieux et champs au cours du temps. Bien qu'elle soit séduisante car n'induisant pas de remaillage ou de modification de connectivité, le glissement des frontières entre milieux peut être compliqué à prendre en compte, comme on peut le voir au niveau de l'encoche verte sur la figure  $1.6(b)$  $1.6(b)$ . En effet, Les frontières des sous-domaines ne correspondant plus aux frontières des éléments, il peut alors être difficile de prendre en compte les discontinuités des champs. Au contraire, l'approche lagrangienne va consister à faire tourner le maillage du rotor, par rapport à celui du stator, dans un mouvement de corps rigide. Ainsi, les frontières entre milieux au rotor et au stator sont naturellement préservées comme le montre la figure  $1.6(c)$  $1.6(c)$ . Le véritable enjeu est ici de savoir comment connecter le maillage du rotor avec celui du stator au cours du mouvement. Enfin, les ´equations de Maxwell restent invariantes mˆeme pour un mouvement non rectiligne uniforme avec ce type de description [\[27\]](#page-209-9). C'est donc l'approche Lagrangienne que nous utiliserons par la suite. Dans ce cadre, plusieurs méthodes existent. Celles-ci se différencient en particulier sur leur complexité et leur capacité à prendre en compte ou non n'importe quel mouvement de rotation. On peut néanmoins les classer dans deux catégories, présentées sur la figure [1.7.](#page-33-1)

<span id="page-33-1"></span>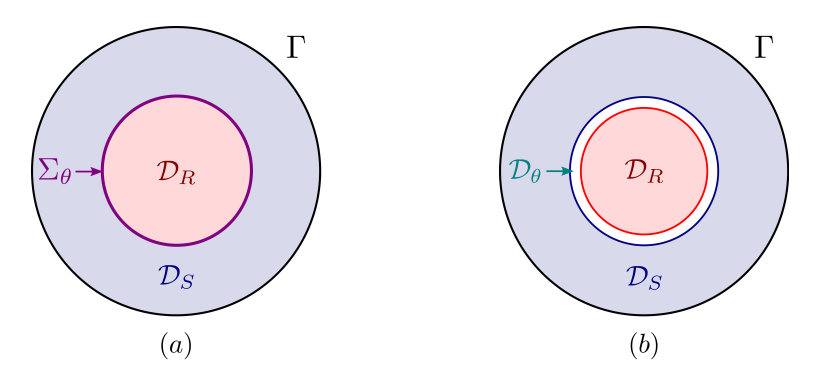

FIGURE 1.7 – Prise en compte du mouvement avec la description lagrangienne (a) : Mouvement calculé sur une interface  $\Sigma_{\theta}$ . (b) : Mouvement calculé dans un domaine  $\mathcal{D}_{\theta}$ .

La première catégorie regroupe les approches où le mouvement est pris en compte le long d'une interface  $\Sigma_{\theta}$  linéique en 2D et surfacique en 3D, comme le montre la figure [1.7\(](#page-33-1)a). Ainsi, la méthode du pas bloqué [\[28\]](#page-209-10) permet de calculer de façon exacte la rotation du rotor, mais seulement pour des valeurs discrètes de l'angle de rotation. Comme nous le verrons par la suite, il s'agit en réalité d'une permutation de la connectivité des éléments dans le rotor touchant  $\Sigma_{\theta}$ . Dans la Bibliographie, on

trouve également la méthode de Mortar [\[29\]](#page-209-11), celle des multiplicateurs de Lagrange [\[30\]](#page-209-12), et la méthode d'interpolation dans le domaine de Fourier spatial [\[31\]](#page-209-13).

Pour la seconde catégorie, on regroupe les méthodes permettent de calculer le mouvement dans une fine bande d'éléments  $\mathcal{D}_{\theta}$ , surfaciques en 2D et volumiques en 3D (figure [1.7\(](#page-33-1)b)). Cette bande est naturellement située dans l'entrefer, entre le rotor et le stator. Parmi les approches, on trouve celle de la bande de mouvement [\[32\]](#page-209-14), la méthode des macroéléments [\[33\]](#page-209-15) et l'Overlapping [\[34\]](#page-209-16).

Dans le cadre de cette thèse, nous utiliserons la méthode Overlapping. En effet, elle permet de prendre en compte n'importe quel mouvement de rotation avec un coût de calcul très limité et en n'introduisant aucune inconnue supplémentaire. Ceci la rend particulièrement adaptée à la réduction de modèles. Enfin, nous présenterons également la méthode du pas bloqué (MPB), qui est une référence pour les applications de l'électrotechnique. Afin de ne pas alourdir la présentation des deux méthodes, on choisit de présenter les deux approches sur un problème magnétostatique linéaire en formulation A. Pour autant, celles-ci restent valables sur des problèmes non linéaires et/ou dynamiques. En effet, l'interface  $\Sigma_{\theta}$  ou le domaine  $\mathcal{D}_{\theta}$  sont situés dans l'air et ne touchent ni les milieux conducteurs, ni ceux possédant des caractéristiques non linéaires.

#### <span id="page-34-0"></span>1.2.5.1 Méthode du Pas Bloqué

#### 1.2.5.1.A Disposition du maillage avec la méthode du Pas Bloqué

<span id="page-34-1"></span>Pour la méthode du pas bloqué, on considère deux maillages indépendants  $\mathcal{M}_{\mathcal{D}_R}$  et  $\mathcal{M}_{\mathcal{D}_S}$  que l'on va chercher à recoller sur l'interface  $\Sigma_{\theta}$ , comme présenté dans la figure [1.7\(](#page-33-1)a). Pour ce faire, il est possible de mailler normalement le domaine  $D = D_R \cup D_S$  et de virtuellement dupliquer les  $N_\theta$  inconnues situées sur  $\Sigma_{\theta} = \mathcal{D}_R \cap \mathcal{D}_S$ . Enfin, cette méthode nécessite que le maillage soit réglé sur  $\Sigma_{\theta}$ . Cela signifie qu'il existe une structure périodique du maillage sur  $\Sigma_{\theta}$  par rotation d'angle  $\Delta\theta$  comme le montre la figure [1.8](#page-34-1) sur un exemple de maillage 2D. Intuitivement, on comprend qu'avec cette disposition, il sera possible de prendre en compte les rotations d'angle  $\theta_k = k\Delta_\theta$  avec  $k \in \mathbb{Z}$  par permutation d'inconnues le long de  $\Sigma_{\theta}$ .

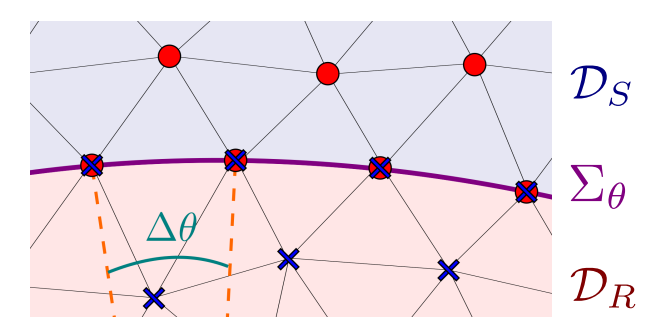

FIGURE 1.8 – Disposition du maillage avec la méthode du Pas Bloqué. Les inconnues du rotor (croix bleues) sont virtuellement dupliquées sur  $\Sigma_{\theta}$ 

#### 1.2.5.1.B Problème éléments finis sur  $\mathcal{D}_R$  et  $\mathcal{D}_S$

En ayant virtuellement dupliqué les inconnues sur l'interface  $\Sigma_{\theta}$ , le problème magnétostatique linéaire s'écrit indépendamment sur  $\mathcal{D}_R$  et  $\mathcal{D}_S$  comme

<span id="page-34-2"></span>
$$
\begin{pmatrix} \mathbf{M}_{rr}^{R} & 0\\ 0 & \mathbf{M}_{rr}^{S} \end{pmatrix} \begin{pmatrix} \mathbf{X}^{R} \\ \mathbf{X}^{S} \end{pmatrix} = \begin{pmatrix} \mathbf{F}^{R} \\ \mathbf{F}^{S} \end{pmatrix},
$$
\n(1.117)

où l'indice R où S désigne les quantités définies sur le maillage du rotor et du stator respectivement.  $\hat{A}$  ce stade, le problème n'est pas bien posé car les inconnues sont virtuellement dupliquées sur  $\Sigma_{\theta}$ . Ainsi, le système d'équations [\(1.117\)](#page-34-2) n'est pas inversible. Cependant, la relation de mouvement va permettre de rendre ce problème bien posé, en plus de prendre en compte la rotation.

#### 1.2.5.1.C Relation de mouvement entre  $\mathcal{D}_R$  et  $\mathcal{D}_S$

Il s'agit de trouver la bijection liant  $\mathbf{X}_{\Sigma}^{R} \in \mathbb{R}^{N_{\theta}}$  à  $\mathbf{X}_{\Sigma}^{S} \in \mathbb{R}^{N_{\theta}}$  au cours du mouvement, où ces deux vecteurs représentent respectivement les composantes de  $\mathbf{X}^R$  et  $\mathbf{X}^S$  dont les inconnues correspondantes appartiennent à  $\Sigma_{\theta}$ . A l'état initial, on peut supposer que

<span id="page-35-0"></span>
$$
\mathbf{X}_{\Sigma}^{R} = \mathbf{X}_{\Sigma}^{S}.\tag{1.118}
$$

Du fait de la structure périodique, il existe une **matrice de permutation**  $\mathbf{R}(\theta_k)\in\mathbb{R}^{N_\theta\times N_\theta}$  permettant de représenter la rotation d'angle  $\theta_k$  par :

$$
\mathbf{X}_{\Sigma}^{R} = \mathbf{R}(\theta_{k}) \mathbf{X}_{\Sigma}^{S}.
$$
\n(1.119)

La matrice  $\mathbf{R}(\theta_k)$  s'obtient directement à partir de la matrice de permutation unitaire  $\mathbf{P} = \mathbf{R}(\Delta_\theta)$  qui permet de permuter les indices d'inconnues après rotation d'angle  $\theta = \Delta_{\theta}$ . On a alors

$$
\mathbf{R}(\theta_k) = \mathbf{P}^{k-1} \tag{1.120}
$$

où  $\mathbf{R}(\theta_k)$  vérifie bien

$$
\mathbf{R}(\theta_0) = \mathbf{R}(\theta_{N_{\theta}}) = \mathbf{I}_{N_{\theta}},\tag{1.121}
$$

avec  $\mathbf{I}_{N_{\theta}} \in \mathbb{R}^{N_{\theta} \times N_{\theta}}$  la matrice identité de taille  $N_{\theta}$ .

#### $1.2.5.1.$ D Écriture du système total avec la méthode du Pas Bloqué

Il reste à tirer parti de la relation de mouvement  $(1.119)$  afin de rendre le problème  $(1.117)$  bien posé. Il s'agit alors d'éliminer les  $N_{\theta}$  inconnues virtuelles situées sur  $\Sigma_{\theta}$ . Pour ce faire, on introduit la matrice  $\mathbf{T}(\theta_k)$  rectangulaire

$$
\mathbf{T}(\theta_k) = \begin{pmatrix} \mathbf{I} & 0 & 0 \\ 0 & \mathbf{I} & 0 \\ 0 & 0 & \mathbf{I} \\ 0 & \mathbf{R}(\theta_k) & 0 \end{pmatrix} .
$$
 (1.122)

La relation permettant d'éliminer les  $N_{\theta}$  inconnues est d'après [\(1.119\)](#page-35-0)

$$
\begin{pmatrix} \mathbf{X}^R \\ \mathbf{X}^S \end{pmatrix} = \begin{pmatrix} \mathbf{X}_D^R \\ \mathbf{X}_\Sigma^S \\ \mathbf{X}_D^S \\ \mathbf{X}_\Sigma^S \end{pmatrix} = \mathbf{T}(\theta_k) \begin{pmatrix} \mathbf{X}_D^R \\ \mathbf{X}_\Sigma^R \\ \mathbf{X}_D^S \end{pmatrix},
$$
\n(1.123)

où  $\bm{X}_D^R$  et  $\bm{X}_D^S$  représentent les inconnues du maillage au rotor et au stator respectivement, et qui n'appartiennent pas à  $\Sigma_{\theta}$ . En remplaçant l'expression du vecteur inconnu dans le système initial, on a

<span id="page-35-1"></span>
$$
\begin{pmatrix} \mathbf{M}_{rr}^{R} & 0\\ 0 & \mathbf{M}_{rr}^{S} \end{pmatrix} \mathbf{T}(\theta_k) \begin{pmatrix} \mathbf{X}_{D}^{R}\\ \mathbf{X}_{\Sigma}^{R}\\ \mathbf{X}_{D}^{S} \end{pmatrix} = \begin{pmatrix} \mathbf{F}_{D}^{R}\\ 0\\ \mathbf{F}_{D}^{S}\\ 0 \end{pmatrix} .
$$
 (1.124)

La forme particulière du second membre est dû au fait que les sources de champ ne sont pas en contact avec  $\Sigma_{\theta}$ . Le système précédent ayant  $N_{\theta}$  équations de plus qu'il n'a d'inconnues, il s'agit alors d'éliminer des équations en sommant les contributions sur  $\Sigma_{\theta}$ . En pratique, cette opération est simplement réalisée en multipliant le système  $(1.124)$  par  $\mathbf{T}^{t}(\theta_{k})$  [\[35\]](#page-209-17). Ainsi le système total carré s'écrit

$$
\boldsymbol{T}^{t}(\theta_{k}) \begin{pmatrix} \mathbf{M}_{rr}^{R} & 0\\ 0 & \mathbf{M}_{rr}^{S} \end{pmatrix} \boldsymbol{T}(\theta_{k}) \begin{pmatrix} \boldsymbol{X}_{D}^{R} \\ \boldsymbol{X}_{\Sigma}^{R} \\ \boldsymbol{X}_{D}^{S} \end{pmatrix} = \boldsymbol{T}^{t}(\theta_{k}) \begin{pmatrix} \boldsymbol{F}_{D}^{R} \\ 0 \\ \boldsymbol{F}_{D}^{S} \\ 0 \end{pmatrix} .
$$
 (1.125)
En appelant  $X$  le nouveau vecteur inconnu, on peut montrer que le système précédent se ramène à

$$
\left(\mathbf{M}_{rr} + \mathbf{M}_{pf}(\theta_k)\right) \mathbf{X} = \mathbf{F}.\tag{1.126}
$$

Ici  $M_{rr}$  est la partie invariante par rotation d'angle  $\theta_k$ . Concrètement, elle représente les interactions issues des éléments ne touchant pas  $\Sigma_{\theta}$ . Au contraire,  $\mathbf{M}_{pf}(\theta_k)$  est la matrice qui varie à chaque rotation. Cependant, cette-dernière a un nombre de termes non nuls faibles car elle est issue de l'assemblage des éléments adjacents à  $\Sigma_{\theta}$ . Enfin, le vecteur source n'étant pas attenant à  $\Sigma_{\theta}$ ,  $\mathbf{F}$  =  $\mathbf{T}^{t}(\theta_{k})(\boldsymbol{F}_{D}^{R};0;\boldsymbol{F}_{D}^{S};0)$  défini dans [\(1.125\)](#page-35-0) ne dépend pas de  $\theta$ .

#### 1.2.5.2 Overlapping Finite Element Method

Afin de simplifier la présentation de la méthode, on se place sur un cas 2D modélisant une coupe de machine. Le principe reste identique en 3D, et le calcul explicite des fonctions de forme en 3D peut être trouvé dans l'annexe [D.](#page-203-0)

#### 1.2.5.2.A Disposition du maillage avec la méthode Overlapping

Afin d'appliquer la méthode Overlapping, il faut que les maillages du rotor  $\mathcal{M}_{\mathcal{D}_R}$  et du stator  $\mathcal{M}_{\mathcal{D}_S}$ soient séparés par une fine couche non maillée  $\mathcal{D}_{\theta}$ , comme le montre la figure [1.7.](#page-33-0) On appelle  $\Sigma_{\theta}^{R}$  et  $\Sigma_{\theta}^S$  les interfaces respectives de  $\mathcal{D}_R$  et  $\mathcal{D}_S$ , le long de  $\mathcal{D}_{\theta}$ . De plus, on fait l'hypothèse que les maillages sur  $\Sigma_{\theta}^S$  et  $\Sigma_{\theta}^R$  sont constitués de quadrangles réguliers ayant une même structure periodique selon  $\theta$ . Ainsi, on peut supposer que le maillage de  $\Sigma^S_\theta$  à l'état initial est obtenu par projection normale sur  $\Sigma^S_\theta$ du maillage de  $\Sigma_{\theta}^{R}$ . Bien que la méthode Overlapping soit possible pour des maillages non réguliers, cette hypothèse permet de simplifier la méthode ainsi que son coût calculatoire, la rendant compatible avec la réduction de modèles.

#### 1.2.5.2.B Extension des fonctions de forme nodale sur  $\mathcal{D}_{\theta}$

Le principe de la méthode consiste premièrement à étendre les fonctions de forme nodales de  $\bm{W}^0(\mathcal{M}_\mathcal{D})$ sur le domaine non maillé  $\mathcal{D}_{\theta}$ , et ce de façon continue. Pour ce faire, le support des fonctions nodales du stator (associées aux inconnues appartenant à  $\Sigma^S_\theta$ ) est étendu par projection normale sur  $\Sigma^R_\theta$ , comme le montre la figure [1.9\(](#page-36-0)b) sur un exemple en 2D. De même, le support des fonctions nodales du rotor est étendu sur  $D_{\theta}$  comme on peut le voir sur la figure [1.9\(](#page-36-0)b). Finalement, la figure 1.9(c) montre qu'il existe une zone de recouvrement des deux fonctions nodales dans  $\mathcal{D}_{\theta}$ . Celle-ci représente l'interaction entre les deux maillages, et permet donc de modéliser le mouvement. En considérant l'interaction

<span id="page-36-0"></span>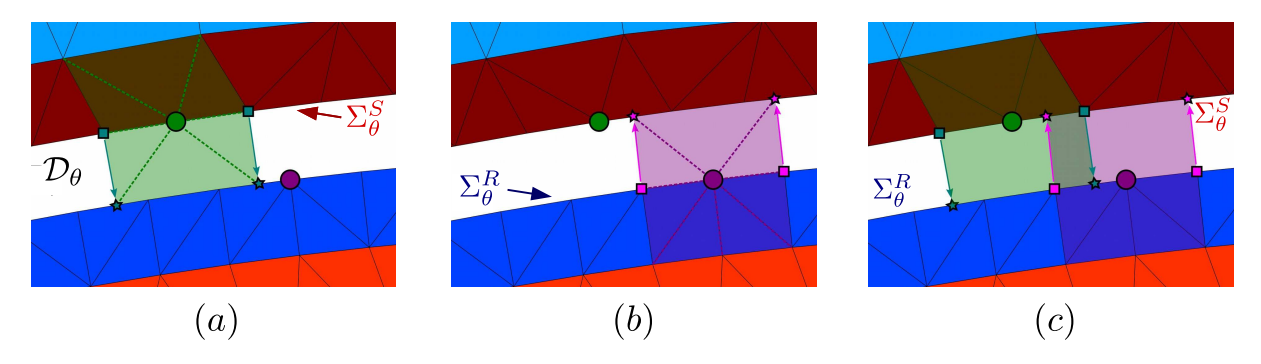

FIGURE 1.9 – Interaction Overlapping. (a) : fonction nodale statorique étendue sur  $\Gamma_{\theta}^{R}$ . (b) : fonction nodale rotorique étendue sur  $\Gamma_\theta^S$ . (c) : interaction entre les deux fonctions nodales.

d'une arête au stator avec deux arêtes du rotor, la figure [1.10](#page-37-0) montre que l'on peut définir deux zones d'intégration, une gauche *gauche* et une autre *droite*.

<span id="page-37-0"></span>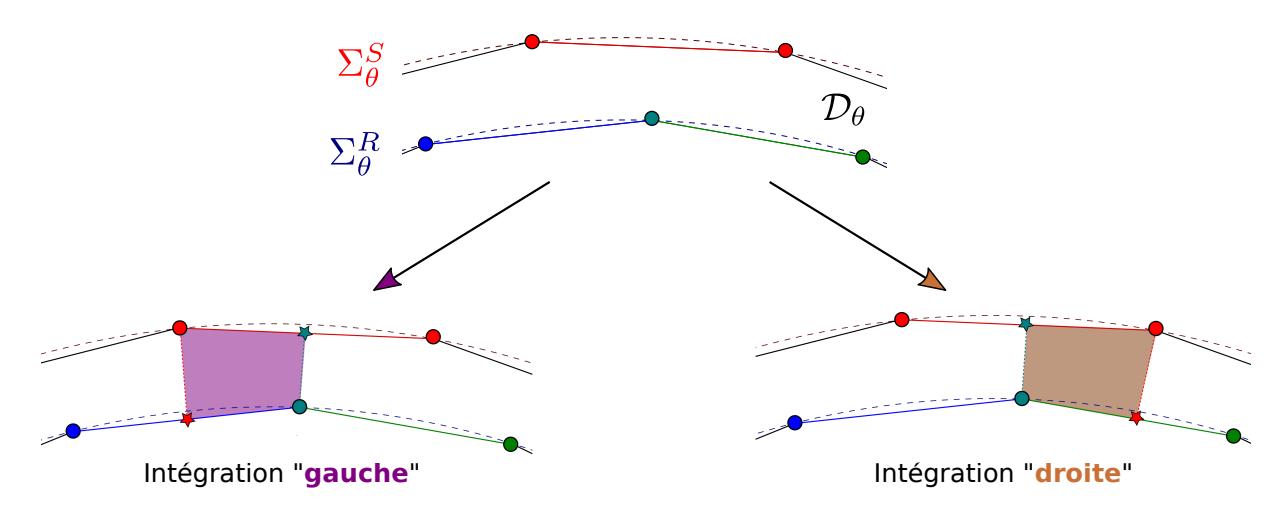

FIGURE 1.10 – Zones d'intégration gauche et droite liées à l'arête du stator (rouge). Les ronds représentent des nœuds réels du maillage, tandis que les étoiles sont des nœuds fictifs, obtenus par projection normale des nœuds réels sur l'arête opposée. Ces derniers ne servent qu'à définir la zone d'intégration et ne sont pas des inconnues du problème.

#### $1.2.5.2.C$  Elément de référence Overlapping

Afin de calculer des quantités sur les deux zones, on introduit les deux éléments de références présentés sur les figures [1.11](#page-37-1) et [1.12.](#page-38-0) Il s'agit de quadrangles avec des "pattes" dont la longueur dépend des valeurs de  $a, b, c$  et d'efinis dans les deux figures [1.11](#page-37-1) et [1.12.](#page-38-0) On peut alors définir un élément de

<span id="page-37-1"></span>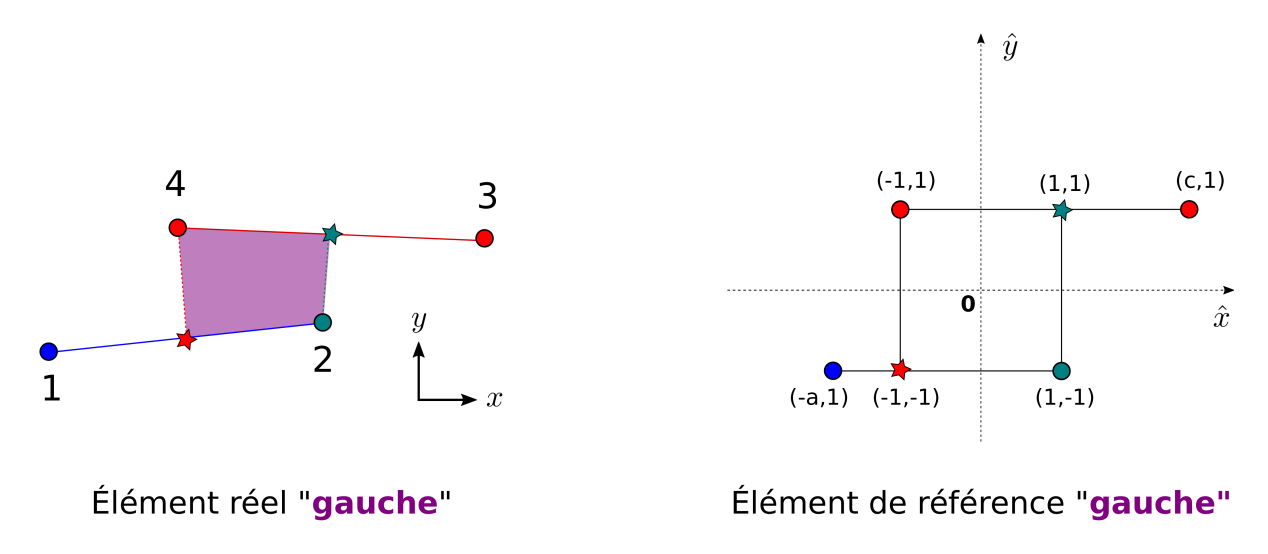

FIGURE 1.11 – Élément réel et de référence pour la zone d'intégration gauche.

référence générique que l'on présente dans la figure [1.13.](#page-38-1) Si  $a = c = 1$ , alors il permet de retrouver l'élément droit, tandis que  $b = d = 1$  décrit l'élément gauche. L'extension de cet élément de référence en 3D, ainsi que les fonctions de forme sont présentées dans l'annexe [D.](#page-203-0) Concrètement, il s'agit d'un hexaèdre avec des "pattes surfaciques", par analogie avec les pattes linéiques de l'élément de référence en 2D.

#### 1.2.5.2.D Gestion des inconnues d'arêtes

Concernant les inconnues, l'élément de référence présenté dans la figure [1.13](#page-38-1) montre que l'on peut calculer des termes d'intégrations grâce aux quatre nœuds réels, sans introduire d'inconnue nodale supplémentaire. Cependant, ce n'est plus exact en ce qui concerne les inconnues d'arêtes, nécessaire pour des applications 3D. En effet, on voit sur la figure [1.13](#page-38-1) les deux arêtes verticales  $e_3$  et  $e_4$ . Celles-ci

<span id="page-38-0"></span>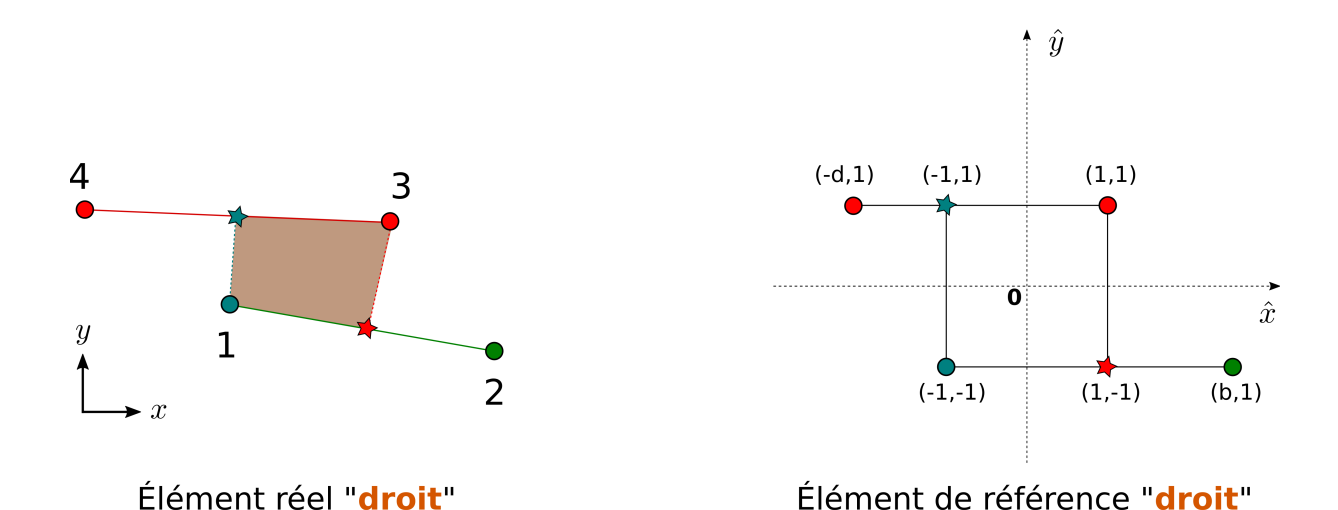

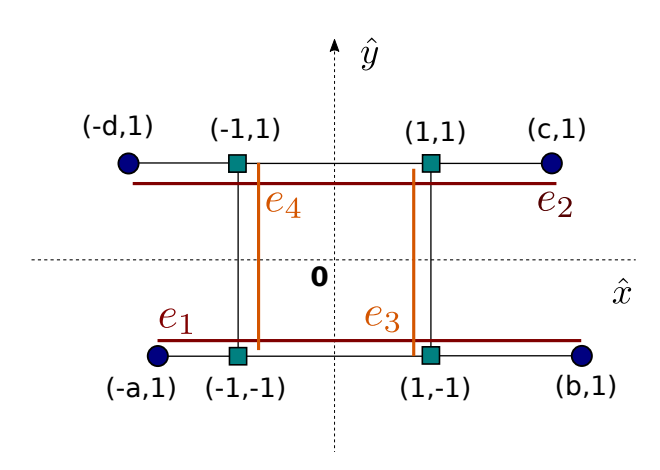

<span id="page-38-1"></span>FIGURE  $1.12$  – Élément réel et de référence pour la zone d'intégration gauche.

FIGURE  $1.13$  – Élément de référence générique.

relient  $\mathcal{D}_R$  à  $\mathcal{D}_S$  sur  $\mathcal{D}_\theta$ . À première vue, il faudrait donc associer des inconnues à ces arêtes. Ainsi, le principe de l'Overlapping qui est de ne pas créer d'inconnues supplémentaires sur  $\mathcal{D}_{\theta}$  n'est plus vérifié. Heureusement, la jauge d'arbre permet de ne pas contredire ce principe. En effet, il existe une infinité de vecteurs **A** tel que  $\mathbf{B} = \mathbf{rot}\mathbf{A}$  d'après [\(1.64\)](#page-21-0). D'un point de vue numérique, cela signifie que le problème est sous-déterminé et donc que l'on peut éliminer un certain nombre d'inconnues. Pour ce faire, il est possible d'éliminer les arêtes associées à un arbre couvrant le maillage [\[20\]](#page-209-0), c'est-à-dire passant par tous les nœuds du maillage et ne se refermant pas sur lui-même. Ainsi, on peut choisir d'éliminer comme degré de liberté les arêtes verticales reliant  $\mathcal{D}_R$  à  $\mathcal{D}_S$ , car elles appartiennent à un arbre ne se refermant pas sur lui-même. Il n'y aura donc pas d'inconnues associées aux arêtes  $e_3$ et  $e_4$  reliant  $\mathcal{D}_R$  à  $\mathcal{D}_S$ . Ceci permet finalement de modéliser le mouvement sans ajouter d'inconnue supplémentaire.

#### 1.2.5.2.E Ecriture du système total avec la méthode Overlapping

On rappelle que l'approche est présentée en 2D, mais peut être directement appliquée en 3D si les deux maillages surfaciques du rotor et du stator sont composés de quadrangles réguliers et qui coïncident l'un avec l'autre. Ainsi, l'élément Overlapping en 3D ainsi que les fonctions de forme nodales et d'arêtes sont présentées dans l'annexe [D.](#page-203-0)

Pour conclure, on peut résumer l'approche Overlapping en deux étapes :

— La détermination des éléments de référence Overlapping : pour chaque position rotorique, il faut déterminer les deux arêtes du rotor qui vont interagir avec chaque arête du stator, et

déterminer les quatre valeurs de  $a, b, c$  et d. En pratique, si le maillage des deux interfaces  $\Sigma^R_\theta$  et  $\Sigma^S_\theta$  est périodique et coïncidents l'un avec l'autre, cette tâche peut n'être réalisée que pour une seule arête du stator (qui interagit avec seulement deux arêtes du rotor). En effet, la structure périodique sur  $\Sigma_{\theta}^R$  et  $\Sigma_{\theta}^S$  implique que les éléments de référence gauche et droit vont  $\hat{\text{etc}}$  identiques sur  $\mathcal{D}_{\theta}$ .

L'assemblage des matrices élément finis sur  $\mathcal{D}_{\theta}$ . Comme  $\mathcal{D}_{\theta}$  se situe dans l'entrefer constitué d'air uniquement, les seuls termes à calculer seront ceux de la matrice Rot-Rot. Ainsi, on définit la matrice symétrique semi-définie positive  $\mathbf{M}_{ovl}(\theta) \in \mathbb{R}^{N_a \times N_a}$  telle que :

$$
(\mathbf{M}_{ovl}(\theta)_{i,j} = \int_{\mathcal{D}_{\theta}} \left( \nu_0 \mathbf{rot} \mathbf{w}_i^1 \cdot \mathbf{rot} \mathbf{w}_j^1 \right) d\mathcal{D}_{\theta}.
$$
 (1.127)

En pratique, on calculera cette expression en assemblant dans chaque élément Overlapping les matrices élémentaires. D'après le point précédent, ces dernières sont identiques pour l'élément gauche et droit selon  $\theta$ . Ainsi, il ne faut calculer qu'une matrice élémentaire "gauche" et une autre "droite", que l'on assemblera de façon globale sur  $\mathcal{D}_{\theta}$  afin de calculer  $\mathbf{M}_{ovl}(\theta)$ .

Dans le cas d'un problème magnétostatique linéaire, le système final s'écrit finalement :

$$
\left[ \begin{pmatrix} \mathbf{M}_{rr}^{R} & 0\\ 0 & \mathbf{M}_{rr}^{S} \end{pmatrix} + \mathbf{M}_{ovl}(\theta) \right] \begin{pmatrix} \mathbf{X}^{R} \\ \mathbf{X}^{S} \end{pmatrix} = \begin{pmatrix} \mathbf{F}^{R} \\ \mathbf{F}^{S} \end{pmatrix}, \qquad (1.128)
$$

où  $X^R$  et  $X^S$  désignent les inconnues sur  $\mathcal{D}_R$  et  $\mathcal{D}_S$  respectivement. Contrairement au pas bloqué, le système total n'est pas projeté sur l'interface. Il suffit juste d'ajouter la matrice  $\mathbf{M}_{out}(\theta)$  au système original, ce qui permet de coupler les deux sous-domaines et, ainsi de modéliser le mouvement du rotor.

#### <span id="page-39-2"></span>1.2.6 Prise en compte de l'environnement de la machine

Les modèles présentés précédemment permettent de calculer le champ magnétique dans une machine électrique, pour une densité de courant source et un angle au rotor donnés. En pratique, ces deux paramètres sont également fonctions de l'état magnétique de la machine. Ainsi, l'environnement ´electrique et m´ecanique de la machine doit ˆetre pris en compte. Nous allons donc d´etailler dans cette sous-section le couplage des inducteurs bobinés avec un circuit électrique simple, ainsi que la prise en compte du couple électromagnétique dans l'équation mécanique régissant le mouvement du rotor.

#### $1.2.6.1$  Couplage électrique

#### 1.2.6.1.A Décomposition du courant source

Lorsqu'un dispositif électrique est alimenté par  $n<sup>I</sup>$  inducteurs bobinés, la densité de courant source total  $J_s(x,t)$  se décompose sous la forme

$$
J_s(x,t) = \sum_{k=1}^{n^I} N_k(x) i_k(t),
$$
\n(1.129)

où  $\mathbf{N}_k(\boldsymbol{x})$   $(m^{-2})$  est la densité de spires associée à l'inducteur  $k, k = 1, \ldots, n^I$  et  $i_k(t)$  (A) désigne le courant circulant à l'intérieur.  $N_k(x)$  peut être également définie par

<span id="page-39-0"></span>
$$
\boldsymbol{N}_k(\boldsymbol{x}) = \frac{n_k^s}{|\Sigma_k|} \boldsymbol{n}_k(\boldsymbol{x}),\tag{1.130}
$$

avec  $|\Sigma_k|$  la surface générée par l'inducteur,  $n_k^s$  son nombre de spires et  $\bm{n}_k$  le vecteur unitaire normal à la section de la bobine. D'un point de vue discret, on écrit alors le second membre des problèmes magneto-quasistatiques  $(1.107)$ ,  $(1.111)$  et  $(1.116)$  comme

<span id="page-39-1"></span>
$$
F(x,t) = \sum_{k=1}^{n^I} F_k(x)i_k(t),
$$
\n(1.131)

où l'on a introduit la discrétisation des vecteurs densités de spires  $(F_k)_i$  définis par

<span id="page-40-1"></span>
$$
(\boldsymbol{F}_k)_i = \int_{\mathcal{D}} (\boldsymbol{N}_k \cdot \boldsymbol{w}_i^1) \, d\mathcal{D}.
$$
 (1.132)

#### $1.2.6.1.B$  Equation de circuit

On peut imposer soit le courant circulant dans les inducteurs bobinés soit la tension à leurs bornes. Dans le premier cas, les courants sont des données du problème. Dans le second, le courant circulant à l'intérieur devient une inconnue du problème. On suppose qu'une tension  $v_k(t)$  est imposée aux bornes de l'inducteur k dans un circuit contenant une source de tension  $v_k(t)$  en série avec une résistance  $R_k$  et une inductance  $L_k$ .  $R_k$  représente la résistance du bobinage et éventuellement une résistance extérieure, tandis que  $L_k$  permet de modéliser les fuites magnétiques associées à des têtes de bobines non modélisées et/ou une inductance extérieure. Finalement, le courant  $i_k(t)$  dans ce circuit est solution de

<span id="page-40-2"></span>
$$
\partial_t \phi_k(t) + L_k \partial_t i_k(t) + R_k i_k(t) = v_k(t),\tag{1.133}
$$

avec  $\phi_k$  le flux magnétique capté par la bobine k. C'est ce terme qui va être utilisé pour coupler les  $\acute{e}$ quations de circuit avec le problème magneto-quasistatique.

#### 1.2.6.1.C Expression du flux magnétique

Le flux engendré par l'inducteur s'exprime par définition comme

$$
\phi_k = n_k^s \int_{S_k} (\boldsymbol{B} \cdot \mathrm{d}\boldsymbol{S}_k) \tag{1.134}
$$

<span id="page-40-0"></span>où  $S_k$  désigne la surface générée par le contour de la bobine k, comme le montre la figure [1.14.](#page-40-0) En

FIGURE 1.14 – Inducteur bobiné

appliquant le théorème de Stokes, et en utilisant  $B = \text{rot}A$ , on a

$$
\phi_k = n_k^s \oint_{l_k} (\mathbf{A}, \mathrm{d}\mathbf{l}_k) = n_k^s \oint_{l_k} (\mathbf{A}, \mathbf{n}_k) \mathrm{d}l_k \tag{1.135}
$$

où  $l_k$  désigne le contour fermé délimitant la surface  $S_k$ , montré là encore sur la figure [1.14.](#page-40-0) En utilisant la définition de  $N_k$  [\(1.130\)](#page-39-0), on trouve finalement

$$
\phi_k = \int_{V_k} \left( \mathbf{A} \cdot \mathbf{N}_k \right) \mathrm{d}V_k \tag{1.136}
$$

où  $V_k = \oint_{l_k} |\Sigma_k| \, \mathrm{d}l_k$  désigne le volume de l'inducteur. D'un point de vue discret, cette relation s'écrit simplement

$$
\phi_k = \mathbf{F}_k^t \mathbf{X}_\mathbf{A},\tag{1.137}
$$

avec  $\mathbf{F}_k$  défini par [\(1.132\)](#page-40-1).

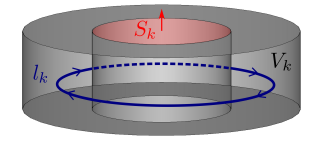

#### 1.2.6.1.D Couplage fort de l'équation magnétique avec les équations de circuit

Afin de présenter clairement le couplage, on se place dans le cas d'un problème magnetostatique linéaire. Celui-ci s'écrit d'après  $(1.107)$  et  $(1.131)$ 

$$
\mathbf{M}_{rr}\mathbf{X}_{A}(t) = \sum_{k\in\mathcal{I}} \mathbf{F}_{k}i_{k}(t) + \sum_{k\in\mathcal{V}} \mathbf{F}_{k}i_{k}(t), \ \forall t \in [0,T].
$$
\n(1.138)

où les ensembles  $\mathcal I$  et  $\mathcal V$  contiennent les  $|\mathcal I|$  et  $|\mathcal V|$  indices des inducteurs à tensions et courants imposés respectivement, avec  $n^I = |\mathcal{I}| + |\mathcal{V}|$ . Comme expliqué précédemment, les  $|\mathcal{I}|$  courants imposés sont des données du problème tandis que les  $|\mathcal{V}|$  autres deviennent des inconnues. Ainsi, on définit le nouveau vecteur inconnu  $X$  contenant les inconnues magnétiques et les courants inconnus par

<span id="page-41-0"></span>
$$
\mathbf{X}(t) = \begin{pmatrix} \mathbf{X}_A(t) \\ i_{\mathcal{V}_1}(t) \\ \vdots \\ i_{\mathcal{V}_{|\mathcal{V}|}(t)} \end{pmatrix} \in \mathbb{R}^{N_A + |\mathcal{V}|}
$$
(1.139)

Il reste alors à coupler l'équation magnétiques avec les  $|V|$  équations de circuit [\(1.133\)](#page-40-2). En utilisant l'expression du flux  $(1.132)$ , le problème magnétostatique couplé circuit s'écrit

Trouver 
$$
\mathbf{X}(t) \in \mathbb{R}^{N_A+|\mathcal{V}|}
$$
 tel que  

$$
\mathbf{K} \frac{d\mathbf{X}(t)}{dt} + \mathbf{M}\mathbf{X}(t) = \mathbf{F}^{\mathcal{I}}\mathbf{I}(t) + \mathbf{F}^{\mathcal{V}}\mathbf{V}(t), \ \forall t \in [0,T].
$$
(1.140)

avec :

$$
M = \begin{pmatrix}\nM_{rr} & & & \\
M_{rr} & & & -F_{\mathcal{V}_{|\mathcal{V}|}} \\
\hline\n0 & R_{\mathcal{V}_1} & 0 & 0 \\
\vdots & 0 & \ddots & 0 \\
0 & 0 & R_{\mathcal{V}_{|\mathcal{V}|}}\n\end{pmatrix},
$$
\n(1.141)\n
$$
\mathbf{K} = \begin{pmatrix}\n\mathbf{K} \\
\mathbf{K} \\
\mathbf{K} \\
\mathbf{K} \\
\mathbf{K} \\
\mathbf{K} \\
\mathbf{K} \\
\mathbf{K} \\
\mathbf{K} \\
\mathbf{K} \\
\mathbf{K} \\
\mathbf{K} \\
\mathbf{K} \\
\mathbf{K} \\
\mathbf{K} \\
\mathbf{K} \\
\mathbf{K} \\
\mathbf{K} \\
\mathbf{K} \\
\mathbf{K} \\
\mathbf{K} \\
\mathbf{K} \\
\mathbf{K} \\
\mathbf{K} \\
\mathbf{K} \\
\mathbf{K} \\
\mathbf{K} \\
\mathbf{K} \\
\mathbf{K} \\
\mathbf{K} \\
\mathbf{K} \\
\mathbf{K} \\
\mathbf{K} \\
\mathbf{K} \\
\mathbf{K} \\
\mathbf{K} \\
\mathbf{K} \\
\mathbf{K} \\
\mathbf{K} \\
\mathbf{K} \\
\mathbf{K} \\
\mathbf{K} \\
\mathbf{K} \\
\mathbf{K} \\
\mathbf{K} \\
\mathbf{K} \\
\mathbf{K} \\
\mathbf{K} \\
\mathbf{K} \\
\mathbf{K} \\
\mathbf{K} \\
\mathbf{K} \\
\mathbf{K} \\
\mathbf{K} \\
\mathbf{K} \\
\mathbf{K} \\
\mathbf{K} \\
\mathbf{K} \\
\mathbf{K} \\
\mathbf{K} \\
\mathbf{K} \\
\mathbf{K} \\
\mathbf{K} \\
\mathbf{K} \\
\mathbf{K} \\
\mathbf{K} \\
\mathbf{K} \\
\mathbf{K} \\
\mathbf{K} \\
\mathbf{K} \\
\mathbf{K} \\
\mathbf{K} \\
\mathbf{K} \\
\mathbf{K} \\
\mathbf{K} \\
\mathbf{K} \\
\mathbf{K} \\
\mathbf{K} \\
\mathbf{K} \\
\mathbf{K} \\
\mathbf{K} \\
\mathbf{K} \\
\mathbf{K} \\
\mathbf{K} \\
\mathbf{K} \\
\mathbf{K} \\
\mathbf{K} \\
\mathbf{K} \\
\mathbf{K}
$$

$$
\mathbf{F}^{\mathcal{I}} = \begin{pmatrix} \mathbf{F}_{\mathcal{I}_1} & \dots & \mathbf{F}_{\mathcal{I}_{|\mathcal{I}|}} \\ \vdots & \vdots & \vdots \\ \hline & & 0 \end{pmatrix} \in \mathbb{R}^{(N_A + |\mathcal{V}|) \times |\mathcal{I}|}, \qquad \mathbf{I}(t) = \begin{pmatrix} i_{\mathcal{I}_1}(t) \\ \vdots \\ i_{\mathcal{I}_{|\mathcal{I}|}}(t) \end{pmatrix} \in \mathbb{R}^{|\mathcal{I}|}, \qquad (1.143)
$$

$$
\mathbf{F}^{\mathcal{V}} = \begin{pmatrix} 0 \\ 0 \\ \frac{1}{1} & 0 & 0 \\ 0 & \ddots & 0 \\ 0 & 0 & 1 \end{pmatrix} \in \mathbb{R}^{(N_A + |\mathcal{V}|) \times |\mathcal{V}|} \qquad \text{et} \qquad \mathbf{V}(t) = \begin{pmatrix} v_{\mathcal{V}_1}(t) \\ \vdots \\ v_{\mathcal{V}_{|\mathcal{V}|}}(t) \end{pmatrix} \in \mathbb{R}^{|\mathcal{V}|}. \qquad (1.144)
$$

Enfin, on choisit d'introduire le vecteur source  $\mathbf{U}(t) \in \mathbb{R}^{|\mathcal{V}|+|\mathcal{I}|}$  dans lequel on a concaténé verticalement  $\mathbf{I}(t)$  avec  $\mathbf{V}(t)$ , ainsi que la matrice  $\mathbf{C} \in \mathbb{R}^{N \times |\mathcal{V}| + |\mathcal{I}|}$  qui contient les matrices  $\mathbf{F}^{\mathcal{V}}$  et  $\mathbf{F}^{\mathcal{I}}$ . On a alors

$$
\mathbf{CU}(t) = \mathbf{F}^{\mathcal{I}}\mathbf{I}(t) + \mathbf{F}^{\mathcal{V}}\mathbf{V}(t)
$$
\n(1.145)

et finalement le problème $(1.140)$  se réécrit

Trouver 
$$
\mathbf{X}(t) \in \mathbb{R}^{N_A+|\mathcal{V}|}
$$
 tel que  

$$
\mathbf{K} \frac{d\mathbf{X}(t)}{dt} + \mathbf{M}\mathbf{X}(t) = \mathbf{C}\mathbf{U}(t), \ \forall t \in [0,T].
$$
 (1.146)

#### 1.2.6.2 Couplage mécanique

#### $1.2.6.2.A$  Equation mécanique

Que la machine soit en fonctionnement moteur ou générateur, le mouvement du rotor est régi par une  $équation$  mécanique. Dans sa plus simple expression celle-ci s'écrit

$$
J_M \frac{\mathrm{d}^2 \theta(t)}{\mathrm{d}t^2} + f_M \frac{\mathrm{d}\theta(t)}{\mathrm{d}t} = \Gamma_B(B) + \Gamma_M(t),\tag{1.147}
$$

avec  $J_M$  le moment d'inertie du rotor (kg.m<sup>2</sup>),  $f_M$  la constante de friction (kg.m<sup>2</sup>.s<sup>-1</sup>).  $\Gamma_B$  (kg.m<sup>2</sup>.s<sup>-1</sup>) représente le couple magnétique tandis que  $\Gamma_M$  (kg.m<sup>2</sup>.s<sup>-1</sup>) représente le couple d'entraînement ou de charge selon son signe.

#### 1.2.6.2.B Calcul du couple magnétique par la méthode des Travaux Virtuels

Ainsi, il faut être en mesure de calculer le couple électromagnétique afin de prendre en compte l'environnement mécanique de la machine. Pour ce faire, deux méthodes sont particulièrement utilisées : celle du Tenseur de Maxwell [\[36\]](#page-209-1) et le principe des Travaux Virtuels [\[21\]](#page-209-2). À la manière des méthodes pour prendre en compte le mouvement, ces deux approches se distinguent en particulier quant au domaine sur lequel est calculé le couple. Pour la méthode du Tenseur de Maxwell, il s'agit de calculer des quantités sur une interface (à la manière du Pas Bloqué) tandis que le principe des Travaux Virtuels permettent de calculer le couple dans une fine couche d'éléments (à l'instar de l'Overlapping). Dans la suite de ce mémoire, nous ne présenterons que la méthode des travaux virtuels car elle est se couple naturellement aux méthodes de réduction de modèles.

Nous sommes donc intéressé par le calcul du couple électromagnétique  $\Gamma_B$  généré par la rotation du rotor. Par définition [\[37\]](#page-209-3), celui-ci s'exprime comme la variation de l'énergie magnétique  $W_B$  au cours du mouvement, à *champ magnétique constant*. Cette dernière est définie dans le domaine  $\mathcal{D}$  [\[16\]](#page-208-0) par

$$
W_B(B) = \int_{\mathcal{D}} w_B(B) d\mathcal{D},\tag{1.148}
$$

où la fonctionnelle  $w_B(B)$  s'écrit [\[16\]](#page-208-0)

$$
w_B(B) = \int_0^B \left( H(\bar{B}) \cdot d\bar{B} \right). \tag{1.149}
$$

Il reste donc à exprimer comment varie cette fonctionnelle *au cours du mouvement*, et à champ  $\boldsymbol{B}$ constant. Pour ce faire, il convient de s'attarder sur la façon dont est modélisé le mouvement de corps rigide avec notre problème élément fini. Si on avait adopté une approche eulérienne, ce mouvement serait caractérisé par la rotation de tous les éléments au rotor, le stator restant fixe. Or comme expliqué dans la section [1.2.5,](#page-32-2) nous avons préféré utiliser la description lagrangienne qui consiste à se placer d'une part dans le référentiel statique du stator, et d'autre part dans celui en mouvement du rotor, pour finalement recoller les deux domaines par la méthode Overlapping ou du Pas Bloqué. Dans ces deux approches, on a vu que le mouvement peut se résumer uniquement à faire tourner les nœuds de la couche extérieure du rotor, par rapport à ceux du stator, les nœuds internes du rotor restants eux immobiles par rapport à leurs voisins (c'est-à-dire immobiles dans le référentiel tournant).

Ainsi, le couple peut être obtenu en calculant la variation de l'énergie magnétique lorsque les nœuds de la couche extérieure du rotor sont soumis à une rotation par rapport à ceux du stator. On peut alors écrire

$$
\Gamma_B = \partial_{\hat{\theta}} \left( W_B |_{B = cte} \right), \tag{1.150}
$$

où la notation  $\hat{\theta}$  signifie dans cette section que nous ne dérivons que les nœuds de la couche intérieure du stator par rapport `a ceux du rotor. Puisque les nœuds du rotor sont immobiles les uns par rapport aux autres, on a alors

<span id="page-43-0"></span>
$$
\partial_{\hat{\theta}} \left( \int_{\mathcal{D}_R} w_{\mathbf{B}}(\mathbf{B}) \mathrm{d}\mathcal{D}_R \right) = 0 \tag{1.151}
$$

et en utilisant  $\mathcal{D}_S = \mathcal{D} \setminus \mathcal{D}_R$ 

$$
\Gamma_{\mathbf{B}} = \partial_{\hat{\theta}} \left( \int_{\mathcal{D}_S} w_{\mathbf{B}}(\mathbf{B}) \mathrm{d}\mathcal{D}_S \right). \tag{1.152}
$$

De même, les nœuds du stator étant immobiles, les termes non nuls de l'intégrale précédente seront donc issus des interactions sur  $\mathcal{D}_S$  entre les nœuds du rotor en mouvement et ceux du stator immobile. Or, la méthodes des Eléments Finis ne tient compte que des interactions entre plus proches voisins. On peut donc ramener l'intégrale [\(1.152\)](#page-43-0) à une seule couche d'éléments finis attenante à  $\mathcal{D}_R$  et située dans l'entrefer. On la note  $\mathcal{D}_{\Gamma}$ . On exprime alors le couple magnétique par :

$$
\Gamma_{\mathbf{B}} = \partial_{\hat{\theta}} \left( \int_{\mathcal{D}_{\Gamma}} w_{\mathbf{B}}(\mathbf{B}) d\mathcal{D}_{\Gamma} \right). \tag{1.153}
$$

L'entrefer étant constitué d'air, qui est un milieu linéaire, l'expression du couple se simplifie en :

$$
\Gamma_{\mathbf{B}} = \partial_{\hat{\theta}} \left( \int_{\mathcal{D}_{\Gamma}} \left( \frac{\nu_0}{2} \mathbf{B} \cdot \mathbf{B} \right) d\mathcal{D}_{\Gamma} \right). \tag{1.154}
$$

Après l'introduction de la discrétisation par la MEF, on peut finalement ramener le couple à une forme quadratique sur  $X_A$ :

<span id="page-44-2"></span>
$$
\Gamma_B = \mathbf{X}_A^t \mathbf{M}_\Gamma \mathbf{X}_A,\tag{1.155}
$$

où la matrice symmétrique  $\mathbf{M}_{\Gamma} \in \mathbb{R}^{N_A \times N_A}$  est défini par

$$
(\mathbf{M}_{\Gamma})_{ij} = \partial_{\hat{\theta}} \int_{\mathcal{D}_{\Gamma}} \left( \frac{\nu_0}{2} \mathbf{rot} \mathbf{w}_i^1 \cdot \mathbf{rot} \mathbf{w}_j^1 \right) d\mathcal{D}_{\Gamma}. \tag{1.156}
$$

Le détail du calcul de cette matrice en passant par l'élément de référence peut être trouvée dans [\[37\]](#page-209-3).

#### 1.2.6.2.C Couplage faible de l'équation magnétique avec l'équation mécanique

Il reste donc à coupler le problème magnetoquasi-statique avec l'équation mécanique. Puisque la constante de temps mécanique est pour les applications typiques de l'électrotechnique bien plus grande que celle du problème magnétique, un couplage fort entre les deux problèmes n'est pas nécessaire [\[38\]](#page-209-4). Pour aller plus loin, un chaînage entre les deux équations est même possible à condition que la constante de discrétisation temporelle soit suffisamment petite de sorte qu'elle puisse capturer la dynamique des deux modèles [\[38\]](#page-209-4).

Ainsi l'équation magnétique et mécanique seront résolues successivement au cours de la simulation. Le schéma de résolution numérique est détaillé dans la section suivante.

#### 1.2.7 Résolution des problèmes discrets

#### <span id="page-44-3"></span> $1.2.7.1$  Ecriture matricielle générique

Dans les trois sections précédentes, on a vu que la modélisation de dispositifs électrotechniques peut générer une quantité de problèmes différents, en fonction de la formulation utilisée et de la prise en compte ou non du couplage électrique ou mécanique. En reprenant les approches présentées dans les sections [1.2.4,](#page-30-0) [1.2.5](#page-32-2) et [1.2.6,](#page-39-2) l'ensemble de ces modèles peut être représenté par le problème générique suivant :

Trouver  $\mathbf{X}(t) \in \mathbb{R}^N$  tel que  $\mathbf{K} \frac{\mathrm{d}\mathbf{X}(t)}{dt}$  $\frac{\partial \mathbf{A}(t)}{\partial t} + (\mathbf{M}_{\theta}(\theta) + \mathbf{M}(\mathbf{X})) \mathbf{X}(t) = \mathbf{C} \mathbf{U}(t), \ \ \forall t \in [0, T],$ (1.157) et trouver  $\theta(t) \in \mathbb{R}$  tel que

<span id="page-44-1"></span><span id="page-44-0"></span>
$$
J_M \frac{\mathrm{d}^2 \theta(t)}{\mathrm{d}t^2} + f_M \frac{\mathrm{d}\theta(t)}{\mathrm{d}t} = \Gamma_B(\mathbf{X}) + \Gamma_M(t),\tag{1.158}
$$

avec on le rappelle  $U(t)$  qui représente la commande en tension et/ou en courant du système. À partir de ces deux équations, certains termes vont se simplifier en fonction de l'application étudiée. Ainsi, si le problème n'a ni domaine conducteur, ni couplage circuit, on a  $\mathbf{K} = 0$  et le problème se résume `a

Trouver  $\mathbf{X}(t) \in \mathbb{R}^N$  tel que

$$
(\mathbf{M}_{\theta}(\theta) + \mathbf{M}(\mathbf{X})) \mathbf{X}(t) = \mathbf{C} \mathbf{U}(t), \ \forall t \in [0, T], \tag{1.159}
$$

et trouver  $\theta(t) \in \mathbb{R}$  tel que

$$
J_M \frac{d^2 \theta(t)}{dt^2} + f_M \frac{d\theta(t)}{dt} = \Gamma_B(\mathbf{X}) + \Gamma_M(t). \tag{1.160}
$$

Par ailleurs, le nombre d'inconnues N est dans ce cas  $N = N_a$ , car il n'y a ni courants, ni degrés de liberté nodaux dans le domaine conducteur.

De même, si le problème n'a pas de partie tournante, alors on résoudra

Trouver 
$$
\mathbf{X}(t) \in \mathbb{R}^N
$$
 tel que  

$$
\mathbf{K} \frac{d\mathbf{X}(t)}{dt} + \mathbf{M}(\mathbf{X})\mathbf{X}(t) = \mathbf{C}\mathbf{U}(t), \ \forall t \in [0,T],
$$
(1.161)

Ici, le vecteur inconnu  $X$  de taille N peut représenter différentes inconnues. Par exemple, pour un problème magnétodynamique en formulation  $A^*$  sans couplage circuit, on a

$$
\begin{cases} \mathbf{X} = \mathbf{X}_A \in \mathbb{R}^{N_a} \\ N = N_A \end{cases} \tag{1.162}
$$

Si on considère au contraire un problème magnétodynamique en formulation  $A - \phi$  avec couplage circuit, alors  $\bf{X}$  s'écrit

$$
\mathbf{X} = \begin{pmatrix} \mathbf{X}_A \\ \mathbf{X}_{\phi} \\ i_{\mathcal{V}_1} \\ \vdots \\ i_{\mathcal{V}_{|\mathcal{V}|}} \end{pmatrix} \in \mathbb{R}^{N_a + N_n + |\mathcal{V}|}
$$
(1.163)

avec

 $N = N_a + N_n + |\mathcal{V}|$ 

Ainsi, l'équation [\(1.157\)](#page-44-0) permet de représenter l'ensemble des problèmes précédemment exposés, et sera prise comme référence dans la suite de ce mémoire.

#### 1.2.7.2 Discrétisation temporelle

Afin de résoudre le couple d'équations [\(1.157–](#page-44-0)[1.158\)](#page-44-1), on discrétise le domaine temporel  $[0,T]$  en  $N_t$  intervalles réguliers séparés par un pas de temps  $\tau = T / N_t$ . Le choix de ce pas de temps n'est pas anodin, il devra être pris suffisamment petit pour capturer les différentes dynamiques du problème (électriques, magnétiques ou mécaniques). Ainsi, on ne résoudra le problème que sur les  $N_t$  temps  $t^k = k\tau, k = 1, \ldots, N_t$ , avec les conditions initiales imposées pour  $t^0 = 0$ . On définit alors la notation

$$
\mathbf{X}(t^k) = \mathbf{X}^k, \quad k = 0, \dots, N_t. \tag{1.164}
$$

L'étape suivante est donc d'exprimer les dérivées en temps, à savoir  $\frac{d\mathbf{X}}{dt}(t_k)$  et  $\frac{d^2\theta}{dt^2}$  $\frac{d^{2}v}{dt^{2}}(t_{k}).$ 

#### 1.2.7.2.A Discrétisation temporelle de l'équation magnétique

Afin de discrétiser l'équation magnétique, on s'intéresse à l'expression de la dérivée temporelle de  $\mathbf{X}(t)$ . Nous utilisons ici un schéma d'Euler implicite qui a l'avantage d'être à la fois stable et facilement implémentable. Dans ce cas, cette dernière s'écrit

$$
\frac{\mathrm{d}\mathbf{X}}{\mathrm{d}t}(t_k) = \left(\frac{\mathrm{d}\mathbf{X}}{\mathrm{d}t}\right)^k \approx \frac{\mathbf{X}^k - \mathbf{X}^{k-1}}{\tau} \quad k = 1, \dots, N_t. \tag{1.165}
$$

En reportant cette expression dans l'équation magnétique, on écrit

$$
\left(\frac{\mathbf{K}}{\tau} + \mathbf{M}_{\theta}(\theta) + \mathbf{M}(\mathbf{X}^k)\right)\mathbf{X}^k = \mathbf{C}\mathbf{U}^k + \frac{\mathbf{K}}{\tau}\mathbf{X}^{k-1}, \ \ k = 1, \dots, N_t.
$$
 (1.166)

#### 1.2.7.2.B Discrétisation temporelle de l'équation mécanique

En ce qui concerne l'équation mécanique du second ordre en temps, on la décompose en deux équations du premier ordre grâce à l'introduction de  $\Omega = \frac{d\theta}{dt}$ . On écrit alors

$$
\begin{cases}\n\frac{\mathrm{d}\Omega}{\mathrm{d}t}(t) = (J_M)^{-1} \left( -f_M \Omega(t) + \Gamma_B(\mathbf{X}(t)) + \Gamma_M \right) \\
\frac{\mathrm{d}\theta}{\mathrm{d}t}(t) = \Omega(t).\n\end{cases}
$$
\n(1.167)

Afin de résoudre cette équation, on utilisera un schéma d'Euler explicite pour la première et implicite pour la seconde. L'utilisation d'un schéma explicite est cohérente car le temps caractéristique de l'équation mécanique  $\tau_M$  sur des applications électrotechniques est très grand comparé à celui du problème magnétique  $\tau_B$  ( $\tau_B << \tau_M$ ) [\[38\]](#page-209-4). Ainsi, le pas de discrétisation temporelle  $\tau$  est choisi petit par rapport à  $\tau_B$  et est donc très inférieur à  $\tau_M$ . Ainsi, l'erreur de discrétisation temporelle due à l'utilisation d'un schéma explicite sur l'équation mécanique est très faible. On écrit alors

$$
\frac{d\Omega}{dt}(t_k) = \left(\frac{d\Omega}{dt}\right)^k \approx \frac{\Omega^{k+1} - \Omega^k}{\tau}.
$$
\n(1.168)

Bien que l'on pourrait pour ces mêmes raisons utiliser un schéma explicite sur la seconde équation, on lui préférera un schéma implicite car elle induit une erreur numérique plus faible pour une implémentation d'une complexité équivalente. Ainsi, on a

$$
\frac{\mathrm{d}\theta}{\mathrm{d}t}(t_k) = \left(\frac{\mathrm{d}\theta}{\mathrm{d}t}\right)^k \approx \frac{\theta^k - \theta^{k-1}}{\tau}.\tag{1.169}
$$

On écrit alors la discrétisation de ces deux équations comme

$$
\begin{cases}\n\Omega^k = \left(1 - \frac{\tau f_M}{J_M}\right) \Omega^{k-1} + \frac{\tau}{J_M} \left(\Gamma_B(\mathbf{X}^{k-1}) + \Gamma_M\right) \\
\theta^k = \theta^{k-1} + \tau \Omega^k.\n\end{cases}
$$
\n(1.170)

#### 1.2.7.2.C Problème générique discrétisé en temps

Finalement, le problème générique discrétisé en temps s'écrit

Trouver  $\mathbf{X}^k \in \mathbb{R}^N$  tel que

<span id="page-47-1"></span><span id="page-47-0"></span>
$$
\left(\frac{\mathbf{K}}{\tau} + \mathbf{M}_{\theta}(\theta^k) + \mathbf{M}(\mathbf{X}^k)\right)\mathbf{X}^k = \mathbf{C}\mathbf{U}^k + \frac{\mathbf{K}}{\tau}\mathbf{X}^{k-1}, \ \ k = 1, \dots, N_t \tag{1.171}
$$

et trouver  $(\theta^{k+1}, \Omega^{k+1}) \in \mathbb{R}^2$  tel que

$$
\begin{cases} \Omega^{k+1} = \left(1 - \frac{\tau f_M}{J_M}\right) \Omega^k + \frac{\tau}{J_M} \left(\Gamma_B(\mathbf{X}^k) + \Gamma_M\right) \\ \theta^{k+1} = \theta^k + \tau \Omega^{k+1} . \end{cases} \quad (1.172)
$$

Remarque 1.15. Afin d'expliciter le chaînage des deux modèles, l'équation mécanique a été écrite au pas de temps  $k + 1$ . En effet, en connaissant  $\theta^k$ , l'équation [\(1.171\)](#page-47-0) permet de calculer  $\mathbf{X}^k$ . Or en connaissant  $\mathbf{X}^k$ , le jeu d'équations mécaniques [\(1.172\)](#page-47-1) permet de calculer  $\theta^{k+1}$  permettant alors  $d'obtenir \mathbf{X}^{k+1}$  et ainsi de suite.

#### 1.2.7.3 Résolution du problème non linéaire

Au pas de temps  $t^k$ , l'équation [\(1.171\)](#page-47-0) définit un système d'équations non linéaires du fait de l'opérateur  $M(X^k)$ . Or, un problème non linéaire est difficilement soluble de façon directe avec un calculateur numérique. On peut alors utiliser une méthode d'approximation telle que celle du point fixe de Banach ou de Newton-Raphson. Ces deux approches itératives consistent à transformer le problème non linéaire [\(1.171\)](#page-47-0) de solution  $\mathbf{X}^k$  en une suite de problèmes linéaires  $(\mathcal{P}_j)$ , ayant pour solution  $\mathbf{X}_{j}^{k}$ . Sous certaines conditions, ces approches convergent de sorte qu'on obtient

$$
\left\| \mathbf{X}^{k} - \mathbf{X}_{j}^{k} \right\| \underset{j \to +\infty}{\longrightarrow} 0. \tag{1.173}
$$

En pratique, on espère que le nombre d'itérations non linéaires  $N_{nl}$  ne soit pas supérieur à une cinquantaine, afin d'offrir des temps de calculs raisonnables.

Pour évaluer la qualité de l'approximation  $\mathbf{X}_j^k$ , le vecteur résidu  $\mathbf{R}(\mathbf{X}_j^k)$  est utilisé. C'est en réalité une image de l'erreur qui a généralement le même comportement que celle-ci, mais avec des ordres de grandeur différents. Il s'obtient simplement en réinjectant l'approximation dans le problème initial  $(1.171)$ . Ainsi, le vecteur résidu s'écrit

$$
\mathbf{R}(\mathbf{X}_{j}^{k}) = \left(\frac{\mathbf{K}}{\tau} + \mathbf{M}_{\theta}(\theta^{k}) + \mathbf{M}(\mathbf{X}_{j}^{k})\right)\mathbf{X}_{j}^{k} - \mathbf{C}\mathbf{U}^{k} - \frac{\mathbf{K}}{\tau}\mathbf{X}^{k-1}
$$
(1.174)

En pratique, l'utilisateur choisit un critère d'erreur  $\epsilon_{nl} > 0$  et considère que l'algorithme a convergé lorsque

$$
\left\| \mathbf{R}(\mathbf{X}_j^k) \right\| < \epsilon_{nl}.\tag{1.175}
$$

Dans ce cas, on définit

$$
\mathbf{X}^k = \mathbf{X}_j^k \tag{1.176}
$$

et on s'intéresse alors au pas de temps suivant. Nous allons donc détailler les deux problèmes linéaires  $(1.177)$  et  $(1.180)$  qu'il faut résoudre avec les méthodes du Point Fixe et de Newton respectivement.

#### 1.2.7.3.A Résolution numérique par la méthode du Point Fixe

La méthode du Point Fixe consiste à transformer le problème non linéaire initial en la suite de problèmes linéaires [\(1.177\)](#page-48-0) définis par

Trouver 
$$
\mathbf{X}_{j}^{k} \in \mathbb{R}^{N}
$$
 tel que  

$$
\left(\frac{\mathbf{K}}{\tau} + \mathbf{M}_{\theta}(\theta^{k}) + \mathbf{M}(\mathbf{X}_{j-1}^{k})\right) \mathbf{X}_{j}^{k} = \mathbf{C} \mathbf{U}^{k} + \frac{\mathbf{K}}{\tau} \mathbf{X}^{k-1}.
$$
 (1.177)

<span id="page-48-0"></span>L'algorithme itératif du point fixe est présenté ci-dessous

Algorithme 1 : Algorithme du Point Fixe **Données :** Un vecteur initial  $\mathbf{X}_0^k$ . Typiquement, on prend  $\mathbf{X}^{k-1}$  ou le vecteur nul. **Résultat :** Le vecteur solution  $\mathbf{X}^k$ . Initialisation de  $j = 1$  et de  $\eta = \epsilon + 1$ ; tant que  $(j1 < N_{nl}^{max}$  et  $\eta > \epsilon)$  faire Calcul de  $\mathbf{X}_{j}^{k}$ , solution de  $(1.177)$ ; Calcul de l'erreur associée à  $\mathbf{X}_j^k : \eta_j^k = \Big\|\,$  $\mathbf{R}(\mathbf{X}^k_j)\bigg\|$  ; Incrémentation :  $j := j + 1$ ; fin Sauvegarde de la solution :  $\mathbf{X}^k = \mathbf{X}_j^k$  ;

#### 1.2.7.3.B Résolution numérique par la méthode de Newton-Raphson

Comme la méthode du Point Fixe, l'approche de Newton-Raphson transforme le problème non linéaire initial en une suite d'équations linéaires [\(1.180\)](#page-48-1). Ces derniers sont obtenus après un développement limité à l'ordre 1 de la fonctionnelle associée au résidu. En effet, celui-ci s'écrit à l'itération non linéaire j

$$
\mathbf{R}(\mathbf{X}_{j}^{k}) = \mathbf{R}(\mathbf{X}_{j-1}^{k}) + \frac{\partial \mathbf{R}}{\partial \mathbf{X}}(\mathbf{X}_{j-1}^{k}) \cdot (\mathbf{X}_{j}^{k} - \mathbf{X}_{j-1}^{k}) + o(\mathbf{X}_{j}^{k} - \mathbf{X}_{j-1}^{k}).
$$
\n(1.178)

où  $o(a)$  représente un terme négligeable devant a quand  $||a||$  tend vers 0 :

<span id="page-48-1"></span>
$$
\frac{o(a)}{\|a\|} \xrightarrow[a \to 0]{} 0. \tag{1.179}
$$

En supposant que  $\|\Delta \mathbf{X}\| = \|\cdot\|$  $\mathbf{X}_{j}^{k} - \mathbf{X}_{j-1}^{k}$  est suffisamment petit, le terme  $o(\mathbf{X}_{j}^{k} - \mathbf{X}_{j-1}^{k})$  devient négligeable devant les autres membres de l'équation. On parle alors d'approximation linéaire de la fonctionnelle associée au résidu. La méthode de Newton consiste alors à supposer que sous ces hypothèses de linéarité,  $\mathbf{R}(\mathbf{X}_{j}^{k})$  est nul. On peut ainsi définir le problème non linéaire de Newton à l'itération  $j$  par

Trouver  $\mathbf{X}_j^k \in \mathbb{R}^N$  tel que

$$
\mathbf{X}_{j}^{k} = \mathbf{X}_{j-1}^{k} - \left[\mathbf{J}(\mathbf{X}_{j-1}^{k})\right]^{-1} \mathbf{R}(\mathbf{X}_{j-1}^{k}),
$$
\n(1.180)

où la jacobienne associée à  $\mathbf{R}(\cdot), \mathbf{J}(\cdot) = \frac{\partial \mathbf{R}}{\partial \mathbf{X}}(\cdot) \in \mathbb{R}^{N \times N}$ , est une matrice symétrique semi-définie positive. Son expression est détaillée en annexe  $(B.2)$ 

Bien évidemment, la solution calculée  $\mathbf{X}_j^k$  ne donnera généralement pas un résidu  $\mathbf{R}(\mathbf{X}_j^k)$  strictement nul. En effet, le problème  $(1.180)$  a été obtenu en supposant que la fonctionnelle **R** était linéaire. Puisque cette hypothèse n'est qu'une approximation dans le cas général, le résidu n'est pas strictement nul et c'est pourquoi l'approche est itérative. L'algorithme de Newton Raphson est présenté ci-dessous

Algorithme 2 : Newton Raphson

**Données :** Un vecteur initial  $\mathbf{X}_0^k$ . Typiquement, on prend  $\mathbf{X}^{k-1}$  ou le vecteur nul. **Résultat** : Le vecteur solution  $X^k$ . Initialisation de  $j = 1$  et de  $\eta = \epsilon + 1$ ; tant que  $(j = 1 < N_{nl}^{max}$  et  $\eta > \epsilon)$  faire Calcul de  $\mathbf{X}_{j}^{k}$ , solution de [\(1.180\)](#page-48-1) ; Calcul de l'erreur associée à  $\mathbf{X}_j^k : \eta_j^k = \Big\|\,$  $\mathbf{R}(\mathbf{X}^k_j)\bigg\|$  ; Incrémentation :  $j := j+1$ ; fin Sauvegarde de la solution :  $\mathbf{X}^k = \mathbf{X}_j^k$  ;

#### 1.2.7.4 Schéma de résolution global

Dans la suite de ce mémoire, nous résoudrons donc les schémas de Newton ou du Point Fixe associés au jeu d'équations  $(1.171-1.172)$ . La figure [1.15](#page-49-0) présente le schéma de résolution global du problème non linéaire  $(1.171)$  chaîné avec l'équation mécanique  $(1.172)$ .

<span id="page-49-0"></span>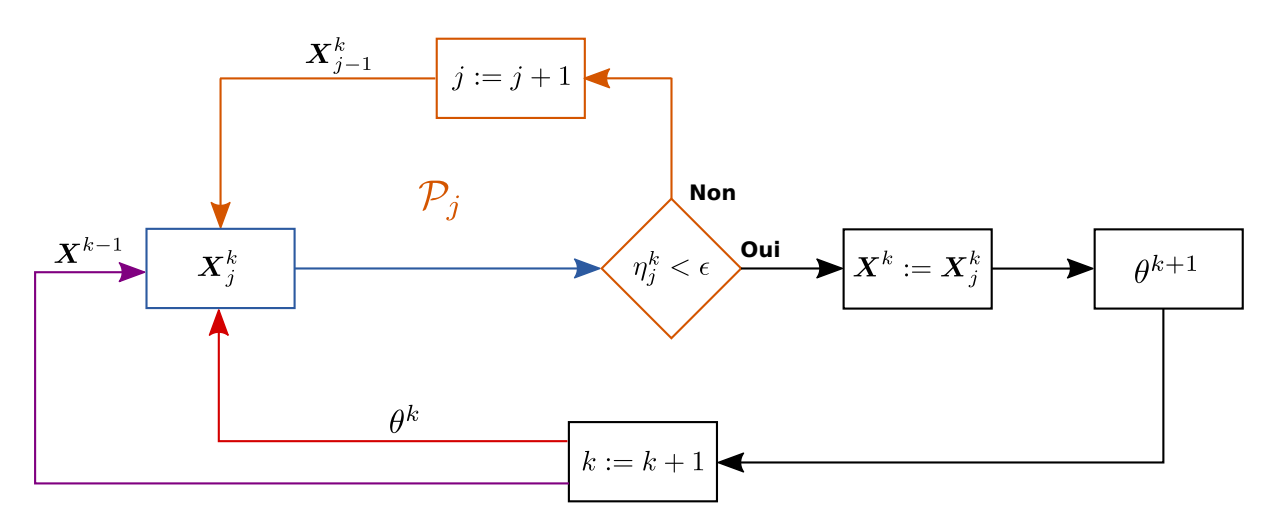

FIGURE  $1.15$  – Schéma de résolution global

#### 1.2.8 Complexité

La résolution des problèmes associés à des dispositifs électrotechniques dans leur environnement nécessite donc une discrétisation spatiale (par la méthode des Éléments Finis), temporelle (grâce au schéma d'Euler), ainsi qu'une approche pour traiter les non-linéarités, telle que celle du Point Fixe ou de Newton Raphson. Nous allons tâcher de définir dans cette section le coût calculatoire associé à une simulation pour des paramètres de discrétisation fixé. La complexité dépend donc en particulier du nombre d'inconnues associé à la discrétisation spatiale  $N$  et temporelle  $N_t$ , ainsi que du nombre moyen d'itérations non linéaires  $\overline{N_{nl}}$ .

Afin de définir cette complexité de façon précise, les étapes de la simulation sont résumées dans l'algorithme suivant. On y omet volontairement l'assemblage des matrices initiales et les opérations intermédiaires nécessitant simplement un produit matrice vecteur.

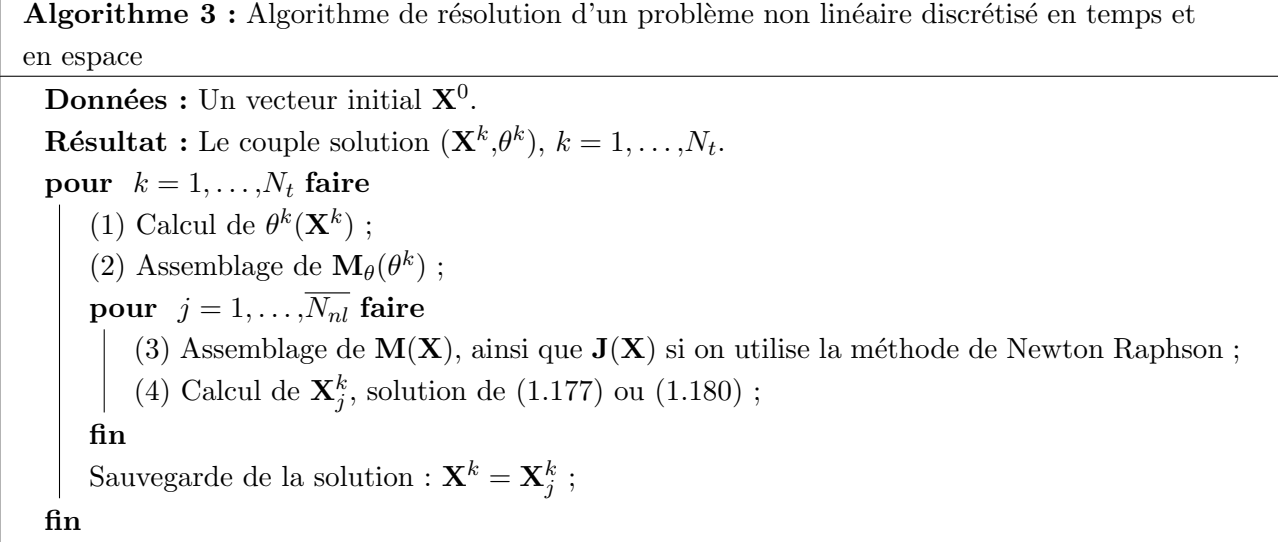

<span id="page-50-0"></span>Remarque 1.16. La boucle tant que non linéaire a été volontairement remplacée par une boucle for de taille  $\overline{N_{nl}}$ , le nombre moyen d'itérations non linéaires, afin de simplifier le calcul de complexité.

Regardons donc la complexité associée aux 4 étapes décrites dans l'algorithme [3.](#page-50-0) Nous aurons en particulier besoin du nombre d'éléments situés dans les parties ferromagnétiques  $N_e^{nl}$  ainsi que dans la bande de mouvement  $D_{\theta}$ ,  $N_e^{\theta}$ , lorsque l'Overlapping est utilisé. Ainsi, les différents coûts de calcul associés à la simulation sont dus  $\grave{a}$ :

- (1) La r´esolution de l'´equation m´ecanique `a deux inconnues n´ecessite cependant le calcul du couple d'après [\(1.155\)](#page-44-2). Cette opération consiste en deux produits matrice-vecteur creux successifs de taille  $N_e^{\theta}$  et ce sur  $N_t$  pas de temps. La complexité est donc en  $\mathcal{O}(N_t \cdot N_e^{\theta})$ .
- (2) L'assemblage de la matrice  $M_{\theta}(\theta^k)$  nécessite le parcours des éléments dans la bande de mouvement à chaque pas de temps. Ainsi, la complexité est également de  $\mathcal{O}(N_t \cdot N_e^{\theta})$ .
- (3) Pour tous les pas de temps k et pour chaque itération non linéaire j, l'assemblage des deux matrices non linéaires nécessitera le parcours de la liste des éléments non linéaires. Ainsi, la complexité associée à cette opération est en  $\mathcal{O}(N_t \cdot \overline{N_{nl}} \cdot N_e^{nl}).$
- (4) Il s'agira pour cette étape de résoudre un système linéaire de taille N. Dans ce mémoire, nous utilisons des méthodes itératives de type Krylov. Dans ce cas, la résolution d'un système de taille N nécessite  $\kappa(N)N$  opérations, avec  $\kappa(N)$  le nombre d'itérations de l'approche. On sait que le produit  $\kappa(N)N$  est super-linéaire mais non quadratique. Ainsi, le lecteur pourra se représenter  $\kappa(N)$  par la fonction logarithme, bien que l'on ne puisse pas établir dans le cas général de règle absolue. Finalement, la complexité associée à cette étape est  $\mathcal{O}(N_t \cdot N_{nl} \cdot \kappa(N) \cdot N)$

En regroupant ces quatre termes, on trouve que la complexité de résolution totale  $\mathcal{C}_{nl}$  est

$$
\mathcal{C}_{nl} := \mathcal{O}\left(N_t \cdot \left(N_e^{\theta} + \overline{N_{nl}} \cdot (N_e^{nl} + \kappa(N) \cdot N)\right)\right). \tag{1.181}
$$

Puisque  $N_e^{\theta}$  est négligeable devant N, cette expression se simplifie finalement en

$$
\mathcal{C}_{nl} := \mathcal{O}\left(N_t \cdot \overline{N_{nl}} \cdot \left(N_e^{nl} + \kappa(N) \cdot N\right)\right). \tag{1.182}
$$

Enfin, dans le cas de problèmes linéaires, on a  $N_e^{nl} = 0$  et  $\overline{N_{nl}} = 1$ , ce qui donne

$$
\mathcal{C}_{lin} := \mathcal{O}\left(N_t \cdot \kappa(N) \cdot N\right). \tag{1.183}
$$

Ainsi, doubler le nombre de pas pour la discrétisation temporelle  $N_t$  revient à doubler la complexité du calcul. Au contraire, multiplier par trois le nombre d'inconnues  $N$  d'un problème générera un coût

de calculatoire supérieur au triple du coût initial. Un mot enfin sur le nombre moyen d'itérations non linéaires  $\overline{N_{nl}}$ . Celui-ci est très difficile à quantifier dans le cas général. En pratique, on espère qu'il soit de l'ordre de 10 pour la méthode de Newton et de 50 pour celle du point fixe. Enfin, celui-ci dépend également de la complexité du problème, ainsi que du niveau de saturation des parties ferromagnétiques. Ainsi, plus le problème est constitué de matériaux divers avec un fort niveau d'induction, plus  $\overline{N_{nl}}$  sera grand.

# 1.3 Exemple

Dans la dernière section de ce chapitre, nous allons présenter les trois cas d'application 2D sur lequel nous appliquerons et testerons dans le chapitre suivant les différentes méthodes de réduction (le troisi`eme chapitre consistera `a valider les approches sur des exemples 3D industriels). Le premier est un exemple académique modélisé par un problème magnétodynamique linéaire, sans mouvement ni couplage circuit. Le second représente un transformateur triphasé avec des matériaux ferromagnétiques non linéaires, et couplé circuit. Enfin le dernier a pour but de représenter une machine synchrone dans son environnement électrique et mécanique.

#### 1.3.1 Problème magnétodynamique linéaire

La figure [1.16](#page-51-0) présente le domaine d'étude de ce premier exemple 2D. Il est constitué d'un inducteur bobiné alimenté par un courant sinusoïdal, d'un noyau ferromagnétique et d'une plaque conductrice, ainsi que d'une sonde de flux.

<span id="page-51-0"></span>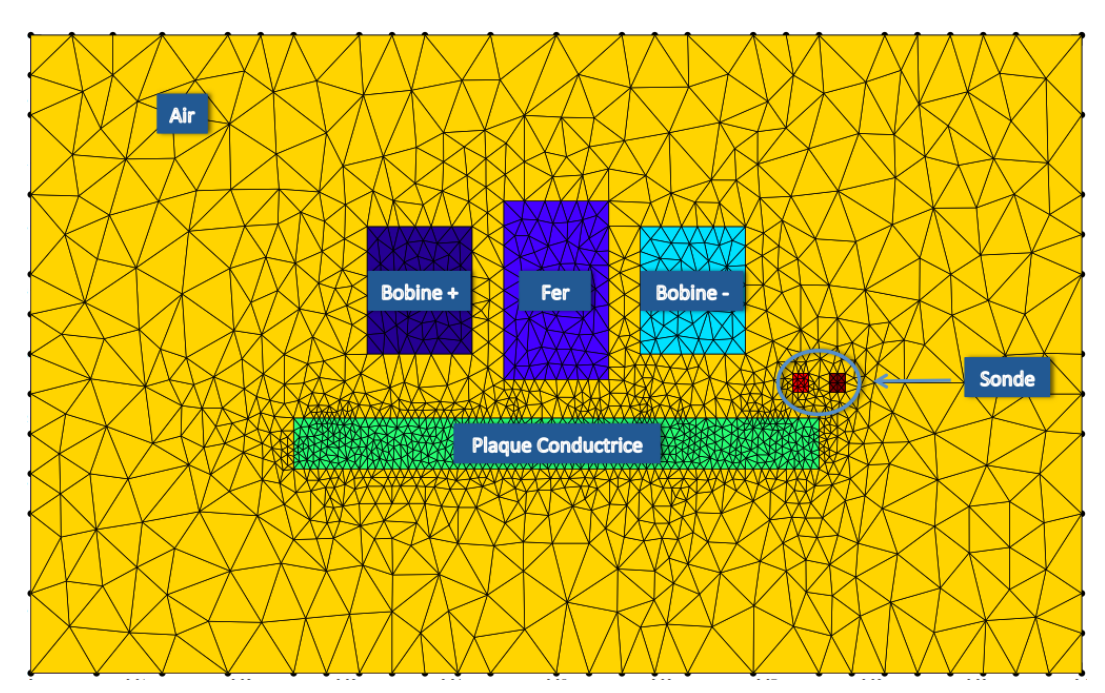

FIGURE  $1.16$  – Maillage du problème magnétodynamique linéaire

Les caractéristiques des différents matériaux sont présentés dans ci-dessous :

- 1. Air
	- Perméabilité magnétique  $\mu_0 = 4\pi 10^{-7}$  H.m<sup>-1</sup>
- 2. Plaque conductrice (cuivre)
	- Conductivité :  $\sigma = 59.10^6$  S.m<sup>-1</sup>
	- Perméabilité magnétique :  $\mu_0$
- 3. Noyau ferromagnétique
- Perméabilité magnétique linéaire  $\mu_{fer} = 10^4 \mu_0$
- 4. Inducteur bobiné
	- Perméabilité magnétique  $\mu_0$
	- $n_{s,c} = 500$  spires
	- Alimentée par un courant sinusoïdal d'amplitude  $I_0 = 1A$  et de fréquence  $f = 50$  Hzs
- 5. Sonde

— Perméabilité magnétique  $\mu_0$ 

—  $n_{s,o} = 5$  spires

#### 1.3.1.1 Modélisation EF

La formulation  $A^*$  est utilisée afin de modéliser ce problème. Les conditions aux limites sur le bord du domaine sont  $\Gamma_B = \partial \mathcal{D}$ , tandis que l'on impose  $\mathbf{A}(t=0) = 0$ . Le domaine ne comportant ni matériaux ferromagnétiques non linéaires, ni domaine en rotation, le problème générique  $(1.171-1.172)$  $(1.171-1.172)$ se ramène finalement à

Trouver  $\mathbf{X}^k \in \mathbb{R}^N$  tel que

$$
\left(\frac{\mathbf{K}}{\tau} + \mathbf{M}\right) \mathbf{X}^{k} = \mathbf{C} \mathbf{U}^{k} + \frac{\mathbf{K}}{\tau} \mathbf{X}^{k-1}, \quad k = 1, \dots, N_t.
$$
\n(1.184)

- Ici  $\mathbf{X}^k = \mathbf{X}^k_{\mathbf{A}}$  car il n'y a ni couplage circuit, ni inconnues nodales du fait de la formulation  $\mathbf{A}^*$ . Les grandeurs globales que nous regarderons sur cet exemple seront en particulier
	- 1. Les pertes joules dans la plaque conductrice :

$$
P_J(t^k) = \int_{\mathcal{D}_c} (\sigma \boldsymbol{E}^k \cdot \boldsymbol{E}^k) d\mathcal{D}_c \qquad (1.185)
$$

$$
=\frac{1}{\tau^2}\mathbf{X}^{k,t}\mathbf{K}\mathbf{X}^k\tag{1.186}
$$

où la notation  $\mathbf{X}^{k,t}$  désigne la transposée du vecteur  $\mathbf{X}^k$ .

2. L'énergie magnétique :

$$
E_{\mathbf{B}}(t) = \frac{1}{2} \int_{\mathcal{D}} \left( \nu \mathbf{B}^k \cdot \mathbf{B}^k \right) d\mathcal{D}
$$
 (1.187)

$$
=\frac{1}{2}\mathbf{X}^{k,t}\mathbf{M}\mathbf{X}^k.\tag{1.188}
$$

3. Le flux magnétique dans la sonde :

$$
\Phi_{obs}(t^k) = \int_{\mathcal{D}_{obs}} (\mathbf{A}^k \cdot \mathbf{N}_{obs}) d\mathcal{D}_{obs}
$$
\n(1.189)

$$
= \mathbf{F}^t_{obs} \mathbf{X}_k, \tag{1.190}
$$

où  $\mathbf{F}_{obs} \in \mathbb{R}^N$  est issu de la discrétisation du vecteur densité de spires de la sonde de flux.

#### 1.3.1.2 Influence de la complexité

Le tableau [1.1](#page-53-0) représente l'influence du temps de calcul lorsque le nombre d'inconnues  $N$ , le nombre de pas de temps  $N_t$ , ou le courant d'excitation  $I_0$  varient. Le calcul de référence est fait avec  $N = 1434$ ,  $N_t = 200$  et  $I_0 = 1$ A.

|                        | Temps $(s)$ | Rapport / Réf |
|------------------------|-------------|---------------|
| Référence              | 0.45        |               |
| $N \Rightarrow 4N$     | 2,36        | 5,2           |
| $N_t \Rightarrow 4N_t$ | 1,79        |               |
| $I_0 \Rightarrow 4I_0$ | 0,45        |               |

<span id="page-53-0"></span>TABLE  $1.1$  – Temps de calcul associé à la simulation du problème magnétodynamique linéaire

On rappelle que dans ce cas la complexité évolue en  $\mathcal{O}(N_t \cdot \kappa(N) \cdot N)$ , ce que l'on peut vérifier dans le tableau [1.1.](#page-53-0) En effet, la complexité ne change pas avec l'intensité du courant pour un problème linéaire. De plus, elle évolue quasi-linéairement avec le nombre de pas de temps  $N_t$  (on retrouve un rapport de 3,98 au lieu de 4). Enfin, quadrupler le nombre d'inconnues m`ene `a un temps de calcul multiplié par 5,24. On voit donc la complexité évolue de façon super-linéaire avec le nombre d'inconnues.

#### 1.3.2 Problème Magnétostatique non linéaire couplé circuit

La figure [1.17](#page-53-1) présente le domaine d'étude associé à un transformateur triphasé en 2D. Il est constitué d'un circuit magnétique ayant des propriétés non linéaires, ainsi que de trois inducteurs bobinés alimentés par trois tensions équilibrées. Les bobines au secondaire seront reliées à trois résistances  $équilibrées, que l'on fera varier.$ 

<span id="page-53-1"></span>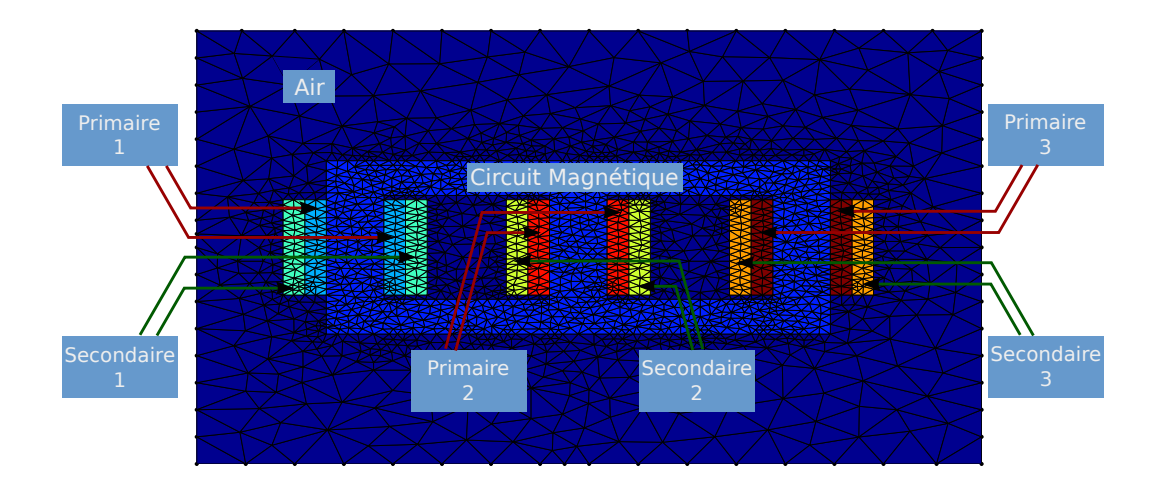

FIGURE 1.17 – Maillage du transformateur triphasé

Les caractéristiques des différents domaines physiques sont :

1. Air

— Perméabilité magnétique  $\mu_0 = 4\pi 10^{-7}$   $\mathrm{H}.\mathrm{m}^{-1}$ 

- 2. Circuit magnétique
	- Perméabilité magnétique non linéaire  $\mu_B(B)$  représentée dans la figure [4.65](#page-197-0) de l'annexe [B.1](#page-180-0)
- 3. Trois bobines au primaire
	- Perméabilité magnétique  $\mu_0$
	- $n_{s,1} = 30$  spires
- Couplés à trois tensions sinusoïdales équilibrées d'amplitude  $V_p = 220$  V et de fréquence  $f = 50$  Hz, ainsi qu'à trois résistances de bobinage  $R_0$
- 4. Trois bobines au secondaire
	- Perméabilité magnétique  $\mu_0$
	- $n_{s,2} = 15$  spires
	- Couplés à trois résistances variables équilibrées  $R$

#### 1.3.2.1 Modélisation EF

Les conditions aux limites sur le bord du domaine sont  $\Gamma_B = \partial \mathcal{D}$ , tandis que l'on impose la nullité de  $X$  à l'état initial.

Le domaine comporte ici des matériaux ferromagnétiques non linéaires, mais reste sans mouvement. Ainsi, le problème générique  $(1.171-1.172)$  $(1.171-1.172)$  s'écrit :

Trouver  $\mathbf{X}^k \in \mathbb{R}^N$  tel que

$$
\left(\frac{\mathbf{K}}{\tau} + \mathbf{M}(\mathbf{X}^k)\right)\mathbf{X}^k = \mathbf{C}\mathbf{U}^k + \frac{\mathbf{K}}{\tau}\mathbf{X}^{k-1}, \ \ k = 1, \dots, N_t.
$$
 (1.191)

Dans ce cas,  $\mathbf{X}^k$  consiste en la concaténation de  $\mathbf{X}_A^k$  et des 3 courants primaires  $i_1^k$ ,  $i_2^k$  et  $i_3^k$ . Les grandeurs globales que nous regarderons sur cet exemple seront en particulier

1. Les courants primaires :

$$
i_j(t^k), j = 1, \dots, 3. \tag{1.192}
$$

2. Les flux magnétiques dans les bobines au primaire et au secondaire :

$$
\Phi_j(t^k) = \mathbf{F}_j^t \mathbf{X}_A, \ j = 1, \dots, 6,\tag{1.193}
$$

avec  $\mathbf{F}_j \in \mathbb{R}^N_a$  la discrétisation du vecteur densité de spires de la j<sup>ème</sup> bobine. 3. Les forces électromotrices (f.e.m.) associées à ces flux :

$$
e_j(t^k) = \partial_t \Phi_j(t^k), \ j = 1, \dots, 6. \tag{1.194}
$$

#### $1.3.2.2$  Influence de la complexité

Le tableau [1.2](#page-54-0) représente l'influence du temps de calcul lorsque le nombre d'inconnues  $N$ , le nombre de pas de temps  $N_t$ , ou la tension maximale au primaire  $V_p$  varient. Le calcul de référence est fait avec  $N = 2073$ ,  $N_t = 200$  et  $V_p = 220$  V.

<span id="page-54-0"></span>TABLE  $1.2$  – Temps de calcul associé à la simulation du problème magnétostaque non linéaire

|                        | Temps $(s)$ | $N_{nl}$ | Rapport / Réf |
|------------------------|-------------|----------|---------------|
| Référence              | 153         |          |               |
| $N \Rightarrow 2N$     | 369         |          | 2.4           |
| $N_t \Rightarrow 2N_t$ | 304         |          |               |
| $V_p \Rightarrow 2V_p$ | 911         |          | 1.4           |

La complexité est dans le cas d'un problème non linéaire en  $\mathcal{O}\left(N_t\cdot \overline{N_{nl}}\cdot\left(N_e^{nl}+\kappa(N)\cdot N\right)\right)$ . Dans le tableau [1.2,](#page-54-0) on retrouve bien la dépendance super-linéaire dans le nombre d'inconnues car le temps de calcul est multiplié par 2,4 lorsque le nombre d'inconnues est doublé. La complexité est là encore linéaire avec le nombre de pas de temps comme on s'y attend. Enfin, le temps de calcul augmente lorsque l'on double la tension d'alimentation. En effet, le nombre moyen d'itérations non linéaires passe d'environ 6 `a 8, ce qui augmente le temps de calcul d'un facteur 1,4.

#### 1.3.3 Problème Magnétosatique non linéaire couplé circuit avec mouvement

La figure [1.18](#page-55-0) présente le maillage associé à une machine synchrone triphasée à deux paires de pôles, en fonctionnement générateur. Le rotor et le stator sont composés de matériaux ferromagnétiques non linéaires. Les quarante-huit encoches bobinées au stator sont couplées à trois circuits équilibrés composés d'une résistance R et d'une inductance L variable. L'inducteur au stator est alimenté par un générateur de courant continu d'amplitude  $i<sub>0</sub>$ . Finalement, le rotor sera mis en mouvement par un couple d'entraînement  $\Gamma_M$ .

<span id="page-55-0"></span>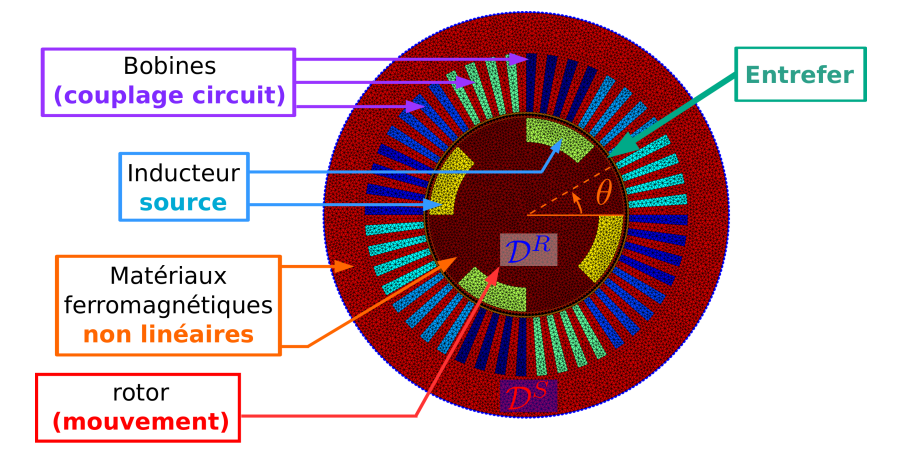

Figure 1.18 – Maillage de la machine synchrone

Les caractéristiques des différents domaines présents dans la machine synchrone sont les suivantes :

- 1. Matériaux ferromagnétiques au rotor et au stator
	- Perméabilité magnétique non linéaire  $\mu_B(B)$  représentée dans la figure [4.65](#page-197-0) de l'annexe [B.1.](#page-180-0)
- 2. Entrefer
	- Perméabilité magnétique  $\mu_0$
- 3. Inducteur au rotor
	- Perméabilité magnétique  $\mu_0$
	- $n_{s,r} = 200$  spires
	- Couplé à un générateur de courant continu  $i_0$
- 4. Trois phases au stator
	- Perméabilité magnétique  $\mu_0$
	- $n_{s,s} = 100$  spires
	- Couplés à trois résistances variables équilibrées  $R$  et trois inductances variables équilibrées

Enfin, la figure [1.19](#page-56-0) représente le couplage de la machine avec son environnement électrique et mécanique, en fonctionnement générateur.

#### 1.3.3.1 Modélisation EF

Les conditions aux limites sur le bord du domaine sont  $\Gamma_B = \partial \mathcal{D}$ , tandis que l'on magnétise la machine à l'état initial. D'un point de vue numérique, cela revient à résoudre le problème magnétostatique non linéaire à vide pour la position initiale du rotor. Ici, le problème générique  $(1.171-1.172)$  $(1.171-1.172)$  décrit exactement la machine synchrone, et il s'agira alors de :

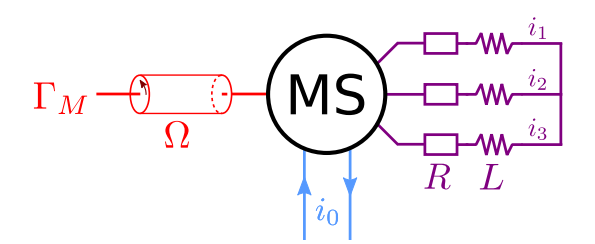

<span id="page-56-0"></span>FIGURE  $1.19$  – Couplage de la machine synchrone avec son environnement électrique et mécanique

Trouver  $\mathbf{X}^k \in \mathbb{R}^N$  tel que  $\sqrt{K}$  $\frac{\mathbf{K}}{\tau} + \mathbf{M}_{\theta}(\theta^k) + \mathbf{M}(\mathbf{X}^k) \bigg) \, \mathbf{X}^k = \mathbf{C} \mathbf{U}^k + \frac{\mathbf{K}}{\tau}$  $\sum_{\tau}^{\mathbf{N}} \mathbf{X}^{k-1}, \quad k = 1, \ldots, N_t$  (1.195) et trouver  $(\theta^{k+1}, \Omega^{k+1}) \in \mathbb{R}^2$  tel que  $\sqrt{ }$  $\int$  $\overline{\mathcal{L}}$  $\Omega^{k+1} = \left(1 - \frac{\tau f_M}{L}\right)$  $J_M$  $\bigg(\Omega^k + \frac{\tau}{\tau}\bigg)$  $J_M$  $\left(\Gamma_{\boldsymbol{B}}(\mathbf{X}^k)+\Gamma_M\right)$  $\theta^{k+1} = \theta^k + \tau \Omega^{k+1}.$  $, k = 0, \ldots, N_t - 1$  (1.196)

- Ici,  $\mathbf{X}^k$  consiste en la concaténation de  $\mathbf{X}_A^k$  et des 3 courants dans les phases du stator  $i_1^k$ ,  $i_2^k$  et  $i_3^k$ . Les grandeurs globales que nous regarderons sur cet exemple seront en particulier
	- 1. Les courants au stator :

$$
i_j(t^k), j = 1, \dots, 3. \tag{1.197}
$$

2. Les flux magnétiques dans les phases du stator, ainsi que les f.e.m. associées :

$$
\Phi_j(t^k) = \mathbf{F}_j^t \mathbf{X}_A, \ j = 1, \dots, 3,\tag{1.198}
$$

$$
e_j(t^k) = \partial_t \Phi_j(t^k), \, j = 1, \dots, 3,\tag{1.199}
$$

avec  $\mathbf{F}_j \in \mathbb{R}_a^N$  la discrétisation du vecteur densité de spires de la j<sup>ème</sup> phase au stator.

3. Le couple électromagnétique :

$$
\Gamma_B = \mathbf{X}_A^t \mathbf{M}_\Gamma \mathbf{X}_A \tag{1.200}
$$

#### 1.3.3.2 Influence de la complexité

Le tableau [1.3](#page-57-0) représente l'influence du temps de calcul lorsque le nombre d'inconnues  $N$ , le nombre de pas de temps  $N_t$ , et le courant d'excitation au rotor  $i_0$  varient. Le calcul de référence est fait avec  $N = 11784, N_t = 120$  et  $i_0 = 5$  A.

|                        | Temps (s) | $N_{nl}$ | Rapport / Réf |
|------------------------|-----------|----------|---------------|
| Référence              | 908       |          |               |
| $N \Rightarrow 2N$     | 3204      |          | 3,5           |
| $N_t \Rightarrow 2N_t$ | 1810      |          |               |
| $i_0 \Rightarrow 2i_0$ | 2148      |          | 2,3           |

<span id="page-57-0"></span>TABLE  $1.3$  – Temps de calcul associé à la simulation du problème magnétostaque non linéaire

La complexité est dans le cas d'un problème non linéaire en  $\mathcal{O}\left(N_t\cdot \overline{N_{nl}}\cdot\left(N_e^{nl}+\kappa(N)\cdot N\right)\right)$ . On retrouve le mêmes conclusions que pour l'exemple précédent du transformateur triphasé non linéaire : la complexité évolue linéairement avec le nombre de pas de pas de temps, et de façon super-linéaire avec le nombre d'inconnues. Enfin, doubler l'amplitude de l'excitation rotorique joue sur le nombre moyen d'itérations dans la boucle non linéaire  $\overline{N_{nl}}$ , ce qui impacte le temps de calcul.

# Chapitre 2

# Méthodes de réduction appliquées à des problèmes académiques linéaires

La Méthode des Éléments Finis (MEF) permet donc de modéliser des dispositifs électrotechniques constitués de matériaux ferromagnétiques non linéaires, tels que les transformateurs ou les machines tournantes. De plus, il est possible de prendre en compte leur environnement électrique et mécanique. La MEF possède surtout une propriété précieuse pour l'ingénierie : son erreur de discrétisation peut être rendue arbitrairement petite à mesure que le maillage du domaine est raffiné. En d'autres termes, la solution Eléments Finis tend vers la solution exacte du problème de départ lorsque le nombre d'inconnues augmente. La complexité augmentant de façon superlinéaire avec la taille du système, elle peut alors devenir très importante pour des cas d'application industriels, avec des simulations pouvant durer plusieurs semaines. Les méthodes de réduction de modèles semblent donc très intéressantes car elles permettent de diminuer radicalement le temps de calcul en réduisant le nombre d'inconnues.

Après avoir introduit quelques outils mathématiques utiles pour la suite, ce deuxième chapitre présentera les méthodes de réduction permettant de réduire le nombre d'inconnues d'un système linéaire. On distinguera en particulier les méthodes *a posteriori* nécessitant des informations préalables sur le modèle EF avant de le réduire, et les méthodes a priori qui peuvent être vus comme des algorithmes automatiques. Enfin, ces approches seront comparées sur un problème 2D de magnétodynamique linéaire en termes de précision et de temps de calcul.

Par ailleurs, les méthodes de réduction étant relativement récentes et présentées majoritairement dans la langue de Shakespeare, nous utiliserons dans ce mémoire leur nom anglais afin de ne pas égarer le lecteur averti.

# 2.1 Outils

Cette première section de ce deuxième chapitre vise à présenter quelques outils mathématiques, utiles pour l'introduction de plusieurs méthodes de réduction de modèles. En particulier, nous détaillerons la Décomposition en Valeurs Singulières (SVD en anglais) que l'on retrouve dans la Proper Orthogonal Decomposition (POD) et la (Discrete) Empirical Interpolation Method (DEIM) notamment. Ensuite la projection de Galerkin utilisée par de nombreuses méthodes de réduction sera abordée, ainsi que la notion de norme canonique et énergétique associée à l'inconnue discrétisée.

#### 2.1.1 Décomposition en valeurs singulières

La décomposition en valeurs singulières est une généralisation de la décomposition aux valeurs propres. En effet, ces deux approches sont équivalentes pour des matrices normales  $^1$  $^1$ , mais la SVD permet d'étendre la notion de vecteurs et valeurs propres à des matrices rectangulaires notamment.

#### 2.1.1.1 Définition de la SVD

La décomposition en valeurs singulières peut s'appliquer à toute matrice réelle ou complexe. Bien que nous ne l'utiliserons que sur des matrices réelles par la suite, on présente ici sa définition dans le cas général.

**D**éfinition 2.1. Soit S une matrice rectangulaire complexe de taille  $N \times s$ . Alors, la décomposition en valeurs singulières de S est l'ensemble des trois matrices ( $U, \Sigma, V$ ) défini par :

<span id="page-59-1"></span>
$$
S = U\Sigma V^*.
$$
 (2.1)

 $\overrightarrow{ou}$ 

- $-$  U est une matrice unitaire<sup>[2](#page-1-0)</sup> de  $\mathbb{C}^{N\times N}$ . Ses colonnes sont appelées les vecteurs singuliers à gauche de S.
- $\mathbf{y} = \mathbf{\Sigma}$  est une matrice rectangulaire de  $\mathbb{R}^{N \times s}$ . Ses éléments sont nuls sauf sur sa diagonale principale où ils sont alors positifs ou nuls. On les note usuellement  $\sigma_1, \ldots, \sigma_{\min(N,s)}$  et sont appelés valeurs singulières de S. De plus, les valeurs singulières sont triées de sorte que  $\sigma_1 \ge \sigma_2 \ge \ldots \ge$  $\sigma_{\min(N,s)} \geq 0.$
- $-$  V est une matrice unitaire de  $\mathbb{C}^{s\times s}$ . Ses colonnes sont les vecteurs singuliers à droite de S.

#### Par ailleurs,  $V^*$  désigne l'adjoint de V.

La SVD permet également d'accéder au rang d'une matrice. En effet, celui-ci est égal au nombre de valeurs singulières non nulles :

$$
rg(S) = card({\sigma_i > 0, i = 1, ..., min(N, s)}).
$$
\n(2.2)

En l'état, cette propriété est plus utile d'un point de vue théorique que pratique. En effet, lorsque les valeurs singulières sont calculées sur des données issues de problèmes numériques, il peut être difficile de distinguer une valeur singulière très faible avec le zéro numérique du calculateur scientifique.

Remarque 2.1. Lorsque S est normale, alors la base  $U = V$  constitue l'ensemble des vecteurs propres de S. De même, les valeurs singulières  $\sigma_i$  deviennent les valeurs propres  $\lambda_i$ ,  $i = 1, \ldots, s$ , que l'on retrouve sur la diagonale de  $\Sigma$ , alors carrée. La SVD revient dans ce cas précis à appliquer le théorème spectral sur  $S$  et ainsi à écrire la décomposition d'une matrice normale dans sa base propre :  $S = U\Sigma U^*$ .

L'exemple suivant est introduit afin de visualiser les différentes dimensions de la SVD ( $U, \Sigma, V$ ) de S lorsque celle-ci est rectangulaire et réelle.

<span id="page-59-0"></span>**Exemple 2.1.** Soit  $S \in \mathbb{R}^{N \times s}$  ayant  $s = 30$  colonnes et  $N = 1000$  lignes. La SVD de S s'écrit :

$$
\begin{pmatrix}\n\mathbf{s} \\
\mathbf{s}\n\end{pmatrix} = \begin{pmatrix}\n\mathbf{U} \\
\mathbf{U} \\
\mathbf{U}\n\end{pmatrix} \begin{pmatrix}\n\sigma_1 & 0 & 0 \\
0 & \ddots & 0 \\
0 & 0 & \sigma_{30} \\
0 & \sigma_{30}\n\end{pmatrix} \begin{pmatrix}\n\mathbf{V}^t\n\end{pmatrix},
$$
\n(2.3)

<sup>1.</sup> Une matrice **A** est normale si elle est carrée et permute avec sa matrice adjointe :  $AA^* = A^*A$ . En particulier, une matrice carrée réelle et symétrique est normale.

<sup>2.</sup> Une matrice carrée U dont ses colonnes forment une base orthonormale est dite normale. On a alors  $UU^* =$  $U^*U = I.$ 

avec  $\mathbf{U} \in \mathbb{R}^{1000 \times 1000}$  unitaire,  $\mathbf{\Sigma} \in \mathbb{R}^{1000 \times 30}$ , et  $\mathbf{V} \in \mathbb{R}^{30 \times 30}$  unitaire elle aussi.

Dans la suite de ce mémoire, la SVD sera appliquée sur des matrices réelles rectangulaires de  $\mathbb{R}^{N \times s}$ ayant un nombre de lignes très supérieur au nombre de colonnes  $(N \gg s)$ . De même, on supposera que leur rang est plein  $(\sigma_s > 0)$  ce qui sera toujours le cas sur les matrices traitées par la suite. Enfin, on introduit quelques notations afin de clarifier la présentation. On désigne par  $\mathbf{S}_k$  la  $k^{\text{ème}}$  colonne de la matrice S. Ensuite, on définit  $S_{:k}$  comme la matrice de  $\mathbb{R}^{N\times k}$  comportant les k premières colonnes de S. De même, on désigne par  $S^{k}$  la matrice de  $\mathbb{R}^{k\times}$  comportant les k premières lignes de S. En combinant ces deux dernières notations, on désigne par  $\mathbf{S}_{:k}^{:k}$  la sous matrice carrée de  $\mathbf S$  comportant ses  $k$  premières lignes et colonnes. En transposant sous la notation Matlab, on résume ces notations par :

<span id="page-60-0"></span>
$$
\mathbf{S}_k = \mathbf{S}(:,k) \tag{2.4}
$$

$$
\mathbf{S}_{:k} = \mathbf{S}(:,1:k) \tag{2.5}
$$

<span id="page-60-1"></span>
$$
\mathbf{S}^{\mathbf{:}k} = \mathbf{S}(1:k,:) \tag{2.6}
$$

$$
\mathbf{S}_{:k}^{:k} = \mathbf{S}(1:k,1:k). \tag{2.7}
$$

#### 2.1.1.2 Approximation de faible rang

Bien que la décomposition en valeurs singulières généralise de façon élégante la notion de vecteurs et valeurs propres, elle peut sembler coûteuse pour des matrices rectangulaires. En effet, l'exemple [2.1](#page-59-0) permet de décomposer une matrice rectangulaire de taille  $1000 \times 30$  en un produit de 3 matrices, dont une de taille  $1000 \times 1000$  (U). La décomposition en valeurs singulières de S semble donc à première vue largement plus coûteuse en terme de mémoire que la matrice S elle-même. Cependant, même si U est de rang plein, seules ses trente premières colonnes sont utilisées dans le produit  $U\Sigma$  (car uniquement  $\sigma_1,\ldots,\sigma_{30}$  sont non nuls). Ainsi, pour une matrice rectangulaire **S** quelconque dans  $\mathbb{R}^{N\times s}$ , on peut réécrire  $(2.1)$  sous la forme :

<span id="page-60-3"></span>
$$
\mathbf{S} = \mathbf{U}_{:s} \mathbf{\Sigma}_{:s}^{:s} \mathbf{V}_{:s}^{t}
$$
 (2.8)

que l'on peut visualiser graphiquement comme :

$$
\begin{pmatrix}\n\mathbf{s} \\
\mathbf{s}\n\end{pmatrix} = \begin{pmatrix}\n\mathbf{U}_{:s} \\
\mathbf{U}_{:s} \\
\mathbf{0} \\
\mathbf{0} \\
\mathbf{0} \\
\mathbf{0}\n\end{pmatrix}\n\begin{pmatrix}\n\sigma_{1} & 0 & 0 \\
0 & \ddots & 0 \\
0 & 0 & \sigma_{s}\n\end{pmatrix}\n\begin{pmatrix}\n\mathbf{V}_{:s}^{t} \\
\mathbf{V}_{:s}^{t}\n\end{pmatrix},
$$
\n(2.9)

avec  $\mathbf{U}_{:s} \in \mathbb{R}^{N \times s}$  et  $\mathbf{V}_{:s} \in \mathbb{R}^{s \times s}$  les matrices composées respectivement des s premières colonnes de U et V, d'après la définition [\(2.5\)](#page-60-0).  $\Sigma_{:s}^{:s} \in \mathbb{R}^{s \times s}$  est la matrice carrée de taille s définie par [\(2.7\)](#page-60-1). Elle comporte donc les s premières valeurs singulières sur sa diagonale. Finalement, l'équation précédente se résume à :

<span id="page-60-2"></span>
$$
\mathbf{S} = \sum_{k=1}^{s} \sigma_k \mathbf{U}_k \mathbf{V}_k^t, \tag{2.10}
$$

avec on le rappelle,  $U_k$  et  $V_k$  les  $kk^{\text{èmes}}$  colonnes de U et V respectivement.

La représentation  $(2.10)$  est en fait appelée décomposition canonique de la matrice S. Celle-ci permet alors d'introduire la meilleure approximation de S par une matrice  $\mathbf{S}^m \in \mathbb{R}^{N \times s}$  de rang  $m \leq s$ ,

au sens de la norme de Frobenius  $^{3}\|\cdot\|_{F}$  $^{3}\|\cdot\|_{F}$  $^{3}\|\cdot\|_{F}$ . Le théorème d'Eckart-Young [\[39\]](#page-210-0) garantit que  $\mathbf{S}^{m}$  est obtenue par la somme issue de la SVD  $(2.10)$ , tronquée à l'ordre m :

$$
\mathbf{S}^m = \sum_{k=1}^m \sigma_k \mathbf{U}_k \mathbf{V}_k^t.
$$
 (2.11)

ou encore avec les notations introduites précédemment :

$$
\mathbf{S}^m = \mathbf{U}_{\cdot m} \mathbf{\Sigma}_{\cdot m}^m \mathbf{V}_{\cdot m}^t. \tag{2.12}
$$

Ainsi,  $S<sup>m</sup>$  est la matrice de rang m qui minimise l'erreur d'approximation avec  $S$ , au sens de la norme de Frobenius  $\left\| \cdot \right\|_F$ :

$$
\mathbf{S}^{m} = \arg\min_{\mathbf{r}\in(\mathbf{Z}^{m})=m} \|\mathbf{S} - \mathbf{Z}^{m}\|_{F}^{2}
$$
\n(2.13)

<span id="page-61-2"></span><span id="page-61-1"></span><span id="page-61-0"></span>(2.14)

On parle alors d'approximation de faible rang. La SVD permet donc de trouver les meilleures approximations de rang  $m \leq s$  d'une matrice de  $\mathbb{R}^{N \times s}$ , au sens de la norme de Frobenius. On voit alors apparaître la notion de compression. Ainsi, la matrice  $S \in \mathbb{R}^{1000 \times 30}$  issue de l'exemple [2.1](#page-59-0) peut être approchée (on effectue alors une opération dite de compression) par une matrice  $S^{10}$  de rang 10 en utilisant la formule [\(2.11\)](#page-61-0) :

$$
\mathbf{S}^{10} = \sum_{k=1}^{10} \sigma_k \mathbf{U}_k \mathbf{V}_k^t.
$$
 (2.15)

Concrètement, cela implique que  $\bf S$  comportant  $30 \times 1000 = 3.10^4$  termes peut être compressée en  $\bf S_{10}$ grâce à la formule [\(2.15\)](#page-61-1). En effet,  $S^{10}$  est composée de 10 vecteurs de tailles 1000 ( $\mathbf{U}_{:10}$ ), 10 valeurs singulières  $(\sigma_1, \ldots, \sigma_{10})$ , et 10 vecteurs de taille 30 ( $\mathbf{V}_{:10}$ ), soit au total 1,31.10<sup>4</sup> termes. On réduit donc par 20 le nombre de termes stockés. Bien sûr, une erreur de compression que nous quantifierons dans la suite est commise. Cependant, on peut retenir qu'appliquer la SVD à une matrice de  $\mathbb{R}^{N \times s}$ permet d'accéder facilement à sa meilleure approximation de rang  $m \leq s$ .

L'exemple suivant permet d'illustrer graphiquement les différentes approximations de faible rang issues de la SVD, sur une image en niveau de gris.

**Exemple 2.2.** Soit  $L \in \mathbb{R}^{512 \times 412}$  une matrice dont chaque composante représente un pixel d'une image en niveau de gris normalisé. On a alors des termes de valeurs compris entre 0 et 1. La figure [2.1](#page-62-0) présente les approximations de faible rang  ${\bf L}^{10}$ ,  ${\bf L}^{30}$ ,  ${\bf L}^{50}$ ,  ${\bf L}^{70}$ ,  ${\bf L}^{90}$  et  ${\bf L}^{412}$  obtenues par la formule [2.11](#page-61-0) avec  $m \in \{10, 30, 50, 70, 90, 412\}$ . On a évidemment  $\mathbf{L}^{412} = \mathbf{L}$  car dans ce cas, l'ordre de l'approximation est identique au rang de L.

Sur la figure [2.1,](#page-62-0) on voit que l'approximation de faible rang avec  $m = 10$  est très floue mais que la qualité ne cesse d'augmenter à mesure que m augmente. Ainsi, la matrice  $\mathbf{L}^{90}$  offre à l'œil nu une  $a$ pproximation très proche de l'original.

#### <span id="page-61-3"></span> $2.1.1.3$  Calcul par la matrice de corrélation

De nombreuses bibliothèques, telles que LAPACK [\[40\]](#page-210-1) permettent ainsi de calculer la décomposition en valeurs singulières d'une matrice. L'utilisateur devra cependant faire attention aux options à sp´ecifier dans le cas de matrices rectangulaires telles que celle de l'exemple [2.1.](#page-59-0) En effet, l'algorithme peut être amené à calculer la matrice U en entier quand bien même on a vu que seul  $U_{s} = U(:,1:s)$ est pertinent dans la décomposition en valeurs singulières de  $\mathbf{S} \in \mathbb{R}^{N \times s}$ .

<sup>3.</sup> La norme de Frobenius peut être vue comme une extension naturelle de la norme canonique de  $\mathbb{R}^N$  à une matrice. Soit donc  $M \in \mathbb{R}^{p \times q}$ , alors la norme de Frobenius de M s'écrit comme la racine carrée de la somme de ses composantes au carré :  $\left\| \mathbf{M} \right\|_F = \sqrt{\sum_{i=1}^p \sum_{j=1}^q M_{ij}^2}.$ 

<span id="page-62-0"></span>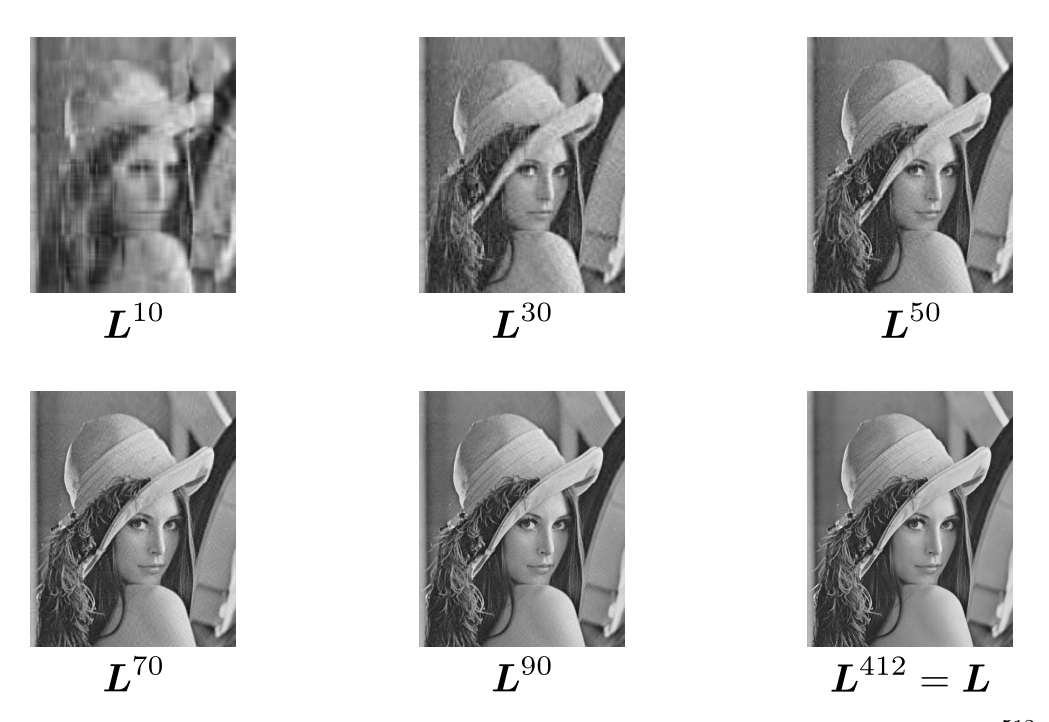

FIGURE 2.1 – Approximation de faible rang sur la matrice de niveau de gris  $\mathbf{L} \in \mathbb{R}^{512 \times 412}$ .

Afin de s'affranchir de cet obstacle, on peut obtenir directement la décomposition  $(\mathbf{U}_{:s}, \Sigma_{:s}^{:s}, \mathbf{V}_{:s})$  à partir d'une simple décomposition en valeurs propres de la matrice de corrélation  $M_{cor} = S^tS \in \mathbb{R}^{s \times s}$ . En effet, d'après  $(2.8)$ , on a pour une matrice réelle  $\mathbf{S} \in \mathbb{R}^{N \times s}$ 

$$
\mathbf{M}_{cor} = \mathbf{S}^t \mathbf{S} \tag{2.16}
$$

$$
=\mathbf{V}_{:s}\Sigma_{:s}^{s}\mathbf{U}_{:s}^{t}\mathbf{U}_{:s}\Sigma_{:s}^{s}\mathbf{V}_{:s}^{t}.
$$
\n(2.17)

Or  $\mathbf{U}_{:s}^{t}\mathbf{U}_{:s}=\mathbf{I}\in\mathbb{R}^{s\times s}$  d'où finalement

$$
\mathbf{M}_{cor} = \mathbf{V}_{:s} \left(\mathbf{\Sigma}_{:s}^{:s}\right)^2 \mathbf{V}_{:s}^t. \tag{2.18}
$$

L'expression précédente n'est rien d'autre que la décomposition aux valeurs propres  $(\Lambda, V_{:s})$  de la matrice  $\mathbf{M}_{cor}$  de taille s :

$$
\mathbf{M}_{cor} = \mathbf{V}_{:s} \mathbf{\Lambda} \mathbf{V}_{:s}^t, \tag{2.19}
$$

où  $\mathbf{\Lambda} = (\mathbf{\Sigma}_{:s}^{:s})^2$  est une matrice diagonale de  $\mathbb{R}^{s \times s}$  contenant les valeurs propres  $\lambda_i = \sigma_i^2$ ,  $i = 1, \ldots, s$ , classées par ordre décroissant :  $\lambda_1 \geq \lambda_2 \geq \ldots \geq \lambda_s \geq 0$ . Ainsi, la base propre de la matrice de corrélation est identique aux vecteurs singuliers à droite de S. De même, les valeurs propres de la matrice de corrélation sont égales au carré des valeurs singulières de S.

Une fois  $V_{1s}$  et  $\Sigma_{1s}^{s}$  calculées grâce à la décomposition en valeurs propres de  $M_{cor}$ , il ne reste plus qu'à trouver  $\mathbf{U}_{:s}$  afin d'obtenir la décomposition de S  $(\mathbf{U}_{:s}, \Sigma_{:s}, \mathbf{V}_{:s})$ . Celui-ci s'obtient directement à partir de l'égalité  $(2.8)$ :

$$
\mathbf{SV}_{:s} = \mathbf{U}_{:s} \mathbf{\Sigma}_{:s}^{s} \mathbf{V}_{:s}^{t} \mathbf{V}_{:s}
$$
\n
$$
(2.20)
$$

<span id="page-62-1"></span>
$$
= \mathbf{U}_{:s} \mathbf{\Sigma}_{:s}^{:s} \tag{2.21}
$$

d'où finalement

$$
U_{:s} = SV_{:s}(\Sigma_{:s}^{:s})^{-1}.
$$
\n(2.22)

Pour résumer, la décomposition  $(\mathbf{U}_{:s}, \Sigma_{:s}^{:s}, \mathbf{V}_{:s})$  de S s'obtient directement par les deux étapes suivantes :

- 1. Calcul de la décomposition en valeurs propres  $(\Lambda, V_{:s})$  de  $M_{cor}$ . On a alors  $\Sigma_{:s}^{:s} = \Lambda^{\frac{1}{2}}$ .
- 2. Calcul des vecteurs singuliers à gauche  $\mathbf{U}_{:s} = \mathbf{S} \mathbf{V}_{:s} (\mathbf{\Sigma}_{:s}^{:s})^{-1}$

En termes d'algorithmie, cette approche est relativement efficace si le nombre de colonnes s est bien inférieur aux nombres de lignes  $N$ . En effet, le coût de calcul de la décomposition en valeurs propres d'une matrice augmente rapidement avec sa taille. Or la matrice de corrélation  $\mathbf{M}_{cor}$  est de taille  $s \ll N$ . Ainsi, ce coût n'augmente pas avec N, qui on le rappelle, est très supérieur à s pour les matrices que nous utiliserons par la suite.

#### 2.1.1.4 Erreur de troncature

Un des derniers avantages de la décomposition en valeurs singulières est que l'erreur induite par l'approximation de faible rang à l'ordre  $m$ ,  $S<sup>m</sup>$ , est très facile à quantifier. En effet, elle se définit à partir de l'amplitude des valeurs singulières tronquées :

$$
\|\mathbf{S} - \mathbf{S}^m\|_F = \sqrt{\sum_{k=m+1}^s \sigma_k^2}
$$
 (2.23)

**Démonstration 2.1.** Pour obtenir ce résultat, il suffit d'écrire à partir de  $(2.10)$  et  $(2.11)$  que

$$
\mathbf{S} - \mathbf{S}^m = \sum_{k=1}^s \sigma_k \mathbf{U}_k \mathbf{V}_k^t - \sum_{k=1}^m \sigma_k \mathbf{U}_k \mathbf{V}_k^t
$$
 (2.24)

$$
=\sum_{k=m+1}^{s} \sigma_k \mathbf{U}_k \mathbf{V}_k^t.
$$
\n(2.25)

En introduisant  $\overline{\Sigma}$  la matrice de même taille que  $\Sigma \in \mathbb{R}^{N \times s}$  mais dont seules les m premières valeurs  $sinauli\`eres$  sont nulles, on peut  $\acute{e}c$ rire

$$
\mathbf{S} - \mathbf{S}^m = \mathbf{U} \overline{\mathbf{\Sigma}} \mathbf{V}^t. \tag{2.26}
$$

On a alors

$$
\|\mathbf{S} - \mathbf{S}^m\|_F^2 = \text{Tr}\left( (\mathbf{S} - \mathbf{S}^m)^t (\mathbf{S} - \mathbf{S}^m) \right) \tag{2.27}
$$

$$
= \text{Tr}\left(\mathbf{V}\overline{\mathbf{\Sigma}}\mathbf{U}^t\mathbf{U}\overline{\mathbf{\Sigma}}\mathbf{V}^t\right) \tag{2.28}
$$

<span id="page-63-0"></span>
$$
= \text{Tr}\left(\mathbf{V}\overline{\mathbf{\Sigma}}^2 \mathbf{V}^t\right) \tag{2.29}
$$

<span id="page-63-2"></span>
$$
= \text{Tr}\left(\mathbf{V}^t \mathbf{V} \overline{\mathbf{\Sigma}}^2\right) \tag{2.30}
$$

<span id="page-63-1"></span>
$$
= \text{Tr}\left(\overline{\Sigma}^2\right) \tag{2.31}
$$

$$
= \left(\sum_{k=m+1}^{s} \sigma_k^2\right),\tag{2.32}
$$

d'où ce qu'il fallait démontrer. On a notamment utilisé le fait que les matrices  $U$  et  $V$  soient unitaires pour obtenir  $(2.29)$  et  $(2.31)$ , ainsi que la propriété de commutativité de la trace pour  $(2.30)$ , à savoir  $Tr(AB) = Tr(BA).$ 

#### 2.1.2 Approximation de la solution dans une base réduite et projection de Galerkin

Dans la suite, les différentes méthodes de réduction présentées reviendront à approcher la solution  $\mathbf{X}(t)$  du système d'équations [\(1.157\)](#page-44-0) dans une base réduite  $\Psi \in \mathbb{R}^{N \times m}$ . Cette dernière est composée de m vecteurs de  $\mathbb{R}^N \big| \Psi_k, k = 1, \ldots, m$ . L'approximation, notée  $\tilde{\mathbf{X}}(t)$ , s'écrit alors

$$
\tilde{\mathbf{X}}(t) = \mathbf{\Psi} \mathbf{X}_r(t) \tag{2.33}
$$

où  $\mathbf{X}_r(t) \in \mathbb{R}^m$  est la représentation de  $\tilde{\mathbf{X}}(t)$  dans sa base réduite de taille m. Grâce à cette simple transformation linéaire, on a remplacé l'inconnue vectorielle **X** de taille N (qui vaut par exemple  $10^5$ ) par  $\mathbf{X}_r$ , de taille m (de l'ordre de 50 en pratique). Il convient alors d'injecter notre approximation dans l'équation [\(1.157\)](#page-44-0), en remplaçant simplement  $\mathbf{X}$  par  $\mathbf{X} = \mathbf{\Psi} \mathbf{X}_r$ . On obtient alors

$$
\mathbf{K}\Psi \frac{\mathrm{d}\mathbf{X}_r(t)}{\mathrm{d}t} + (\mathbf{M}_\theta(\theta) + \mathbf{M}(\Psi \mathbf{X}_r)) \Psi \mathbf{X}_r(t) = \mathbf{C}\mathbf{U}(t), \ \forall t \in [0,T]. \tag{2.34}
$$

Le système précédent est cependant rectangulaire avec plus d'équations  $(N)$  qu'il n'a d'inconnues  $(m \ll N)$ . Afin de le résoudre, on peut le projeter dans une base  $\Phi \in \mathbb{R}^{N \times m}$ , de même taille que  $\Psi$ . Pour ce faire, il convient simplement de multiplier le système d'équations précédent par  $\Phi^t$ . Cette approche est appelée **projection de Galerkin**. Finalement, on obtient le jeu d'équations différentielles  $réduites$  suivant

$$
\mathbf{\Phi}^t \mathbf{K} \mathbf{\Psi} \frac{\mathrm{d} \mathbf{X}_r(t)}{\mathrm{d} t} + \mathbf{\Phi}^t \left( \mathbf{M}_\theta(\theta) + \mathbf{M}(\mathbf{\Psi} \mathbf{X}_r) \right) \mathbf{\Psi} \mathbf{X}_r(t) = \mathbf{\Phi}^t \mathbf{C} \mathbf{U}(t), \ \ \forall t \in [0, T]. \tag{2.35}
$$

On peut finalement réécrire le problème de Galerkin introduisant les matrices réduites  $\mathbf{K}_r$ ,  $\mathbf{M}_{\theta,r}$ ,  $\mathbf{M}_r(\mathbf{\Psi}\mathbf{X}_r)$  dans  $\mathbb{R}^{m \times m}$ , et le second membre réduit  $\mathbf{C}_r\mathbf{U}(t) \in \mathbb{R}^m$ , tel que

$$
\mathbf{K}_r \frac{\mathrm{d}\mathbf{X}_r(t)}{\mathrm{d}t} + (\mathbf{M}_{\theta,r}(\theta) + \mathbf{M}_r(\boldsymbol{\Psi}\mathbf{X}_r)) \mathbf{X}_r(t) = \mathbf{C}_r \mathbf{U}(t), \ \forall t \in [0,T], \tag{2.36}
$$

o`u

<span id="page-64-0"></span>
$$
\mathbf{K}_r = \mathbf{\Phi}^t \mathbf{K} \mathbf{\Psi},\tag{2.37}
$$

$$
\mathbf{M}_{\theta,r}(\theta) = \mathbf{\Phi}^t \mathbf{M}_{\theta}(\theta) \mathbf{\Psi},\tag{2.38}
$$

$$
\mathbf{M}_r(\Psi \mathbf{X}_r) = \mathbf{\Phi}^t \mathbf{M}(\Psi \mathbf{X}_r) \Psi,
$$
\n(2.39)

$$
\mathbf{C}_r = \mathbf{\Phi}^t \mathbf{C}.\tag{2.40}
$$

Lorsque  $\Phi = \Psi$ , on parle de projection de Ritz-Galerkin et dans le contraire, de projection de Petrov-Galerkin. Dans les deux cas, la réduction par projection permet de passer d'un système d'équations de dimension N avec N inconnues à un second de taille m avec également m inconnues. Celui-ci sera donc d'autant plus rapide à résoudre que  $m$  est petit devant N. Bien évidemment, la qualité de la solution réduite dépendra fortement de  $\Psi$  et  $\Phi$ , et c'est là principalement le critère de differentiation des méthodes de réduction linéaires que l'on présente dans la section suivante.

#### <span id="page-64-1"></span>2.1.3 Norme canonique et norme énergétique des solutions EF

Dans la suite de ce mémoire, des calculs impliquant la norme du vecteur solution  $\mathbf{X}(t)$  seront effectués. On peut alors se poser la question du choix de la norme.

# 2.1.3.1 Norme associée à l'espace  $W^1(\mathcal{M}_\mathcal{D})\subset H(\mathrm{rot},\mathcal{D})$

Pour un problème magnétostatique au pas de temps  $k$  (avec donc  $\mathbf{X}(t^k) = \mathbf{X}_A^k$ ), on a

$$
\left\| \mathbf{A}(t^k) \right\|_{\text{rot}, \mathcal{D}} \neq \left\| \mathbf{X}_A^k \right\|,
$$
\n(2.41)

avec on le rappelle,  $\mathbf{A}(t^k) \in \mathbf{W}^1(\mathcal{M}_{\mathcal{D}}) \subset \mathbf{H}(\mathbf{rot}, \mathcal{D})$  l'approximation EF de  $\mathbf{A}$  au pas de temps k, et  $\mathbf{X}_A^k$  le vecteur de  $\mathbb{R}^{N_a}$  représentant **A** dans la base EF.

Dans l'expression précédente, la première norme  $\left\|\cdot\right\|_{\text{rot},\mathcal{D}}$  est celle associée à l'espace  $\bm{H}(\textbf{rot},\mathcal{D})$ tandis que la seconde  $\|\cdot\|$  est la norme canonique de l'espace euclidien  $\mathbb{R}^{N_a}$ . Cependant, il est possible de calculer simplement  $\|\mathbf{A}(t^k)\|_{\text{rot},\mathcal{D}}$  grâce aux composantes de  $\mathbf{X}^k_A$ . En effet :

$$
\left\| \mathbf{A}(t^k) \right\|_{\text{rot}, \mathcal{D}}^2 = \int_{\mathcal{D}} \mathbf{A}(t^k) \cdot \mathbf{A}(t^k) d\mathcal{D} + \int_{\mathcal{D}} \mathbf{rot} \mathbf{A}(t^k) \cdot \mathbf{rot} \mathbf{A}(t^k) d\mathcal{D}
$$
\n
$$
= \mathbf{X}^{k, t}_{\mathcal{D}} \mathbf{M}^{\parallel \cdot \parallel}_{\mathcal{D}} \mathbf{X}^k_{\mathcal{A}}
$$
\n(2.43)

$$
\mathbf{X}_{A}^{k,t} \mathbf{M}_{\text{rot}}^{\|\cdot\|} \mathbf{X}_{A}^{k}
$$
\n
$$
\tag{2.43}
$$

avec on le rappelle  $\mathbf{X}_{A}^{k,t}$  $k, t \leq A$  la transposé de  $\mathbf{X}_{\mathcal{A}}^{k}$ . De plus,  $\mathbf{M}_{\text{rot}}^{\|\cdot\|}$  est la matrice de norme associée à  $W^1(\mathcal{M}_{\mathcal{D}}) \subset H(\mathrm{rot}, \mathcal{D})$ et définie dans  $\mathbb{R}^{N_a \times \tilde{N_a}}$  par

$$
\left(\mathbf{M}_{\text{rot}}^{\|\cdot\|}\right)_{ij} = \int_{\mathcal{D}} \left(\mathbf{rot} \mathbf{w}_i^1 \cdot \mathbf{rot} \mathbf{w}_j^1 + \mathbf{w}_i^1 \cdot \mathbf{w}_j^1\right) d\mathcal{D}.
$$
 (2.44)

Par abus de notation, on définit donc la norme  $\lVert \cdot \rVert_{\text{rot},\mathcal{D}}$  agissant sur un vecteur de  $\mathbb{R}^{N_a}$  par

$$
\|\mathbf{U}\|_{\mathrm{rot},\mathcal{D}}^2 = \mathbf{U}^t \mathbf{M}_{\mathrm{rot}}^{\|\cdot\|} \mathbf{U} , \quad \forall \mathbf{U} \in \mathbb{R}^{N_a} . \tag{2.45}
$$

Ainsi, en utilisant cette nouvelle norme sur  $\mathbf{X}_{A}^{k}$ , on a finalement

$$
\left\| \mathbf{A}(t^k) \right\|_{\text{rot}, \mathcal{D}} = \left\| \mathbf{X}_A^k \right\|_{\text{rot}, \mathcal{D}}.
$$
\n(2.46)

# 2.1.3.2 Norme associée à l'espace  $\boldsymbol{W}^0(\mathcal{M}_{\mathcal{D}})\subset \boldsymbol{H}^1(\mathcal{D}_c)$

Dans le cas d'un problème magnétodynamique avec la formulation  $\mathbf{A} - \phi$ , les mêmes questions peuvent se poser pour le potentiel scalaire  $\phi(t^k)$ . De même,  $\|\phi(t^k)\|_{\text{grad},\mathcal{D}_c}$  se réécrit simplement en fonction de $\mathbf{X}_{\phi}^k,$ ses composantes dans la base EF :

$$
\left\| \phi(t^k) \right\|_{\text{grad}, \mathcal{D}_c}^2 = \mathbf{X}_{\phi}^{k, t} \mathbf{M}_{\text{grad}}^{\|\cdot\|} \mathbf{X}_{\phi}^k,
$$
\n(2.47)

avec  $M^{\|\cdot\|}_{\rm grad}\in\mathbb{R}^{N_n\times N_n}$  la matrice de norme associée à  $\pmb{W}^0(\mathcal{M}_{\mathcal{D}})\subset \pmb{H}^1(\mathcal{D}_c)$  et définie par

$$
\left(\mathbf{M}_{\text{grad}}^{\|\cdot\|}\right)_{ij} = \int_{\mathcal{D}_c} \left(\mathbf{grad} w_i^0 \cdot \mathbf{grad} w_j^0 + w_i^0 w_j^0\right) d\mathcal{D}_c. \tag{2.48}
$$

Toujours par abus de notation, on désigne par  $\left\|\cdot\right\|_{\text{grad},\Omega}$  la norme agissant sur un vecteur de  $\mathbb{R}^{N_n}$  tel que

$$
\|\mathbf{U}\|_{\text{grad},\mathcal{D}}^2 = \mathbf{U}^t \mathbf{M}_{\text{grad}}^{\|\cdot\|} \mathbf{U} \,, \quad \forall \mathbf{U} \in \mathbb{R}^{N_n}.\tag{2.49}
$$

Finalement, on a bien

$$
\left\| \phi(t^k) \right\|_{\text{grad}, \mathcal{D}_c} = \left\| \mathbf{X}_{\phi}^k \right\|_{\text{grad}, \mathcal{D}_c} \tag{2.50}
$$

#### 2.1.3.3 Norme associée au vecteur solution X

Finalement, on peut définir  $M^{\|\cdot\|} \in \mathbb{R}^N$ , la matrice de norme associée au vecteur inconnu X issue du système d'équations générique [\(1.157\)](#page-44-0). Ainsi, pour un problème en formulation  $\mathbf{A} - \phi$  avec V courants couplés circuits, elle s'écrit :

<span id="page-65-0"></span>
$$
\mathbf{M}^{\|\cdot\|} = \begin{pmatrix} \mathbf{M}_{\text{rot}}^{\|\cdot\|} & 0 & 0 \\ 0 & \mathbf{M}_{\text{grad}}^{\|\cdot\|} & 0 \\ 0 & 0 & \mathbf{I}_{|\mathcal{V}|} \end{pmatrix} . \tag{2.51}
$$

On aura alors au pas de temps k

$$
\left\| \mathbf{A}(t^k) \right\|_{\text{rot},\mathcal{D}}^2 + \left\| \phi(t^k) \right\|_{\text{grad},\mathcal{D}_c}^2 + \sum_{j=1}^{|\mathcal{V}|} i_j(t^k)^2 = \mathbf{X}^{k,t} \mathbf{M}^{\|\cdot\|} \mathbf{X}.
$$
 (2.52)

De même que dans la sous-section [1.2.7.1,](#page-44-3) il faudra adapter cette matrice en fonction du nombre de types d'inconnues utilisées. Par exemple, si le problème est traitée avec une formulation  $A^*$  sans couplage circuit, on a  $\mathbf{X} = \mathbf{X}_A$  et dans ce cas  $\mathbf{M}^{\|\cdot\|}$  se réduit à  $\mathbf{M}_{\text{rot}}^{\|\cdot\|}$ .

Finalement, on désigne par  $\left\|\cdot\right\|_{EF}$  la norme agissant sur des vecteurs de  $\mathbb{R}^N$  et définie telle que

<span id="page-66-0"></span>
$$
\|\mathbf{U}\|_{\text{EF}}^2 = \mathbf{U}^t \mathbf{M}^{\|\cdot\|} \mathbf{U} \ , \quad \forall \mathbf{U} \in \mathbb{R}^N. \tag{2.53}
$$

On a ainsi

$$
\left\| \mathbf{X}^{k} \right\|_{EF}^{2} = \left\| \mathbf{A}(t^{k}) \right\|_{\text{rot},\mathcal{D}}^{2} + \left\| \phi(t^{k}) \right\|_{\text{grad},\mathcal{D}_{c}}^{2} + \sum_{j=1}^{|\mathcal{V}|} i_{j}(t^{k})^{2}
$$
(2.54)

 ${\bf Remarked{Remarque 2.2.} }$  Les opérateurs  $\left\| \cdot \right\|_{\rm rot, \mathcal{D}}, \ \left\| \cdot \right\|_{\rm grad, \mathcal{D}_c}$  et  $\left\| \cdot \right\|_{EF}$  définissent bien des normes sur  $\mathbb{R}^{N_a},$  $\mathbb{R}^{N_n}$  et  $\mathbb{R}^N$  respectivement car les matrices  $\mathbf{M}^{\|\cdot\|}_{\mathrm{rot}},$   $\mathbf{M}^{\|\cdot\|}_{\mathrm{grad}}$  et  $\mathbf{M}^{\|\cdot\|}$  sont réelles symétriques et définies positives.

**Remarque 2.3.** L'utilisation de la norme  $\lVert \cdot \rVert_{EF}$  n'est pas en pratique indispensable si le maillage est homogène. En effet, la norme  $\lVert \cdot \rVert_{EF}$  permet de prendre en compte le fait que les inconnues qui sont définies sur des petits éléments ont moins d'influence que celles associées à de plus gros éléments. Or si la discrétisation EF est relativement homogène, on peut considérer que toutes les inconnues ont une  $contribution$  équivalente et la norme  $EF$  a alors un comportement similaire à la norme canonique.

#### <span id="page-66-1"></span>2.1.3.4 Semi-norme

Lorsque les systèmes d'équations sont résolus grâce à des méthodes itératives, l'unicité des potentiels  $A$  et  $\phi$  n'est pas nécessaire. En effet, nous avons expliqué dans la remarque [1.11](#page-22-0) que les quantités issues des champs  $B, H, D$  et E étaient bien définies de façon unique même si leurs potentiels ne l'étaient pas. Par exemple, on sait que  $\boldsymbol{A}$  peut être défini à un gradient près, mais que cette *indétermination* est levée lorsque nous calculons  $B = \text{rot}A$ . Ainsi, appliquer le rotationnel à A permet de lever toute *ambiquïté*. Partant de cette idée, il peut être plus cohérent de comparer deux vecteurs  $A$  et  $A'$  au sens de leur rotationnel lorsque ceux-ci ont été obtenus par des méthodes itératives. Mathématiquement cela revient à les comparer au sens de la semi-norme  $\|\cdot\|_{\text{rot},\mathcal{D}} = \|\text{rot}(\cdot)\|_{\mathcal{D}}$  associée à  $H(\text{rot},\mathcal{D})$ , définie dans la section [1.1.6.](#page-18-0) En appliquant la même démarche que précédemment, cela revient à introduire la matrice associée à la semi-norme de  $H(\text{rot},\mathcal{D})$ 

$$
\left(\mathbf{M}_{\mathrm{rot}}^{|\cdot|}\right)_{ij} = \int_{\mathcal{D}} \left(\mathbf{rot} \boldsymbol{w}_i^1 \cdot \mathbf{rot} \boldsymbol{w}_j^1\right) d\mathcal{D}_c \tag{2.55}
$$

pour introduire la semi-norme sur  $\mathbb{R}^{N_a}$ , notée toujours par abus de notation  $\lvert \cdot \rvert_{\text{rot},\mathcal{D}}$  telle que

$$
|\mathbf{U}|_{\mathrm{rot},\mathcal{D}}^2 = \mathbf{U}^t \mathbf{M}_{\mathrm{rot}}^{|\cdot|} \mathbf{U}, \quad \forall \mathbf{U} \in \mathbb{R}^{N_a}.
$$
 (2.56)

On a ainsi

$$
\left| \mathbf{A}(t^k) \right|_{\text{rot}, \mathcal{D}} = \left| \mathbf{X}_A^k \right|_{\text{rot}, \mathcal{D}} \tag{2.57}
$$

De même, on introduit les équivalents pour les inconnues nodales. Soit donc la matrice associée à la semi-norme de  $\boldsymbol{H}^1(\mathcal{D}_c)$ 

$$
\left(\mathbf{M}_{\text{grad}}^{\left|\cdot\right|}\right)_{ij} = \int_{\mathcal{D}_c} \left(\mathbf{grad} w_i^0 \cdot \mathbf{grad} w_j^0\right) d\mathcal{D}_c \tag{2.58}
$$

ainsi que sa semi-norme associée sur  $\mathbb{R}^{N_n}$  et notée  $\left|\cdot\right|_{\text{grad},\mathcal{D}}$ . Celle-ci s'écrit

$$
|\mathbf{U}|_{\text{grad},\mathcal{D}_c}^2 = \mathbf{U}^t \mathbf{M}_{\text{grad}}^{|\cdot|} \mathbf{U}, \quad \forall \mathbf{U} \in \mathbb{R}^{N_n}.
$$
 (2.59)

On a de même

$$
\left| \phi(t^k) \right|_{\text{grad}, \mathcal{D}} = \left| \mathbf{X}_{\phi}^k \right|_{\text{grad}, \mathcal{D}}.
$$
 (2.60)

Finalement, on introduit la matrice de  $\mathbb{R}^{N\times N}$ 

$$
\mathbf{M}^{|\cdot|} = \begin{pmatrix} \mathbf{M}_{\text{rot}}^{|\cdot|} & 0 & 0 \\ 0 & \mathbf{M}_{\text{grad}}^{|\cdot|} & 0 \\ 0 & 0 & \mathbf{I}_{|\mathcal{V}|} \end{pmatrix} . \tag{2.61}
$$

définissant la semi-norme $\left\vert \cdot\right\vert _{EF}$  sur  $\mathbb{R}^{N}$  par

$$
|\mathbf{U}|_{EF}^2 = \mathbf{U}^t \mathbf{M}^{|\cdot|} \mathbf{U}, \quad \forall \mathbf{U} \in \mathbb{R}^N.
$$
\n(2.62)

 $\bf{Remark 2.4.}$  Les opérateurs  $\lvert\cdot\rvert_{\rm rot, \mathcal{D}},\ \lvert\cdot\rvert_{\rm grad, \mathcal{D}_c}$  et  $\lvert\cdot\rvert_{EF}$  définissent bien des semi-normes sur  $\mathbb{R}^{N_a},$  $\mathbb{R}^{N_n}$  et  $\mathbb{R}^N$  respectivement car les matrices  $\mathbf{M}^{[\cdot]}_{\mathrm{rot}},\ \mathbf{M}^{[\cdot]}_{\mathrm{grad}}$  et  $\mathbf{M}^{[\cdot]}$  sont réelles symétriques et  $semi$ définies positives.

### 2.2 Réduction des problèmes linéaires

La MEF permet de modéliser de façon précise des dispositifs électrotechniques aux géométries complexes. Cependant, cette démarche requiert un coût de calcul qui peut devenir très important, notamment lorsque les modèles d'étude sont des machines industrielles sur lesquelles on demande une précision importante. Un des responsables majeurs de cette complexité calculatoire est le nombre d'inconnues N du système discrétisé  $(1.171)$  qui devient, sur ces exemples, conséquent. Afin de remédier à ce problème, les méthodes de réduction que nous présenterons dans cette section permettent de projeter le syst`eme total dans une base dite r´eduite, et de diminuer ainsi le nombre d'inconnues du système. En termes d'ordre de grandeur, le système EF peut être de l'ordre de  $5.10^5$  pour un modèle de machine 3D tandis qu'on espère le projeter dans une base réduite de taille maximum 100. Ainsi, la résolution du système réduit est alors beaucoup plus rapide que celle du système EF.

Ces méthodes sont généralement conçues pour fonctionner sur des problèmes linéaires, bien que nous verrons par la suite que certaines s'adaptent également aux problèmes non linéaires. Ainsi, nous restreindrons cette section à l'accélération de la résolution des problèmes linéaires, par les méthodes de réduction. Ces dernières peuvent alors se classer en deux catégories : les approches a posteriori et a priori :

1. Les méthodes a *posteriori* nécessitent des informations sur le système EF afin de pouvoir en extraire un modèle réduit. En particulier, la solution du problème EF doit être calculée pour certaines valeurs de param`etres. Ces solutions sont appel´ees snapshots. Par exemple, on pourra considérer les premiers pas de temps d'une simulation en régime dynamique comme snapshots. Il s'agira ensuite de construire d'après ces snapshots une base dite réduite, de faible dimension. On recherchera alors une approximation de la solution de notre problème dans cette base réduite. En pratique, le système matriciel issu de la MEF est projeté dans la base réduite. Le système réduit, désormais de petite taille, peut alors être résolu rapidement. L'enjeu de ce type de méthodes réside dans la détermination de la base réduite : celle-ci doit permettre d'obtenir une bonne approximation de la solution tout en restant de petite taille. Aussi, les m´ethodes de r´eduction a posteriori nécessitent que l'utilisateur possède une bonne connaissance du système étudié afin de *choisir* quels snapshots il est pertinent d'utiliser. En effet, si ceux-ci possèdent une bonne représentation des états rencontrés lors de la simulation, le modèle réduit sera d'autant plus efficace. Ainsi, les méthodes de réduction *a posteriori* peuvent offrir une grande efficacité en  $\acute{e}$ change d'une connaissance du problème de l'utilisateur.

2. Au contraire, les méthodes *a priori* sont des algorithmes automatisés sur lesquels l'utilisateur n'aura presque pas à agir. Ainsi, aucune connaissance préalable sur le système n'est nécessaire, ce qui leur donne un atout considérable en termes de robustesse et de facilité d'utilisation. Ces méthodes vont construire itérativement une représentation de la solution dans la base réduite grâce à des méthodes gloutonnes. Elles sont très efficaces sur des problèmes paramétriques notamment, mais peuvent ne pas converger sur des problèmes non linéaires.

Les méthodes présentées dans la suite de cette section ne s'appliquent pas nécessairement aux probl`emes non lin´eaires et/ou avec mouvement. Afin de les comparer, nous les appliquerons donc au système d'équations linéaires suivant :

<span id="page-68-1"></span>
$$
\mathbf{K}\frac{\mathrm{d}\mathbf{X}(t)}{\mathrm{d}t} + \mathbf{M}\mathbf{X}(t) = \mathbf{C}\mathbf{U}(t), \ \forall t \in [0,T].
$$
 (2.63)

Quant à la prise en compte du mouvement et des comportements non linéaires des matériaux ferro-magnétiques, ceux-ci seront pris en compte à parti de la section [3](#page-109-0)

#### 2.2.1 Méthodes de réduction a posteriori

Les méthodes *a posteriori* nécessitent l'utilisation de snapshots, ou tout du moins, d'une résolution du système de départ pour quelques valeurs de paramètres. Ainsi, la Proper Orthogonal Decomposition (POD) et la Centroïdal Voronoi Tesselation (CVT) offrent une grande liberté pour le choix des snapshots, tandis que la Balanced Proper Orthogonal Decomposition (BPOD) et la Projection d'Arnoldi (PA) nécessitent des calculs préalables dans le domaine fréquentiel.

Une des spécificités des méthodes de réduction *a posteriori* est qu'elles se décomposent en 2 étapes naturellement découplées : la phase hors-ligne (Offline) et la phase en ligne (Online). La partie horsligne comprend tout ce qui est attenant à la construction du système réduit, en particulier le calcul des snapshots, des bases réduites, puis la projection du système initial dans la base réduite. Ensuite, la résolution du système réduit est ce que l'on appelle la phase en ligne.

Dans la suite, nous désignerons par  $S \in \mathbb{R}^{N \times s}$  la matrice composée des s snapshots  $S_1, \ldots, S_s$ . Comme on le verra par la suite, le choix de ces snapshots est laissé libre pour la POD et la CVT (par exemple les solutions des premiers pas de temps  $\mathbf{S}_k = \mathbf{X}(t^k) = \mathbf{X}^k$ ), et imposé pour la BPOD et la PA. Grâce à ces snapshots, les différentes approches permettront de déterminer les bases réduites  $\Psi$ et  $\Phi$ , afin d'en déduire le problème réduit suivant :

Trouver  $\mathbf{X}_r(t) \in \mathbb{R}^m$  tel que

$$
\mathbf{K}_r \frac{d\mathbf{X}_r(t)}{dt} + \mathbf{M}_r \mathbf{X}_r(t) = \mathbf{C}_r \mathbf{U}(t), \ \forall t \in [0, T]
$$
 (2.64)

avec

<span id="page-68-0"></span>
$$
\mathbf{K}_r = \mathbf{\Phi}^t \mathbf{K} \mathbf{\Psi},
$$

$$
\mathbf{M}_r = \mathbf{\Phi}^t \mathbf{M} \mathbf{\Psi},
$$

$$
\mathbf{C}_r = \mathbf{\Phi}^t \mathbf{C}.
$$

#### 2.2.1.1 Proper Orthogonal Decomposition

La Proper Orthogonal Decomposition est certainement la méthode de réduction la plus connue. On peut sans doute l'expliquer du fait de sa simplicité d'utilisation, sa robustesse, sa compatibilité avec des problèmes non linéaires. Elle a été introduite en 1967 par Lumley [\[1\]](#page-208-1) dans le but d'étudier les structures cohérentes formées par les écoulements turbulents, puis reprise en 1987 par Sirovich pour

<span id="page-69-0"></span>la réduction de modèles, grâce à la méthode des snapshots [\[2\]](#page-208-2). Depuis, le nombre d'applications de cette méthode n'a cessé d'augmenter comme le montre la figure [2.2](#page-69-0) représentant le nombre d'articles portant sur la POD depuis 1980 répertoriés dans *Google Scholar<sup>[4](#page-1-0)</sup>*.

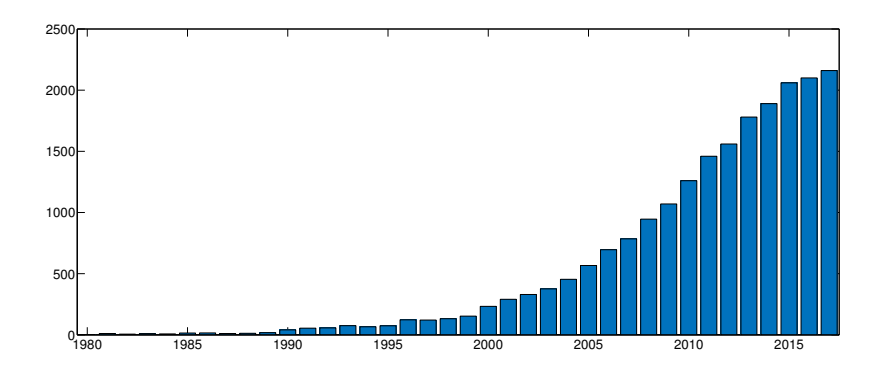

FIGURE 2.2 – Nombre d'articles utilisant la POD publiés chaque année depuis 1980.

Historiquement, la POD a été appliquée dans un premier temps aux problèmes de mécanique fluide et du solide, pour ensuite toucher d'autres domaines de la physique. Elle est ainsi présentée de manière plus formelle, et avec les améliorations qui ont été apportées jusqu'aux années 2000 dans [\[41\]](#page-210-2) ou [\[42\]](#page-210-3). Dans le domaine de l'électromagnétisme basse fréquence, elle a d'abord été appliquée à des dispositifs académiques en mouvement [\[43\]](#page-210-4) puis plus tard aux machines électriques dans le cadre de la thèse de l'auteur [\[44\]](#page-210-5). Elle a été appliquée ensuite sur de nombreux problèmes depuis 2012 : sur un exemple composé d'une plaque conductrice excitée par un inducteur bobiné [\[45\]](#page-210-6), un exemple de parafoudre [\[46\]](#page-210-7), des problèmes de magnétodynamique non linéaire [\[47\]](#page-210-8) [\[48\]](#page-210-9). Depuis, elle est admise par la communauté comme une méthode de référence et est souvent utilisée comme "base" dans les approches par réduction.

#### 2.2.1.1.A Calcul de la base réduite par la méthode POD

La POD a été historiquement introduite comme une représentation de la solution dans une base réduite maximisant l'énergie d'un système [\[1\]](#page-208-1). Cependant, Sirovich [\[2\]](#page-208-2) l'a réinterprétée de la façon suivante : la POD permet de rechercher une approximation  $\dot{\mathbf{X}}$  de la solution  $\dot{\mathbf{X}}$  comme une *combinaison linéaire* des snapshots. En première instance, on peut donc choisir comme base réduite  $\mathbf{S} \in \mathbb{R}^{N \times s}$  avec  $\mathbf{X}_r \in \mathbb{R}^s$ tel que :

$$
\tilde{\mathbf{X}} = \mathbf{S} \mathbf{X}_r \tag{2.65}
$$

Cependant, cette méthode n'est pas satisfaisante en l'état. En effet, si le nombre de snapshots devient important, alors la taille de la base réduite augmente également. De plus, si la matrice de snapshots contient des informations redondantes (par exemple si S n'est pas de rang plein), les vecteurs de S ne forment plus une base et le système réduit résultant [\(2.36\)](#page-64-0) sera mal conditionné. Ainsi, l'idée apportée par Sirovich [\[2\]](#page-208-2) est de trouver une base de rang  $m < s$  permettant le mieux d'approcher au sens énergétique l'espace généré par les snapshots. En d'autres termes, il s'agit de trouver m vecteurs de  $\mathbb{R}^N$ ,  $\mathbf{\Psi}_1, \ldots, \mathbf{\Psi}_m$  tels que

$$
\text{Vect}\left(\mathbf{\Psi}_1,\ldots,\mathbf{\Psi}_m\right) \approx \text{Vect}\left(\mathbf{S}_1,\ldots,\mathbf{S}_s\right). \tag{2.66}
$$

Afin de résoudre ce problème, on peut le reformuler de la façon suivante :

<sup>4.</sup> https ://csullender.com/scholar/

Trouver  $\tilde{\mathbf{S}} \in \mathbb{R}^{N \times s}$  tel que  $\tilde{\mathbf{S}} = \arg \min_{\mathbf{r} \mathbf{g}(\mathbf{Z}) = m} \left\| \mathbf{S} - \mathbf{Z} \right\|_F^2$  $F, \quad m \leq s$  (2.67)

En effet, chercher la meilleure approximation de rang  $m$  est cohérent avec notre démarche car par définition, une matrice de rang m génère un espace vectoriel composé de m vecteurs. En connaissant une telle matrice  $\tilde{\mathbf{S}}$ , il suffirait de trouver m colonnes indépendantes,  $\Psi_1, \ldots, \Psi_m$  parmi celles de  $\tilde{\mathbf{S}}$ pour les concaténer en une base réduite  $\Psi$ .

Le lecteur aura remarqué que la solution au problème de minimisation [2.67](#page-70-0) est exactement l'approximation de faible rang  $S<sup>m</sup>$  obtenue avec la SVD tronquée à l'ordre  $m$  [\(2.12\)](#page-61-2). On a alors

<span id="page-70-0"></span>
$$
\tilde{\mathbf{S}} = \mathbf{S}^m = \mathbf{U}_{:m} \Sigma_{:m}^m \mathbf{V}_{:m}^t,\tag{2.68}
$$

où  $(\mathbf{U}_{:m},\mathbf{\Sigma}_{:m}^{:m},\mathbf{V}_{:m})$  représente les trois matrices issues de la SVD de S, tronquée à l'ordre m. Finalement, les m colonnes de  $\mathbf{U}_{:m}$  étant par définition orthonormées (et par conséquent linéairement indépendantes), la base réduite de la POD s'exprime directement comme

$$
\mathbf{\Psi} = \mathbf{U}_{:m} \in \mathbb{R}^{N \times m} \tag{2.69}
$$

Pour résumer, la base POD  $\Psi \in \mathbb{R}^{N \times r}$  s'obtient en déterminant la SVD  $(\mathbf{U}, \Sigma, \mathbf{V})$  de la matrice de snapshots  $\mathbf{S} \in \mathbb{R}^{N \times s}$ , et en ne conservant que les m premiers vecteurs de la matrice  $\mathbf{U}, m$  étant choisi arbitrairement par l'utilisateur sur la base de considérations (précision, temps de calcul...). On a alors  $\Psi = U_{.m}$ . Enfin, le système réduit [\(2.64\)](#page-68-0) s'obtient en appliquant la projection de Ritz-Galerkin sur le système [\(2.63\)](#page-68-1). En particulier, la base réduite à gauche  $\Phi$  est choisie égale à  $\Psi$ .

#### 2.2.1.1.B POD-énergetique et POD-SVD

La POD permet donc de rechercher la solution dans une base réduite composée des  $m$  vecteurs permettant d'approcher *au mieux* l'espace généré par les s snapshots, avec  $m \leq s$ . Le terme *au mieux* a été jusqu'ici laissé volontairement ambigu. En effet, la recherche d'une meilleure quantité est réalisée en mathématiques au sens d'une certaine norme. Par exemple, le problème de minimisation de la POD  $(2.67)$  a été posé ici au sens de la norme de Frobenius. On peut alors se poser la question du choix de cette norme.

Ainsi, la quantité minimisée dans le problème [\(2.67\)](#page-70-0) se réécrit d'après la définition de la norme de Frobenius :

$$
\|\mathbf{S} - \mathbf{Z}\|_{F}^{2} = \sum_{k=1}^{s} (\mathbf{S}_{k} - \mathbf{Z}_{k})^{t} (\mathbf{S}_{k} - \mathbf{Z}_{k}),
$$
\n(2.70)

avec, on le rappelle,  $S_k$  la  $k^{\text{ème}}$  colonne de S. En introduisant la matrice  $D = S - Z$ , la précédente quantité se réécrit finalement

$$
\|\mathbf{S} - \mathbf{Z}\|_F^2 = \sum_{k=1}^s \mathbf{D}_k^t \mathbf{D}_k
$$
\n(2.71)

$$
=\sum_{k=1}^{s} \|\mathbf{D}_k\|^2
$$
\n(2.72)

On voit alors que la minimisation avec la norme de Frobenius fait intervenir la norme canonique  $\|\cdot\|$ de l'espace Euclidien  $\mathbb{R}^N$  sur les différents snapshots. À l'exception des courants s'il y a un couplage circuit, les snapshots représentent des solutions dans la base EF. Or, appliquer la norme canonique sur une solution EF n'est pas forcément la meilleure démarche d'un point de vue physique, comme on l'a vu dans la sous-section [2.1.3.](#page-64-1) Il pourrait par exemple être intéressant d'utiliser la norme  $\lVert \cdot \rVert_{EF}$ définie dans [\(2.53\)](#page-66-0) notamment grâce à la matrice  $M^{\|\cdot\|}$  dont l'expression est donnée par [\(2.51\)](#page-65-0). Par abus de notation, on définit alors la norme matricielle  $\|\cdot\|_{EF}$  pour une matrice  $\mathbf{C} \in \mathbb{R}^{N \times s}$ :

$$
\|\mathbf{C}\|_{EF}^2 = \sum_{k=1}^s \mathbf{C}_k^t \mathbf{M}^{\|\cdot\|} \mathbf{C}_k
$$
\n(2.73)

<span id="page-71-0"></span>
$$
= \sum_{k=1}^{s} \|\mathbf{C}_k\|_{EF}^2.
$$
 (2.74)

Ainsi, on définit le problème POD-énergétique qui consiste à

Trouver  $\tilde{\mathbf{S}} \in \mathbb{R}^{N \times s}$  tel que

$$
\tilde{\mathbf{S}} = \arg\min_{\text{rg}(\mathbf{Z}) = m} \|\mathbf{S} - \mathbf{Z}\|_{EF}^2, \quad m \le s \tag{2.75}
$$

La solution à ce problème n'est généralement pas directement donnée par les bibliothèques de SVD classiques. Cependant, elle s'obtient facilement par l'approche utilisant la matrice de corrélation  $\mathbf{M}_{cor}$ (voir section [2.1.1.3\)](#page-61-3), lorsque celle-ci est calculée grâce au produit scalaire induit par la matrice  $M^{\|\cdot\|}$ . De façon explicite, il s'agit de calculer la décomposition aux valeurs propres  $(\Lambda, V_{:s})$  de la matrice de corrélation  $\mathbf{M}_{cor}^{\|\cdot\|} = \mathbf{S}^t \mathbf{M}^{\|\cdot\|} \mathbf{S}^{\,5}$  $\mathbf{M}_{cor}^{\|\cdot\|} = \mathbf{S}^t \mathbf{M}^{\|\cdot\|} \mathbf{S}^{\,5}$  $\mathbf{M}_{cor}^{\|\cdot\|} = \mathbf{S}^t \mathbf{M}^{\|\cdot\|} \mathbf{S}^{\,5}$  :

$$
\mathbf{M}_{cor}^{\|\cdot\|} = \mathbf{S}^t \mathbf{M}^{\|\cdot\|} \mathbf{S}
$$
 (2.76)

$$
= \mathbf{V}_{:s} \mathbf{\Lambda} \mathbf{V}_{:s}^t. \tag{2.77}
$$

Ensuite, on calcule la base POD énergétique  $\mathbf{U}_{:m}$  par la formule [\(2.22\)](#page-62-1) (avec toujours  $\mathbf{\Lambda} = (\mathbf{\Sigma}_{:m}^{:m})^2$ )

$$
\mathbf{U}_{m} = \mathbf{S} \mathbf{V}_{m} (\mathbf{\Sigma}_{m}^{m})^{-1}.
$$
\n(2.78)

Bien que la base POD énergétique ait déjà été trouvée, la solution au problème de minimisation [\(2.75\)](#page-71-0) est donnée par l'approximation de faible rang au sens de la norme  $\lVert \cdot \rVert_{EF}$ :

$$
\tilde{\mathbf{S}} = \mathbf{U}_{.m} \Sigma_{.m}^{.m} \mathbf{V}_{.m} \tag{2.79}
$$

Pour résumer, on parle de POD-énergétique lorsque le problème de minimisation est résolu au sens de la norme  $\left\| \cdot \right\|_{EF}$  et de POD-SVD quand la résolution est au sens de la norme canonique de  $\mathbb{R}^N$ . De façon pratique, la seule différence est que la POD-énergétique nécessite de calculer une décomposition aux valeurs propres sur la matrice  $\mathbf{M}_{cor}^{\|\cdot\|} = \mathbf{S}^t\mathbf{M}^{\|\cdot\|}\mathbf{S}$  tandis qu'avec la POD-SVD, ce calcul est réalisé sur  $\mathbf{M}_{cor} = \mathbf{S}^t \mathbf{S}$ .

Remarque 2.5. On peut également réaliser une POD énergétique au sens de la semi-norme induite par la matrice  $M^{|\cdot|}$  introduite dans la section [2.1.3.4](#page-66-1). En effet, les snapshots peuvent être issus de  $r$ ésolutions numériques itératives pour lesquelles les potentiels n'ont pas été jaugés.

#### 2.2.1.1.C Troncature de la base réduite

Nous avons vu comment calculer une base réduite de taille  $m$  avec la méthode POD, à partir de s snapshots, avec  $m < s$ . On peut alors se poser la question du nombre m. En effet, si celui-ci est trop faible, il se peut que l'information issue des snapshots ait été trop compressée (à l'image des approximations de faible rang présentées dans la figure [2.1\)](#page-62-0). Dans ce cas, ceci peut mener à une

<sup>5.</sup> au sens du produit scalaire induit par $\textbf{M}^{\parallel\cdot\parallel}$
approximation trop grossière de la solution EF. Au contraire, si  $m$  est trop important, le temps de calcul peut cesser d'être avantageux par rapport au modèle EF.

L'avantage de la méthode POD est d'offrir un critère naturel afin de choisir  $m$ . En effet, la formule  $(2.23)$  permet de définir une erreur due à la troncature à l'ordre m de l'approximation de faible rang  $\mathbf{S}^m$ . On a alors l'erreur relative suivante  $\epsilon_{svd}(m)$  définie par

$$
\epsilon_{svd}(m) = \frac{\|\mathbf{S} - \mathbf{S}^m\|_F}{\|\mathbf{S}\|_F}
$$
\n(2.80)

et d'après  $(2.23)$ , on a

<span id="page-72-2"></span>
$$
\epsilon_{svd}(m) = \sqrt{\frac{\sum_{k=m+1}^{s} \sigma_k^2}{\sum_{k=1}^{s} \sigma_k^2}}.
$$
\n(2.81)

C'est donc ce critère qui va permettre de choisir m. En effet, les s valeurs singulières  $\sigma_k, k = 1, \ldots, s$ sont connues. Ainsi, on va choisir m telle que  $\epsilon_{svd} \leq \eta$ , où  $\eta$  est un paramètre défini par l'utilisateur (par exemple  $\eta = 10^{-4}$ ) :

Trouver  $m \in \{1, \ldots, s\}$  tel que

<span id="page-72-1"></span>
$$
\epsilon_{svd}(m) \le \eta \tag{2.82}
$$

Remarque 2.6. Il est à noter que  $\epsilon_{svd}$  diffère de l'erreur due à la réduction de modèles. En effet,  $\epsilon_{svd}(m)$  ne reflète que la compression de la matrice de snapshots et non pas l'erreur qui va être commise par le modèle réduit. Celle-ci est en effet très dure à estimer a priori, notamment pour les problèmes non linéaires couplés, comme on le verra par la suite.

# 2.2.1.1.D POD en pratique

Bien que la théorie sur laquelle s'appuie la POD ne soit pas triviale, elle est en pratique très facile à implémenter. De plus, le lecteur pourra retenir qu'en pratique, la POD permet de sélectionner les  $m$ vecteurs orthonormés les plus représentatifs (au sens d'une certaine norme) parmi s snapshots (avec  $s > m$ ). Finalement, l'algorithme [4](#page-72-0) résume l'approche permettant de trouver la base réduite à partir d'une matrice de snapshots  $S$ , et ainsi, d'obtenir le système réduit  $(2.64)$ .

Algorithme 4 : Obtention du système réduit par la méthode POD **Données**: i) Une matrice de snapshots  $S \in \mathbb{R}^{N \times s}$ . ii) Un paramètre de précision utilisateur  $\eta$ .; Résultat : Système réduit [\(2.64\)](#page-68-0) de taille m Calcul du triplet  $(\mathbf{U}_{.s}, \Sigma_{.s}^{.s}, \mathbf{V}_{.s})$  par la POD-SVD [\(2.68\)](#page-70-0) ou la POD-énergétique [\(2.79\)](#page-71-0); Calcul de m tel que  $\epsilon_{svd}(m) < \eta$  [\(2.82\)](#page-72-1) Calcul de la base réduite  $\Psi$  de taille  $m : \Psi = U_{:m}$ ; Approximation de  $\mathbf{X}(t)$  par  $\tilde{\mathbf{X}}(t) = \mathbf{\Psi} \mathbf{X}_r(t)$ , avec  $\mathbf{X}_r \in \mathbb{R}^m$ ; Projection de Ritz-Galerkin sur le système [\(2.63\)](#page-68-1) avec  $\mathbf{\Phi} = \mathbf{\Psi}$ , menant au système réduit  $(2.64)$ ;

# <span id="page-72-0"></span>2.2.1.2 Centroidal Voronoi Tesselation

La Centroidal Voronoi Tesselation (CVT) en anglais, est une méthode de réduction permettant de transformer un jeu de snapshots  $S$  en une base réduite  $\Psi$ . La différence notable entre la POD et la CVT est la manière dont sont utilisés les snapshots pour construire  $\Psi$ . Bien que son cadre mathématique soit plus abstrait que celui de la POD, la CVT permet de regrouper les snapshots semblables au sein d'un même cluster, que l'on appelle région de Voronoi. Une fois les groupes de snapshots créés, la base réduite est constituée des vecteurs représentant le centre de chaque région de Voronoi.

La CVT est très utilisée en informatique pour des applications de compression de données ou de traitement d'images [\[49\]](#page-210-0). En tant que méthode de réduction, elle est relativement peu utilisée, mais a été appliquée avec succès à des problèmes de mécanique des fluides [\[50\]](#page-210-1). Dans le domaine de l'électromagnétisme cependant, cette méthode n'a pas encore été appliquée.

## 2.2.1.2.A Région de Voronoi

La CVT repose sur le concept de régions de Voronoi. Cet outil mathématique permet de partitionner un espace continu ou discret en plusieurs r´egions. La figure [2.3](#page-73-0) montre une partition de Voronoi en 2D. L'espace est continu ( $\mathbb{R}^2$ ). Les régions sont en couleur et à chaque région est associée une génératrice (représentée par le point à l'intérieur de celle-ci). Pour tout élément à l'intérieur d'une région, sa distance à la génératrice associée à la région est strictement inférieure à tout autre génératrice de la partition.

<span id="page-73-0"></span>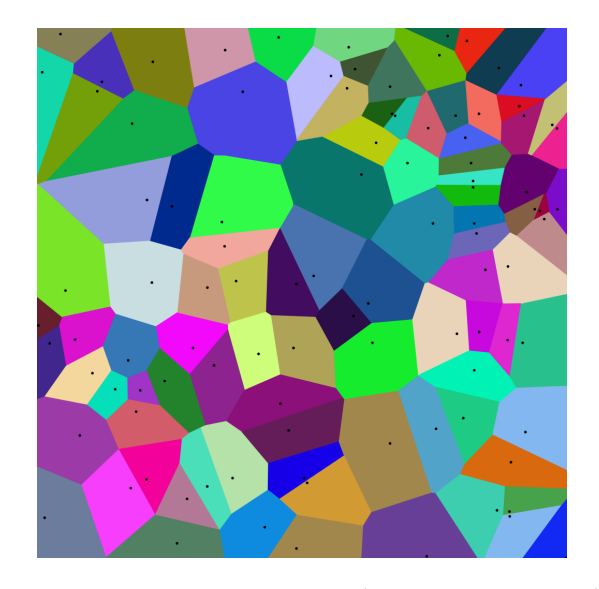

FIGURE 2.3 – Partition de Voronoi continue 2D. Les régions sont en couleur et les génératrices sont représentées par des points

## 2.2.1.2.B Partition de Voronoi de l'espace des snapshots

Dans notre cas, il s'agit de partitionner les snapshots  $(\mathbf{S}_i, \ldots, \mathbf{S}_s)$  lorsqu'ils sont représentés dans  $\mathbb{R}^N$ . Le nombre de snapshots étant fini, l'espace à partitionner  $\Omega$  est donc discret :

$$
\Omega = \left\{ \mathbf{S}_i \in \mathbb{R}^N \right., i = 1 \dots s \right\} \tag{2.83}
$$

D'après [\[49\]](#page-210-0), on cherche donc à construire m régions de Voronoi,  $m \leq s$  sur l'espace des snapshots  $\Omega$ . Ces m régions de Voronoi, notées  $V_i$ ,  $i = 1 ... m$  forment une subdivision d'ensemble disjoints de Ω. Elles remplissent donc les conditions suivantes :

- i) Elles sont chacune incluses dans  $\Omega: V_i \subset \Omega$
- ii) Elles sont disjointes deux à deux :  $V_i \cap V_j = \emptyset$  si  $i \neq j$
- iii) Elles recouvrent  $\Omega : \bigcup_{i=1}^{k} V_i = \Omega$

On introduit alors les génératrices associées aux régions de Voronoi  $V_i: \Psi_i \in \mathbb{R}^N$ ,  $i = 1...m$ . L'ensemble des couples  $(V_i, \Psi_i)$  sont définies par la propriété suivante :

<span id="page-73-1"></span>
$$
V_i = \{ \mathbf{X} \in \Omega \ / \ \|\mathbf{X} - \mathbf{\Psi}_i\| < \|\mathbf{X} - \mathbf{\Psi}_j\| \ , \ j = 1 \dots m \ , \ j \neq i \} \tag{2.84}
$$

Remarque 2.7. La norme dans  $(2.84)$  a là encore son importance. On pourra choisir la norme canonique de  $\mathbb{R}^N$  ou la norme  $\left\| \cdot \right\|_{EF}$  prenant en compte le maillage.

## $2.2.1.2.C$  Partition de Voronoi centrée

La partition de Voronoi recherchée doit avoir une autre particularité : elle doit être centrée. Ainsi, les génératrices  $\Psi_i$  associées à chaque région  $V_i$  doivent être superposées avec le centre de masse  $z_i$ . Celui-ci est défini pour la partition de Voronoi  $V_i$  dans le domaine continu par :

$$
Z_i = \frac{\int_{V_i} x \rho(X) \mathrm{d}X}{\int_{V_i} \rho(X) \mathrm{d}X}
$$
\n(2.85)

<span id="page-74-0"></span>où ρ est une fonction de densité. La figure [2.4](#page-74-0) présente ainsi une CVT composée de 5 régions dans le domaine continu, avec une fonction de densité  $\rho(\cdot)$  constante. Les croix représentent les génératrices de chaque région  $V_i$ , qui correspondent également aux centres de masse.

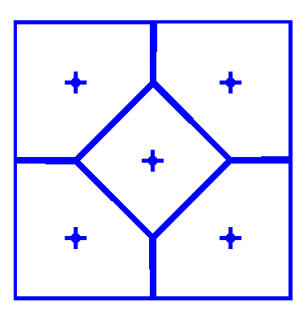

FIGURE  $2.4 - \text{CVT}$  appliquée à une partition continue 2D

Pour une densité constante et un domaine discret, le centre de masse associé à chaque région est simplement la moyenne algébrique de ses éléments :

<span id="page-74-1"></span>
$$
\mathbf{Z}_{i} = \frac{1}{\text{card}(V_{i})} \sum_{\mathbf{X}_{i} \in V_{i}} \mathbf{X}_{i}
$$
\n(2.86)

avec card $(V_i)$  le cardinal de la région  $V_i$ . Or on rappelle que l'espace partitionné  $\Omega$  est composé des différents snapshots. Ainsi,  $card(V_i)$  représente simplement le nombre de snapshots de chaque région de Voronoi.

## 2.2.1.2.D Construction d'une CVT

Afin de trouver une CVT sur les différents snapshots, l'algorithme de Lloyd [\[51\]](#page-210-2) peut être utilisé. Celui-ci permet de construire de façon itérative une partition de Voronoi composée de  $m$  régions, et dont les génératrices correspondent également aux centres de masse. L'algorithme [5](#page-75-0) détaille les différentes étapes de ce processus :

Algorithme  $5:$  Calcul d'une CVT composée de  $m$  régions sur  $s$  snapshots. **Données :** i) Une matrice de snapshots  $\mathbf{S} \in \mathbb{R}^{N \times s}$ . ii) Le nombre  $m$  de régions de Voronoi. **Résultat :** m couples  $(V_i, \Psi_i)$  définissant la CVT sur  $\Omega = \{S_1, \ldots, S_s\}.$ (1) Initialisation aléatoire dans  $\mathbb{R}^N$  des m génératrices  $\Psi_i$ ,  $i = 1, ..., m$ ; (2) Calcul de la partition de Voronoi non centrée  $(V_1, \ldots, V_m)$  sur  $\Omega$ , associée aux génératrices  $(\Psi_1, \ldots, \Psi_m)$ . Cette étape est réalisée d'après l'équation [\(2.84\)](#page-73-1); (3) Calcul du centre de masse  $\mathbf{Z}_i$  associé à chaque région  $V_i$ ,  $i = 1, ..., m$  (équation [\(2.86\)](#page-74-1));  ${\bf tan} {\bf t} \ {\bf que} \ {\bf Z}_i \ne {\bf \Psi}_i, \, \forall i = 1, \ldots, \! m \ {\bf faire}$ (1') On prend comme nouvelle génératrice les centres de masses :  $\Psi_i = \mathbf{Z}_i, \forall i = 1, ..., m$ ; (2) Calcul de la partition de Voronoi non centrée  $(V_1, \ldots, V_m)$  sur  $\Omega$ , associée à  $(\Psi_1, \ldots, \Psi_m)$ ; (3) Calcul du centre de masse  $\mathbf{Z}_i$  associé à chaque région  $V_i$ ,  $i = 1, \ldots, m$ ; fin

# <span id="page-75-0"></span>2.2.1.2.E Calcul de la base réduite par la méthode CVT

Le lecteur aura deviné que la base réduite est finalement obtenue en concaténant les  $m$  génératrices/centres de masse

$$
\mathbf{\Psi} = (\mathbf{\Psi}_1, \dots, \mathbf{\Psi}_m). \tag{2.87}
$$

Comme pour la POD, on utilise une projection de type Ritz-Galerkin afin d'obtenir le système réduit final [\(2.64\)](#page-68-0), c'est-à-dire en choisissant  $\mathbf{\Phi} = \mathbf{\Psi}$ .

## 2.2.1.2.F Détermination du nombre de régions de Voronoi

Contrairement à la POD, le nombre de régions de Voronoi est un paramètre d'entrée de la méthode CVT. De plus, les bases réduites obtenues par la CVT ne possèdent pas de propriété hiérarchique. En effet, deux bases réduites CVT P et Q de taille respective  $m-1$  et m ne possèdent pas nécessairement de propriétés d'inclusion quand bien même elles ont été calculées avec un même jeu de snapshots. En effet, rien n'implique que  $Vect(\mathbf{P}_1, \ldots, \mathbf{P}_{m-1}) \subset Vect(\mathbf{Q}_1, \ldots, \mathbf{Q}_m)$  avec la CVT, au contraire de la POD.

On peut néanmoins estimer la qualité de la base CVT une fois celle-ci calculée (a posteriori donc). En effet, l'équation [\(2.84\)](#page-73-1) permet de définir ce qu'on appelle l'énergie CVT, que l'on note  $\epsilon_{cvt}(m) \in \mathbb{R}^+$ . Avec encore une fonction de densité  $\rho(\cdot)$  constante, celle-ci s'écrit simplement :

$$
\epsilon_{cvt}(m) = \sum_{i=1}^{m} \sum_{\mathbf{X} \in V_i} ||\mathbf{X} - \mathbf{\Psi}_i||^2.
$$
 (2.88)

Cette énergie permet de mesurer la distance de chaque snapshot par rapport à la génératrice qui lui est associée, c'est-à-dire la génératrice de la région à laquelle appartient le snapshot. Plus la quantité  $\epsilon_{\text{cut}}(m)$  est faible, plus la CVT calculée sur l'ensemble des snapshots  $\{S_1, \ldots, S_s\}$  est adaptée.

En reprenant l'argument de non-inclusion précédent, rien n'indique que  $\epsilon_{cut}(m)$  est strictement décroissant. En pratique cependant, on peut calculer les partitions de Voronoi associées à différentes valeurs de m, et garder celle qui produit la plus petite énergie CVT  $\epsilon_{\text{cut}}$ .

## 2.2.1.2.G CVT en pratique

L'algorithme [6](#page-76-0) résume donc l'approche permettant d'obtenir le système réduit [\(2.64\)](#page-68-0) de taille m à

partir de s snapshots concaténés dans la matrice  $\mathbf{S} \in \mathbb{R}^{N \times s}$ .

Algorithme 6 : Obtention du système réduit par la méthode CVT **Données :** i) Une matrice de snapshots  $\mathbf{S} \in \mathbb{R}^{N \times s}$ . ii) Un ensemble de tailles de bases CVT  $\mathcal{N} \subset \{1, \ldots, s\}.$ **Résultat :** Système réduit [\(2.64\)](#page-68-0) de taille m. pour  $k \in \mathcal{N}$  faire Calcul de la base CVT  $\Psi(k) \in \mathbb{R}^{N \times k}$  de taille k, à partir de  $\mathbf{S} \in \mathbb{R}^{N \times s}$  (Algorithme [5\)](#page-75-0) fin Calcul de la taille m de la base CVT telle que :  $m = \min_{k \in \mathcal{N}} \epsilon_{\text{cut}}(k)$ ; Détermination de la base réduite  $\Psi : \Psi = \Psi(m)$ ; Approximation de  $\mathbf{X}(t)$  par  $\tilde{\mathbf{X}}(t) = \mathbf{\Psi} \mathbf{X}_r(t)$ , avec  $\mathbf{X}_r \in \mathbb{R}^m$ ; Projection de Ritz-Galerkin sur le système [\(2.63\)](#page-68-1) avec  $\Phi = \Psi$ , menant au système réduit  $(2.64)$ ;

<span id="page-76-1"></span><span id="page-76-0"></span>**Remarque 2.8.** La base réduite issue d'une CVT n'est ni orthonormée, ni nécessairement de rang plein. Ainsi, les matrices  $\mathbf{M}_r$  et  $\mathbf{K}_r$  peuvent devenir mal conditionnées, ce qui peut alors mener à des instabilités du modèle numérique. Une façon de remédier à ce problème est d'appliquer une SVD sur la base CVT  $\Psi$ , afin d'en extraire une sous-matrice de rang plein et orthonormée. Dans ce contexte, on peut alors voir la  $CVT$  comme un premier filtre sur la matrice de snapshots  $S$ . La base réduite se d´eduisant ensuite en appliquant une SVD, ou en d'autres termes, la POD.

## 2.2.1.3 Projection d'Arnoldi

La projection d'Arnoldi est très populaire dans la branche des mathématiques appliquées. En effet, elle aborde des thématiques très proches de la recherche de valeurs propres sur des matrices de très grande dimension. L'ingrédient sous-jacent de cette approche est une décomposition de Padé de la fonction de transfert du problème EF dans le domaine de Laplace. Cette décomposition peut ´egalement ˆetre vue comme un calcul de snapshots fr´equentiel. Ces snapshots vont nous permettre de mettre en évidence un espace dans lequel on recherchera la solution réduite. On prendra donc comme base réduite une base orthonormée construite sur cet espace.

La méthode a été appliquée sur des applications variées. On peut citer un problème électro-thermique ayant pour but de modéliser des microsystèmes électromécanique [\[3\]](#page-208-0), ou un autre d'automatique appliquée à l'aéronautique  $[4]$ . En électrotechnique, la méthode a été utilisée afin de réduire le temps de calcul de circuits électroniques, dans le cadre de la PEEC [\[52\]](#page-210-3). Enfin, elle a été appliquée et comparée à la POD sur des problèmes de magnétodynamique [\[53\]](#page-210-4) récemment.

Afin de simplifier la présentation de la méthode, on choisit de restreindre dans un premier temps le problème à une seule source de courant ou de tension. On écrit alors le vecteur source  $\mathbf{CU}(t) = \mathbf{C}_1u^1(t)$ avec  $u^1(t)$  le courant ou la tension associée à cet inducteur et  $\mathbf{C}_1 \in \mathbb{R}^N$ .

# 2.2.1.3.A Réécriture du problème dans le domaine de Laplace

Dans cette section, on désigne par  $\overline{\cdot}$  les quantités dans le domaine de Laplace. On a alors en notant  $\mathcal L$ la transformée de Laplace, et  $p$  la variable associée

$$
\bar{\mathbf{X}}(p) = \mathcal{L}(\mathbf{X}(t))
$$
\n(2.89)

$$
\bar{u}_1(p) = \mathcal{L}(u_1(t)).\tag{2.90}
$$

Afin d'appliquer la méthode de réduction d'Arnoldi, il s'agit tout d'abord de réécrire le système  $d'$ équations  $(2.63)$  dans le domaine de Laplace :

$$
(p\mathbf{K} + \mathbf{M})\bar{\mathbf{X}}(p) = \mathbf{C}_1 \bar{u}_1(p). \tag{2.91}
$$

On désigne alors par  $\mathbf{h}^1(p)$  la fonction de transfert de ce système définie par  $\mathbf{h}^1(p) = \bar{\mathbf{X}}(p)/\bar{u}_1(p)$ . On a donc

<span id="page-77-0"></span>
$$
\mathbf{h}^{1}(p) = (p\mathbf{K} + \mathbf{M})^{-1}\mathbf{C}_{1}.
$$
\n(2.92)

#### 2.2.1.3.B Développement de Padé dans le domaine de Laplace

Dans un second temps, il s'agit d'identifier à partir de l'équation [\(2.92\)](#page-77-0) les coefficients  $\mathbf{h}_j^1 \in \mathbb{C}^N$  issus du développement de Padé de  $\mathbf{h}^{1}(p)$  :

<span id="page-77-2"></span><span id="page-77-1"></span>
$$
\mathbf{h}(p) = \sum_{k=0}^{\infty} \mathbf{h}_k^1 (p - \zeta_1)^k,
$$
\n(2.93)

où  $\zeta_1$  est appelé point d'expansion. En pratique, on prendra  $\zeta_1 = 2jπf_1$ , avec  $f_1$  la fréquence du fondamental du signal d'excitation de l'inducteur, et j la racine complexe usuelle de −1. En reportant la décomposition  $(2.93)$  dans  $(2.92)$ , on peut identifier après un développement en série de taylor les coefficients  $\mathbf{h}_k^1$  :

$$
\mathbf{h}_k^1 = \left[ -(\zeta \mathbf{K} + \mathbf{M})^{-1} \mathbf{K} \right]^k (\zeta \mathbf{K} + \mathbf{M})^{-1} \mathbf{C}_1, \quad \forall k \ge 0.
$$
 (2.94)

De l'expression [\(2.94\)](#page-77-2), on peut déterminer la formule de récurrence suivante, qui permet alors de déterminer  $\mathbf{h}_k^1$  simplement à partir de  $\mathbf{h}_{k-1}^1$  :

$$
\mathbf{h}_{k}^{1} = -(\zeta \mathbf{K} + \mathbf{M})^{-1} \mathbf{K} \mathbf{h}_{k-1}^{1}, \qquad \forall k \ge 1.
$$
 (2.95)

## 2.2.1.3.C Détermination de la base réduite Arnoldi

Il s'agit alors de réexprimer  $\mathbf{X}(t)$  à partir du développement de Padé de  $\mathbf{h}^{1}(p)$ . Premièrement, on a d'après la définition de  $\mathbf{h}^{1}(p)$ 

<span id="page-77-4"></span>
$$
\bar{\mathbf{X}}(p) = \sum_{k=0}^{\infty} \mathbf{h}_k^1 \bar{u}_1(p)(p - \zeta_1)^k.
$$
 (2.96)

En repassant dans le domaine temporel, on écrit :

$$
\mathbf{X}(t) = \mathcal{L}^{-1}(\bar{\mathbf{X}}(p))
$$
\n(2.97)

$$
=\sum_{k=0}^{\infty}\mathbf{h}_k^1\mathcal{L}^{-1}\left(\bar{u}_1(p)(p-\zeta_1)^k\right).
$$
\n(2.98)

On introduit alors  $l_j(t) = \mathcal{L}^{-1}(\bar{u}_1(p)(p - \zeta_1)^k)$ , ce qui nous permet d'obtenir finalement

<span id="page-77-3"></span>
$$
\mathbf{X}(t) = \sum_{k=0}^{\infty} \mathbf{h}_k^1 l_j(t).
$$
 (2.99)

L'idée de la réduction de modèles par la méthode d'Arnoldi est donc d'approcher la solution  $\mathbf{X}(t)$ par  $X(t)$  selon une combinaison linéaire des s premiers moments. En d'autre terme, on recherche X dans Vect $(\mathbf{h}_0^1, \ldots, \mathbf{h}_{s-1}^1)$ . Les vecteurs  $\mathbf{h}_k^1$ ,  $k = 1, \ldots, s-1$  étant complexes,  $\mathbf{X}(t)$  le devient d'après la décomposition [\(2.99\)](#page-77-3). Or la solution du problème de départ étant réelle, on recherchera en pratique X tel que

$$
\tilde{\mathbf{X}} \in \bigcup_{k=0}^{s-1} \text{Vect} \left( \text{Re} \left( \mathbf{h}_k^1 \right), \text{Im} \left( \mathbf{h}_k^1 \right) \right), \tag{2.100}
$$

afin d'avoir bel et bien une approximation à valeurs réelles.

Il s'agira donc de construire une base orthonormée  $\Psi \in \mathbb{R}^{N \times m}$  sur cet espace. Pour ce faire, on pourra appliquer le procédé de Gram-Schmidt, ou même utiliser une décomposition en valeurs singulières sur la matrice  ${\bf S}=({\rm Re}\left({\bf h}_0^1,\ldots,{\bf h}_{s-1}^1\right),{\rm Im}\left({\bf h}_0^1,\ldots,{\bf h}_{s-1}^1\right)),$  que l'on tronque à l'ordre  $m$  (voir section [2.2.1.1.C\)](#page-71-1).

Enfin, le système réduit [\(2.64\)](#page-68-0) s'obtient là encore en appliquant la projection de Ritz-Galerkin, avec  $\Phi = \Psi$ .

# 2.2.1.3.D Prise en compte de plusieurs inducteurs

On suppose maintenant que le système  $(2.63)$  possède  $n_i$  sources. On écrit alors

<span id="page-78-3"></span><span id="page-78-2"></span><span id="page-78-1"></span>
$$
\mathbf{CU}(t) = \sum_{k=1}^{n_i} \mathbf{C}_l u^l(t)
$$
\n(2.101)

Afin de prendre en compte ces  $n_i$  inducteurs dans la base réduite, il suffit d'appliquer la démarche présentée ci-dessus pour chaque inducteur. Ainsi, on désigne par  $\mathbf{h}_k^l$  le  $k^{\text{ème}}$  moment associé au  $l^{\text{ème}}$ inducteur. Celui-ci s'écrit d'après [\(2.94\)](#page-77-2) par

$$
\mathbf{h}_k^l = \left[ -(\zeta \mathbf{K} + \mathbf{M})^{-1} \mathbf{K} \right]^k (\zeta \mathbf{K} + \mathbf{M})^{-1} \mathbf{C}_l, \quad \forall k \ge 0, \quad \forall l \in \{1, \dots, n_i\}.
$$
 (2.102)

De même, on pourra utiliser la formule de récurrence suivante afin de calculer à moindre coût les différents moments :

$$
\mathbf{h}_k^l = -(\zeta \mathbf{K} + \mathbf{M})^{-1} \mathbf{K} \mathbf{h}_{k-1}^l, \quad \forall k = 0, \dots, s-1, \quad \forall l = 1, \dots, n_i.
$$
 (2.103)

L'idée est donc de construire une base orthonormée  $\Psi$  sur l'espace des s moments associés à chacun des  $n_i$  inducteurs. Ainsi, cela permettra d'approcher  $\mathbf{X}(t)$  par  $\tilde{\mathbf{X}}(t)$  tel que

$$
\tilde{\mathbf{X}}(t) \in \bigcup_{l=1}^{n_i} \bigcup_{i=0}^{s-1} \text{Vect}\left(\text{Re}\left(\mathbf{h}_i^l\right), \text{Im}\left(\mathbf{h}_i^l\right)\right) \tag{2.104}
$$

Là encore, on pourra appliquer le procédé d'orthonormalisation de Gram-Schmidt ou une SVD sur la matrice S ayant pour colonnes les parties réelles et imaginaires des  $s \cdot n_i$  moments :

$$
\mathbf{S} = \left( \text{Re}\left(\mathbf{h}_i^l\right), \text{Im}\left(\mathbf{h}_i^l\right) \right)_{\substack{i \in \{0, \dots, s-1\} \\ l \in \{1, \dots, n_i\}}}.
$$
\n(2.105)

## 2.2.1.3.E Arnoldi en pratique

L'algorithme [7](#page-78-0) présente finalement la réduction de modèles par la méthode d'Arnoldi. Contrairement à la POD et la CVT, les snapshots ne sont pas un paramètre d'entrée de la méthode.

<span id="page-78-0"></span>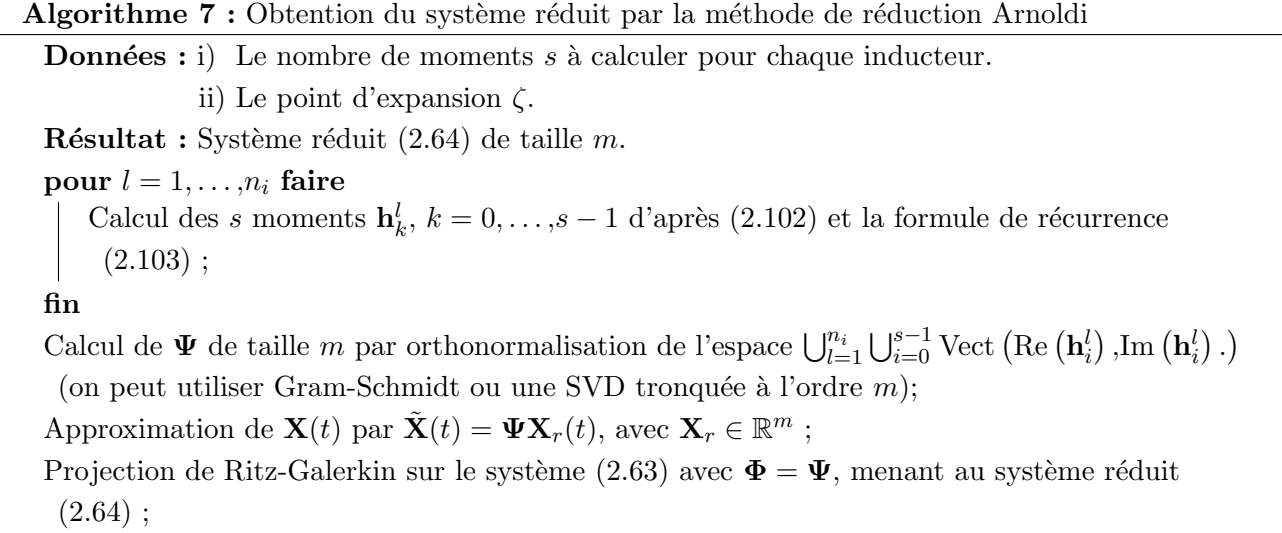

**Remarque 2.9.** Le choix du point d'expansion a un impact important sur la qualité de l'approximation. D'un point de vue théorique, le développement de Padé n'est valide qu'aux alentours du point d'expansion. En pratique, un point d'expansion  $\zeta = 2j\pi f$ , avec f le fondamental du signal d'excitation permet d'obtenir une bonne approximation. De plus, il est également possible de construire une approximation d'Arnoldi à partir de plusieurs points d'expansion  $[4]$ .

# 2.2.1.4 Balanced Proper Orthogonal Decomposition

La décomposition aux valeurs propres orthogonales équilibrées, Balanced Proper Orthogonal Decomposition (BPOD) en anglais, est issue de la troncature équilibrée, approche utilisée en automatique [\[54\]](#page-210-5). Elle consiste à sélectionner les modes d'un système qui seront observables, et contrôlables en même temps. En effet, ces modes sont considérés comme étant physiques et donc "susceptibles de se réaliser". Ainsi, ils apparaissent comme une bonne base réduite pour représenter l'évolution du système. Le formalisme de la SVD est ensuite utilisé afin de réduire le lourd coût de calcul dû à la construction de la base équilibrée. Concrètement, la BPOD permet de construire un modèle réduit offrant une grande précision sur les quantités d'intérêt fixées par l'utilisateur (le flux magnétique dans une sonde par exemple). Elle requiert une résolution du problème dans le domaine fréquentiel, c'est-à-dire des snapshots harmoniques.

La BPOD a été appliquée initialement sur des problèmes d'aéronautique [\[55\]](#page-210-6), puis sur des problèmes de contrôle [\[56\]](#page-210-7), et plus récemment sur des problèmes d'électromagnétisme haute fréquence portant sur la modélisation d'antennes [\[57\]](#page-210-8). Jusqu'au début de cette thèse, cette méthode n'avait pas été employée pour traiter des problèmes d'électromagnétisme basse fréquence. Ainsi, nous l'avons appliquée sur un exemple 3D composé d'une plaque conductrice, d'un inducteur et d'une sonde magnétique, dont le flux capté représentait notre quantité d'intérêt. La méthode permettait effectivement d'obtenir une meilleure précision que la POD sur la quantité d'intérêt, mais au détriment de la précision sur d'autres grandeurs globales (énergie magnétique, pertes joules) [\[58\]](#page-210-9).

## 2.2.1.4.A Quantités d'intérêt et représentation MIMO du système

La BPOD est une méthode de réduction qui permet de réduire la complexité d'un système tout en offrant une grande précision sur des quantités d'intérêt spécifiées par l'utilisateur. Dans le domaine de l'électromagnétisme, ces grandeurs peuvent être le flux magnétique capté par une sonde, ou le courant circulant à travers un inducteur par exemple lorsque celui-ci est couplé à un circuit électrique. Soient  $y_1(t), \ldots, y_{n_q}(t)$  les  $n_q$  quantités d'intérêt pour lesquelles on souhaite conserver une très grande précision avec le modèle réduit. On suppose alors qu'elles dépendent linéairement de  $\mathbf{X}(t)$  et ainsi, qu'on puisse les écrire :

<span id="page-79-0"></span>
$$
y_k(t) = \mathbf{O}_k^t \mathbf{X}(t), \quad \forall k \in \{1, \dots, n_q\}
$$
\n
$$
(2.106)
$$

avec  $\mathbf{O}_k$  le vecteur de  $\mathbb{R}^N$  associé à la  $k^{\text{ème}}$  quantité d'intérêt.

Exemple 2.3. Dans le cas d'un problème magnétostatique sans couplage circuit, on peut prendre  $y_j(t) = \phi_j(t)$  le flux magnétique capté par le j<sup>ème</sup> inducteur. Celui-ci s'écrit d'après [\(1.137\)](#page-40-0) comme  $\phi_j(t) = \mathbf{F}_j^t \mathbf{X}(t).$ 

Soit  $\mathbf{Y}(t)$  le vecteur de  $\mathbb{R}^{n_q}$  de composantes  $y_k(t)$ ,  $k = 1, \ldots, n_q$ . De plus, on définit  $\mathbf{O} \in \mathbb{R}^{N \times n_q}$ la matrice de colonnes  $\mathbf{O}_k$ . On peut alors représenter le problème [\(2.63–](#page-68-1)[2.106\)](#page-79-0) par le système linéaire Entrées Multiples/Sorties Multiples (Multiple Input Multiple Ouput ou MIMO en anglais) suivant :

Trouver  $\mathbf{X}(t) \in \mathbb{R}^N$  et  $\mathbf{Y}(t) \in \mathbb{R}^{n_q}$  tels que :

$$
\mathbf{K}\frac{\mathrm{d}\mathbf{X}(t)}{\mathrm{d}t} + \mathbf{M}\mathbf{X}(t) = \mathbf{C}\mathbf{U}(t) , \quad \forall t \in [0,T].
$$
\n
$$
\mathbf{Y}(t) = \mathbf{O}^t \mathbf{X}(t) , \quad (2.107)
$$

Enfin, on présente la réécriture de ce système linéaire dans le domaine de Fourier étant donné que la BPOD nécessite des snapshots dans le domaine fréquentiel :

Trouver  $\bar{\mathbf{X}}(\omega) \in \mathbb{R}^N$  et  $\bar{\mathbf{Y}}(\omega) \in \mathbb{R}^{n_q}$  tels que :  $(j\omega\mathbf{K} + \mathbf{M})\,\bar{\mathbf{X}}(\omega) = \mathbf{C}\bar{\mathbf{U}}(\omega)$  $\overline{Y}(\omega)$   $=$   $\mathbf{C}\mathbf{U}(\omega)$ ,  $\forall \omega \in \mathbb{R}$ . (2.108)<br>  $\overline{Y}(\omega)$   $=$   $\mathbf{O}^t\overline{X}(\omega)$ ,  $\forall \omega \in \mathbb{R}$ .

où cette fois-ci,  $\overline{\cdot}$  représente la transformée de Fourier de la quantité  $\cdot$ .

# $2.2.1.4.B$  La méthode de la Troncature Équilibrée

La BPOD puise son origine dans la méthode de troncature équilibrée (Balanced Truncation en anglais) introduite par Moore [\[54\]](#page-210-5). Cette m´ethode issue du domaine de l'automatique permet de trouver une représentation du problème dans une base réduite dans laquelle les quantités d'intérêt sont approchées avec une grande précision.

Pour ce faire, la première étape consiste à exprimer puis approcher le gramien de contrôlabilité et le gramien d'observabilité, que l'on note  $\mathcal{G}_c$  et  $\mathcal{G}_o$ . Ces deux quantités sont des matrices de  $\mathbb{R}^{N\times N}$ symétriques et semi-définies positives, et s'écrivent dans le domaine fréquentiel

<span id="page-80-2"></span><span id="page-80-0"></span>
$$
\mathcal{G}_c = \int_0^\infty (j\omega \mathbf{K} + \mathbf{M})^{-1} \mathbf{C} \mathbf{C}^t (-j\omega \mathbf{K}^t + \mathbf{M}^t)^{-1} d\omega \tag{2.109}
$$

$$
\mathcal{G}_o = \int_0^\infty (j\omega \mathbf{K} + \mathbf{M})^{-1} \mathbf{O} \mathbf{O}^t (-j\omega \mathbf{K}^t + \mathbf{M}^t)^{-1} d\omega.
$$
 (2.110)

**Remarque 2.10.** Dans le cas où le problème n'est pas jaugé et que  $D \neq D_c$ , la matrice (jω $K + M$ ) n'est pas inversible car elle possède des valeurs propres nulles. On peut cependant calculer les termes  $(j\omega\mathbf{K}+\mathbf{M})^{-1}\mathbf{C}$  et  $(j\omega\mathbf{K}+\mathbf{M})^{-1}\mathbf{O}$  grâce à des méthodes itératives telles que le bi-gradient conjugué stabilisé (pour les résolutions dans le domaine harmonique). Ainsi, l'écriture  $(j\omega\mathbf{K}+\mathbf{M})^{-1}$  est à prendre "au sens des méthodes itératives"

Les gramiens sont des matrices, et dépendent donc de la base dans laquelle ils sont écrits. Dans ce contexte, on parle d'équilibrer un système dans le sens où l'on recherche une base orthonormée  $\mathcal{R} \in \mathbb{R}^{N \times N}$  dans laquelle les gramiens sont **égaux** et **diagonaux**. En d'autres termes et en notant par  $\hat{\cdot}$  les quantités exprimées dans cette base équilibrée, on a :

<span id="page-80-1"></span>
$$
\widehat{\boldsymbol{\mathcal{G}}_c} = \boldsymbol{\mathcal{R}}^{-1} \boldsymbol{\mathcal{G}}_c \left( \boldsymbol{\mathcal{R}}^{-1} \right)^t \tag{2.111}
$$

$$
\widehat{\mathcal{G}_o} = \mathcal{R}^t \mathcal{G}_o \mathcal{R},\tag{2.112}
$$

avec

$$
\widehat{\mathcal{G}_c} = \widehat{\mathcal{G}_o} = \Lambda. \tag{2.113}
$$

 $\Lambda$  désigne alors une matrice diagonale de taille N, contenant les valeurs singulières de Hankel. Ainsi, la troncature équilibrée consiste à sélectionner les modes prédominants de cette base. Comme pour la SVD, un mode est d'autant plus proéminent que la valeur singulière de Hankel associée est grande.

Le calcul de  $\mathcal R$  nécessite en particulier la décomposition aux valeurs propres de la matrice  $\mathcal G_c\mathcal G_o$ . Or, celui-ci demande un coût de calcul extrêmement important lorsque le problème de départ possède un grand nombre d'inconnues, principalement pour deux raisons :

— Le calcul explicite de  $\mathcal{G}_c$  [\(2.109\)](#page-80-0) et  $\mathcal{G}_o$  [\(2.110\)](#page-80-1) est en soi très coûteux en termes de temps et de mémoire.

— Réaliser une décomposition aux valeurs propres sur une matrice de grande taille telle que  $\mathcal{G}_c$ ou $\mathcal{G}_o$ a un coût de calcul très lourd.

Pour résoudre ce problème, le formalisme de la POD-SVD permet de trouver directement une approximation de la base réduite équilibrée, en utilisant notamment des approximations de faible rang des matrices  $\mathcal{G}_c$  et  $\mathcal{G}_o$ . On appelle alors cette approche la Balanced POD, ou BPOD.

# $2.2.1.4.C$  Approximation de faible rang du gramien de contrôlabilité

Soit  $\bar{\mathbf{X}}_{c,k}^{\omega_i} \in \mathbb{C}^{\bar{N}}$  la solution du problème harmonique [\(2.108\)](#page-80-2) à la pulsation  $\omega_i$  lorsque  $\bar{u}_j(\omega_i) = \delta_k^j$  $\frac{j}{k}$ . Cela revient à considérer un système où seul le  $k^{\text{ème}}$  inducteur a été pris en compte. D'après [\(2.108\)](#page-80-2),  $\bar{\mathbf{X}}^{\omega_i}_{c,k}$  vérifie :

$$
\bar{\mathbf{X}}_{c,k}^{\omega_i} = \left(j\omega_i \mathbf{K} + \mathbf{M}\right)^{-1} \mathbf{C}_k \tag{2.114}
$$

On définit alors  $\bar{\mathbf{X}}_c^{\omega_i}$  la matrice de  $\mathbb{C}^{N\times n_i}$  telle que

$$
\bar{\mathbf{X}}_c^{\omega_i} = \left(\bar{\mathbf{X}}_{c,1}^{\omega_i}, \dots, \bar{\mathbf{X}}_{c,n_i}^{\omega_i}\right)
$$
\n(2.115)

<span id="page-81-0"></span>
$$
= (j\omega_i \mathbf{K} + \mathbf{M})^{-1} \mathbf{C}.
$$
 (2.116)

 $\bar{\mathbf{X}}_c^{\omega_i}$  est ainsi une matrice de snapshots harmoniques pour la fréquence  $\omega_i.$ 

On voit apparaître l'expression du gramien de contrôlabilité. En effet, en utilisant [\(2.109\)](#page-80-0) et [\(2.116\)](#page-81-0), on a

$$
\mathcal{G}_c = \int_0^\infty \bar{\mathbf{X}}_c^\omega \left(\bar{\mathbf{X}}_c^\omega\right)^* \mathrm{d}\omega. \tag{2.117}
$$

L'idée de la BPOD est donc d'approcher cette intégrale par une somme finie de termes :

$$
\boldsymbol{\mathcal{G}}_{c}\approx\sum_{k=1}^{s}\bar{\mathbf{X}}_{c}^{\omega_{k}}\left(\bar{\mathbf{X}}_{c}^{\omega_{k}}\right)^{*}g_{k}
$$

avec  $g_k$  des poids de quadrature. En pratique, on peut choisir des poids égaux à 1 lorsque les fréquences sont équiréparties [\[59\]](#page-210-10). En décomposant l'expression précédente selon les parties réelles et imaginaires et avec des poids de 1, on a

$$
\mathcal{G}_c \approx \sum_{k=1}^s \left[ \mathrm{Re} \left( \bar{\mathbf{X}}_c^{\omega_k} \right) \mathrm{Re} \left( \bar{\mathbf{X}}_c^{\omega_k} \right)^t + \mathrm{Im} \left( \bar{\mathbf{X}}_c^{\omega_k} \right) \mathrm{Im} \left( \bar{\mathbf{X}}_c^{\omega_k} \right)^t \right].
$$

En définissant finalement la matrice de snapshots de contrôlabilité  $\mathbf{S}_c \in \mathbb{R}^{N \times 2sn_i}$  telle que

$$
\mathbf{S}_{c} = \left(\text{Re}\left(\bar{\mathbf{X}}_{c}^{\omega_{k}}\right)_{k=1,\dots,s},\text{Im}\left(\bar{\mathbf{X}}_{c}^{\omega_{k}}\right)_{k=1,\dots,s}\right) \tag{2.118}
$$

le gramien de contrôlabilité est simplement approché par :

<span id="page-81-3"></span><span id="page-81-1"></span>
$$
\mathcal{G}_c \approx \mathbf{S}_c \mathbf{S}_c^t \tag{2.119}
$$

#### $2.2.1.4.$ D Approximation de faible rang du gramien d'observabilité

La même approche est utilisée pour calculer le gramien d'observabilité. La seule différence est que les snapshots sont désormais réalisés sur les quantités observables. Concrètement, cela revient à remplacer la matrice C par la matrice O.

Ainsi, on définit  $\bar{\mathbf{X}}_{n_q}^{\omega_i}$ , la matrice de  $\mathbb{C}^{N \times n_q}$  telle que

$$
\bar{\mathbf{X}}_o^{\omega_i} = (j\omega_i \mathbf{K} + \mathbf{M})^{-1} \mathbf{O}.
$$
\n(2.120)

On créé alors la matrice de snapshots d'observabilité  $\mathbf{S}_o \in \mathbb{R}^{N \times Nsn_q}$  telle que

$$
\mathbf{S}_{o} = \left(\text{Re}\left(\bar{\mathbf{X}}_{o}^{\omega_{k}}\right)_{k=1,\dots,m},\text{Im}\left(\bar{\mathbf{X}}_{o}^{\omega_{k}}\right)_{k=1,\dots,m}\right) \tag{2.121}
$$

le gramien d'observabilité est alors simplement approché par :

<span id="page-81-4"></span><span id="page-81-2"></span>
$$
\mathcal{G}_o \approx \mathbf{S}_o \mathbf{S}_o^t \tag{2.122}
$$

#### $2.2.1.4.E$  Base réduite équilibrée

Une fois les gramiens approchés par les formules  $(2.119)$  et  $(2.122)$ , on est en mesure de calculer une base réduite dans laquelle ces gramiens seront égaux et diagonaux.

Pour ce faire, le formalisme de la POD-SVD est utilisé. Il s'agit dans un premier temps de définir une matrice  $M_{cor} \in \mathbb{R}^{2sn_q \times 2sn_i}$  qui calcule les corrélations entre les modes observables et contrôlables. Celle-ci s'écrit

<span id="page-82-0"></span>
$$
\mathbf{M}_{cor} = \mathbf{S}_o^t \mathbf{S}_c. \tag{2.123}
$$

Ainsi,  $M_{cor}$  n'est pas nécessairement carrée, en particulier s'il y a un nombre de sources différent du nombre de quantités d'intérêt. Avec la POD-SVD, il fallait alors appliquer une décomposition aux valeurs propres sur la matrice de corrélation afin d'en déduire une base réduite. Or celle-ci n''etant pas carrée comme cela est le cas pour la POD-SVD, il faut appliquer la généralisation de cette décomposition aux matrices rectangulaires, à savoir la décomposition aux valeurs singulières (SVD). En particulier, l'idée est de calculer une approximation de faible rang à l'ordre m de  $\mathbf{M}_{cor}$  (en tronquant par rapport à l'amplitude des valeurs singulières, voir section  $2.2.1.1.C$ ) :

$$
\mathbf{M}_{cor} \approx \mathbf{U}_{:m} \Sigma_{:m}^{:m} \mathbf{V}_{:m}^{t},\tag{2.124}
$$

avec  $\mathbf{U}_{:m} \in \mathbb{R}^{2sn_q \times m}$ ,  $\mathbf{V} \in \mathbb{R}^{2sn_i \times m}$  tels que

$$
\mathbf{U}_{:m}^{t}\mathbf{U}_{:m} = \mathbf{I}_{m} \qquad \mathbf{V}_{:m}^{t}\mathbf{V}_{:m} = \mathbf{I}_{m}, \qquad (2.125)
$$

et  $\Sigma_{m}^{m}$  la matrice diagonale de taille m composée des m plus grandes valeurs singulières de  $\mathbf{M}_{cor}$ , triées par ordre croissant.

Finalement, les bases réduites gauche et droite  $\mathbf{\Phi} \in \mathbb{R}^{N \times m}$  et  $\mathbf{\Psi} \in \mathbb{R}^{N \times m}$  se déduisent simplement de cette approximation par :

<span id="page-82-2"></span><span id="page-82-1"></span>
$$
\Psi = \mathbf{S}_c \mathbf{V}_{:m} \left( \mathbf{\Sigma}_{:m}^{:m} \right)^{-1/2} \tag{2.126}
$$

$$
\mathbf{\Phi} = \mathbf{S}_o \mathbf{U}_{:m} \left( \mathbf{\Sigma}_{:m}^{:m} \right)^{-1/2} \tag{2.127}
$$

Il s'agit maintenant de démontrer en quoi ces deux bases réduites sont équilibrées. En effet,  $\Psi \in$  $\mathbb{R}^{N \times m}$  permet d'approcher les m premiers vecteurs de la base équilibrée  $\mathcal{R} \in \mathbb{R}^{N \times N}$  [\[60\]](#page-210-11). De même,  $\Phi \in \mathbb{R}^{N \times m}$  approche les m premiers vecteurs de  $\mathcal{R}^{-t} \in \mathbb{R}^{N \times N}$ . En effet, en "remplaçant"  $\mathcal{R}^{-t}$  par  $\Phi$ , on a

$$
\widehat{\boldsymbol{\mathcal{G}}_c} = \boldsymbol{\Phi}^t \boldsymbol{\mathcal{G}}_c \boldsymbol{\Phi}
$$
\n<sup>(2.128)</sup>

$$
= \left( \left( \mathbf{\Sigma}_{\cdot m}^{.m} \right)^{-1/2} \mathbf{U}_{\cdot m}^{t} \mathbf{S}_{o}^{t} \right) \left( \mathbf{S}_{c} \mathbf{S}_{c}^{t} \right) \left( \mathbf{S}_{o} \mathbf{U}_{\cdot m} \left( \mathbf{\Sigma}_{\cdot m}^{.m} \right)^{-1/2} \right). \tag{2.129}
$$

On utilise alors la définition de  $\mathbf{M}_{cor}$  [\(2.123\)](#page-82-0) ce qui nous donne

$$
\widehat{\boldsymbol{\mathcal{G}}_{c,r}} = (\boldsymbol{\Sigma}_{.m}^{.m})^{-1/2} \mathbf{U}_{.m}^{t} \mathbf{M}_{cor} \mathbf{M}_{cor}^{t} \mathbf{U}_{.m} (\boldsymbol{\Sigma}_{.m}^{.m})^{-1/2}.
$$
\n(2.130)

Enfin, en utilisant l'approximation SVD de  $M_{cor}$ , on a

$$
\widehat{\boldsymbol{g}_{c,r}} \approx (\boldsymbol{\Sigma}_{m}^{m})^{-1/2} \mathbf{U}_{m}^{t} \mathbf{U}_{m} \boldsymbol{\Sigma}_{m}^{m} \mathbf{V}_{m}^{t} \mathbf{V}_{m} \boldsymbol{\Sigma}_{m}^{m} \mathbf{U}_{m}^{t} \mathbf{U}_{m} (\boldsymbol{\Sigma}_{m}^{m})^{-1/2}
$$
\n(2.131)

$$
\approx \left(\Sigma_{\cdot m}^{.m}\right)^{-1/2} \mathbf{I}_m \Sigma_{\cdot m}^{.m} \mathbf{I}_m \Sigma_{\cdot m}^{.m} \mathbf{I}_m \left(\Sigma_{\cdot m}^{.m}\right)^{-1/2} \tag{2.132}
$$

soit finalement

$$
\widehat{\mathcal{G}_{c,r}} \approx \Sigma_{:m}^{:m}.\tag{2.133}
$$

Ainsi,  $\mathcal{G}_{c,r}$  est diagonal lorsqu'il est exprimé dans la base réduite.

De même, on peut exprimer le gramien d'observabilité en "remplaçant" cette fois-ci  $\mathcal{R}$  par  $\Psi$ :

$$
\widehat{\boldsymbol{\mathcal{G}}_{o,r}} = \boldsymbol{\Psi}^t \boldsymbol{\mathcal{G}}_o \boldsymbol{\Psi}.\tag{2.134}
$$

En développant le calcul de la même manière, on retrouve également :

$$
\widehat{\mathcal{G}_{o,r}} \approx \Sigma_{m}^{m}.\tag{2.135}
$$

d'où finalement

$$
\widehat{\boldsymbol{\mathcal{G}}_{c,r}} = \widehat{\boldsymbol{\mathcal{G}}_{o,r}}\tag{2.136}
$$

Ainsi, les deux gramiens d'observabilité et de contrôlabilité sont diagonaux et égaux lorsqu'ils sont exprimés dans la base réduite. Puisque ces gramiens représentent la physique du système, les deux bases  $\Phi$  et  $\Psi$  apparaissent comme de bons candidats pour réduire le système. Le système réduit [\(2.64\)](#page-68-0) s'obtient cette fois-ci en appliquant une projection de **Petrov-Galerkin** avec  $\Phi \neq \Psi$ .

## 2.2.1.4.F BPOD en pratique

Là encore, les fondements théoriques de la BPOD ne sont pas triviaux. Cependant, son application est presque immédiate une fois l'utilisateur familiarisé avec la SVD et la résolution de problèmes harmoniques. L'algorithme [8](#page-83-0) présente les différentes étapes permettant d'obtenir un modèle réduit par la BPOD.

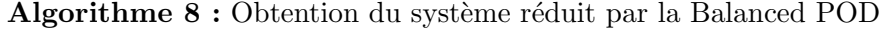

**Données**: i) s pulsations  $\omega_l$ ,  $l = 1, \ldots, s$  pour lesquelles on calculera des snapshots harmoniques. ii) Un paramètre de précision utilisateur  $\eta$ . **Résultat :** Système réduit  $(2.64)$  de taille m. pour  $l = 1, \ldots, s$  faire Calcul des  $n_i$  snapshots harmoniques de contrôlabilité pour la pulsation  $\omega_l$ :  $\bar{\mathbf{X}}_c^{\omega_l}$  (équation  $(2.126)$ ; Calcul des  $n_q$  snapshots harmoniques d'observabilité pour la pulsation  $\omega_l$ :  $\bar{\mathbf{X}}_o^{\omega_l}$  (équation  $(2.127)$ : fin Concaténation des parties réelles et imaginaires des snapshots de contrôlabilité dans  $S_c$  $(2.118)$ , et d'observabilité dans  $S<sub>o</sub>$   $(2.121)$ ; Calcul de la SVD  $(\mathbf{U}, \mathbf{\Sigma}, \mathbf{V})$  de  $\mathbf{M}_{cor} = \mathbf{S}_{o}^{t} \mathbf{S}_{c}$ ; Calcul de l'ordre de troncature m tel que l'erreur de troncature sur  $\mathbf{M}_{cor}$ ,  $\epsilon_{svd}(m)$  (voir  $(2.81)$ , soit inférieure à  $\eta$ ; Calcul de la base réduite contrôlable  $\Psi$  de taille  $m: \Psi = \mathbf{S}_c \mathbf{V}_{.m} (\mathbf{\Sigma}_{.m}^{.m})^{-1/2}$  (équation [\(2.126\)](#page-82-1)); Calcul de la base réduite observable  $\Phi$  de taille  $m : \Phi = \mathbf{S}_o \mathbf{U}_{:m} (\Sigma_{:m}^{:m})^{-1/2}$  (équation [\(2.127\)](#page-82-2)); Approximation de  $\mathbf{X}(t)$  par  $\tilde{\mathbf{X}}(t) = \mathbf{\Psi} \mathbf{X}_r(t)$ , avec  $\mathbf{X}_r \in \mathbb{R}^m$ ;

<span id="page-83-0"></span>Projection de Petrov-Galerkin sur le système  $(2.63)$  avec  $\Phi \neq \Psi$ , menant au système réduit  $(2.64)$ ;

## 2.2.2 Méthodes a priori

Les méthodes de réduction a *posteriori* permettent donc de réduire un système d'équations de grande dimension (phase hors-ligne), pour ensuite le résoudre avec un gain en termes de temps de calcul considérable (phase en ligne). Avec les méthodes de réduction *a priori*, il n'est plus possible de dissocier l'étape de construction de celle de résolution du système réduit, car celles-ci sont intimement liées. En effet, les méthodes a priori sont des algorithmes automatisés qui permettent d'améliorer au fil des itérations la qualité de la solution réduite. Ainsi, le modèle réduit est successivement évalué, affiné, évalué, puis amélioré à nouveau... jusqu'à ce que la solution réduite ait atteint une précision suffisante pour l'utilisateur.

L'avantage principal de ce type de méthode est l'élimination du caractère arbitraire inhérent aux méthodes a posteriori. Avec ces dernières en effet, l'utilisateur devait fournir un jeu de snapshots en entrée de l'algorithme, dont la qualité de l'approximation réduite dépend fortement. Ici, l'algorithme va affiner l'approximation réduite au fur et à mesure des itérations, en choisissant de façon automatique le meilleur snapshot permettant d'enrichir la base réduite.

Dans cette section, on présente en particulier la méthode Reduced Basis (RB), qui reprend l'approche POD en la dotant d'une sélection gloutonne des snapshots ainsi que d'un estimateur d'erreur. Ensuite, la Proper Generalized Decomposition (PGD) est introduite. Celle-ci repose sur une approximation de faible rang de la solution, qui sera là encore affinée au fur et à mesure des itérations.

#### 2.2.2.1 Reduced Basis

La méthode Reduced Basis est une approche *a priori* permettant de réduire le temps de calcul associé à la résolution d'équations aux dérivées partielles dépendant d'un ou plusieurs paramètres. A la manière des méthodes a posteriori présentées précédemment, la solution approchée est recherchée dans une base réduite. Celle-ci est déterminée et enrichie au fur et à mesure des itérations grâce à un algorithme glouton. La méthode RB est très utilisée en mathématiques appliquées ou en mécanique [\[61\]](#page-211-0). Dans certains cas, la méthode Reduced Basis peut être "certifiée" et proposer ainsi un majorant pour l'erreur induite par le modèle réduit [\[62\]](#page-211-1). La méthode a également été appliquée à des problèmes harmoniques d'électromagnétisme haute fréquence en vue de modéliser des guides d'onde coplanaires [\[63\]](#page-211-2). Dans le domaine de l'électrotechnique, elle a été utilisée afin de coupler un optimiseur avec des moteurs [\[64\]](#page-211-3) modélisés par un problème magnétostatique 2D.

Concrètement, l'approche Reduced Basis est un algorithme itératif qui repose en particulier sur 3 principes :

- Une approximation de la solution EF dans une base réduite, à la manière des méthodes  $a$ posteriori présentées précédemment.
- Un estimateur d'erreur permettant d'évaluer à un moindre coût l'écart entre la solution exacte et l'approximation réduite au cours du temps.
- Un enrichissement de la base réduite dans laquelle est approchée la solution au fur et à mesure des itérations grâce à un algorithme glouton. En particulier, l'estimateur d'erreur permet de sélectionner le snapshot le plus à même d'améliorer la base réduite à l'itération courante.

Bien que la méthode Reduced Basis soit très efficace sur les problèmes paramétrés et dispose de garanties de convergence, elle est peu adaptée aux problèmes d'évolution issus de la magnétoquasistatique, et ce pour deux principales raisons :

— l'approche RB a été initialement introduite afin d'être appliquée à des problèmes paramétriques stationnaires, c'est-à-dire sans dérivée temporelle dans les équations [\[65\]](#page-211-4). Dans notre cas, un problème stationnaire dans le domaine temporel restreint l'étude au cas de la magnétostatique sans couplage circuit. La méthode a ensuite été étendue à des problèmes d'évolution mais demande à ce que le problème EF soit résolu sur toute la plage temporelle pour quelques valeurs de paramètres  $[62]$   $[66]$ . Or, le système [\(2.63\)](#page-68-1), et plus généralement le problème [\(1.157\)](#page-44-0) ne dépendent généralement que du temps et non d'un quelconque autre paramètre. Ainsi, la méthode RB n'offre aucun gain de temps pour les problèmes d'évolution non paramétrés, car

il faudrait résoudre le problème initial complètement, pour ensuite le réduire, ce qui n'a pas de sens.

— Quand bien même l'utilisateur fait apparaître une dépendance en un paramètre dans les  $équations$  (par exemple, les caractéristiques des matériaux ou la géométrie), l'approche RB a une efficacité limitée sur les problèmes rencontrés dans le domaine de l'électrotechnique. En effet, elle demande à ce que le système de départ vérifie un certain nombre d'hypothèses. Comme on le verra par la suite, celles-ci ne sont pas toujours valides pour les équations issues de problèmes d'évolution magnéto-quasistatiques. Les conséquences empêchent notamment de développer un estimateur d'erreur fiable et ainsi, le modèle réduit n'est pas certifiable.

Dans un soucis d'exhaustivité, nous choisissons cependant de présenter les grandes lignes de l'approche, en s'attardant sur les raisons de son inadéquation aux problèmes d'évolution issus de l'électrotechnique.

## 2.2.2.1.A Problèmes paramétrés

Afin de présenter l'approche RB, on introduit deux problèmes paramétrés : un premier stationnaire et un second avec une évolution temporelle. On suppose en particulier qu'ils dépendent de  $|p|$  paramètres, concaténés dans la variable multidimensionnelle  $p = (p_1, \ldots, p_{|p|})$  et définie sur le domaine  $\mathcal{D}^p$ . Enfin, soit  $\mathcal{D}^{p_j}$  le domaine sur lequel est défini le paramètre  $p_j$  tel que  $\mathcal{D}^p = \mathcal{D}^{p_1} \times \ldots \times \mathcal{D}^{p_{|p|}}$ .

## Problème stationnaire paramétré

Une fois la dimension spatiale discrétisée par la MEF, le **problème stationnaire paramétré** s'écrit :

Trouver  $\mathbf{X}(p) \in \mathbb{R}^N$  tel que :  $\mathbf{M}(p)\mathbf{X}(p) = \mathbf{C}(p), \ \ \forall p \in \mathcal{D}^p,$ 

avec  $\mathbf{M}(\boldsymbol{p}) \in \mathbb{R}^{N \times N}$  et  $\mathbf{C}(\boldsymbol{p}) \in \mathbb{R}^N$  qui peuvent dépendre de  $\boldsymbol{p}$ . En particulier, le temps peut être ici considéré comme un des paramètres contenus dans la variable  $p$ . Dans le problème [\(2.137\)](#page-85-0), il n'y a pas de dérivée une fois le système discrétisé. Ainsi, le problème magnétostatique linéaire sans couplage circuit ni mécanique est *stationnaire* car il peut s'écrire de la sorte, en particulier avec  $p = \theta$  et  $\mathbf{M}(\theta) = \mathbf{M}_{rr} + \mathbf{M}_{\theta}(\theta)$  (voir section [1.2.5.2\)](#page-36-0). En revanche, on voit que le système général d'équations  $(1.157)$  ne rentre pas dans le cadre de ces problèmes *stationnaires*, car il faut considérer dans ce cas une dérivée explicite par rapport au temps.

## Problème d'évolution paramétré

Pour prendre en compte des cas plus généraux, il faut alors considérer les **problèmes d'évolution** qui comportent une dérivée temporelle une fois le système discrétisé. On choisit dans ce second cas de différencier explicitement  $t$  et  $p$ , ce qui mène au problème d'évolution suivant :

Trouver  $\mathbf{X}(t,\boldsymbol{p}) \in \mathbb{R}^N$  tel que :  $\mathbf{K}(\boldsymbol{p})\frac{\partial \mathbf{X}(t,\boldsymbol{p})}{\partial t} + \mathbf{M}(\boldsymbol{p})\mathbf{X}(t,\boldsymbol{p}) = \mathbf{C}(t,\boldsymbol{p}), \ \ \forall (t,\boldsymbol{p})\in [0,T]\times \mathcal{D}^{\boldsymbol{p}}$  $(2.138)$ 

avec  $\mathbf{K}(p) \in \mathbb{R}^{N \times N}$ . Ainsi le système général d'équations [\(1.157\)](#page-44-0) dans le cas linéaire rentre bien dans le cadre de ces problèmes en particulier, avec  $\mathbf{K}(p) = \mathbf{K}$  et  $\mathbf{M}(p) = \mathbf{M}_{rr} + \mathbf{M}_{\theta}(\theta)$ .

<span id="page-85-1"></span><span id="page-85-0"></span> $(2.137)$ 

## $2.2.2.1.B$  Méthode RB appliquée au problème stationnaire paramétré

La méthode RB permet donc de trouver une approximation  $\mathbf{X}(p)$  de la solution  $\mathbf{X}(p)$  au problème [\(2.137\)](#page-85-0) en cherchant celle-ci dans une base réduite  $\Psi$  :

$$
\tilde{\mathbf{X}}(\mathbf{p}) = \mathbf{\Psi} \mathbf{X}_r(\mathbf{p}),\tag{2.139}
$$

avec comme précédemment  $\Psi \in \mathbb{R}^{N \times m}$  et  $\mathbf{X}_r(\bm{p}) \in \mathbb{R}^m$  tels que  $m << N$  afin que la méthode offre un speedup significatif.

## Problème stationnaire réduit par la méthode Reduced Basis

La spécificité introduite par la méthode RB est que cette base réduite  $\Psi$  est déterminée automatiquement par un algorithme itératif glouton. Celui-ci va enrichir à chaque itération la base réduite  $\Psi$ jusqu'à obtenir une précision suffisante sur l'approximation  $\mathbf{X}(p)$ . Ainsi, la taille de la base réduite n'est plus fixe et dépend de l'itération  $l$  de l'algorithme glouton. On désigne ainsi dans cette section par  $\tilde{\mathbf{X}}^l(\boldsymbol{p})$  l'approximation de  $\mathbf{X}(\boldsymbol{p})$  à l'itération RB *l*. De même, soient  $\mathbf{\Psi}^l \in \mathbb{R}^{N \times l}$  et  $\mathbf{X}_r^l(\boldsymbol{p}) \in \mathbb{R}^l$  la base réduite et la solution réduite à l'itération  $l$ . Ainsi on a à l'itération  $l$ :

<span id="page-86-1"></span>
$$
\tilde{\mathbf{X}}^l(\mathbf{p}) = \mathbf{\Psi}^l \mathbf{X}_r^l(\mathbf{p})
$$
\n(2.140)

où  $\tilde{\mathbf{X}}_r^l(\boldsymbol{p})$  est la solution du problème réduit obtenu par la projection de Ritz-Galerkin :

 $\mathcal{L}$ 

Trouver  $\mathbf{X}_r^l(\boldsymbol{p}) \in \mathbb{R}^m$  tel que :

$$
\mathbf{M}_r^l(\boldsymbol{p})\mathbf{X}_r^l(\boldsymbol{p}) = \mathbf{C}_r^l(\boldsymbol{p}), \ \ \forall \boldsymbol{p} \in \mathcal{D}^{\boldsymbol{p}},\tag{2.141}
$$

avec comme précédemment :

$$
\mathbf{M}_r^l(\boldsymbol{p}) = \mathbf{\Psi}^{l,t} \mathbf{M}(\boldsymbol{p}) \mathbf{\Psi}^l \in \mathbb{R}^{m \times m}
$$
\n(2.142)

$$
\mathbf{C}_r^l(\mathbf{p}) = \mathbf{\Psi}^{l,t}\mathbf{C}(\mathbf{p}) \in \mathbb{R}^m \tag{2.143}
$$

## Enrichissement de l'approximation RB

Pour enrichir la solution RB, et donc la base réduite  $\Psi^l$ , la méthode repose sur un estimateur d'erreur  $\epsilon_{el}^l(p)$  qui va permettre de sélectionner à l'itération suivante  $l+1$ , la valeur  $\bar{p}^{l+1} \in \mathcal{D}^p$  pour laquelle l'approximation est la moins bonne. Et ainsi,  $\Psi^{l+1}$  sera enrichie par  $X(\bar{p}^{l+1})$ :

$$
\mathbf{\Psi}^{l+1} = \left[ \mathbf{\Psi}^{l}, \mathbf{X}(\bar{\mathbf{p}}^{l+1}) \right]. \tag{2.144}
$$

## Estimateur RB

À l'itération RB *l*, l'estimateur d'erreur est basé sur le vecteur résidu  $\mathbf{R}^l(\boldsymbol{p})$ . Ce dernier est obtenu en injectant la solution réduite dans l'équation  $EF$  initiale  $(2.137)$ :

<span id="page-86-0"></span>
$$
\mathbf{R}^{l}(\boldsymbol{p}) = \mathbf{M}(\boldsymbol{p})\tilde{\mathbf{X}}^{l}(\boldsymbol{p}) - \mathbf{C}(\boldsymbol{p}).
$$
\n(2.145)

Finalement, l'estimateur d'erreur RB est à l'itération  $l$ 

$$
\epsilon_{el}^{l}(\boldsymbol{p}) = \alpha_{\mathbf{M}}(\boldsymbol{p}) \sqrt{\mathbf{R}^{l,t}(\boldsymbol{p}) \left(\mathbf{M}^{\|\cdot\|}\right)^{-1} \mathbf{R}^{l}(\boldsymbol{p})}},
$$
\n(2.146)

avec  $M^{\|\cdot\|}$  la matrice issue du produit scalaire associée à la formulation variationnelle permettant d'obtenir l'équation EF [\(2.137\)](#page-85-0). Pour un problème magneto-quasistatique, ce type de matrice a été défini dans la section [2.1.3.](#page-64-0)  $\alpha_M(p)$  est par ailleurs la constante de coercitivité associée à l'opérateur  $\mathbf{M}(\boldsymbol{p})$ , que l'on espère strictement positive. Elle est définie par :

<span id="page-86-2"></span>
$$
\alpha_{\mathbf{M}}(\mathbf{p}) = \min_{\mathbf{U} \in \mathbb{R}^N} \frac{\mathbf{U}^t \mathbf{M}(\mathbf{p}) \mathbf{U}}{\|\mathbf{U}\|^2}.
$$
\n(2.147)

#### Efficacité de l'estimateur RB

L'utilisation de cet estimateur peut être rendu efficace en utilisant une décomposition hors-ligne/enligne. Il s'agit alors de pré-calculer un certain nombre de termes à chaque fois que la base réduite a été mise a jour. En effet, l'estimateur  $\epsilon_{el}^l(\boldsymbol{p})$  peut se réécrire :

$$
\epsilon_{el}^{l}(\boldsymbol{p}) = \alpha_{\mathbf{M}}(\boldsymbol{p}) \sqrt{\mathbf{X}_{r}^{l,t}(\boldsymbol{p}) \mathbf{O}^{l}(\boldsymbol{p}) \mathbf{X}_{r}^{l}(\boldsymbol{p}) - 2\mathbf{V}^{l,t}(\boldsymbol{p}) \mathbf{X}_{r}^{l}(\boldsymbol{p}) + \beta^{l}(\boldsymbol{p})}
$$
(2.148)

avec

<span id="page-87-0"></span>
$$
\mathbf{O}^{l}(\boldsymbol{p}) = \boldsymbol{\Psi}^{l,t} \mathbf{M}^{t}(\boldsymbol{p}) \left(\mathbf{M}^{\|\cdot\|}\right)^{-1} \mathbf{M}(\boldsymbol{p}) \boldsymbol{\Psi}^{l} \in \mathbb{R}^{m \times m}
$$
\n(2.149)

$$
\mathbf{V}^{l}(\boldsymbol{p}) = \mathbf{\Psi}^{l,t} \mathbf{M}^{t}(\boldsymbol{p}) \left(\mathbf{M}^{\|\cdot\|}\right)^{-1} \mathbf{C}(\boldsymbol{p}) \in \mathbb{R}^{m}
$$
\n(2.150)

$$
\beta^{l}(\boldsymbol{p}) = \mathbf{C}^{t}(\boldsymbol{p}) \left(\mathbf{M}^{\|\cdot\|}\right)^{-1} \mathbf{C}(\boldsymbol{p}). \tag{2.151}
$$

Ainsi, l'expression [\(2.148\)](#page-87-0) ne fait apparaître que des produits matrice-vecteur de taille  $m \ll N$  et l'estimateur  $\epsilon_{el}^l(\bm{p})$  peut être évalué efficacement, une fois les termes  $\mathbf{O}^l(\bm{p}),\,\mathbf{V}^l(\bm{p})$  et  $\beta^l(\bm{p})$  connus.

Remarque 2.11. En pratique, la constante de coercivité  $\alpha_M(p)$  peut être compliquée et/ou coûteuse à  $\acute{e}$ valuer. Il existe différentes méthodes permettant d'en calculer une borne inférieure  $\alpha_{LB}({\bf p})$  à moindre coût. La plus utilisée est sans doute la Successive Constraint Method [\[61\]](#page-211-0), qui permet de trouver une valeur pour  $\alpha_{LR}(\boldsymbol{p})$  en résolvant successivement des problèmes aux valeurs propres. L'idée est alors de remplacer  $\alpha_{\mathbf{M}}(\mathbf{p})$  par  $\alpha_{LB}(\mathbf{p})$  dans [\(2.146\)](#page-86-0).

<span id="page-87-1"></span>Remarque 2.12. L'expression sous la racine carrée dans  $(2.146)$  désigne en réalité la norme duale du résidu  $\mathbf{R}^l(\boldsymbol{p})$ . Pour l'obtenir, il faut utiliser notamment la matrice de norme  $\mathbf{M}^{\|\cdot\|}$ . Celle-ci a été supposée constante, mais ce n'est plus vrai lorsque la géométrie change en fonction de  $p$ . Par exemple avec une machine en mouvement, la géométrie et donc  $M^{\|\cdot\|}$  varie en fonction de  $\theta$ . Dans ce cas, et afin de ne pas alourdir les calculs, on peut s'affranchir de cette matrice dans l'expression [\(2.146\)](#page-86-0). On définit ainsi l'**indicateur** d'erreur  $\tilde{\epsilon}^l_{el}(\mathbf{p})$  par

$$
\tilde{\epsilon}_{el}^{l}(\mathbf{p}) = \alpha_{\mathbf{M}}(p) \left\| \mathbf{R}^{l}(p) \right\|.
$$
\n(2.152)

L'**indicateur**  $\tilde{\epsilon}^l_{el}(\bf{p})$  est quantitativement moins précis que l'**estimateur**  $\epsilon_{el}(\bf{p})$ , mais cela ne remet pas en cause pour autant la méthode RB. En effet, les expériences numériques suggèrent que l'estimateur  $\epsilon_{el}^l({\bf p})$  et l'**indicateur**  $\tilde{\epsilon}_{el}^l({\bf p})$  ont la même tendance (à savoir qu'ils atteignent un maximum en même temps que l'erreur). Ainsi l'utilisation de l'algorithme glouton reste cohérente, même avec un indicateur d'erreur peu précis.

Méthode Reduced Basis appliquée au problème stationnaire paramétré en pratique L'algorithme [9](#page-88-0) permettant d'obtenir une solution réduite par la méthode Reduced Basis est finalement présenté ci-dessous, dans le cas d'un problème stationnaire.

Algorithme 9 : Calcul d'une solution réduite par la méthode RB. **Données**: i) Un domaine paramétrique discrétisé  $\mathcal{D}_h^p \subset \mathcal{D}^p$ . ii) Un paramètre utilisateur pour la convergence de l'algorithme  $\eta_{rb}$ . **Résultat :** Une approximation RB  $\tilde{\mathbf{X}}(\mathbf{p})$  de taille m sur  $\mathcal{D}_h^p$  $\frac{\boldsymbol{p}}{h}$ . (1) Initialisation de l'itération RB avec  $l=1$  et de  $\bar{\mathbf{p}}^1\in\mathcal{D}_h^p$  (fixée par l'utilisateur ou aléatoirement); (2) Calcul d'une première base réduite :  $\Psi^1 = \mathbf{X}(\bar{\mathbf{p}}^1)$ , où  $\mathbf{X}(\bar{\mathbf{p}}^1)$  est la solution du problème  $(2.137)$  avec  $p = \bar{p}^1$ ; (3) Résolution du problème réduit [\(2.141\)](#page-86-1) avec  $l = 1$  : calcul de  $\mathbf{X}_r^1(\mathbf{p}), \forall \mathbf{p} \in \mathcal{D}_h^p$ ; (4) Calcul de l'estimateur d'erreur  $\epsilon_{el}^1(\mathbf{p})$  associé à  $\tilde{\mathbf{X}}^1(\mathbf{p}) = \mathbf{\Psi}^1 \mathbf{X}^1(\mathbf{p}), \forall \mathbf{p} \in \mathcal{D}_h^p$ ;  ${\bf tant} \,\,{\bf que} \,\,\max_{ {\bf p} \in {\cal D}^p_h } \left( \epsilon^l_{el}({\bf p}) \right) > \eta_{rb} \,\, {\bf faire}$ (1') Incrémentation de  $l := l + 1$  puis calcul de la valeur de  $\bar{\mathbf{p}}^l$  maximisant l'estimateur  $\epsilon_{el}^{l-1}(\mathbf{p})$  sur  $\mathcal{D}_h^p$  $^p_h$  ; (2) Enrichissement de la base réduite par la solution du problème [\(2.137\)](#page-85-0) avec  $\mathbf{p} = \bar{\mathbf{p}}^l$ :  $\boldsymbol{\Psi}^l := \left[ \boldsymbol{\Psi}^{l-1}, \textbf{X}(\bar{\mathbf{p}}^l) \right] \, ;$ (3) Résolution du problème réduit [\(2.141\)](#page-86-1) : calcul de  $\mathbf{X}_r^l(\mathbf{p}), \, \forall \mathbf{p} \in \mathcal{D}_h^p$  ; (4) Calcul de l'estimateur d'erreur  $\epsilon_{el}^l(\mathbf{p})$  associé à  $\tilde{\mathbf{X}}^l(\mathbf{p}) = \mathbf{\Psi}^l \mathbf{X}^l(\mathbf{p}), \forall \mathbf{p} \in \mathcal{D}_h^p$ ; fin Fin de l'algorithme :  $m = l$ ,  $\Psi = \Psi^m \in \mathbb{R}^{N \times m}$ ,  $\mathbf{X}_r(\mathbf{p}) = \mathbf{X}_r^m(\mathbf{p}) \in \mathbb{R}^m$  et  $\tilde{\mathbf{X}} = \Psi \mathbf{X}_r(\mathbf{p})$ ;

# <span id="page-88-0"></span> $2.2.2.1.C$  Méthode RB appliquée à des problèmes d'évolution

## Problème d'évolution réduit par la méthode Reduced Basis

De même que pour le cas stationnaire, la méthode RB appliquée à des problèmes d'évolution consiste à trouver itérativement une approximation dans une base réduite  $\Psi \in \mathbb{R}^{N \times m}$  de taille m. Dans ce cas, on écrit à l'itération RB  $l$ :

<span id="page-88-1"></span>
$$
\tilde{\mathbf{X}}^l(t,\mathbf{p}) = \mathbf{\Psi}^l \mathbf{X}_r^l(t,\mathbf{p})
$$
\n(2.153)

où  $\tilde{\mathbf{X}}_r^l(t,\pmb{p})$  est la solution du problème réduit obtenu par la projection de Ritz-Galerkin :

Trouver  $\mathbf{X}_r^l(t, p) \in \mathbb{R}^m$  tel que :  $\mathbf{K}_r^l(\boldsymbol{p})\frac{\partial \mathbf{X}_r^l(t,\boldsymbol{p})}{\partial t} + \mathbf{M}_r^l(\boldsymbol{p})\mathbf{X}_r^l(\boldsymbol{p}) = \mathbf{C}_r^l(t,\boldsymbol{p}), \ \ \forall (t,\boldsymbol{p}) \in [0,T]\times\mathcal{D}^{\boldsymbol{p}}$  $(2.154)$ 

avec :

$$
\mathbf{M}_r^l(\boldsymbol{p}) = \boldsymbol{\Psi}^{l,t} \mathbf{M}(\boldsymbol{p}) \boldsymbol{\Psi}^l \in \mathbb{R}^{m \times m} \tag{2.155}
$$

$$
\mathbf{K}_r^l(\mathbf{p}) = \mathbf{\Psi}^{l,t}\mathbf{K}(\mathbf{p})\mathbf{\Psi}^l \in \mathbb{R}^{m \times m}
$$
\n(2.156)

$$
\mathbf{C}_r^l(t,\mathbf{p}) = \mathbf{\Psi}^{l,t}\mathbf{C}(t,\mathbf{p}) \in \mathbb{R}^m. \tag{2.157}
$$

#### Enrichissement de l'approximation RB

La différence dans l'application de la méthode RB à des problèmes stationnaires et d'évolution réside principalement dans la stratégie d'enrichissement de la base réduite. En effet, le problème [\(2.138\)](#page-85-1)

dépend ici non seulement des paramètres contenus dans  $p$ , mais aussi de la variable temporelle t. Or celle-ci ne doit pas être traitée comme un simple paramètre dans le cas de problèmes d'évolution (possédant on le rappelle une dérivée en temps dans les équations).

La stratégie développée dans la bibliographie [\[62\]](#page-211-1) [\[66\]](#page-211-5) consiste alors à garder l'algorithme glouton pour le paramètre  $p$  en le couplant à une approche POD pour la variable  $t$ . En d'autres termes, un estimateur d'erreur  $\epsilon_{par}^l(\bm{p})$  permettra de sélectionner la valeur  $\bar{\bm{p}}^{l+1}\in\mathcal{D}^{\bm{p}}$  pour laquelle l'approximation  $\tilde{\mathbf{X}}^{l}(t,\boldsymbol{p})$  est la moins bonne. La différence est qu'il faudra alors résoudre le problème [\(2.138\)](#page-85-1) avec  $p = \bar{p}^{l+1}$ , sur l'ensemble de la discrétisation temporelle incluse dans  $(0,T)$ . Ainsi, chaque itération RB ne demande plus une seule évaluation du système de départ, mais bien  $N_t$  (on rappelle que  $N_t$  est le nombre d'intervalles discrétisés sur  $(0,T)$ ). On aura alors comme base réduite pour l'itération suivante

$$
\mathbf{\Psi}^{l+1} = \left[ \mathbf{\Psi}^{l}, \mathbf{X}(t_1, \bar{\mathbf{p}}^{l+1}), \dots, \mathbf{X}(t_{N_t}, \bar{\mathbf{p}}^{l+1}) \right]. \tag{2.158}
$$

En pratique, on pourra filtrer et condenser l'espace vectoriel généré par les snapshots Vect  $(\mathbf{X}(t_1,\bar{\boldsymbol{p}}^{l+1}),\ldots,\mathbf{X}(t_{N_t},\bar{\boldsymbol{p}}^{l+1}))$  grâce à la POD (voir section [2.2.1.1.A\)](#page-69-0). On désigne ainsi par  $\Psi_{\bar{\boldsymbol{p}}^{l+1}}$ la base POD après troncature, issue des snapshots calculés pour  $p = \bar{p}^{l+1}$ . La base réduite RB à l'itération  $l + 1$  est finalement donnée par :

$$
\mathbf{\Psi}^{l+1} = \left[ \mathbf{\Psi}^{l}, \mathbf{\Psi}_{\bar{p}^{l+1}} \right]. \tag{2.159}
$$

<span id="page-89-1"></span>**Remarque 2.13.** A première vue, on ne voit pas bien pourquoi il est nécessaire de traiter la variable temporelle t différemment de la variable paramétrique  $p$ . En effet, on pourrait être tenté de construire un modèle réduit en considérant le problème d'évolution à la manière du cas stationnaire. Le problème provient de la propagation de l'erreur temporelle au sein du modèle réduit. En effet, lors de l'étape d'enrichissement, il s'agira de calculer une solution  $E\mathbf{F} \mathbf{X}(t_k)$  pour un temps  $t_k$  maximisant l'estimateur d'erreur RB. Mais pour pouvoir calculer de façon exacte cette solution, il est nécessaire de connaître la solution exacte pour les  $k - 1$  temps précédents, du fait de l'évolution temporelle.

On pourrait avoir l'idée se servir du modèle RB pour approcher  $\mathbf{X}(t_{k-1})$ , et ainsi calculer  $\mathbf{X}(t_k)$  à moindre coût. Cependant, cette solution  $\mathbf{X}(t_k)$  ne serait plus exacte mais approchée, menant finalement  $\dot{a}$  une détérioration de l'approximation RB.

#### Estimateur RB

L'estimateur d'erreur RB a ainsi été étendu aux problèmes d'évolution [\[62\]](#page-211-1) [\[66\]](#page-211-5). Cependant, il est nécessaire que la matrice  $K(p)$  soit symétrique définie positive pour pouvoir le construire. Or pour les problèmes issus de l'électrotechnique, la matrice située devant la dérivée temporelle  $K$  comporte n´ecessairement des termes nuls sur sa diagonale. En effet, obtenir une matrice K n'est possible que dans le cas où le domaine conducteur recouvre l'ensemble du domaine d'étude  $(\mathcal{D}_c = \mathcal{D})$ . Or la quasi-totalité des études comporte des zones non conductrices, comme dans l'air par exemple. Ainsi, la matrice  $\bf{K}$ est au mieux symétrique semi-définie positive ce qui ne permet pas de construire convenablement l'estimateur.

Pour ces raisons, nous ne développerons pas l'estimateur RB dans cette partie. On peut néanmoins ajouter qu'il est là encore possible de construire un indicateur d'erreur  $\tilde{\epsilon}_{par}({\bm p})$  basé sur le résidu  ${\bf R}^l(t,{\bm p})$ de l'équation [\(2.138\)](#page-85-1) (voir remarque [2.12\)](#page-87-1). Dans son expression la plus simple, on peut utiliser par exemple

<span id="page-89-0"></span>
$$
\tilde{\epsilon}_{par}(\boldsymbol{p}) = \sqrt{\int_0^T \left\| \mathbf{R}^l(t, \boldsymbol{p}) \right\|^2} \tag{2.160}
$$

avec

$$
\mathbf{R}^{l}(t,\mathbf{p}) = \mathbf{K}(\mathbf{p}) \frac{\partial \tilde{\mathbf{X}}^{l}(t,\mathbf{p})}{\partial t} + \mathbf{M}(\mathbf{p}) \tilde{\mathbf{X}}^{l}(t,\mathbf{p}) - \mathbf{C}(t,\mathbf{p}).
$$
\n(2.161)

Bien que  $\tilde{\epsilon}_{par}(\boldsymbol{p})$  ne possède aucune propriété de fiabilité, celui-ci a généralement le même comportement que l'erreur et peut ainsi être utilisé pour le remplacer en première intention.

# Méthode Reduced Basis appliquée à des problèmes d'évolution en pratique L'algorithme [10](#page-90-0) permettant d'obtenir une solution réduite par la méthode Reduced Basis est finalement présenté ci-dessous, dans le cas d'un problème d'évolution.

Algorithme 10 : Calcul d'une solution réduite par la méthode RB. **Données**: i) Une discrétisation de  $(0,T) \times \mathcal{D}^p : \{t_1, \ldots, t_{N_t}\} \times \mathcal{D}_h^p$ . Un paramètre utilisateur pour la convergence de l'algorithme  $\eta_{rb}$ . **Résultat :** Une approximation RB  $\tilde{\mathbf{X}}(t,\mathbf{p})$  de taille m sur  $\{t_1,\ldots,t_{N_t}\}\times \mathcal{D}_h^p$ . (1) Initialisation de l'itération RB avec  $l=1$  et de  $\bar{\mathbf{p}}^1\in\mathcal{D}_h^p$  (fixée par l'utilisateur ou aléatoirement); (2) Résolution temporelle du problème [\(2.138\)](#page-85-1) pour  $p = \bar{p}^1$ , puis création d'une base POD  $\Psi_{\bar{\mathbf{p}}^1}$  à partir de ces snapshots :  $\Psi_{\bar{\mathbf{p}}^1} = \text{POD}\left(\mathbf{X}(t_1, \bar{\mathbf{p}}^1), \dots, \mathbf{X}(t_{N_t}, \bar{\mathbf{p}}^1)\right)$ ; (3) Initialisation de la base réduite :  $\Psi^1 = \Psi_{\bar{\mathbf{p}}^1}$ ; (4) Résolution du problème réduit [\(2.154\)](#page-88-1) : calcul de  $\mathbf{X}_r^1(t, \mathbf{p})$  sur  $\{t_1, \ldots, t_{N_t}\} \times \mathcal{D}_h^p$ ; (5) Calcul de l'indicateur d'erreur  $\tilde{\epsilon}_{par}^1({\bf p}), \,\forall {\bf p}\in \mathcal{D}_h^p$  d'après [\(2.160\)](#page-89-0). Celui-ci est associé à  $\tilde{\mathbf{X}}^1(t,\mathbf{p}) = \mathbf{\Psi}^1 \mathbf{X}^1(t,\mathbf{p})$ ;  ${\bf tant} \,\,{\bf que} \,\,\max_{ {\bf p} \in {\cal D}^p_h } \big(\tilde{\epsilon}^l_{par}({\bf p})\big) > \eta_{rb} \,\,{\bf faire}$ (1) Incrémentation de  $l := l + 1$  puis calcul de la valeur de  $\bar{\mathbf{p}}^l$  maximisant l'indicateur  $\tilde{\epsilon}_{par}^l(\mathbf{p})$  sur  $\mathcal{D}_h^p$  $\frac{p}{h}$  ; (2) Résolution temporelle du problème [\(2.138\)](#page-85-1) pour  $p = \bar{p}^l$ , puis création d'une base POD  $\Psi_{\bar{\mathbf{p}}^l}$  à partir de ces snapshots :  $\Psi_{\bar{\mathbf{p}}^l} = \text{POD}\left(\mathbf{X}(t_1, \bar{\mathbf{p}}^l), \dots, \mathbf{X}(t_{N_t}, \bar{\mathbf{p}}^l)\right)$ ; (3') Enrichissement de la base réduite :  $\Psi^l := \left[ \Psi^{l-1}, \Psi_{\bar{\mathbf{p}}^l} \right]$ ; (4) Résolution du problème réduit [\(2.154\)](#page-88-1) : calcul de  $\mathbf{X}_r^l(t_k, \mathbf{p})$  sur  $\{1, \ldots, N_t\} \times \mathcal{D}_h^p$ ; (5) Calcul de l'indicateur d'erreur  $\tilde{\epsilon}_{par}^l({\bf p}), \forall {\bf p} \in \mathcal{D}_h^p$  d'après [\(2.160\)](#page-89-0) ; fin Fin de l'algorithme :  $m = \text{NbCol}(\Psi^l)$ ,  $\Psi = \Psi^l \in \mathbb{R}^{N \times m}$ ,  $\mathbf{X}_r(\mathbf{p}) = \mathbf{X}_r^l(\mathbf{p}) \in \mathbb{R}^m$  et  $\tilde{\mathbf{X}} = \mathbf{\Psi} \mathbf{X}_r(\mathbf{p}) \; ;$ 

# <span id="page-90-1"></span><span id="page-90-0"></span>2.2.2.1.D Inadéquation de la méthode RB aux problèmes d'évolution magneto-quasistatiques

Maintenant que l'application de la méthode Reduced Basis aux problèmes stationnaires et d'évolution a été présentée, nous allons revenir sur les deux points qui rendent l'approche relativement peu appropriée aux problèmes d'évolution issus de l'électromagnétisme basse fréquence.

## Modèle non certifiable

Comme évoqué dans l'introduction de l'approche, la méthode RB demande à ce que le système de départ vérifie un certain nombre d'hypothèses. En particulier, les opérateurs  $\mathbf{M}(\cdot)$  et  $\mathbf{K}(\cdot)$  présents dans les problèmes [\(2.137\)](#page-85-0) et [\(2.138\)](#page-85-1) doivent avoir une constante de coercivité  $\alpha$  strictement positive afin d'en déduire des estimateurs d'erreur fiables.

Or, lorsque le problème n'est pas jaugé, ce qui est souvent le cas dans les études d'électromagnétisme basse fréquence [\[67\]](#page-211-6), la constante de coercivité  $\alpha_{\mathbf{M}}$  de  $\mathbf{M}(\cdot)$  devient au mieux nulle. En effet, le caractère non jaugé du système d'équations implique que le noyau de  $\mathbf{M}(\cdot)$  est non vide. Ainsi, il existe  $\mathbf{Z} \in \mathbb{R}^N \neq 0$  tel que

$$
\mathbf{M}(\cdot)\mathbf{Z} = 0\tag{2.162}
$$

En particulier,  $\alpha_{\mathbf{M}}$  [\(2.147\)](#page-86-2) étant le minorant de  $\mathbf{Y}^t \mathbf{M}(\cdot) \mathbf{Y}, \forall \mathbf{Y} \in \mathbb{R}^N$ , on a  $\alpha_{\mathbf{M}} \leq \mathbf{Z}^t \mathbf{M}(\cdot) \mathbf{Z} = 0$ .

De même, si le domaine conducteur  $\mathcal{D}_c$  ne recouvre pas l'ensemble du domaine d'étude  $\mathcal{D}$  (ce qui est le cas dans la quasi-totalité des études), la constante de coercivité de l'opérateur  $\mathbf{K}(p)$  n'est pas strictement positive. En effet, on rappelle que  $K(p)$  dans le problème d'évolution joue le rôle de K dans le système d'équations général [\(1.157\)](#page-44-0). Or la restriction de cette matrice aux inconnues  $\bf{A}$  est  $\mathbf{K}_{ww}$  définie par :

$$
(\mathbf{K}_{ww})_{i,j} = \int_{\mathcal{D}} \sigma \left( \boldsymbol{w}_i^1 \cdot \boldsymbol{w}_j^1 \right) d\mathcal{D}_c \qquad (2.163)
$$

On voit donc les termes diagonaux  $(\mathbf{K}_{ww})_{i,i}$ ,  $i = 1, \ldots, N_a$  seront nuls pour les inconnues associées aux arêtes hors du domaine conducteur (car la conductivité  $\sigma$  est nulle dans  $\mathcal{D} \setminus \mathcal{D}_c$ ). Ceci entraîne alors une constante de coercivité  $\alpha_K$  nulle.

Ainsi, la nullité des deux constantes de coercivité empêche les estimateurs RB d'être fiable. Pour autant, cela ne signifie pas nécessairement un échec de la méthode dans son ensemble car il est possible d'utiliser des indicateurs d'erreur basés sur la norme du résidu uniquement. En effet, ceuxci ont tendance à suivre le comportement de l'erreur et ne remettent pas nécessairement en cause l'algorithme glouton RB. Le désavantage principal est néanmoins que le système réduit n'est plus certifiable. On rappelle que la certification d'un modèle réduit permet de trouver une borne supérieure à l'erreur issue de la réduction du modèle. Ceci permet notamment de fournir un modèle réduit avec une précision satisfaisant nécessairement les exigences de l'utilisateur. Cet élément est un des avantages principaux de la m´ethode RB mais n'est malheureusement pas compatible avec les ´etudes issues de problèmes magnéto-quasistatiques traités dans ce mémoire.

#### <span id="page-91-0"></span>Inadéquation de la méthodologie RB aux problèmes d'évolution non paramétrés

Enfin, le problème principal de l'application de la méthode RB aux problèmes issus de la magnetoquasistatique est la prise en compte de l'évolution temporelle. En effet, l'algorithme glouton est très efficace pour s'attaquer à la dimension paramétrique du problème, mais demande quand même une résolution sur l'ensemble du domaine temporel à chaque itération. Or le problème général que l'on vise à réduire [\(1.157\)](#page-44-0) n'est pas paramétré, il ne dépend intrinsèquement que du temps. Et on a vu dans la remarque [2.13](#page-89-1) que le temps ne peut pas être traité comme un simple paramètre pour les problèmes d'évolution. Appliquer l'algorithme RB paramétrique [10](#page-90-0) au système d'équations linéaire  $(2.63)$  reviendrait donc  $\hat{a}$ :

- 1. Résoudre le problème de grande dimension  $(2.63)$  sur  $[0,T]$
- 2. Construire une base réduite POD  $\Psi$ , pour ensuite résoudre le problème réduit [\(2.64\)](#page-68-0) sur [0,T].

Ainsi, il faut résoudre le problème intégralement, pour ensuite le réduire... ce qui n'a aucun intérêt car la solution a déjà été calculée. On pourrait alors se limiter à un calcul astucieux de snapshots afin de ne pas résoudre l'intégralité du problème de grande dimension sur  $[0,T]$  (voir section [3.2.1\)](#page-134-0). Néanmoins, l'approche RB appliquée à des problèmes d'évolution non paramétrés n'est autre que la méthode POD, et c'est pourquoi nous ne l'appliquerons pas dans ce mémoire.

## 2.2.2.2 Proper Generalized Decomposition

L'approche Proper Generalized Decomposition (PGD) est là encore une méthode itérative. Cette fois-ci la solution n'est pas à proprement parler recherchée dans une base réduite. En effet, la méthode PGD suppose que la solution réduite s'écrive comme une somme de produits de fonctions dépendant chacune d'un paramètre. Pour un problème magnétodynamique, la solution peut s'écrire par exemple comme une somme de produits de deux fonctions, une d´ependant de l'espace, et l'autre du temps. Ainsi, l'algorithme PGD propose une méthode permettant de calculer une solution réduite dont la somme est d'ordre m à partir de la solution réduite à l'ordre  $m - 1$ . Cette méthode est extrêmement efficace pour traiter certains problèmes paramétriques. De plus, une fois la solution PGD calculée, son évaluation pour un jeu de paramètres est très rapide. Cependant, il n'existe que très peu de garantie quant à la convergence de la méthode. La PGD est potentiellement applicable à des problèmes non linéaires, mais le processus n'est pas encore très bien maîtrisé. C'est donc une méthode compliquée à mettre en place et sans réelles garantie de convergence, mais qui peut s'avérer extrêmement efficace.

La PGD est une approche récente, qui a connu de nombreux raffinements ces dernières années [\[68\]](#page-211-7) [\[69\]](#page-211-8). Elle a notamment été appliquée avec succès à des calculs mécaniques non linéaires grâce à la méthode LATIN [\[70\]](#page-211-9). Sur les problèmes d'électromagnétisme basse fréquence, le L2EP est un pr´ecurseur des m´ethodes PGD avec les travaux de Henneron d`es 2013 [\[45\]](#page-210-12) sur un cas test classique, puis sur un transformateur triphasé non linéaire [\[71\]](#page-211-10). Plus récemment, un problème magnéto-thermique a été traité grâce à la PGD [\[72\]](#page-211-11).

Afin de comprendre la différence significative de la PGD avec les autres méthodes de réduction, nous présentons brièvement l'application de la méthode à une classe de problème très générale, avant de l'adapter à notre cas d'étude  $(2.63)$ .

## <span id="page-92-1"></span> $2.2.2.2.A$  Approximation PGD d'une solution d'un problème paramétrique

Un des avantages de la PGD est que son formalisme peut s'appliquer à une très grande classe de problèmes issus de la MEF. Ainsi, on propose de définir un problème sous une forme très générale, pour ensuite y appliquer la méthode PGD.

Soit donc  $p$  une variable multi-paramétrique de  $\mathbb{R}^{|p|} \in \mathcal{D}^p,$  on s'intéresse à la résolution du problème suivant, issu de l'application de la MEF :

Trouver  $\mathbf{X}(p) \in \mathbb{R}^N$  tel que :

<span id="page-92-0"></span>
$$
\mathbf{H}\left(\mathbf{p}, \mathbf{X}(\mathbf{p})\right) = \mathbf{C}(\mathbf{p}), \ \ \forall \mathbf{p} \in \mathcal{D}^{\mathbf{p}},\tag{2.164}
$$

où **H** est un opérateur dépendant de  $\bm{p}$ , agissant sur  $\mathbf{X}(\bm{p})$  et à valeurs dans  $\mathbb{R}^N$ . De plus, on suppose qu'il est linéaire vis-à-vis de  $X(p)$  et suffisamment régulier de sorte que le problème [\(2.164\)](#page-92-0) soit bien posé.

**Exemple 2.4.** Afin de fixer les idées sur l'opérateur,  $H(p, \cdot)$ , montrons que celui-ci permet de représenter le problème d'évolution [\(2.138\)](#page-85-1) présenté dans la section sur la méthode Reduced Basis, et dont on rappelle l'équation  $ci$ -dessous :

$$
\mathbf{K}(p)\frac{\partial \mathbf{X}(t,p)}{\partial t} + \mathbf{M}(p)\mathbf{X}(t,p) = \mathbf{C}(t,p), \ \ \forall (t,p) \in [0,T] \times \mathcal{D}^p,
$$

Sous la forme générale  $(2.164)$ , il n'est plus nécessaire de faire la distinction entre les paramètres contenus dans **p** et le temps t. On introduit donc  $\bar{\mathbf{p}} = (t, \mathbf{p})$  défini sur  $[0, T] \times \mathcal{D}^{\mathbf{p}} = \mathcal{D}^{\bar{\mathbf{p}}}$ . Finalement, en posant

$$
\mathbf{H}(\bar{p},\cdot) \quad : \quad \mathbf{U}(\bar{p}) \longmapsto \mathbf{K}(p)\frac{\partial}{\partial t}\mathbf{U}(\bar{p}) + \mathbf{M}(p)\mathbf{U}(\bar{p}), \tag{2.165}
$$

le problème [\(2.164\)](#page-92-0) dépendant de  $\bar{\mathbf{p}}$  se réécrit : Trouver  $\mathbf{X}(\bar{p}) \in \mathbb{R}^N$  tel que :

$$
\mathbf{H}(\bar{p}, \mathbf{X}(\bar{p})) = \mathbf{C}(\bar{p}), \ \forall \bar{p} \in \mathcal{D}^{\bar{p}} \n\Leftrightarrow \qquad \mathbf{K}(p)\frac{\partial}{\partial t}\mathbf{X}(\bar{p}) + \mathbf{M}(p)\mathbf{X}(\bar{p}) = \mathbf{C}(\bar{p}), \ \forall \bar{p} \in \mathcal{D}^{\bar{p}} \n\Leftrightarrow \qquad \mathbf{K}(p)\frac{\partial \mathbf{X}(t, p)}{\partial t} + \mathbf{M}(p)\mathbf{X}(t, p) = \mathbf{C}(t, p), \ \forall (t, p) \in [0, T] \times \mathcal{D}^{p},
$$
\n(2.166)

d'où ce qu'il fallait démontrer. Ainsi, la formulation générale du problème [\(2.164\)](#page-92-0) permet de représenter un grand nombre de problèmes, en particulier les problèmes d'évolution paramétrique.

Avec la PGD, l'idée est encore de trouver itérativement une approximation  $\tilde{\mathbf{X}}(\boldsymbol{p}) \in \mathbb{R}^N$  de la solution  $X(p)$ .

## Decomposition sous forme séparée de l'approximation PGD

Contrairement aux méthodes précédentes, la solution est recherchée ici sous forme séparée, c'est-à-dire telle que :

<span id="page-93-0"></span>
$$
\tilde{\mathbf{X}}(p_1,\ldots,p_{|p|}) = \sum_{k=1}^m \mathbf{\Psi}_k^x \Psi_k^{p_1}(p_1) \Psi_k^{p_2}(p_2) \ldots \Psi_k^{p_{|p|}}(p_{|p|})
$$
\n(2.167)

avec  $\Psi_k^x$ , des vecteurs de  $\mathbb{R}^N$  liés à la discrétisation EF, et  $\Psi_k^{p_j}(\cdot)$ , des fonctions de  $\mathcal{D}^{p_j}$  et à valeur dans R, chacune ne dépendant que du paramètre  $p_i$ . En réalité, la décomposition PGD approche la solution par une somme de produits de fonctions qui dépendent chacune d'un des paramètres. Or, la dimension spatiale ayant déjà été discrétisée par la méthode des éléments finis, [\(2.167\)](#page-93-0) fait donc apparaître une somme de produits des fonctions  $\Psi_k^{p_j}$ , multipliés par les vecteurs  $\Psi_{k}^x$ . En ce qui concerne la terminologie, on désigne par mode PGD chacun des vecteurs/fonctions  $\Psi_k^x$  ou  $\hat{\Psi}_k^{p_j}$  avec  $k = 1, \ldots, m$ et  $i = 1, ..., |p|$ .

Remarque 2.14. En principe, la dimension spatiale est traitée de la même façon que le le domaine paramétrique. Du fait de l'application de la méthode EF, cette dimension a été discrétisée et "transformée" en espace vectoriel discret de taille N. C'est pourquoi le mode EF  $\mathbf{\Psi}^x_l$  est en réalité un vecteur  $de \mathbb{R}^N$ .

Afin de souligner la différence dans la forme de l'approximation d'avec les méthodes précédentes, on désigne par  $\ddot{\mathbf{X}}_{RB}(\boldsymbol{p})$  la solution Reduced Basis développée dans la section précédente. On rappelle que celle-ci était recherchée dans une base réduite  $\Psi \in \mathbb{R}^{N \times m}$  (de taille m) sous la forme :

$$
\tilde{\mathbf{X}}_{RB}(p_1,\ldots,p_{|p|}) = \mathbf{\Psi} \mathbf{X}_r(p_1,\ldots,p_{|p|})
$$
\n(2.168)

<span id="page-93-2"></span><span id="page-93-1"></span>
$$
= \sum_{k=1}^{m} \Psi_k X_r^k(p_1, \dots, p_{|p|})
$$
 (2.169)

où  $\Psi_k$  désigne dans cette section la  $k^{\text{ème}}$  colonne de  $\Psi$ , et  $\Chi_r^k(\bm p)$  la  $k^{\text{ème}}$  ligne du vecteur de taille  $m$  $\mathbf{X}_r(\boldsymbol{p})$ . En comparant [\(2.167\)](#page-93-0) avec [\(2.169\)](#page-93-1), on voit que la méthode PGD permet de rechercher une approximation où  $X_r^k(p_1, \ldots, p_{|p|})$  est décomposée en une somme de produits des fonctions  $\Psi_k^{p_j}(p_j)$  qui dépendent chacune du paramètre  $p_i$  uniquement. En effet, en écrivant

$$
X_r^k(p_1, \ldots, p_{|p|}) = \Psi_k^{p_1}(p_1) \Psi_k^{p_2}(p_2) \ldots \Psi_k^{p_{|p|}}(p_{|p|}),
$$
\n(2.170)

les deux décompositions  $(2.167)$  et  $(2.169)$  deviennent équivalentes.

C'est dans cette décomposition que réside à la fois la force et la faiblesse de la PGD :

— Si l'approximation en produit de fonctions  $(2.170)$  existe, alors celle-ci est extrêmement compacte et rapide à interpoler. En effet, la représentation RB peut devenir très coûteuse à mesure que le nombre de paramètres  $|p|$  augmente. En considérant, par exemple, que chacun des paramètres  $p_j$ ,  $j = 1, \ldots, |p|$ , est discrétisé sur une grille de *d* valeurs, le stockage de chacun des  $X_r^k(p_1,\ldots,p_{|p|})$  demande la création d'un tableau de taille  $|p|^d$ . Une interpolation linéaire entre deux valeurs de paramètres  $\mathbf{p}^{\alpha}$  et  $\mathbf{p}^{\beta}$  nécessite  $2^d$  évaluations. Avec la PGD, le stockage de  $X_r^k(p_1,\ldots,p_{|p|}) = \Psi_k^{p_1}(p_1)\Psi_k^{p_2}(p_2)\ldots\Psi_k^{p_{|p|}}$  $\mathbf{\Psi}_k^{p_{|p|}}(p_{|p|})$  demande la création de  $|p|$  vecteurs  $\boldsymbol{\Psi}_k^{p_j}$  $_k^{p_j}$  de taille d, soit seulement d |p| termes à stocker au total. De même, l'interpolation linéaire peut se faire sur chacune des fonctions  $\Psi_k^{p_j}$  et ne demande donc que  $2|p|$  évaluations (2 par mode  $\Psi_k^{p_j}$  $\frac{p_j}{k}$  :  $\Psi_k^{p_j}(p_j^{\alpha})$  et  $\Psi_k^{p_j}(p_j^{\beta})$  $\binom{p}{j}$ ). Par exemple, considérons un problème avec  $|p| = 7$  paramètres chacun discrétisé sur une grille de 20 valeurs. Avec la méthode RB, on a besoin de stocker  $|p|^d = 7^{20} \approx 10^9$  valeurs et le coût d'interpolation est de  $2^7 = 128$ . En utilisant la PGD, le coût de stockage tombe à  $d |p| = 140$  pour une interpolation linéaire nécessitant seulement  $2 |p| = 2 \times 7 = 14$  évaluations.

— L'existence de la décomposition  $(2.170)$  n'a rien d'évident. Par exemple la simple fonction  $X_r^k(p_1,p_2) = p_1 + p_2$  pose déjà problème. En effet, il n'existe pas de fonctions  $\Psi_k^{p_1}(\cdot)$  et  $\Psi_k^{p_2}(\cdot)$ , chacune ne dépendant que d'un seul paramètre, telles que  $\Psi_k^{p_1}(p_1)\Psi_k^{p_2}(p_2) = p_1 + p_2$ . En pratique, cela se traduit par une grande variabilité quant à l'efficacité de la méthode en fonction des types de problèmes sur lesquels sont appliqués la PGD : certains exemples se décomposent naturellement sous la forme [\(2.167\)](#page-93-0) et offrent ainsi une bonne convergence tandis que d'autres demanderont un grand nombre  $m$  de modes PGD avant d'offrir une précision satisfaisante.

## Approximation itérative PGD

Comme pour la méthode RB, la PGD est une approche itérative permettant d'affiner l'approximation au fur et à mesure des itérations. Pour ce faire, on suppose que nous sommes à l'itération  $l$  de l'algorithme et que nous disposons donc d'une approximation PGD  $\tilde{\mathbf{X}}^{l-1}(\boldsymbol{p})$  de la solution  $\mathbf{X}(\boldsymbol{p})$  telle que :

$$
\tilde{\mathbf{X}}^{l-1}(\boldsymbol{p}) = \sum_{k=1}^{l-1} \mathbf{\Psi}_k^x \Psi_k^{p_1}(p_1) \dots \Psi_k^{p_{|p|}}(p_{|p|}).
$$
\n(2.171)

Il s'agit alors de déterminer  $\tilde{\mathbf{X}}^l(\boldsymbol{p})$ , que l'on peut également écrire

$$
\tilde{\mathbf{X}}^{l}(\mathbf{p}) = \sum_{k=1}^{l} \mathbf{\Psi}_{k}^{x} \Psi_{k}^{p_{1}}(p_{1}) \dots \Psi_{k}^{p_{|p|}}(p_{|p|})
$$
\n(2.172)

<span id="page-94-1"></span>
$$
= \tilde{\mathbf{X}}^{l-1}(p) + \Psi_l^x \Psi_l^{p_1}(p_1) \dots \Psi_l^{p_{|p|}}(p_{|p|}), \qquad (2.173)
$$

où on le rappelle,  $\tilde{\mathbf{X}}^{l-1}(\boldsymbol{p})$  est connue car déterminée à l'itération PGD précédente. L'algorithme PGD à l'itération l'eonsiste alors à déterminer uniquement  $\mathbf{\Psi}_l^x$ ,  $\Psi_l^{p_1}(p_1), \ldots, \Psi_l^{p_{|p|}}$  $l^{\tiny{P|p|}}(p_{|p|}).$ 

Pour ce faire, on adoptera une approche de type point fixe. Celle-ci consiste à calculer successivement chacun des modes PGD  $\boldsymbol{\Psi}^x_l, \boldsymbol{\Psi}^{p_1}_l$  $l^{p_1}(p_1), \ldots, \Psi_l^{p_{|p|}}$  $\ell_l^{P|p|}(p_{|p|})$ , en supposant les autres connus. Lorsque chacun des modes n'évolue plus au cours des itérations du point fixe, on considère que celui-ci a convergé, et on passe alors à l'itération PGD suivante :  $l := l + 1$ .

Dans un premier temps, il convient donc d'exprimer le vecteur résidu  $\mathbf{R}^{l}(\bm{p})$  issu de l'approximation  $\tilde{\mathbf{X}}^{l}(\boldsymbol{p})$  à l'itération PGD *l*, à savoir :

<span id="page-94-2"></span>
$$
\mathbf{R}^{l}(\boldsymbol{p}) = \mathbf{H}\left(\boldsymbol{p}, \tilde{\mathbf{X}}^{l}(\boldsymbol{p})\right) - \mathbf{C}(\boldsymbol{p}).
$$
\n(2.174)

Les paragraphes suivants montrent comment calculer chacun des modes  $\boldsymbol{\Psi}_{l}^{x}, \boldsymbol{\Psi}_{l}^{p_{1}}$  $l^{p_1}(p_1), \ldots, \Psi_l^{p_{|p|}}$  $_{l}^{\rho _{|p|}}(p_{|p|}).$ 

## Détermination du mode PGD EF

Afin de déterminer le mode lié à la discrétisation EF  $\Psi_l^x$ , on suppose que les modes paramétriques  $\Psi_l^{p_j}$  $\ell_l^{p_j}(p_j)_{j=1,\ldots,|p|}$  sont déjà connus (pour l'initialisation, on pourra par exemple prendre des valeurs aléatoires, constantes, ou bien égale à celles de l'itération PGD précédente :  $\Psi_l^{p_j}(p_j) := \Psi_{l-1}^{p_j}(p_j)$ . L'algorithme consiste alors à rechercher  $\Psi_l^x$  en annulant la projection du résidu selon les  $|p|$  modes  $\Psi_l^{p_j}$  $l^{p_j}(p_j)_{j=1,\ldots,|p|}$ , à savoir :

Connaissant  $(\Psi_l^{p_j})$  $\left(\begin{matrix}p_j\\l\end{matrix}\right)_{j=1,\ldots,|p|},$  trouver  $\boldsymbol{\Psi}^x_l \in \mathbb{R}^N$  tel que :

<span id="page-94-0"></span>
$$
\left\langle \mathbf{R}^{l}(\boldsymbol{p}), \prod_{j=1}^{\lvert p \rvert} \Psi_{l}^{p_{j}}(p_{j}) \right\rangle_{\mathcal{D}^{\boldsymbol{p}}}=0. \tag{2.175}
$$

L'équation [\(2.175\)](#page-94-0) représente ainsi une projection sur l'espace paramétrique  $\mathcal{D}^p$  du résidu  $\mathbf{R}^l(\bm{p})$  (défini sur le domaine EF discrétisé  $\mathbf{R}^N$  et sur le domaine paramétrique  $\mathcal{D}^p$ ). En d'autres termes, [\(2.175\)](#page-94-0) se réduit à une équation ne dépendant plus du paramètre **p** mais seulement de la discrétisation EF. En effet, le produit scalaire sur  $\mathcal{D}^p$  a permis d'éliminer la variable paramétrique p. Un calcul explicite montrant cette simplification sera présenté dans le paragraphe  $(2.2.2.2.B)$ .

#### Détermination des modes paramétriques

Le même principe est utilisé afin de déterminer le mode paramétrique  $\Psi_l^{p_q}$  dépendant du paramètre  $p_{q} \in \mathcal{D}^{p_q}$ . On supposera donc que tous les modes mis à part  $\Psi_l^{p_q}$  sont connus. La projection du résidu  $\mathbf{R}^l(p)$  est cette fois-ci réalisée sur  $\mathbb{R}^N\times(\mathcal{D}^p\setminus\mathcal{D}^{p_q})$  et non plus sur l'espace paramétrique tout entier  $\mathcal{D}^p$ . On définit alors les équations [\(2.176\)](#page-95-0), chacune permettant de déterminer le mode  $\Psi_l^{p_q}$ . On a ainsi  $|p|$  problèmes paramétriques à résoudre successivement :

<span id="page-95-0"></span>Connaissant 
$$
(\Psi_l^{p_j}(p_j))_{j \neq q}
$$
 et  $\Psi_l^x$ , trouver  $\Psi_l^{p_q}(p_q) : \mathcal{D}^{p_q} \to \mathbb{R}$  telle que :  

$$
\left\langle \mathbf{R}^l(\boldsymbol{p}), \Psi_l^x \prod_{j \neq q} \Psi_l^{p_j}(p_j) \right\rangle_{\mathbb{R}^N \times \mathcal{D}_{\overline{q}}^{\mathbf{p}}} = 0. \quad \forall p_q \in \mathcal{D}^{p_q}
$$
(2.176)

où l'on a introduit  $\mathcal{D}_{\bar{q}}^{\bar{p}} = \mathcal{D}^{\bar{p}} \setminus \mathcal{D}^{p_q}$ , le domaine paramétrique contenant les  $|p| - 1$  paramètres  $p_j$ , avec  $j \neq q$ . L'équation [\(2.176\)](#page-95-0) a alors pour unique inconnue  $p_q \in \mathcal{D}^{p_q}$ . En effet, le produit scalaire  $\langle \cdot, \cdot \rangle_{\mathbb{R}^N \times \mathcal{D}_q^p}$  projette le résidu  $\mathbf{R}^l(p)$  sur  $\mathbb{R}^N \times \mathcal{D}_{\bar{q}}^p$ , permettant ainsi d'éliminer toutes les dimensions exceptée celle liée à  $p_q$ .

## Indicateur d'erreur

La méthode PGD permet donc d'améliorer l'approximation au fil des itérations. De ce fait, il est nécessaire de posséder un estimateur/indicateur d'erreur afin de savoir quand arrêter l'algorithme. Le développement d'un estimateur d'erreur robuste avec la PGD est là encore compliqué sur des cas d'application industriels. En effet, le problème peut ne pas être bien posé, comme on a pu le voir précédemment avec la méthode RB dans la section [2.2.2.1.D.](#page-90-1) Cependant, il est une fois de plus possible d'utiliser un indicateur d'erreur, qui bien que ne possédant pas de garantie fiable, permet d'estimer si le modèle a convergé ou non.

En première intention, le calcul de la norme du résidu  $\|\mathbf{R}^{l-1}(p)\|_{\mathbb{R}^N \times \mathcal{D}^p}$  peut sembler une bonne idée. En effet, celui-ci est un représentant de l'erreur qui diminue en même temps que celle-ci. Cependant, cette approche nécessite le calcul explicite de  $\mathbf{R}^l(p)$ ,  $\forall p \in \mathcal{D}^p$ . Comme on le verra par la suite, son évaluation peut devenir très coûteuse lorsque le nombre de paramètres  $|p|$  augmente. L'idée est donc d'utiliser un indicateur d'erreur basé sur la convergence seule de l'algorithme PGD. On introduit ainsi  $\epsilon_{pgd}^l$ , l'indicateur d'erreur PGD à l'itération l et défini par :

<span id="page-95-1"></span>
$$
\epsilon_{pgd}^l = \left\| \tilde{\mathbf{X}}^l(\boldsymbol{p}) - \tilde{\mathbf{X}}^{l-1}(\boldsymbol{p}) \right\|_{\mathbb{R}^N \times \mathcal{D}^{\boldsymbol{p}}}.
$$
\n(2.177)

Il convient dès lors de discuter de la cohérence du choix de cet estimateur, ainsi que le coût de son  $évaluation.$ 

Premièrement, ce choix d'estimateur est relativement courant pour les méthodes itératives (par exemple pour Newton-Raphson ou le Point Fixe). En effet, il permet de mesurer si un algorithme a convergé (dans le sens où continuer l'algorithme ne ferait que modifier de façon négligeable l'approximation). De plus, lorsque le problème est bien posé, on peut également montrer que

$$
\epsilon_{pgd}^l \le \alpha \left\| \mathbf{R}^{l-1}(\boldsymbol{p}) \right\|_{\mathbb{R}^N \times \mathcal{D}^{\boldsymbol{p}}},\tag{2.178}
$$

avec  $\alpha$  une constante dépendant de l'opérateur  $\mathbf{M}(p)$  (l'équivalent de la constante de coercivité avec le produit scalaire sur  $\mathbb{R}^N \times \mathcal{D}^p$ ).

Deuxièmement, le coût de calcul de l'estimateur  $\epsilon_{pgd}^{l}$  défini par [\(2.177\)](#page-95-1) peut sembler équivalent sinon plus grand que celui de  $\left\|\mathbf{R}^{l-1}(p)\right\|_{\mathbb{R}^N\times\mathbb{Z}^p}$ . Mais grâce à la représentation séparée, l'approximation prend tout son sens. En effet, d'après [\(2.173\)](#page-94-1), on peut réécrire l'indicateur d'erreur comme

$$
\epsilon_{pgd}^l = \left\| \tilde{\mathbf{X}}^l(\boldsymbol{p}) - \tilde{\mathbf{X}}^{l-1}(\boldsymbol{p}) \right\|_{\mathbb{R}^N \times \mathcal{D}^{\boldsymbol{p}}} \tag{2.179}
$$

<span id="page-96-0"></span>
$$
= \left\| \Psi_l^x \prod_{j=1}^{|p|} \Psi_l^{p_j}(p_j) \right\|_{\mathbb{R}^N \times \mathcal{D}^p}.
$$
\n(2.180)

Or, la norme d'un produit de fonctions dont chacune ne dépend que d'un paramètre peut se réécrire comme le produit des normes, c'est-à-dire :

$$
\epsilon_{pgd}^l = \|\mathbf{\Psi}_l^x\|_{\mathbb{R}^N} \prod_{j=1}^{|p|} \left\|\Psi_l^{p_j}(p_j)\right\|_{\mathcal{D}^{p_j}}.
$$
\n(2.181)

L'équation [\(2.181\)](#page-96-0) génère en réalité un calcul au coût très modéré. En effet, si chacun des paramètres est discrétisé sur *d* points, la complexité calculatoire passe de  $\mathcal{O}(N |p|^d)$  à  $\mathcal{O}(N |p|d)$  grâce à la séparation des fonctions.

Enfin, nous aurons également besoin d'un critère pour évaluer la convergence du point fixe pour la boucle PGD. En notant par  $\Delta$  l'opérateur calculant la différence d'une fonction entre deux itérations successives du point fixe, on choisit d'utiliser le critère  $\epsilon_{pf}^l$  suivant

<span id="page-96-2"></span><span id="page-96-1"></span>
$$
\epsilon_{pf}^l = \frac{\left\| \Delta \Psi_l^x \right\|_{\mathbb{R}^N}}{\left\| \Psi_l^x \right\|_{\mathbb{R}^N}} + \sum_{j=1}^{|p|} \frac{\left\| \Delta \Psi_l^{p_j}(p_j) \right\|_{\mathcal{D}p_j}}{\left\| \Psi_l^{p_j}(p_j) \right\|_{\mathcal{D}p_j}} \tag{2.182}
$$

## PGD avec mise à jour

Enfin, la convergence de la PGD peut être fortement améliorée en utilisant une étape de mise à jour. Celle-ci intervient à la fin du calcul de chaque itération PGD. Cette étape facultative consiste à recalculer l'ensemble des modes PGD relatifs à un seul des paramètres, et ainsi d'obtenir une meilleure base. Afin de ne pas impacter fortement le coût de calcul, il faut choisir un paramètre pour lequel la discrétisation ne génère pas un nombre trop important d'inconnues. Typiquement, la dimension EF  $\acute{e}$ tant généralement celle possédant le plus grand nombre de degrés de liberté, la phase de mise à jour ne sera pas réalisée sur les modes PGD EF $\mathbf{\Psi}_k^x,$  mais plutôt sur les modes paramétriques.

Après la convergence du point fixe à l'itération  $l$ , il s'agira de mettre à jour les modes PGD  $(\Psi_k^{p_u})$  $\binom{p_u}{k}_{k=1,\ldots,l}$ , où  $p_u$  est le paramètre retenu. Pour ce faire, il s'agira de résoudre le problème suivant :

Trouver les *l* modes PGD 
$$
(\Psi_i^{p_u}(p_u))_{i=1,\dots,l}
$$
:  
\n
$$
\left\langle \mathbf{R}^l(\boldsymbol{p}), \Psi_i^x \prod_{j \neq u} \Psi_i^{p_j}(p_j) \right\rangle_{\mathbb{R}^N \times \mathcal{D}_u^{\mathbf{p}}} = 0, \quad \forall i = 1,\dots,l, \ \forall p_u \in \mathcal{D}^{p_u}
$$
\n(2.183)

Le problème précédent génère  $l$  équations qu'il peut être plus simple de représenter sous la forme d'une équation matricielle de taille l. Pour ce faire, on concatène les modes PGD inconnus  $(\Psi_k^{p_u})$ équation matricielle de taille *l*. Pour ce faire, on concatène les modes PGD inconnus  $(\Psi_k^{p_u}(p_u))_{k=1,\dots,l}$ <br>dans une fonction vectorielle  $\Psi_{k}^{p_u}(p_u) \in \mathbb{R}^{l \times 1}$  tel que sa  $k^{\text{eme}}$  ligne soit égale à  $\Psi_k^{p_u}(p_u)$ . [\(2.183\)](#page-96-1) devient en utilisant [\(2.167\)](#page-93-0) et [\(2.174\)](#page-94-2)

Trouver  $\Psi^{p_u}(p_u) \in \mathbb{R}^{l \times 1}$ , fonction vectorielle à valeur dans  $\mathbf{R}^l$  telle que :

<span id="page-97-2"></span>
$$
\mathbf{M}^{p_u}(p_u)\mathbf{\Psi}^{p_u}(p_u) = \mathbf{C}^{p_u}(p_u) \quad \forall p_u \in \mathcal{D}^{p_u},\tag{2.184}
$$

avec  $\mathbf{M}^{p_u}$  une matrice carrée de taille l, et  $\mathbf{C}^{p_u}(p_u)$  un vecteur de taille l, Ces deux éléments sont alors définis par :

$$
\left(\mathbf{M}^{p_u}\right)_{i,k}(p_u) = \left\langle \mathbf{H}\left(p, \Psi_k^x \prod_{j \neq u} \Psi_k^{p_j}(p_j)\right), \Psi_i^x \prod_{j \neq u} \Psi_i^{p_j}(p_j)\right\rangle_{\mathbb{R}^N \times \mathcal{D}_u^p}
$$
(2.185)

$$
\left(\mathbf{C}^{p_u}\right)_i(p_u) = \left\langle \mathbf{C}(\boldsymbol{p}), \boldsymbol{\Psi}_i^x \prod_{j \neq u} \boldsymbol{\Psi}_i^{p_j}(p_j) \right\rangle_{\mathbb{R}^N \times \mathcal{D}_{\bar{u}}^{\mathbf{P}}}.
$$
\n(2.186)

# Algorithme générique PGD

Finalement, l'algorithme générique PGD [\(11\)](#page-97-1) est présenté ci-dessous.

Algorithme 11 : Calcul d'une approximation PGD sur le problème stationnaire paramétré  $(2.137).$  $(2.137).$ **Données**: i) Un domaine paramétrique  $\mathcal{D}^p$ . ii)  $\eta_{pad}$  et  $\eta_{pf}$ , deux paramètres pour évaluer la convergence de l'algorithme. iii) facultatif : un paramètre  $p_u$  sur lequel réaliser la mise à jour. **Résultat :** Une approximation PGD  $\tilde{\mathbf{X}}(\mathbf{p})$  de taille m. Initialisation  $l := 1$  et de l'indicateur d'erreur  $\epsilon_{pgd}^l := \eta_{pgd} + 1$ ;  ${\rm tant\,\; que\,\, } \epsilon^l_{pgd} > \eta_{pgd}\,\, {\rm faire}$ Initialisation des modes paramétrique  $\Psi_{p_j}^l$ ,  $j = 1, \ldots, |p|$ ; Initialisation de l'estimateur point fixe :  $\epsilon_{pf}^l = \eta_{pf} + 1$ ;  $\mathrm{tant\,\, que\,\,} \epsilon_{pf}^l > \eta_{pf} \,\, \mathrm{faire}$ Résoudre [\(2.175\)](#page-94-0) pour trouver  $\mathbf{\Psi}_{l}^{x}$ ; pour  $q = 1, \ldots, |p|$  faire Résoudre [\(2.176\)](#page-95-0) pour trouver  $\Psi_l^{p_q}$  $l^{pq}(p_q)$  ; fin Calcul du critère de convergence du point fixe  $\epsilon_{pf}^l$  (équation [\(2.182\)](#page-96-2)); fin (facultatif) : Mise à jour des modes liés au paramètre  $p_u$  (équation [\(2.184\)](#page-97-2)) ; Incrémentation de  $l := l + 1$ ; Calcul de l'estimateur de convergence PGD  $\epsilon_{pgd}^l$  d'après l'équation [\(2.181\)](#page-96-0) fin Fin de l'algorithme :  $m := l - 1$  et  $\tilde{\mathbf{X}}(\mathbf{p}) = \sum_{k=1}^{m} \mathbf{\Psi}_k^x \Psi_k^{p_1}$  $k^{p_1}(p_1)\Psi_k^{p_2}(p_2)\ldots\Psi_k^{p_{|p|}}$  $_{k}^{\tiny P|p|}(p_{|p|})$ 

Maintenant que l'algorithme générique de la PGD a été introduit, nous allons présenter son appli-cation au problème qui nous intéresse, à savoir le système d'équations linéaire [\(2.63\)](#page-68-1).

<span id="page-97-0"></span> $2.2.2.2.B$  Application de la PGD à un problème d'évolution temporelle linéaire Nous allons maintenant adapter la méthode PGD au problème d'évolution temporelle [\(2.63\)](#page-68-1), dont on rappelle l'équation ci-dessous

<span id="page-97-1"></span>
$$
\mathbf{K}\frac{\mathrm{d}\mathbf{X}(t)}{\mathrm{d}t} + \mathbf{M}\mathbf{X}(t) = \mathbf{C}\mathbf{U}(t), \ \ \forall t \in [0,T].
$$

## Approximation itérative PGD

Le problème  $(2.63)$  ne dépendant que du temps et de l'espace (discrétisé par la méthode des éléments finis), nous recherchons donc une approximation  $\mathbf{X}(t)$  de la solution  $\mathbf{X}(t)$ . En remplaçant p par t avec  $|p| = 1$  dans [\(2.167\)](#page-93-0),  $\mathbf{\tilde{X}}(t)$  est recherchée telle que

<span id="page-98-0"></span>
$$
\tilde{\mathbf{X}}(t) = \sum_{k=1}^{m} \mathbf{\Psi}_k^x \Psi_k^t(t)
$$
\n(2.187)

Afin de souligner le lien avec les méthodes a posteriori, on choisit de changer quelque peu les notations dans cette section. Ainsi, l'exposant " $x$ " des vecteurs de  $\mathbb{R}^N$   $\mathbf{\Psi}_k^x$  est abandonné tandis que le jeu de modes temporels $\Psi_{k}^{t}(t)$  est désormais noté  $X_{r}^{k}(t).$  [\(2.187\)](#page-98-0) se réécrit alors :

$$
\tilde{\mathbf{X}}(t) = \sum_{k=1}^{m} \mathbf{\Psi}_k X_r^k(t). \tag{2.188}
$$

Finalement, en concaténant les  $\Psi_k$  dans une matrice  $\Psi = (\Psi_1, \ldots, \Psi_m) \in \mathbb{R}^{N \times m}$ , et les  $X_r^k(t)$  dans une fonction vectorielle  $\mathbf{X}_r(t) = (X_r^1(t), \dots, X_r^m(t)) \in \mathbb{R}^m$ , on a

$$
\tilde{\mathbf{X}}(t) = \mathbf{\Psi} \mathbf{X}_r(t),\tag{2.189}
$$

ce qui revient au même type d'approximation qu'avec la RB ou les méthodes a posteriori présentées pr´ec´edemment. En effet, lorsque le nombre de param`etres total est de 2 (ici l'espace et le temps), les differentes décompositions sont semblables. Ceci n'est cependant plus vrai à partir de 3 paramètres (voir paragraphe [2.2.2.2.A\)](#page-92-1).

#### Approximation itérative PGD

L'approximation PGD est toujours déterminée itérativement. À l'itération  $l$ , il s'agit donc de déterminer uniquement  $\Psi_l$  et  $X_r^l(t)$ . En effet, on a d'après [\(2.173\)](#page-94-1)

$$
\tilde{\mathbf{X}}^l(t) = \tilde{\mathbf{X}}^{l-1}(t) + \Psi_l X_r^l(t)
$$
\n(2.190)

avec on le rappelle,  $\tilde{\mathbf{X}}^{l-1}(t)$  déterminée à l'itération PGD précédente.

Pour ce faire, nous aurons besoin de l'expression du résidu  $\mathbf{R}^{l}(t)$ :

$$
\mathbf{R}^{l}(t) = \mathbf{K} \frac{\mathrm{d}\tilde{\mathbf{X}}^{l}(t)}{\mathrm{d}t} + \mathbf{M}\tilde{\mathbf{X}}^{l}(t) - \mathbf{C}\mathbf{U}(t)
$$
\n(2.191)

ou encore

$$
\mathbf{R}^{l}(t) = \mathbf{K}\Psi_{l}\frac{\mathrm{d}X_{r}^{l}(t)}{\mathrm{d}t} + \mathbf{M}\Psi_{l}X_{r}^{l}(t) + \mathbf{K}\frac{\mathrm{d}\tilde{\mathbf{X}}^{l-1}(t)}{\mathrm{d}t} + \mathbf{M}\tilde{\mathbf{X}}^{l-1}(t) - \mathbf{C}\mathbf{U}(t). \tag{2.192}
$$

Dans l'expression précédente, seuls les deux premiers termes du membre de droite sont inconnus. Ceux-ci seront déterminés grâce à un point fixe.

#### Détermination du mode EF

Pour déterminer  $\Psi_l,$  on suppose que  $X_r^l(t)$  est déjà connue. Ainsi,  $\Psi_l$  est recherchée comme la solution du problème suivant

Connaissant  $X_r^l(t)$ , trouver  $\Psi_l \in \mathbb{R}^N$  tel que :

<span id="page-98-1"></span>
$$
\left\langle \mathbf{R}^{l}(t), X_{r}^{l}(t) \right\rangle_{[0,T]} = 0.
$$
\n(2.193)

Le produit scalaire du résidu  $\mathbf{R}^{l}(t)$  (dépendant de l'espace et du temps) par une fonction temporelle (ici  $X_r^l(t)$ ) donne une équation matricielle de taille  $\mathbb{R}^N$  (représentant le paramètre spatial EF). Afin de convaincre le lecteur, on peut détailler le calcul de cette quantité :

$$
\left\langle \mathbf{R}^{l}(t), X_{r}^{l}(t) \right\rangle_{[0,T]} = \left( \left\langle \frac{\mathrm{d}X_{r}^{l}(t)}{\mathrm{d}t}, X_{r}^{l}(t) \right\rangle_{[0,T]} \mathbf{K} + \left\langle X_{r}^{l}(t), X_{r}^{l}(t) \right\rangle_{[0,T]} \mathbf{M} \right) \Psi_{l}
$$
\n
$$
+ \left\langle \mathbf{K} \frac{\mathrm{d}\tilde{\mathbf{X}}^{l-1}(t)}{\mathrm{d}t} + \mathbf{M}\tilde{\mathbf{X}}^{l-1}(t) - \mathbf{C}\mathbf{U}(t), X_{r}^{l}(t) \right\rangle_{[0,T]} \tag{2.194}
$$

Le problème  $(2.193)$  peut en effet se réécrire :

Connaissant  $X_r^l(t)$ , trouver  $\Psi_l \in \mathbb{R}^N$  tel que :

<span id="page-99-2"></span><span id="page-99-1"></span><span id="page-99-0"></span>
$$
(\alpha_l \mathbf{K} + \beta_l \mathbf{M}) \, \Psi_l = \mathbf{D},\tag{2.195}
$$

avec  $\alpha_l$  et  $\beta_l$  des scalaires réels, et  ${\bf D}$  un vecteur de  $\mathbb{R}^N$  qui sont définis par

$$
\alpha_k = \left\langle \frac{\mathrm{d}X_r^k(t)}{\mathrm{d}t}, X_r^l(t) \right\rangle_{[0,T]}, \qquad k = 1, \dots, l \tag{2.196}
$$

$$
\beta_k = \left\langle X_r^k(t), X_r^l(t) \right\rangle_{[0,T]}, \qquad k = 1, \dots, l \tag{2.197}
$$

et

$$
\mathbf{D} = \left\langle \mathbf{CU}(t) - \mathbf{K} \frac{\mathrm{d}\tilde{\mathbf{X}}^{l-1}(t)}{\mathrm{d}t} - \mathbf{M}\tilde{\mathbf{X}}^{l-1}(t), X_r^l(t) \right\rangle_{[0,T]},
$$
\n(2.198)

que l'on peut réécrire en décomposant la partie spatiale et temporelle :

<span id="page-99-3"></span>
$$
\mathbf{D} = \mathbf{C} \left\langle \mathbf{U}(t), X_r^l(t) \right\rangle_{[0,T]} \n- \sum_{k=1}^{l-1} \mathbf{K} \Psi_k \left\langle \frac{dX_r^k(t)}{dt}, X_r^l(t) \right\rangle_{[0,T]} \n- \sum_{k=1}^{l-1} \mathbf{M} \Psi_k \left\langle X_r^k(t), X_r^l(t) \right\rangle_{[0,T]}.
$$
\n(2.199)

En reprenant la définition des  $\alpha_k$  [\(2.196\)](#page-99-0) et  $\beta_k$  [\(2.197\)](#page-99-1), **D** s'exprime simplement par

$$
\mathbf{D} = \mathbf{C} \left\langle \mathbf{U}(t), X_r^l(t) \right\rangle_{[0,T]} - \sum_{k=1}^{l-1} \alpha_k \mathbf{K} \Psi_k - \sum_{k=1}^{l-1} \beta_k \mathbf{M} \Psi_k.
$$
 (2.200)

 $(2.195)$  fait donc apparaître une équation matricielle à N inconnues. De plus,  $(2.200)$  montre que la complexité du calcul du membre de droite est grandement réduite en utilisant la forme séparée de l'approximation PGD. Ainsi, il ne s'agira que de produits matrice-vecteur  $(\mathbf{K}\boldsymbol{\Psi}^k$  et  $\mathbf{M}\boldsymbol{\Psi}^k)$  et d'intégrations temporelles ( $\alpha_k$  et  $\beta_k$ ). Ceci permet d'éviter la construction explicite du terme spatiotemporel  $\mathbf{R}^{l}(t)$ .

# Détermination du mode temporel

Afin de déterminer le mode temporel  $X_r^l(t),$  on suppose cette fois  $\mathbf{\Psi}_l$  connu. Le problème PGD temporel est alors

Connaissant  $\Psi_l$ , trouver  $X_r^l(t)$ , tel que :

<span id="page-100-0"></span>
$$
\left\langle \mathbf{R}^{l}(t),\mathbf{\Psi}_{l}\right\rangle _{\mathbb{R}^{N}}=0.
$$
\n(2.201)

L'équation [\(2.201\)](#page-100-0) est ici uniquement définie dans le domaine temporel, car la composante spatiale du résidu a été projeté selon  $\Psi_l.$  Pour s'en assurer, examinons le détail de ce produit scalaire.

$$
\left\langle \mathbf{R}^{l}(t), \mathbf{\Psi}_{l} \right\rangle_{\mathbb{R}^{N}} = \mathbf{\Psi}_{l}^{t} \mathbf{K} \mathbf{\Psi}_{l} \frac{\mathrm{d}X_{r}^{l}(t)}{\mathrm{d}t} + \mathbf{\Psi}_{l}^{t} \mathbf{M} \mathbf{\Psi}_{l} X_{r}^{l}(t) + \mathbf{\Psi}_{l}^{t} \mathbf{K} \frac{\mathrm{d}\tilde{\mathbf{X}}^{l-1}(t)}{\mathrm{d}t} + \mathbf{\Psi}_{l}^{t} \mathbf{M} \tilde{\mathbf{X}}^{l-1}(t) - \mathbf{\Psi}_{l}^{t} \mathbf{C} \mathbf{U}(t)
$$
\n(2.202)

Le problème PGD temporel  $(2.201)$  peut ainsi se réécrire

Connaissant  $\Psi_l$ , trouver  $X_r^l(t)$ , tel que :

<span id="page-100-1"></span>
$$
\kappa_l \frac{\mathrm{d}X_r^l(t)}{\mathrm{d}t} + m_l X_r^l(t) = d(t),\tag{2.203}
$$

avec  $\kappa_l$  et  $m_l$  des scalaires réels, et  $d(t)$  une fonction temporelle sur [0,T]. Ces derniers sont définis par

$$
\kappa_k = \mathbf{\Psi}_l^t \mathbf{K} \mathbf{\Psi}_k, \qquad k = 1, \dots, l \tag{2.204}
$$

$$
m_k = \mathbf{\Psi}_l^t \mathbf{K} \mathbf{\Psi}_k, \qquad k = 1, \dots, l \tag{2.205}
$$

et

<span id="page-100-3"></span><span id="page-100-2"></span>
$$
d(t) = \mathbf{\Psi}_l^t \mathbf{CU}(t)
$$
  
 
$$
-\sum_{k=1}^{l-1} \mathbf{\Psi}_l^t \mathbf{K} \mathbf{\Psi}_k \frac{dX_r^k(t)}{dt},
$$
  
 
$$
-\sum_{k=1}^{l-1} \mathbf{\Psi}_l^t \mathbf{M} \mathbf{\Psi}_k X_r^k(t)
$$
 (2.206)

ou encore

$$
d(t) = \mathbf{\Psi}_l^t \mathbf{C} \mathbf{U}(t) - \sum_{k=1}^{l-1} \kappa_k \frac{\mathrm{d}X_r^k(t)}{\mathrm{d}t} - \sum_{k=1}^{l-1} m_k X_r^k(t). \tag{2.207}
$$

Ainsi, le problème [\(2.203\)](#page-100-1) ne dépend que du temps et ne demande qu'au préalable le calcul des  $\kappa_k$ [\(2.204\)](#page-100-2) et  $m_k$  [\(2.205\)](#page-100-3) afin d'être résolu. Numériquement, ce problème peut se résoudre en discrétisant l'intervalle temporel  $[0,T]$  et en appliquant un schéma d'Euler implicite afin de simplifier la dérivée temporelle.

## Indicateur d'erreur

D'après [\(2.181\)](#page-96-0), l'indicateur d'erreur adapté au problème spatio-temporel s'écrit à l'itération PGD  $l$ :

<span id="page-100-5"></span><span id="page-100-4"></span>
$$
\epsilon_{pgd}^l = \|\Psi_l\|_{\mathbb{R}^N} \left\|X_r^l(t)\right\|_{[0,T]}.
$$
\n(2.208)

De même, l'indicateur de convergence point fixe adapté à un problème spatio-temporel s'écrit

$$
\epsilon_{pf}^l = \frac{\left\| \Delta \Psi_l^x \right\|_{\mathbb{R}^N}}{\left\| \Psi_l^x \right\|_{\mathbb{R}^N}} + \frac{\left\| \Delta X_r^l(t) \right\|_{[0,T]}}{\left\| X_r^l(t) \right\|_{[0,T]}} \tag{2.209}
$$

## PGD avec mise à jour

Appliquer la phase de mise à jour au problème d'évolution temporelle linéaire  $(2.63)$  consiste à recalculer les modes temporels  $(X_r^k(t))_{k=1,\dots,l}$ . Pour ce faire, il suffit de résoudre le problème réduit [\(2.64\)](#page-68-0) issu de la projection de Ritz-Galerkin. Ainsi, après la convergence du point fixe à l'itération  $l$ , la mise à jour consiste à résoudre le problème suivant :

Trouver 
$$
\mathbf{X}_r(t) = (X_r^k(t))_{k=1,\dots,l} \in \mathbb{R}^l
$$
 tel que  

$$
\mathbf{K}_r \frac{d\mathbf{X}_r(t)}{dt} + \mathbf{M}_r \mathbf{X}_r(t) = \mathbf{C}_r \mathbf{U}(t), \ \forall t \in [0,T],
$$
(2.210)

avec

<span id="page-101-1"></span>
$$
\mathbf{K}_r = \mathbf{\Psi}^t \mathbf{K} \mathbf{\Psi},
$$

$$
\mathbf{M}_r = \mathbf{\Psi}^t \mathbf{M} \mathbf{\Psi},
$$

$$
\mathbf{C}_r = \mathbf{\Psi}^t \mathbf{C}.
$$

## Algorithme PGD adapté au problème d'évolution temporel

Finalement, l'algorithme PGD [\(12\)](#page-101-0) adapté au problème d'évolution linéaire [\(2.63\)](#page-68-1) est présenté cidessous.

Algorithme  $12$ : Calcul de l'approximation PGD du problème d'évolution magnétoquasistatique [\(2.63\)](#page-68-1).

**Données :** i) Un domaine temporel  $[0,T]$ .

ii)  $\eta_{pad}$  et  $\eta_{pf}$ , deux paramètres pour évaluer la convergence de l'algorithme.

**Résultat :** Une approximation PGD  $\mathbf{X}(t,\mathbf{p})$  de taille m.

Initialisation  $l := 1$  et de l'indicateur d'erreur  $\epsilon_{pgd}^l := \eta_{pgd} + 1$ ;

 $\textrm{tant que } \epsilon_{pgd}^l > \eta_{pgd} \textrm{ faire}$ 

Initialisation du mode temporel  $X_r^l(t)$  (par exemple par une valeur constante ou telles que  $X_r^l(t) = X_{r,l-1}(t)$ ;

Initialisation de l'estimateur point fixe :  $\epsilon_{pf}^l = \eta_{pf} + 1$ ;

 $\text{tant que } \epsilon_{pf}^l > \eta_{pf} \text{ faire }$ 

Résoudre [\(2.195\)](#page-99-2) pour trouver  $\Psi_l$ ;

<span id="page-101-0"></span>Résoudre [\(2.203\)](#page-100-1) pour trouver  $X_r^l(t)$ ;

Calcul du critère de convergence du point fixe  $\epsilon_{pf}^l$  (équation [\(2.209\)](#page-100-4));

fin

 $(facultatif)$ : Mise à jour des modes temporels  $(\hat{e}quation (2.210))$  $(\hat{e}quation (2.210))$  $(\hat{e}quation (2.210))$ ; Incrémentation de  $l := l + 1$ ;

Calcul de l'estimateur de convergence PGD  $\epsilon_{pgd}^l$  d'après l'équation [\(2.208\)](#page-100-5)

# fin

Fin de l'algorithme :  $m := l - 1$  et  $\tilde{\mathbf{X}}(t) = \sum_{k=1}^{m} \mathbf{\Psi}_k X_r^k(t)$ 

# 2.2.2.2.C Décomposition affine de l'opérateur

Jusqu'à présent, peu d'hypothèses ont été faites sur l'opérateur  $\mathbf{M}(\boldsymbol{p})$  ou le second membre  $\mathbf{C}(\boldsymbol{p})$ lorsque l'on souhaite appliquer la PGD. Cependant, si l'on veut que celle-ci soit efficace, il est n´ecessaire que l'opérateur  $H(p, \cdot)$  possède une forme séparée (ou tout du moins, puisse être approchée sous une telle représentation). L'opérateur  $H(p, \cdot)$  est décomposable sous forme séparée, s'il peut s'écrire tel que :

$$
\mathbf{H}(\boldsymbol{p},\cdot) = \sum_{i=1}^{|M|} \mathbf{M}_i^x M_i^{p_1}(p_1) M_i^{p_2}(p_2) \dots M_i^{p_{|p|}}(p_{|p|})
$$
\n(2.211)

<span id="page-102-0"></span>
$$
=\sum_{i=1}^{|M|} \mathbf{M}_i^x \prod_{j=1}^{|p|} M_i^{p_j}(p_j)
$$
\n(2.212)

avec les  $\mathbf{M}_i^x$  des matrices de  $\mathbb{R}^{N\times N}$ , et les  $M_i^{p_j}$  $i^{p_j}(p_j)$  des opérateurs paramétriques chacun ne dépendant que du paramètre  $p_i$ . En particulier, des problèmes non stationnaires peuvent être représentés par un tel opérateur, comme on le montrera dans l'exemple [\(2.5\)](#page-103-0). L'expression [\(2.212\)](#page-102-0) est en quelque sorte le pendant de l'approximation PGD, mais pour l'opérateur. En effet, cette représentation, si elle existe, signifie que l'opérateur  $H(p,·)$  est décomposable en une somme de  $|M|$  produits d'opérateur, chacun ne dépendant que d'un seul paramètre. De même, l'algorithme PGD n'est véritablement efficace que lorsque le second membre possède lui aussi une représentation sous forme séparée :

$$
\mathbf{C}(\mathbf{p}) = \sum_{i=1}^{|C|} \mathbf{C}_i^{\mathbf{r}} \prod_{j=1}^{|p|} C_i^{p_j}(p_j), \qquad (2.213)
$$

avec les  $\mathbf{C}_k^x$  des vecteurs de  $\mathbb{R}^N$ , et les  $C_k^{p_j}$  $\frac{p_j}{k}(p_j)$ , des fonctions paramétriques chacune ne dépendant que du paramètre  $p_i$ .

Montrons maintenant pourquoi cette décomposition couplée à l'approximation PGD rend le calcul extrêmement efficace. Lors de la résolution des problèmes [\(2.175\)](#page-94-0) et [\(2.176\)](#page-95-0), il s'agit de calculer la projection du résidu  $\mathbf{R}^l(p)$  sur le produit de  $|p|$  termes parmi  $\left\{\mathbf{\Psi}^x_l, \Psi^l_{p_1}(p_1), \ldots, \Psi^l_{p_{|p|}}(p_{|p|})\right\}$ . Ainsi, l'équation [\(2.175\)](#page-94-0) permet de trouver $\mathbf{\Psi}^x_l$  tel que

<span id="page-102-2"></span><span id="page-102-1"></span>
$$
\left\langle \mathbf{R}^{l}(\boldsymbol{p}), \prod_{j=1}^{|\boldsymbol{p}|} \Psi_{l}^{p_{j}}(p_{j}) \right\rangle_{\mathcal{D}^{\boldsymbol{p}}} = 0. \qquad (2.214)
$$

En utilisant  $(2.174)$ , le membre de gauche de  $(2.214)$  se réécrit

$$
\left\langle \mathbf{R}^{l}(\boldsymbol{p}), \prod_{j=1}^{|p|} \Psi_{l}^{p_{j}}(p_{j}) \right\rangle_{\mathcal{D}^{p}} = \left\langle \mathbf{H}\left(\boldsymbol{p}, \tilde{\mathbf{X}}^{l}(\boldsymbol{p})\right), \prod_{j=1}^{|p|} \Psi_{l}^{p_{j}}(p_{j}) \right\rangle_{\mathcal{D}^{p}} - \left\langle \mathbf{C}(\boldsymbol{p}), \prod_{j=1}^{|p|} \Psi_{l}^{p_{j}}(p_{j}) \right\rangle_{\mathcal{D}^{p}}.
$$
 (2.215)

Nous allons maintenant voir que le produit scalaire sur l'espace paramétrique  $\mathcal{D}^p$  peut se réécrire en une somme de produits scalaires sur chaque sous-espace unidimensionnel  $\mathcal{D}^{p_j}$ , chacun étant très rapide à calculer. Ainsi, le premier terme du membre de droite de  $(2.215)$  se réécrit en utilisant la représentation séparée de l'opérateur  $(2.212)$  et de l'approximation PGD  $(2.167)$  :

$$
\left\langle \mathbf{H}\left(p,\tilde{\mathbf{X}}^{l}(p)\right), \prod_{j=1}^{|p|} \Psi_{l}^{p_{j}}(p_{j}) \right\rangle_{\mathcal{D}^{p}} = \left\langle \prod_{j=1}^{|p|} \sum_{i=1}^{|M|} \mathbf{M}_{i}^{x} M_{i}^{p_{j}}(p_{j}) \sum_{k=1}^{l} \Psi_{k}^{x} \Psi_{k}^{p_{j}}(p_{j}), \prod_{j=1}^{|p|} \Psi_{l}^{p_{j}}(p_{j}) \right\rangle_{\mathcal{D}^{p}}
$$
(2.216)

<span id="page-102-4"></span><span id="page-102-3"></span>
$$
= \sum_{i=1}^{|M|} \sum_{k=1}^{l} \left\langle \mathbf{M}_{i}^{x} \Psi_{k}^{x} \prod_{j=1}^{|p|} M_{i}^{p_{j}}(p_{j}) \Psi_{k}^{p_{j}}(p_{j}), \prod_{j=1}^{|p|} \Psi_{l}^{p_{j}}(p_{j}) \right\rangle_{\mathcal{D}^{p}}
$$
(2.217)

<span id="page-102-5"></span>
$$
= \sum_{i=1}^{|M|} \sum_{k=1}^{l} \mathbf{M}_{i}^{x} \Psi_{k}^{x} \left\langle \prod_{j=1}^{|p|} M_{i}^{p_{j}}(p_{j}) \Psi_{k}^{p_{j}}(p_{j}), \prod_{j=1}^{|p|} \Psi_{l}^{p_{j}}(p_{j}) \right\rangle_{\mathcal{D}^{p}} \qquad (2.218)
$$

<span id="page-102-6"></span>
$$
= \sum_{i=1}^{|M|} \sum_{k=1}^{l} \mathbf{M}_{i}^{x} \Psi_{k}^{x} \prod_{j=1}^{|p|} \left\langle M_{i}^{p_{j}}(p_{j}) \Psi_{k}^{p_{j}}(p_{j}) , \Psi_{l}^{p_{j}}(p_{j}) \right\rangle_{\mathcal{D}^{p_{j}}}.
$$
 (2.219)

La linéarité du produit scalaire permet de passer de  $(2.216)$  à  $(2.217)$ , tandis que l'invariance des quantités spatiales vis-a-vis de p permet d'obtenir  $(2.218)$ . Enfin, l'équation  $(2.219)$  montre comment la complexité calculatoire est réduite grâce à la représentation séparée : au lieu de calculer un produit scalaire en  $|p|$  dimensions, le calcul se réduit à  $|p|$  produit scalaires unidimensionnels. Enfin, le calcul de la projection du second membre (second terme du membre de droite de  $(2.215)$ ) se réduit par la même approche en :

$$
\left\langle \mathbf{C}(\boldsymbol{p}), \prod_{j=1}^{|p|} \Psi_l^{p_j}(p_j) \right\rangle_{\mathcal{D}^{\boldsymbol{p}}} = \sum_{i=1}^{|C|} \mathbf{C}_i^x \prod_{j=1}^{|p|} \left\langle C_i^{p_j}(p_j), \Psi_l^{p_j}(p_j) \right\rangle_{\mathcal{D}^{p_j}}.
$$
\n(2.220)

En ce qui concerne le jeu d'équations [\(2.176\)](#page-95-0) dont chacune permet de trouver  $\Psi_l^{p_q}(p_q),$  la même démarche peut être appliquée. Ainsi, la projection du résidu est cette fois-ci

$$
\left\langle \mathbf{R}^{l}(\boldsymbol{p}), \boldsymbol{\Psi}_{l}^{x} \prod_{j \neq q} \boldsymbol{\Psi}_{l}^{p_{j}} \right\rangle_{\mathbb{R}^{N} \times \mathcal{D}_{q}^{\boldsymbol{p}}} = \left\langle \mathbf{H}\left(\boldsymbol{p}, \tilde{\mathbf{X}}^{l}(\boldsymbol{p})\right), \boldsymbol{\Psi}_{l}^{x} \prod_{j \neq q} \boldsymbol{\Psi}_{l}^{p_{j}} \right\rangle_{\mathbb{R}^{N} \times \mathcal{D}_{q}^{\boldsymbol{p}}} - \left\langle \mathbf{C}(\boldsymbol{p}), \boldsymbol{\Psi}_{l}^{x} \prod_{j \neq q} \boldsymbol{\Psi}_{l}^{p_{j}} \right\rangle_{\mathbb{R}^{N} \times \mathcal{D}_{q}^{\boldsymbol{p}}} \tag{2.221}
$$

Il s'agira alors d'utiliser la séparation des différents opérateurs en utilisant la même démarche que ci-dessus. On aboutit finalement à

$$
\left\langle \mathbf{H}\left(p,\tilde{\mathbf{X}}^{l}(p)\right),\Psi_{l}^{x}\prod_{j\neq q}\Psi_{l}^{p_{j}}\right\rangle _{\mathbb{R}^{N}\times\mathcal{D}_{q}^{\mathbf{P}}}=\sum_{i=1}^{|M|}\sum_{k=1}^{l}M_{i}^{p_{q}}\Psi_{k}^{p_{q}}\left\langle \mathbf{M}_{i}^{x}\Psi_{k}^{x},\Psi_{l}^{x}\right\rangle _{\mathbb{R}^{N}}\prod_{j\neq q}\left\langle M_{i}^{p_{j}}\Psi_{k}^{p_{j}},\Psi_{l}^{p_{j}}\right\rangle _{\mathcal{D}_{q}^{\mathbf{P}}},\quad(2.222)
$$

et

$$
\left\langle \mathbf{C}(\boldsymbol{p}), \boldsymbol{\Psi}_{l}^{x} \prod_{j \neq q} \boldsymbol{\Psi}_{l}^{p_{j}} \right\rangle_{\mathbb{R}^{N} \times \mathcal{D}_{\overline{q}}^{\mathbf{p}}} = \sum_{i=1}^{|C|} C_{i}^{p_{q}} \left\langle \mathbf{C}_{i}^{x}, \boldsymbol{\Psi}_{l}^{x} \right\rangle \prod_{j \neq q} \left\langle C_{i}^{p_{j}}, \boldsymbol{\Psi}_{l}^{p_{q}} \right\rangle_{\mathcal{D}_{\overline{q}}^{\mathbf{p}}}.
$$
\n(2.223)

<span id="page-103-0"></span>Exemple 2.5. La décomposition sous forme affine de l'opérateur est naturellement appliquée dans le cas du problème linéaire  $(2.63)$ . En effet, le système d'équations régissant ce-dernier peut se réécrire

$$
\mathbf{H}\left(t,\mathbf{X}(t)\right) = \mathbf{C}\mathbf{U}(t), \ \forall t \in [0,T],\tag{2.224}
$$

où l'opérateur  $\mathbf{H}(t,\cdot)$  possède une représentation naturellement sous forme séparée. En effet, ce-dernier s'écrit

$$
\mathbf{H}\left(t,\cdot\right) = \sum_{i=1}^{2} \mathbf{M}_{i}^{x} M_{i}^{t}(t)
$$
\n(2.225)

avec

$$
\mathbf{M}_1^x = \mathbf{K} \qquad \qquad M_1^t(t) = \frac{\mathrm{d}}{\mathrm{d}t} \tag{2.226}
$$

$$
\mathbf{M}_2^x = \mathbf{M} \tag{2.227}
$$

 $avec$  id<sub>t</sub> la fonction identité. On retrouve alors

$$
\mathbf{H}\left(t,\mathbf{X}(t)\right) = \left(\mathbf{K}\frac{\mathrm{d}}{\mathrm{d}t} + \mathbf{M}\right)\mathbf{X}(t) \tag{2.228}
$$

$$
= \mathbf{K} \frac{\mathrm{d}\mathbf{X}(t)}{\mathrm{d}t} + \mathbf{M}\mathbf{X}(t) \tag{2.229}
$$

De même, le second membre  $\mathbf{CU}(t)$  est directement sous forme affine. En effet, on a d'après [\(2.101\)](#page-78-3)

$$
CU(t) = \sum_{l=1}^{n_i} C_l u^l(t).
$$
 (2.230)

# 2.2.3 Évaluation des méthodes de réduction linéaires

À l'exception de l'approche RB qui n'est pas adaptée aux problèmes d'évolution temporelle (voir paragraphe [2.2.2.1.D\)](#page-91-0), les méthodes de réduction linéaires présentées précédemment vont être ap-pliquées au problème magnétodynamique linéaire issu de l'exemple [1.3.1,](#page-51-0) dans le cas d'une source de courant dont la forme d'onde est de type carrée. Le maillage a quant à lui été présenté dans la figure [1.16.](#page-51-1)

# 2.2.3.1 Paramètres du modèle de référence

<span id="page-104-1"></span>La simulation a été réalisée sur 240 pas de temps correspondant à 6 périodes électriques, à raison donc de 40 points par période et pour une fréquence  $f = 1$ kHz. Le temps de calcul associé à ce problème est de 0,55s sur un Intel Core i7-4600U. Le tracé de référence des trois grandeurs globales (pertes joules, énergie magnétique et flux capté par la sonde) est présenté dans les figures [2.6,](#page-104-0) [2.5](#page-104-1) et [2.7.](#page-105-0)

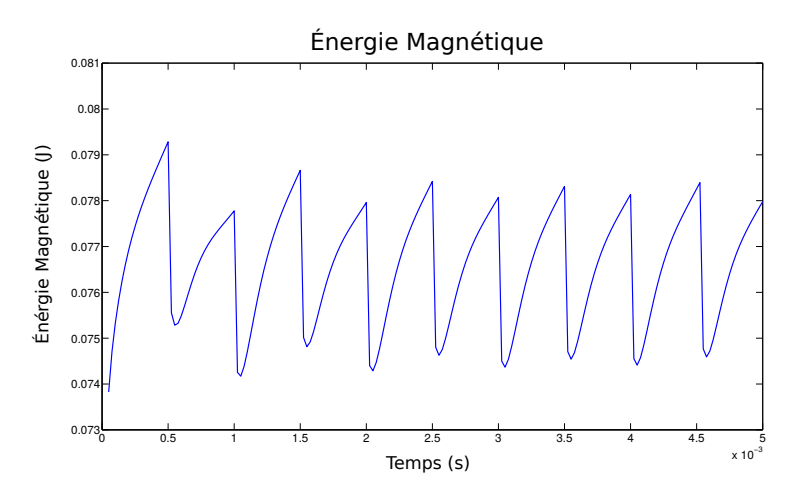

<span id="page-104-0"></span>FIGURE 2.5 – Évolution de l'énergie magnétique dans  $\mathcal D$  au cours du temps

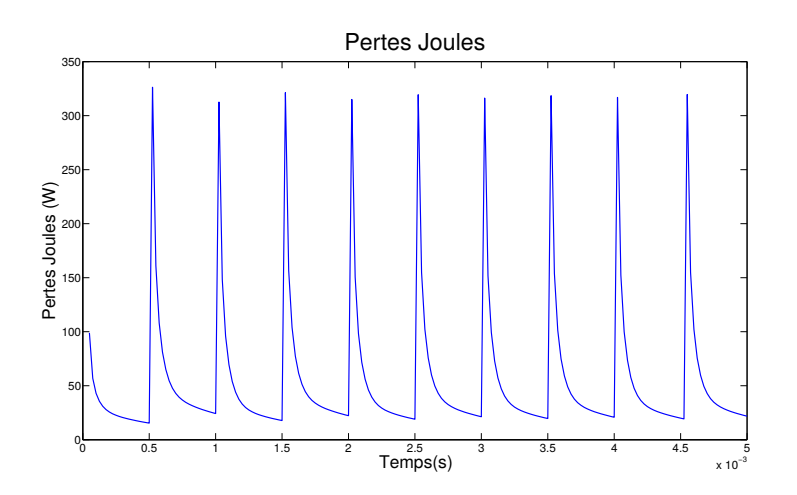

FIGURE 2.6 – Évolution des pertes Joules dans  $\mathcal{D}_c$  au cours du temps

## 2.2.3.2 Paramètres des méthodes de réduction linéaires

Dans ce mémoire, les méthodes de réduction pour traiter le problème linéaire sont donc la POD, la CVT, la projection d'Arnoldi, la BPOD et la PGD avec mise à jour. Pour la POD et la CVT, les snapshots considérés sont ceux issus des premiers pas de temps de la simulation. De plus, on

<span id="page-105-0"></span>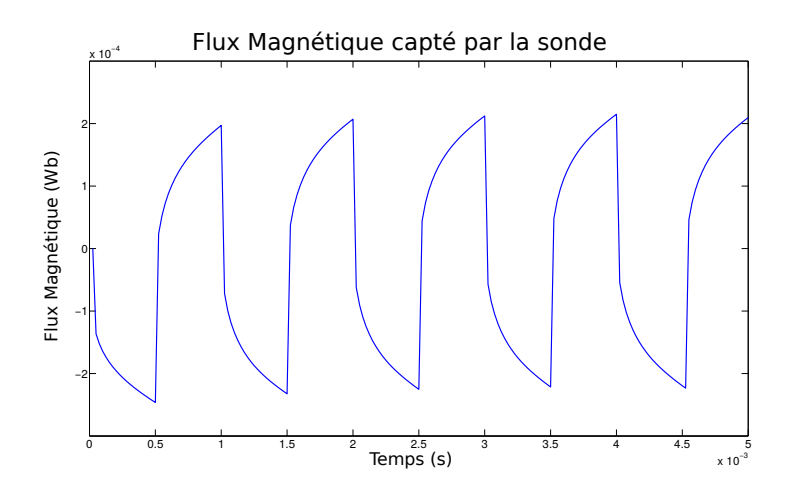

FIGURE 2.7 – Evolution du flux magnétique capté par la sonde au cours du temps

´etudiera aussi les r´esultats de la POD lorsque les snapshots sont r´ealis´es dans le domaine harmonique, pour les mêmes pulsations que la BPOD. Dans ce cas, on prend comme snapshots  $S = S_c$  (équation [\(2.118\)](#page-81-3)) correspondant aux snapshots de contrôlabilité calculés avec la BPOD. En effet, l'information harmonique est souvent extrêmement riche et cette étude permettra de différencier la méthodologie proposée par la BPOD de la qualité des snapshots utilisés. Afin de différencier la POD lorsque les snapshots sont réalisés dans le domaine temporel ou harmonique, on désigne par FPOD cette dernière approche, tout en insistant sur le fait qu'il s'agit bel et bien de la POD et non d'une quelconque autre variante.

Afin d'évaluer les méthodes de réduction, on choisit de comparer leur précision en faisant varier s, un paramètre reflétant la complexité associée à la construction du modèle. Celui-ci est défini de la façon suivante pour chacune des approches :

- Avec la POD et la CVT, s correspond au nombre de snapshots dans la matrice  $S$ . En particulier, ces snapshots sont calculés sur les premiers pas de temps de la simulation. On ira ainsi jusqu'à 40 snapshots ce qui correspondant à la première période électrique (la simulation est réalisée sur 5 périodes au total).
- Pour la projection d'Arnoldi, ces résolutions correspondent au nombre de moments  $h_k$  calculés  $d'$ après l'équation  $(2.95)$ .
- Pour la BPOD et la FPOD, s correspond au nombre de pulsations  $\omega_1, \ldots, \omega_s$  pour lesquelles on calcule des snapshots dans le domaine harmonique. Ainsi, on effectue avec la BPOD 2s résolutions harmoniques (s pour les snapshots de contrôlabilité, s pour ceux d'observabilité). Quant au choix des pulsations, celles-ci sont calculées par la formule suivante :  $\omega_k = 2\pi f k/4$ ,  $k =$ 1, . . . ,s. Celles-ci ne sont alors pas n´ecessairement des multiples de la pulsation d'alimentation  $\omega_f = 2\pi f$ . Ceci permet de prendre en compte les phénomènes transitoires : si on ne prend que des snapshots avec des pulsations multiples de  $\omega_f$ , alors l'information contenue dans les snapshots est de nature purement périodique.
- Enfin avec la PGD, le nombre s correspond en réalité au nombre de modes PGD. En particulier,  $s$  est ici bien inférieur aux nombres de résolutions EF puisqu'il faut plusieurs résolutions EF au sein du point fixe PGD pour déterminer chaque mode (en pratique, on peut limiter le nombre d'itérations du point fixe à 4 ou 5 tout en obtenant une bonne précision). De plus, c'est la variante avec mise à jour qui a été utilisée ici car elle permet d'améliorer grandement la qualité de l'approximation au prix d'un coût de calcul supplémentaire limité.

Afin de comparer la précision des différentes approximations, on définit l'erreur relative  $\epsilon_y$  associée

`a une grandeur vectorielle ou scalaire par la formule suivante :

$$
\epsilon_{\mathbf{y}} = \sqrt{\frac{\int_0^T \|\mathbf{y}(t) - \tilde{\mathbf{y}}(t)\|^2 dt}{\int_0^T \|\mathbf{y}(t)\|^2 dt}},
$$
\n(2.231)

avec  $\mathbf{y}(\cdot)$  et  $\tilde{\mathbf{y}}(t)$ , les grandeurs calculées avec le modèle EF et réduit respectivement, et  $T = 5/f$  la durée totale de la simulation.

Ainsi, on comparera les erreurs relatives associées à l'énergie magnétique, aux pertes joules, au flux capté par la sonde et enfin à l'inconnue EF  $X_A$ .

#### 2.2.3.3 Comparaison des méthodes

<span id="page-106-0"></span>Les erreurs relatives associées à l'énergie magnétique, aux pertes joules, au flux dans la sondes et à l'inconnue EF  $X_A$  sont respectivement présentées dans les figures [2.8,](#page-106-0) [2.9,](#page-106-1) [2.10](#page-107-0) et [2.11.](#page-107-1)

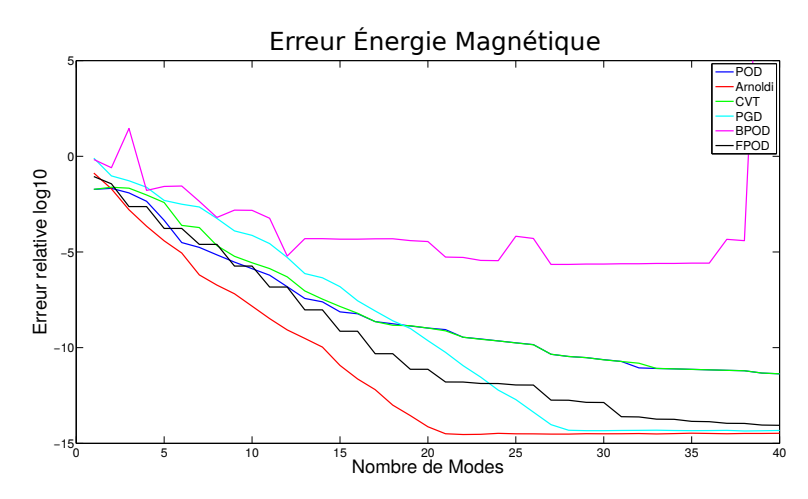

<span id="page-106-1"></span>FIGURE 2.8 – Évolution de l'erreur sur l'énergie magnétique en fonction de  $s$  (représentant la complexité du modèle réduit)

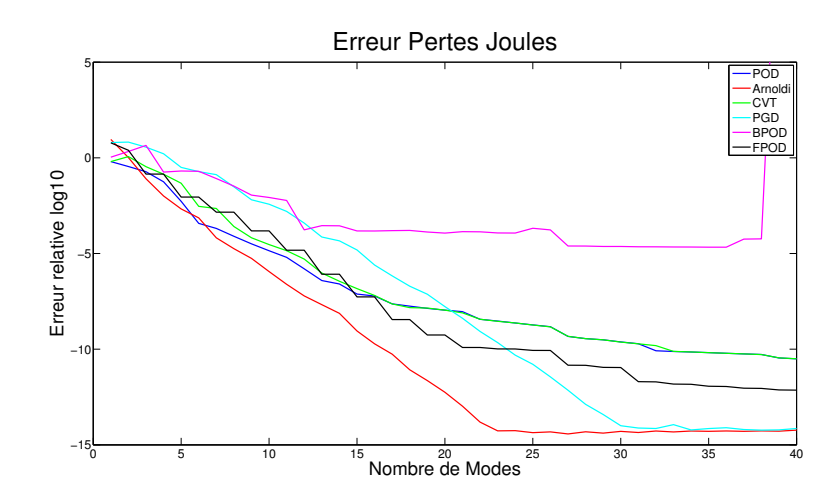

FIGURE 2.9 – Évolution de l'erreur sur les pertes joules en fonction de  $s$ 

On observe qu'excepté la BPOD, les méthodes de réduction exhibent des comportements cohérents, à savoir que plus la complexité du modèle s augmente, plus l'approximation réduite devient précise.

On voit également que les méthodes basées sur des résolutions harmoniques, en particulier celles d'Arnoldi et de la FPOD sont particulièrement précises. En effet, le domaine spectral concentre un maximum d'informations sur un signal lorsque celui-ci est faiblement oscillant.

<span id="page-107-0"></span>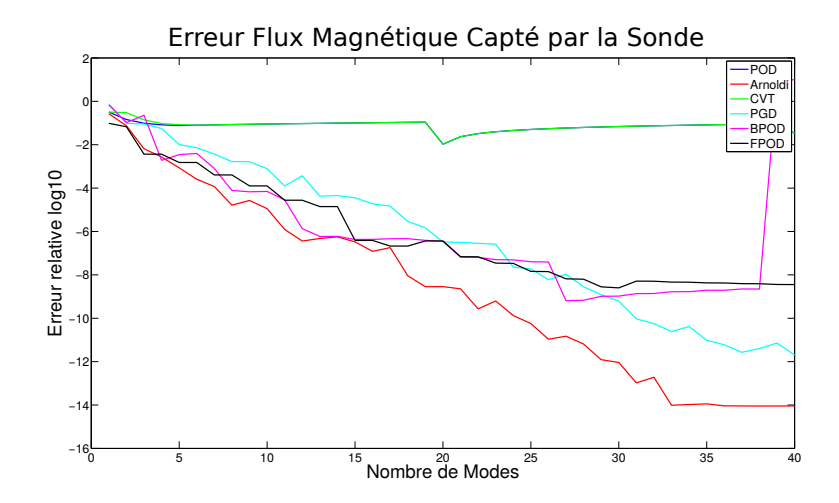

<span id="page-107-1"></span>FIGURE 2.10 – Évolution de l'erreur sur le flux magnétique capté par la sonde en fonction de  $s$ 

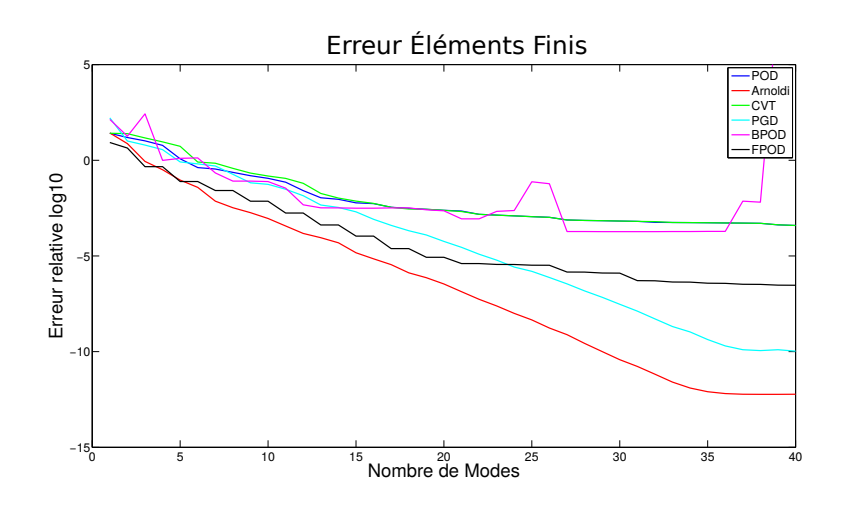

FIGURE 2.11 – Evolution de l'erreur associée à l'inconnue EF  $\mathbf{X}_A$  en fonction de s

En ce qui concerne la POD et la CVT, les résultats sont extrêmement semblables. Ceci s'explique d'une part par le fait que ces deux approches se basent sur les mêmes snapshots, et donc sur la même information. D'autre part, on a vu dans la remarque [2.8](#page-76-1) qu'une SVD est appliquée sur la base réduite CVT une fois celle-ci calculée, afin d'améliorer la stabilité du système réduit. En d'autres termes, on applique une POD sur la base réduite CVT, d'où les résultats extrêmement semblables des deux approches.

De plus, la PGD apparaît comme la méthode basée sur une résolution non harmonique la plus précise, car sa courbe de convergence est très proche de celle d'Arnoldi ou de la FPOD. Néanmoins, s représente ici une itération PGD. Or chaque itération PGD demande plusieurs résolutions du système EF. Ainsi, on verra que le coût de calcul associé à la PGD est plus important que celui de la POD pour une même valeur de s.

Finalement, la BPOD remplit ses attentes mais décoit légèrement : d'une part, elle concentre l'essentiel de sa précision sur le flux magnétique, au détriment des autres grandeurs. Néanmoins, on voit que la FPOD qui se base sur la même information spectrale que la BPOD offre une précision comparable sur le flux capté par la sonde, et est bien meilleure sur les autres quantités. Enfin, l'approche BPOD présente des instabilités numériques. Celles-ci sont dues notamment à la projection de Petrov-Galerkin qui asymétrise le système réduit, et peut faire par là même, perdre les propriétés de stabilité des opérateurs.

Enfin, la table [2.1](#page-108-0) présente le speedup (par rapport au modèle EF) offert par les méthodes de
réduction pour  $s \in \{10,20,30,40\}$ . Le temps de calcul considéré comprend à la fois la construction du système réduit (calcul des snapshots compris), ainsi que la résolution du système. On voit logiquement que plus s augmente, plus le speedup diminue. De plus, les méthodes basées sur la technique des snapshots dans le domaine temporel (POD et CVT) sont les plus rapides.

TABLE  $2.1$  – Speedup obtenu grâce aux méthodes de réduction sur le problème magnétodynamique linéaire

|              | POD. |      | CVT Arnoldi BPOD FPOD |     |     | <b>PGD</b> |
|--------------|------|------|-----------------------|-----|-----|------------|
| $s=10$       | 25   | 13,5 | 14,4                  | 4,7 | 9,3 | 7,2        |
| $s=20$ 13,1  |      | - 3  | 6,8                   | 2,3 | 4.1 | 2,9        |
| $s = 30$ 7.6 |      |      | 4.7                   | 1,5 | 2.9 | 1,3        |
| $s=40$       | 6.8  | 3,5  | 0.4                   | 0.9 |     | 2.2        |

### 2.3 Conclusion sur les méthodes de réduction linéaires

<span id="page-108-0"></span>Pour conclure ce second chapitre sur les méthodes de réduction dans le cas de problèmes linéaires, on présente le tableau récapitulatif [2.2](#page-108-0) des méthodes de réduction linéaires investiguées.

TABLE  $2.2$  – Tableau comparatif des méthodes de réduction linéaires

|                           |           | POD CVT   | Arnoldi BPOD FPOD |           |           | <b>PGD</b> |
|---------------------------|-----------|-----------|-------------------|-----------|-----------|------------|
| précision                 | $\approx$ | $\approx$ |                   | $\approx$ |           |            |
| rapidité                  |           |           | $\approx$         | $\approx$ | $\approx$ | $\approx$  |
| facilité d'implémentation |           | $\approx$ |                   | $\approx$ |           | $\approx$  |
| robustesse                |           |           |                   |           |           |            |

 $\dot{A}$  l'exception de la BPOD et la méthode RB, les méthodes de réduction sont particulièrement efficaces et robustes. En effet, même si la CVT et la POD génèrent des erreurs plus importantes, celles-ci semblent raisonnables comparée à celle issue d'une modélisation par EF, qu'on estime de l'ordre de  $10\%$  sur les problèmes industriels.

## Chapitre 3

# Modèles réduits robustes de problèmes non linéaires

Les méthodes de réduction par projection permettent donc de réduire efficacement des problèmes linéaires. Afin de pouvoir utiliser ceux-ci dans des applications industrielles, deux enjeux restent `a relever :

- 1. Le premier réside dans l'utilisation de modèles réduits afin de simuler des problèmes complexes, en particulier non lin´eaires. En effet, on verra dans la suite que les m´ethodes de réduction présentées dans le second chapitre deviennent presque inefficaces lorsque des nonlinéarités sont présentes dans le système d'équations. Cependant, certaines approches permettent de prendre en compte ces non-linéarités efficacement et ainsi d'obtenir des gains d'accélération conséquents sur des cas d'application réalistes.
- 2. Le second enjeu relève de la robustesse du modèle. En effet, et à cause des non-linéarités notamment, le modèle réduit peut devenir imprécis ou instable. Il est donc nécessaire de posséder un estimateur d'erreur permettant d'évaluer l'écart entre le modèle EF et le modèle réduit afin de garantir la cohérence des résultats obtenus.

Ce troisième chapitre se compose ainsi de trois parties : une première traitera des méthodes permettant de réduire le coût de calculs des termes non linéaires, la seconde présentera quelques techniques permettant d'améliorer la robustesse du modèle réduit. Enfin, la dernière partie présentera l'indicateur d'erreur permettant d'évaluer la précision du modèle réduit.

### 3.1 Réduction des problèmes non linéaires

Maintenant que les différentes approches de réduction ont été introduites, il s'agit de les appliquer efficacement au problème général non linéaire avec mouvement  $(1.157-1.158)$  $(1.157-1.158)$ . Les différentes approches présentées précédemment (à savoir la BPOD, la CVT, la POD, la projection d'Arnoldi, ou même la PGD) permettent donc de trouver une base réduite  $\Psi \in \mathbb{R}^{N \times m}$ , dans laquelle on approche la solution  $\mathbf{X}(t)$  par  $\tilde{\mathbf{X}}(t)$ :

$$
\tilde{\mathbf{X}}(t) = \mathbf{\Psi} \mathbf{X}_r(t),\tag{3.1}
$$

avec  $\mathbf{X}_r(t) \in \mathbb{R}^m$ , l'approximation dans la base réduite.

Hormis pour la PGD sans mise à jour, cette approximation de la solution est recherchée en pratique en adoptant une approche de type Galerkin (voir section [2.1.2\)](#page-63-0). Celle-ci consiste à projeter le système réduit dans deux bases  $\Psi$  et  $\Phi$  (avec  $\Phi = \Psi$  hormis pour la BPOD), menant ainsi au système réduit de taille  $m(2.36)$  $m(2.36)$ . On définit alors le problème réduit suivant, issu d'une projection de Galerkin sur  $(1.157-1.158):$  $(1.157-1.158):$  $(1.157-1.158):$ 

Trouver  $\mathbf{X}_r(t) \in \mathbb{R}^m$  tel que

$$
\mathbf{K}_r \frac{d\mathbf{X}_r(t)}{dt} + (\mathbf{M}_{\theta,r}(\theta_r) + \mathbf{M}_r(\boldsymbol{\Psi}\mathbf{X}_r)) \mathbf{X}_r(t) = \mathbf{C}_r \mathbf{U}(t), \ \forall t \in [0,T],
$$
\n(3.2)

et trouver  $\theta_r(t) \in \mathbb{R}$  tel que

$$
J_M \frac{\mathrm{d}^2 \theta_r(t)}{\mathrm{d}t^2} + f_M \frac{\mathrm{d}\theta_r(t)}{\mathrm{d}t} = \Gamma_B(\Psi \mathbf{X}_r) + \Gamma_M(t),\tag{3.3}
$$

avec les différents matrices/seconds membres définis par  $(2.37-2.40)$  $(2.37-2.40)$  et rappelées ci-dessous

<span id="page-110-1"></span>
$$
\mathbf{K}_r = \mathbf{\Phi}^t \mathbf{K} \mathbf{\Psi},\tag{3.4}
$$

$$
\mathbf{M}_{\theta,r}(\theta_r) = \mathbf{\Phi}^t \mathbf{M}_{\theta}(\theta_r) \mathbf{\Psi},\tag{3.5}
$$

$$
\mathbf{M}_r(\Psi \mathbf{X}_r) = \mathbf{\Phi}^t \mathbf{M}(\Psi \mathbf{X}_r) \Psi,
$$
\n(3.6)

<span id="page-110-0"></span>
$$
\mathbf{C}_r = \mathbf{\Phi}^t \mathbf{C}.\tag{3.7}
$$

Dans ce système d'équations, l'angle de rotation du rotor est désormais noté  $\theta_r$ , non pas parce qu'il est représenté dans une base réduite (inutile car c'est un scalaire), mais, parce que son calcul est issu de l'approximation **X** de **X** dans la base réduite  $\Psi$ .

La méthode d'Euler Implicite est à nouveau appliquée, ce qui permet d'obtenir le problème réduit discrétisé en temps :

Trouver 
$$
\mathbf{X}_r^k \in \mathbb{R}^m
$$
 tel que  
\n
$$
\left(\frac{\mathbf{K}_r}{\tau} + \mathbf{M}_{\theta,r}(\theta_r^k) + \mathbf{M}_r(\boldsymbol{\Psi}\mathbf{X}_r^k)\right) \mathbf{X}_r^k = \mathbf{C}_r \mathbf{U}^k + \frac{\mathbf{K}_r}{\tau} \mathbf{X}_r^{k-1}, \quad k = 1, ..., N_t
$$
\n(3.8)

et trouver $(\theta_r^{k+1}, \Omega_r^{k+1}) \in \mathbb{R}^2$ tel que

$$
\begin{cases}\n\Omega_r^{k+1} = \left(1 - \frac{\tau f_M}{J_M}\right) \Omega_r^k + \frac{\tau}{J_M} \left(\Gamma_B(\Psi \mathbf{X}_r^k) + \Gamma_M\right) \\
\theta_r^{k+1} = \theta_r^k + \tau \Omega_r^{k+1}.\n\end{cases} \tag{3.9}
$$

Finalement, l'équation non linéaire [\(3.8\)](#page-110-0) peut être résolue en appliquant la méthode du Point Fixe ou de Newton Raphson présentées précédemment sur le système EF [\(1.171\)](#page-47-0). Pour les équations issues du système réduit  $(3.8)$ , le problème de Newton à l'itération j et au pas de temps k consiste à trouver  $\mathbf{X}_{r,j}^{k}$  tel que :

$$
\mathbf{X}_{r,j}^k = \mathbf{X}_{r,j-1}^k - \left[ \mathbf{J}_r(\boldsymbol{\Psi} \mathbf{X}_{r,j-1}^k) \right]^{-1} \mathbf{R}_r(\boldsymbol{\Psi} \mathbf{X}_{r,j-1}^k), \tag{3.10}
$$

où  $\mathbf{J}_r(\cdot) \in \mathbb{R}^{m \times m}$  et  $\mathbf{R}_r(\cdot) \in \mathbb{R}^m$  désignent la jacobienne réduite et le résidu réduit respectivement. Ils sont définis par

<span id="page-110-4"></span><span id="page-110-3"></span><span id="page-110-2"></span>
$$
\mathbf{J}_r(\cdot) = \mathbf{\Phi}^t \mathbf{J}(\cdot) \mathbf{\Psi} \tag{3.11}
$$

$$
\mathbf{R}_r(\cdot) = \mathbf{\Phi}^t \mathbf{R}(\cdot),\tag{3.12}
$$

avec  $J(\cdot)$  et  $R(\cdot)$ , la jacobienne et le résidu du système EF définis dans l'annexe [B.2.](#page-185-0)

### 3.1.1 Position du problème sur la réduction de modèles non linéaires

A première vue, la résolution du système réduit non linéaire avec mouvement  $(3.2)$  $(3.2)$  offre un speedup important si  $m \ll N$ . En effet, les méthodes de réduction permettent de passer d'un système initial de N inconnues à un problème réduit possédant seulement m degrés de liberté. Ainsi, la résolution de l'équation  $(3.10)$  semble fortement accélérée du fait de la diminution du nombre d'inconnues. Cependant, lorsque le système d'étude est composé d'un domaine ferromagnétique non linéaire et/ou d'un autre en mouvement, un second facteur vient tempérer les avantages offerts par les méthodes de réduction. Ainsi, à chaque pas de discrétisation temporelle k, et pour chaque itération j de l'algorithme de Newton, le calcul de la jacobienne réduite  $\mathbf{J}_r(\Psi \mathbf{X}^k_{r,j-1})$  et du résidu réduit  $\mathbf{R}_r(\Psi \mathbf{X}^k_{r,j-1})$  génèrent un coût de calcul important. En effet, ces deux termes ne peuvent être calculés dans la base réduite directement mais nécessitent un calcul dans la base EF (c'est-à-dire avec une complexité calculatoire  $d$ épendant de N).

#### Complexité associée au calcul du résidu réduit

Afin de mieux comprendre le coût induit par la non-linéarité ou le mouvement avec les modèles réduits, on détaille ci-dessous le calcul du résidu réduit d'après  $(3.12)$  et  $(4.41)$ :

$$
\mathbf{R}_{r}(\boldsymbol{\Psi}\mathbf{X}_{r,j-1}^{k}) = \boldsymbol{\Phi}^{t}\left(\frac{\mathbf{K}}{\tau} + \mathbf{M}_{\theta}(\theta_{r}^{k}) + \mathbf{M}(\boldsymbol{\Psi}\mathbf{X}_{r,j-1}^{k})\right)\boldsymbol{\Psi}\mathbf{X}_{r,j-1}^{k} - \boldsymbol{\Phi}^{t}\mathbf{C}\mathbf{U}^{k} - \boldsymbol{\Phi}^{t}\frac{\mathbf{K}}{\tau}\mathbf{X}_{r}^{k-1}
$$
(3.13)

$$
=\underbrace{\mathbf{K}_r}{\tau}\mathbf{X}_{r,j-1}^k-\mathbf{C}_r\mathbf{U}^k-\frac{\mathbf{K}_r}{\tau}\mathbf{X}_r^{k-1}+\underbrace{\left(\mathbf{M}_r(\boldsymbol{\Psi}\mathbf{X}_{r,j-1}^k)+\mathbf{M}_{\theta,r}(\theta_r^k)\right)\mathbf{X}_{r,j-1}^k}_{\mathbf{X}_{r,j}}.
$$
(3.14)

Dans l'expression précédente, les termes situés au-dessus de la première accolade sont ceux dont le calcul peut être entièrement réalisé dans la base réduite : il ne s'agit que de produits matrice-vecteur de taille au plus  $m$ . La complexité associée est donc indépendante de la taille du système de départ  $N$ . En revanche, les deux matrices  $\mathbf{M}_r(\Psi \mathbf{X}_{r,j-1}^k)$  et  $\mathbf{M}_{\theta,r}(\theta_r^k)$  situés au-dessus de la seconde accolade varient à chaque pas de temps k, voire également à chaque itération de Newton j pour la matrice  $M_r(\Psi \mathbf{X}^k_{r,j-1})$ . Examinons donc la complexité associée au calcul des deux matrices  $\mathbf{M}_{\theta,r}(\theta_r^k)$  et  $\mathbf{M}_r(\Psi \mathbf{X}_{r,j-1}^k)$ . Pour la matrice de mouvement  $\mathbf{M}_{\theta,r}(\theta_r^k)$ , celle-ci est relativement peu limitée car son calcul nécessite seulement

- 1. Le calcul de  $M_{\theta}(\theta_r^k)$  pour chaque pas de temps k. Celle-ci ne varie donc pas au cours des itérations du Newton-Raphson. De plus, son calcul peut être rendu très rapide par une implémentation efficace de l'algorithme Overlapping (voir section [1.2.5.2\)](#page-36-0).
- 2. La projection de  $\mathbf{M}_{\theta}(\theta_r^k)$  dans la base réduite par la relation suivante  $\mathbf{M}_{\theta,r}(\theta_r^k) = \mathbf{\Phi}^t \mathbf{M}_{\theta}(\theta_r^k) \mathbf{\Psi}$ . Or, la matrice de rotation  $\mathbf{M}_{\theta}(\theta_r^k)$  est extrêmement creuse car elle provient de l'assemblage de la bande Overlapping  $\mathcal{D}_{\theta}$  (voir section [1.2.5.2\)](#page-36-0). Ainsi, toutes les lignes et colonnes de la matrice  $\mathbf{M}_{\theta}(\theta_r^k)$  correspondant aux inconnues ne touchant pas la bande Overlapping sont nulles. Finalement, le coût de calcul de la projection de  $\mathbf{M}_{\theta}(\theta_{r}^{k})$  dans la base réduite est limité.

Au contraire, le calcul de  $\mathbf{M}_r(\boldsymbol{\Psi}\mathbf{X}_{r,j-1}^k)$  est très coûteux du fait de :

- 1. La projection de la solution réduite dans la base  $EF : \tilde{\mathbf{X}}_{j-1}^k = \Psi \mathbf{X}_{r,j-1}^k$ , en vue de l'assemblage de la matrice  $\mathbf{M}(\cdot)$ . Cette étape a une complexité en  $\mathcal{O}(mN)$ .
- 2. L'assemblage de la matrice  $M(\cdot)$ . Même en assemblant séparément la partie linéaire et non linéaire, le calcul de  $\mathbf{M}(\cdot)$  nécessite de parcourir les  $N_{e}^{nl}$  éléments situés dans le domaine ferro-magnétique non linéaire (voir section [1.2.8\)](#page-49-0). Or, cette partie constitue bien souvent celle comportant le plus d'éléments dans les études. Ainsi, l'assemblage de cette matrice est en  $\mathcal{O}(N_e^{nl})$ avec bien souvent  $N_e^{nl}$  plus petit mais de l'ordre de N.
- 3. La projection dans la base réduite de  $\mathbf{M}(\cdot)$  :  $\mathbf{M}_r(\Psi \mathbf{X}_{r,j-1}^k) = \mathbf{\Phi}^t \mathbf{M}(\Psi \mathbf{X}_{r,j-1}^k) \Psi$ . La complexité associée est en première intention de  $\mathcal{O}(mN \log(N))$ , et peut être accélérée notamment en assemblant directement le vecteur de  $\mathbf{R}^N \ \mathbf{M}_r(\Psi \mathbf{X}_{r,j-1}^k) \Psi \mathbf{X}_{r,j-1}^k$  plutôt que la matrice  $\mathbf{M}_{r}(\boldsymbol{\Psi}\mathbf{X}_{r,j-1}^{k}) \in \mathbb{R}^{N \times N}$  multiplié par  $\boldsymbol{\Psi}\mathbf{X}_{r,j-1}^{k} \in \mathbb{R}^{N}$ .

#### Complexité associée au calcul de la jacobienne réduite

En ce qui concerne la matrice jacobienne réduite, la situation est identique. En effet, on peut décomposer son expression de la même manière que pour le résidu, nous menant ainsi à

$$
\mathbf{J}_r(\boldsymbol{\Psi}\mathbf{X}_{r,j-1}^k) = \underbrace{\frac{\mathbf{K}_r}{\tau} + \overline{\mathbf{J}}_r(\boldsymbol{\Psi}\mathbf{X}_{r,j-1}^k) + \mathbf{M}_{\theta,r}(\theta_r^k)}.
$$
(3.15)

où  $\bar{J}_r(\cdot)$  est issue de la projection dans la base réduite de  $\bar{J}(\cdot) = \frac{\partial M}{\partial X}(\cdot)$  (définie dans l'annexe [B.2\)](#page-185-0) :

<span id="page-112-0"></span>
$$
\bar{\mathbf{J}}_r(\boldsymbol{\Psi}\mathbf{X}_{r,j-1}^k) = \boldsymbol{\Phi}^t \bar{\mathbf{J}}(\boldsymbol{\Psi}\mathbf{X}_{r,j-1}^k)\boldsymbol{\Psi}.
$$
\n(3.16)

Ainsi, on voit que les deux matrices  $\bar{J}_r(\Psi \mathbf{X}^k_{r,j-1})$  et  $\mathbf{M}_{\theta,r}(\theta_r^k)$  situées sous la seconde accolade dans  $(3.15)$  varient au fur et à mesure de la résolution numérique. À l'instar du résidu, c'est surtout l'évaluation de  $\bar{\mathbf{J}}_r(\mathbf{\Psi} \mathbf{X}_{r,j-1}^k)$ , liée au comportement ferromagnétique non linéaire, qui affecte le temps de calcul. En particulier, son calcul requiert :

- 1. La projection de la solution réduite dans la base EF :  $\tilde{\mathbf{X}}_{j-1}^k = \mathbf{\Psi} \mathbf{X}_{r,j-1}^k$ , en  $\mathcal{O}(mN)$ .
- 2. L'assemblage de la matrice  $\bar{\mathbf{J}}(\cdot)$ , en  $\mathcal{O}(N_e^{nl})$ .
- 3. La projection dans la base réduite de  $\bar{\mathbf{J}}$  :  $\bar{\mathbf{J}}_r(\Psi \mathbf{X}_{r,j-1}^k) = \mathbf{\Phi}^t \bar{\mathbf{J}}(\Psi \mathbf{X}_{r,j-1}^k) \Psi$ , en  $\mathcal{O}(mN \log(N)).$

Ainsi, les méthodes de réduction présentées précédemment ne suffisent pas pour traiter efficacement les problèmes non linéaires. Nous allons donc présenter dans cette section deux approches permettant de réduire le temps de calcul lié à l'évaluation de la jacobienne réduite et du résidu réduit.

#### 3.1.2 Accélération du calcul des termes non linéaires

Dans cette section, nous allons donc présenter deux familles de méthodes permettant de réduire le coût de calcul des termes non linéaires, tout en se couplant naturellement avec les méthodes de réduction présentées précédemment. L'ingrédient principal de ses approches réside dans la détermination d'un masque contenant les inconnues EF les plus représentatives dans le domaine non linéaire notamment. Les équations seront ensuite interpolées ou projetées sur ces composantes, afin d'accélérer les calculs non linéaires.

La première famille de méthodes se base sur l'interpolation des quantités non linéaires. Parmi ces approches, on retrouve principalement la (Discrete) Empirical Interpolation Method [\[6\]](#page-208-0) [\[7\]](#page-208-1) ((D)EIM) et la Gappy POD (GPOD) [\[8\]](#page-208-2). Ces deux méthodes ont été développées dans des contextes très différents, mais permettent de diminuer la complexité du calcul des termes non linéaires de manière très similaire. En effet, elles permettent d'interpoler le terme non linéaire en ne calculant sa valeur que sur certaines composantes. En particulier, on verra que la GPOD peut être vue comme une généralisation de la (D)EIM.

La seconde famille revient à modifier la base de projection  $\Phi$  de façon astucieuse, dans le but de limiter le calcul des termes non linéaires. On peut alors parler de méthodes de Petrov-Galerkin. Cette approche a été introduite dans deux domaines différents, sous le nom de l'Hyper-Reduction  $(HR)$  [\[10\]](#page-208-3) et de la Missing Point Estimation (MPE) [\[73\]](#page-211-0). La méthode HR, adaptée aux problèmes EF issus de la mécanique du solide, ne diffère de la MPE, introduite dans le contexte des Volumes Finis pour les problèmes de mécanique des fluides, que par la méthode de construction du masque. Bien que posse $\delta$ dant des bases mathématiques moins solides que celles issues de l'interpolation, ces deux approches ont été appliquées avec succès à des problèmes complexes issus du domaine de l'ingénierie [\[74\]](#page-211-1) et semblent offrir une bonne robustesse.

Les deux sections suivantes présentent donc comment réduire le coût de calcul des problèmes non linéaires par projection, ou interpolation. Ensuite, les différentes méthodes permettant de construire le masque  $Z$  seront explicitées.

#### $3.1.2.1$  Accélération du calcul non linéaire par interpolation  $(D)EIM/GPOD$

Comme on le verra par la suite, la GPOD peut être interprétée comme une généralisation de la (D)EIM. Afin de clarifier l'expos´e, on choisit de pr´esenter dans un premier temps la (D)EIM, pour ensuite introduire la généralisation de l'approche grâce à la GPOD.

Afin de séparer de façon optimale les termes linéaires et non linéaires à évaluer, on injecte dans l'expression du résidu la décomposition de la matrice  $\mathbf{M}(\cdot)$  en sa partie linéaire et non linéaire (présentée dans l'annexe [B.3\)](#page-187-0). On a alors

$$
\mathbf{R}(\mathbf{X}_{j}^{k}) = \underbrace{\left(\frac{\mathbf{K}}{\tau} + \mathbf{M}_{\theta}(\theta_{r}^{k}) + \mathbf{M}_{lin}\right)\mathbf{X}_{j}^{k} - \mathbf{C}\mathbf{U}^{k} - \frac{\mathbf{K}}{\tau} \mathbf{X}^{k-1}}_{\mathcal{I}} + \underbrace{\mathbf{M}_{nl}\left(\mathbf{X}_{j}^{k}\right)\mathbf{X}_{j}^{k}}_{\mathcal{I}}.
$$
(3.17)

Dans l'expression précédente, les termes situés sous la première accolade ont une dépendance linéaire par rapport à  $\mathbf{X}_j^k$  et pourront donc être réduits efficacement. C'est donc le terme  $\mathbf{M}_{nl}\left(\mathbf{X}_j^k\right)\mathbf{X}_j^k$  qui concentrera donc l'essentiel de l'effort numérique. On introduit alors la fonction vectorielle non linéaire  $\mathbf{G}(\cdot)$  à valeur dans  $\mathbb{R}^{\mathbb{N}}$ , qui est définie telle que

$$
\mathbf{G}: \mathbf{U} \in \mathbb{R}^{N} \longmapsto \mathbf{G}(\mathbf{U}) = \mathbf{M}_{nl}(\mathbf{U}) \mathbf{U} \in \mathbb{R}^{N}.
$$
 (3.18)

Le but de cette approche est ainsi de trouver une approximation de  $\mathbf{G}(\cdot)$  afin de réduire la complexité associée à son calcul.

#### 3.1.2.1.A Approximation du terme non linéaire en base réduite

 $\hat{A}$  l'instar des méthodes présentées précédemment, la (D)EIM permet de trouver une approximation dans une base réduite. Cependant, ce n'est plus la solution qui est approchée cette fois-ci, mais directement le terme non linéaire  $\mathbf{G}(\cdot)$ . Ainsi, cette base réduite sera différente de  $\Psi$ , celle utilisée pour approcher la solution EF **X**. Soit donc  $\Pi \in \mathbb{R}^{N \times g}$ , la base réduite de taille  $g$  dans laquelle est approchée  $\mathbf{G}(\cdot)$ . L'approximation (D)EIM  $\tilde{\mathbf{G}}(\cdot)$  s'écrit alors

<span id="page-113-0"></span>
$$
\tilde{\mathbf{G}} : \mathbf{U} \in \mathbb{R}^N \longmapsto \tilde{\mathbf{G}}(\mathbf{U}) = \mathbf{\Pi} \tilde{\mathbf{G}}_r^{\Pi}(\mathbf{U}) \in \mathbb{R}^N, \tag{3.19}
$$

avec donc  $\tilde{\mathbf{G}}_r^{\Pi}(\cdot) \in \mathbb{R}^g$ , les coordonnées réduites de  $\tilde{\mathbf{G}}(\cdot) \in \mathbb{R}^N$  dans la base  $\Pi$ . Là encore, si la taille de la base réduite q est plus petite que celle de la dimension du problème total N, l'approximation sera plus rapide à calculer.

Afin de construire la base réduite  $\Pi$ , la méthode POD est utilisée (voir section [2.2.1.1.A\)](#page-69-0). La première étape consiste donc à générer une base de snapshots, permettant ensuite d'en déduire une base réduite. Cette fois-ci cependant, ces snapshots ne sont pas extraits à partir de la solution EF **X** mais sont issus du vecteur non linéaire  $\mathbf{G}(\cdot)$ . Ainsi, soit  $\mathbf{T} \in \mathbb{R}^{N \times s}$ , la matrice de snapshots non linéaires dans laquelle sont concaténées différentes instances du terme non linéaire  $G(\cdot)$ . Par exemple, si l'on dispose d'une matrice de snapshots sur la solution  $\mathbf{X}, \, \mathbf{S} \in \mathbb{R}^{N \times s}$ , on peut construire  $\mathbf{T}$  telle que

$$
\mathbf{T} = (\mathbf{G}(\mathbf{S}_1), \mathbf{G}(\mathbf{S}_2), \dots, \mathbf{G}(\mathbf{S}_s))
$$
\n(3.20)

Ensuite, la base réduite est déterminée en appliquant la POD-SVD (voir section [2.2.1.1.B\)](#page-70-0) sur la matrice de snapshots non linéaires **T**. On factorise ainsi  $\mathbf{T} \in \mathbb{R}^{N \times s}$  en

$$
\mathbf{T} = \mathbf{U}_{:s} \mathbf{\Sigma}_{:s}^{:s} \mathbf{V}_{:s}^{t},\tag{3.21}
$$

avec  $\mathbf{U}_{:s} \in \mathbb{R}^{N \times s}$ , les s vecteurs singuliers à gauche,  $\mathbf{V}_{:s} \in \mathbb{R}^{s \times s}$ , les s vecteurs singuliers à droite, et  $\mathbf{\Sigma}_{:s}^{:s}$  la matrice carrée contenant les s valeurs singulières de T sur sa diagonale. Après troncature à l'ordre g, on obtient finalement  $\Pi$ , la matrice dans laquelle  $\mathbf{G}(\cdot)$  est approchée par la relation suivante

$$
\Pi = \mathbf{U}_{:g} \in \mathbb{R}^{N \times g} \tag{3.22}
$$

**Remarque 3.1.** On pourrait également utiliser une POD énergétique pour le calcul de la base réduite. Cependant, cette approche n'a pas été abordée dans la littérature. On peut sans doute l'expliquer par le fait que  $G(\cdot)$  est une quantité analogue au résidu. Elle appartient donc à l'espace dual de celui sur lequel est établi la formulation variationnelle. Concrètement, il faudrait appliquer la démarche de la POD énergétique (voir section 2.2.1.1.B), mais le calcul de la matrice de corrélation nécessiterait alors l'inverse de la matrice de norme  $\mathbf{M}^{\|\cdot\|}$  définie par (2.51). En effet, la matrice de corrélation se calcule dans ce cas par la relation suivante :

$$
\mathbf{M}_{cor}^{\|\cdot\|} = \mathbf{T}^t \left( \mathbf{M}^{\|\cdot\|} \right)^{-1} \mathbf{T}.
$$
\n(3.23)

Lorsque le domaine est fixe, cette approche est ainsi possible mais coûteuse de par le calcul de  $(M^{\|\cdot\|})^{-1}$  T. De plus, dans le cas de domaine en mouvement, la matrice de norme varie en fonction de la position, et la définition de la matrice de corrélation située ci-dessus n'est de ce fait plus valide.

Voyons maintenant comment déterminer les coordonnées réduites de  $\mathbf{G}(\cdot)$  dans  $\mathbf{\Pi}, \tilde{\mathbf{G}}_r^{\Pi}(\cdot) \in \mathbb{R}^g$ .

#### $3.1.2.1.B$ Interpolation du terme non linéaire par la (D)EIM

Afin de déterminer une approximation en base réduite  $\mathbf{G}(\cdot)$  de  $\mathbf{G}(\cdot)$ , la (D)EIM va se baser sur le calcul de g composantes de  $\mathbf{G}(\cdot)$  parmi les N (avec  $g \ll N$ ) Le choix de ces g indices, notés  $z_1, \ldots, z_q$ sera détaillé dans la section 3.1.3.3. Pour le moment, faisons juste l'hypothèse que ces composantes sont astucieusement choisies et permettent de bien représenter le terme non linéaire.

D'un point de vue algébrique, il s'agit d'extraire g lignes parmi  $N(\mathbf{G}(\cdot))$ , correspondant aux indices  $z_1, \ldots, z_q$ . Cette opération peut se représenter simplement par l'action de la matrice de masque  $\mathbf{Z} \in$  $\mathbb{R}^{g \times N}$ . Celle-ci est définie comme la concaténation des g lignes d'indice  $z_1, \ldots, z_q$  de la matrice identité de taille N. Concrètement, **Z** est nulle partout sauf pour la  $z_i^{\text{ème}}$  colonne de la ligne  $i = 1, \ldots, g$ , où elle vaut 1. Elle s'écrit donc

<span id="page-114-0"></span>
$$
\mathbf{Z}_{ij} = \delta_j^{z_i}.\tag{3.24}
$$

Finalement, la sélection des *g* composantes  $z_1, \ldots, z_g$  du vecteur  $\mathbf{G}(\cdot)$  s'écrit :

$$
[\mathbf{G}(\cdot)]_{(z_1,\ldots,z_g)} = \mathbf{Z}\mathbf{G}(\cdot). \tag{3.25}
$$

Afin de clarifier l'écriture par la suite, on introduit la notation suivante :

$$
\mathbf{U}|\mathbf{z} = \mathbf{Z}\mathbf{U},\tag{3.26}
$$

de sorte que  $(3.25)$  s'écrive :

$$
[\mathbf{G}(\cdot)]_{(z_1,\ldots,z_g)} = \mathbf{G}|\mathbf{z}(\cdot). \tag{3.27}
$$

La détermination de  $\tilde{\mathbf{G}}_r^{\Pi}(\cdot)$  par la (D)EIM est finalement basée sur l'hypothèse suivante : l'approximation  $\tilde{G}(\cdot)$  en base réduite de  $G(\cdot)$  est exacte sur les composantes du masque  $(z_i)_{i=1,\dots,q}$ . En d'autres termes, on recherche  $\tilde{\mathbf{G}}(\cdot) = \Pi \tilde{\mathbf{G}}_r^{\Pi}(\cdot)$  telle que

<span id="page-114-1"></span>
$$
\mathbf{G}|\mathbf{z}(\cdot) = \mathbf{G}|\mathbf{z}(\cdot) \tag{3.28}
$$

ou encore en développant l'approximation  $\tilde{G}(\cdot)$  en base réduite

<span id="page-114-2"></span>
$$
\Pi|\mathbf{z}\mathbf{G}_r^{\Pi}(\cdot) = \mathbf{G}|\mathbf{z}(\cdot). \tag{3.29}
$$

Or, on verra par la suite que la matrice de masque est déterminée de telle sorte que  $\mathbf{Z}\Pi = \Pi|_{\mathbf{Z}} \in \mathbb{R}^{g \times g}$ soit inversible. Si cette condition est bien vérifiée, alors on peut facilement déduire de (3.29) l'expression de  $\tilde{\mathbf{G}}_r^{\Pi}(\cdot)$  :

<span id="page-114-3"></span>
$$
\tilde{\mathbf{G}}_r^{\Pi}(\cdot) = \left(\Pi|\mathbf{z}\right)^{-1} \mathbf{G}|\mathbf{z}(\cdot)
$$
\n(3.30)

et finalement, l'approximation (D)EIM  $\tilde{G}(\cdot)$  de  $G(\cdot)$  s'écrit d'après (3.19) et (3.30)

$$
\tilde{\mathbf{G}}(\cdot) = \mathbf{\Pi} \left( \mathbf{\Pi} | \mathbf{z} \right)^{-1} \mathbf{G} | \mathbf{z}(\cdot). \tag{3.31}
$$

#### 3.1.2.1.C Interpolation généralisée du terme non linéaire par la GPOD

La Gappy POD est une méthode introduite en 1995 [\[8\]](#page-208-2), donc presque 10 ans avant l'EIM dans le domaine de la reconnaissance faciale. L'approche a été introduite dans le but de reconstruire une image à partir de la connaissance de seulement quelques pixels. En pratique, il faut déterminer au préalable une base de donn´ees d'images, que l'on trie par la m´ethode POD-SVD. Ensuite, cette base permet d'interpoler sur les pixels manquants, au sens des moindres carrés. Dans le contexte de la réduction de modèles, cette méthode peut être utilisée en remplaçant la notion d'image par des vecteurs non linéaires, et celle de pixels par les composantes  $z_k$ .

La GPOD permet alors de généraliser la  $(D)$ EIM dans le sens où le nombre de composantes dans la matrice de masque  $\mathbb Z$  n'est plus nécessairement égal à la taille de  $\Pi$ . En particulier, cela permet de prendre en compte un nombre  $\bar{g} > g$  de composantes  $z_1, \ldots, z_{\bar{g}}$  plus important que g, le nombre de vecteurs de la base non linéaire  $\Pi_1, \ldots, \Pi_q$ . D'un point de vue numérique, cette modification revient à généraliser l'inverse de  $\Pi|_{\mathbf{Z}}$  par sa pseudo-inverse dans la définition de G [\(3.31\)](#page-114-3). En effet, dans ce cas  $\Pi|_Z$  est une matrice rectangulaire de taille  $\bar{g} \times g$ , et n'est pas inversible si  $\bar{g} > g$ . L'approximation par interpolation généralisée par la GPOD est alors

$$
\tilde{\mathbf{G}}(\cdot) = \mathbf{\Pi} \left( \mathbf{\Pi} | \mathbf{z} \right)^{+} \mathbf{G} | \mathbf{z}(\cdot), \tag{3.32}
$$

où  $\mathbf{A}^+ \in \mathbb{R}^{a \times A}$  désigne la pseudo-inverse de la matrice  $\mathbf{A} \in \mathbb{R}^{A \times a}$ . En particulier, si à l'instar de  $\Pi|_{\mathbf{Z}},$ le nombre de lignes  $A$  de la matrice  $A$  est supérieur à son nombre de colonnes  $a$ , la pseudo-inverse est définie par

<span id="page-115-1"></span>
$$
\mathbf{A}^+ = \left(\mathbf{A}^* \mathbf{A}\right)^{-1} \mathbf{A}^*,\tag{3.33}
$$

à condition que la matrice  $\mathbf{A}^* \mathbf{A}$  soit inversible. En pratique, la matrice  $\Pi | \mathbf{z}$  a toutes les chances de disposer d'une pseudo-inverse tant que le nombre de composantes sélectionnées  $\bar{q}$  reste bien inférieur  $\alpha$  la discrétisation EF N.

Pour obtenir ce résultat, il suffit de repartir de l'approximation de G dans sa base réduite  $\Pi$ . Dans [\(3.29\)](#page-114-1), on cherchait  $\tilde{\mathbf{G}}_r^{\Pi}(\cdot)$  tel que l'approximation  $\tilde{\mathbf{G}}(\cdot) = \Pi \tilde{\mathbf{G}}_r^{\Pi}(\cdot)$  soit exacte sur les composantes  $\mathbf{Z}$ :

<span id="page-115-0"></span>
$$
\Pi|_{\mathbf{Z}}\tilde{\mathbf{G}}_r^{\Pi}(\cdot) = \mathbf{G}|_{\mathbf{Z}}(\cdot). \tag{3.34}
$$

Cette hypothèse est cependant trop complexe dans ce cas. En effet, on approche G par G à l'aide des g fonctions  $\Pi_1, \ldots, \Pi_q$ . On a donc g degrés de liberté. Cependant, on cherche à vérifier l'exactitude de l'approximation sur  $\bar{g}$  composantes. On a alors  $\bar{g}$  contraintes. On cherche donc à résoudre un problème possédant q inconnues pour  $\bar{q} > q$  contraintes. Le système [\(3.34\)](#page-115-0) est alors sur-dimensionné. Bien que ce-dernier n'ait pas de solutions, il est cependant possible de le résoudre au sens des moindres carrés. Ainsi, en multipliant [\(3.34\)](#page-115-0) par  $(\Pi|z)^t$ , on a

$$
(\Pi|_{\mathbf{Z}})^t \Pi|_{\mathbf{Z}} \tilde{\mathbf{G}}_r^{\Pi}(\cdot) = (\Pi|_{\mathbf{Z}})^t \mathbf{G}|_{\mathbf{Z}}(\cdot).
$$
\n(3.35)

En supposant que  $(\Pi|_{\mathbf{Z}})^t \Pi|_{\mathbf{Z}}$  est inversible, alors on obtient

$$
\tilde{\mathbf{G}}_r^{\Pi}(\cdot) = \left[ \left( \mathbf{\Pi} | \mathbf{z} \right)^t \mathbf{\Pi} | \mathbf{z} \right]^{-1} \left( \mathbf{\Pi} | \mathbf{z} \right)^t \mathbf{G} | \mathbf{z}(\cdot) \tag{3.36}
$$

$$
= (\Pi|_{\mathbf{Z}})^+ \mathbf{G}|_{\mathbf{Z}}(\cdot),\tag{3.37}
$$

et permet ensuite d'obtenir de la même manière que précédemment le résultat  $(3.32)$  espéré.

Enfin, l'avantage offert par l'approximation GPOD [\(3.32\)](#page-115-1) est que celle-ci redonne directement l'approximation (D)EIM lorsque  $\bar{g} = g$ . C'est pourquoi on parle de généralisation. Ainsi, on choisit d'exprimer par la suite le terme non linéaire avec son interpolation généralisée GPOD [\(3.32\)](#page-115-1) afin d'être cohérent avec les deux approches.

Remarque 3.2. A première vue, la méthode GPOD n'a que peu d'intérêt car elle demande un effort de calcul supplémentaire et ne permet de résoudre le problème d'interpolation uniquement au sens

des moindres carrés. Le premier point est incontestable, car il faut évaluer le terme non linéaire G sur désormais  $\bar{q} > q$  composantes. Cependant, l'approche GPOD a tendance à stabiliser le système. En effet, un des problèmes avec l'approche  $(D)$ EIM est que le modèle réduit n'hérite pas des propriétés de stabilité du modèle complet. En effet, on verra dans l'équation (3.57) que même si  $J_{nl}$  est symétrique, son approximation réduite  $J_{nl,r}$  une fois la (D)EIM appliquée à toutes les chances d'être non symétrique, ce qui peut se traduire par des instabilités numériques. La GPOD ne permet pas de symétriser le système, mais néanmoins, on observe en pratique que cette méthode permet d'améliorer la convergence dans le cas où la  $(D)$ EIM fait défaut.

#### $3.1.2.1.D$ Calcul efficace des termes non linéaires dans la base réduite

On a donc vu comment construire une approximation  $\mathbf{G}(\cdot)$  du terme non linéaire  $\mathbf{G}(\cdot)$  grâce à la (D) EIM et la GPOD. Nous allons maintenant montrer en quoi cette approximation permet de réduire fortement la complexité du calcul en base réduite. Premièrement nous verrons comment calculer efficacement le résidu réduit, directement dans la base réduite, et deuxièmement comment calculer la Jacobienne réduite du nouveau problème de Newton.

#### Calcul efficace du résidu réduit

Pour ce faire, on introduit l'approximation  $\tilde{\mathbf{R}}(\mathbf{X}_i^k)$  du résidu  $\mathbf{R}(\mathbf{X}_i^k)$  lorsque le terme non linéaire a été approché avec une des deux méthodes d'interpolation :

$$
\tilde{\mathbf{R}}(\mathbf{X}_{j}^{k}) = \left(\frac{\mathbf{K}}{\tau} + \mathbf{M}_{\theta}(\theta_{r}^{k}) + \mathbf{M}_{lin}\right) \mathbf{X}_{j}^{k} - \mathbf{C}\mathbf{U}^{k} - \frac{\mathbf{K}}{\tau} \mathbf{X}^{k-1} + \tilde{\mathbf{G}}\left(\mathbf{X}_{j}^{k}\right)
$$
\n(3.38)

Après, projection dans la base réduite gauche  $\Phi$  et en approchant **X** par  $\tilde{\mathbf{X}} = \Psi \mathbf{X}$ , on a le résidu réduit interpolé :

$$
\tilde{\mathbf{R}}_r(\tilde{\mathbf{X}}_j^k) = \left(\frac{\mathbf{K}_r}{\tau} + \mathbf{M}_{\theta,r}(\theta_r^k) + \mathbf{M}_{lin,r}\right) \mathbf{X}_{r,j}^k - \mathbf{C}_r \mathbf{U}^k - \frac{\mathbf{K}_r}{\tau} \mathbf{X}_r^{k-1} + \tilde{\mathbf{G}}_r\left(\tilde{\mathbf{X}}_j^k\right)
$$
(3.39)

où les matrices réduites  $\mathbf{K}_r$ ,  $\mathbf{M}_{\theta,r}$  et  $\mathbf{C}_r$  ont déjà été définies dans (2.37), (2.38) et (2.40) respectivement. Par ailleurs,  $M_{\ell in,r} \in \mathbb{R}^{m \times m}$  et  $\tilde{G}_r(\cdot)$  à valeur dans  $\mathbb{R}^m$  sont de même définis par :

<span id="page-116-2"></span>
$$
\mathbf{M}_{lin,r} = \mathbf{\Phi}^t \mathbf{M}_{lin} \mathbf{\Psi} \tag{3.40}
$$

<span id="page-116-0"></span>
$$
\ddot{\mathbf{G}}_r(\cdot) = \mathbf{\Phi}^t \ddot{\mathbf{G}}(\cdot). \tag{3.41}
$$

Examinons en quoi l'évaluation de  $\tilde{\mathbf{G}}_r(\tilde{\mathbf{X}}_i^k)$  peut être rendue très rapide par une décomposition astucieuse des produits matriciels. Ainsi, d'après (3.32) et (3.41), on a

$$
\tilde{\mathbf{G}}_r(\tilde{\mathbf{X}}_j^k) = \mathbf{\Phi}^t \mathbf{\Pi} \left( \mathbf{\Pi} | \mathbf{z} \right)^+ \mathbf{G} | \mathbf{z}(\tilde{\mathbf{X}}_j^k)
$$
\n(3.42)

ou encore

$$
\tilde{\mathbf{G}}_r(\tilde{\mathbf{X}}_j^k) = \mathbf{Q} \mathbf{G} | \mathbf{Z}(\tilde{\mathbf{X}}_j^k),\tag{3.43}
$$

avec la matrice rectangulaire  $\mathbf{Q} \in \mathbb{R}^{m \times g}$  de dimension réduite, définie par

<span id="page-116-1"></span>
$$
\mathbf{Q} = \mathbf{\Phi}^t \mathbf{\Pi} \left( \mathbf{\Pi} | \mathbf{z} \right)^+ . \tag{3.44}
$$

C'est dans (3.43) que réside toute l'efficacité de l'approximation par interpolation. En effet, la matrice Q ne dépend pas de X, et peut donc être pré-calculée une fois les bases réduites et les indices **Z** connus. Cette matrice étant de petite taille (*m* lignes, et  $\bar{g}$  colonnes, avec  $m, \bar{g} \ll N$ ), l'évaluation en-ligne du terme non linéaire résiduel  $\tilde{\mathbf{G}}_r\left(\tilde{\mathbf{X}}_j^k\right)$  nécessite seulement :

1. L'évaluation des  $\bar{g}$  composantes  $z_1, \ldots, z_{\bar{g}}$  du vecteur  $\mathbf{G}(\tilde{\mathbf{X}}_j^k)$ , soit le vecteur de dimension réduite :  $\mathbf{G} | \mathbf{z}(\tilde{\mathbf{X}}_i^k) \in \mathbb{R}^{\bar{g}}$ , avec  $\bar{g} \ll N$ .

2. Le produit de la matrice Q de taille réduite  $m \times \bar{g}$ , avec le vecteur  $G|_{\mathbf{Z}}(\tilde{\mathbf{X}}_j^k)$ , lui aussi de taille réduite  $\bar{g}$ . La complexité de cette opération est en  $\mathcal{O}(m\bar{g})$  au lieu de  $\mathcal{O}(m\bar{N})$ .

<span id="page-117-0"></span> ${\bf Remarked B.3.}$  L'évaluation du terme  ${\bf G|_Z}(\tilde{\bf X}_j^k)$  peut être davantage accélérée en tirant parti des  $'e$ léments finis d'ordre 1 utilisés. En effet, l'assemblage de la composante  $z_k$  du terme non linéaire  $\mathbf{G}(\tilde{\mathbf{X}}_j^k)$  ne nécessite la connaissance que de  $\tilde{\mathbf{X}}_j^k$  sur les plus proches voisins de l'inconnue  $z_k.$  Soit donc  $\hat{\mathbf{Z}}$  la matrice de masque contenant les  $\hat{g}$  plus proches voisins des inconnues associées à  $z_1, \ldots, z_{\bar{q}}$  (ainsi que les  $z_k$  elles-mêmes). Alors l'évaluation des  $\bar{g}$  composantes de  $G|_{{\bf Z}}(\tilde{\bf X}_j^k)$  ne nécessite que la valeur de  $\tilde{\mathbf{X}}_j^k$  sur les  $\hat{g}$  composantes. En d'autre termes,

$$
\mathbf{G}|\mathbf{z}(\tilde{\mathbf{X}}_j^k) = \mathbf{Z}\mathbf{G}|\mathbf{z}(\mathbf{Z}\tilde{\mathbf{X}}_j^k)
$$
(3.45)

$$
= \mathbf{G}|\mathbf{z}(\hat{\mathbf{Z}}\mathbf{\Psi}\mathbf{X}_{r,j}^{k})
$$
\n(3.46)

$$
= \mathbf{G}|\mathbf{z}(\Psi|_{\hat{\mathbf{Z}}}\mathbf{X}_{r,j}^k). \tag{3.47}
$$

 $Ainsi, \, il \, est\, possible\,de\,pre\,calculate \, la\,matrice \, \mathbf{\Psi}|_{\hat{\mathbf{Z}}}\!\!\in\!\mathbb{R}^{\hat{g}\times m}$  afin de réduire la complexité de la projection de  $\mathbf{X}_{r,j}^k$ . Celle-ci passe alors de  $\mathcal{O}(Nm)$  à  $\mathcal{O}(\hat{g}m)$ .

#### Calcul efficace de la Jacobienne réduite

Maintenant que le terme non linéaire peut être évalué rapidement dans la base réduite, voyons comment obtenir la jacobienne de ce nouveau problème non linéaire. Pour ce faire, il convient de remarquer que le résidu réduit  $\tilde{\bf R}_r$  défini par [\(3.39\)](#page-116-2) est une fonction qui dépend a priori de  $\tilde{\bf X} = {\bf \Psi}{\bf X}_r.$  Or, la base réduite  $\Psi$  étant fixée, celui-ci ne dépend en réalité que de la solution réduite  $X_r$ . Ainsi, la jacobienne réduite du problème (D)EIM,  $\tilde{\mathbf{J}}_r$  est définie par

$$
\tilde{\mathbf{J}}_r : \mathbf{U}_r \in \mathbb{R}^m \longmapsto \tilde{\mathbf{J}}_r(\mathbf{U}_r) = \frac{\partial \tilde{\mathbf{R}}_r}{\partial \mathbf{X}_r}(\mathbf{U}_r) \in \mathbb{R}^{m \times m}.
$$
\n(3.48)

En développant avec  $\mathbf{U}_r = \mathbf{X}^k_{r,j}$ , on a alors :

$$
\tilde{\mathbf{J}}_r = \frac{\mathbf{K}_r}{\tau} + \mathbf{M}_{\theta,r}(\theta_r^k) + \mathbf{M}_{lin,r} + \frac{\partial \tilde{\mathbf{G}}_r}{\partial \mathbf{X}_r} (\mathbf{\Psi} \mathbf{X}_{j,r}^k).
$$
\n(3.49)

Il ne reste plus qu'à détailler la dérivée du terme non linéaire, que l'on note  $\tilde{\mathbf{J}}_{nl,r}\in\mathbb{R}^{m\times m}$ . D'après [\(3.43\)](#page-116-1), on a

$$
\tilde{\mathbf{J}}_{nl,r} = \frac{\partial \tilde{\mathbf{G}}_r}{\partial \mathbf{X}_r} (\mathbf{\Psi} \mathbf{X}_{j,r}^k)
$$
(3.50)

<span id="page-117-1"></span>
$$
= \mathbf{QZ} \frac{\partial \mathbf{G}}{\partial \mathbf{X}_r} (\Psi \mathbf{X}_{j,r}^k)
$$
(3.51)

$$
= \mathbf{QZ} \frac{\partial \mathbf{G}}{\partial \mathbf{X}} (\mathbf{\Psi} \mathbf{X}_{j,r}^{k}) \frac{\partial \mathbf{X}}{\partial \mathbf{X}_{r}},
$$
\n(3.52)

où la dernière ligne a été obtenue en utilisant la loi de dérivation composée :

$$
\frac{\partial}{\partial \mathbf{X}_r} = \frac{\partial}{\partial \mathbf{X}} \frac{\partial \mathbf{X}}{\partial \mathbf{X}_r}.
$$
\n(3.53)

Or d'une part, la transformation permettant de passer de  $X_r$  à  $X$  est  $X = \Psi X_r$ , d'où

$$
\frac{\partial \mathbf{X}}{\partial \mathbf{X}_r} = \frac{\partial \mathbf{\Psi} \mathbf{X}_r}{\partial \mathbf{X}_r}
$$
(3.54)

$$
=\Psi.\t\t(3.55)
$$

D'autre part, la matrice  $\frac{\partial G}{\partial X}(\cdot)$  est exactement  $J_{nl}(\cdot)$ , définie dans l'annexe [B.3.](#page-187-0) Ainsi, la partie non linéaire de la jacobienne réduite est finalement

$$
\tilde{\mathbf{J}}_{nl,r} = \mathbf{QZJ}_{nl}(\Psi \mathbf{X}_{r,j}^k) \Psi
$$
\n(3.56)

<span id="page-118-0"></span>
$$
= \mathbf{Q}\mathbf{J}_{nl}|\mathbf{z}(\Psi \mathbf{X}_{r,j}^{k})\Psi
$$
\n(3.57)

Là encore, l'évaluation de la matrice de dimension réduite  $\tilde{\mathbf{J}}_{nl,r}$  est peu coûteuse lorsque les op´erations sont effectu´es selon un ordre astucieux. Ainsi, il s'agit de

- 1. Calculer  $J_{nl} | z(\Psi \mathbf{X}_{r,j}^k) \in \mathbb{R}^{\bar{g} \times N}$ . Cette matrice correspond à la sélection des  $\bar{g}$  lignes de la matrice jacobienne  $J_{nl}$ . Par conséquent, il s'agit de  $\bar{g}$  lignes de taille N, mais "creuses" du fait des EF. De plus, son évaluation peut être davantage accéléré en ne projetant la solution réduite que sur les composantes connexes au  $z_1, \ldots, z_{\bar{q}}$  (voir remarque [3.3\)](#page-117-0).
- 2. Le produit matriciel de  $J_{nl} | \mathbf{z}(\Psi \mathbf{X}_{r,j}^k)$  avec  $\Psi$ . Or la première matrice étant creuse, la matrice résultante de taille réduite  $\bar{g} \times m$  peut être obtenue rapidement.
- 3. Le produit matriciel de deux matrices de taille réduite :  $\mathbf{Q} \in \mathbb{R}^{m \times \bar{g}}$  avec  $\mathbf{J}_{nl} | \mathbf{z} (\mathbf{\Psi} \mathbf{X}_{r,j}^k) \mathbf{\Psi} \in \mathbb{R}^{\bar{g} \times m}$ , permettant d'obtenir finalement  $\tilde{\mathbf{J}}_{nl,r} \in \mathbb{R}^{m \times m}$ .

### 3.1.2.1.E Algorithme de Newton-Raphson appliquée au problème réduit avec interpolation

On est désormais en mesure d'appliquer la méthode de Newton appliquée au problème réduit avec interpolation. On obtient donc le problème de taille réduite suivant :

Trouver  $\mathbf{X}_{r,j}^k \in \mathbb{R}^m$  tel que

<span id="page-118-2"></span>
$$
\mathbf{X}_{r,j}^k = \mathbf{X}_{r,j-1}^k - \left[ \tilde{\mathbf{J}}_r(\mathbf{X}_{r,j-1}^k) \right]^{-1} \tilde{\mathbf{R}}_r(\mathbf{X}_{r,j-1}^k),
$$
\n(3.58)

avec la jacobienne réduite interpolée  $\tilde{\mathbf{J}}_r(\cdot)$  définie par [\(3.49\)](#page-117-1) et le résidu réduit interpolé  $\tilde{\mathbf{R}}_r(\cdot)$ , par [\(3.39\)](#page-116-2). L'algorithme [13](#page-118-1) résume alors comment implémenter efficacement la méthode de Newton Raphson appliquée au problème réduit avec interpolation :

Algorithme 13 : Newton Raphson appliqué au modèle réduit interpolé

Données : Un vecteur initial  $\mathbf{X}_{r,0}^k$ . Typiquement, on prend  $\mathbf{X}_r^{k-1}$  ou le vecteur nul.  $\mathbf R$ ésultat : Le vecteur solution  $\mathbf X_r^k$ . Initialisation de  $j = 1$  et de  $\eta = \epsilon + 1$ ; tant que  $(j = 1 < N_{nl}^{max}$  et  $\eta > \epsilon)$  faire Interpolation de la partie non linéaire de la jacobienne  $\tilde{\mathbf{J}}_{nl,r}(\mathbf{X}_{r,j-1}^k)$  (équation [\(3.57\)](#page-118-0)) ; Interpolation du vecteur non linéaire  $\tilde{\mathbf{G}}_r(\mathbf{X}_{r,j-1}^k)$  (équation  $(3.43)$ ); Calcul de la jacobienne réduite interpolée  $\tilde{\mathbf{J}}_r(\mathbf{X}_{r,j-1}^k)$  (équation [\(3.57\)](#page-118-0)); Calcul du résidu réduit interpolé  $\tilde{\mathbf{R}}_r(\mathbf{X}_{r,j-1}^k)$  (équation [\(3.39\)](#page-116-2)); Calcul de  $\mathbf{X}_{r,j}^k$ , [\(3.58\)](#page-118-2); Calcul de l'erreur associée à  $\mathbf{X}_{r,j}^k : \eta_j^k = \Big\|\,$  $\tilde{\textbf{R}}_r(\textbf{X}_{r,j}^k)\Big\|$  ; Incrémentation :  $j := j + 1$ ; fin Sauvegarde de la solution :  $\mathbf{X}_r^k = \mathbf{X}_{r,j}^k$  ;

<span id="page-118-3"></span><span id="page-118-1"></span>Remarque 3.4. L'algorithme du point fixe s'obtient lui naturellement avec la (D)EIM ou la GPOD. Cependant, il offre en pratique une moins bonne convergence que l'algorithme de Newton-Raphson,  $c$ 'est pourquoi nous nous limitons à la présentation de ce dernier.

#### 3.1.2.1.F Autres variantes

La Gauss Newton Approximated Tensor [\[75\]](#page-211-2) a été également introduite dans le contexte de l'interpolation au sens des moindres carrés par la GPOD. Cependant, l'idée est ici de construire deux bases réduites  $\Pi$  : une première  $\Pi_R$  pour approcher le résidu R, et une seconde  $\Pi_J$  qui servira à interpoler le terme  $J(\cdot)\Psi$ . Ensuite, une résolution au sens des moindres carrés permet de résoudre le système réduit. Cette approche permet notamment d'améliorer la stabilité du modèle réduit, mais sa construction demande un large coût mémoire, et est ainsi peu adaptée à nos problèmes. En effet, lors du calcul des s snapshots, la matrice  $\Psi$  n'est pas encore construite. Ainsi, on ne peut pas calculer les snapshots des termes  $\mathbf{J}(\cdot)\mathbf{\Psi} \in \mathbb{R}^{N \times m}$ . Il faut donc sauvegarder les s matrices  $\mathbf{J}(\mathbf{S}_k) \in \mathbb{R}^{N \times N}$ ,  $k = 1, \ldots, s$ , afin de pouvoir évaluer dans un second temps  $J(S_k)\Psi$ , une fois la base réduite  $\Psi$  calculée.

Enfin, Peherstorfer propose dans [\[76\]](#page-211-3) d'utiliser non pas une mais plusieurs bases d'interpolation pour approcher  $\mathbf{G}(\cdot)$ , dans une méthode appelée la Localized DEIM (LDEIM). Le choix de la base se fera en fonction de la valeur d'un certain param`etre. Par exemple dans le cas d'un machine tournante, la LDEIM pourrait permettre d'interpoler le terme non linéaire par une première base si  $\theta \in [0,\pi]$ , et dans une seconde si  $\theta \in [\pi, 2\pi]$ . La méthode permet notamment d'améliorer la précision et la stabilité du modèle réduit, au prix d'une construction du modèle pendant l'étape Offline plus complexe et plus lourde.

#### 3.1.2.2 Accélération du calcul non linéaire par projection de Petrov-Galerkin

Avec ce type d'approches, il n'est pas nécessaire de construire une base d'interpolation de type non linéaire Π. En effet, seule l'approximation de la solution dans la base réduite  $\Psi$  suffit. Un des autres avantages est que la méthodologie s'applique directement à partir de l'équation non linéaire (type point fixe ou Newton), ce qui rend son impl´ementation plus directe. En reprenant les arguments de la remarque [3.4,](#page-118-3) on limitera l'application de ces approches à la méthode de Newton, car celle-ci offre en pratique une bien meilleure convergence.

#### 3.1.2.2.A Projection du système sur un masque

Ainsi, reprenons l'équation de Newton du problème général [\(1.180\)](#page-48-0) appliqué à  $\tilde{\mathbf{X}} = \mathbf{\Psi} \mathbf{X}_r$ , l'approximation de X dans  $\Psi$ . En notant  $\Delta \mathbf{X}_{r,j}^k = \mathbf{X}_{r,j}^k - \mathbf{X}_{r,j-1}^k$ , [\(1.180\)](#page-48-0) se réécrit

<span id="page-119-0"></span>
$$
\mathbf{J}(\Psi \mathbf{X}_{r,j-1}^k) \Psi \Delta \mathbf{X}_{r,j}^k = \mathbf{R}(\Psi \mathbf{X}_{r,j-1}^k). \tag{3.59}
$$

L'équation matricielle [\(3.59\)](#page-119-0) d'inconnue  $\Delta \tilde{\mathbf{X}}_r^j \in \mathbb{R}^m$  est donc un système surdimensionné de  $N$  lignes pour seulement m inconnues. Afin de résoudre le problème, l'idée est d'utiliser une approche de type Galerkin en multipliant à gauche [\(3.59\)](#page-119-0) par  $\Phi^t$  aboutissant à un système réduit carré et inversible. Cependant, on a vu dans la section précédente que procéder de la sorte génère un coût de calcul prohibitif du fait des termes non-linéaires, car il s'agit de constamment réévaluer et projeter dans la base réduite.

Afin de pallier ce problème, l'idée introduite dans [\[73\]](#page-211-0) et [\[10\]](#page-208-3) est de multiplier [\(3.59\)](#page-119-0) par une matrice de masque  $\mathbf{Z} \in \mathbb{R}^{\bar{g} \times N}$  permettant de sélectionner  $\bar{g} > m$  composantes (et dont on détaillera la construction dans la suite de cette section). On a alors

$$
\mathbf{ZJ}(\Psi \mathbf{X}_{r,j-1}^k) \Psi \Delta \mathbf{X}_{r,j}^k = \mathbf{ZR}(\Psi \mathbf{X}_{r,j-1}^k). \tag{3.60}
$$

ou avec la notation  $|z|$ ,

<span id="page-119-1"></span>
$$
\mathbf{J}_{|\mathbf{z}}(\Psi \mathbf{X}_{r,j-1}^k) \Psi \Delta \mathbf{X}_{r,j}^k = \mathbf{R}|\mathbf{z}(\Psi \mathbf{X}_{r,j-1}^k). \tag{3.61}
$$

Le système n'est alors plus carré, mais à l'avantage d'être plus rapide à évaluer. En effet, pour les mêmes raisons énoncées précédemment, l'évaluation de  $\mathbf{J}_{|\mathbf{z}}(\cdot)$  ne demande que le calcul de  $\bar{g}$  lignes creuses au lieu de  $N >> \bar{g}$  pour  $\mathbf{J}(\cdot)$ .

### 3.1.2.2.B Algorithme de Newton Raphson appliqué au problème réduit avec projection oblique

La m´ethode introduite dans l'article original de la Missing Point Estimation (MPE) [\[73\]](#page-211-0) et de l'Hyper-Reduction  $(HR)$  [\[10\]](#page-208-3) pour résoudre le système rectangulaire  $(3.61)$  est de le multiplier par la transposée de  $\mathbf{Z}\Psi = \Psi | \mathbf{Z}$ . On a alors :

$$
\Psi^t \mathbf{Z}^t \mathbf{Z} \mathbf{J} (\Psi \mathbf{X}_{r,j-1}^k) \Psi \Delta \mathbf{X}_{r,j}^k = \Psi^t \mathbf{Z}^t \mathbf{Z} \mathbf{R} (\Psi \mathbf{X}_{r,j-1}^k).
$$
 (3.62)

Finalement, en introduisant  $\tilde{\Psi}$ , la base réduite de taille m définie par

<span id="page-120-2"></span><span id="page-120-0"></span>
$$
\tilde{\Psi} = \mathbf{Z}^t \mathbf{Z} \Psi,\tag{3.63}
$$

on remarque que le système [\(3.62\)](#page-120-0) est en réalité issu d'une projection de Petrov-Galerkin de l'équation de Newton  $(3.59)$  sur  $\Psi$ . Ainsi, le problème de Newton par projection oblique se réécrit :

Trouver  $\mathbf{\Delta X}_{r,j}^k \in \mathbb{R}^m$  tel que

$$
\tilde{\Psi}^t \mathbf{J}(\Psi \mathbf{X}_{r,j-1}^k) \Psi \Delta \mathbf{X}_{r,j}^k = \tilde{\Psi}^t \mathbf{R}(\Psi \mathbf{X}_{r,j-1}^k).
$$
\n(3.64)

L'algorithme [14](#page-120-1) résumant finalement l'approche par projection est présenté ci-dessous :

Algorithme 14 : Newton Raphson appliqué au modèle réduit interpolé Données : Un vecteur initial  $\mathbf{X}_{r,0}^k$ . Typiquement, on prend  $\mathbf{X}_r^{k-1}$  ou le vecteur nul.  $\mathbf R$ ésultat : Le vecteur solution  $\mathbf X_r^k$ . Initialisation de  $j = 1$  et de  $\eta = \epsilon + 1$ ; tant que  $(j = 1 < N_{nl}^{max}$  et  $\eta > \epsilon)$  faire Calcul de la projection oblique de  $J\Psi$  sur  $\tilde{\Psi}$  :  $\tilde{\Psi}^t J\Psi = (\Psi^t Z) ZJ(\Psi X_{r,j-1}^k) \Psi$  ; Calcul de la projection oblique du Résidu R sur  $\tilde{\Psi}$  :  $\tilde{\Psi}R^t = (\Psi^t \mathbf{Z}) \mathbf{Z}R(\Psi \mathbf{X}^k_{r,j-1})$  ; Calcul de  $\mathbf{\Delta X}_{r,j}^k$ , solution de [\(3.64\)](#page-120-2) ; Mise à jour de  $\mathbf{X}_r : \mathbf{X}_{r,j}^k = \mathbf{X}_{r,j-1}^k + \boldsymbol{\Delta} \mathbf{X}_{r,j}^k$  ; Calcul de l'erreur associée à  $\mathbf{X}_{r,j}^k : \eta_j^k = \Big\|\,$  $\tilde{\bm{\Psi}} \mathbf{R}^t \Big\|$  ; Incrémentation :  $j := j + 1$ ; fin Sauvegarde de la solution :  $\mathbf{X}_r^k = \mathbf{X}_{r,j}^k$  ;

<span id="page-120-1"></span>Remarque 3.5. La projection du système rectangulaire [\(3.61\)](#page-119-1) sur  $\Psi|_{\mathbf{Z}}$  n'est pas la seule façon d'ob-tenir une solution. Ainsi, il a été proposé récemment dans [\[77\]](#page-211-4) d'utiliser une résolution au sens des moindres carrés. Cela revient concrètement à multiplier l'équation [\(3.61\)](#page-119-1) par  $\left(\mathbf{J}_{\vert \mathbf{z}}(\mathbf{\Psi}\mathbf{X}_{r,j-1}^{k})\mathbf{\Psi}\right)^{t}$ , menant à un système carré et symétrique.

#### 3.1.3 Construction du masque

Les deux types d'approches présentées précédemment reposent sur une matrice de masque Z contenant les composantes selon lesquelles on projettera ou interpolera les différents termes. Différentes heuristiques ont alors été proposées afin de déterminer **Z**. Ainsi, les premiers critères de sélection introduits dans le cadre de la MPE (2004) et de l'HR (2005) sont plutôt empiriques et n'ont pas de justifications mathématiques très solides. Néanmoins, ces méthodes s'appliquent à des problèmes industriels, et apparaissent comme une première ébauche des méthodologies suivantes. Ainsi, la (D)EIM sortie 3 ans plus tard propose un algorithme glouton efficace et rapide à calculer [\[7\]](#page-208-1). Enfin et plus

récemment, l'approche QDEIM et l'algorithme Maxvol[\[78\]](#page-211-5) permettent d'améliorer la sélection des composantes.

**Remarque 3.6.** Puisque la  $(D)EIM$ , la MPE et l'HR proposent à la fois une méthodologie pour interpoler le terme non linéaire et aussi pour la sélection des composantes, on fait précéder dans la suite de ce mémoire par "S-" lorsque l'on parle de la technique de sélection des composantes. Ainsi, la  $(D)EIM$  désignera la méthode d'interpolation tandis que la S- $(D)EIM$  représente l'approche permettant de construire le masque de composantes.

#### <span id="page-121-3"></span>3.1.3.1 Sélection des composantes avec la S-MPE

L'algorithme de sélection introduit dans l'article original de la MPE  $[74]$  est basé sur le conditionnement de la matrice  $C_Z = [(\Psi|_Z)^t \Psi|_Z] \in \mathbb{R}^{m \times m}$ . En particulier, l'idée est de rechercher un masque  $\mathbf Z$  pour lequel le conditionnement de  $\mathbf C_{\mathbf Z}$  soit minimal (donc proche de 1).

En effet, Astrid montre dans [\[74\]](#page-211-1) que l'erreur de reconstitution GPOD d'une solution à partir d'un masque  $\mathbf Z$  peut être approchée par :

$$
\epsilon_{\mathbf{Z}} = \|\mathbf{I}_m - \mathbf{C}_{\mathbf{Z}}\|.\tag{3.65}
$$

On peut comprendre ce résultat par le raisonnement suivant : puisque  $\Psi$  est orthonormal, chercher Z tel que  $\mathbf{C}_{\mathbf{Z}} \approx \mathbf{I}_m$  signifie par définition que

$$
\left[ (\Psi|_{\mathbf{Z}})^t \Psi|_{\mathbf{Z}} \right] \approx \Psi^t \Psi. \tag{3.66}
$$

En d'autres termes, les Z composantes concentrent l'essentiel de l'information sur  $\Psi$ . Or,  $\Psi$  étant la base réduite approchant la solution  $X$ , on en déduit que  $Z$  permet de bien représenter les évolutions de X. Ainsi, plus  $C_Z$  est proche de la matrice d'identité, plus l'utilisation du masque Z sera pertinent.

En pratique, la minimisation de  $\epsilon_{\mathbf{Z}}$  est un problème difficile à résoudre. L'idée est alors d'utiliser un algorithme glouton permettant d'obtenir un masque  $Z$  non optimal, mais efficace en pratique.  $\dot{A}$ l'itération k, on suppose ainsi que l'on connaît les k premières composantes  $\{z_1, \ldots, z_k\}$ . Il s'agit alors de déterminer la composante  $z_{k+1} \in \{1, \ldots, N\}$  minimisant le conditionnement de notre matrice. En utilisant la notation "Matlab", ce problème s'écrit simplement :

Trouver 
$$
z_{k+1} \in \{1, ..., N\} \setminus \{z_1, ..., z_k\}
$$
 tel que  

$$
z_{k+1} = \arg \min_{i=1,...,N} \text{cond}\left(\Psi([z_1, ..., z_k, i], :)^t \Psi([z_1, ..., z_k, i], :)\right)
$$
(3.67)

#### <span id="page-121-2"></span>3.1.3.2 Sélection des composantes avec la S-HR

Dans le cadre de l'Hyper-Reduction, la création du masque Z est plus directe. Il s'agira d'une part de sélectionner les composantes maximisant la valeur absolue des s snapshots  $S_1, \ldots, S_s$  de la solution  $\mathbf{X}:$ 

<span id="page-121-0"></span>
$$
z_k = \arg\max_{i=1,\dots,N} (\mathbf{S}_k)_i, \quad \forall k = 1,\dots,s
$$
\n(3.68)

De plus, il est également suggéré de sélectionner les composantes maximisant une quantité d'intérêt non linéaire. Dans notre cas, on prendrait les s composantes maximisant la valeur absolue des snapshots  $\mathbf{T}_1, \ldots, \mathbf{T}_s$  du terme non linéaire  $\mathbf{G}(\cdot)$ :

<span id="page-121-1"></span>
$$
z_{k+s} = \arg\max_{i=1,\dots,N} (\mathbf{T}_k)_i, \quad \forall k = 1,\dots,s
$$
\n(3.69)

**Remarque 3.7.** Dans les équations (3.68) et (3.69), on peut remplacer les deux jeux de snapshots par leur base POD respective  $\Psi$  et  $\Pi$ .

**Remarque 3.8.** Les méthodes par projection permettent ainsi une implémentation plus facile en projetant directement les équations sur certaines composantes uniquement. Cette approche étant cependant plus frontale que celles par interpolation, les auteurs suggèrent dans [10] et [74] d'ajouter manuellement des composantes dont l'expert connaît l'importance. Typiquement pour nos problèmes, il s'agit d'ajouter manuellement les composantes liées aux courants inconnus (grandeurs globales) lors du couplage avec des équations de circuit. En effet, l'utilisateur n'a aucune limitation quant au nombre de composantes à prendre en compte avec ce type de méthodes. Ainsi, le développement de méthodes heuristiques adaptées à des problèmes spécifiques est relativement simple à mettre en œuvre.

#### <span id="page-122-0"></span>3.1.3.3 Sélection des composantes S-(D)EIM

Avec la S-(D)EIM [7], il s'agit de trouver **Z** qui minimise  $\epsilon_G(\mathbf{Z})$ , l'erreur d'approximation entre  $\mathbf{G}(\mathbf{U})$  et  $\tilde{\mathbf{G}}(\mathbf{U})$ , sommé sur l'ensemble des valeurs de U possibles

$$
\epsilon_G(\mathbf{Z}) = \int_{\mathbb{R}^N} \left\| \tilde{\mathbf{G}}(\mathbf{U}) - \mathbf{G}(\mathbf{U}) \right\|^2 d\mathbf{U}
$$
\n(3.70)

$$
= \int_{\mathbb{R}^N} \left\| \mathbf{\Pi} \left( \mathbf{\Pi} | \mathbf{z} \right)^{-1} \mathbf{G} | \mathbf{z}(\mathbf{U}) - \mathbf{G}(\mathbf{U}) \right\|^2 d\mathbf{U}.
$$
 (3.71)

Le problème précédent est dans le cas général insoluble, du fait de l'intégrale sur  $\mathbb{R}^N$  du terme non linéaire. Une première approximation consiste à remplacer l'intégrale par une somme discrète sur quelques valeurs représentatives de  $G(U)$ . Or on dispose déjà de ce type de quantités, à savoir les s snapshots non linéaires concaténés dans T. On remplace donc  $\epsilon_G(\mathbf{Z})$  par son approximation  $\tilde{\epsilon}_G(\mathbf{Z})$ définie par

<span id="page-122-1"></span>
$$
\tilde{\epsilon}_G(\mathbf{Z}) = \left\| \mathbf{\Pi} \left( \mathbf{\Pi} | \mathbf{z} \right)^{-1} \mathbf{T} | \mathbf{z} - \mathbf{T} \right\|^2 \tag{3.72}
$$

Cette erreur permet ainsi de mesure l'erreur entre les snapshots non linéaires  $T$ , et leur reconstruction (D) EIM  $\Pi(\Pi|_{\mathbf{Z}})^{-1}$   $\mathbf{T}|_{\mathbf{Z}}$ . Le jeu d'indice contenu dans  $\mathbf{Z}$  est donc solution du problème de minimisation suivant :

Trouver 
$$
\mathbf{Z} \in \mathbb{R}^{g \times N}
$$
 tel que  

$$
\mathbf{Z} = \arg\min_{\mathbf{\bar{Z}}} \left\| \mathbf{\Pi} \left( \mathbf{\bar{Z}} \mathbf{\Pi} \right)^{-1} \mathbf{\bar{Z}} \mathbf{T} - \mathbf{T} \right\|^2.
$$
(3.73)

Cette fois-ci la solution est calculable, mais reste cependant dure à trouver. En effet, il s'agit de résoudre un problème d'optimisation discret (car on recherche des indices parmi  $\{1,\ldots,N\}$ ). Ainsi, les algorithmes classiques par gradients ne sont pas disponibles.

L'idée apportée par Barrault [6] et Chaturantabut [7] est donc de remplacer (3.73) par une suite de problèmes (3.76) pour lesquels la solution est rapidement calculable. On parle alors de solution sousoptimale au problème de départ (3.73), dans le sens où rien n'indique que celle-ci est la meilleure. Dans ce contexte, on suppose à l'itération  $k \leq g$  que l'on dispose d'une approximation (D)EIM tronquée à l'ordre  $k \tilde{G}^k(.)$ . Celle-ci ne prend en compte que les k premiers vecteurs de base dans  $\Pi$  et les k premiers indices dans  $Z$ . Ainsi, l'approximation (D) EIM à l'ordre k s'écrit

$$
\tilde{\mathbf{G}}^{k}(\cdot) = \mathbf{\Pi}_{:k} \left( \mathbf{\Pi}_{:k} | \mathbf{z}^{k} \right)^{-1} \mathbf{G} | \mathbf{z}^{k}(\cdot), \tag{3.74}
$$

avec  $\mathbf{Z}^{:k} \in \mathbb{R}^{k \times N}$  la matrice de masque contenant les k premiers indices, et  $\mathbf{\Pi}_{:k} \in \mathbb{R}^{N \times k}$ , les  $k \leq g$ premiers vecteurs de la base non linéaire  $\Psi \in \mathbb{R}^{N \times g}$ . Il s'agit alors de regarder l'erreur d'approximation  $\mathbf{E}_G^k \in \mathbb{R}^N$  de  $\mathbf{\Pi}_{k+1}$  par la (D)EIM à l'ordre  $k$ :

<span id="page-123-0"></span>
$$
\mathbf{E}_{G}^{k} = \left| \mathbf{\Pi}_{:k} \left( \mathbf{\Pi}_{:k} | \mathbf{z}^{:k} \right)^{-1} \mathbf{\Pi}_{k+1} | \mathbf{z}^{:k} - \mathbf{\Pi}_{k+1} \right| \tag{3.75}
$$

L'indice  $z_{k+1}$  suivant est alors la composante du vecteur de  $\mathbb{R}^N$  maximisant l'erreur  $\mathbf{E}_G^k$ . Finalement, le problème [\(3.76\)](#page-123-0) permettant de trouver l'indice  $z_{k+1}$  est défini par :

Trouver 
$$
z_{k+1} \in \{1, ..., N\} \setminus \{z_1, ..., z_k\}
$$
 tel que  

$$
z_{k+1} = \arg \min_{i=1,...,N} \left(\mathbf{E}_G^k\right)_i
$$
(3.76)

En pratique, la résolution successive des g problèmes  $(3.76)$  revient à sélectionner les indices du pivot de Gauss de la matrice  $\Pi$  (ou élimination de Gauss Jordan). Une façon efficace de les ob-tenir avec les bibliothèques d'algèbre linéaire classiques type LAPACK [\[40\]](#page-210-0) est alors d'appliquer une décomposition LU sur la matrice rectangulaire  $\Pi$ . Les indices  $z_1, \ldots, z_g$  sont alors les g premiers indices du vecteur de permutation LU.

Remarque 3.9. On peut citer notamment la Best Point Interpolation Method (BPIM) [\[79\]](#page-212-0) qui modifie l'algorithme de sélection des composantes  $\mathbf{Z}$ . L'idée est d'utiliser un algorithme d'optimisation pour résoudre  $(3.73)$ , au lieu de simplifier ce-dernier en  $(3.76)$ . Cette optimisation peut néanmoins être compliquée lorsque la BPIM est appliquée pour interpoler un vecteur  $EF$  (comme dans notre cas). En effet,  $(3.73)$  est alors un problème d'optimisation discrète (à savoir trouver g composantes parmi  $\{1, \ldots, N\}$ , et les méthodes classiques par gradients ne sont pas disponibles. Néanmoins, dans [\[80\]](#page-212-1), nous avons utilisé un algorithme génétique et montré que la BPIM offrait des résultats plus précis que ceux de la  $S$ -(D)EIM. Néanmoins, comme bon nombre de problèmes d'optimisation, l'efficacité de l'algorithme a une forte dépendance dans les paramètres utilisateurs, et une heuristique générale  $s'appliquant \, \dot{a}$  tous les problèmes EF peut être dure à déterminer. Ainsi, la BPIM permet de gagner en précision, mais complexifie l'application de la méthode.

#### 3.1.3.3.A Sélection des composantes QDEIM associé à Maxvol

On a donc vu ci-dessus que les indices sélectionnés par la  $S$ -(D)EIM correspondent aux indices pivots dans l'élimination de Gauss Jordan.

En décomposant l'algorithme du Pivot de Gauss, on réalise que celui-ci permet de rechercher de façon gloutonne (c'est-à-dire une colonne après l'autre) la sous-matrice carrée de taille  $g$  incluse dans  $\Pi \in \mathbb{R}^{N \times g}$  ayant un volume maximal :  $\Pi|_{\mathbf{Z}}$ . En effet, l'algorithme S-(D)EIM va itérativement construire une matrice triangulaire inférieure en venant chercher à l'itération k, la composante  $z_k$ maximisant la valeur absolue de la diagonale de  $\Pi|_{\mathbf{Z}}$ . Or le volume d'une matrice carrée est la valeur absolue de son déterminant, et le déterminant d'une matrice triangulaire inférieure est égale au produit de ses termes diagonaux. Ainsi, la S-(D)EIM (ou le pivot de Gauss) permet de sélectionner itérativement des indices qui maximisent de façon gloutonne, les termes diagonaux de  $\Pi|_{\mathbf{Z}}$ , et donc son volume  $|\det \Pi|_{\mathbf{Z}}|$ .

Ceci nous montre donc que la maximisation du volume de la sous-matrice apparaît comme un bon critère pour sélectionner les composantes du masque  $\mathbf{Z}$ , puisque la S- $(D)EIM$  revient à maximiser de façon gloutonne ce volume. Malheureusement, le problème associé à la sélection d'une sous-matrice carrée maximisant son volume est combinatoire et donc très compliqué à résoudre. Cependant, des heuristiques ont été développées récemment afin de pallier ce problème.

Ainsi, la QDEIM [\[81\]](#page-212-2) permet d'obtenir de façon très simple un jeu de composantes générant une sous-matrice de volume plus grand que celui issu de la S-(D)EIM. En effet, l'algorithme sous-jacent n'est plus glouton mais global, ce qui permet d'obtenir un meilleur résultat. Pour ce faire, il suffit d'extraire les g premiers indices de permutation associée à la factorisation QR (rank revealing) [\[82\]](#page-212-3).

En pratique de nombreuses bibliothèques permettent d'obtenir de façon efficace ces indices, notamment LAPACK [40]. Dans Matlab, ceux-ci s'obtiennent en une seule commande [81].

De plus, l'algorithme itératif Maxvol proposé dans [78] permet d'améliorer la sélection des composantes à partir d'une solution initiale (typiquement, on prend celle de la S-(D)EIM ou de la QDEIM). Bien qu'itératif, l'algorithme n'est ici plus glouton car la maximisation du volume se fait de façon globale et non une colonne après l'autre comme pour la S-(D)EIM. De plus, son implémentation peut être grandement accélérée grâce à quelques optimisations [78]. L'algorithme Maxvol est ainsi présenté dans l'annexe E, et est disponible librement dans la librairie TT-Toolbox [83] disponible pour Python et Matlab.

#### Couplage avec les méthodes de réduction linéaires 3.1.4

On a donc vu comment réduire le coût de calcul des termes non linéaires au sein du modèle réduit, que ce soit avec les méthodes par interpolation, ou par projection oblique. Il reste donc à voir comment les méthodes de réduction linéaire présentées dans la section 2.2 s'adaptent au cas non linéaire. On verra alors que l'on peut classer toutes ces méthodes dans trois catégories : une première regroupant les méthodes incompatibles avec le cas non linéaire, une seconde composée des méthodes compatibles avec le cas non linéaire, mais au prix d'une complexité calculatoire accrue et/ou d'instabilités numériques. Enfin, les méthodes formant la troisième classe se couplent naturellement et efficacement au non linéaire.

#### 3.1.4.1 Méthodes de réduction incompatibles avec les problèmes non linéaires

Dans les méthodes incompatibles avec les problèmes non linéaires, on compte celles basées sur la résolution du problème dans le domaine fréquentiel (ou de Laplace) : à savoir la Balanced POD et celle d'Arnoldi.

En effet, la représentation d'un problème dans le domaine fréquentiel est extrêmement avantageuse si celui-ci est linéaire. Dans ce cas, les différents harmoniques de la solution sont indépendants et il est possible de définir un problème associé à chaque fréquence  $f_k$  (à l'instar de  $(2.108)$  sur lequel se base la BPOD). En particulier, trouver la décomposition sur  $m$  harmoniques de la solution revient dans ce cas précis à la résolution de  $m$  problèmes indépendants de taille  $N$ .

Mais la non-linéarité du problème vient perturber cette approche. Dans ce cas, les différents harmoniques de la solution ne sont plus indépendants. En particulier, trouver la décomposition sur  $m$ harmoniques de la solution revient alors à la résolution d'un seul problème de taille  $m \times N$  au lieu de  $m$  problèmes indépendants de taille  $N$  sans non-linéarité. Ainsi, l'obtention des différents snapshots fréquentiels pour la BPOD, et le calcul des moments de Padé pour Arnoldi peut devenir coûteux et compliqué à mettre en œuvre. Enfin, le mouvement a aussi pour effet de coupler les différents harmoniques, ce qui rend compliqué l'application de la BPOD et d'Arnoldi même aux problèmes linéaires. Néanmoins, des codes dédiés à la résolution de ce genre de problèmes sont disponibles, notamment à EDF R&D et au L2EP avec code Carmel Spectral [84].

#### <span id="page-124-0"></span>3.1.4.2 Méthodes de réduction peu adaptées aux problèmes d'évolution non linéaires

La deuxième catégorie de méthodes regroupe celles qui sont compatibles avec les problèmes non linéaires, mais au prix d'un coût de calcul élevé ou d'instabilités numériques. Dans cette classe de méthode, on a les approches *a priori*, à savoir la Proper Generalized Decomposition et celle des Reduced Basis. Néanmoins, on souligne le fait qu'elles ne sont pas pour autant incompatibles avec les problèmes non linéaires. La méthode d'interpolation EIM a d'ailleurs été introduite dans le contexte des Reduced Basis [6], tandis que la PGD a pu être couplée à l'EIM sur un modèle de transformateur triphasé [71] (ces travaux ont été réalisés au L2EP en parallèle de cette thèse).

Nous allons donc examiner en quoi le coût de calcul des méthodes a priori appliquées aux problèmes non linéaires peut devenir conséquent dans un premier temps, et ensuite expliquer les potentielles causes d'instabilités de ces algorithmes dans le cas de lois de comportement non linéaires.

Pour le premier point, on rappelle qu'avec les méthodes *a priori*, il s'agit de rechercher itérativement une approximation  $\tilde{\mathbf{X}}^k$  de la solution X. Dans le cas du problème général d'évolution temporelle [\(1.157\)](#page-44-0), ce genre d'approximation permet d'affiner successivement  $\tilde{\mathbf{X}}^k(t)$ , en résolvant un problème réduit sur tout le domaine temporel. Dans le cas linéaire, cette résolution en base réduite a une complexité indépendante de  $N$ , la dimension du système de départ, ce qui rend l'algorithme extrêmement efficace. Dans le cas non linéaire, on a cependant vu que cette approche n'est plus possible. On peut alors utiliser des m´ethodes d'interpolation telles que la (D)EIM ou la GPOD ou par projection oblique comme avec la MPE ou l'HR. Cependant, le coût de calcul après application de ces approches est certes diminué, mais loin d'être anodin. Ainsi, la résolution successive des différentes approximations  $\tilde{\mathbf{X}}^k(t)$  jusqu'à convergence de l'algorithme peut mener à un coût de calcul très important.

Deuxièmement, on a vu qu'avec les méthodes d'interpolation, il fallait une base de snapshots non linéaires T afin d'en déduire une base réduite  $\Pi$  et un masque Z. Or le choix de ces snapshots est loin d'être évident dans le cas de problèmes d'évolution avec ces algorithmes a priori, à savoir la PGD et la méthode RB. Une approche consiste à prendre des snapshots basés sur l'approximation RB/PGD  $\tilde{\mathbf{X}}^k$  à l'itération courante :  $\tilde{\mathbf{T}}^k = \mathbf{G}(\tilde{\mathbf{X}}^k)$  [\[71\]](#page-211-6). Cependant, il faut garder en tête que ces  $\tilde{\mathbf{T}}^k$  ne sont en réalité que des approximations car basés sur  $\tilde{\mathbf{X}}^k$  et non sur la solution sur  $\mathbf{X}^k$ . Ainsi, les  $\tilde{\mathbf{T}}^k$  portent en eux une erreur d'approximation, parfois très importante pour les premières itérations RB/PGD k. Interpoler selon une base réduite *approximative* peut donc entraîner des instabilités. De même, la détermination du masque  $Z$  basée sur des snapshots de mauvaise qualité peut mener à un choix de composantes non pertinent.

Remarque 3.10. Le second point n'est plus exact si le problème non linéaire perd sa qualité évolutive  $(sans$  dérivées en temps dans les équations). En effet dans ce cas, la méthode RB devient particulièrement adaptée à la réduction du problème non linéaire, et est alors compatible avec la  $(D)EIM$ .  $C$ 'est d'ailleurs dans ce contexte de problèmes elliptiques (sans évolution temporelle) que la Méthode d'Interpolation Empirique a été introduite  $\lbrack 6\rbrack$ . La méthode RB consiste à affiner la base réduite en calculant successivement la solution pour certaines valeurs de paramètres : des snapshots. Vu qu'il n'y a plus de dérivées en temps, aucune erreur n'est propagée et le calcul des snapshots est donc exact. Ainsi, l'utilisation de ces snapshots "exacts" permettant une interpolation de bonne qualité.

Néanmoins, certains problèmes de convergence peuvent encore être rencontrés dans ce cas. En effet, aux premières itérations k de l'algorithme RB, l'interpolation ne se fait qu'avec seulement k composantes et k fonctions  $\Pi_1, \ldots, \Pi_k$ . Si la fonction  $G(\cdot)$  est fortement non linéaire, un nombre de composantes d'interpolation trop petit peut mener à une mauvaise approximation du terme non  $lineáire, et à des instabilités.$ 

### 3.1.4.3 Méthodes de réduction se couplant naturellement aux problèmes d'évolution non linéaires

Les méthodes se couplant naturellement et efficacement avec les problèmes non linéaires sont donc les deux restantes, à savoir la POD et la CVT. En effet, ces méthodes ne nécessitent ni une résolution dans le domaine harmonique (contrairement à la BPOD et Arnoldi), et permettent d'utiliser des snapshots "exacts" contrairement à ceux issus des méthodes a priori (PGD et RB).

Néanmoins, le problème de ces approches est que la qualité de la base réduite dépend fortement du choix des snapshots. En effet, on rappelle que les snapshots représentent l'information d'un système que l'on va transférer dans la base réduite. Un manque d'information mènera donc nécessairement à une base réduite peu représentative, et finalement à un mauvais modèle réduit. En guise d'exemple, on peut prendre le cas d'une machine tournante asym´etrique. Effectuer des snapshots en faisant varier l'angle au rotor de 0 à  $\pi$  à peu de chance de produire un modèle réduit précis pour  $\theta \in ]\pi,2\pi[$ . Ainsi, une méthodologie basée sur la connaissance de l'ingénieur et permettant la sélection de snap-shots représentatifs sera détaillé dans la section [3.2.1.](#page-134-0) L'idée est que si ces snapshots concentrent suffisamment d'information, le modèle réduit par la POD/CVT couplé à des méthodes de projection/interpolation devrait mener à des résultats précis.

Ainsi, la méthode de projection utilisée dans la suite de ce mémoire sera la POD, et couplée à une méthode d'interpolation ou de projection afin de traiter efficacement les non-linéarités.

#### 3.1.5 Comparaison des méthodes de réduction traitant les non-linéarités

Les différentes méthodes de réduction non linéaires sont comparées en faisant varier le nombre de snapshots sur le transformateur triphasé présenté dans la section [1.3.2.](#page-53-0) On choisit d'étudier la pr´ecision des diff´erentes approches lorsque le dispositif est `a vide (les charges au secondaire ont alors une résistance infinie). Ce point de fonctionnement permet en effet de saturer fortement les matériaux magnétiques, et mène ainsi à des comportements fortement non linéaires. Comparer les méthodes sur un exemple difficile permet ainsi d'évaluer leur robustesse, et donc d'assurer la convergence des modèles lorsque les matériaux sont plus faiblement saturés.

#### 3.1.5.1 Paramètres du modèle de référence

Les trois circuits primaires sont alimentés par un système de tensions sinusoïdales équilibrées et Les trois circuits primaires sont aimentes par un système de tensions sinusoidaies equilibrees et<br>d'amplitude  $V_{max} = 210\sqrt{2}V$ , tandis que les circuits secondaires sont à vide. La simulation a été réalisée sur 200 pas de temps correspondant à 5 périodes électriques, chacune discrétisée par 40 points par période. Le temps de calcul associé à ce problème est de 167.4s sur un Intel Core i7-4600U.

L'amplitude de la tension a été ajustée afin de saturer fortement les matériaux. La figure [3.1](#page-126-0) présente l'allure des courants dans le circuit primaire, et [3.2,](#page-127-0) celle des tensions triphasées équilibrées.

<span id="page-126-0"></span>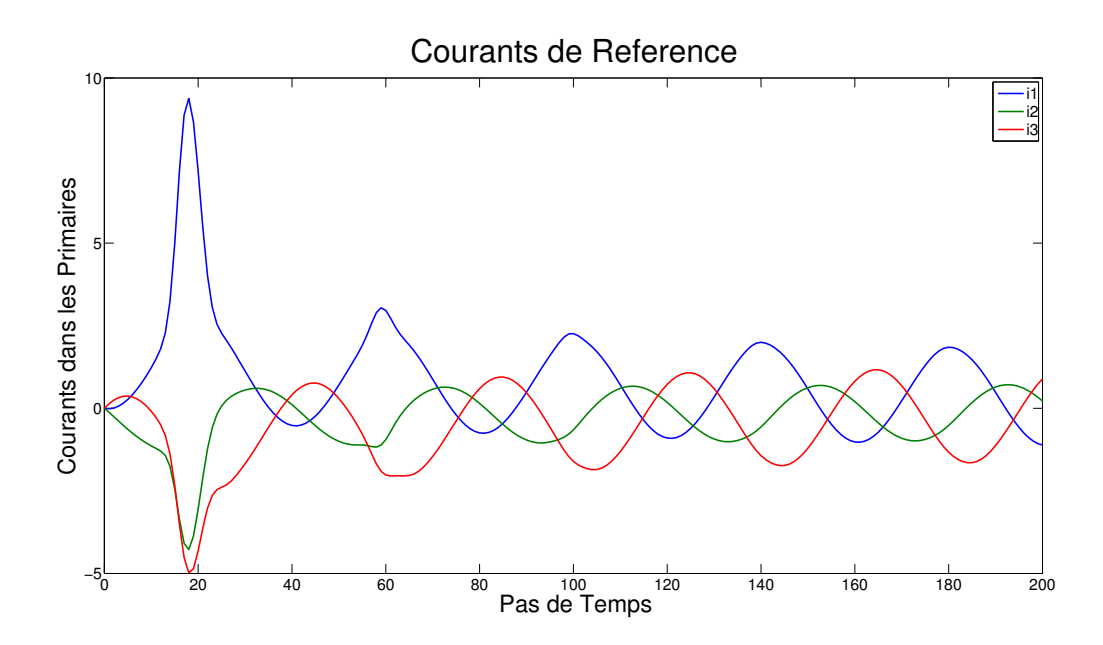

FIGURE  $3.1$  – Évolution des courants dans le circuit primaire

<span id="page-127-0"></span>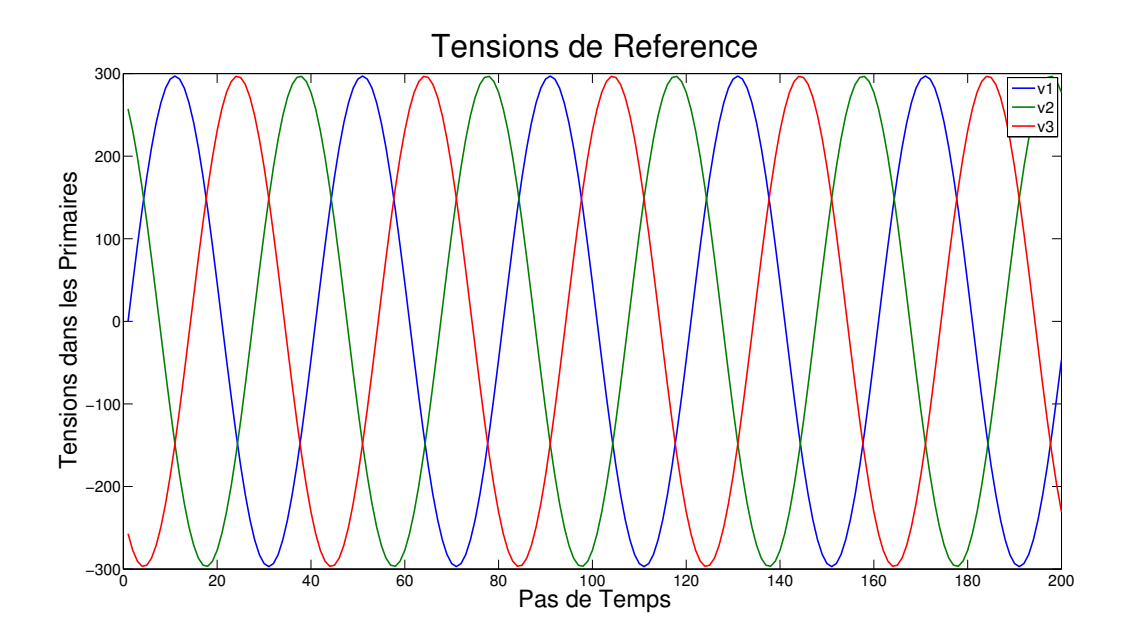

FIGURE  $3.2$  – Évolution des tensions dans le circuit primaire

#### Paramètres des méthodes de réduction non linéaires 3.1.5.2

Les trois méthodes de réduction pour traiter les non-linéarités (D)EIM/GPOD/HR ont ainsi été appliquées afin d'accélérer les temps de calcul. Les bases POD  $\Psi$  et  $\Pi$  ont été calculées et tronquées d'après la méthode présentée dans 2.2.1.1.C, avec un coefficient de troncature  $\eta = 10^{-12}$  (voir (2.82)). Leur taille varie donc en fonction du nombre de snapshots pris en compte. De plus, la construction du masque Z dans le cas de la GPOD et de l'Hyper-Redution a été effectuée avant troncature de  $\Pi$ . Ainsi, il y aura plus de composantes que de vecteurs dans  $\Pi$  une fois celle-ci tronquée. Enfin, les inconnues représentant les courants dans le circuit primaire ont été ajoutées manuellement dans Z pour l'approche  $HR^{\perp}$ .

Les erreurs relatives liées aux trois courants dans le circuit primaire ainsi que celle portant sur  $X$ . l'inconnue du système matriciel, vont être comparées en faisant varier le nombre de snapshots de 20 à 80. Ces snapshots correspondent ici aux premiers pas de temps de la simulation. Le but étant ici d'évaluer la robustesse des modèles réduits. De plus, cette analyse a été réalisée pour chaque méthode de sélection de composantes : S-HR, S-MPE, S-(D) EIM et enfin Q-DEIM associée à Maxvol.

Les paragraphes suivants présentent les résultats obtenus avec les trois méthodes de réduction non linéaire, à savoir l'interpolation (D) EIM ou GPOD et la projection oblique MPE/HR, et ce pour chaque méthode de sélection des composantes : S-MPE, S-HR, S-(D)EIM ou QDEIM.

#### 3.1.5.3 Comparaison des méthodes avec la sélection des composantes MPE ou HR

Les composantes retenues par la sélection S-HR (voir section 3.1.3.2) (voir section 3.1.3.1) et S-MPE sont présentées respectivement dans les figures 3.3 et 3.4. On remarque qu'avec la sélection S-HR, les nœuds sont localisés essentiellement autour des inducteurs et du circuit magnétique tandis que la sélection S-MPE retient des nœuds répartis sur tout le domaine.

<sup>1.</sup> Avec la méthode de projection oblique HR/MPE, il est nécessaire d'ajouter manuellement les composantes représentant les courants couplés avec un circuit électrique. En effet, celles-ci ne sont pas nécessairement retenues par les différents algorithmes de sélection des composantes. Or ne pas inclure ce type d'inconnues reviendrait avec ce type de méthodes à ne pas prendre en compte les équations électriques

<span id="page-128-0"></span>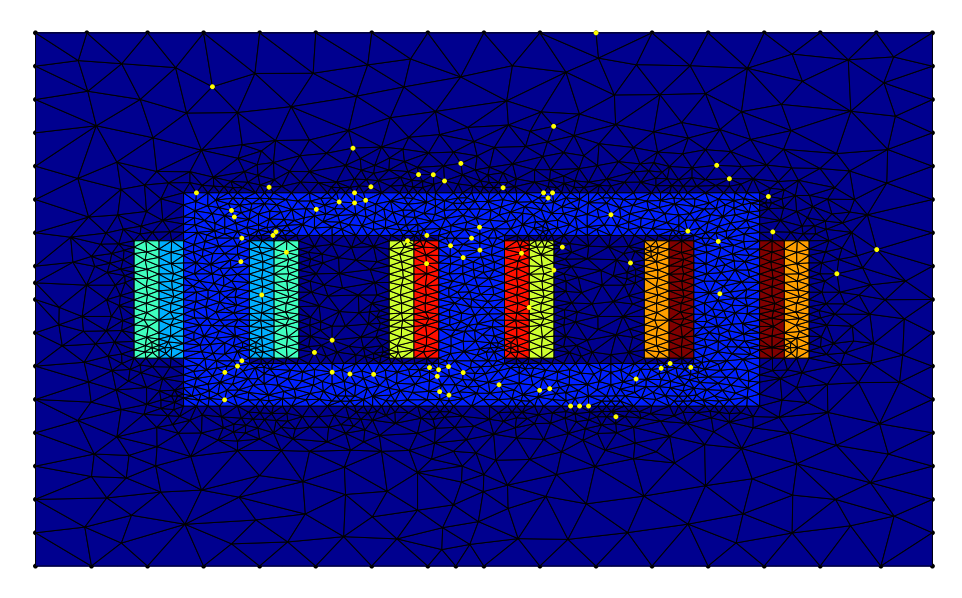

<span id="page-128-1"></span>FIGURE  $3.3$  – Composantes retenues par l'algorithme de sélection S-HR (en jaune).

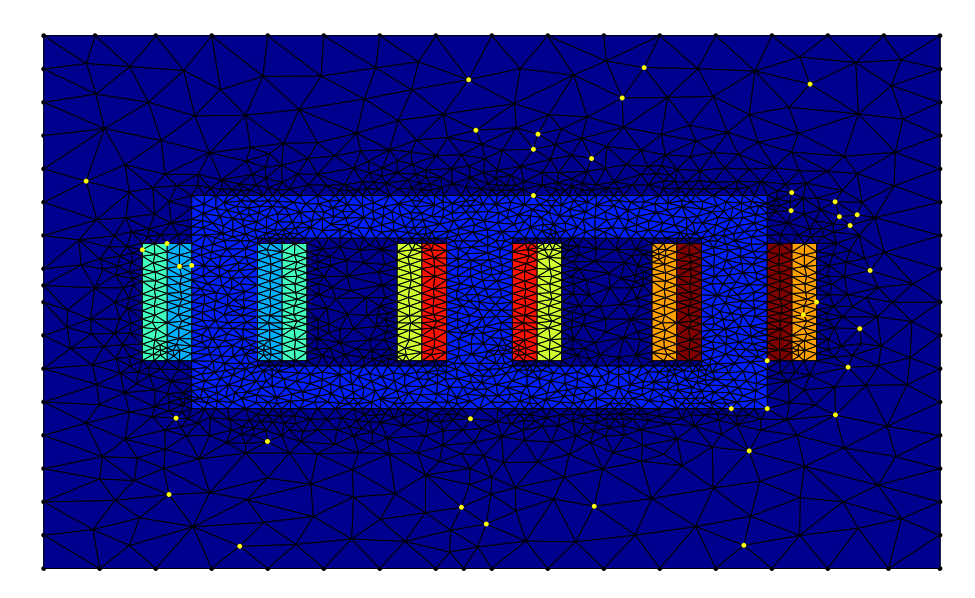

FIGURE 3.4 – Composantes retenues par l'algorithme de sélection S-MPE (en jaune).

Malheureusement, les modèles réduits ne convergent pas avec ces deux approches. On peut sans doute l'expliquer par le fait que le matériau ferromagnétique sature fortement menant à un problème non linéaire difficile à résoudre. Pour autant, cela ne signifie pas que l'approche par projection oblique ne fonctionne pas sur nos problèmes, comme on le verra dans les deux prochaines sections. Cela montre juste que les méthodes de sélection des composantes S-HR ou S-MPE ne sont pas efficaces sur le problème magneto-quasistatique traité ici.

#### <span id="page-128-2"></span>3.1.5.4 Comparaison des méthodes avec la sélection des composantes S-(D)EIM

Les composantes du masque Z sont ici sélectionnées par l'algorithme S-(D)EIM (voir section [3.1.3.3\)](#page-122-0) et sont présentées dans la figure [3.5.](#page-129-0) On remarque que celles-ci sont localisées uniquement dans le circuit magnétique, ce qui est logique car le terme non linéaire est non-nul uniquement sur ce sous-domaine. De plus, les composantes sont localis´ees pour la plupart autour des coins du circuit magnétique, là où le milieu non linéaire est fortement saturé.

<span id="page-129-0"></span>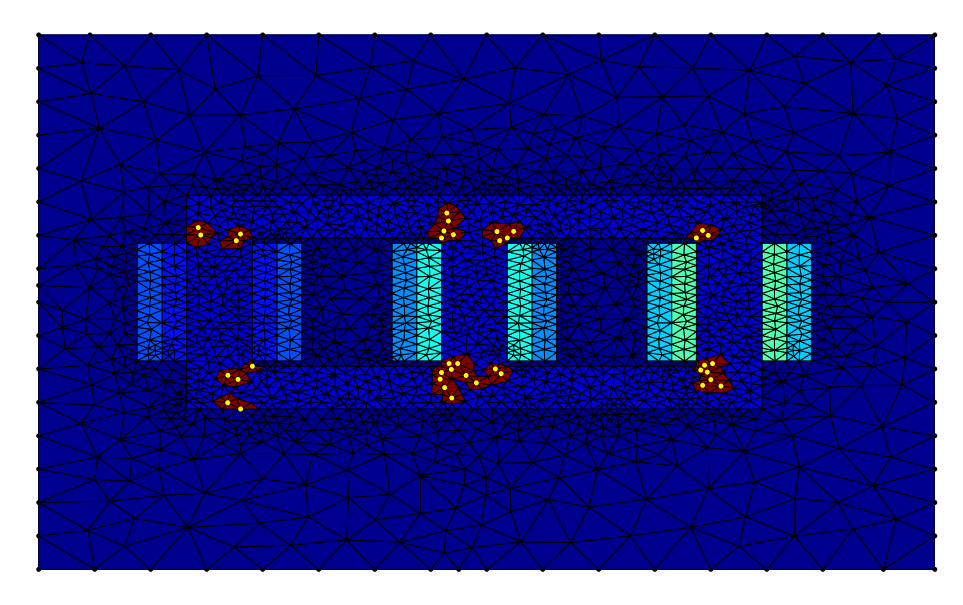

FIGURE  $3.5$  – Composantes retenues par l'algorithme de sélection S-(D)EIM (en jaune). Les zones bordeaux représentent les éléments qu'il faudra parcourir pour assembler le terme non linéaire interpolé

Les erreurs relatives associées aux trois courants du primaire et à l'inconnues EF sont représentées dans les figures [3.6,](#page-129-1) [3.7,](#page-130-0) [3.8](#page-130-1) et [3.9.](#page-130-2)

<span id="page-129-1"></span>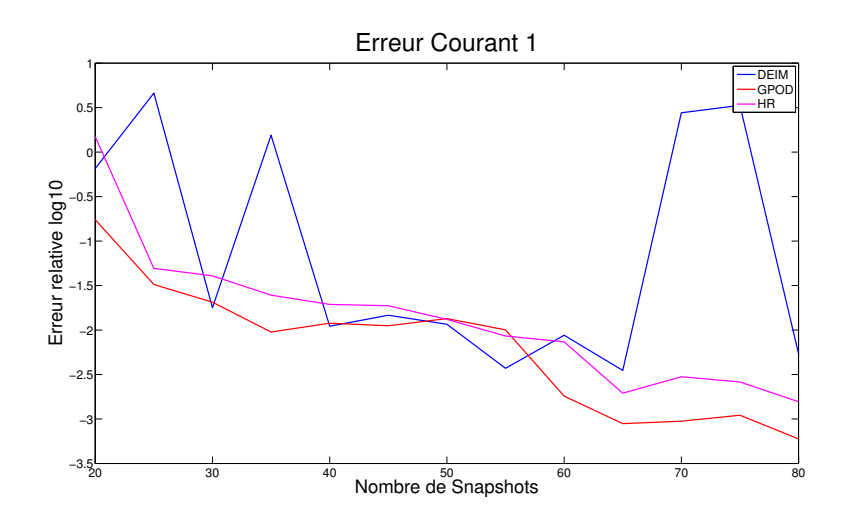

FIGURE 3.6 – Évolution de l'erreur sur  $i_1$  en fonction des snapshots

<span id="page-130-0"></span>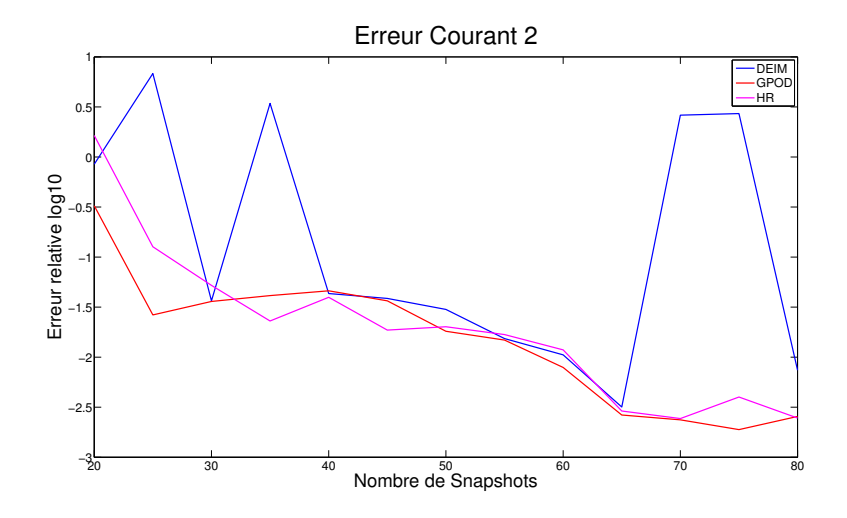

FIGURE 3.7 – Évolution de l'erreur sur  $i_2$  en fonction des snapshots

<span id="page-130-1"></span>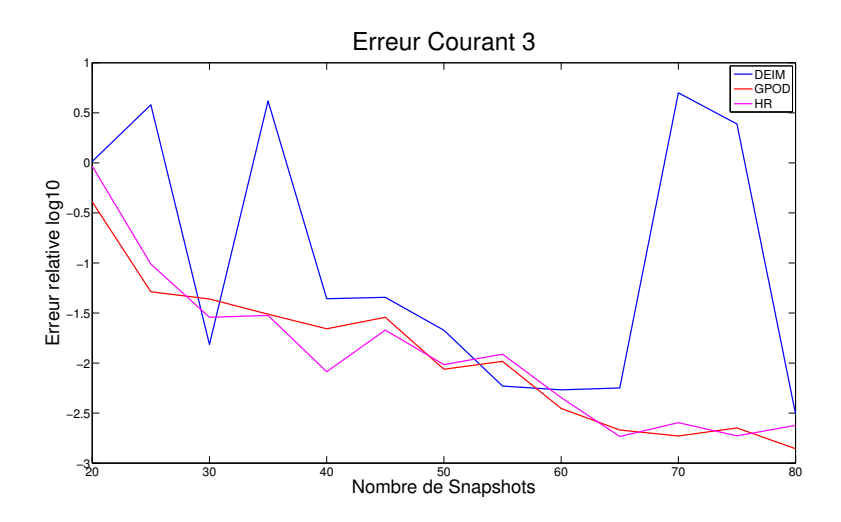

FIGURE 3.8 – Évolution de l'erreur sur  $i_3$  en fonction des snapshots

<span id="page-130-2"></span>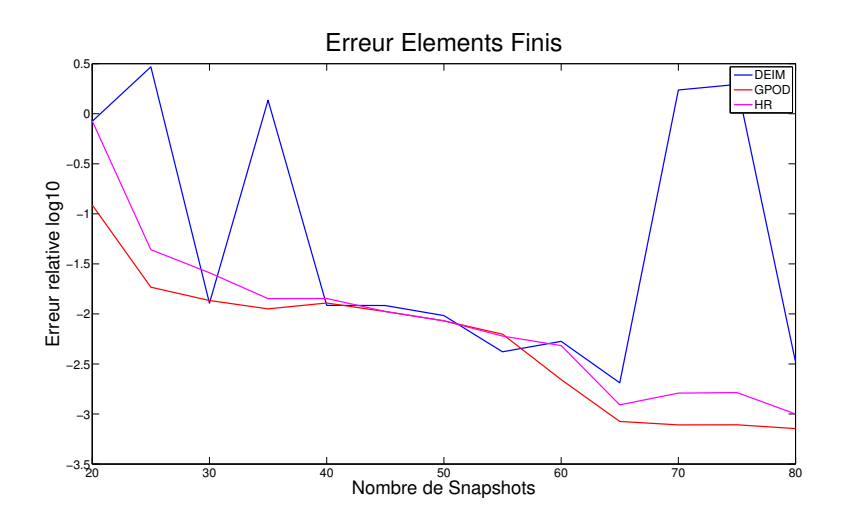

FIGURE 3.9 – Évolution de l'erreur sur  $\mathbf{X}_A$  en fonction des snapshots

Les résultats montrent que la GPOD et l'HR obtiennent une bonne convergence, tandis que le

modèle réduit interpolé avec la  $(D)$ EIM obtient une bonne précision sauf pour  $5/13$  simulations où l'erreur augmente fortement. En réalité, celles-ci correspondent au cas où l'algorithme de Newton-Raphson a divergé. En pratique, faire varier les coefficients de troncature permettrait sans doute à l'utilisateur de faire converger le modèle (D)EIM, mais dans un soucis de robustesse, on voit donc que l'approche GPOD permet de stabiliser la  $(D)$ EIM, avec une implémentation équivalente.

En termes de précision, les trois approches génèrent une erreur de l'ordre du pourcent avec 40 snapshots ce qui semble suffisant pour les applications pratiques (les experts estiment généralement l'erreur de modélisation EF de l'ordre de 10 %).

Enfin, le temps de calcul associé à la résolution des modèles réduits varie entre 13 et 15s, soit un speedup légèrement supérieur à 11. En effet, le modèle EF étant de petite taille  $N = 2070$ , il est normal d'obtenir une accélération relativement limitée. Une fois de plus, l'objectif de cet exemple académique n'est pas dans l'obtention de temps de calculs records, mais plus dans la comparaison des m´ethodes et l'évaluation de leur robustesse.

### <span id="page-131-1"></span>3.1.5.5 Comparaison des méthodes avec la sélection des composantes QDEIM-Maxvol

Les composantes du masque  $Z$  sont cette fois-ci sélectionnées par l'approche QDEIM associée à l'algorithme Maxvol (voir section [3.1.3.3\)](#page-122-0), et présentées dans la figure [3.10.](#page-131-0) On remarque que celles-ci sont très proches de celles issues de la sélection S-(D)EIM.

<span id="page-131-0"></span>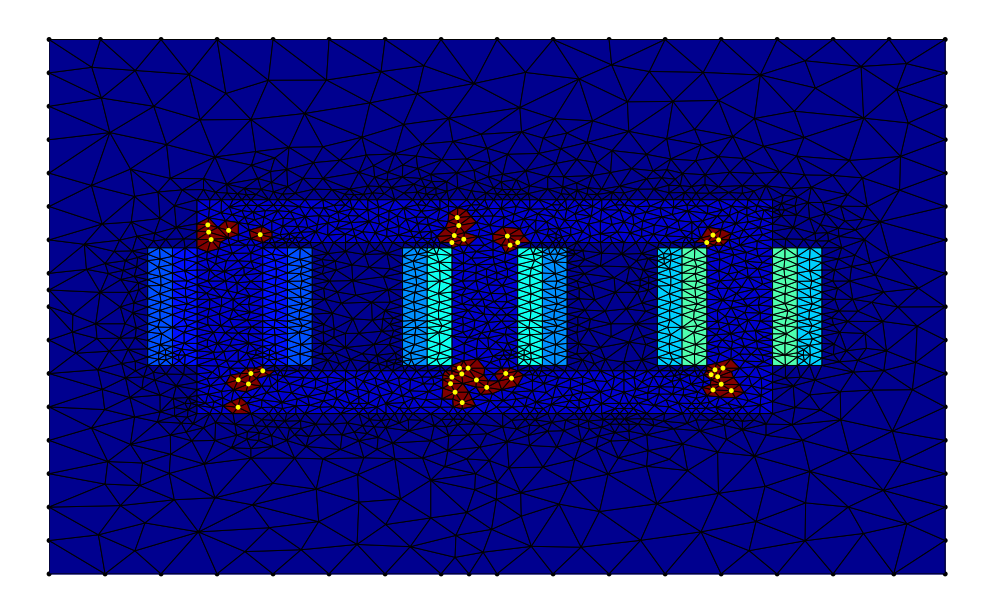

FIGURE 3.10 – Composantes retenues par l'algorithme de sélection QDEIM-Maxvol (en jaune). Les zones bordeaux représentent les éléments qu'il faudra parcourir pour assembler le terme non linéaire interpolé

Les erreurs relatives associées aux trois courants du primaire et à l'inconnues EF sont représentées dans les figures [3.11,](#page-132-0) [3.12,](#page-132-1) [3.13](#page-132-2) et [3.14.](#page-133-0)

<span id="page-132-0"></span>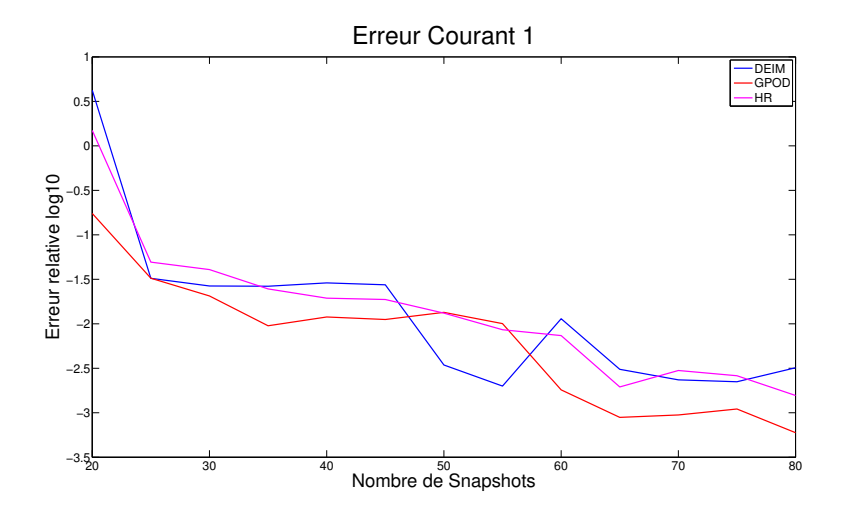

FIGURE 3.11 – Évolution de l'erreur sur  $i_1$  en fonction des snapshots

<span id="page-132-1"></span>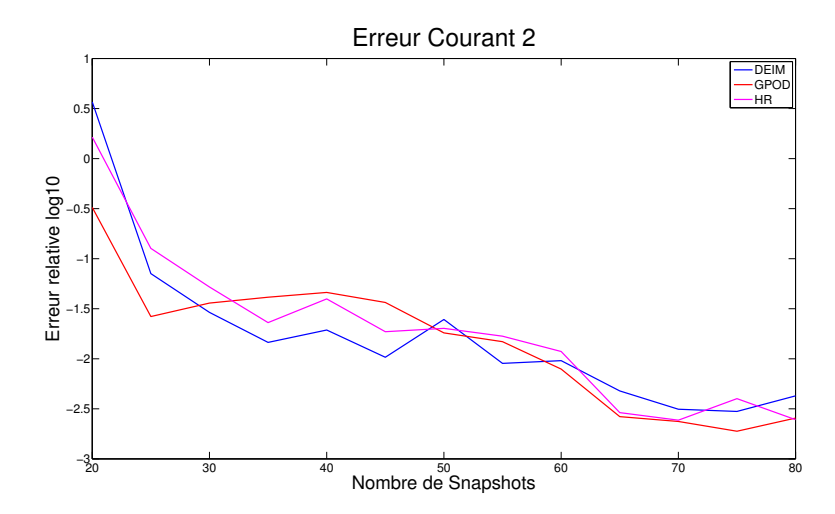

FIGURE 3.12 – Évolution de l'erreur sur  $i_2$  en fonction des snapshots

<span id="page-132-2"></span>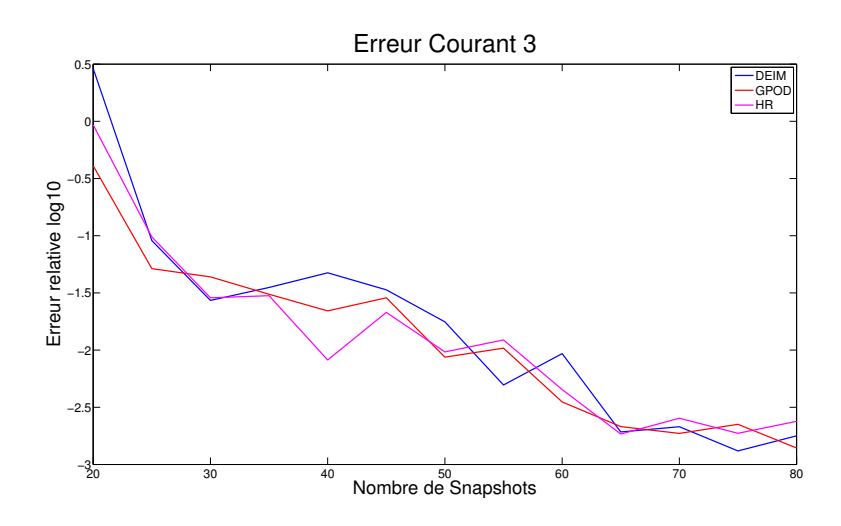

FIGURE 3.13 – Évolution de l'erreur sur  $i_3$  en fonction des snapshots

<span id="page-133-0"></span>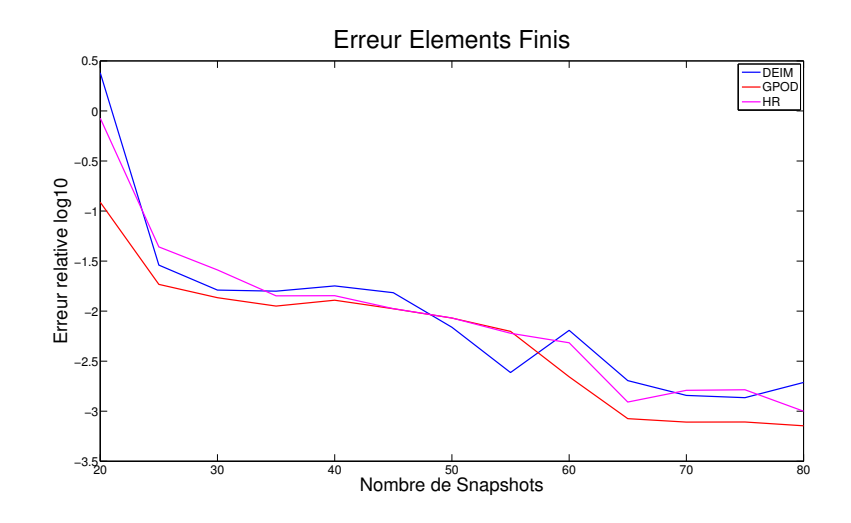

FIGURE 3.14 – Évolution de l'erreur sur  $X_A$  en fonction des snapshots

Les erreurs obtenues avec l'approche QDEIM associée à Maxvol sont légèrement inférieures à celles obtenues avec la sélection  $S(D)$ EIM, en accord avec nos attentes. De plus, la méthodologie semble apporter de la stabilité au modèle réduit car l'interpolation (D)EIM converge désormais pour  $12/13$ des cas étudiés (le cas avec 20 snapshots seulement pose en effet problème).

En termes de temps de calcul, la QDEIM est quasiment équivalente à la  $S$ - $(D)$ EIM, ce qui est logique car on peut assimiler la première approche à une décomposition QR, et la seconde à une factorisation LU. Enfin, l'algorithme Maxvol n'a pas demandé plus de 5 itérations en moyenne, ce qui n'augmente quasiment pas le temps de calcul comparé à la  $S-(D)EIM$ .

#### 3.1.6 Conclusion sur la réduction de problèmes non linéaires

On a donc vu que des méthodes efficaces pour traiter les non-linéarités s'articulaient autour de deux axes. D'une part, il s'agit de sélectionner des composantes représentant de façon pertinente le terme non linéaire, à savoir grâce à la sélection des composantes S-MPE, S-HR, S-(D)EIM et QDEIM. D'autre part, il convient d'interpoler ou projeter le terme non linéaire, grâce à l'interpolation (D)EIM ou GPOD, et une projection de Petrov-Galerkin. Le tableau [3.1](#page-133-1) résume les résultats obtenus pour les différentes méthodes d'interpolation/projection, tandis que celui [3.2](#page-134-1) compare les différentes approches utilisées pour construire le masque.

|                           | $(D)$ EIM GPOD |           | – HR |
|---------------------------|----------------|-----------|------|
| précision                 |                |           |      |
| rapidité                  |                |           |      |
| facilité d'implémentation | $\approx$      | $\approx$ |      |
| robustesse                | $\approx$      |           |      |

<span id="page-133-1"></span>TABLE  $3.1$  – Tableau comparatif des méthodes d'interpolation/projection

|                           |     |     | S-HR S-MPE S-(D)EIM QDEIM |           |
|---------------------------|-----|-----|---------------------------|-----------|
| précision                 | N/A | N/A |                           |           |
| rapidité                  |     |     |                           | $\approx$ |
| facilité d'implémentation |     |     |                           |           |
| robustesse                |     |     | $\approx$                 |           |

<span id="page-134-1"></span>Table 3.2 – Tableau comparatif des m´ethodes pour la construction du masque

Dans ce contexte, la sélection des composantes par la S-(D)EIM et la QDEIM apparaissent particulièrement efficace pour traiter les problèmes non linéaires. En ce qui concerne les méthodes d'interpolation ou de projection, l'HR et la GPOD semblent être les plus robustes. De plus, la précision de la GPOD est légèrement meilleure que celle de l'HR. C'est pourquoi, on décide d'utiliser la GPOD associée à une sélection QDEIM dans la suite de ce mémoire.

### 3.2 Robustesse des modèles réduits

Dans cette section, on détaille quelques astuces permettant d'améliorer la stabilité du modèle réduit. En effet, on a vu qu'avec les méthodes de projection (HR / MPE) ou d'interpolation ((D)EIM / GPOD), la jacobienne du système n'est plus symétrique, quand bien même celle du système de départ l'était. Cette dissymétrie est alors représentative d'une perte de stabilité, qui peut se traduire par une divergence du modèle.

Ainsi, si le modèle réduit rencontre des problèmes de stabilité, il peut être bénéfique d'appliquer les approches présentées ci-dessous.

#### <span id="page-134-0"></span>3.2.1 Choix des snapshots

Déjà évoqué précédemment, le choix des snapshots est crucial dans la construction du modèle réduit. En effet, ceux-ci vont concentrer l'essentiel de l'information du modèle complet que l'on va injecter dans la base réduite. Ainsi, si cette information est trop limitée, le modèle réduit résultant a peu de chances d'être précis, et peut même dans le cas non linéaire mener à des problèmes de convergence de la m´ethode de Newton Raphson ou du Point Fixe.

Afin de construire cette base de snapshots, trois approches peuvent être appliquées. La première est celle qui a été appliquée jusqu'ici, à savoir, se servir des premiers pas de temps de la simulation en tant que snapshots. Cette approche a l'avantage d'être facilement implémentable. Cependant, le choix du nombre de pas de temps à considérer est loin d'être clair, et peut mener là encore à des problèmes de stabilité (par exemple le modèle réduit  $(D)$ EIM avec 20 snapshots dans la section [3.1.5.5\)](#page-131-1).

La seconde approche consiste à utiliser des algorithmes mathématiques basés sur un indicateur d'erreur qui va déterminer itérativement avec quel snapshot il faut enrichir le modèle réduit. Typiquement, ce type d'approche revient à une méthode *a priori* de type RB, où il s'agit de déterminer quel est le *snapshot* optimal à ajouter à la base réduite. Or, on a vu d'une part que la méthode RB était peu adapt´ee aux probl`emes d'´evolution temporelle (voir remarque [2.13\)](#page-89-0), et d'autre part que ce type de méthodes pouvait générer des forts coûts de calculs et des instabilités dans le cas non linéaire (voir section [3.1.4.2\)](#page-124-0).

Enfin, la troisième approche qui sera utilisée dans la suite de ce mémoire est celle basée sur les cas tests de l'ingénieur. En effet, une démarche de modélisation classique en électrotechnique consiste  $\alpha$  associer des schémas équivalents simples aux dispositifs électriques. Les paramètres de ces schémas sont quant à eux déterminés à partir de différents essais. Par exemple pour un transformateur triphasé  $\acute{e}$ quilibré, un schéma équivalent peut se déterminer à partir d'un premier essai à vide et d'un second, en court-circuit. L'idée est donc de simuler avec les modèles EF ces essais, basés sur la connaissance de l'ingénieur, afin d'obtenir un jeu de snapshots suffisamment représentatif. De plus, cette approche

a l'avantage de proposer des modèles réduits adaptatifs. En reprenant l'exemple du transformateur triphasé, on sait que le schéma équivalent déduit des essais à vide et en court-circuit permet de prendre en compte n'importe quel charge équilibrée au secondaire. Ainsi, le modèle réduit déterminé à partir de ces deux essais devrait être capable d'approcher de façon précise n'importe quelle charge ´equilibr´ee au secondaire. Cette m´ethodologie a ´et´e appliqu´ee avec succ`es dans [\[85\]](#page-212-6) afin de r´eduire efficacement un modèle 3D non linéaire d'un transformateur triphasé. De même, nous avons appliqué cette méthodologie afin de réduire un modèle 2D de machine synchrone, à travers là encore un essai à vide et un autre en court-circuit [\[86\]](#page-212-7). Là encore, le modèle réduit obtenu est adaptatif et permet de prendre en compte différentes charges équilibrées au stator avec une bonne précision.

#### $3.2.2$  Relâchement moindres carrés (D)EIM

Bien qu'accélérant la rapidité des calculs dans le cas non linéaire, on a vu dans la section [3.1.5.4](#page-128-2) que l'application de la (D)EIM peut entraîner des problèmes de convergence dans l'algorithme de Newton-Raphson. Or on a vu que la GPOD, qui se base sur le même jeu de snapshots, offre une bonne convergence et stabilise ainsi le modèle réduit. On peut l'interpréter de la façon suivante. La  $(D)$ EIM contraint G a être égal à G sur les composantes du masque Z. Avec la GPOD en revanche, la contrainte est plus lâche car il s'agit de minimiser l'erreur au sens des moindres carrés entre G et G sur Z. Ce relâchement de la contrainte pourrait ainsi expliquer la meilleure stabilité du système réduit GPOD.

Une simple heuristique basée sur cette observation peut ainsi être mise en place : lorsque l'algorithme de Newton-Raphson ne parvient pas à converger sur un pas de temps, on peut diminuer la taille de la base non linéaire  $\Pi$ , tout en gardant le même nombre de composantes d'interpolations. On passe alors `a une interpolation de type GPOD car il y a plus de composantes que de vecteurs lors de l'interpolation. Pour ce faire, on définit  $\Pi = \Pi_{:g}$ , la restriction de  $\Pi$  à ses  $g < g$  premières colonnes. Il s'agit alors d'interpoler avec la m´ethode GPOD le terme non lin´eaire dans la base Π au lieu de Π.

#### 3.2.3 Préservation de la structure

Jusqu'ici, les différents types d'inconnues dans le vecteur  $X$  n'ont pas mené à une quelconque modification dans la construction du modèle réduit. Cependant, il peut être judicieux de prendre en compte cet aspect dans le but d'améliorer la précision et la stabilité du modèle réduit. Ainsi, un premier point abordera comment construire un modèle réduit préservant la structure et la nature du modèle réduit. Le second point concerne l'interpolation de quantités non linéaires dans deux domaines non connexes, par exemple le domaine ferromagnétique du rotor avec celui du stator d'une machine.

#### 3.2.3.1 Base réduite adaptée à chaque type d'inconnue

On a vu dans le premier chapitre que le vecteur  $X$  peut représenter différentes inconnues à savoir  $\mathbf{X}_A, \mathbf{X}_{\phi}$  et les courants  $i_1, \ldots, i_{\mathcal{V}_1}, \ldots, i_{\mathcal{V}_{|\mathcal{V}|}}$  dans le cas d'une formulation  $\mathbf{A} - \phi$  avec coulage circuit  $(1.163):$  $(1.163):$ 

$$
\mathbf{X} = \begin{pmatrix} \mathbf{X}_A \\ \mathbf{X}_{\phi} \\ i_{\mathcal{V}_1} \\ \vdots \\ i_{\mathcal{V}_{|\mathcal{V}|}} \end{pmatrix}
$$

L'idée est donc de construire une base réduite  $\Psi_A$ ,  $\Psi_\phi$  et  $\Psi_I$  adaptée à chaque type d'inconnue, et agencée dans  $\Psi$  dans la façon suivante :

$$
\mathbf{\Psi} = \begin{pmatrix} \mathbf{\Psi}_A & 0 & 0 \\ 0 & \mathbf{\Psi}_\phi & 0 \\ 0 & 0 & \mathbf{\Psi}_I \end{pmatrix} . \tag{3.77}
$$

Afin de construire  $\Psi_A$ , il suffit d'appliquer une POD sur la matrice  $S_A$ , la restriction de la matrice de snapshots  $S$  aux inconnues EF associée à la discrétisation de  $A$  (dans notre cas, les inconnues d'arête). De même,  $\Psi_{\phi}$  est déterminée à partir de  $S_{\phi}$ , la matrice de snapshots restreinte aux inconnues nodales (associées à la discrétisation de φ). Enfin, le nombre  $|V|$  de courants à prendre en compte au sein du couplage circuit étant très petit devant  $N$ , on choisit de ne pas réduire cette quantité, et ainsi  $\Psi_I = I_{|\mathcal{V}|}$ , la matrice identité de taille  $|\mathcal{V}|$ . Ainsi, la base réduite est :

$$
\Psi = \begin{pmatrix} \Psi_A & 0 & 0 \\ 0 & \Psi_{\phi} & 0 \\ 0 & 0 & I_{|\mathcal{V}|} \end{pmatrix} .
$$
 (3.78)

En plus d'améliorer la stabilité, un des avantages de l'approche est que la structure du modèle réduit est identique à celle du modèle de départ. En effet, l'approximation  $\bf{X}$  de  $\bf{X}$  s'écrit dans cette base réduite  $\Psi$  :

$$
\mathbf{X} = \mathbf{\Psi} \begin{pmatrix} \mathbf{X}_{A,r} \\ \mathbf{X}_{\phi,r} \\ i_{\mathcal{V}_1} \\ \vdots \\ i_{\mathcal{V}_{|\mathcal{V}|}} \end{pmatrix},
$$

ce qui rappelle l'expression du vecteur de départ  $X$  [\(1.163\)](#page-45-0).

Nous avons appliqué cette méthodologie sur deux exemples ce qui a donné lieu à la publication d'un article [\[87\]](#page-212-8). Plus précisément nous avons appliqué l'approche à un transformateur triphasé sur un problème 2D non linéaire en formulation  $A$  couplé circuit et sur un exemple 3D linéaire en formulation  $\mathbf{A} - \phi$  modélisant un inducteur bobiné situé entre deux places conductrices. On a pu voir qu'effectivement, la réduction avec préservation de la structure permettait d'obtenir une meilleure convergence pour le cas non linéaire, et une plus grande précision locale sur le potentiel scalaire  $\phi$  notamment.

#### 3.2.3.2 Base d'interpolation adaptée à chaque domaine non linéaire

Lorsque l'on s'intéresse à l'interpolation du terme non linéaire sur une machine tournante, on réalise rapidement qu'il n'y a pas un seul terme non linéaire  $\mathbf{G}(\cdot)$  mais plutôt deux  $\mathbf{G}^R(\cdot)$  et  $\mathbf{G}^S(\cdot),$ définis de la façon suivante :

$$
\mathbf{G}^R(\mathbf{X}) = \mathbf{G}(\mathbf{X}^R) \tag{3.79}
$$

$$
\mathbf{G}^{S}(\mathbf{X}) = \mathbf{G}(\mathbf{X}^{S})
$$
\n(3.80)

$$
\mathbf{G}(\mathbf{X}) = \mathbf{G}^R(\mathbf{X}) + \mathbf{G}^S(\mathbf{X}),\tag{3.81}
$$

avec en reprenant les notations introduites dans la section sur l'Overlapping [1.2.5.2,](#page-36-0)  $X^R$  et  $X^S$  la restriction de **X** au domaine rotorique et statorique respectivement. Ainsi,  $\mathbf{G}^{R}(\cdot)$  représente le terme non linéaire au rotor, et  $\mathbf{G}^{S}(\cdot)$  au stator. En effet, les expériences numériques montrent par exemple que dans le cas d'une machine synchrone en fonctionnement générateur, le terme non linéaire dans la partie ferromagnétique du rotor est quasiment constant  $^2$  $^2$  tandis que celui au stator change beaucoup au cours du temps (il tourne). Il peut être ainsi intéressant d'associer à chaque type de comportement un terme non linéaire différent.

La méthodologie d'interpolation par la (D)EIM/GPOD s'applique alors naturellement à chaque fonction inconnue  $\mathbf{G}^R(\mathbf{X})$  et  $\mathbf{G}^S(\mathbf{X})$ . On détermine ainsi deux approximations  $\tilde{\mathbf{G}}^R(\mathbf{X})$  et  $\tilde{\mathbf{G}}^S(\mathbf{X})$ , dont chacune dépend de leur matrice de masque respective  $\mathbf{Z}^R$  et  $\mathbf{Z}^S$ .

<sup>2.</sup> On rappelle qu'on utilise une méthode pour prendre en compte le mouvement avec une description Eulérienne. Ainsi, le maillage du rotor est fixe et suit le mouvement de rotation. La solution EF apparaît alors quasiment constante au rotor.

Ce type d'approches s'applique donc naturellement au rotor et au stator pour une machine synchrone, mais peut fonctionner dans le cas général avec un nombre arbitraire de sous-domaines. La seule restriction réside dans la nécessité que ces sous-domaines soient tous disjoints les uns des autres. En effet, si cette dernière condition n'est pas respectée, alors l'interpolation du terme non linéaire risque d'être discontinue à la frontière des différents sous-domaines.

#### 3.2.4 Bases locales

Enfin, cette dernière approche permet d'améliorer la stabilité du système mais surtout d'accélérer fortement le modèle réduit. L'idée est de construire non pas une base réduite pour  $X$ , mais plusieurs, en fonction de la valeur d'un certain paramètre. Par exemple, sur la machine synchrone, il peut être astucieux de construire l bases réduite  $\Psi^1, \ldots, \Psi^l$  en fonction de la position  $\theta$  du rotor.

Ainsi, on définit  $\Psi^k \in \mathbb{R}^{N \times m_k}$  la base réduite associée à  $\theta \in [2(k-1)\pi/l, 2k\pi/l]$ . Celle-ci se construit simplement à partir des  $s_k$  snapshots calculés lorsque  $\theta$  appartient à  $[2(k-1)\pi/l,2k\pi/l]$ . Il s'agit donc de déterminer l bases réduites, chacune se basant sur  $s_k$  snapshots seulement au lieu d'une seule base réduite construite à partir de  $s = s_1 + \ldots + s_l$  snapshots. L'idée est qu'ainsi, on va définir l'modèles réduits de taille  $m_1, \ldots, m_l$  au lieu d'un grand système réduit de taille m. En effet, on a en première approximation  $m \approx lm_k$ , et donc la taille moyenne d'un modèle réduit est  $m_k = m/l \ll m$ .

De plus, l'idée sous-jacente est que l'on approche la solution avec plusieurs bases réduites adaptées en fonction de la position  $\theta$  du rotor, au lieu d'avoir une grande base réduite qui concentre toute l'information, au risque de noyer cette-dernière.

Néanmoins, il peut exister des problèmes numériques lors du passage d'une base à l'autre [\[88\]](#page-212-9). De plus, cette approche complexifie sensiblement l'implémentation de la réduction de modèles dans un code de calcul en langage non interprété, tel que code Carmel.

Remarque 3.11. On insiste sur le fait que cette approche ne permet pas de découper la machine en l sections, réduisant ainsi le taille du système de départ. Ici, les bases réduites locales  $\mathbf{\Psi}^{k}$ ,  $k = 1, \ldots, l$ sont toutes définies sur l'intégralité du domaine et sont donc de taille  $N$ . La différence est que les matrices sont plus petites :  $m_k \ll m$ , menant à des systèmes réduits de plus petite taille.

### 3.3 Estimation d'erreur

On a donc vu que la POD couplée aux méthodes d'interpolation (D)EIM/GPOD permet d'obtenir un modèle réduit efficace et relativement simple à construire. Cependant, l'utilisation de modèles réduits à des fins prédictives, c'est-à-dire sans avoir recours à un modèle de référence, n'est possible que si l'on dispose d'un estimateur d'erreur. En effet, sans cet élément, le modèle réduit permet certes d'offrir un résultat rapide, mais l'utilisateur n'a alors aucune idée de la qualité du résultat affiché.

Dans ce mémoire, nous nous intéresserons uniquement à l'erreur liée à l'étape de réduction. Ainsi, nous tâcherons d'estimer au mieux l'écart entre une approximation réduite et la solution EF, que nous supposons exacte. Pour autant, on signale que puisque la POD permet de projeter l'approximation réduite dans la base EF, les estimateurs d'erreur a posteriori EF sont théoriquement utilisables. Néanmoins, ceux-ci ne permettent pas de différencier l'erreur de discrétisation EF de celle de réduction. Or l'accès à l'erreur de réduction permet entre-autres d'évaluer la qualité de la base réduite et ainsi de mettre en place des algorithmes adaptatifs permettant d'affiner l'approximation lorsque l'erreur dépasse un certain seuil.

L'estimation de l'erreur liée à la réduction de modèles est ainsi un sujet très dynamique de recherche, et ce, probablement pour les raisons explicitées ci-dessus. Cependant, les estimateurs développés sont souvent liées à une méthode de réduction et un type d'équation spécifique. Or, vu le nombre de méthodes de réduction–et leurs variantes–développées récemment, il peut être compliqué de trouver un estimateur s'adaptant parfaitement au cas d'application et à la méthode de réduction choisie. Une fois de plus, la non-linéarité complique sensiblement l'approche. En particulier, l'estimateur d'erreur est bien souvent plus coûteux à évaluer dans le cas non linéaire.

On ne peut ainsi aborder la thématique de l'estimateur d'erreur de réduction sans dire un mot sur la méthode RB. En effet, même si cette approche n'est pas particulièrement adaptée aux problèmes d'évolution, elle est dotée d'un estimateur d'erreur. Ainsi, pour les problèmes linéaires et elliptiques, il est possible de dériver un estimateur à la fois fiable et rapide à évaluer [\[61\]](#page-211-7). De plus, l'estimateur a ´et´e ´etendu aux probl`emes d'´evolution temporelle [\[62\]](#page-211-8), mais suppose que la matrice devant la d´eriv´ee en temps ( $\bf{K}$  dans [\(1.157\)](#page-44-0)) soit inversible. Or on a vu que pour les problèmes issus de la magnétoquasistatique, cette matrice n'est presque jamais inversible.

En ce qui concerne la POD, un estimateur d'erreur adapté aux problèmes linéaires d'évolution a été introduit dans [\[89\]](#page-212-10). Cependant,  $\bf{K}$  doit être également inversible pour calculer les quantités issues de l'estimateur. Enfin, un estimateur d'erreur POD-(D) EIM a été développé et appliqué à des problèmes d'évolution dans [\[90\]](#page-212-11). Cependant, il n'est là encore qu'applicable que si  $\bf{K}$  est la matrice d'identité, ce qui est tout sauf notre cas. Afin de pallier ce problème, on pourrait utiliser le complément de Schur sur le système général [\(1.157\)](#page-44-0) aboutissant aux seules inconnues situées dans le domaine conducteur et/ou les courants dans le cas de couplage circuit. Bien qu'efficace dans le cas linéaire, le calcul du complément de Schur devient très onéreux en termes de temps de calcul pour le problèmes non linéaires (car il s'agit de constamment recalculer le complément de Schur).

Ainsi, les problèmes issus de la magneto-quasistatique génèrent un système d'équations non linéaires pour lesquels les estimateurs développés dans la littérature ne sont pas applicables. De plus, il semble que cette inadéquation des différents estimateurs relève plus d'un problème fondamental (sans doute lié au caractère mal posé du problème jaugé), que d'un cas particulier non pris en compte par les auteurs des différents estimateurs. Par exemple, appliquer la démarche décrite dans [\[90\]](#page-212-11) ou [\[62\]](#page-211-8) mène nécessairement au calcul de  $\text{K}^{-1},$  qui n'est pas défini dans nos problèmes (car det  $\text{K} = 0$ ). On propose donc de développer un indicateur d'erreur, qui bien que ne possédant pas les propriétés de fiabilité d'un estimateur classique, permet d'approcher au mieux la valeur de l'erreur due à la réduction.

#### 3.3.1 Hypothèses de l'indicateur d'erreur

Afin de simplifier le problème, et de palier à la non-inversibilité de  $K$ , on choisit de développer un indicateur d'erreur qui va estimer, à chaque pas de temps  $k$ , l'erreur commise par l'approximation réduite.

On suppose premièrement qu'au temps  $t_k$  la solution issue de l'itération temporelle précédente  $\mathbf{X}^{k-1} = \mathbf{\Psi} \mathbf{X}_r^{k-1}$  est exacte. Ainsi, l'estimateur permettra de surveiller à chaque pas de temps que le modèle réduit ne "décroche" pas, mais ne représentera pas l'erreur cumulée sur les pas de temps précédents. En effet, cette dernière quantité paraît trop ambitieuse à rechercher du fait de la non inversibilité de  $K$ .

De plus, on ne tiendra pas compte de l'erreur due au couplage mécanique en posant  $\theta_r^k = \theta^k$ . Ainsi, on suppose que l'angle au rotor au temps  $t_k$ , donné par l'équation mécanique [\(3.9\)](#page-110-4), est le même pour le modèle EF et le modèle réduit. Bien que cette hypothèse ne soit pas vérifiée dans l'absolue, les expériences numériques suggèrent que l'erreur sur l'angle induite par l'approximation réduite est inférieure à celle issue du passage d'un schéma temporel d'ordre supérieur (par les méthodes multi-pas d'Adams–Moulton [\[91\]](#page-212-12) par exemple). Ainsi, l'erreur commise sur l'angle reste inférieure à celle issue de la discrétisation temporelle, et paraît donc acceptable.

#### $3.3.2$  Equation vérifiée par l'erreur

On est alors en mesure de dériver une équation vérifiée par l'erreur. Soit donc  $\mathbf{X}^k$ , la solution EF du problème général non linéaire [\(1.171\)](#page-47-0) au pas de temps k. Cette dernière a été obtenue grâce à un algorithme itératif tel que la méthode Newton  $(3.10)$  ou du Point Fixe  $(1.177)$ . On suppose notamment que la méthode a convergé de sorte que le résidu soit négligeable. On a alors  $X^k$  qui vérifie l'équation suivante :

$$
\left(\frac{\mathbf{K}}{\tau} + \mathbf{M}_{\theta}(\theta^k) + \mathbf{M}_{lin}\right) \mathbf{X}^k + \mathbf{G}(\mathbf{X}^k) - \mathbf{C}\mathbf{U}^k - \frac{\mathbf{K}}{\tau} \mathbf{X}^{k-1} = 0
$$
\n(3.82)

Soit  $\tilde{\mathbf{X}}^k = \mathbf{\Psi} \mathbf{X}_r^k$ , l'approximation POD-(D)EIM (ou POD-GPOD) de la solution  $\mathbf{X}^k$ . Ainsi,  $\mathbf{X}_r^k$  vérifie l'équation suivante :

$$
\left(\frac{\mathbf{K}_r}{\tau} + \mathbf{M}_{\theta_r}(\theta^k) + \mathbf{M}_{lin,r}\right) \mathbf{X}_r^k + \tilde{\mathbf{G}}_r(\boldsymbol{\Psi} \mathbf{X}_r^k) - \mathbf{C}_r \mathbf{U}^k - \frac{\mathbf{K}_r}{\tau} \mathbf{X}_r^{k-1} = 0.
$$
 (3.83)

On est alors en mesure de définir l'erreur de réduction  $\mathbf{E}^k \in \mathbb{R}^N$  mesurant l'écart entre la solution EF X et celle du modèle réduit POD-(D)EIM  $\tilde{\mathbf{X}}$  au pas de temps  $t_k$ . Celle-ci est définie par :

<span id="page-139-1"></span>
$$
\mathbf{E}^k = \tilde{\mathbf{X}}^k - \mathbf{X}^k \tag{3.84}
$$

<span id="page-139-4"></span><span id="page-139-2"></span><span id="page-139-0"></span>
$$
= \Psi \tilde{\mathbf{X}}_r^k - \mathbf{X}^k. \tag{3.85}
$$

La prochaine section s'attachera à dériver une équation permettant d'approcher l'erreur totale de réduction E.

#### 3.3.3 Estimation de l'erreur de réduction totale

On cherche donc dans cette section à estimer  $\mathbf{E}^k = \mathbf{X}^k - \tilde{\mathbf{X}}^k$ , l'erreur entre le modèle POD-(D)EIM et le modèle EF tout en ne connaissant pas  $X^k$ . Il convient d'insister sur le fait que l'on cherche à estimer l'erreur entre le modèle réduit et le modèle EF, mais sans avoir accès à la solution de référence  $\mathbf{X}^k$ . Autrement, la démarche n'a pas d'intérêt car la définition [\(3.85\)](#page-139-0) suffit à calculer l'erreur  $\mathbf{E}^k$ .

#### 3.3.3.1 Equation vérifiée par l'erreur

Afin d'obtenir l'équation vérifiée par l'erreur  $\mathbf{E}^k$ , il convient premièrement de définir  $\tilde{\mathbf{R}}^k \in \mathbb{R}^N$ , le vecteur résidu obtenu lors de l'injection de l'approximation  $\tilde{\mathbf{X}}^k$  dans l'équation [\(3.82\)](#page-139-1) (vérifiée par la solution EF  $\mathbf{X}^k$  :

$$
\tilde{\mathbf{R}}^{k} = \left(\frac{\mathbf{K}}{\tau} + \mathbf{M}_{\theta}(\theta^{k}) + \mathbf{M}_{lin}\right)\tilde{\mathbf{X}}^{k} + \mathbf{G}(\tilde{\mathbf{X}}^{k}) - \mathbf{C}\mathbf{U}^{k} - \frac{\mathbf{K}}{\tau}\mathbf{X}^{k-1}.
$$
\n(3.86)

On cherche alors à obtenir une équation vérifiée par  $\mathbf{E}^k$ . Pour la trouver, une méthode classique consiste à faire la différence entre l'équation [\(3.86\)](#page-139-2) vérifiée par  $\tilde{\mathbf{X}}^k$  et celle que vérifie  $\mathbf{X}^k$  [\(3.82\)](#page-139-1). On a alors :

<span id="page-139-3"></span>
$$
\left(\frac{\mathbf{K}}{\tau} + \mathbf{M}_{\theta}(\theta^k) + \mathbf{M}_{lin}\right) \mathbf{E}^k + \mathbf{G}(\tilde{\mathbf{X}}^k) - \mathbf{G}(\mathbf{X}^k) = \tilde{\mathbf{R}}^k.
$$
\n(3.87)

L'expression ci-dessus n'est pas encore satisfaisante du fait de la non-linéarité de G. En effet, il est possible de résoudre [\(3.87\)](#page-139-3) pour trouver  $\mathbf{E}^k$ , mais le terme  $\mathbf{G}(\mathbf{X}^k)$  pose problème : pour le calculer, il est nécessaire de connaître  $\mathbf{X}^k$ . Or si l'on connaît  $\mathbf{X}^k$ , la démarche d'estimation d'erreur n'a pas d'intérêt. L'idée est donc d'approcher  $G(X^k)$  mais sans connaître  $X^k$ . La formule de Taylor à l'ordre 1 est ainsi toute indiquée pour résoudre ce problème, car elle donne :

$$
\mathbf{G}(\mathbf{X}^k) = \mathbf{G}(\tilde{\mathbf{X}}^k) + \frac{\partial \mathbf{G}}{\partial \mathbf{X}}(\tilde{\mathbf{X}}^k) \cdot (\mathbf{X}^k - \tilde{\mathbf{X}}^k) + o(\|\mathbf{X}^k - \tilde{\mathbf{X}}^k\|),
$$
(3.88)

ou encore, en utilisant la Jacobienne non linéaire  $(4.58)$  et la définition de l'erreur  $(3.85)$ :

$$
\mathbf{G}(\mathbf{X}^k) = \mathbf{G}(\tilde{\mathbf{X}}^k) - \mathbf{J}_{nl}(\tilde{\mathbf{X}}^k)\mathbf{E}^k + o(\mathbf{E}^k).
$$
 (3.89)

Or même si le modèle réduit n'est pas exact, on peut légitimement penser qu'avec un choix approprié des snapshots, l'erreur est relativement contrôlée. Ainsi,  $o(\mathbf{E}^k)$  peut être négligé devant les autres termes dans  $(3.89)$ , menant alors à l'approximation du terme non linéaire suivante :

<span id="page-140-0"></span>
$$
\mathbf{G}(\mathbf{X}^k) \approx \mathbf{G}(\tilde{\mathbf{X}}^k) - \mathbf{J}_{nl}(\tilde{\mathbf{X}}^k)\mathbf{E}^k.
$$
 (3.90)

L'équation  $(3.90)$  est extrêmement intéressante car elle permet d'approcher le terme non linéaire  $\mathbf{G}(\mathbf{X}^k)$  basé sur la solution EF  $\mathbf{X}^k$  que l'on ne connaît pas, à partir de l'approximation réduite  $\tilde{\mathbf{X}}^k$  et de  $\mathbf{E}^k$ . Ainsi, en remplaçant  $\mathbf{G}(\mathbf{X}^k)$  par son approximation de Taylor dans [\(3.87\)](#page-139-3), on aboutit à

$$
\left(\frac{\mathbf{K}}{\tau} + \mathbf{M}_{\theta}(\theta^k) + \mathbf{M}_{lin} + \mathbf{J}_{nl}(\tilde{\mathbf{X}}^k)\right) \mathbf{E}^k \approx \tilde{\mathbf{R}}^k, \tag{3.91}
$$

ou encore en utilisant la définition de la Jacobienne :

<span id="page-140-4"></span><span id="page-140-2"></span><span id="page-140-1"></span>
$$
\mathbf{J}(\tilde{\mathbf{X}}^k)\mathbf{E}^k \approx \tilde{\mathbf{R}}^k. \tag{3.92}
$$

Remarque 3.12. La méthodologie présentée ci-dessus permet également d'approcher l'erreur d'interpolation. En effet, soit  $\bar{\mathbf{X}} = \boldsymbol{\Psi}\bar{\mathbf{X}}_r$  la solution du problème réduit avec la POD.  $\bar{\mathbf{X}}_r$  vérifie alors  $l'$ équation suivante :

$$
\left(\frac{\mathbf{K}_r}{\tau} + \mathbf{M}_{\theta_r}(\theta^k) + \mathbf{M}_{lin,r}\right)\bar{\mathbf{X}}_r^k + \mathbf{G}_r(\Psi \bar{\mathbf{X}}_r^k) - \mathbf{C}_r \mathbf{U}^k - \frac{\mathbf{K}_r}{\tau} \mathbf{X}_r^{k-1} = 0,
$$
 (3.93)

où la seule différence entre  $(3.93)$  et  $(3.83)$  est que  $\tilde{\mathbf{G}}_r(\cdot) = \mathbf{Q} \mathbf{G} | \mathbf{z}(\cdot)$  a été remplacé ci-dessus par  $\mathbf{G}_r(\cdot) = \mathbf{\Psi}^t \mathbf{G}(\cdot).$ 

 $\overline{\mathbf{S}}$ oit alors  $\overline{\mathbf{E}}^k$  l'erreur d'interpolation mesurant la différence entre les deux approximations : POD seule et POD avec interpolation. Elle est définie par

$$
\bar{\mathbf{E}}^k = \tilde{\mathbf{X}}^k - \hat{\mathbf{X}}^k \tag{3.94}
$$

$$
=\Psi\left(\mathbf{X}_{r}^{k}-\hat{\mathbf{X}}_{r}^{k}\right) \tag{3.95}
$$

<span id="page-140-3"></span>
$$
= \Psi \bar{\mathbf{E}}_r^k. \tag{3.96}
$$

En reprenant la démarche exposée ci-dessus, on peut alors dériver l'approximation suivante après un développement limité sur  $\mathbf{G}_r(\cdot)$ :

$$
\mathbf{J}_r(\boldsymbol{\Psi}\mathbf{X}_r^k)\bar{\mathbf{E}}_r^k \approx \tilde{\mathbf{R}}_r^k. \tag{3.97}
$$

Ainsi, [\(3.97\)](#page-140-3) montre que l'on peut estimer  $\bar{\mathbf{E}}^k$  sans avoir à connaître l'approximation POD  $\bar{\mathbf{X}}^k$ . Bien que l'équation [\(3.97\)](#page-140-3) soit de taille réduite, la construction de  $J_r(\cdot) = \Psi^t J(\cdot) \Psi$  et  $R_r(\cdot) = \Psi^t R(\cdot)$  est  $co\hat{u}t$ euse car il faut d'une part assembler la jacobienne et le résidu de taille N avant de les projeter dans la base réduite.

#### 3.3.3.2 Dérivation des indicateurs d'erreurs

Il s'agit alors de dériver différents indicateurs d'erreurs approchant l'erreur de réduction  $\epsilon^k$  au pas de temps  $k$  définie par :

$$
\epsilon^k = \left\| \mathbf{E}^k \right\| \tag{3.98}
$$

#### 3.3.3.2.A Indicateur basé sur la Jacobienne

Ainsi, il est possible d'approcher l'erreur de réduction  $\mathbf{E}^k$  en résolvant l'équation  $(3.92)($ au sens d'une méthode itérative telle que le gradient conjugué si le problème n'est pas jaugé) :

<span id="page-141-0"></span>
$$
\mathbf{E}^{k} \approx \left[\mathbf{J}(\tilde{\mathbf{X}}^{k})\right]^{-1} \tilde{\mathbf{R}}^{k}.
$$
\n(3.99)

Il est important de souligner que le système [\(3.92\)](#page-140-4) permet d'estimer l'erreur  $\mathbf{E}^k$  tout en ne connaissant pas la solution EF  $\mathbf{X}^k$ . Soit donc  $\epsilon_{\mathbf{J}}^k$  l'indicateur d'erreur au pas de temps  $t_k$  que l'on espère le plus proche possible de la véritable erreur  $\epsilon$ . Il est défini à partir de [\(3.99\)](#page-141-0) par

$$
\epsilon_{\mathbf{J}}^{k} = \left\| \left[ \mathbf{J}(\tilde{\mathbf{X}}^{k}) \right]^{-1} \tilde{\mathbf{R}}^{k} \right\|. \tag{3.100}
$$

Or, le système  $J(\cdot)$  étant de taille N, l'évaluation de  $\epsilon_J$  peut être longue. On introduit donc deux autres indicateurs plus rapides à calculer,  $\epsilon_{\lambda}$  et  $\epsilon_{\mathbf{R}}$ , avec deux niveaux différents d'approximation.

#### 3.3.3.2.B Indicateur basé sur la valeur propre minimale

Afin de déterminer  $\epsilon_{\bm{\lambda}},$  soit  $\lambda_{\bf J}^{min}$  la valeur propre minimale non nulle de  ${\bf J}(\tilde{\bf X}^k)$ . Alors, on peut définir  $ε$ λ, l'indicateur d'erreur censée majorée l'erreur par

<span id="page-141-1"></span>
$$
\epsilon_{\lambda}^{k} = \frac{\|\mathbf{R}^{k}\|}{\lambda_{\mathbf{J}}^{\min}}.\tag{3.101}
$$

En effet, en multipliant  $(3.92)$  par  $\mathbf{E}^{k,t}$ , il vient

$$
\mathbf{E}^{k,t}\mathbf{J}(\tilde{\mathbf{X}}^k)\mathbf{E}^k \approx \mathbf{E}^{k,t}\tilde{\mathbf{R}}^k.
$$
\n(3.102)

Or, puisque le résidu est non nul (ce qui est le cas en pratique), on sait que  $\mathbf{E}^k$  n'appartient pas au noyau de l'opérateur  $J(\tilde{X}^k)$  ([\(3.92\)](#page-140-4)). On peut ainsi minorer le terme de gauche dans [\(3.102\)](#page-141-1) grâce à  $\lambda_{\bf J}^{min},$  la plus petit valeur propre non nulle de  ${\bf J}(\tilde{\bf X}^k)$  :

$$
\lambda_{\mathbf{J}}^{min} \left\| \mathbf{E}^{k} \right\|^{2} \le \mathbf{E}^{k,t} \mathbf{J}(\tilde{\mathbf{X}}^{k}) \mathbf{E}^{k}
$$
\n(3.103)

Ensuite, l'inégalité de Cauchy-Schwarz appliquée au membre de droite de  $(3.102)$  donne :

<span id="page-141-2"></span>
$$
\mathbf{E}^{k,t}\tilde{\mathbf{R}}^k \le \left\| \mathbf{E}^k \right\| \left\| \tilde{\mathbf{R}}^k \right\| \tag{3.104}
$$

En utilisant  $(3.103)$ ,  $(3.104)$  et  $(3.102)$ , alors on a finalement

$$
\lambda_{\mathbf{J}}^{min} \left\| \mathbf{E}^{k} \right\| \le \left\| \tilde{\mathbf{R}}^{k} \right\|,
$$
\n(3.105)

d'où ce qu'il fallait démontrer :

<span id="page-141-3"></span>
$$
\left\| \mathbf{E}^{k} \right\| \le \epsilon_{\lambda}^{k}.\tag{3.106}
$$

En pratique, la valeur propre minimale  $\lambda_{\bf J}^{min}$  peut être obtenue en un temps raisonnable par des méthodes itératives basée sur les approches de Krylov. On peut citer notamment la bibliothèque ARPACK [\[92\]](#page-212-13) qui permet de réaliser cette tâche sur les matrices creuses.

#### 3.3.3.2.C Indicateur basé sur le résidu

Enfin, le dernier indicateur  $\epsilon^k_{\bf R}$  se base simplement sur résidu et est défini par

$$
\epsilon_{\mathbf{R}}^{k} = \left\| \tilde{\mathbf{R}}^{k} \right\|.
$$
\n(3.107)

Bien que beaucoup moins précis que les deux autres indicateurs  $\epsilon_{\mathbf{J}}$  et  $\epsilon_{\lambda}$ , ce-dernier possède deux qualités. Premièrement, il est plus rapide à calculer que ses homologues, car il ne nécessite ni l'assemblage de la matrice Jacobienne, ni une quelconque résolution itérative. Enfin, l'indicateur résiduel est certes différent de l'erreur  $\epsilon$ , mais à tendance en pratique à suivre son comportement : il augmente lorsque l'approximation devient moins bonne.

#### 3.3.4 Validation des indicateurs d'erreurs

Les indicateurs développés dans la section précédente sont ainsi testés sur la machine synchrone 2D présentée dans la section [1.3.3,](#page-55-0) pour deux types d'essais. Le maillage a lui été présenté dans la figure [1.18.](#page-55-1) Le premier reprend un essai en charge à vitesse constante, sur deux périodes mécaniques, tandis que le second simule un démarrage du générateur en charge. Dans les deux premiers cas, la vitesse de rotation sera imposée (c'est-à-dire, on ne prend pas en compte le couplage mécanique). Ainsi, on sera en mesure d'évaluer la précision du modèle réduit et des différents indicateurs sans avoir à prendre en compte un quelconque décalage de la position du rotor entre le modèle EF et réduit<sup>[3](#page-1-0)</sup>.

Ainsi, on prend  $\theta_r^k = \theta^k$ , avec  $\theta^k$  calculé avec le modèle EF, au lieu d'utiliser l'équation de couplage mécanique [\(3.9\)](#page-110-4). Un troisième exemple avec couplage mécanique et électrique sera lui présenté dans la section [3.3.5.](#page-144-0) Cette fois-ci le décalage entre les deux modèles sera pris en compte.

Afin de déterminer les snapshots linéaires  $S$  et non linéaires T, l'approche Offline/Online a été appliquée (voir section [3.2.1\)](#page-134-0). En particulier, une simulation à vide, et une autre en court-circuit sur 122 pas de temps et correspondant à une période mécanique ont été utilisées afin de déterminer une base de snapshots suffisamment représentative. Du fait des essais basés sur les connaissances de l'ingénieur, cette base réduite est censée pouvoir prendre en compte n'importe quelle charge équilibrée  $\alpha$  au stator<sup>[4](#page-1-0)</sup>.

#### 3.3.4.1 Machine synchrone 2D à vitesse de rotation constante

Sur le premier exemple, le rotor est entraîné à vitesse constante (sans couplage mécanique donc) et la simulation est effectuée sur deux périodes mécaniques correspondant à  $10^3$  pas de temps, pour une durée de simulation totale  $T = 0.23$ s. La charge au stator est équilibrée et composée dans chaque branche d'une résistance R et d'une inductance L d'une valeur respective de 5kΩ et 2H respectivement. Au rotor, l'excitation est de 24kA.tr menant à une forte saturation du matériau ferromagnétique.

La figure [3.15](#page-142-0) présente la valeur des 3 indicateurs d'erreurs introduits dans cette section, ainsi que  $\epsilon^k$ , l'erreur relative issue de la comparaison de la solution EF **X** et de  $\tilde{\mathbf{X}}$  obtenu avec le modèle réduit. Sur cet exemple,  $\epsilon_{\lambda}$  et  $\epsilon_{\text{J}}$  sont calculés tous les 10 pas de temps afin de ne pas trop impacter le temps de calcul.

<span id="page-142-0"></span>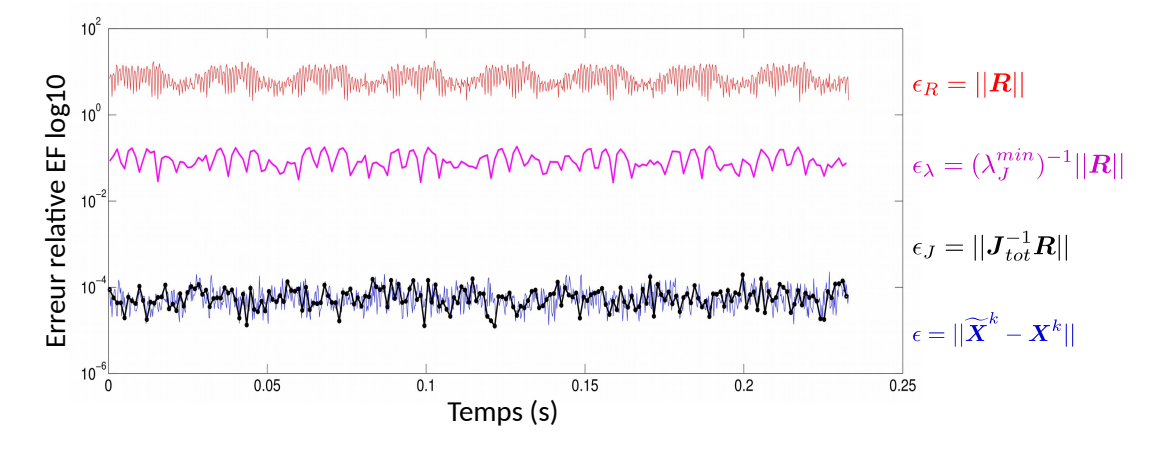

FIGURE  $3.15$  – Evolution des indicateurs d'erreur pour une machine synchrone tournant à vitesse synchrone

<sup>3.</sup> En effet, le couplage mécanique permet de calculer la position du rotor, en fonction de l'état magnétique du système [\(1.172\)](#page-47-1). Ainsi, un état magnétique approché par le modèle réduit induit une certaine erreur sur l'équation mécanique, et peut donc mener à un décalage de la position du rotor entre les deux modèles

<sup>4.</sup> En réalité, cette méthodologie a déjà été approuvée et validée dans notre article [\[86\]](#page-212-7), mais il s'agit ici de valider l'étape suivante, à savoir, l'estimateur d'erreur.

La figure [3.15](#page-142-0) montre que l'indicateur basé sur la Jacobienne  $\epsilon_I$  est conforme à nos attentes, très proche de la véritable erreur  $\epsilon$  pour les points calculés. Les indicateurs  $\epsilon_{\lambda}$  et  $\epsilon_{\mathbf{R}}$  semblent respectivement séparés de l'erreur par des facteurs multiplicatifs respectifs d'environ trois et cinq ordres de grandeurs (on est en ´echelle log, un facteur multiplicatif constant se traduisant donc par un palier fixe). Puisque la complexité calculatoire de  $\epsilon_{\lambda}$  est quasiment équivalente à celle de  $\epsilon_{\text{J}}$ , pour une borne d'erreur visiblement bien trop haute comparée à nos attentes, on décide de ne pas retenir  $\epsilon_{\lambda}$  par la suite.

<span id="page-143-0"></span>Enfin, la figure [3.16](#page-143-0) présente l'histogramme du ratio  $\xi = \frac{\epsilon}{\epsilon}$  $\frac{\epsilon}{\epsilon_{\mathbf{J}}}$  entre la véritable erreur  $\epsilon$  et l'estimateur  $\epsilon_J$ , à partir des 100 valeurs de l'indicateur calculé. On voit que celui-ci est majoritairement très proche de 1, et reste compris entre 0,5 et 5, ce qui nous encourage à garder  $\epsilon_{\text{J}}$  en tant que représentant de l'erreur, malgré un coût de calcul assez important.

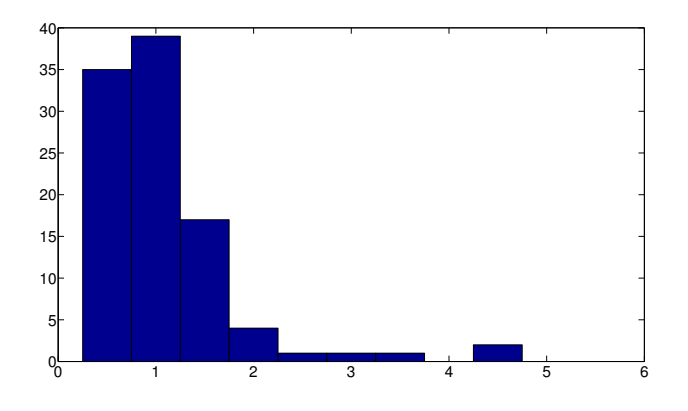

FIGURE 3.16 – Histogramme présentant la répartition du ratio  $\xi = \frac{\epsilon}{\epsilon}$  $\frac{\epsilon}{\epsilon_{\mathbf{J}}}$  calculé pour 100 valeurs

#### 3.3.4.2 Machine synchrone  $2D \ge \alpha$  vitesse de rotation variable

Les deux indicateurs d'erreur restants,  $\epsilon_J$  et  $\epsilon_R$  vont à présent être testés sur un cas test simulant le démarrage de la machine. Cependant, on ne prend toujours pas en compte le couplage mécanique dans le modèle réduit : la montée en vitesse a ainsi été calculée grâce au modèle de référence EF, puis a été injectée dans le modèle réduit. L'idée est ici de pouvoir comparer l'erreur entre les deux modèles pour un exemple à vitesse variable, sans avoir à prendre en compte le déphasage du rotor entre le modèle réduit et le modèle EF. La montée en vitesse du rotor est présenté dans la figure [3.17](#page-143-1)

<span id="page-143-1"></span>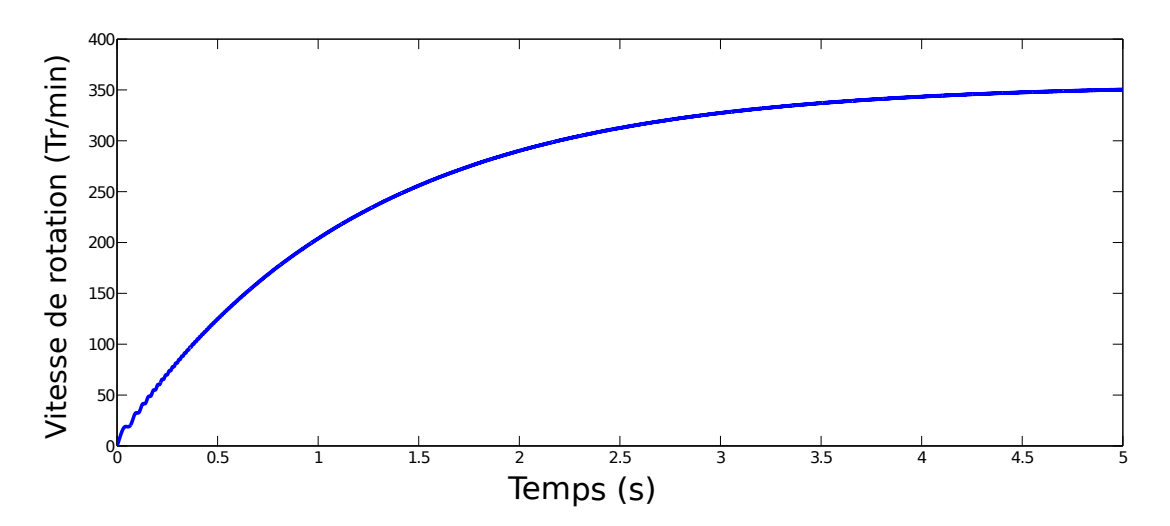

FIGURE  $3.17$  – Évolution de la vitesse du rotor au démarrage de la machine
La simulation a été réalisée ici sur  $10^4$  pas de temps correspondant à une durée totale de simulation de T = 5s. Cette fois-ci on a gardé une résistance de valeur  $R = 5k\Omega$  et une excitation de 24 kA.tr, mais l'inductance est désormais considérée nulle :  $L = 0$ H.

En prenant en compte le calcul des snapshots, le speedup obtenu sur cette simulation est d'environ 15. La figure [3.18](#page-144-0) présente les évolutions des deux indicateurs et de l'erreur au cours du temps. Là encore, le calcul de  $\epsilon_{J}$  a été réalisé tous les 10 pas de temps afin de ne pas trop impacter le temps de calcul.

<span id="page-144-0"></span>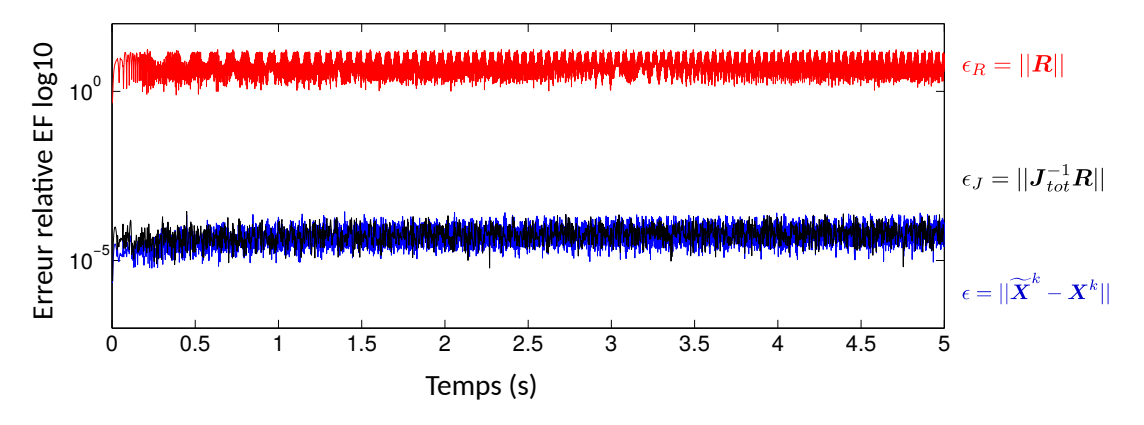

FIGURE  $3.18$  – Évolution des indicateurs d'erreur au démarrage de la machine

On observe des résultats très similaires au premier cas de figure : l'indicateur  $\epsilon_{J}$  est très proche de l'erreur  $\epsilon$ , et  $\epsilon_{\mathbf{R}}$  est lui encore séparé de l'erreur par un facteur multiplicatif semblant relativement constant.

<span id="page-144-1"></span>Enfin, la figure [3.19](#page-144-1) présente l'histogramme du ratio  $\xi = \frac{\epsilon}{\epsilon}$  $\frac{\epsilon}{\epsilon_{\mathbf{J}}}$  calculé sur 1000 points au cours de la simulation. On voit que là encore, le ration est très proche de  $1$  en décroissant exponentiellement, ce qui nous permet de valider l'indicateur d'erreur  $\epsilon_I$ .

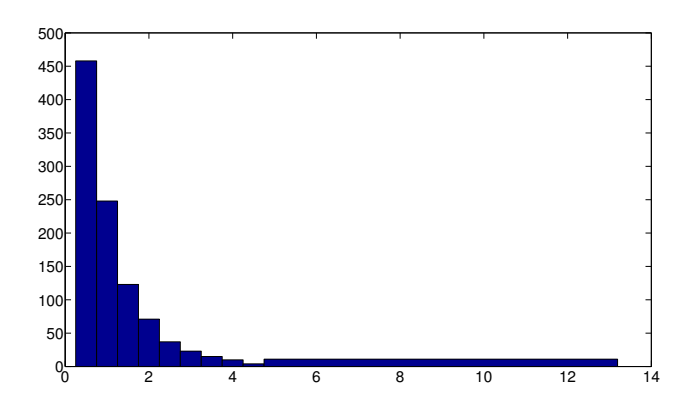

FIGURE 3.19 – Histogramme présentant la répartition du ratio  $\xi = \frac{\epsilon}{\epsilon}$  $\frac{\epsilon}{\epsilon_{\mathbf{J}}}$  calculé pour 100 valeurs

#### 3.3.5 Indicateur empirique

On a vu que l'indicateur  $\epsilon_J$  était capable d'approcher précisément l'erreur de réduction au cours de la simulation. Cependant, le coût de calcul associé est quasiment équivalent à celui de résolution du modèle EF, car il demande l'assemblage de la Jacobienne  $J \in \mathbb{R}^{N \times N}$  ainsi que la résolution d'un système linéaire de taille  $N$ .

Ainsi, on a proposé dans [\[93\]](#page-212-0) un indicateur d'erreur empirique basé sur le fait qu'il semble exister une constante multiplicative entre  $\epsilon_R$  (rapide à évaluer) et  $\epsilon_J$  (long à calculer), comme le suggèrent les figures [3.15](#page-142-0) et [3.18.](#page-144-0) Ceci est souvent le cas avec les estimateurs d'erreurs basé sur le résidu, car ils offrent généralement une bonne image de l'erreur à une constante multiplicative près [\[94\]](#page-212-1). Ainsi, la figure [3.20](#page-145-0) présente la répartition de  $\epsilon_I$  en fonction de  $\epsilon_R$  au cours de la simulation. Bien qu'il n'existe pas de dépendance linéaire entre les deux quantités, la répartition des différents points semble localisée en dessous d'une certaine droite. Afin de ne pas prendre en compte certains points qui pourraient être aberrants, on propose de déterminer la pente  $\Delta_{\epsilon}$  telle qu'une certaine fraction  $\eta_f \in [0,1]$  des points soient situés en dessous. Ce coefficient  $\eta_f$  peut s'interpréter comme un facteur de fiabilité : plus il est proche de 1, plus on a de chance d'être situé sous la droite de pente  $\Delta_{\epsilon}$ . En d'autres termes, la pente  $\Delta_{\epsilon}$  est déterminée telle que pour  $100\eta_f$  % des points valeurs calculées, on a :

$$
\epsilon_{\mathbf{J}} < \Delta_{\epsilon} \cdot \epsilon_{\mathbf{R}} \tag{3.108}
$$

<span id="page-145-0"></span>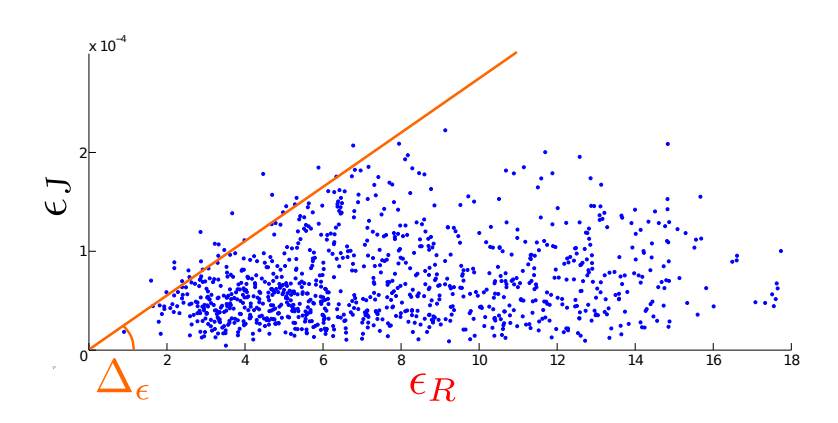

FIGURE 3.20 –  $\epsilon_J$  en fonction de  $\epsilon_R$  au cours d'un démarrage de machine

Ainsi, l'approche proposée consiste à déterminer le coefficient  $\Delta_{\epsilon}$  sur les premiers pas de la simulation, pour ensuite calculer l'indicateur d'erreur empirique  $\epsilon_{emp}$  défini par la relation suivante

$$
\epsilon_{emp} = \Delta_{\epsilon} \epsilon_R. \tag{3.109}
$$

Ainsi,  $\epsilon_{emp}$  a l'avantage d'être rapide à calculer sur les pas de temps restant.

L'indicateur d'erreur empirique  $\epsilon_{emp}$  est ainsi testé sur un troisième cas test, reprenant l'exemple ci-dessus en lui ajoutant le couplage mécanique du modèle réduit. Le coefficient de fiabilité  $\eta_f$  est fixé à 90% et l'indicateur d'erreur est calculé sur les 50 points localisés sur les 500 premiers pas de temps et représentés sur la figure [3.21](#page-146-0) (pour une simulation de  $10^4$  pas de temps au total). On obtient alors un coefficient  $\Delta_{\epsilon} = 2.03.10^{-5}$ .

Ainsi, le coût de calcul de l'indicateur empirique  $\epsilon_{emp}$  sur les 9500 pas de temps restants est équivalent à celui de  $\epsilon_R$ , avec des résultats pourtant bien plus précis comme le montre la figure [\(3.22\)](#page-146-1).

#### 3.3.5.1 Conclusion sur l'estimation d'erreur

On a ainsi pu voir qu'un estimateur robuste et fiable évaluant l'erreur  $\epsilon$  entre le modèle réduit et EF n'était pas forcément disponible pour les problèmes magnéto-quasistatiques. Néanmoins, on a pu développer trois indicateurs d'erreur permettant d'évaluer la qualité du modèle réduit. Le premier,  $\epsilon_R$ , se base simplement sur la norme du résidu associé à l'approximation réduite alors que second  $\epsilon_J$ n´ecessite ´egalement la jacobienne du systeme EF. On a pu voir que ce dernier indicateur approchait de façon précise l'erreur  $\epsilon$  mais était relativement coûteux à évaluer. Dans ce contexte, un indicateur empirique  $\epsilon_{emp}$  a été introduit et validé dans le but d'approcher l'indicateur  $\epsilon_J$  avec un coût de calcul équivalent à celui de  $\epsilon_R$ .

<span id="page-146-0"></span>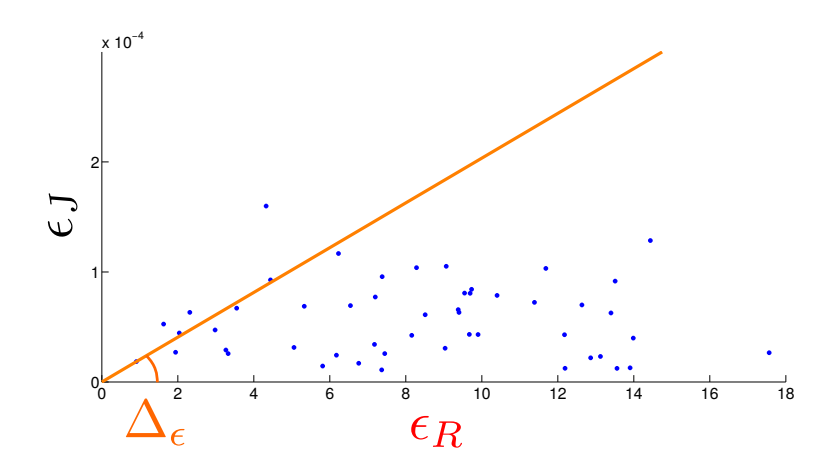

FIGURE 3.21 – Nuage de 50 points localisés sur les 500 premiers pas de temps, permettant de déterminer la constante $\Delta_\epsilon$ associée à l'estimateur empirique.

<span id="page-146-1"></span>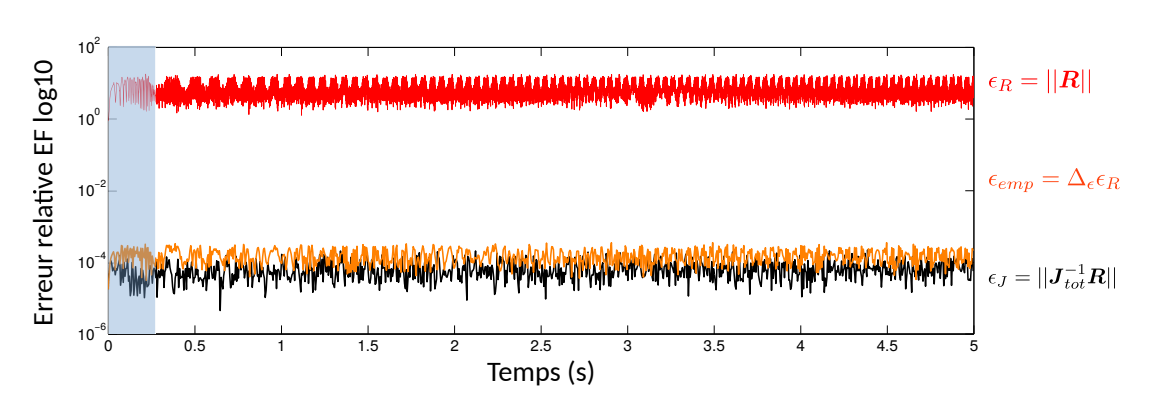

FIGURE  $3.22$  – Évolution de l'indicateur empirique au démarrage de la machine

## Chapitre 4

# Applications industrielles

Ce dernier chapitre vise à valider et appliquer les méthodes de réduction sur deux modèles 3D de machines industrielles étudiées au sein du LAMEL. Ces deux modèles sont issus de la thèse J. Cheaytani [\[95\]](#page-212-2) portant sur le calcul par la MEF des pertes supplémentaires dans les moteurs  $électriques.$ 

La première application est une machine synchrone à aimants permanents (MSAP) triphasée que l'on étudiera en fonctionnement générateur. Celle-ci est en réalité une maquette d'alternateur utilisé dans les centrales hydrauliques. Le modèle réduit sera dans un premier temps déduit et validé à partir d'un essai à vide et d'un autre en court-circuit, pour une vitesse de rotation constante. Ensuite, ce même modèle réduit sera utilisé afin d'étudier la machine dans son environnement électrique (avec une charge RL couplée aux phases du stator) et mécanique (le mouvement du rotor n'est plus à vitesse constante, un couple mécanique est imposé au rotor).

La seconde application est un moteur asynchrone (MAS) triphase utilise par EDF en tant que moteur de pompe. Le but de cette étude est cette-fois ci d'obtenir la caractéristique couple-vitesse du moteur. Le modèle réduit sera construit à partir d'un essai à rotor bloqué et d'un second au synchronisme, afin d'être utilisé dans un second temps pour des vitesses de rotation intermédiaires.

Le présent chapitre se décompose logiquement en deux parties correspondant à chacune des deux applications.

## 4.1 Machine Synchrone à aimants permanents

Cette première partie s'intéresse donc à l'étude d'une machine synchrone à aimants permanents grâce à un modèle réduit. Dans un premier temps, le modèle de référence présentant les caractéristiques de la machine et son modèle numérique seront détaillés. Dans un second temps, on s'intéressera à la construction du modèle réduit sur ce type de machines. Enfin, la troisième section permettra de valider et d'utiliser le modèle réduit sur trois types d'essais en particulier : un premier à vitesse de rotation constante en court-circuit et à vide, un second avec différentes charges électriques au stator, et un troisième simulant un démarrage à couple constant.

#### 4.1.1 Modèle de référence

La machine synchrone étudiée a été acquise par EDF R&D, et sa modélisation EF a été réalisée par J. Cheaytani [\[95\]](#page-212-2) pendant sa th`ese. La machine est issue d'une structure asynchrone dont le rotor a été modifié afin d'y coller des aimants permanents. La structure du stator est présenté dans la figure [4.1](#page-148-0)

Les prochaines sous-sections présentent les caractéristiques de la MSAP et le modèle numérique par EF associé.

<span id="page-148-0"></span>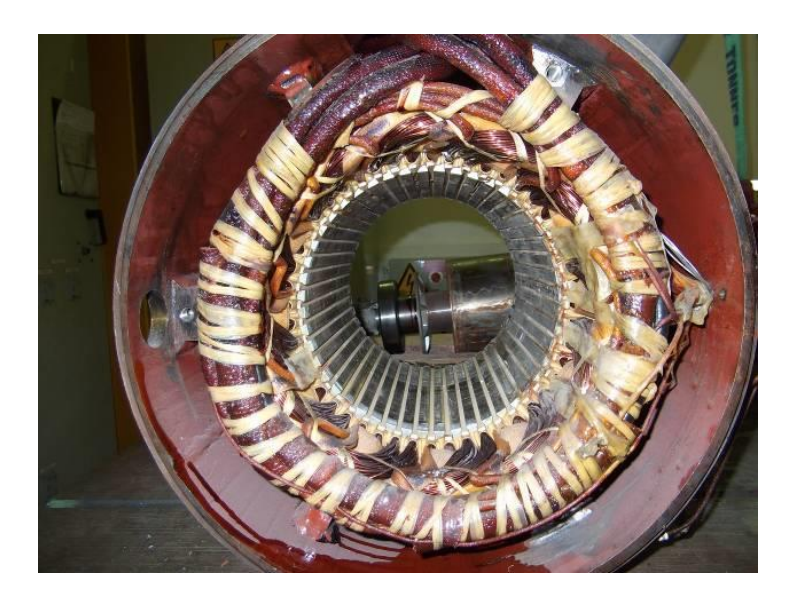

Figure 4.1 – Stator de la MSAP

## 4.1.1.1 Caractéristiques de la MSAP

Dans les prochains paragraphes, les données électriques, la géométrie et les caractéristiques matériaux de la MSAP seront présentées.

## 4.1.1.1.A Données électriques

Les principales données électriques de la MSAP sont présentées ci-dessous :

- 1. Nombre de pôles : 8
- 2. Fréquence nominale :  $f_n = 200 \text{Hz}$
- 3. Puissance nominale :  $P_n = 15$ kW
- 4. Tension nominale  $U_n = 190V$  entre deux phases en couplage étoile
- 5. Courant nominal :  $I_n = 8A$
- 6. Vitesse nominale :  $\Omega_n = 3000 \text{tr/min}$  à 200Hz
- 7. Couple nominal :  $\Gamma_n = 48$ Nm
- 8. Résistance moyenne entre deux phases (à 20°C) :  $R_{\phi} = 49.82 \text{ m}\Omega$

## 4.1.1.1.B Géométrie

La MSAP ayant une structure périodique d'angle  $\pi/2$ , et ayant un plan de symétrie normal à l'axe de la machine, la figure [4.2](#page-149-0) présente un huitième de la machine.

Le stator est composé de tôles FeV1000-65HA d'épaisseur 0.65 mm et de masse volumique 7800 kg/m<sup>3</sup>. Il comporte 48 encoches avec un bobinage à 8 pôles concentriques, comme le montre la figure [4.2.](#page-149-0) Les rayons intérieur et extérieur du stator sont respectivement de 75 mm et 120 mm, avec une profondeur de 190 mm.

L'arbre rotorique est quant à lui constitué d'acier massif XC38 (AISI 1055) de masse volumique  $7800 \text{ kg/m}^3$ . 32 aimants néodyme-fer- bore de type N38SH sont collés sur l'arbre et forment 8 pôles, chacun des pôles étant composé de 4 aimants.

## 4.1.1.1.C Caractéristiques matériaux

Les caractéristiques des matériaux ferromagnétiques du rotor et du stator sont issues des données constructeur [\[95\]](#page-212-2). L'ensemble des caractéristiques sont présentées ci-dessous :

1. Air

<span id="page-149-0"></span>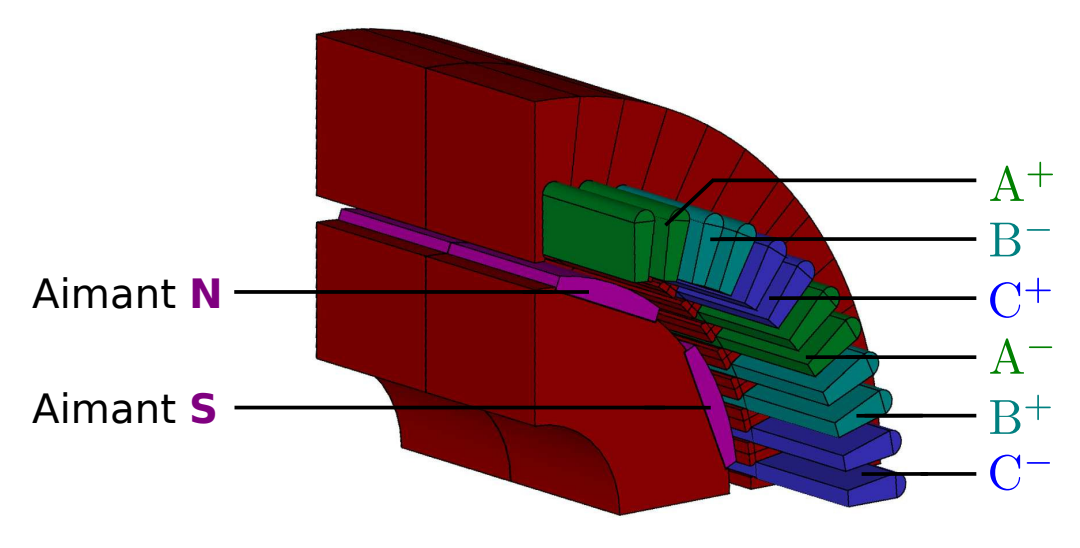

FIGURE  $4.2$  – Géométrie de la MSAP (huitième)

- Perméabilité magnétique  $\mu_0 = 4\pi 10^{-7}$  H.m<sup>-1</sup>
- 2. Tôles FeV1000-65HA (stator)
	- Perméabilité magnétique **non linéaire**  $\mu_B(B)$  dont la caractéristique est représentée en bleu dans la figure [4.3](#page-150-0)
- 3. Acier massif XC38 (rotor)
	- Perméabilité magnétique non linéaire  $\mu_B(B)$  dont la caractéristique est représentée en rouge dans la figure [4.3](#page-150-0)
- 4. Aimants N38SH
	- Perméabilité magnétique  $\mu_a = 1.1\mu_0$  H.m<sup>-1</sup>
	- Aimantation rémanente  $B_r$  dirigé radialement et d'amplitude 1.35 T.
- 5. Trois bobines au stator
	- Perméabilité magnétique  $\mu_0$
	- $n_s = 30$  spires
	- $\sim$  Couplées (ou non) à des charges RL équilibrées.

#### 4.1.1.2 Modèle numérique de la MSAP

La modélisation numérique, en particulier, la partie Éléments Finis et électrique est issue des tra-vaux de thèse J. Cheaytani [\[95\]](#page-212-2). Cependant, la partie mécanique a été rajoutée grâce aux développements réalisés durant cette thèse, en particulier l'implémentation dans code Carmel de la méthode Overlapping [\[34\]](#page-209-0) pour la prise en compte du mouvement (voir section [1.2.5.2\)](#page-36-0), ainsi que le calcul du couple par la méthode des travaux virtuels [\[21\]](#page-209-1) (section [1.2.6.2.B\)](#page-42-0).

Dans un premier temps, nous présentons la modélisation par EF des équations de Maxwell régissant l'évolution des grandeurs magnétiques au sein de la MSAP. Ensuite, le couplage des bobines du stator avec différentes charges RL sera abordée. Enfin, la modélisation mécanique portant sur le mouvement du rotor sera détaillé.

## 4.1.1.2.A Modèle EF de la MSAP

La conductivité des tôles étant négligée dans cette application la modélisation de la MSAP conduit à un problème magnétostatique. À l'exception des conditions de périodicité sur les deux faces générant le découpage selon  $\theta$ , les conditions aux limites sont de type  $\mathbf{B} \cdot \mathbf{n} = 0$ . Contrairement à l'exemple 2D de machine synchrone (voir section [1.3.3\)](#page-55-0), il s'agit de prendre en compte au rotor des aimants et

<span id="page-150-0"></span>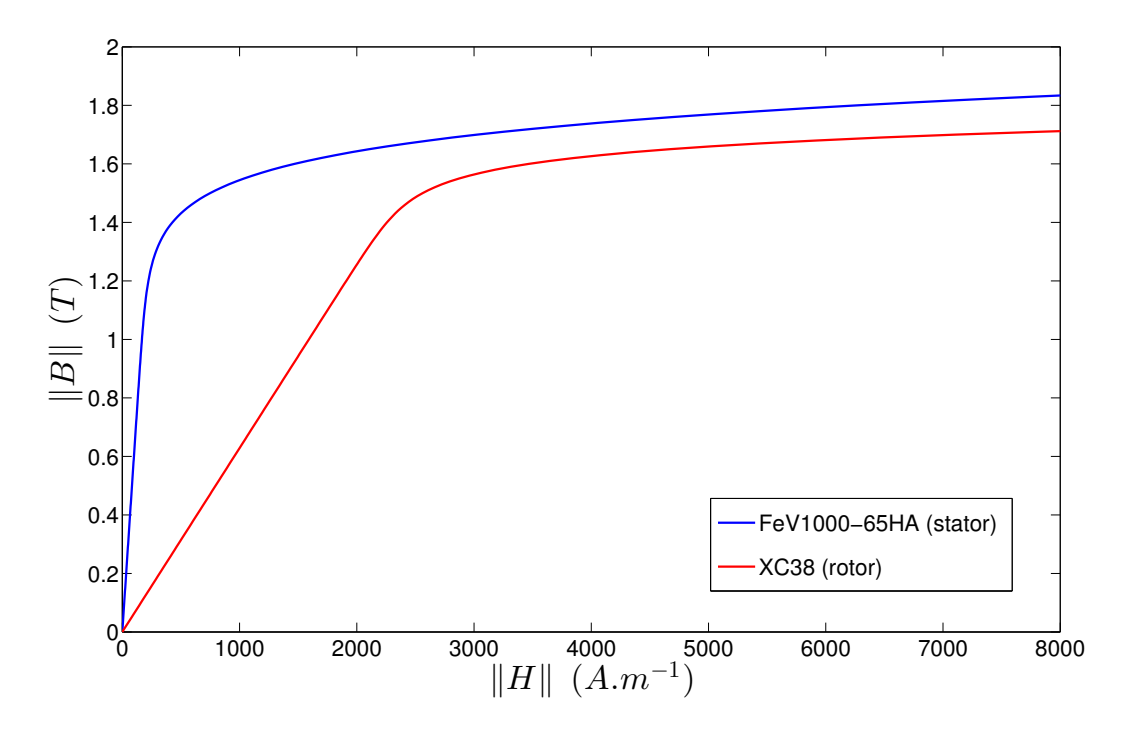

FIGURE 4.3 – Caractéristiques  $||B||(||H||)$  au rotor et au stator

non un inducteur bobiné. La formulation variationnelle dévie légèrement de [\(1.69\)](#page-23-0) pour prendre en compte l'induction rémanente généralisée par les aimants permanents, et devient :

Trouver 
$$
\mathbf{A} \in \widetilde{\mathbf{H}}_{0,\Gamma_B}(\text{rot},\mathcal{D})
$$
 tel que  
\n
$$
\langle \nu_{(\mathbf{B})} \text{rot} \mathbf{A}, \text{rot} \mathbf{A}' \rangle_{\mathcal{D}} = \langle \mathbf{J}_s, \mathbf{A}' \rangle_{\mathcal{D}} - \langle \nu_a \mathbf{B}_r, \text{rot} \mathbf{A}' \rangle_{\mathcal{D}}, \quad \forall \mathbf{A}' \in \widetilde{\mathbf{H}}_{0,\Gamma_B}(\text{rot},\mathcal{D}), \tag{4.1}
$$

avec on le rappelle,  $\mathbf{B}_r$  l'induction rémanente générée par les aimants permanents.

Le maillage, présenté sur la figure [4.4,](#page-151-0) est constitué de 371507 éléments prismatiques pour 200004 nœuds, disposés sur 20 couches selon  $(Oz)$ . L'air est représenté en jaune tandis que les différents matériaux reprennent le code couleur de la figure [4.2.](#page-149-0) On remarque notamment que le domaine n'est pas maill´e sur une bande dans l'entrefer, car on utilise la m´ethode Overlapping (voir section [1.2.5.2\)](#page-36-0).

De plus, les figures [4.5](#page-151-1) et [4.6](#page-152-0) présentent le maillage des deux faces normales à l'axe de rotation. On peut ainsi voir apparaître sur [4.6](#page-152-0) la discrétisation des aimants, absents des figures [4.5](#page-151-1) et [4.4](#page-151-0) car cachés par la couche d'air permettant de prendre en compte les effets d'extrémité. Enfin la figure [4.7](#page-152-1) montre partiellement la discrétisation d'un aimant et de l'entrefer. Ce-dernier a été maillé en quadrangles réguliers selon  $\theta$ , à raison de 181 nœuds par couche pour un angle de  $\pi/2$  (on a donc un nœud tous les  $0.5^{\circ}$ ).

Après discrétisation EF, le problème magnétostatique non linéaire comporte  $N_A = 719549$  inconnues d'arête et prend la forme suivante :

Trouver  $\mathbf{X}_A(t) \in \mathbb{R}^{N_A}$  tel que  $(\mathbf{M}_{\theta}(\theta(t)) + \mathbf{M}_{lin}) \mathbf{X}_{A}(t) + \mathbf{G}(\mathbf{X}_{A}(t)) = \mathbf{C} \mathbf{U}(t)$  (4.2)

<span id="page-151-0"></span>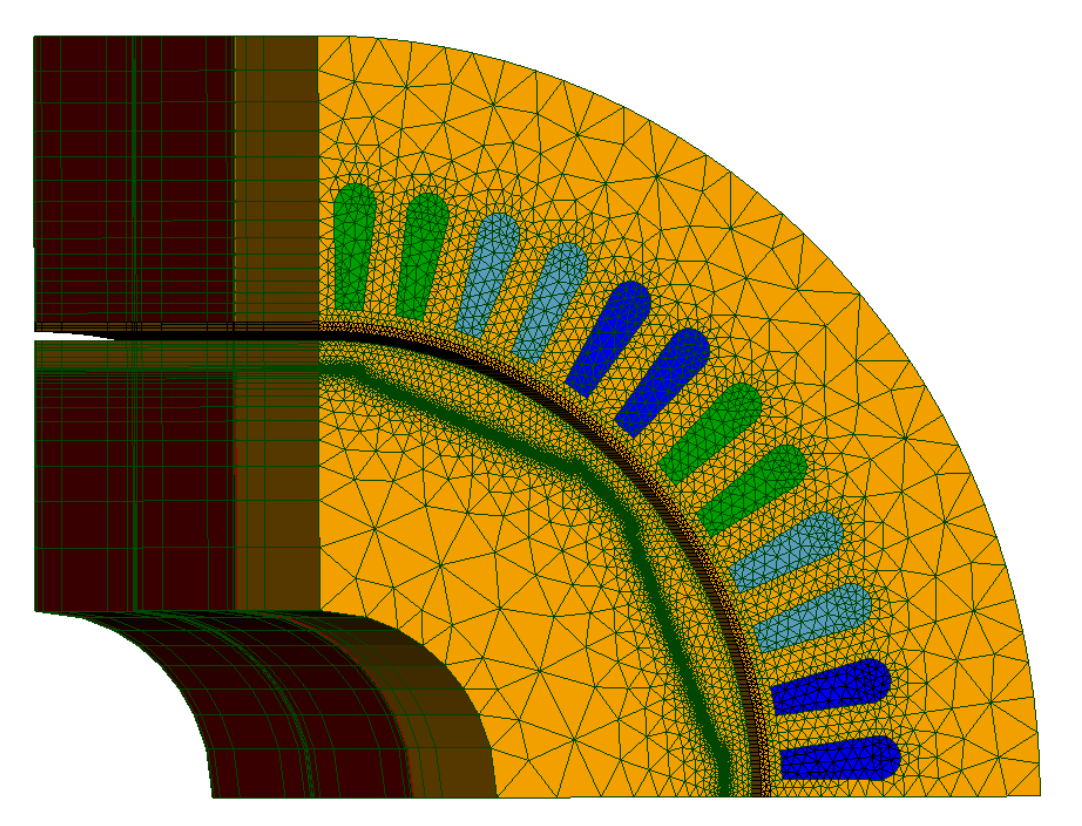

Figure 4.4 – Maillage de la MSAP

<span id="page-151-1"></span>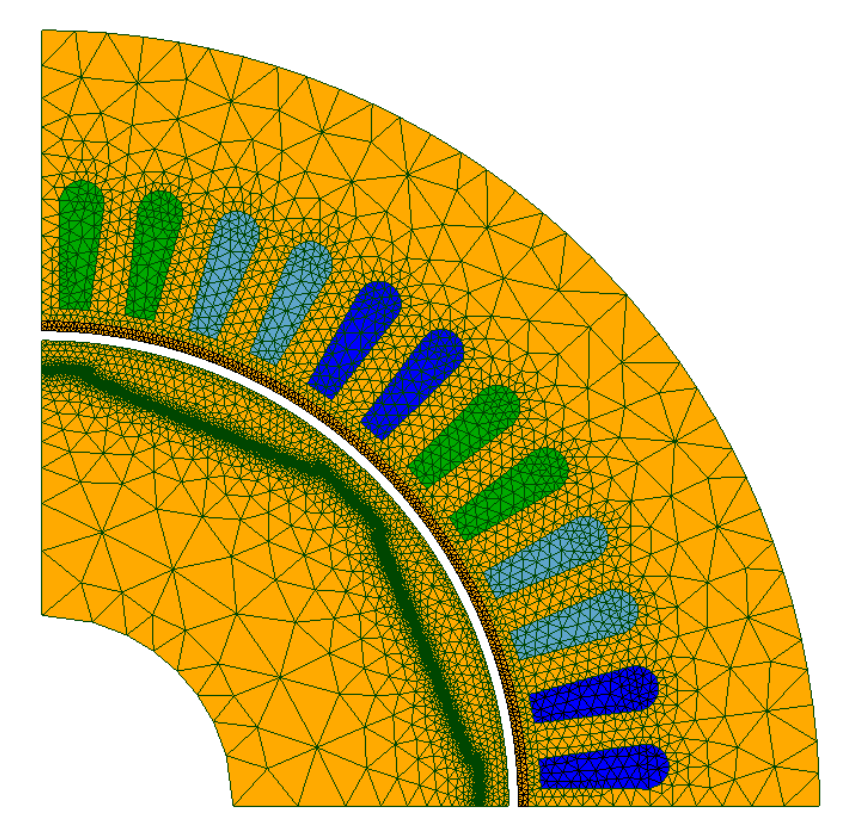

FIGURE 4.5 – Maillage de la première face normale à l'axe de la machine

## $4.1.1.2.B$  Équations de circuit électriques

Les trois bobines du stator sont reliées à une charge  $R - L$  en série équilibrée, en couplage étoile.

<span id="page-152-0"></span>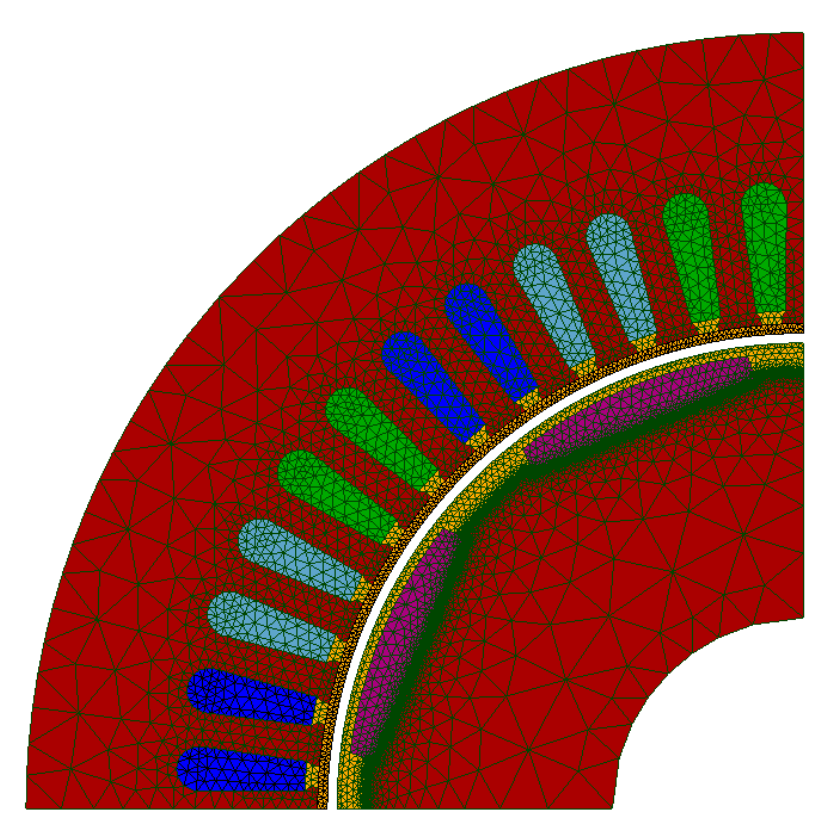

<span id="page-152-1"></span>FIGURE  $4.6$  – Maillage de la seconde face normale à l'axe de la machine, mettant en évidence le maillage des aimants.

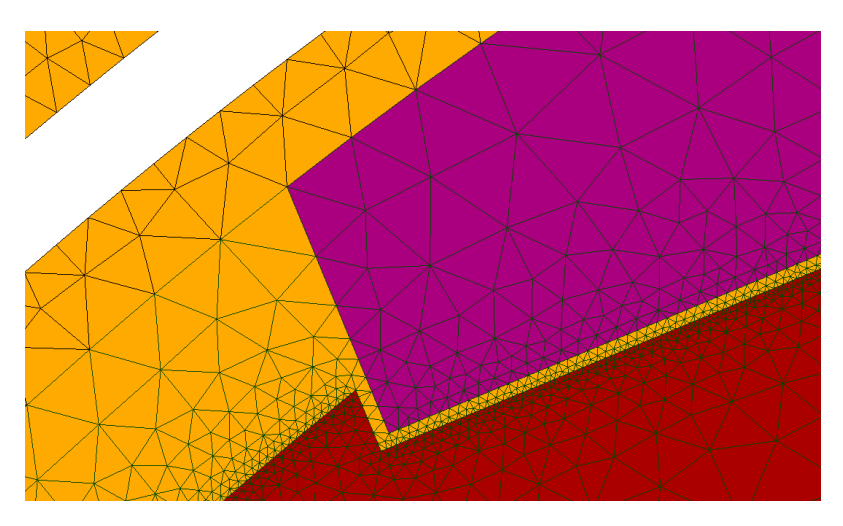

Figure 4.7 – Maillage d'une partie de l'entrefer.

Afin de prendre en compte la résistance du bobinage, on introduit  $R_0 = R_\phi/2$  en série avec la charge R−L. Le schéma de couplage est ainsi représenté sur la figure [4.8.](#page-153-0) Les valeurs des différents paramètres ´electriques sont les suivants :

- 1. Résistance de bobinage  $R_0 = R_\phi/2 = 24.91$  m $\Omega$
- 2. Résistance de charge  $R : 0$ , 100 ou 6000 m $\Omega$  selon les essais
- 3. Inductance de charge L : 0 ou 9.0 mH selon les essais.

Les équations régissant ce couplage sont donc au nombre de trois, et sont définies d'après [\(1.133\)](#page-40-0) par

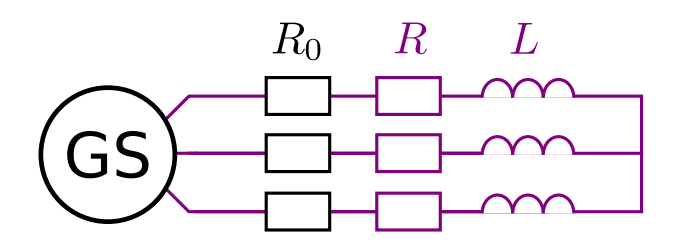

<span id="page-153-0"></span>FIGURE 4.8 – Couplage étoile de la machine avec des charges  $R - L$  équilibrées.

Trouver  $i_k(t)$  tel que

<span id="page-153-1"></span>
$$
\partial_t \phi_k(t) + L \partial_t i_k(t) + (R + R_0) i_k(t) = 0, \quad k = 1, 2, 3 \tag{4.3}
$$

où on le rappelle,  $\phi_k$  est le flux magnétique capté par la bobine associée à la  $k^{\text{ème}}$  phase.

## $4.1.1.2.C$  **Équation mécanique**

En fonction des différentes études, le mouvement du rotor pourra être imposé à vitesse constante ou au contraire, à vitesse variable lorsque le couple d'entraînement  $\Gamma_M$  est imposé. Dans ce dernier cas, il faudra prendre en compte l'équation mécanique [\(1.158\)](#page-44-0) qui permettra de déterminer le mouvement du rotor en fonction du couple électromagnétique  $\Gamma_B(X)$  (dépendant de l'induction magnétique). Les paramètres mécaniques sont alors les suivants :

- 1. Moment d'inertie du rotor  $J_M = 0.02 \text{ kg.m}^2$
- 2. Force de friction mécanique  $f_M = 0.02 \text{ kg.m}^2.\text{s}^{-1}$
- 3. Couple d'entraînement  $\Gamma_M = 6$  ou 12 N.m selon les essais

Ainsi, il s'agira de résoudre l'équation

<span id="page-153-2"></span>Trouver  $\theta(t)$  et  $\Omega(t) = \frac{d\theta(t)}{dt}$  tels que  $J_M \frac{\mathrm{d}^2\theta(t)}{\mathrm{d}t^2}$  $rac{2\theta(t)}{\mathrm{d}t^2} + f_M \frac{\mathrm{d}\theta(t)}{\mathrm{d}t}$  $\frac{\partial \langle v \rangle}{\partial t} = \Gamma_B(\mathbf{X}) + \Gamma_M(t)$ (4.4)

#### 4.1.1.2.D Modèle EF couplé aux équations électriques et mécaniques

Le problème général permettant de simuler le modèle EF couplé aux équations électriques et mécaniques est discrétisé avec un pas de discrétisation  $\tau$  sur  $N_t$  pas de temps. Ces deux dernières quantités varieront selon les essais et seront donc explicitées en fonction des différents cas. Finalement, le problème discrétisé est de taille  $N = 719552$  et s'écrit :

Trouver  $\mathbf{X}^k \in \mathbb{R}^N$  tel que

$$
\left(\frac{\mathbf{K}}{\tau} + \mathbf{M}_{\theta}(\theta^k) + \mathbf{M}_{lin}\right) \mathbf{X}^k + \mathbf{G}(\mathbf{X}^k) = \mathbf{C}\mathbf{U}^k + \frac{\mathbf{K}}{\tau} \mathbf{X}^{k-1}, \quad k = 1, ..., N_t
$$
 (4.5)

et trouver  $(\theta^{k+1}, \Omega^{k+1}) \in \mathbb{R}^2$  tel que

$$
\begin{cases} \Omega^{k+1} = \left(1 - \frac{\tau f_M}{J_M}\right) \Omega^k + \frac{\tau}{J_M} \left(\Gamma_B(\mathbf{X}^k) + \Gamma_M\right) \\ \theta^{k+1} = \theta^k + \tau \Omega^{k+1} . \end{cases} \quad (4.6)
$$

où  $\mathbf{X}^k = \mathbf{X}(t = k\tau)$  correspond à la concaténation du vecteur des inconnues EF  $\mathbf{X}_A^k \in \mathbb{R}^{N_A}$  et des trois courants  $i_1^k$ ,  $i_2^k$  et  $i_3^k$  au temps  $t^k$ .

#### 4.1.2 Modèle réduit

Maintenant que le modèle de référence a été présenté, nous allons aborder la construction du modèle réduit de type POD-(D)EIM. En particulier, nous verrons dans un premier temps sur quel type d'essai nous avons basé nos snapshots, et dans un second temps, quels sont les paramètres utilisés permettant de construire la base réduite  $\Psi$  de la solution X

#### 4.1.2.1 Choix des snapshots

Comme expliqué dans la section [3.2.1,](#page-134-0) le choix des snapshots est basé sur la connaissance de l'ingénieur. Dans le cas d'une machine synchrone à aimants permanents, un premier schéma équivalent peut être déterminé à partir d'un essai à vide, et d'un second essai en court-circuit. Ainsi, nous allons nous appuyer sur ces deux simulations afin d'en déterminer un modèle réduit à la fois robuste et efficace.

#### $4.1.2.1.A$  Essai à vide

L'essai à vide correspond au cas où la charge tend vers l'infini. Dans ce cas, les courants dans les trois phases s'annulent et il n'y a plus de couplage avec les équations électriques  $(4.3)$ . De plus, la machine est entraînée à vitesse constante, et ainsi l'équation mécanique [\(4.4\)](#page-153-2) n'est pas prise en compte. Les paramètres de l'essai à vide sont les suivants :

- 1. Nombre de snapshots : 89
- 2. Vitesse de rotation constante, correspondant à la vitesse nominale :  $\Omega_n = 3000 \text{ tr/min}$
- 3. Pas de discrétisation temporelle :  $\tau = \frac{90}{18 \times 89} 10^{-3} = 5{,}62.10^{-5}$  s
- 4. Aucune équation électrique car  $i_1$ ,  $i_2$  et  $i_3$  sont nuls

Avec ces différents paramètres, les snapshots sont calculés sur 89 positions du rotor équiréparties dans  $]0,\pi/2]$ . La MSAP possédant une symétrie de rotation d'angle  $\pi/2$ , ces essais permettent donc d'avoir une bonne représentation des différentes configurations électromagnétiques de l'essai à vide. En effet, cela correspond à une période électrique (car la MSAP comporte 4 paires de pôles). On peut finalement schématiser l'essai par la figure [4.9,](#page-155-0) et le système à résoudre est alors :

Trouver  $\mathbf{X}_{A}^{k} \in \mathbb{R}^{N_A}$  tel que

avec

$$
\left(\mathbf{M}_{\theta}(\theta^{k}) + \mathbf{M}_{lin}\right)\mathbf{X}_{A}^{k} + \mathbf{G}(\mathbf{X}_{A}^{k}) = \mathbf{C}\mathbf{U}
$$
\n(4.7)

$$
\theta^k = k\tau \Omega_n + \theta^0,\tag{4.8}
$$

<span id="page-155-0"></span>avec  $\theta^0$  l'angle initial au rotor.

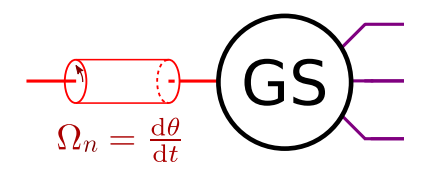

FIGURE  $4.9$  – Calcul des snapshots lors de l'essai à vide.

**Remarque 4.1.** Le choix de 89 snapshots équirépartis dans  $[0, \pi/2]$  n'est pas anodin. Si l'on avait pris 90 snapshots équirépartis dans  $]0,\pi/2]$  par exemple, la base réduite générée serait moins bonne. En  $\theta$ effet, les informations contenues dans les snapshots seraient redondantes du fait des symétries/antisymétries de la machine. En particulier, on voit que la MSAP possède une anti-symétrie de rotation d'angle  $\pi/8$ . La base de snapshots concentrera donc plus d'informations si  $\pi/8$  n'est pas un multiple de ∆θ, l'angle entre deux snapshots successifs.

#### 4.1.2.1.B Essai en court-circuit

L'essai en court-circuit est à l'opposé de celui à vide. En effet, la résistance R et l'inductance L de charge sont cette fois-ci annulées. Cependant, la résistance de bobinage  $R_0$  est elle toujours présente dans le modèle et il faudra alors prendre en compte les équations de couplages électriques  $(4.3)$ . À l'instar de l'essai à vide, le rotor est entraîné à vitesse nominale constante. Les paramètres de l'essai `a vide sont les suivants :

- 1. Nombre de snapshots : 150
- 2. Vitesse de rotation constante, correspondant à la vitesse nominale :  $\Omega_n = 3000 \text{ tr/min}$
- 3. Pas de discrétisation temporelle :  $\tau = \frac{180}{18 \times 173} 10^{-3} = 5{,}78.10^{-5}$  s
- 4. Résistance et inductance de charge nulles, mais la résistance de bobinage  $R_0$  est tout de même `a prendre en compte dans [\(4.3\)](#page-153-1)

On peut finalement représenter cet essai par la figure [4.10,](#page-156-0) et le système à résoudre s'écrit alors :

Trouver  $\mathbf{X}^k \in \mathbb{R}^N$  tel que

$$
\left(\frac{\mathbf{K}}{\tau} + \mathbf{M}_{\theta}(\theta^k) + \mathbf{M}_{lin}\right) \mathbf{X}^k + \tilde{\mathbf{G}}(\mathbf{X}^k) = \mathbf{C}\mathbf{U}^k + \frac{\mathbf{K}}{\tau} \mathbf{X}^{k-1}, \quad k = 1, ..., N_t
$$
 (4.9)

avec

$$
\theta^k = k\tau \Omega_n + \theta^0,\tag{4.10}
$$

avec  $\mathbf{X} = (\mathbf{X}_A; i_1; i_2; i_3)$ , représentant l'inconnue EF et les trois courants au stator.

<span id="page-156-0"></span>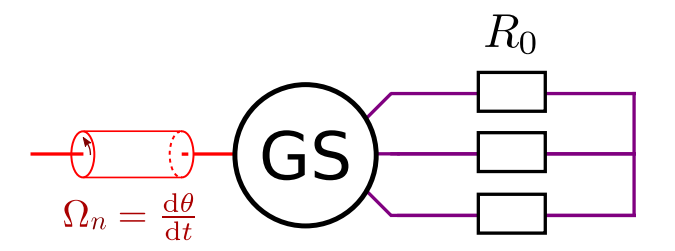

Figure 4.10 – Calcul des snapshots lors de l'essai en court-circuit.

Remarque 4.2. Cette fois ci, les snapshots sont calculés pour 150 positions du rotor équiréparties, correspondant environ à 5/3 d'une période électrique. En effet, le système possède désormais un régime transitoire dû aux équations électriques. Ainsi, prendre des snapshots étalés sur un peu plus d'une période électrique permet entre autres de capturer à la fois le régime transitoire, et un début de régime permanent.

#### 4.1.2.2 Paramètres de réduction

Maintenant que l'on dispose d'un jeu de snapshots, le détail de la construction du système réduit va être explicité. En particulier, la construction des bases réduites  $\Psi$  et  $\Pi$  associées à la solution X et au vecteur non linéaire  $\mathbf{G}(\cdot)$ , ainsi que la création du masque **Z** vont être abordés.

Les paramètres pour la construction de la base réduite  $\Psi$ , associée à X sont :

- 1. Préservation de la structure (voir section [3.2.3\)](#page-135-0) : base réduite  $\Psi_A$ , associée aux inconnues d'arêtes et  $\Psi_I$ , associée aux trois inconnues de type courant.
- 2. Nombre de snapshots  $s: 239$  (89 pour l'essai à vide et 150 pour celui en court-circuit).
- 3. Taille de la base réduite après troncature basée sur l'amplitude des valeurs singulières  $m : 47$ . En réalité, seule  $\Psi_A$  a été tronquée (44 vecteurs de base), et  $\Psi_I$  a été remplacée par la matrice identité de taille 3, du fait qu'il n'y a que 3 inconnues de type courant. Ainsi, ces dernières ne sont pas réduites.

Les paramètres pour la construction de la base réduite  $\Pi$  associée au vecteur non linéaire  $G(X)$ , et du masque Z sont :

- 1. Nombre de bases d'interpolation :  $2$  (voir  $3.2.3.2$ ). Une première base est associée aux inconnues d'arêtes situées dans le circuit magnétique au rotor, et la deuxième, à celles appartenant au stator.
- 2. Nombre de snapshots  $s: 239$  (89 pour l'essai à vide et 150 pour celui en court-circuit)
- 3. Taille de la base réduite non linéaire : 3 pour celle associée au rotor, et 12 pour celle au stator. En effet, la carte de champ au rotor (dans le référentiel en mouvement) évolue très peu, ce qui explique que seuls 3 modes au rotor sont suffisants.
- 4. Nombre de composantes dans le masque Z : 3 arˆetes au rotor, et 12 au stator. Ces deux jeux de composantes sont sélectionnés par la méthode  $S-(D)EIM$ .

On aboutit finalement au modèle réduit de taille  $m = 47 \ll N = 719552$ , dont le terme non linéaire est interpolé selon  $3+12$  composantes. Celui-ci s'écrit de façon générale :

Trouver  $\mathbf{X}_r^k \in \mathbb{R}^m$  tel que

$$
\left(\frac{\mathbf{K}_r}{\tau} + \mathbf{M}_{\theta,r}(\theta_r^k) + \mathbf{M}_{lin,r}\right) \mathbf{X}_r^k + \tilde{\mathbf{G}}_r(\mathbf{X}_r^k) = \mathbf{C}_r \mathbf{U}^k + \frac{\mathbf{K}_r}{\tau} \mathbf{X}_r^{k-1}, \quad k = 1, \dots, N_t \tag{4.11}
$$

et trouver $(\theta_r^{k+1}, \Omega_r^{k+1}) \in \mathbb{R}^2$ tel que

$$
\begin{cases}\n\Omega_r^{k+1} = \left(1 - \frac{\tau f_M}{J_M}\right) \Omega_r^k + \frac{\tau}{J_M} \left(\Gamma_B(\mathbf{X}_r^k) + \Gamma_M\right) \\
\theta_r^{k+1} = \theta_r^k + \tau \Omega_r^{k+1}.\n\end{cases} \quad (4.12)
$$

#### 4.1.3 Simulations grâce au modèle réduit

Maintenant que la construction du modèle réduit a été explicitée, nous allons l'utiliser afin de simuler différents points de fonctionnement de la machine. Dans un premier temps, nous l'utiliserons pour reproduire les deux essais à vitesse de rotation constante grâce auxquels on a extrait les snapshots : celui à vide et celui en court-circuit. Ensuite, on comparera sa précision par rapport au modèle EF sur deux autres essais toujours à vitesse constante mais pour deux autres valeurs de charges électriques. Enfin, nous utiliserons le modèle réduit pour simuler le démarrage du générateur, c'est-à-dire en appliquant un couple d'entraînement au rotor, et ce pour différentes charges électriques.

#### 4.1.3.1 Validation du modèle réduit

Dans cette section, nous allons valider le modèle réduit sur l'essai à vide et en court-circuit. A priori, celui-ci doit permettre d'obtenir une précision satisfaisante car les snapshots servant à construire le modèle réduit ont été calculés d'après ces deux configurations.

#### 4.1.3.1.A Validation sur l'essai à vide

On présente brièvement les paramètres de l'essai à vide :

- 1. Aucune charge électrique connectée aux bobines du stator. Le problème est purement magnétostatique.
- 2. Le rotor tourne à la vitesse nominale (de façon constante).
- 3. La simulation est lancée sur  $N_t = 360$  pas de temps, ce qui correspond à un quart tour du rotor, soit une période électrique.

Ainsi, il n'y a pas d'inconnues de type courant et on a  $X = X_A$ . Dans ce cas le problème EF est grandement simplifié. Le problème réduit s'écrit alors :

Trouver  $\mathbf{X}_r^k \in \mathbb{R}^m$  tel que

$$
\left(\mathbf{M}_{\theta,r}(\theta_r^k) + \mathbf{M}_{lin,r}\right)\mathbf{X}_r^k + \tilde{\mathbf{G}}_r(\mathbf{X}_r^k) = \mathbf{C}_r\mathbf{U}
$$
\n(4.13)

avec

$$
\theta_r^k = k\tau \Omega_n + \theta^0,\tag{4.14}
$$

où  $\theta^0$  désigne l'angle initial du rotor.

La figure [4.11](#page-158-0) présente les flux calculés avec à la fois le modèle de référence et le modèle réduit. On rappelle que le flux magnétique est une forme linéaire sur **X** car il s'écrit  $\phi_j = \mathbf{F}_j^t \mathbf{X}$ , avec  $\mathbf{F}_j^t$  le

vecteur densité de spires discrétisé associé à la  $j^{\text{ème}}$  phase, et défini par [\(1.132\)](#page-40-1). De même, la figure [4.12](#page-159-0) présente les f.e.m. générées aux bornes des bobines au stator. Enfin, la figure [4.13](#page-159-1) présente le couple calculé à la fois par le modèle réduit et le modèle de référence, grâce à l'équation [\(1.155\)](#page-44-1). On peut voir que le modèle réduit permet d'obtenir une bonne précision sur les flux et les f.e.m. associés aux bobines du stator. Sur le couple néanmoins, le modèle réduit semble générer un signal sinusoïdal d'amplitude 0,2 N.m et de fréquence  $f = 2f_n = 400$ Hz. Sur cet essai, cette basse fréquence est fortement visible car le couple électromagnétique est très faible. Cependant et comme on le verra par la suite, l'erreur sur le couple sera bien moins visible sur les essais en charge où le couple électromagnétique n'est plus à moyenne nulle. De plus, on peut voir que cette basse fréquence n'impacte pas le couple moyen qui est plus souvent utilisé comme quantité d'intérêt en électrotechnique que le couple lui-même.

<span id="page-158-0"></span>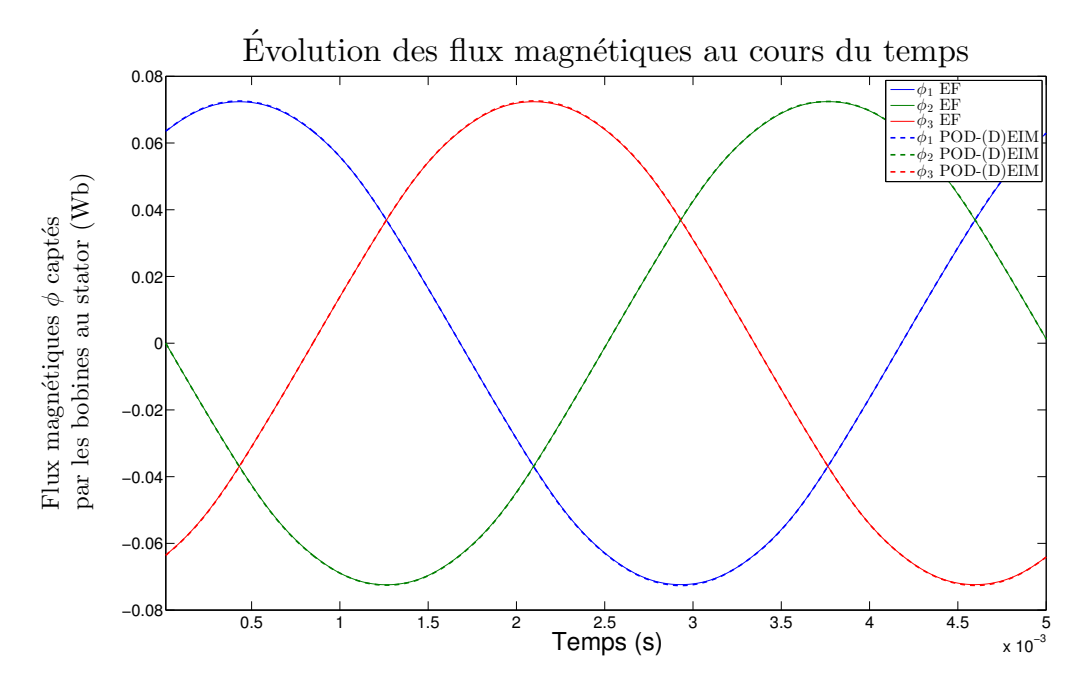

FIGURE  $4.11$  – Comparaison des flux magnétiques à vide captés par les bobines au stator entre le modèle réduit et EF.

Enfin, l'évolution de la norme du résidu (voir section [3.3\)](#page-137-0) au cours du temps est présenté dans la figure [4.14.](#page-160-0) On observe que celle-ci ne varie pas de plus d'un facteur 10, ce qui correspond aux premières observations : l'erreur n'augmente pas au cours du temps. Finalement la figure [4.15](#page-160-1) présente le champ d'induction magnétique dans la machine au pas de temps final  $k = N_t$ . Les tracés de champs sont ainsi très similaires à l'œil nu.

Pour conclure ce premier essai, on peut voir que le modèle réduit permet d'obtenir des résultats pr´ecis avec une erreur qui n'augmente pas au cours du temps. Du plus, bien que les snapshots aient  $\acute{e}t\acute{e}$  calculés pour l'essai à vide sur 89 positions équiréparties entre 0 et  $\pi/2$ , le modèle réduit est précis sur les 360 positions équiréparties entre 0 et  $\pi/2$ . Ainsi, le modèle réduit peut être utilisé pour des positions du rotor pour lesquels aucun snapshot n'a été calculé.

Enfin, le speedup et les temps de calcul sont présentés dans le tableau [4.1.](#page-159-2) La seconde colonne pr´esente ainsi les gains en temps lorsque l'on prend en compte le calcul des snapshots, tandis que la troisième colonne ne tient compte que de l'accélération obtenue une fois le système réduit construit.

<span id="page-159-0"></span>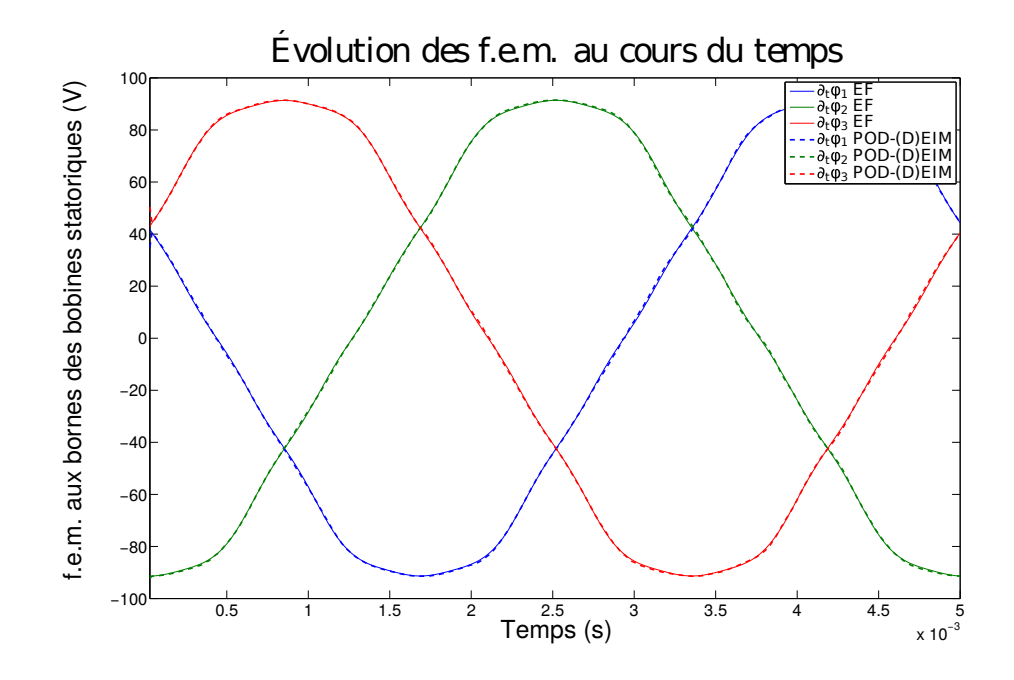

<span id="page-159-1"></span>FIGURE 4.12 – Comparaison des f.e.m. à vide aux bornes des bobines du stator entre le modèle réduit et EF.

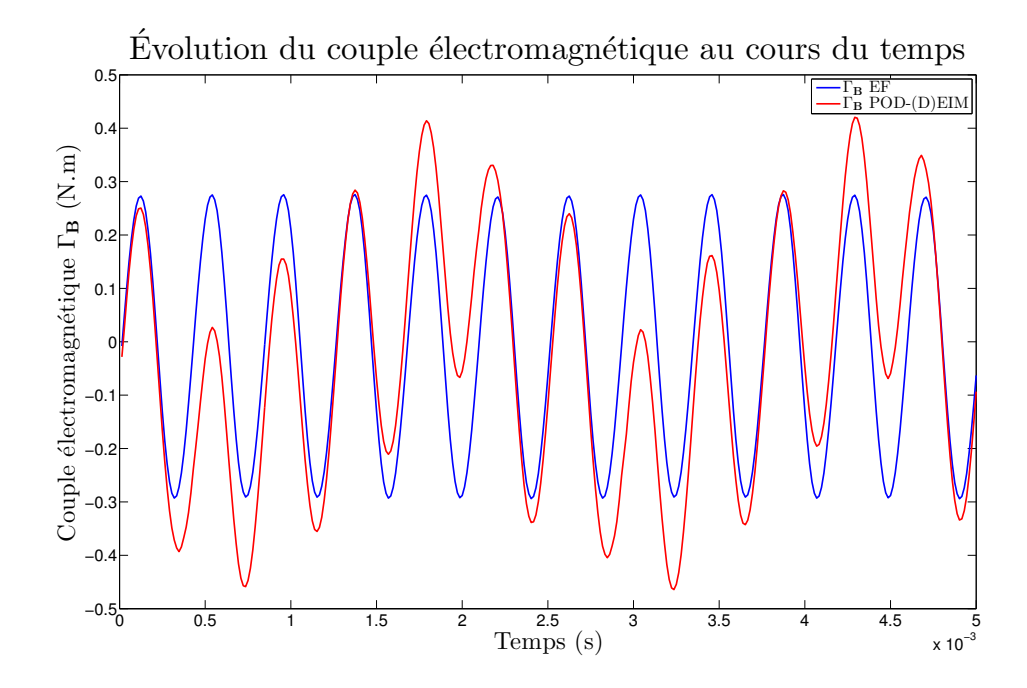

FIGURE  $4.13$  – Comparaison du couple électromagnétique à vide entre le modèle réduit et EF.

<span id="page-159-2"></span>TABLE 4.1 – Temps de calcul et speedup obtenus avec le Modèle Réduit (MR) sur l'essai à vide de la MSAP

|             | EF  | $MR +$ Snapshot | MR.               |
|-------------|-----|-----------------|-------------------|
| Temps $(s)$ | 36H | 24H             | $4.5 \text{ min}$ |
| Speedup     | хl  | x1,5            | x480              |

<span id="page-160-0"></span>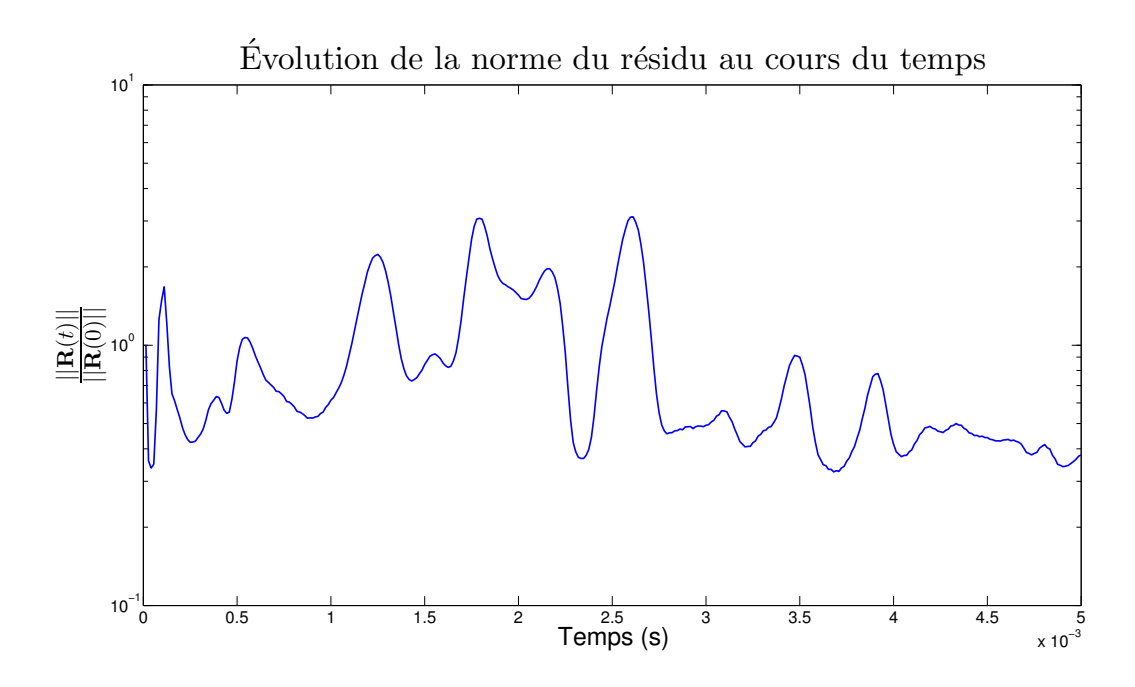

FIGURE  $4.14$  – Évolution de la norme du résidu au cours du temps pour l'essai à vide.

<span id="page-160-1"></span>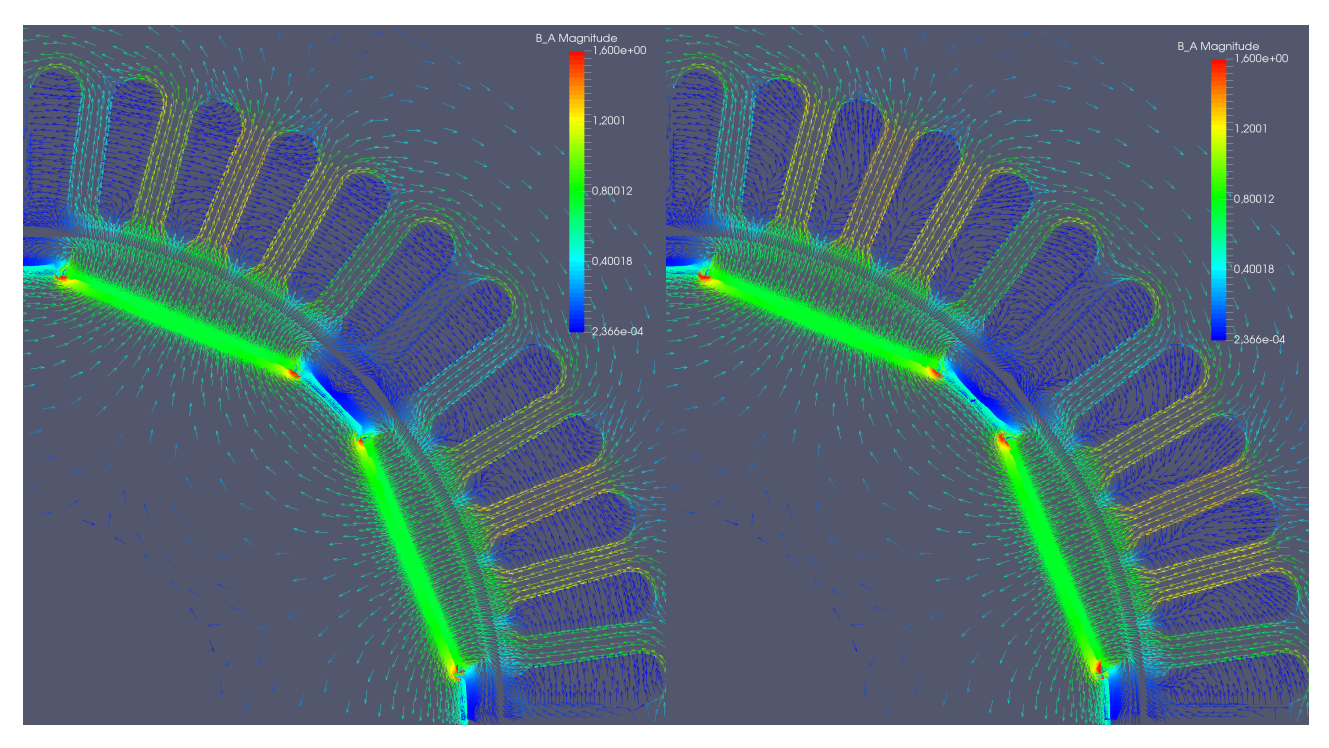

FIGURE 4.15 – Champ d'induction magnétique au temps final calculé par le modèle réduit (gauche) et EF (droite) pour l'essai à vide (T).

#### 4.1.3.1.B Validation sur l'essai en court-circuit

Les paramètres de l'essai en court-circuit sont les suivants :

- 1. Les bobines du stator sont en court-circuit : seule la résistance du bobinage  $R_0$  est alors pris en compte dans les équations de circuit électrique  $(4.3)$ .
- 2. Le rotor tourne à la vitesse nominale (de façon constante).
- 3. La simulation est lancée sur  $N_t = 900$  pas de temps correspondant à 10 périodes électriques.
- 4. La machine a été magnétisée à l'état initial. Cela signifie qu'un premier calcul qui ne prend pas en compte les équations de circuit permet de calculer l'état magnétique initial  $\mathbf{X}^0$  de la MSAP.

Le problème réduit s'écrit alors :

Trouver  $\mathbf{X}_r^k \in \mathbb{R}^m$  tel que

$$
\left(\frac{\mathbf{K}_r}{\tau} + \mathbf{M}_{\theta,r}(\theta_r^k) + \mathbf{M}_{lin,r}\right) \mathbf{X}_r^k + \tilde{\mathbf{G}}_r(\mathbf{X}_r^k) = \mathbf{C}_r \mathbf{U}^k + \frac{\mathbf{K}_r}{\tau} \mathbf{X}_r^{k-1}, \quad k = 1, \dots, N_t \tag{4.15}
$$

avec

$$
\theta_r^k = k\tau \Omega_n + \theta^0. \tag{4.16}
$$

Les figures [4.16,](#page-161-0) [4.17](#page-162-0) et [4.18](#page-162-1) présentent les flux, les courants et le couple électromagnétique calculés avec le modèle EF et réduit. De plus, l'évolution de la norme du résidu est représentée dans la figure [4.19.](#page-163-0) Cette fois-ci l'amplitude de variation de la norme du résidu est d'environ  $10^2$  et est donc bien plus grande que pour l'essai à vide (figure [4.14\)](#page-160-0). Néanmoins, on observe un comportement rapidement périodique ce qui indique que le modèle réduit ne diverge pas. On peut voir que celle-ci devient périodique au bout de 5 périodes, ce qui correspond également au moment où le couple se stabilise. Enfin, le tracé du champ d'induction calculé avec les deux modèles est présenté dans la figure [4.20](#page-163-1)

<span id="page-161-0"></span>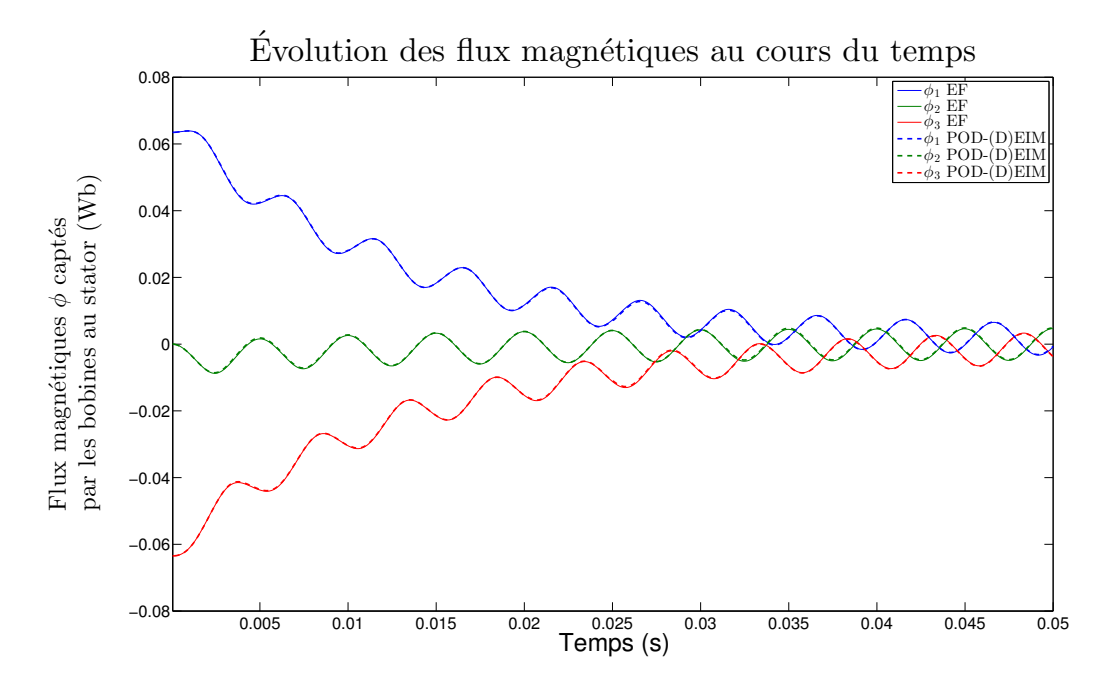

FIGURE 4.16 – Comparaison des flux magnétiques en court-circuit captés par les bobines au stator entre le modèle réduit et EF.

<span id="page-162-0"></span>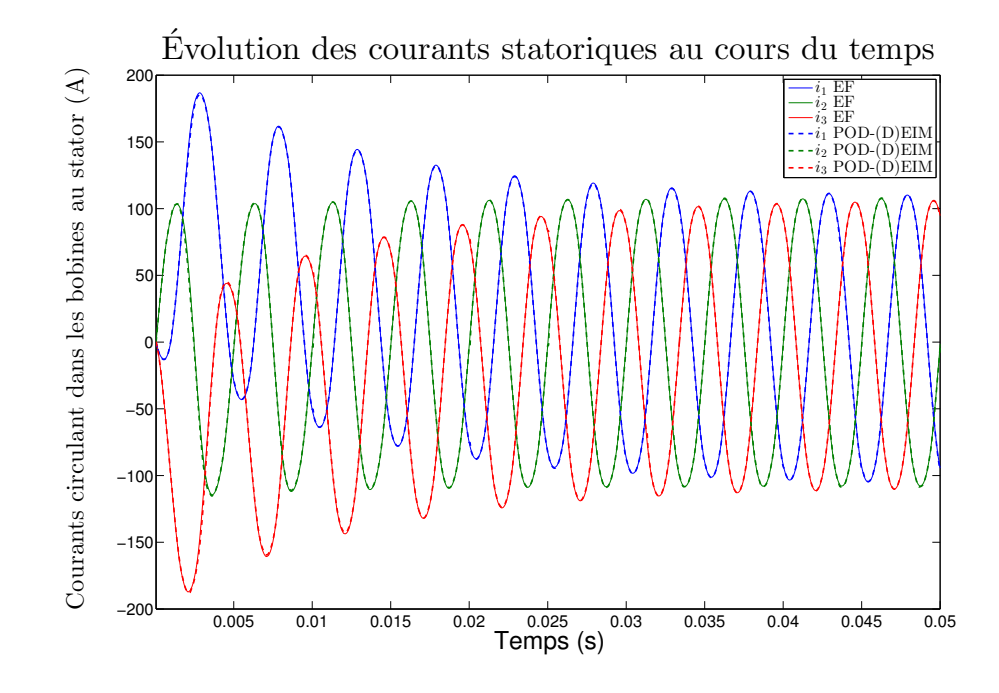

<span id="page-162-1"></span>FIGURE 4.17 – Comparaison des courants circulant dans les bobines du stator entre le modèle réduit et EF pour l'essai en court-circuit.

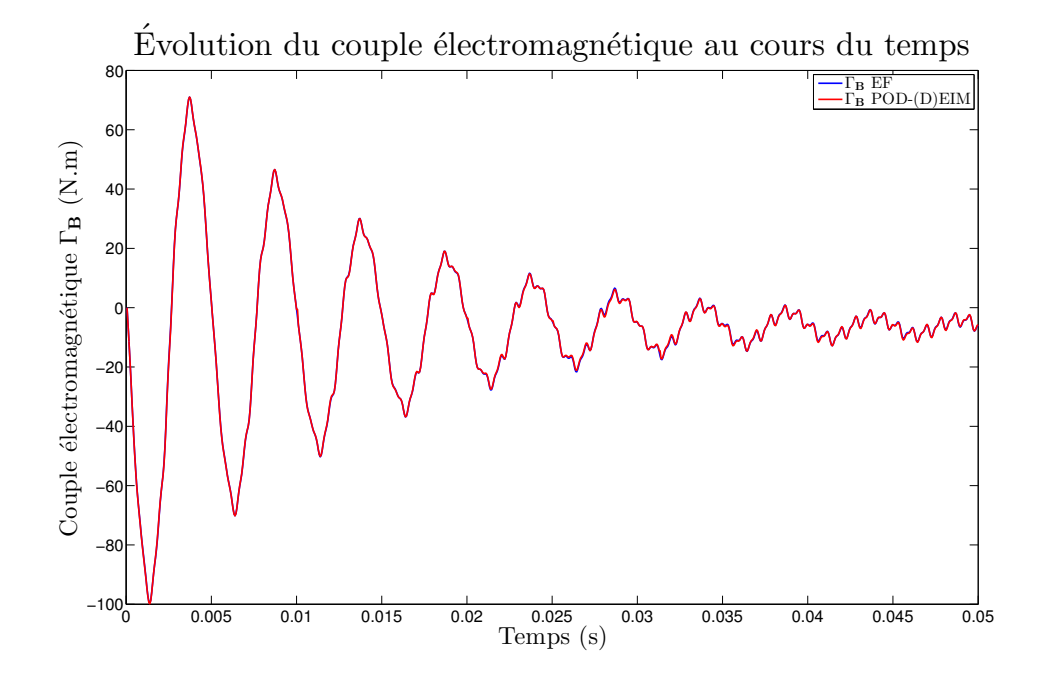

FIGURE 4.18 – Comparaison du couple électromagnétique entre le modèle réduit et EF pour l'essai en court-circuit.

Les figures [4.16,](#page-161-0) [4.17](#page-162-0) et [4.18](#page-162-1) montrent que le modèle réduit permet d'obtenir une bonne précision sur les flux et les courants. Cette fois-ci le couple électromagnétique calculé avec le modèle réduit et très proche de celui issu du modèle EF. En effet, le couple étant bien plus important, la basse fréquence d'amplitude 0,2N.m est ici négligeable. En ce qui concerne la norme du résidu, on peut remarquer que sa variabilité est d'environ deux ordres de grandeur. Cependant, son évolution semble périodique sur les 5 périodes, ce qui suggère que l'erreur n'augmente pas, comme on peut le voir sur les différentes quantités d'intérêt.

<span id="page-163-0"></span>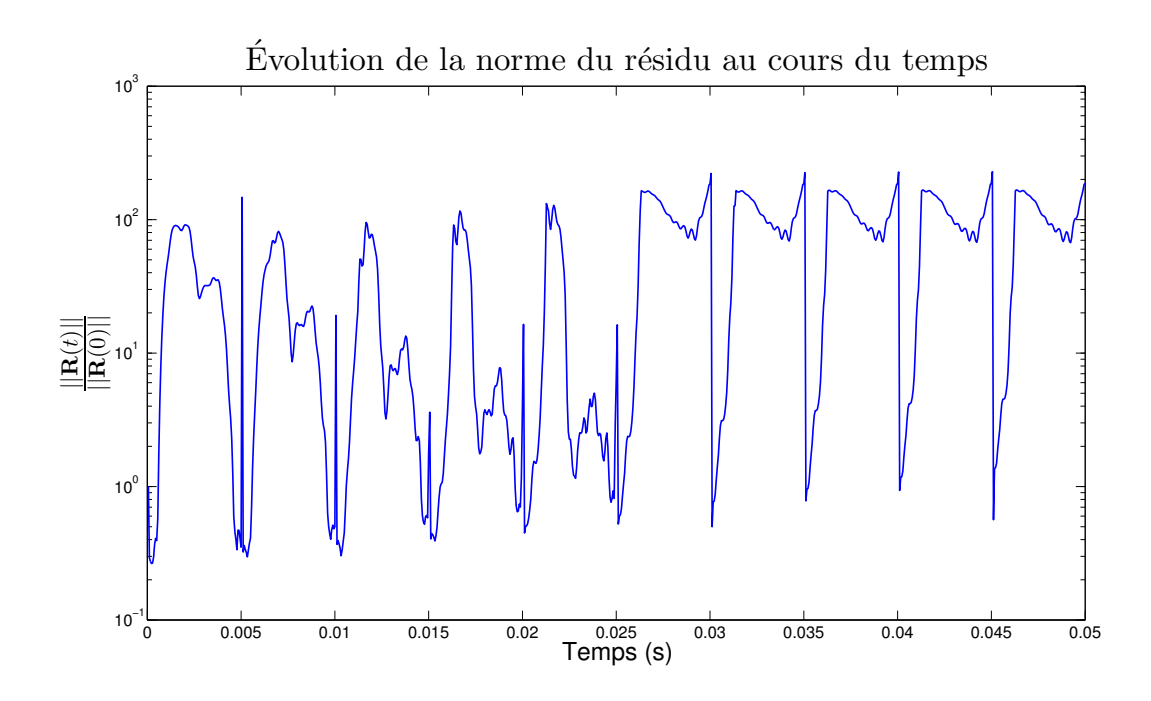

FIGURE  $4.19$  – Évolution de la norme du résidu au cours du temps pour l'essai en court-circuit.

<span id="page-163-1"></span>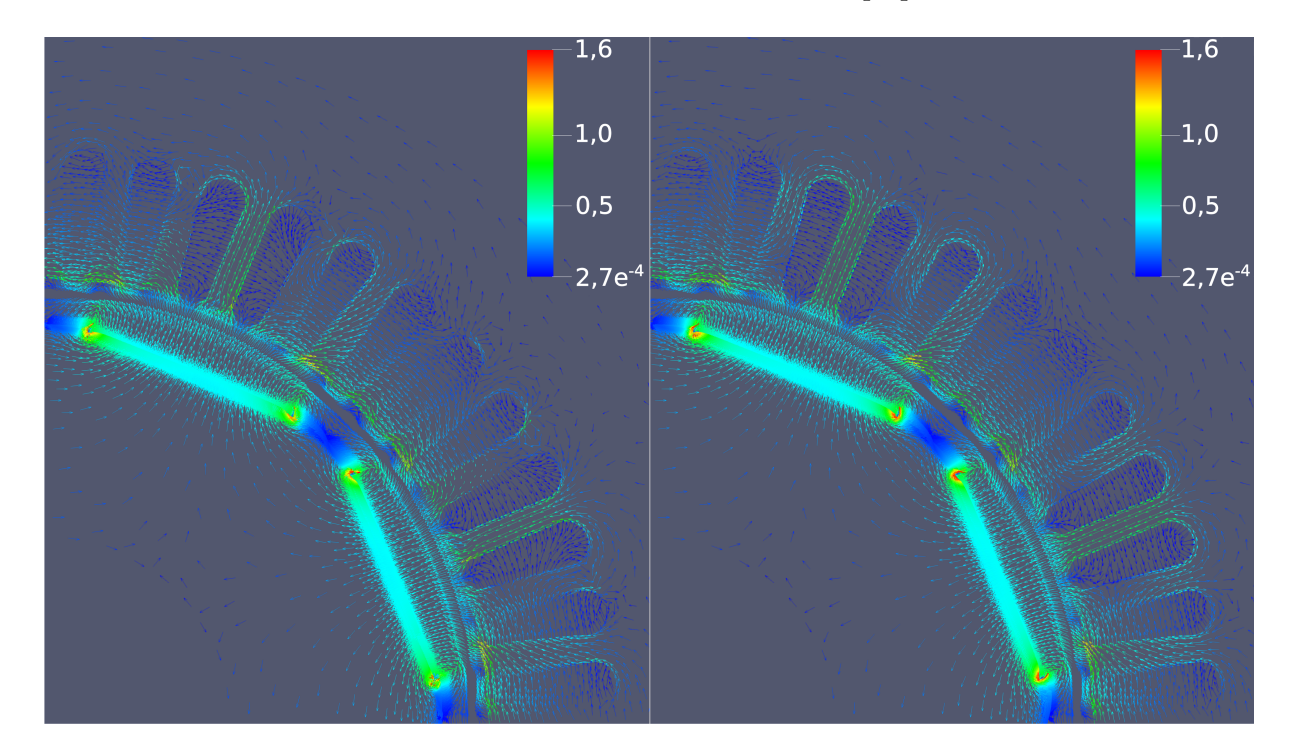

FIGURE  $4.20$  – Champ d'induction magnétique au temps final calculé par le modèle réduit (gauche) et EF (droite) pour l'essai en court-circuit (T).

Enfin, bien que les snapshots n'aient été calculés que pour les 4 premières périodes électriques, il est intéressant de noter que le modèle réduit reste précis sur les 6 autres périodes. Ainsi, l'espace généré par les snapshots permet d'approcher le régime permanent, bien que ceux-ci n'aient été calculés que pendant le régime transitoire.

Finalement, le speedup et les temps de calcul obtenus sur l'essai en court-circuit sont présentés dans le tableau [4.2.](#page-164-0)

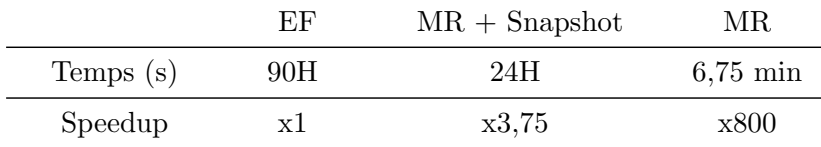

<span id="page-164-0"></span>TABLE 4.2 – Temps de calcul et speedup obtenus avec le Modèle Réduit (MR) sur l'essai à vide de la MSAP

#### 4.1.3.2 Utilisation du modèle réduit avec d'autres charges électriques

Maintenant que nous avons vérifié que le modèle réduit permet de représenter correctement les points de fonctionnement utilisés pour sa construction, nous allons l'utiliser avec deux nouvelles charges ´electriques. On insiste sur le fait que pour ces deux cas d'application, aucun snapshot correspondant n'a été calculé. L'idée est donc ici de valider la méthode de sélection des snapshots. Dans ces deux essais, le couplage avec l'équation mécanique [\(4.4\)](#page-153-2) est négligé, et le rotor tourne alors à la vitesse nominale.

#### <span id="page-164-1"></span>4.1.3.2.A Utilisation du modèle réduit avec une charge résistive

Les paramètres de ce premier essai sont :

- 1. Les bobines du stator sont reliées à une charge électrique  $R = 100$  m $\Omega$ .
- 2. Le rotor tourne à la vitesse nominale (de façon constante).
- 3. La simulation est lancée sur  $N_t = 900$  pas de temps correspondant à 10 périodes électriques.
- 4. La machine a été magnétisée à l'état initial.
- Le problème réduit s'écrit :

Trouver  $\mathbf{X}_r^k \in \mathbb{R}^m$  tel que

$$
\left(\frac{\mathbf{K}_r}{\tau} + \mathbf{M}_{\theta,r}(\theta_r^k) + \mathbf{M}_{lin,r}\right) \mathbf{X}_r^k + \tilde{\mathbf{G}}_r(\mathbf{X}_r^k) = \mathbf{C}_r \mathbf{U}^k + \frac{\mathbf{K}_r}{\tau} \mathbf{X}_r^{k-1}, \quad k = 1, \dots, N_t \tag{4.17}
$$

avec

$$
\theta_r^k = k\tau \Omega_n + \theta^0. \tag{4.18}
$$

Les figures [4.21,](#page-165-0) [4.22](#page-165-1) et [4.23](#page-166-0) présentent les flux, les courants et le couple électromagnétique calculés avec le modèle EF et réduit. De plus, l'évolution de la norme du résidu est représentée dans la figure [4.24.](#page-166-1)

On voit là encore que le modèle réduit permet d'obtenir une bonne précision sur les quantités d'intérêt, bien qu'aucun snapshot n'ait été calculé avec cette charge électrique au stator. En ce qui concerne l'évolution de la norme résiduelle, celle-ci semble dans un régime périodique ce qui indique que l'erreur n'augmente pas au cours du temps. Enfin, la figure [4.25](#page-167-0) présente le champ d'induction magnétique au dernier pas de temps, calculé avec à la fois le modèle EF et le modèle réduit.

Le speedup et les temps de calcul concernant cet essai sont présentés dans le tableau [4.3.](#page-166-2)

<span id="page-165-0"></span>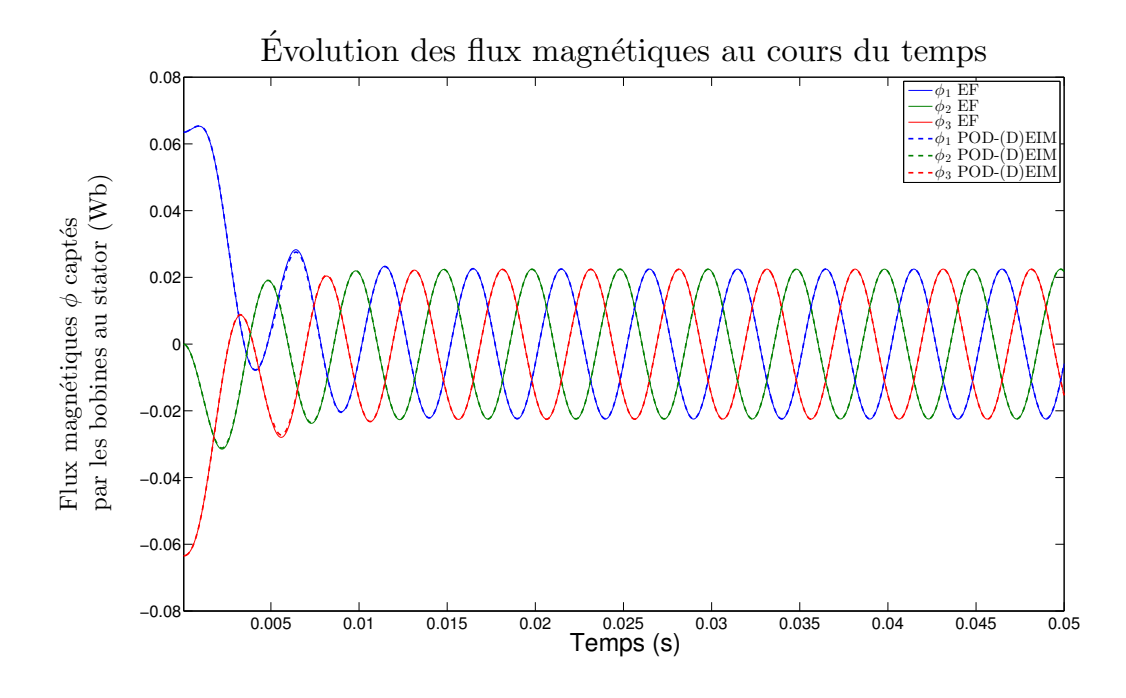

<span id="page-165-1"></span>FIGURE 4.21 – Comparaison des flux magnétiques captés par les bobines au stator entre le modèle réduit et EF avec une charge résistive.

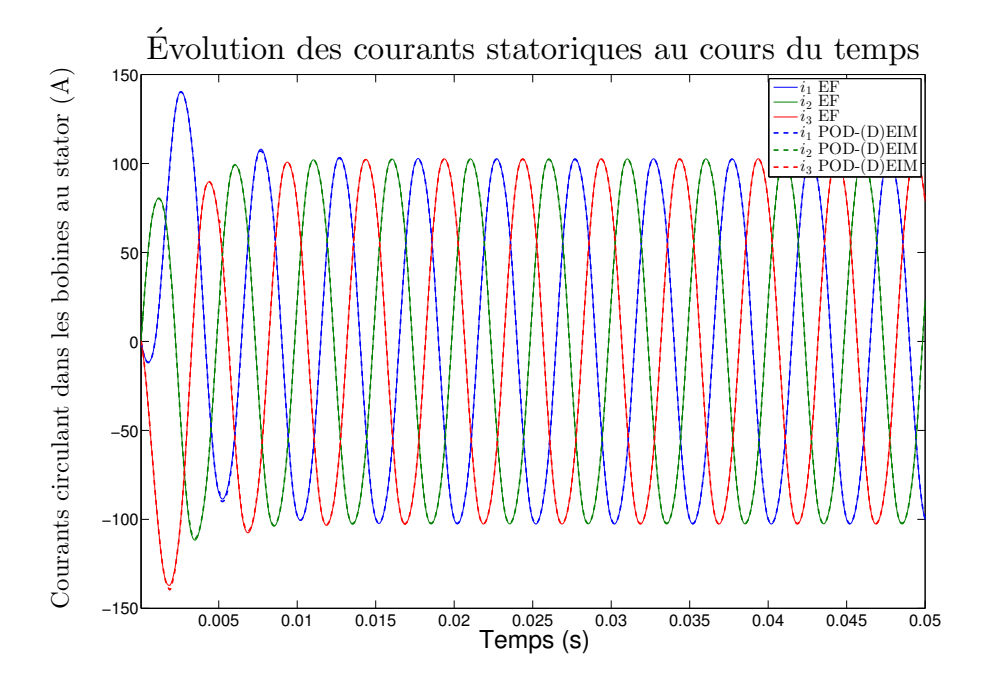

FIGURE 4.22 – Comparaison des courants circulant dans les bobines du stator entre le modèle réduit et EF avec une charge résistive.

<span id="page-166-0"></span>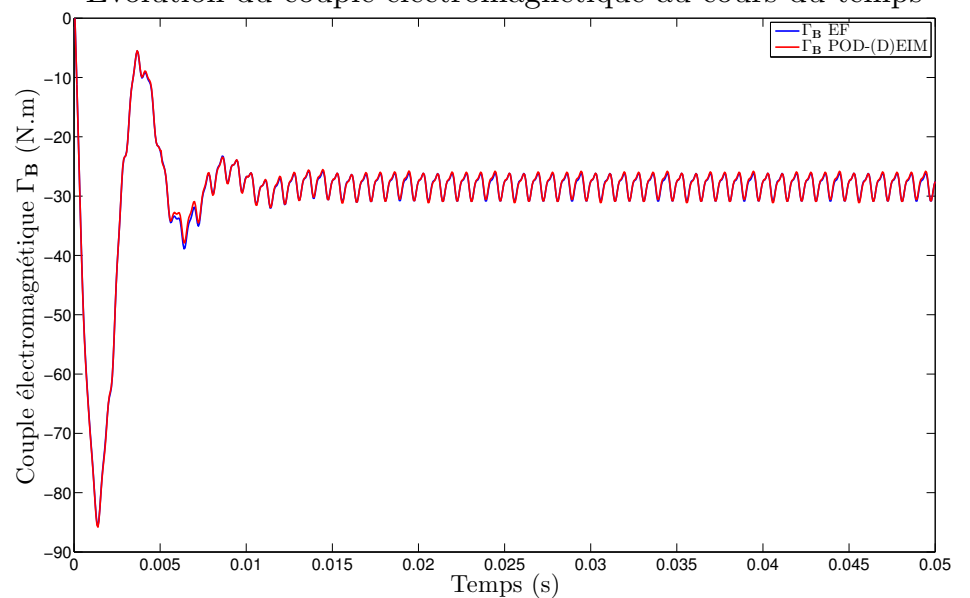

Évolution du couple électromagnétique au cours du temps

FIGURE 4.23 – Comparaison du couple électromagnétique entre le modèle réduit et EF avec une charge résistive.

<span id="page-166-1"></span>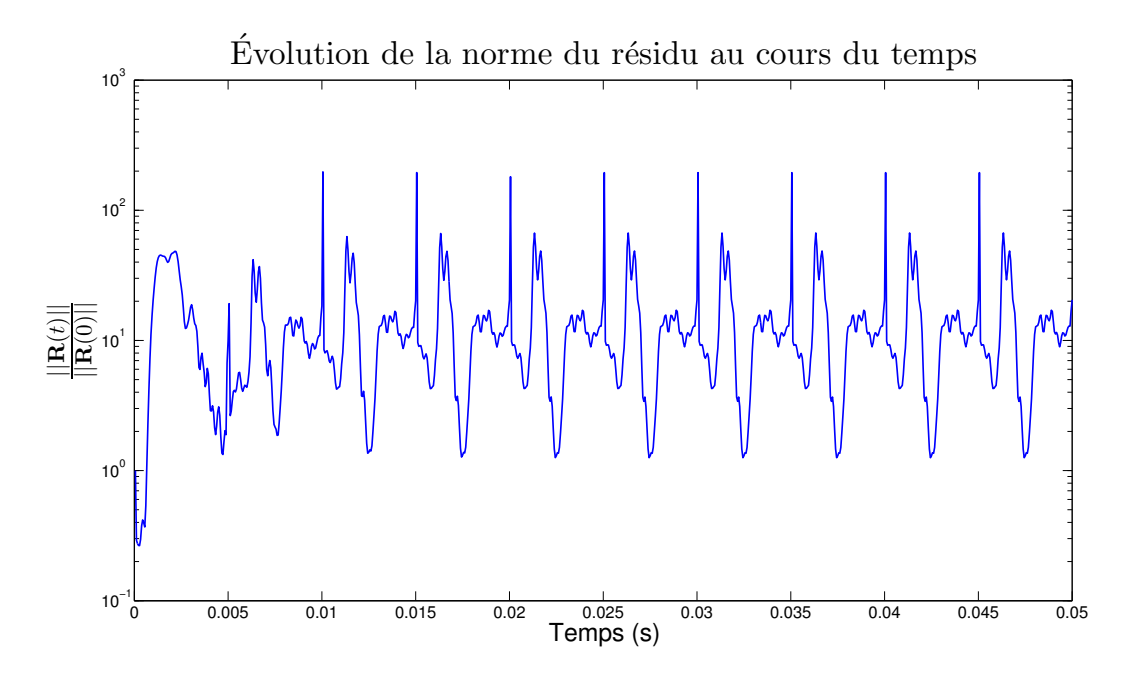

FIGURE  $4.24$  – Évolution de la norme du résidu au cours du temps avec une charge résistive.

<span id="page-166-2"></span>TABLE 4.3 – Temps de calcul et speedup obtenus avec le Modèle Réduit (MR) sur l'essai avec une charge inductive et résistive

|             | EF  | $MR +$ Snapshot | МR                |
|-------------|-----|-----------------|-------------------|
| Temps $(s)$ | 90H | 24H             | $6.8 \text{ min}$ |
| Speedup     | x1  | x3,75           | x790              |

<span id="page-167-0"></span>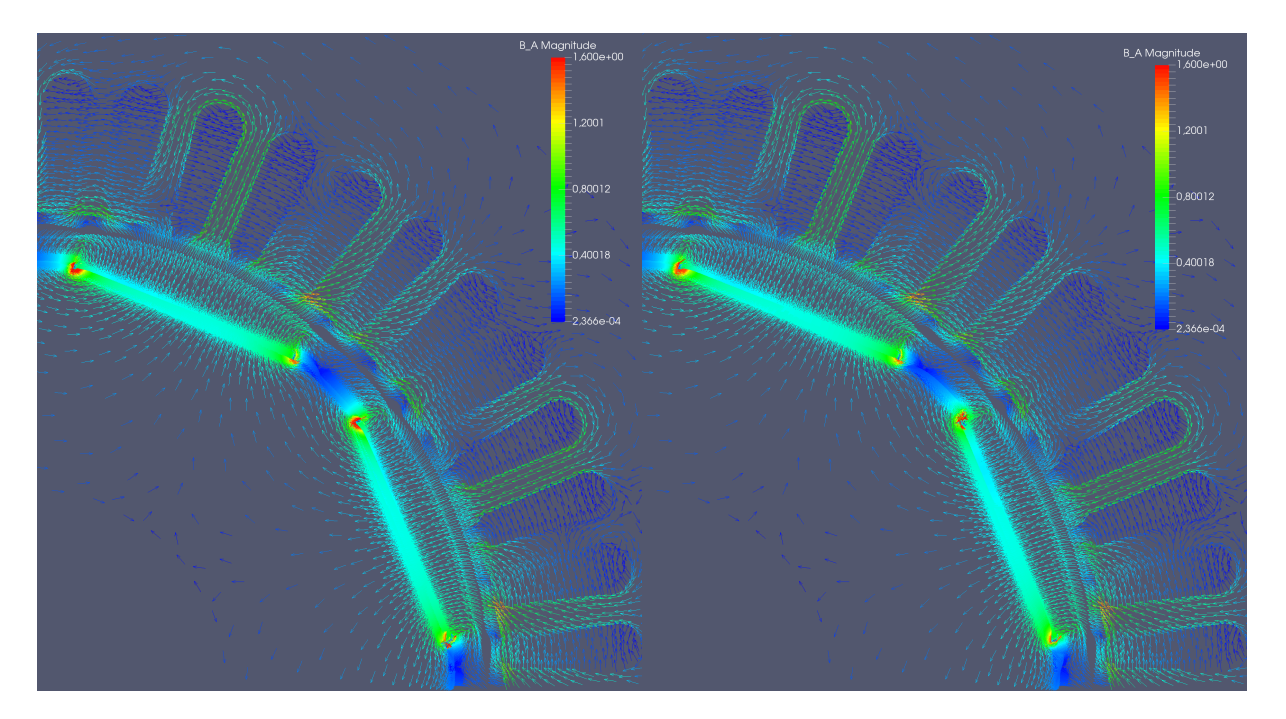

FIGURE  $4.25$  – Champ d'induction magnétique au temps final calculé par le modèle réduit (gauche) et EF (droite) avec une charge résistive  $(T)$ .

#### <span id="page-167-1"></span>4.1.3.2.B Utilisation du modèle réduit avec une charge résistive et inductive

Les paramètres de ce premier essai sont :

- 1. Les bobines du stator sont reliées à une charge électrique  $R = 6000$  m $\Omega$  et  $L = 9$ mH.
- 2. Le rotor tourne à la vitesse nominale (de façon constante).
- 3. La simulation est lancée sur  $N_t = 900$  pas de temps correspondant à 10 périodes électriques.
- 4. La machine a été magnétisée à l'état initial.

Comme précédemment, le problème s'écrit :

[4.29.](#page-169-1)

Trouver 
$$
\mathbf{X}_r^k \in \mathbb{R}^m
$$
 tel que  
\n
$$
\left(\frac{\mathbf{K}_r}{\tau} + \mathbf{M}_{\theta,r}(\theta_r^k) + \mathbf{M}_{lin,r}\right) \mathbf{X}_r^k + \tilde{\mathbf{G}}_r(\mathbf{X}_r^k) = \mathbf{C}_r \mathbf{U}^k + \frac{\mathbf{K}_r}{\tau} \mathbf{X}_r^{k-1}, \quad k = 1, ..., N_t
$$
\n(4.19)  
\navec  
\n
$$
\theta_r^k = k\tau \Omega_n + \theta^0.
$$
\n(4.20)

Les figures [4.26,](#page-168-0) [4.27](#page-168-1) et [4.28](#page-169-0) pr´esentent les flux, les courants et le couple ´electromagn´etique calcul´es avec le mod`ele EF et r´eduit. De plus, l'´evolution de la norme du r´esidu est repr´esent´ee dans la figure

Là encore le modèle réduit permet d'obtenir une bonne précision sur les flux et les courants. En ce qui concerne le couple électromagnétique, on voit réapparaître la basse fréquence avec le modèle réduit. En effet, l'amplitude du couple étant plus faible, cette erreur est plus visible. Néanmoins, le couple moyen n'est une fois de plus pas impacté. De plus, la norme résiduelle est une fois de plus périodique ce qui indique que l'erreur n'augmente pas de façon significative au cours de la simulation. Enfin, le champ d'induction magnétique calculé avec les deux modèles est présenté sur la figure [4.30.](#page-170-0)

<span id="page-168-0"></span>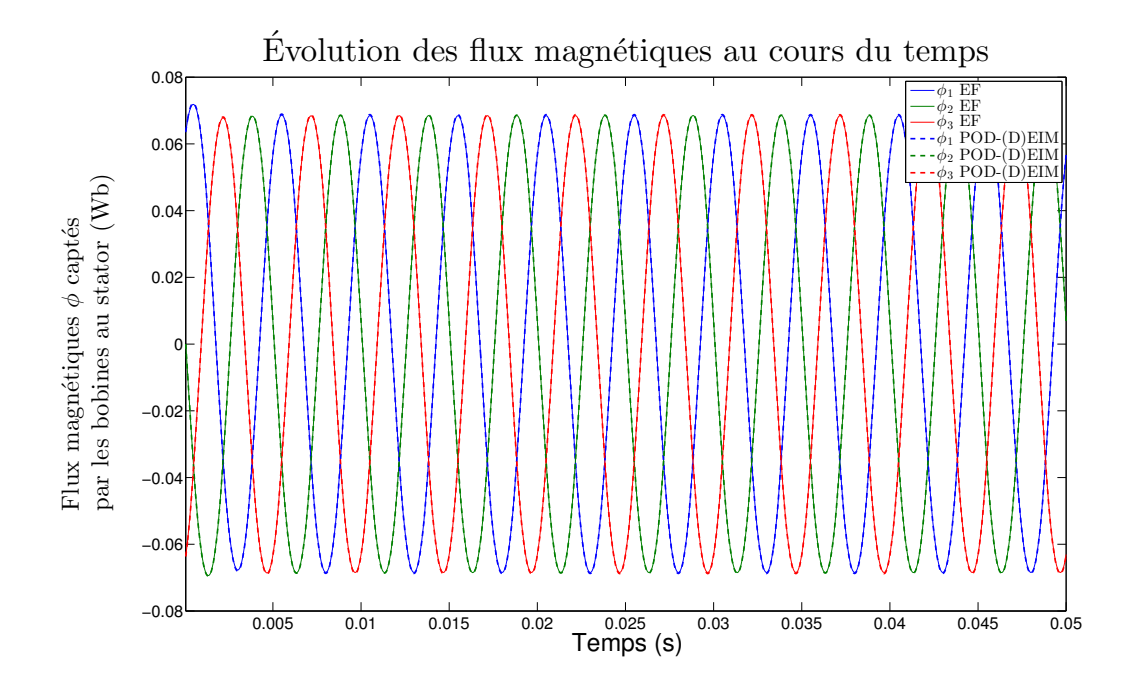

<span id="page-168-1"></span>FIGURE 4.26 – Comparaison des flux magnétiques captés par les bobines au stator entre le modèle réduit et EF avec une charge résistive et inductive.

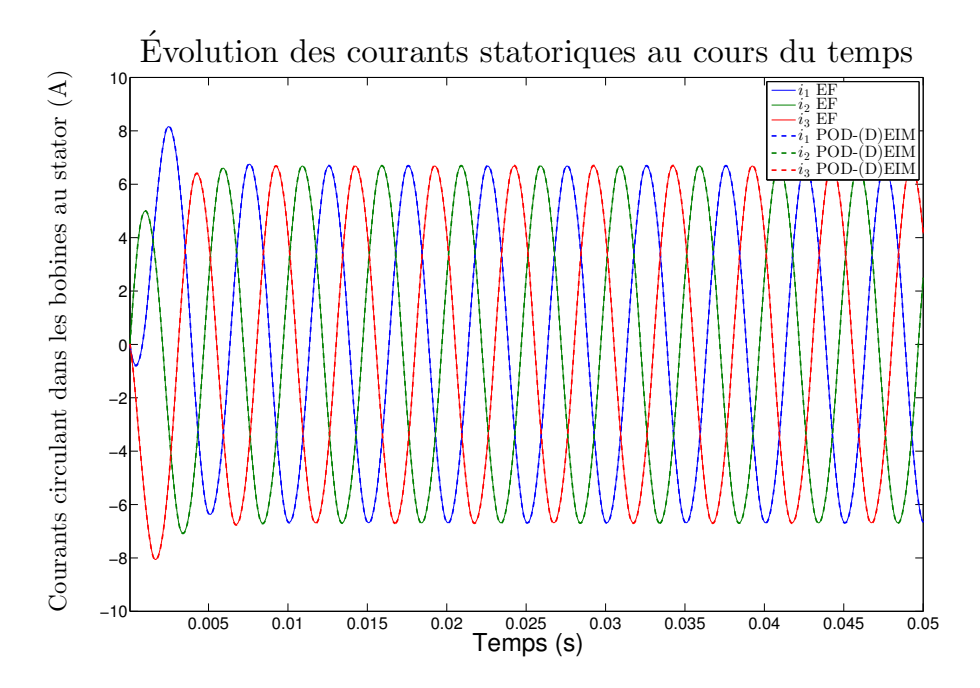

FIGURE 4.27 – Comparaison des courants circulant dans les bobines du stator entre le modèle réduit et EF avec une charge résistive et inductive.

Finalement, le speedup et les temps de calcul obtenus sur l'essai avec une charge résistive sont présentés dans le tableau [4.4.](#page-170-1)

<span id="page-169-0"></span>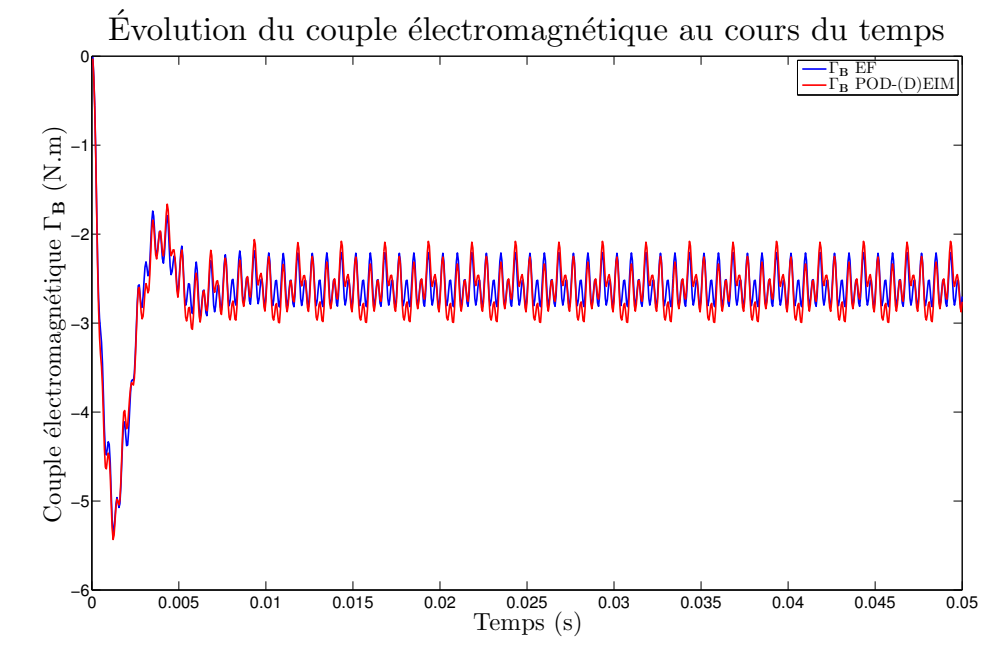

FIGURE 4.28 – Comparaison du couple électromagnétique entre le modèle réduit et EF avec une charge résistive et inductive.

<span id="page-169-1"></span>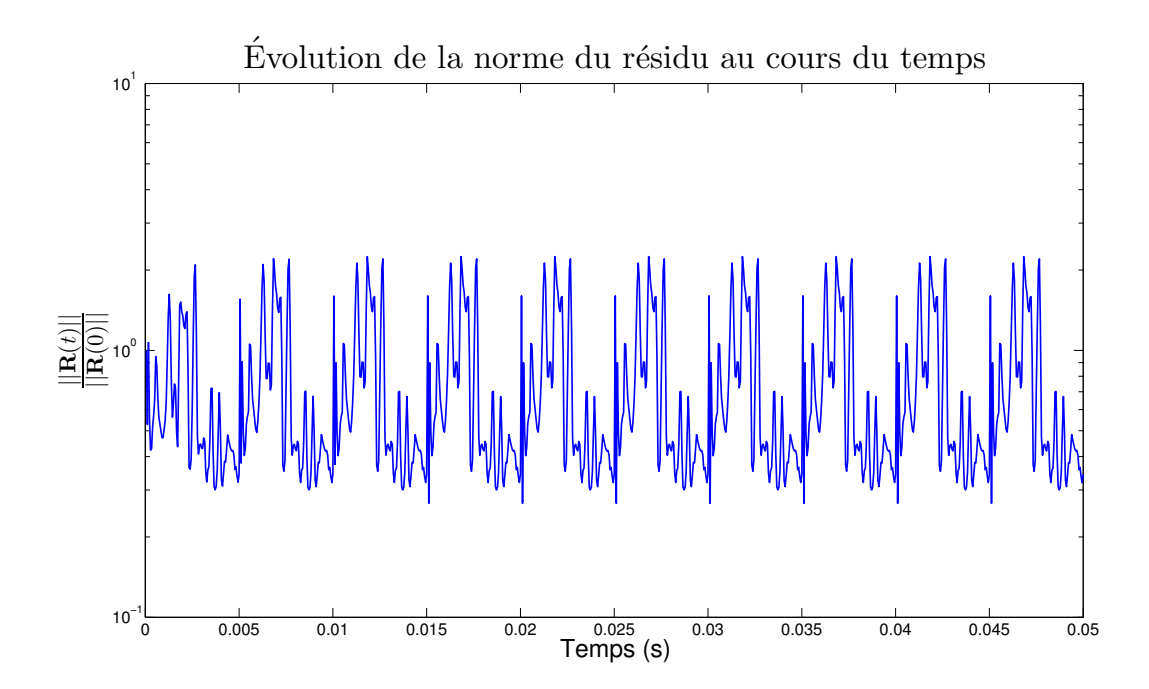

FIGURE  $4.29$  – Évolution de la norme du résidu au cours du temps avec une charge résistive et inductive.

<span id="page-170-0"></span>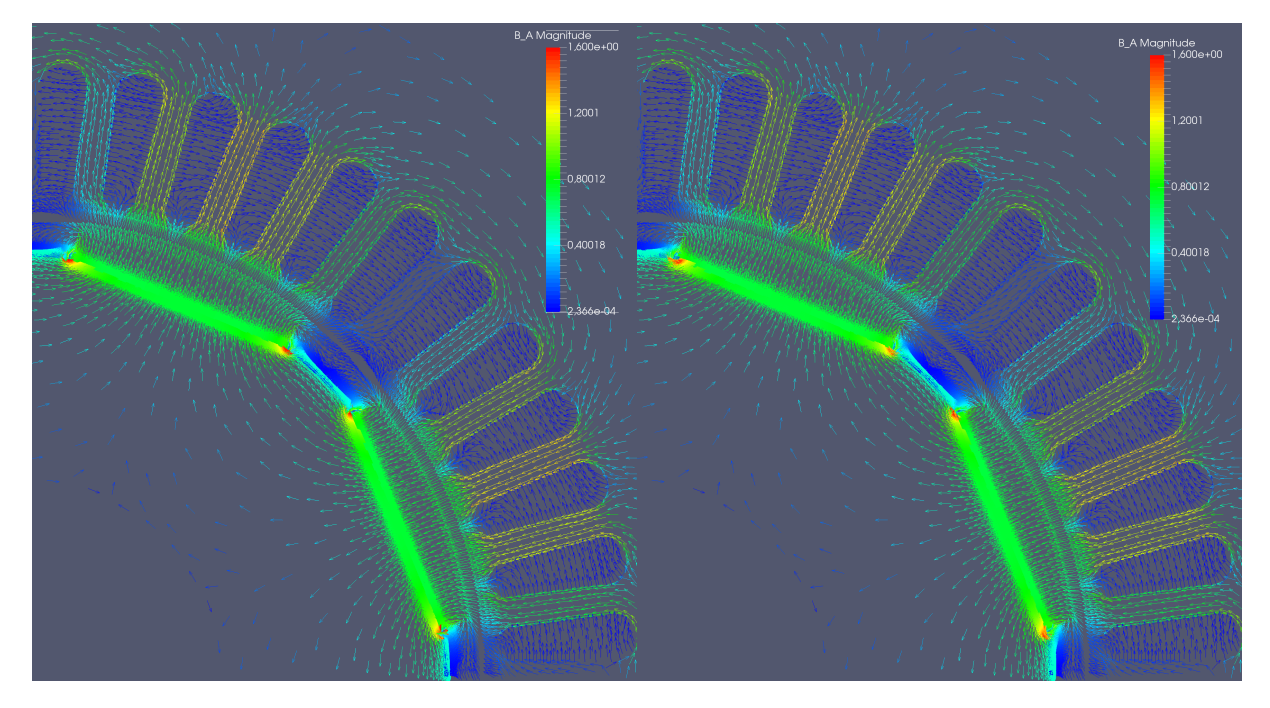

FIGURE  $4.30$  – Champ d'induction magnétique au temps final calculé par le modèle réduit (gauche) et EF (droite) avec une charge résistive et inductive  $(T)$ .

<span id="page-170-1"></span>TABLE 4.4 – Temps de calcul et speedup obtenus avec le Modèle Réduit (MR) sur l'essai avec une charge inductive et résistive

|           | EF  | $MR +$ Snapshot | МR    |
|-----------|-----|-----------------|-------|
| Temps (s) | 90H | 24H             | 7 min |
| Speedup   | xT  | x3,75           | x770  |

#### 4.1.3.3 Utilisation du modèle réduit pour simuler le démarrage d'une machine

Finalement, nous allons utiliser le modèle réduit afin de simuler le démarrage du générateur. Le rotor va cette fois-ci être entraîné par un dispositif d'entraînement à couple constant au lieu de tourner  $\alpha$  vitesse constante. Nous allons simuler ce démarrage pour les quatre configurations électriques utilisées pr´ec´edemment, `a savoir l'essai `a vide, en court-circuit, et avec les deux charges ´electriques. Comme nous allons le voir par la suite (section [4.1.3.3.C\)](#page-179-0), la simulation avec la MEF d'un tel modèle demande un temps de calcul bien trop important. C'est pourquoi nous ne comparerons pas dans cette section les résultats obtenus par rapport à une référence EF. Néanmoins, ceux-ci auront été jugés cohérents par des experts du domaine.

#### 4.1.3.3.A Démarrage de la MSAP à vide

Les paramètres du démarrage à vide sont les suivants :

- 1. Les bobines au stator ne sont pas connectés à un circuit électrique
- 2. Le rotor est entraîné par un couple mécanique constant  $\Gamma_M = 6N$ .m.
- 3. La simulation est lancée sur  $N_t = 9.10^4$  pas de temps correspondant à une durée de 5s.
- 4. La machine a été magnétisée à l'état initial.

Les problème réduit s'écrit alors :

Trouver  $\mathbf{X}_r^k \in \mathbb{R}^m$  tel que

 $\left(\mathbf{M}_{\theta,r}(\theta_r^k) + \mathbf{M}_{lin,r}\right) \mathbf{X}_r^k + \tilde{\mathbf{G}}_r(\mathbf{X}_r^k) = \mathbf{C}_r \mathbf{U}, \ \ k = 1, \ldots, N_t$ (4.21)

et trouver  $(\theta_r^{k+1}, \Omega_r^{k+1}) \in \mathbb{R}^2$  tel que

$$
\begin{cases} \Omega_r^{k+1} = \left(1 - \frac{\tau f_M}{J_M}\right) \Omega_r^k + \frac{\tau}{J_M} \left(\Gamma_B(\mathbf{X}_r^k) + \Gamma_M\right) \\ \theta_r^{k+1} = \theta_r^k + \tau \Omega_r^{k+1} . \end{cases} \quad (4.22)
$$

La figure [4.31](#page-171-0) présente la montée en vitesse de la machine entraînée par le couple mécanique. Les figures [4.32,](#page-172-0) [4.33](#page-172-1) et [4.34](#page-173-0) présentent respectivement les f.e.m. aux bornes des bobines statoriques sur toute la durée de la simulation, puis au début, à la fin de celle-ci. De même, le couple électromagnétique au début et en fin de simulation est présenté dans les figures [4.35](#page-173-1) et [4.36.](#page-174-0)

<span id="page-171-0"></span>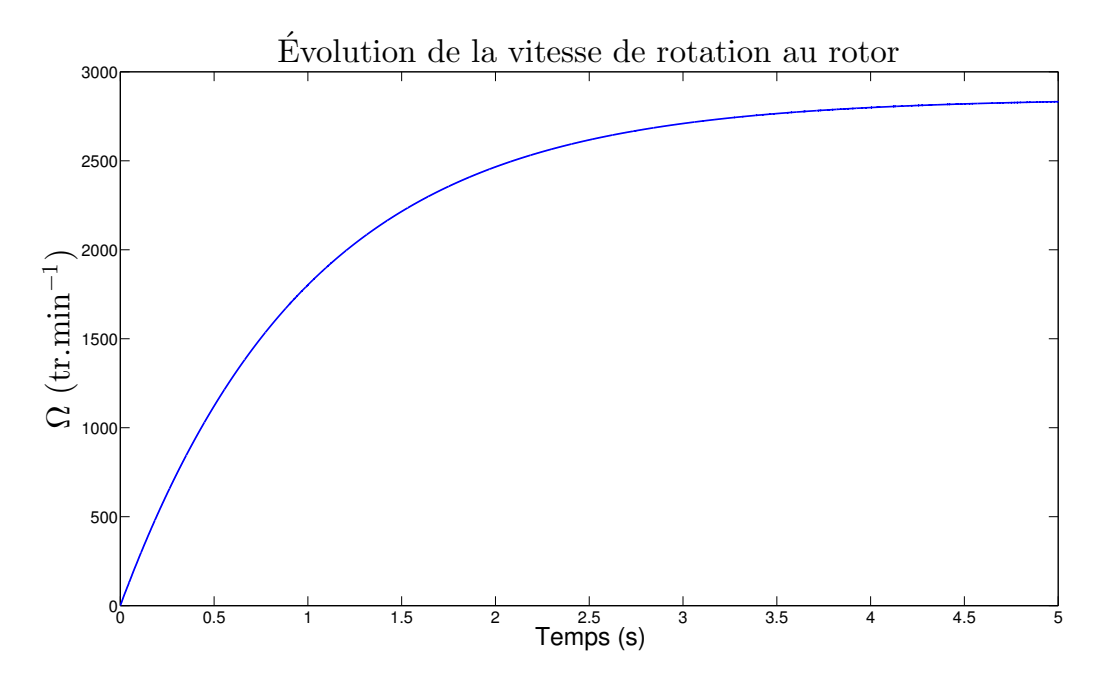

FIGURE 4.31 – Montée en vitesse de la MSAP à vide.

<span id="page-172-0"></span>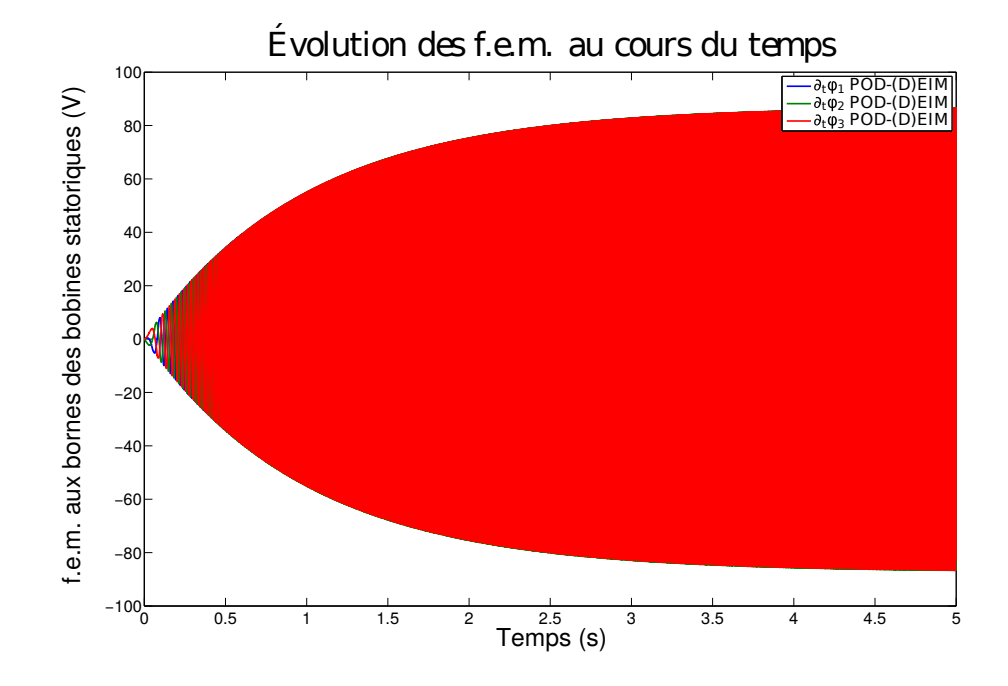

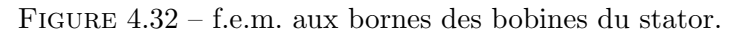

<span id="page-172-1"></span>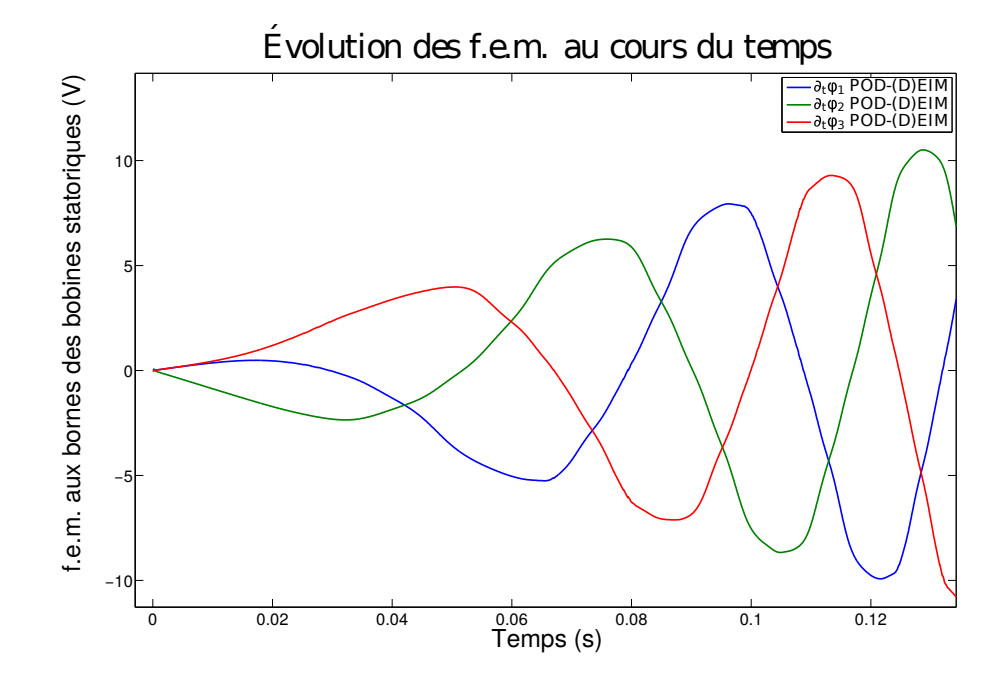

FIGURE 4.33 – f.e.m. aux bornes des bobines du stator au début de la simulation.

<span id="page-173-0"></span>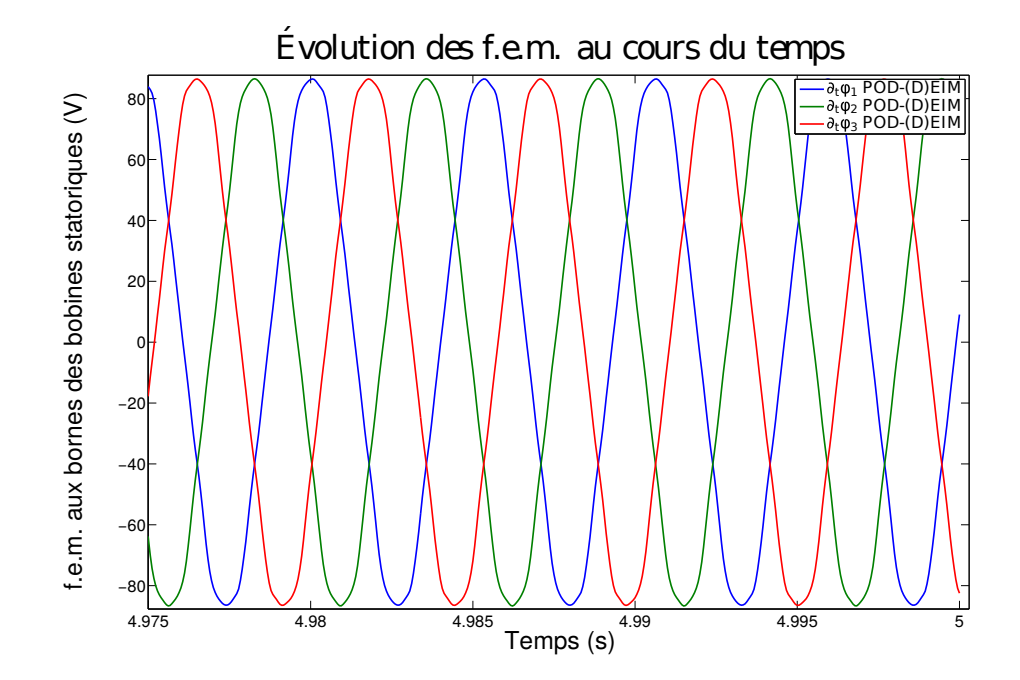

<span id="page-173-1"></span>FIGURE  $4.34$  – f.e.m. aux bornes des bobines du stator à la fin de la simulation.

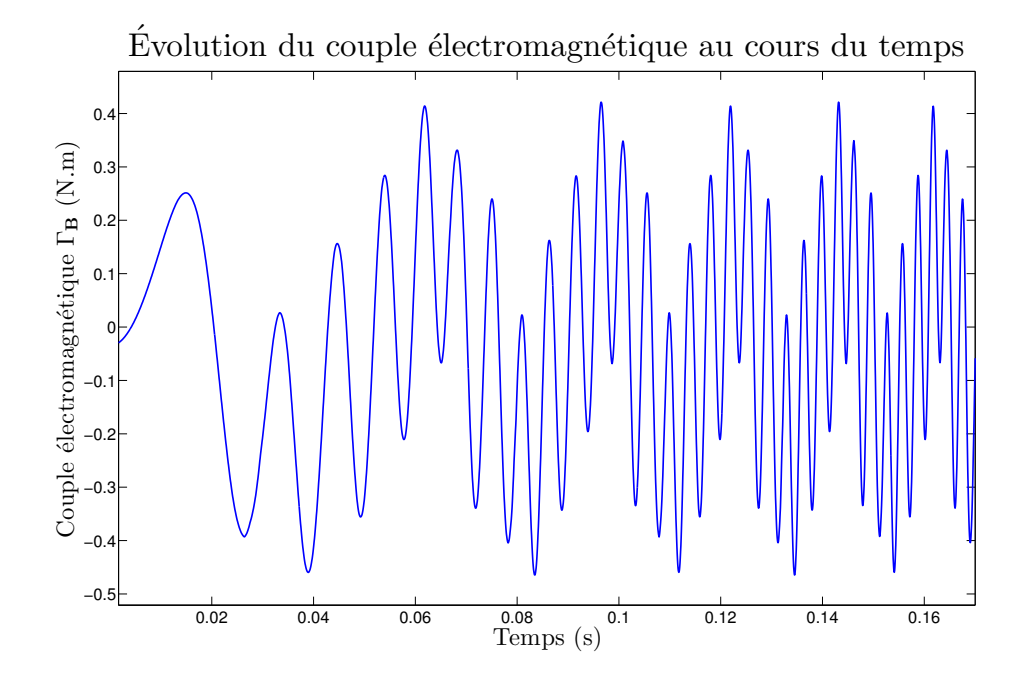

FIGURE  $4.35$  – Couple électromagnétique au début de la simulation.

<span id="page-174-0"></span>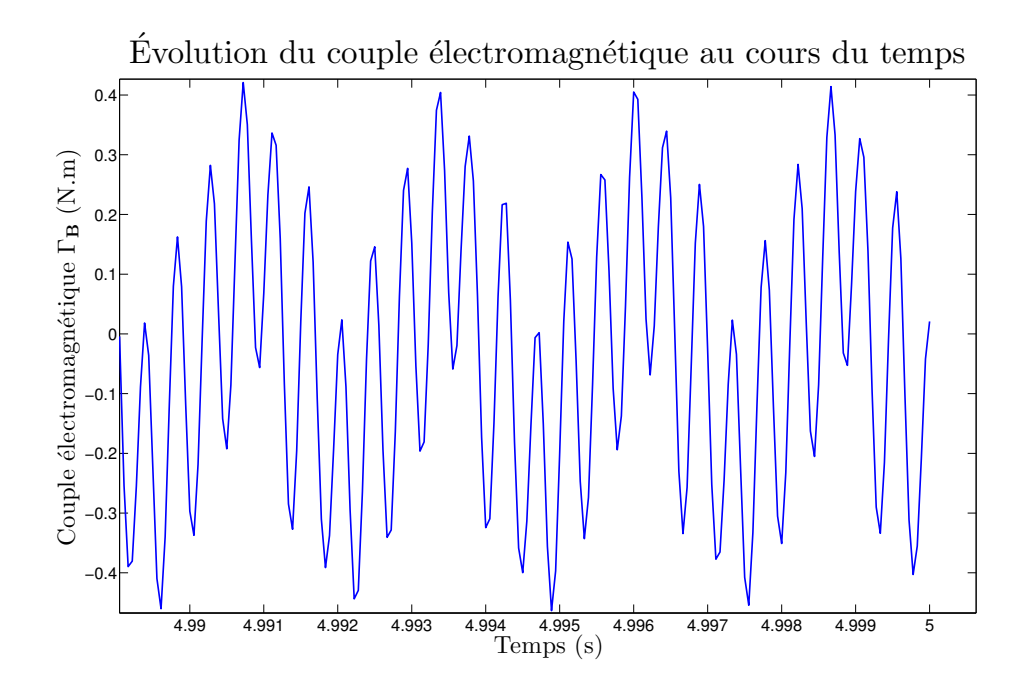

FIGURE 4.36 – Couple électromagnétique en fin de simulation.

#### $4.1.3.3.B$  Démarrage de la MSAP couplée à un circuit électrique

Nous allons maintenant simuler le démarrage de la MSAP lorsque ses bobines statoriques sont connectées à un circuit électrique. Les paramètres de ces essais sont les suivants :

- 1. Les bobines au stator sont connectés à un circuit électrique
- 2. Le rotor est entraîné par un couple mécanique constant  $\Gamma_M = 12$ N.m.
- 3. La simulation est lancée sur  $N_t = 9.10^4$  pas de temps correspondant à une durée de 5s.
- 4. La machine a été magnétisée à l'état initial.

Les problème réduit s'écrit alors :

Trouver  $\mathbf{X}_r^k \in \mathbb{R}^m$  tel que

$$
\left(\frac{\mathbf{K}_r}{\tau} + \mathbf{M}_{\theta,r}(\theta_r^k) + \mathbf{M}_{lin,r}\right) \mathbf{X}_r^k + \tilde{\mathbf{G}}_r(\mathbf{X}_r^k) = \mathbf{C}_r \mathbf{U}^k + \frac{\mathbf{K}_r}{\tau} \mathbf{X}_r^{k-1}, \quad k = 1, \dots, N_t \tag{4.23}
$$

et trouver $(\theta_r^{k+1}, \Omega_r^{k+1}) \in \mathbb{R}^2$ tel que

$$
\begin{cases}\n\Omega_r^{k+1} = \left(1 - \frac{\tau f_M}{J_M}\right) \Omega_r^k + \frac{\tau}{J_M} \left(\Gamma_B(\mathbf{X}_r^k) + \Gamma_M\right) \\
\theta_r^{k+1} = \theta_r^k + \tau \Omega_r^{k+1}.\n\end{cases} \quad (4.24)
$$

### Démarrage de la MSAP en court-circuit

Pour cet essai, seules les résistance de bobinage  $R_0$  sont prises en compte dans les équation de circuit  $(4.3)$ . La figure [4.37](#page-175-0) présente la montée en vitesse de la machine entraînée par le couple mécanique  $\Gamma_M = 12$ N.m. Celle-ci tend rapidement vers un régime permanent. En effet, lorsque la machine est en

court circuit, le couple électromagnétique  $\Gamma_B$  généré par le rotor est très important et vient s'opposer au couple d'entraînement  $\Gamma_M$ , ce qui explique la faible vitesse de rotation obtenue. Ceci est illustré par la figure [4.38](#page-175-1) qui présente le couple électromagnétique et où l'on voit que Γ $_B$  atteint rapidementΓ $_M$  = 12N.m. Enfin, les courants générés lors de cet essai sont présentés dans la figure [4.39.](#page-176-0)

<span id="page-175-0"></span>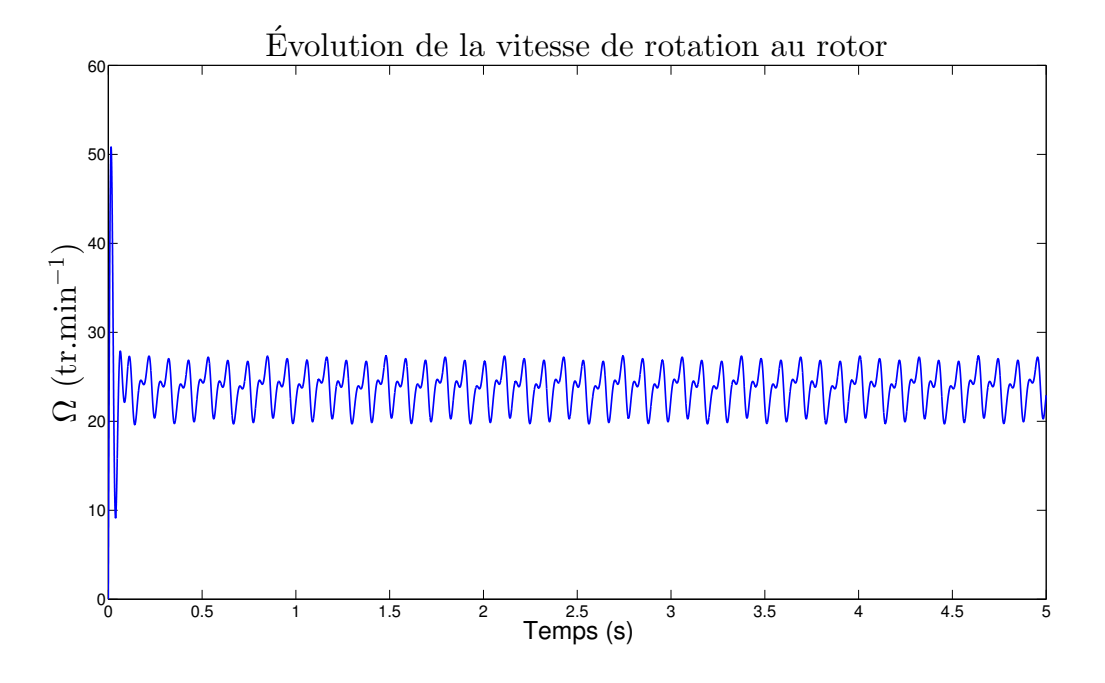

FIGURE 4.37 – Montée en vitesse de la MSAP en court-circuit.

<span id="page-175-1"></span>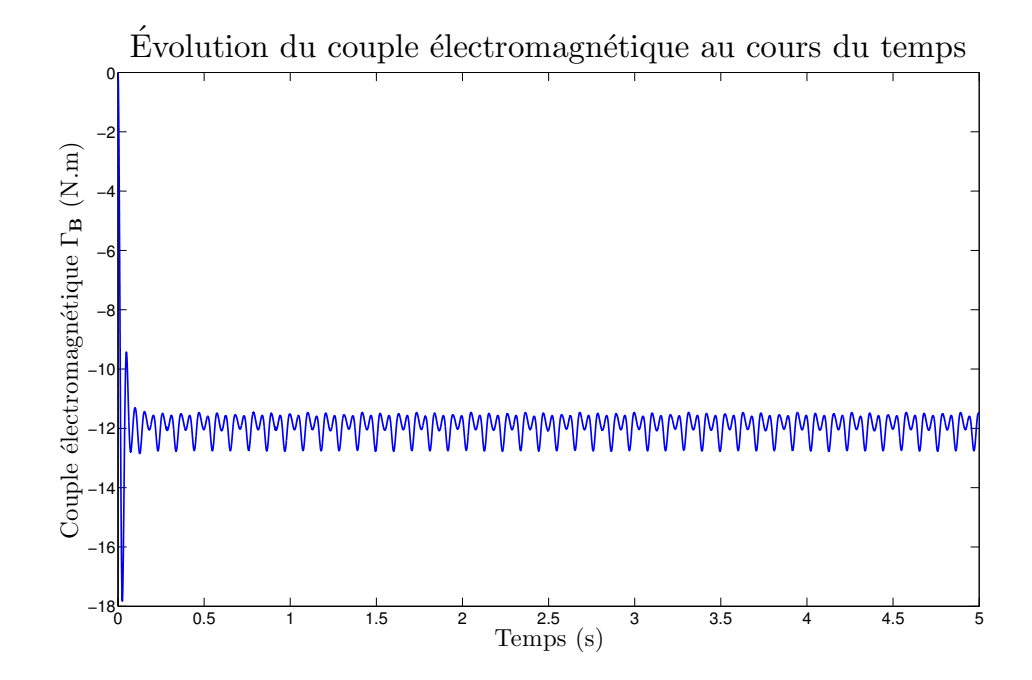

FIGURE 4.38 – Couple électromagnétique lors du démarrage de la MSAP en court-circuit.

<span id="page-176-0"></span>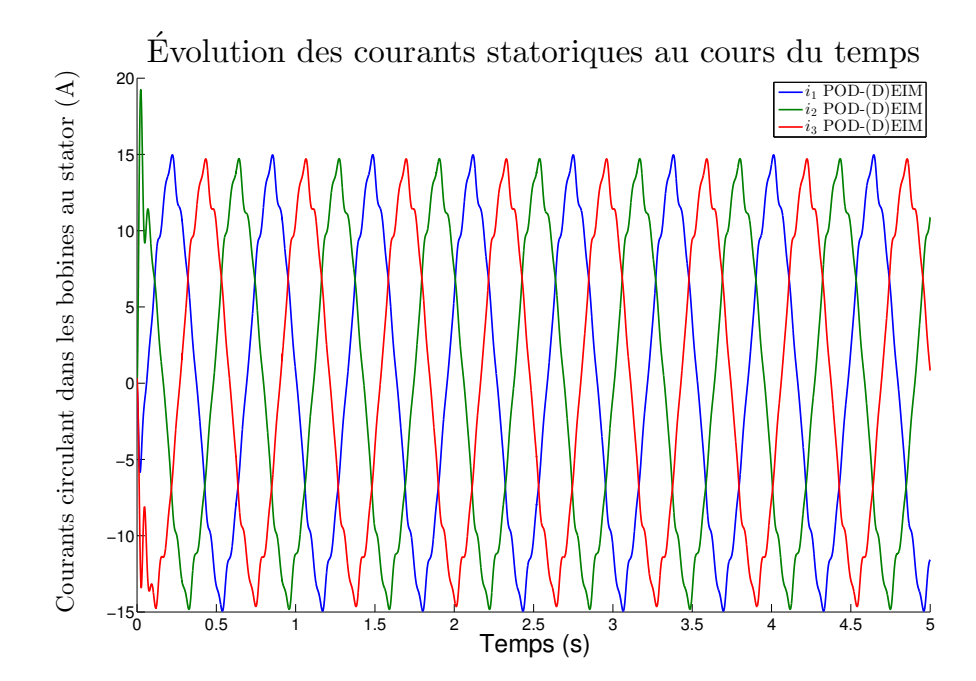

FIGURE 4.39 – Courants circulant dans les bobines du stator lors du démarrage de la MSAP en court-circuit.

#### Démarrage de la MSAP avec une charge résistive

Comme dans la section [4.1.3.2.A,](#page-164-1) les bobines statoriques sont reliées à une charge résistive de valeur  $R = 100 \text{ m}\Omega$ . La figure [4.40](#page-176-1) présente la montée en vitesse de la machine entraînée par le couple mécanique  $\Gamma_M = 12$ N.m. Là encore, le couple électromagnétique  $\Gamma_B$  présenté dans la figure [4.41](#page-177-0) s'oppose rapidement au couple d'entraînement  $\Gamma_M$ , et la vitesse de rotation finale est plutôt faible. Enfin, les courants générés en début et fin de simulation sont respectivement présentés dans les figure [4.42](#page-177-1) et [4.43.](#page-178-0)

<span id="page-176-1"></span>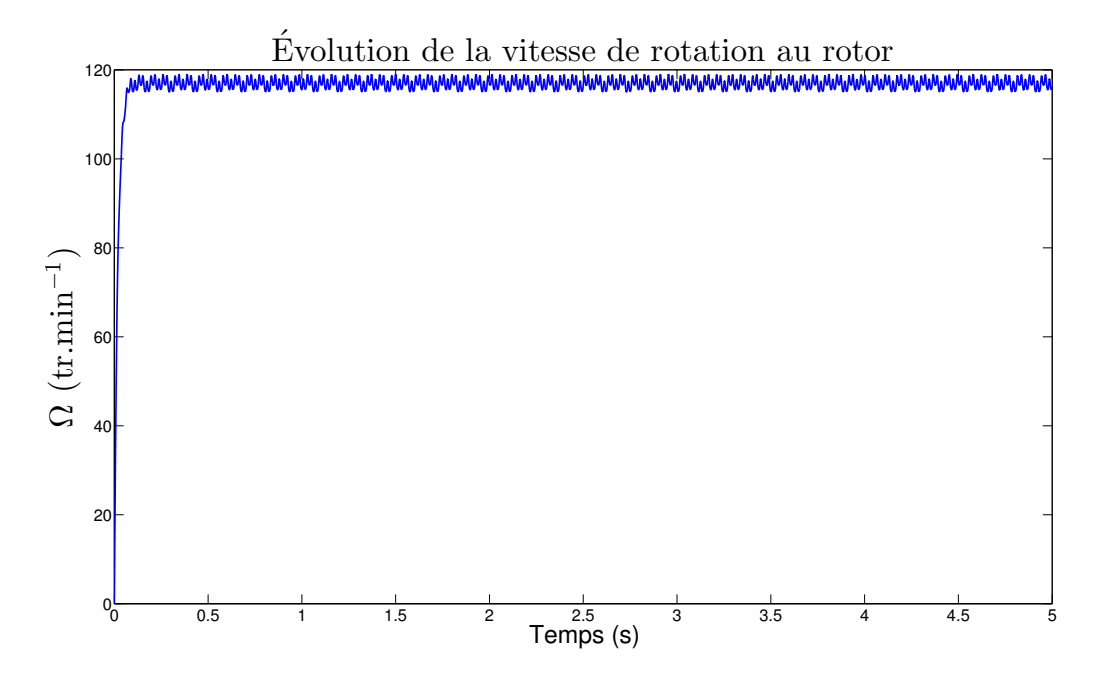

FIGURE 4.40 – Montée en vitesse de la MSAP reliée à une charge résistive.

<span id="page-177-0"></span>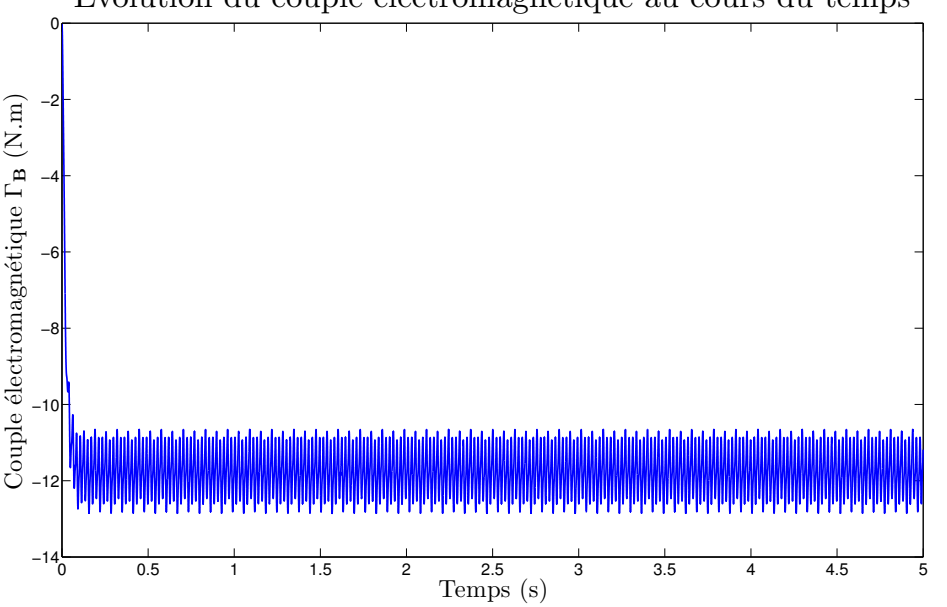

Évolution du couple électromagnétique au cours du temps

<span id="page-177-1"></span>FIGURE 4.41 – Couple électromagnétique lors du démarrage de la MSAP reliée à une charge résistive.

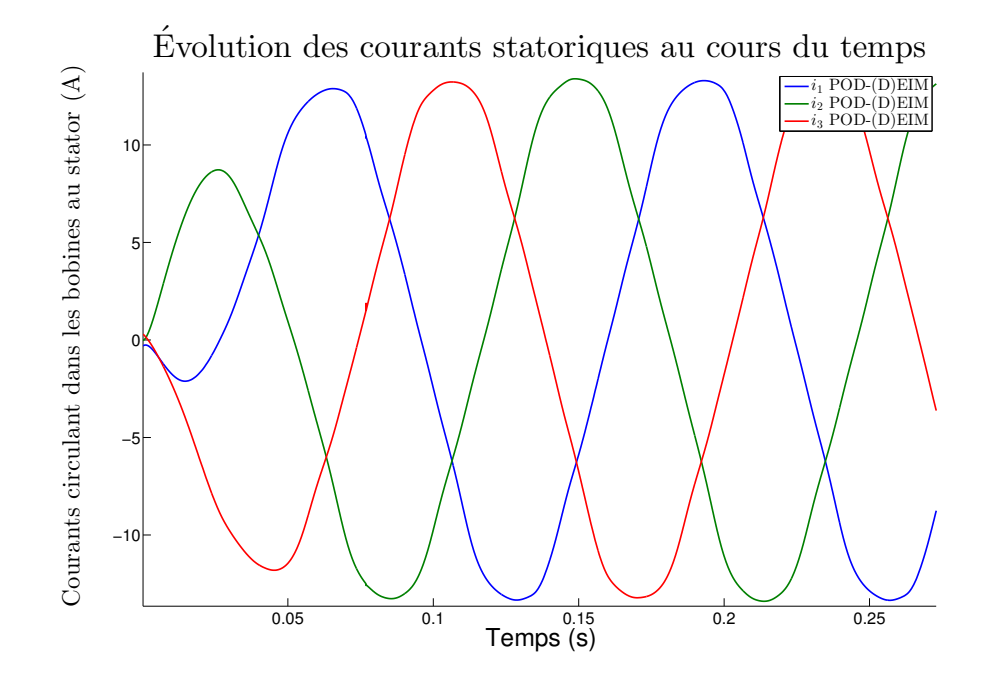

FIGURE 4.42 – Courants circulant dans les bobines du stator lors du démarrage de la MSAP reliée à une charge résistive (début de la simulation).

<span id="page-178-0"></span>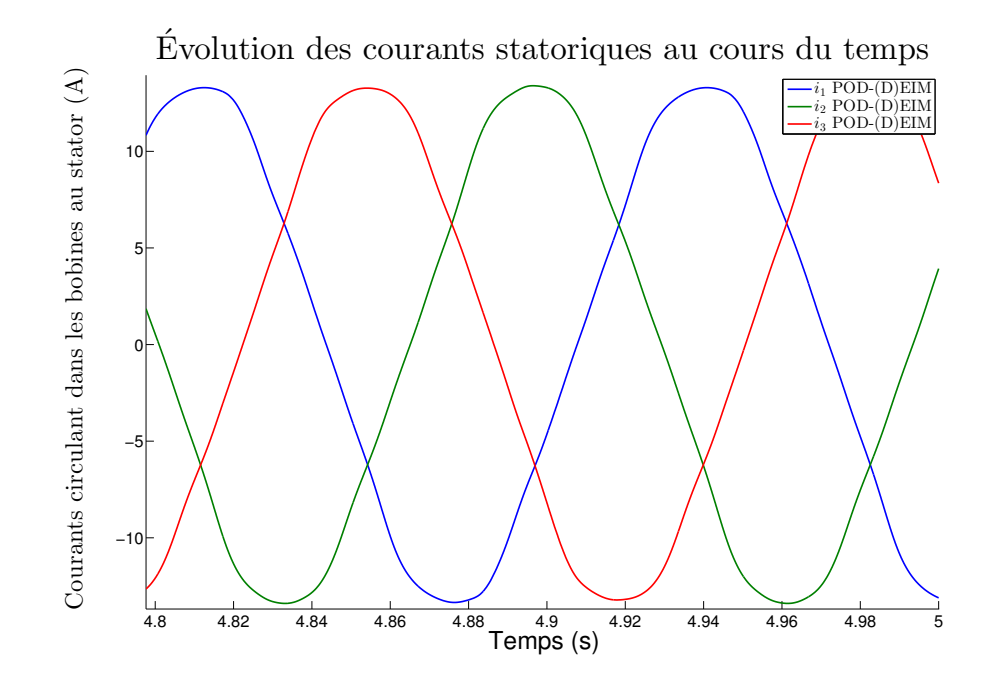

FIGURE 4.43 – Courants circulant dans les bobines du stator lors du démarrage de la MSAP reliée à une charge résistive (fin de la simulation).

#### Démarrage de la MSAP avec une charge et inductive

Comme dans la section [4.1.3.2.B,](#page-167-1) les bobines statoriques sont reliées à une charge résistive de valeur  $R = 100$  mΩ. La figure [4.44](#page-178-1) présente la montée en vitesse de la machine entraînée par le couple mécanique  $\Gamma_M = 12$ N.m. Cette fois-ci, le couple électromagnétique  $\Gamma_B$  présenté dans la figure [4.45](#page-179-1) ne s'oppose pas entièrement au couple d'entraînement. La machine parvient alors à obtenir une vitesse conséquente. Les courants générés en début et fin de simulation sont respectivement présentés dans les figure [4.46](#page-179-2) et [4.47.](#page-180-0)

<span id="page-178-1"></span>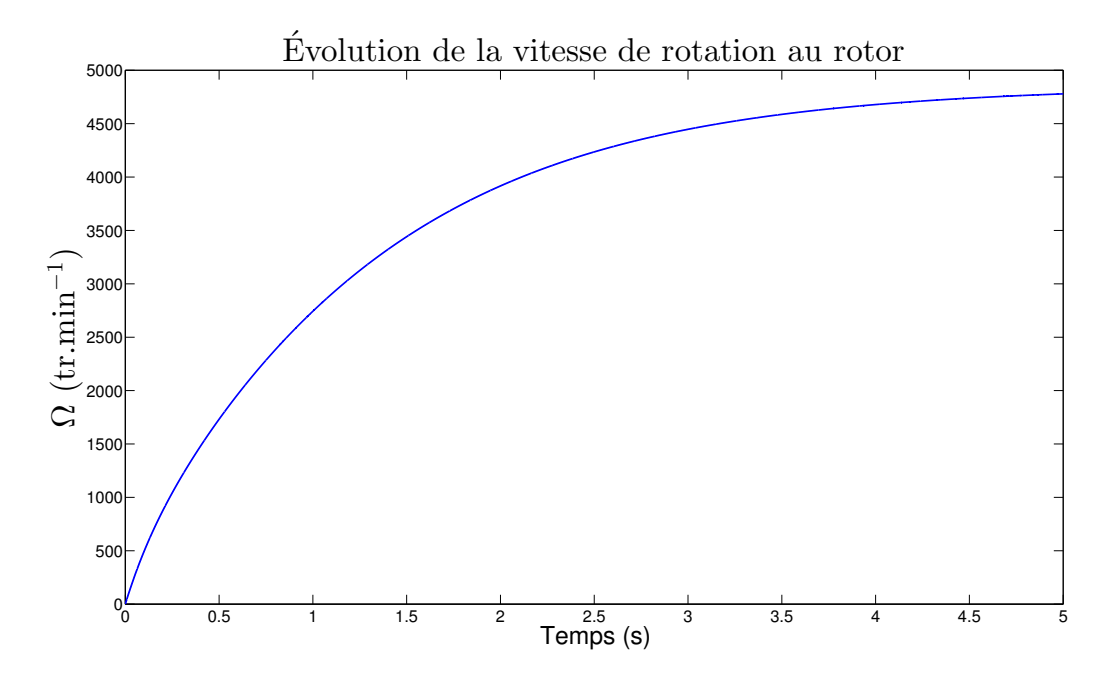

FIGURE  $4.44$  – Montée en vitesse de la MSAP reliée à une charge résistive et inductive.

<span id="page-179-1"></span>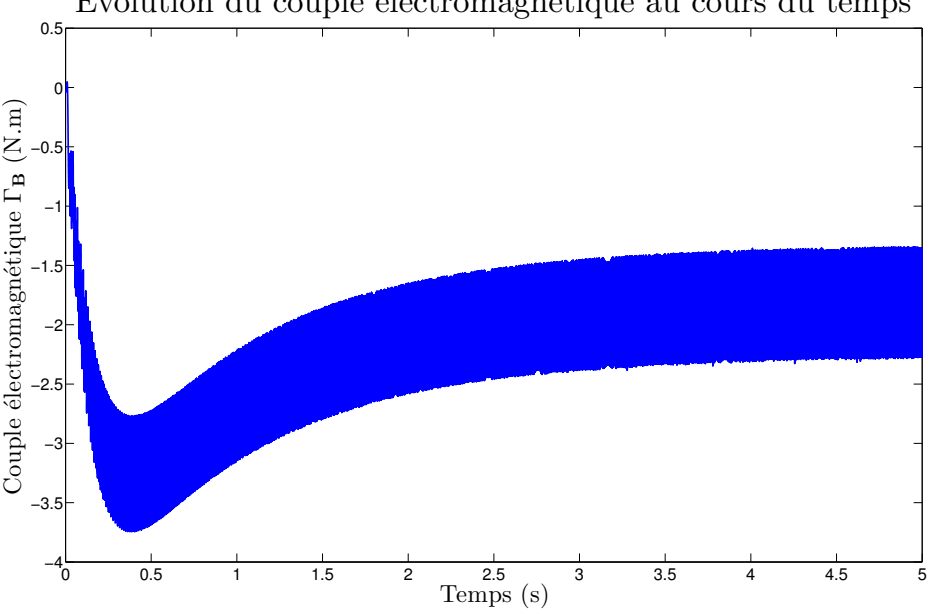

Évolution du couple électromagnétique au cours du temps

<span id="page-179-2"></span>FIGURE  $4.45$  – Couple électromagnétique lors du démarrage de la MSAP reliée à une charge résistive et inductive.

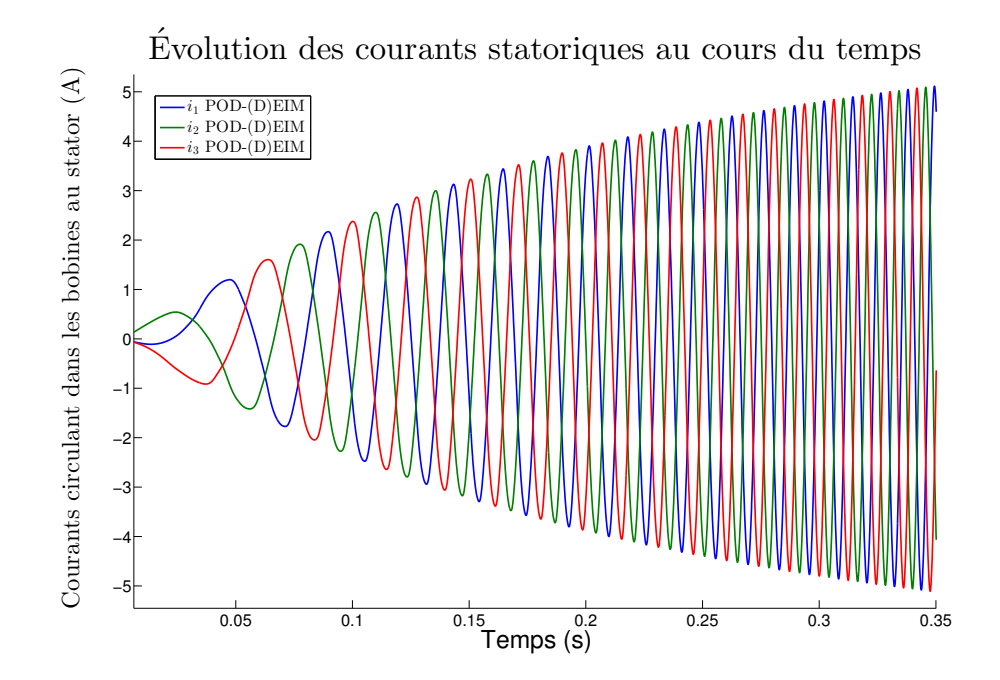

FIGURE 4.46 – Courants circulant dans les bobines du stator lors du démarrage de la MSAP reliée à une charge résistive et inductive (début de la simulation).

<span id="page-179-0"></span>4.1.3.3.C Speedup et temps de calcul associés à la simulation d'un démarrage de machine Ces simulations de démarrage de machine montrent qu'il est nécessaire de calculer la solution du problème discrétisé sur un très grand nombre de pas de temps afin d'obtenir le régime permanent. Avec le modèle de référence, un pas de temps étant calculé en environ 6 minutes, il aurait fallu une année de calcul pour simuler le problème. C'est pourquoi dans cette section, les speedup ne sont donnés qu'à titre indicatif. Ainsi, le tableau [4.5](#page-180-1) présente les temps de calcul (en ordre de grandeur) que l'on obtiendrait avec le modèle EF, et avec le modèle réduit. On voit donc l'intérêt des modèles réduits
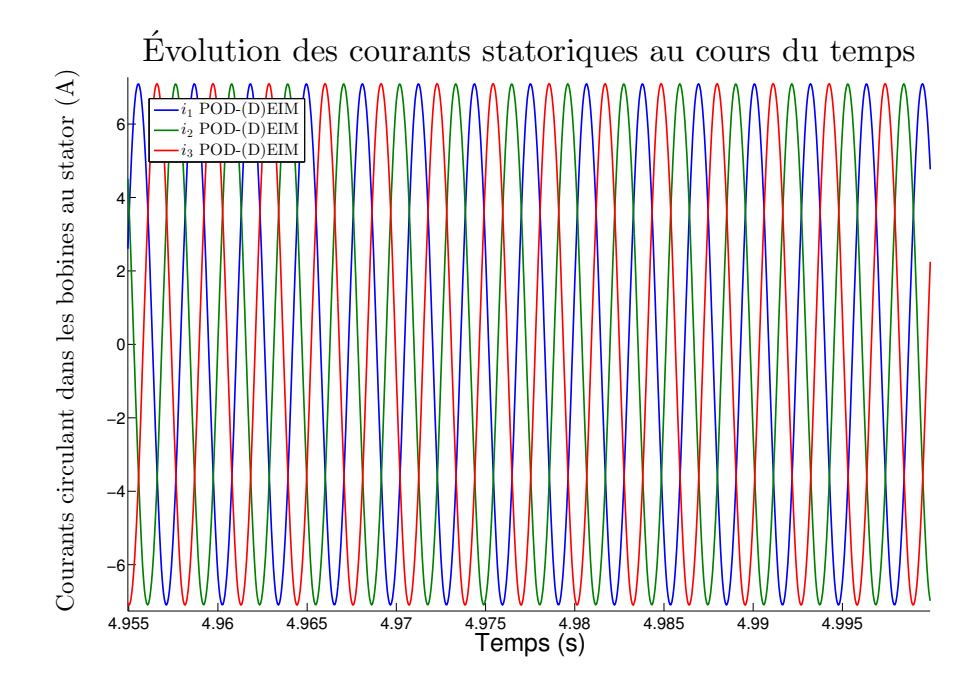

FIGURE 4.47 – Courants circulant dans les bobines du stator lors du démarrage de la MSAP reliée à une charge résistive et inductive (fin de la simulation).

POD-(D)EIM lorsque le nombre de pas de temps à simuler devient trop élevé. Ainsi, même en prenant en compte le calcul des snapshots, on obtient un speedup d'environ 300, ce qui en terme d'ordre de grandeur permet de passer d'une année de calcul à un peu plus d'un jour. Sans compter le calcul des snapshots, alors environ 6 heures de calcul sont nécessaires.

TABLE  $4.5$  – Temps de calcul et speedup obtenus avec le Modèle Réduit (MR) sur le démarrage d'une MSAP

|           | EF        | $MR +$ Snapshot | MR.   |
|-----------|-----------|-----------------|-------|
| Temps (s) | 375 jours | $30,25 \; h$    | 6.25h |
| Speedup   | x1        | x297            | x1440 |

# 4.2 Machine Asynchrone

Pour cette seconde partie, nous étudierons une machine asynchrone (MAS) à cage en fonctionnement moteur, toujours grâce à un modèle réduit. De même que pour la MSAP, le modèle de référence de la MAS sera détaillé dans un premier temps avant d'aborder la construction du modèle réduit. Enfin, le modèle réduit sera utilisé afin d'obtenir la caractéristique couple-vitesse de la MAS.

## 4.2.1 Modèle de référence

La machine asynchrone étudiée est en réalité une maquette qui a été étudiée par J. Cheaytani pendant sa thèse [\[95\]](#page-212-0), en vue d'investiguer les flux de zigzag. Celle-ci est représentative d'un moteur EDF utilisé pour les pompes. Le rotor de la machine est présenté dans la figure [4.48](#page-181-0)

Les prochaine sous-sections présentent les caractéristiques de la MAS et le modèle numérique par EF associé.

<span id="page-181-0"></span>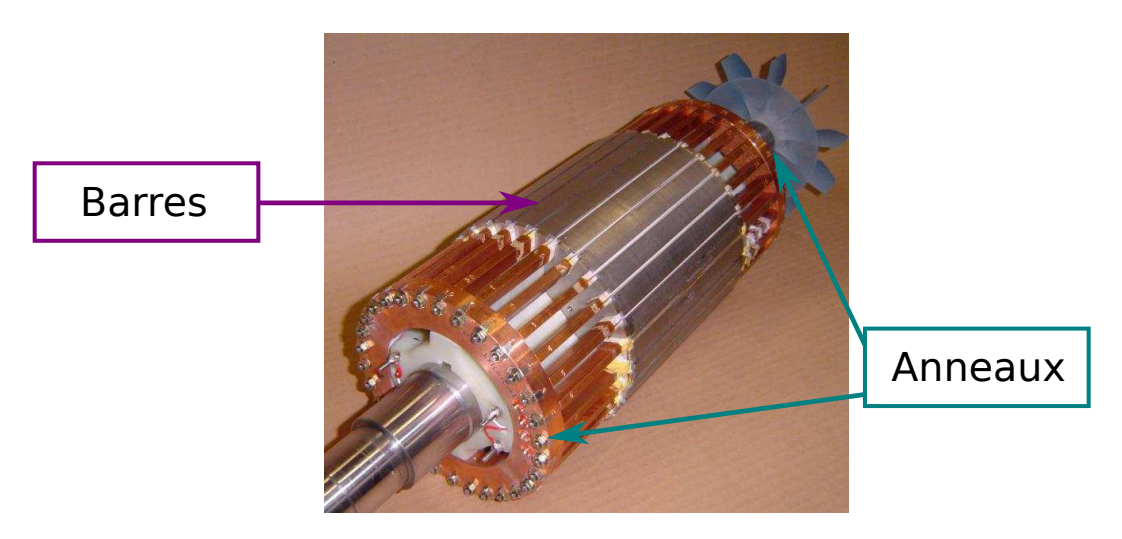

Figure 4.48 – Rotor de la MAS

# 4.2.1.1 Caractéristiques de la MAS

Dans les prochains paragraphes, les données électriques, la géométrie et les caractéristiques matériaux de la MAS seront présentées.

## 4.2.1.1.A Données électriques

Les principales données électriques de la MAS sont présentées ci-dessous :

- 1. Nombre de pôles : 4
- 2. Fréquence nominale :  $f_n = 50$ Hz
- 3. Puissance nominale :  $P_n = 6$ kW
- 4. Tension nominale  $U_n = 400V$  entre deux phases en couplage étoile
- 5. Courant nominal :  $I_n = 13A$
- 6. Vitesse nominale :  $\Omega_n = 1500 \text{tr/min}$  à 50Hz
- 7. Couple nominal :  $\Gamma_n = 42$ Nm
- 8. Résistance moyenne entre deux phases (à 20°C) :  $R_{\phi} = 1.44 \Omega$

## 4.2.1.1.B Géométrie

La MAS ayant une structure périodique d'angle  $\pi$ , la figure [4.49](#page-182-0) présente la géométrie sur une moitié de machine.

Le stator est composé de tôles M800-50HA d'épaisseur 0.5 mm. Il comporte 48 encoches avec un bobinage à 4 pôles concentriques, comme le montre la figure [4.49.](#page-182-0) Les rayons intérieur et extérieur du stator sont respectivement de 75 mm et 110 mm respectivement, avec une profondeur de 140 mm.

Le rotor est quant à lui constitué de tôles M400-50A. Les rayons intérieur et extérieur du rotor sont respectivement de 24 mm et 74.5 mm respectivement, avec une profondeur de 140 mm. Il possède 30 encoches semi-ouvertes avec des barres de cuivre CuA1 H12 de longueur 276 mm. Ces barres sont reliées entre elles grâce à deux anneaux de court-circuit (figure [4.48\)](#page-181-0).

<span id="page-182-0"></span>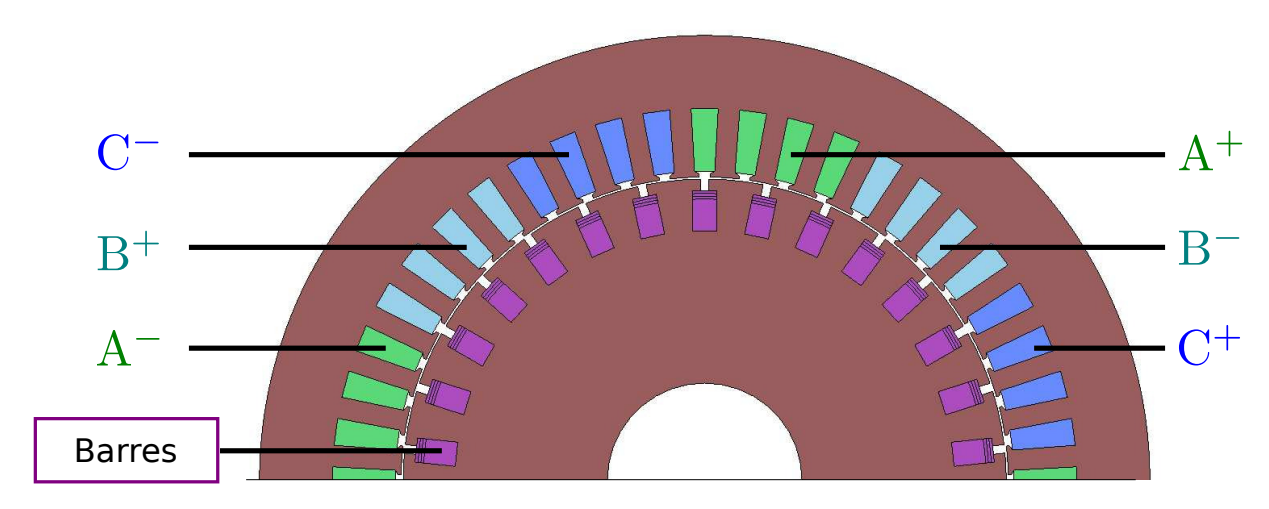

FIGURE  $4.49$  – Géométrie de la MAS (moitié)

# 4.2.1.1.C Caractéristiques matériaux

Les caractéristiques des matériaux sont présentées ci-dessous :

1. Air

— Perméabilité magnétique  $\mu_0 = 4\pi 10^{-7}~\mathrm{H.m^{-1}}$ 

- 2. Tôles M800-50HA (stator) — Perméabilité magnétique supposée linéaire  $\mu = 4800\mu_0$
- 3. Tôles M400-50A (rotor) — Perméabilité magnétique supposée linéaire  $\mu = 4800\mu_0$
- 4. Barres de cuivre CuA1 H12
	- Perméabilité magnétique  $\mu_0$
	- Conductivité électrique  $\sigma = 48,2.10^6$  Sm<sup>-1</sup>
- 5. Trois bobines au stator
	- Perméabilité magnétique  $\mu_0$
	- $n_s = 136$  spires
	- $-$  Alimentées par une source de tension équilibrée sinusoïdale

# 4.2.1.2 Modèle numérique de la MAS

La modélisation numérique de la MAS est également issue des travaux de thèse J. Cheaytani [\[95\]](#page-212-0). Cependant, le modèle a été adapté afin de pouvoir utiliser la méthode Overlapping.

Dans un premier temps, nous présentons la modélisation par EF des équations de Maxwell régissant l'évolution des grandeurs magnétiques au sein de la MAS, puis dans un second temps, le couplage des bobines du stator avec une source de tension équilibrée sera présentée. Dans cet exemple, l'équation m´ecanique ne sera pas prise en compte et on ´etudiera la machine pour des vitesses de rotation constantes.

# 4.2.1.2.A Modèle EF de la MAS

La modélisation de la MAS conduit ici à un problème magnétodynamique du fait de la conductivité des barres. Pour les conditions aux limites, elles sont encore de type  $\mathbf{B}\cdot\mathbf{n} = 0$  sur le bord du domaine, à l'exception des conditions de périodicité. La perméabilité des tôles étant supposée linéaire, on a alors un problème magnétodynamique linéaire, dont la formulation  $\mathbf{A}-\phi$  [\(1.72\)](#page-23-0) est rappelée ci-dessous :

Trouver 
$$
(\mathbf{A}, \phi) \in \mathbf{H}^1(0,T; \mathbf{W}_{0,\Gamma_B}^1(\mathcal{M}_D)) \times L^2(0,T; \mathbf{W}^0(\mathcal{M}_{\mathcal{D}_c}))
$$
 tel que  
\n
$$
\langle v \mathbf{rot} \mathbf{A}, \mathbf{rot} \mathbf{A}' \rangle_{\mathcal{D}} + \langle \sigma(\partial_t \mathbf{A} + \mathbf{grad}\phi), \mathbf{A}' + \mathbf{grad}\phi' \rangle_{\mathcal{D}_c} = \langle \mathbf{J}_s, \mathbf{A}' \rangle_{\mathcal{D}},
$$
\n
$$
\forall (\mathbf{A}', \phi') \in \mathbf{W}_{0,\Gamma_B}^1(\mathcal{M}_D) \times \mathbf{W}^0(\mathcal{M}_{\mathcal{D}_c}).
$$

Le maillage, présenté sur la figure [4.50,](#page-183-0) est constitué d'une couche de 10758 éléments prismatiques pour 11280 nœuds (problème 2D extrudé). Les codes couleurs reprennent ainsi celles de la géométrie dans la figure [4.49.](#page-182-0) Le maillage d'une des faces est ainsi présenté dans la figure [4.51.](#page-183-1) Là encore, une fine couche n'est pas maillée dans l'entrefer afin d'utiliser la méthode Overlapping, comme on peut le voir dans la figure [4.52.](#page-184-0) En particulier, celui-ci a été maillé à raison d'un nœud par degré, soit 181 nœuds par couche.

<span id="page-183-0"></span>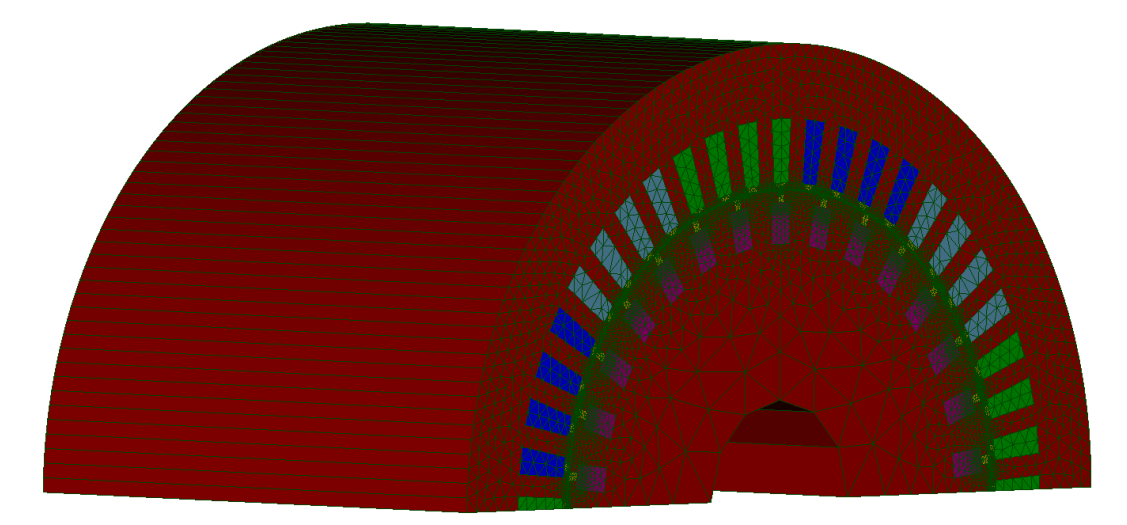

Figure 4.50 – Maillage de la MAS

<span id="page-183-1"></span>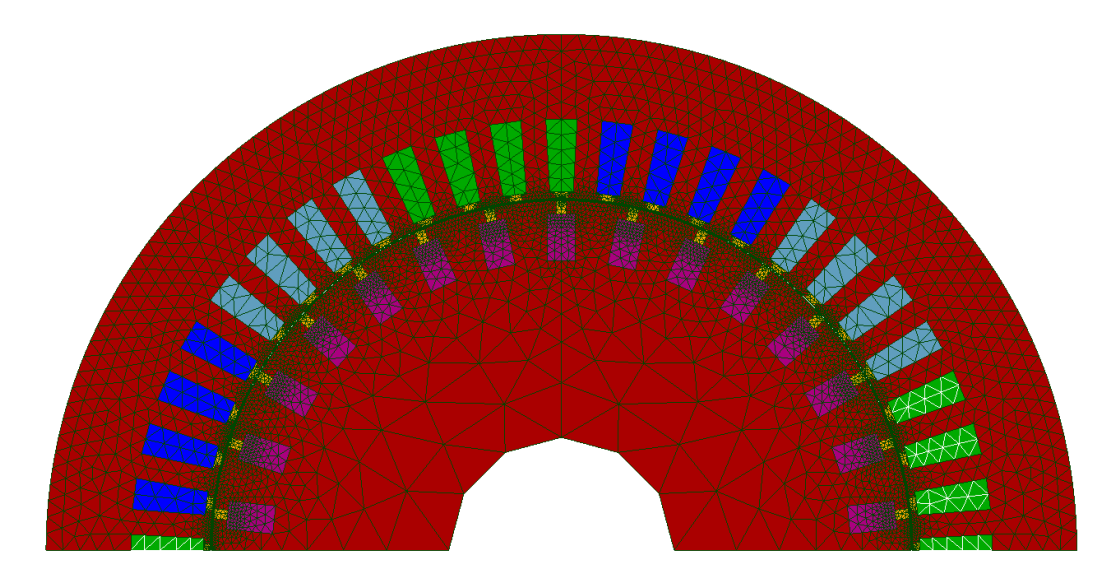

Figure 4.51 – Maillage d'une face de la MAS.

Finalement, le problème magnétodynamique linéaire est discrétisé avec  $N_A = 5507$  inconnues d'arêtes et  $N_n = 1$  seule inconnue nodale. Du fait de l'anneau de court-circuit en effet, les potentiels scalaires  $\phi$  sont égaux sur chacune des deux faces.  $\phi$  étant discrétisé par des fonctions nodales, on

<span id="page-184-0"></span>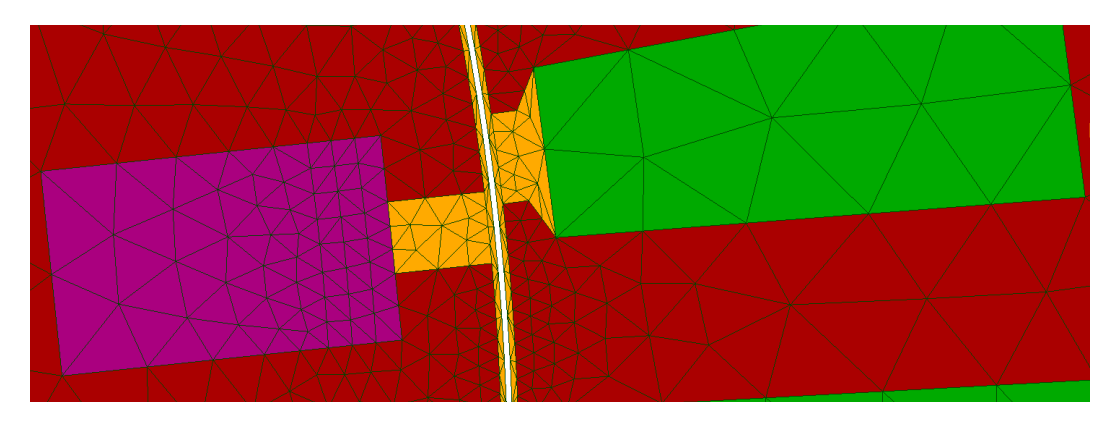

Figure 4.52 – Maillage d'une partie de l'entrefer de la MAS.

a donc deux inconnues nodales. Or le potentiel scalaire étant défini à un gradient, et donc, à une constante pr`es, on fixe l'une des faces au potentiel nul. Il ne nous reste alors qu'une seule inconnue nodale. En notant  $\bar{\mathbf{X}}(t) = [\mathbf{X}_A(t); \mathbf{X}_N(t)]$ , le problème discrétisé s'écrit :

Trouver  $\bar{\mathbf{X}}^k \in \mathbb{R}^{N_A+N_N}$  tel que  $\sqrt{K}$  $\frac{\mathbf{K}}{\tau} + \mathbf{M}_{\theta}(\theta^k) + \mathbf{M} \bigg) \bar{\mathbf{X}}^k = \mathbf{C} \mathbf{U}^k + \frac{\mathbf{K}}{\tau}$  $\frac{\mathbf{R}}{\tau} \bar{\mathbf{X}}^{k-1}, \quad k = 1, ..., N_t$  (4.25)

## $4.2.1.2.B$   $\dot{E}$ quations de circuit électriques

Les trois bobines du stator sont alimentées par une source de tension sinusoïdale équilibrée. Afin de prendre en compte la résistance de bobinage, on introduit la charge  $R_0 = R_{\phi}/2$ . Le schéma de couplage est ainsi représenté sur la figure [4.53.](#page-184-1) Les valeurs des différents paramètres électriques sont les suivants :

- 1. Résistance de bobinage  $R_0 = R_\phi/2 = 0.72 \Omega$
- 2. Source de tension :
	- Amplitude entre deux phases  $U = 325$  V.
	- Fréquence d'alimentation :  $f_n = 50$  Hz.
- <span id="page-184-1"></span>3. Déphasage entre deux phases de  $2\pi/3$ .

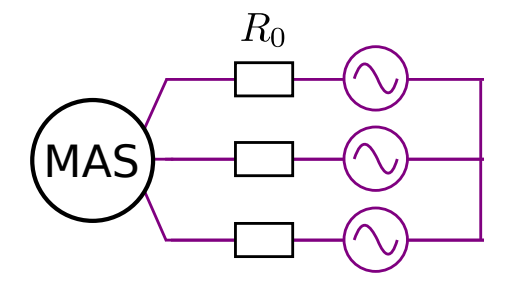

FIGURE 4.53 – Schéma de couplage de la MAS avec une source de tension équilibrée.

Les équations régissant ce couplage sont donc au nombre de trois, et sont définies d'après [\(1.133\)](#page-40-0) par

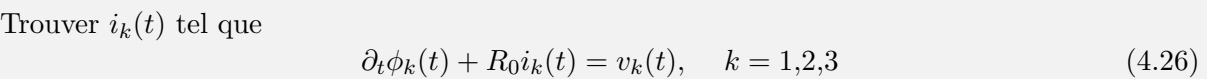

où on le rappelle,  $\phi_k$  est le flux magnétique capté par la bobine associée au  $k^{\text{eme}}$  courant.

#### 4.2.1.2.C Modèle EF couplé aux équations électriques et mécaniques

Le problème général permettant de simuler le modèle EF couplé aux équations électriques est discrétisé avec un pas de temps  $\tau = 3{,}4.10^{-4}$  s sur  $N_t = 960$  pas, ce qui correspond à 16 périodes  $\acute{e}$ lectriques. Finalement, le problème discrétisé est de taille  $N = 5511$  et s'écrit :

Trouver  $\mathbf{X}^k \in \mathbb{R}^N$  tel que  $\sqrt{K}$  $\frac{\mathbf{K}}{\tau} + \mathbf{M}_{\theta}(\theta^k) + \mathbf{M} \bigg) \, \mathbf{X}^k = \mathbf{C} \mathbf{U}^k + \frac{\mathbf{K}}{\tau}$  $\sum_{\tau}^{\mathbf{K}} \mathbf{X}^{k-1}, \quad k = 1, \dots, N_t$  (4.27) avec  $\theta^k = k\tau\Omega + \theta^0$  $(4.28)$ 

où  $\mathbf{X}^k = \mathbf{X}(t = k\tau)$  correspond à la concaténation du vecteur d'inconnues EF  $\bar{\mathbf{X}}^k \in \mathbb{R}^{N_A+N_n}$  et des trois courants  $i_1^k$ ,  $i_2^k$  et  $i_3^k$  au temps  $t^k$ . Enfin,  $\Omega$  désigne la vitesse de rotation de la machine, que l'on fera varier selon les cas.

#### 4.2.2 Modèle réduit

Maintenant que le modèle de référence a été présenté, nous allons aborder la construction du modèle réduit construit en utilisant la POD. En particulier, nous verrons dans un premier temps sur quel type d'essai nous avons basé nos snapshots, et dans un second temps, quels sont les paramètres utilisés permettant de construire la base réduite  $\Psi$  de la solution X.

#### 4.2.2.1 Choix des snapshots

Comme expliqué dans la section [3.2.1,](#page-134-0) le choix des snapshots est basé sur la connaissance de l'ingénieur. Dans le cas d'une machine asynchrone, un schéma équivalent peut être déterminé à partir d'un essai à rotor bloqué, et d'un second essai au synchronisme. En effet, ce sont les deux essais classiques qui sont effectués lors de l'identification de schéma électrique équivalent. Ainsi, nous allons nous appuyer sur ces deux simulations afin d'en déterminer un modèle réduit à la fois robuste et efficace.

## $4.2.2.1.A$  Essai à rotor bloqué

L'essai à rotor bloqué consiste simplement à simuler le cas où le rotor est immobile tandis qu'un champ tournant à la vitesse de synchronisme  $\Omega_n = 1500$  tr.min<sup>-1</sup> est généré au stator. Les paramètres de l'essai à rotor bloqué sont les suivants :

- 1. Nombre de snapshots : 120
- 2. Vitesse de rotation nulle
- 3. Pas de discrétisation temporelle :  $\tau = 3,4.10^{-4}$  s

4. Les trois bobines sont alimentées par une source de tension équilibrée d'amplitude  $V = 187$  V et de fréquence  $f_n = 50~\mathrm{Hz}$ 

<span id="page-186-0"></span>Avec ces différents paramètres, les snapshots sont calculés sur 120 pas de temps correspondant à deux périodes électriques. On peut finalement schématiser l'essai par la figure [4.54.](#page-186-0)

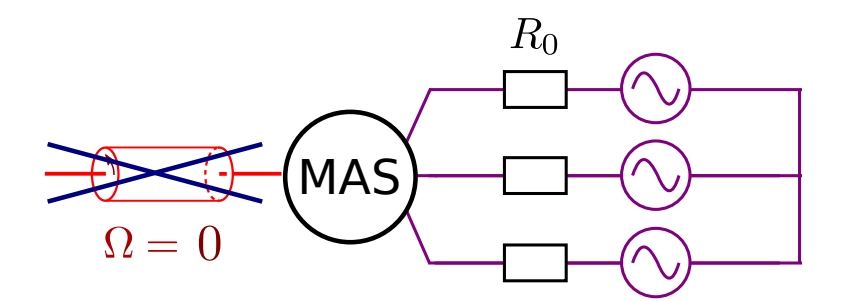

FIGURE  $4.54$  – Calcul des snapshots lors de l'essai à rotor bloqué.

## 4.2.2.1.B Essai au synchronisme

L'essai au synchronisme reprend la configuration précédente, à la différence près que le rotor est entraîné à la vitesse de synchronisme  $\Omega = \Omega_n$ . Les paramètres de l'essai au synchronisme sont les suivants :

- 1. Nombre de snapshots : 240
- 2. Vitesse de rotation constante, correspondant à la vitesse nominale :  $\Omega = \Omega_n = 1500 \text{ tr/min}$
- 3. Pas de discrétisation temporelle :  $\tau = 3,4.10^{-4}$  s
- 4. Les trois bobines sont alimentées par une source de tension équilibrée d'amplitude  $V = 187$  V et de fréquence  $f_n = 50$  Hz

<span id="page-186-1"></span>Cette fois ci, les snapshots sont calculés pour  $240$  pas de temps correspondant à 4 périodes ´electriques. En effet, cet essai g´en`ere un r´egime transitoire plus long que celui `a rotor bloqu´e et il est nécessaire d'avoir davantage de snapshots afin de pouvoir appréhender le régime permanent. On peut finalement représenter cet essai par la figure [4.55.](#page-186-1)

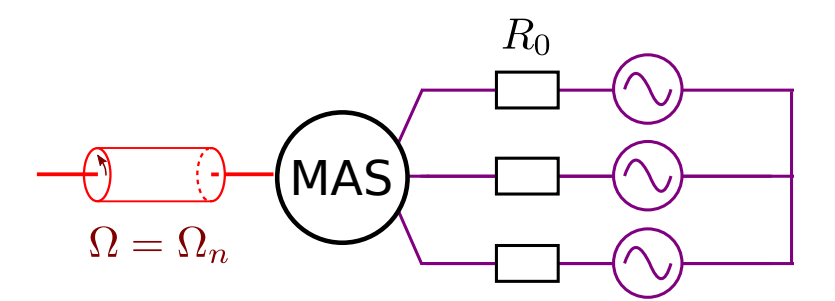

Figure 4.55 – Calcul des snapshots lors de l'essai au synchronisme.

### 4.2.2.2 Paramètres de réduction

Maintenant que l'on dispose d'un jeu de snapshots, le détail de la construction du système réduit est explicité ci-dessous.

Les paramètres pour la construction de la base réduite  $\Psi$ , associée à X sont :

- 1. Préservation de la structure (voir section [3.2.3\)](#page-135-0) : une première base réduite  $\Psi_A$  est associée aux inconnues d'arêtes tandis que  $\Psi_{\phi}$  et  $\Psi_{I}$  sont respectivement associées associées aux inconnues nodales et de courant
- 2. Nombre de snapshots  $s: 360$  (120 pour l'essai à rotor bloqué et 240 pour celui en court-circuit)
- 3. Taille de la base réduite après troncature basée sur l'amplitude des valeurs propres :  $m = 154$ . En réalité, seule  $\Psi_A$  a été tronquée (150 vecteurs de base).  $\Psi_\phi$  et  $\Psi_I$  ont été remplacées par les matrices identité de taille respective 1 et 3 du fait de leur faible nombre d'inconnue. Ainsi, les courants et l'inconnue nodale ne sont pas réduits.

On aboutit finalement au modèle réduit de taille  $m = 154 \ll N = 5511$ :

Trouver  $\mathbf{X}_r^k \in \mathbb{R}^m$  tel que

$$
\left(\frac{\mathbf{K}_r}{\tau} + \mathbf{M}_{\theta,r}(\theta_r^k) + \mathbf{M}_r\right) \mathbf{X}_r^k + \mathbf{C}_r \mathbf{U}^k + \frac{\mathbf{K}_r}{\tau} \mathbf{X}_r^{k-1}, \ \ k = 1, \dots, N_t \tag{4.29}
$$

avec

$$
\theta_r^k = k\tau \Omega + \theta_r^0. \tag{4.30}
$$

### 4.2.3 Simulations grâce au modèle réduit

La construction du modèle réduit ayant été détaillée, nous allons l'utiliser pour différentes simulations. Premièrement, nous allons vérifier que le modèle réduit permet de représenter les points de fonctionnement utilisés pour sa construction : c'est-à-dire lors de l'essai à rotor bloqué et de celui au synchronisme, en comparant les résultats par rapport au modèle EF. Puis dans un second temps, nous allons calculer grâce au modèle réduit la caractéristique couple-vitesse de la machine asynchrone.

#### 4.2.3.1 Validation du modèle réduit

Dans cette section, nous allons valider le modèle réduit sur l'essai à rotor bloqué et au synchronisme. Puisque les snapshots sont issus de ces essais, on espère obtenir une bonne précision sur ces deux cas.

#### $4.2.3.1.A$  Essai à rotor bloqué

On présente brièvement les paramètres de l'essai à rotor bloqué :

- 1. Vitesse de rotation nulle
- 2. La simulation est lancée sur  $N_t = 960$  pas de temps équidistants avec un pas de discrétisation temporelle  $\tau = 3,4.10^{-4}$  s, ce qui correspond à 16 périodes électriques.
- 3. Les trois bobines sont alimentées par une source de tension équilibrée d'amplitude  $V = 187$  V et de fréquence  $f_n = 50$  Hz

La figure [4.56](#page-188-0) présente les courants circulant dans les bobines statoriques calculés avec le modèle réduit et le modèle EF. De même, le couple électromagnétique calculé avec les deux modèles est présenté dans la figure [4.57.](#page-188-1) On observe que le modèle réduit offre une bonne approximation de ces grandeurs d'intérêt. De plus, les snapshots ne sont issus que des deux premières périodes électriques, et pourtant le modèle réduit arrive à représenter de façon précise les courants et le couple pour les 14 autres périodes électriques. De plus, le champ d'induction magnétique B et l'amplitude de la densité de courants induits  $J_{ind}$  sont respectivement représentés dans les figures [4.58](#page-189-0) et [4.59](#page-189-1) pour le dernier pas de temps de la simulation. On observe que les tracés de champs sont très similaires avec les deux modèles.

<span id="page-188-0"></span>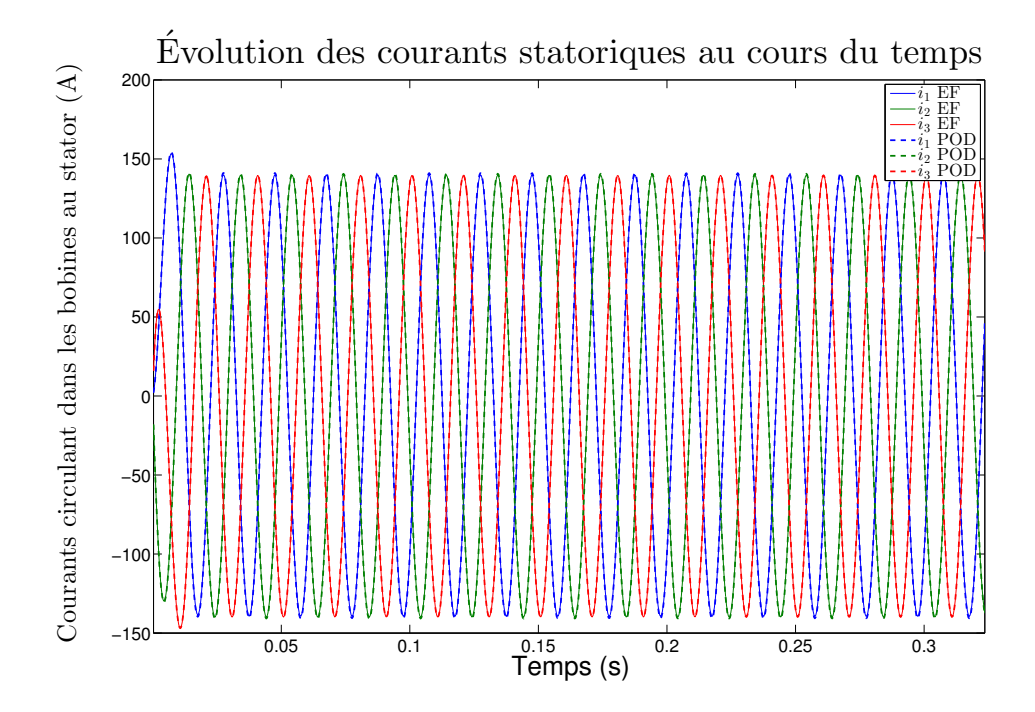

<span id="page-188-1"></span>FIGURE 4.56 – Comparaison de courants circulant dans les bobines statoriques entre le modèle réduit et EF, pour l'essai à rotor bloqué.

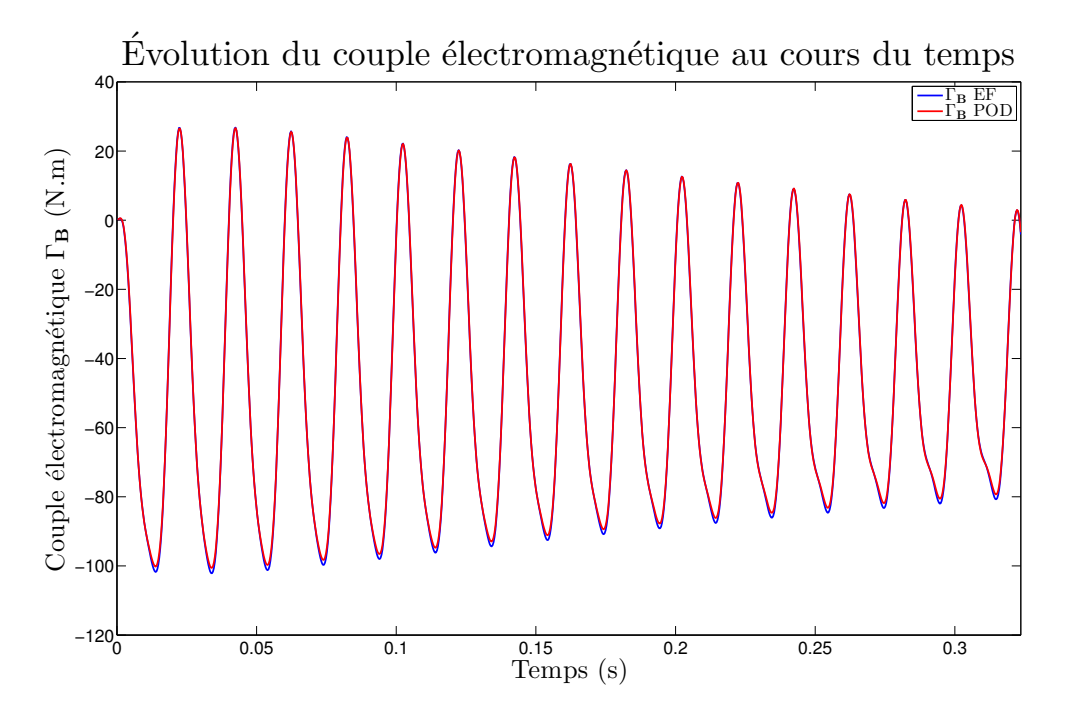

FIGURE 4.57 – Comparaison du couple électromagnétique calculé avec le modèle réduit et EF, pour l'essai à rotor bloqué.

<span id="page-189-0"></span>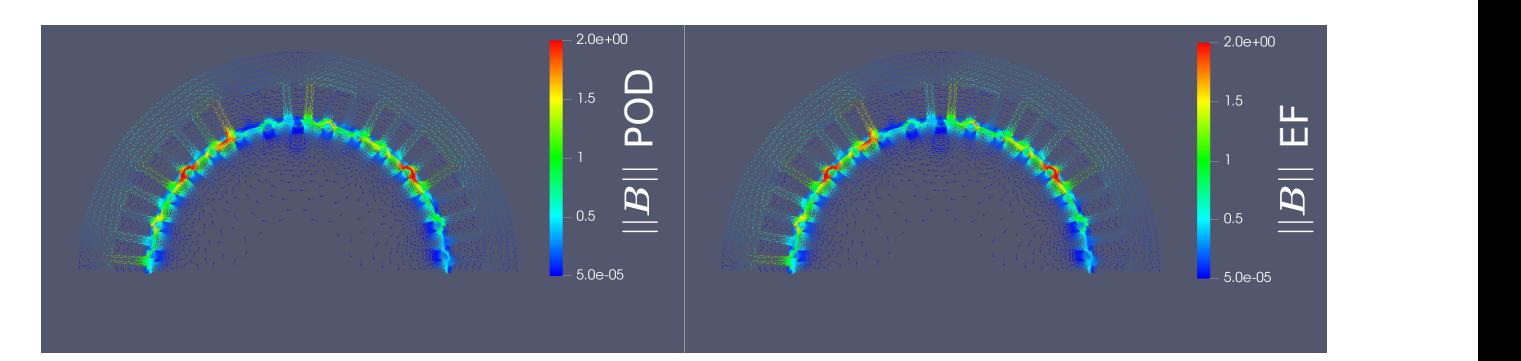

FIGURE  $4.58$  – Champ d'induction magnétique au temps final calculé par le modèle réduit (gauche) et EF (droite) pour l'essai à rotor bloqué  $(T)$ .

<span id="page-189-1"></span>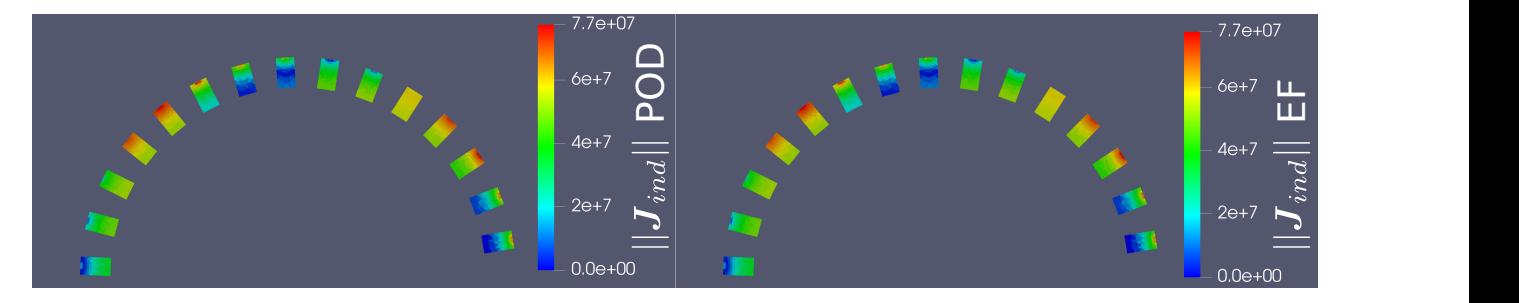

FIGURE 4.59 – Amplitude de la densité de courant induits au temps final calculée par le modèle réduit (gauche) et EF (droite) pour l'essai à rotor bloqué  $(A.m^{-2})$ .

## 4.2.3.1.B Essai au synchronisme

On présente brièvement les paramètres de l'essai au synchronisme :

- 1. Vitesse de rotation constante  $\Omega = \Omega_n = 1500$  tr.min<sup>-1</sup>.
- 2. La simulation est lancée sur  $N_t = 960$  pas de temps équidistants avec un pas de discrétisation temporelle  $\tau = 3,4.10^{-4}$  s, ce qui correspond à 16 périodes électriques.
- 3. Les trois bobines sont alimentées par une source de tension équilibrée d'amplitude  $V = 187$  V et de fréquence  $f_n = 50$  Hz

Les figures [4.60](#page-190-0) et [4.61](#page-190-1) présentent respectivement les courants et le couple électromagnétique calculés avec les deux modèles. De même que pour l'essai à rotor bloqué, on observe une bonne adéquation du modèle réduit avec le modèle EF. Sur le couple, on voit que les deux signaux sont très oscillants ce qui est sans doute dû aux barres rotoriques droites de la MAS. Enfin, le champ d'induction magnétique B et l'amplitude de la densité de courants induits  $J_{ind}$  sont respectivement représentés dans les figures [4.62](#page-191-0) et [4.63](#page-191-1) pour le dernier pas de temps de la simulation. On observe que les tracés de champs sont là encore très similaires avec les deux modèles.

## 4.2.3.1.C Temps de calcul et speedup sur les deux essais

Le problème étant linéaire, les temps de calcul obtenus sur chacun des deux essais sont très sem-blables. On présente donc leur ordre de grandeur dans le tableau [4.6.](#page-191-2)

<span id="page-190-0"></span>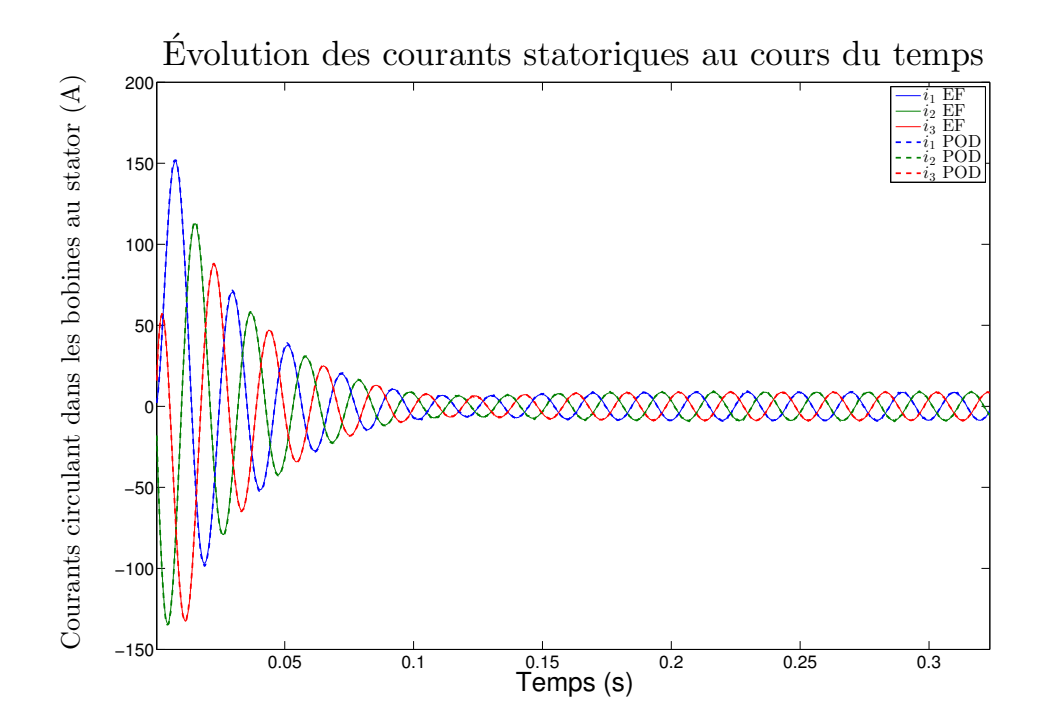

<span id="page-190-1"></span>FIGURE 4.60 – Comparaison de courants circulant dans les bobines statoriques entre le modèle réduit et EF, pour l'essai au synchronisme.

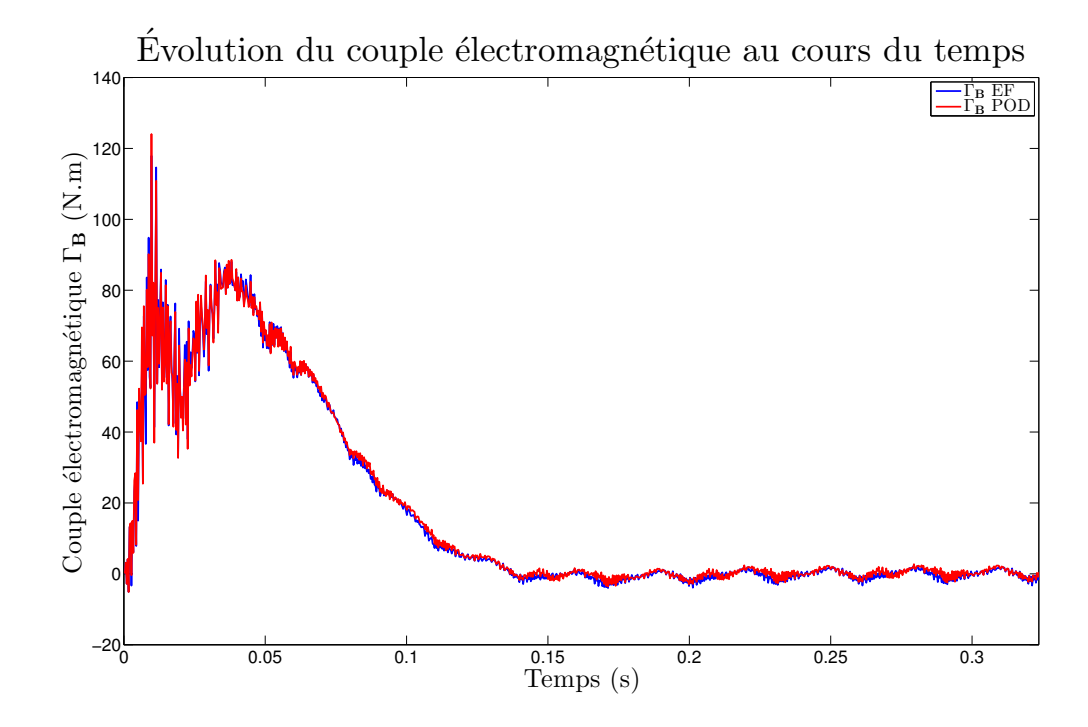

FIGURE 4.61 – Comparaison du couple électromagnétique calculé avec le modèle réduit et EF, pour l'essai au synchronisme.

<span id="page-191-0"></span>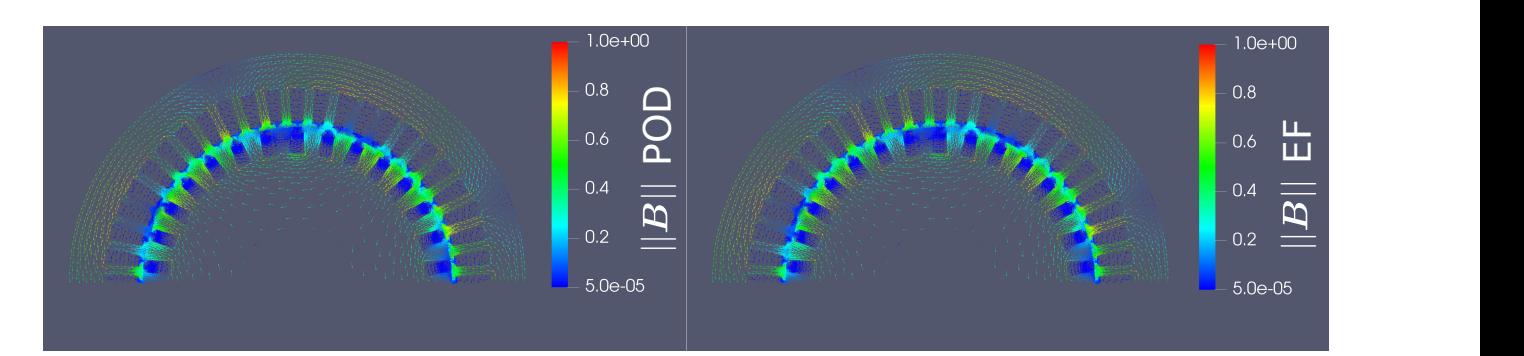

FIGURE  $4.62$  – Champ d'induction magnétique au temps final calculé par le modèle réduit (gauche) et EF (droite) pour l'essai au synchronisme (T).

<span id="page-191-1"></span>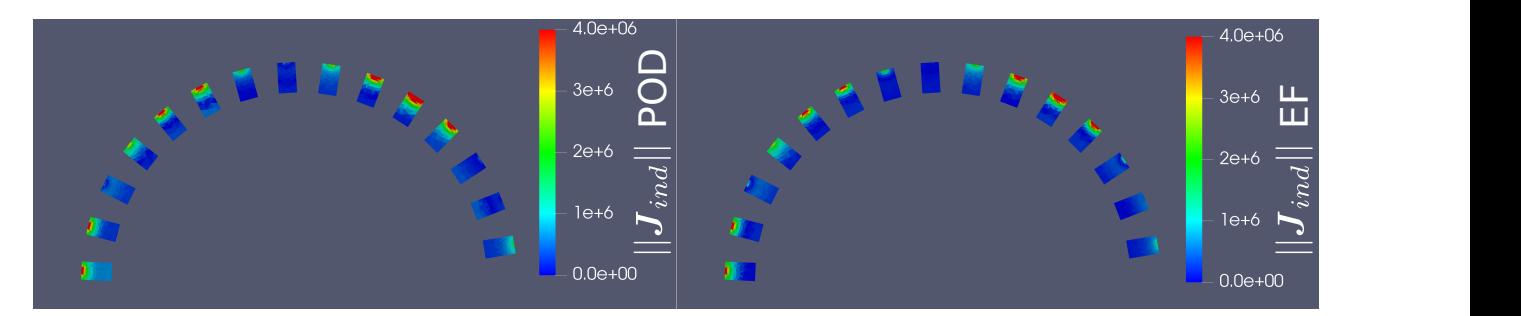

FIGURE 4.63 – Amplitude de la densité de courant induits au temps final calculée par le modèle réduit (gauche) et EF (droite) pour l'essai au synchronisme (A.m-2).

<span id="page-191-2"></span>TABLE 4.6 – Temps de calcul et speedup obtenus avec le Modèle Réduit (MR) sur l'essai à rotor bloqué et au synchronisme de la MAS

|             | EF                 | $MR +$ Snapshot | МR   |
|-------------|--------------------|-----------------|------|
| Temps $(s)$ | $11,5 \text{ min}$ | 4 min           | 40 s |
| Speedup     | x <sup>1</sup>     | x2,87           | x17  |

### 4.2.3.2 Utilisation du modèle réduit pour le calcul de la caractéristique couple vitesse

Maintenant que le modèle réduit a été validé sur les deux essais qui ont permis sa construction, nous allons utiliser le modèle réduit pour simuler d'autres points de fonctionnement de la MAS. En particulier, nous allons calculer le couple moyen pour 11 vitesses de rotation différentes, variant entre  $50\%$  et  $100\%$  de la vitesse nominale  $\Omega_n$ .

Les paramètres de ces essais sont alors :

- 1. Pour chaque essai, la vitesse de rotation est constante et comprise entre  $[\Omega_n/2$  et  $\Omega_n]$ .
- 2. La simulation est lancée sur  $N_t = 960$  pas de temps équidistants avec un pas de discrétisation temporelle  $\tau = 3,4.10^{-4}$  s, ce qui correspond à 16 périodes électriques.
- 3. Les trois bobines sont alimentées par une source de tension équilibrée d'amplitude  $V = 187$  V et de fréquence  $f_n = 50$  Hz

La figure [4.64](#page-192-0) présente la valeur du couple moyen en fonction de la vitesse de rotation, calculée avec le modèle EF et réduit. On observe que les caractéristiques obtenues avec les deux modèles sont très semblables, quand bien même le couple est très oscillant du fait des barres non inclinées.

Enfin, les temps de calculs associées à ces 11 simulations sont présentés dans le tableau [4.7.](#page-192-1)

<span id="page-192-0"></span>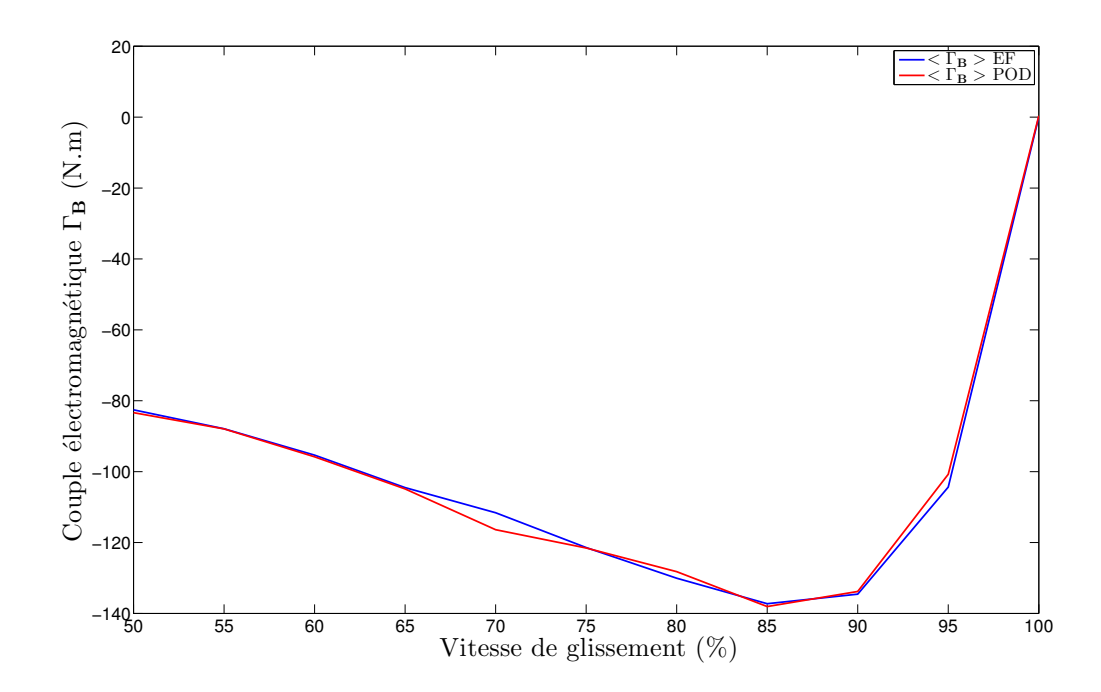

FIGURE 4.64 – Caractéristique couple vitesse de la MAS.

<span id="page-192-1"></span>TABLE 4.7 – Temps de calcul et speedup obtenus avec le Modèle Réduit (MR) pour le calcul de la caractéristique couple vitesse

|           | EF             | $MR +$ Snapshot    | ΜR                |
|-----------|----------------|--------------------|-------------------|
| Temps (s) | 2 <sub>h</sub> | $11,3 \text{ min}$ | $7,3 \text{ min}$ |
| Speedup   | x1             | x10,5              | x17               |

# 4.3 Conclusion sur les applications

Ce dernier chapitre a été l'occasion d'utiliser la réduction de modèles afin de résoudre des problèmes posés dans l'industrie. Les deux exemples de machine traités sont de nature différente, l'un est issu d'un problème magnétostatique non linéaire tandis que l'autre est un problème magnétodynamique linéaire. Néanmoins, quelques enseignements peuvent en être tirés.

Premièrement, la réduction de modèles par projection permet d'accélérer fortement un calcul lorsque le système de départ a un très grand nombre d'inconnues. Ainsi, le speedup obtenu avec la MAS, possédant environ 500 inconnues ne dépasse pas 17 tandis que la MSAP permet d'obtenir un speedup allant jusqu'à 1400. En effet, le maillage de la MSAP mène à un système EF de 700000 inconnues tandis que son équivalent réduit ne possède pas plus d'une cinquantaine d'inconnues. Au contraire, la réduction de modèles permet seulement de passer de 5500 inconnues à 150 pour le problème réduit de la MAS.

Deuxièmement, l'approche Offline/Online qui consiste à découpler la construction du modèle réduit de son utilisation peut permettre un gain de temps considérable. En effet, dans chacun des deux exemples traités, un seul modèle réduit a été utilisé à chaque fois. Ainsi, la réduction de modèles peut ne pas être particulièrement efficace pour accélérer directement un problème (voir essai à rotor bloqué), mais permet une accélération considérable si l'on parvient à construire un modèle réduit valable pour différentes valeurs de paramètres (la charge électrique pour la MSAP et la vitesse de rotation pour la MAS).

Finalement, la réduction de modèles permet d'ouvrir la simulation à des classes de problèmes qui

jusque là, étaient beaucoup trop coûteux à résoudre avec la MEF. Ainsi, la simulation du démarrage d'une machine tournante qui en ordre de grandeur, pouvait prendre jusqu'à un an de temps de calcul peut être réduit à un peu plus d'une journée de calcul, calcul des snapshots compris.

# Conclusion

Les travaux présentés dans ce mémoire ont concerné l'application des méthodes de réduction de modèles aux problèmes d'électromagnétisme basse fréquence, dans le but d'obtenir des modèles rapides, robustes et précis de dispositifs utilisés dans l'électrotechnique. En particulier, l'objectif principal de cette thèse a été d'étendre l'application de ces méthodes au cas de machines électriques composées de matériaux ferromagnétiques non linéaires et où la rotation doit être prise en compte de façon efficace au sein du modèle réduit. Enfin, un des enjeux notables a été la prise en compte avec le modèle réduit de l'environnement électrique et mécanique du dispositif étudié. Cette thèse a été effectuée dans le cadre du LAMEL, laboratoire commun entre le L2EP et EDF R&D, et vise donc à appliquer les outils développés sur des cas d'application industriels.

Nous avons dans un premier temps présenté la modélisation par éléments finis des problèmes d'électromagnétisme basse fréquence. Ceux-ci sont régis par les équations de Maxwell en régime quasistatique. Pour ce faire, la formulation en potentiels  $\mathbf{A} - \phi$  a été utilisée. La prise en compte de sous-domaines en mouvement a été rendue possible grâce à la méthode Overlapping [\[34\]](#page-209-0), qui a l'avantage de se coupler naturellement avec les m´ethodes de r´eduction. Enfin, la prise en compte de l'environnement ´electrique et m´ecanique a ´et´e pr´esent´ee. En particulier le couple ´electromagn´etique a ´et´e calcul´e par la méthode des travaux virtuels [\[21\]](#page-209-1), laquelle s'adapte également aux méthodes de réduction par projection.

Ensuite, l'application des méthodes de réduction à des problèmes magneto-quasistatiques académiques a été présentée. Ainsi, les non-linéarités et le mouvement ont été négligés dans un premier temps. Le domaine de la réduction de modèles étant particulièrement dynamique depuis une quinzaine d'année, de nombreuses méthodes ont été proposées dans la littérature. Nous avons choisi de comparer celles qui sont les plus r´epandues et ´eprouv´ees, `a savoir, la POD, la CVT, la PA, la BPOD, la PGD et la méthode RB. Ces approches peuvent alors se classer en deux catégories. La première regroupe les méthodes dites a posteriori pour lesquelles des calculs préliminaires, les snapshots, sont nécessaires afin de réduire le modèle EF. Au contraire, les méthodes a priori sont des algorithmes automatiques qui, grâce à des approches gloutons, permettent d'enrichir itérativement le modèle réduit jusqu'à ce que l'on obtienne une précision suffisante. Les différentes méthodes ont ainsi été comparées sur un exemple 2D issu d'un problème magnétodynamique. Bien que les temps de calcul, la précision et la difficulté d'implémentation varient en fonction des méthodes, la majorité des approches ont permis d'obtenir des résultats précis et robustes sur ce problème d'électromagnétisme basse fréquence académique.

Afin de traiter des problèmes industriels, il faut cependant que les méthodes de réduction permettent de prendre en compte d'une part le mouvement du rotor, mais aussi le comportement non linéaire des matériaux ferromagnétiques. Or ce dernier élément pose bien souvent des difficultés avec les méthodes de réduction présentées dans le second chapitre. D'une part, certaines méthodes se couplent difficilement avec les problèmes non linéaires, c'est le cas des approches basées sur une résolution harmonique et de la PGD. D'autre part, même si la méthode de réduction est compatible avec la prise en compte de la non-linéarité, l'accélération offerte par le modèle réduit devient quasi-inexistante. Pour palier à ce problème, des méthodes par interpolation ou projection ont ainsi été mises en œuvre. Elles reposent toutes sur le même principe : grâce à un jeu de snapshots, on va pouvoir extraire un certain nombre de zones géométriques pour lesquelles le calcul de la non-linéarité est déterminant ; les informations sur le reste du domaine sont alors interpolées. Ce faisant, l'accélération du modèle

réduit devient importante à nouveau. Cependant, ces méthodes peuvent générer des comportements divergents et/ou des imprécisions. Nous avons donc développé un indicateur d'erreur basé sur le résidu qui permet d'évaluer si l'approximation calculée avec le modèle réduit reste proche de la solution EF au cours du calcul. En comparant l'adéquation des différentes méthodes à ce type de problème, mais aussi leur performance, nous avons pu déterminer qu'une approche type POD couplée à une méthode d'interpolation telle que la (D)EIM permettait de réduire efficacement un modèle non linéaire. En ce qui concerne le choix des snapshots, une méthode basée sur la connaissance de l'ingénieur a été proposée et validée.

Enfin, le dernier chapitre a été consacré à l'application de la POD couplée à la (D)EIM afin de réduire deux modèles de machines utilisés par EDF  $R&D$ , une synchrone et une seconde asynchrone. Le modèle de la MSAP, composée de matériaux ferromagnétiques non linéaires et purement 3D a ainsi ´et´e r´eduit grˆace `a un jeu de snapshots bas´e sur un essai `a vide et un autre en court-circuit. Dans un second temps, le modèle réduit a été couplé avec un environnement électrique et mécanique différent de celui pour lequel les snapshots ont été calculés. Le modèle réduit a alors permis de retrouver les résultats sur les essais grâce auxquels il a été construit. De plus, nous avons pu simuler en moins de 7h le d´emarrage de la MSAP `a couple constant alors que ce calcul aurait pu durer un an environ avec un modèle EF. Finalement, un modèle réduit de la MAS, composée de matériaux ferromagnétiques supposés linéaires a été construit grâce à une simulation à rotor bloqué et une seconde au synchronisme. Celui-ci nous a permis de calculer une caractéristique couple-vitesse avec un speedup supérieur à 10. Dans ce second exemple, le nombre d'inconnues EF étant faible, le gain en temps de calcul obtenu avec le modèle réduit est bien moins significatif qu'avec celui de la MSAP.

Les perspectives soulevées pour ces travaux sont multiples. Premièrement, la réduction des modèles EF par la POD couplée à la  $(D)$ EIM a été appliquée avec succès à des problèmes magnétostatiques non linéaires (MSAP), magnétodynamiques linéaires (MAS) et enfin magnétodynamiques non linéaires mais sans mouvement. Il reste ainsi à développer une méthodologie afin de réduire un système possédant ces trois caractéristiques, c'est-à-dire lorsque le problème de départ est magnétodynamique, non linéaire et avec mouvement. Dans ce cas en effet, des instabilités numériques peuvent surgir. Deuxièmement, le couplage multi-physiques de modèles réduits nécessite davantage d'investigation. Par exemple, la méthodologie développée dans ce manuscrit ne permettrait pas de réduire efficacement des modèles aux lois de comportement dépendant de quantités mécaniques, car la base réduite obtenue d'apr`es un jeu de snapshots ne tiendrait pas forc´ement compte de cette variation. Il faudrait alors adapter la méthode de sélection des snapshots. De plus, des algorithmes d'interpolation comme la (D)EIM permettent de sélectionner des zones représentatives de phénomènes électromagnétiques. Or, celles-ci ne sont pas n´ecessairement pertinentes du point de vue des autres physiques, et pourraient mener à des erreurs d'interpolation. Troisièmement, les modèles de machines ont été réduits dans ce mémoire pour des points de fonctionnement idéaux, en particulier lorsque les phases statoriques sont  $\acute{e}$ quilibrées. Bien que ces simulations concernent une large partie des études réalisées au LAMEL, la prise en compte de comportement plus riches avec le modèle réduit demanderait une adaptation dans le calcul des snapshots. On peut alors envisager d'utiliser un jeu d'essais caractéristiques plus riches mais toujours basé sur la connaissance de l'ingénieur, ou bien de se servir d'algorithmes gloutons afin de compléter itérativement la base d'approximation. Dans cette perspective, le développement de meta-modèles temps-réels de dispositifs électrotechniques et définis sur un domaine paramétrique apparaˆıt comme une application s´eduisante pour le monde industriel. En effet, cela permettrait de remplacer les traditionnels modèles équivalents de dispositifs basés sur des équations de circuit dans des logiciels tels que MATLAB-Simulink [\[96\]](#page-212-1) ou EMTP-RV [\[97\]](#page-212-2) par des modèles réduits, plus précis et pour lesquels on pourrait quand même calculer des quantités locales comme des flux magnétiques associés à des sondes, ou des efforts mécaniques. Bien que certains travaux ont été réalisés au cours de cette thèse, notamment grâce à la méthode PGD [\[98\]](#page-212-3), un des enjeux notables est l'obtention d'un meta-modèle robuste dans le cas de phénomènes non linéaires.

# Annexes

# A Application du théorème de Stokes

Nous rappelons brièvement les deux formules d'intégration utilisées dans ce mémoire, à savoir la formule de Green-Ostrogradsky et la formule de Stokes. Elles proviennent toutes deux du théorème de Stokes, qui est le résultat central de l'analyse portant sur l'intégration des formes différentielles. Son ´enonc´e d´epasse le cadre de cette th`ese, c'est pourquoi seules les formules de Green-Ostrogradsky et de Stokes seront rappelées. Dans ce cadre, on introduit  $U \in C^1(\Omega)$  un champ vectoriel différentiable et défini sur un domaine  $\Omega \subset \mathbb{R}^3$ .

# A.1 Formule de Green-Ostrogradski

La formule de Green-Ostrogradski assure l'égalité suivante

$$
\int_{\Omega} \text{div} \mathbf{U} \, d\Omega = \int_{\partial \Omega} \mathbf{U} \cdot d\mathbf{S},\tag{4.31}
$$

avec dS le vecteur unitaire sortant sur le bord ∂Ω.

# A.2 Formule de Stokes

Soit ∂S une courbe orientée et fermée de  $\mathbb{R}^3$  générant une surface orientée S. Alors, la formule de Stokes est

$$
\int_{S} \mathbf{rot} \mathbf{U} d\mathbf{S} = \int_{\partial S} \mathbf{U} \cdot d\mathbf{l},\tag{4.32}
$$

avec dl le vecteur unitaire dirigeant ∂S.

# B Prise en compte de la non-linéarité

Afin de prendre en compte les matériaux non linéaires avec le modèle élément fini, la loi de comportement ainsi que le calcul explicite de la jacobienne est présentée.

### B.1 Loi de comportement non linéaire

Afin de modéliser le caractère non linéaire du matériau, une loi de type Marrocco est utilisée :

$$
\nu_{(\|\boldsymbol{B}\|)} = \frac{1}{\mu_0} \left( \epsilon_m + \frac{(c_m - \epsilon_m) \|\boldsymbol{B}\|^{2\alpha}}{\|\boldsymbol{B}\|^{2\alpha} + \tau_m} \right) \tag{4.33}
$$

où  $\epsilon_m$ ,  $c_m$ ,  $\tau_m$  et  $\alpha$  sont des constantes issues de l'expérience. Dans la suite du rapport, pour un domaine ferromagnétique, elles prendront les valeurs suivantes :

$$
\epsilon_m = 2{,}1101.10^{-4} \tag{4.34}
$$

$$
c_m = 1,2158.10^{-2} \tag{4.35}
$$

$$
\tau_m = 2{,}3725.10^4 \tag{4.36}
$$

$$
\alpha = 8{,}0218\tag{4.37}
$$

Sur la figure [4.65,](#page-197-0) l'évolution de la norme du champ d'induction  $||\boldsymbol{B}||$  en fonction de celle du champ magnétique  $\|H\|$  pour différents matériaux est représentée. La bleue correspond à une évolution non linéaire décrite par la fonction de Marrocco. La rouge, la violette et la verte représentent respectivement les évolutions linéaires pour le fer, le cobalt et l'air. On peut voir que la courbe du fer non linéaire de Marrocco et du fer linéaire ont presque la même pente à l'origine, ce qui justifie l'utilisation de ce modèle pour la reluctivité non linéaire.

<span id="page-197-0"></span>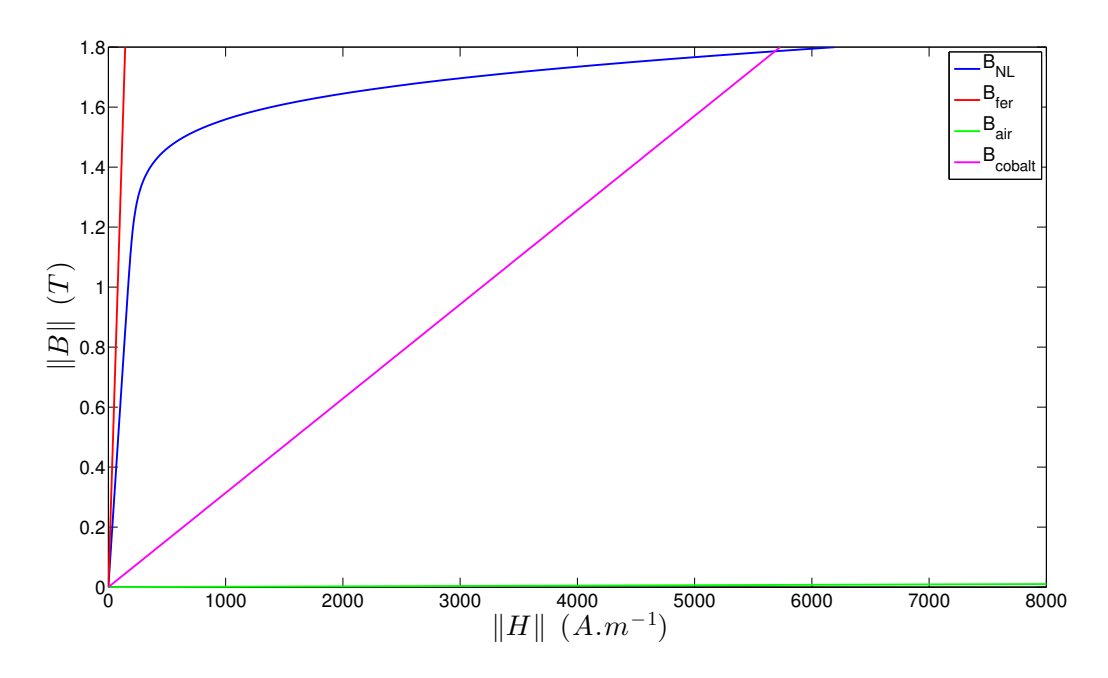

FIGURE 4.65 – Caractéristique  $||B||(||H||)$  pour différents matériaux

Cette modélisation de la non-linéarité possède notamment les trois propriétés suivantes qui per-

mettent d'établir l'existence et l'unicité du problème magnétostatique non linéaire :

$$
\exists \nu_0 \quad / \ \forall z, \ \nu_{(z)} \ge \nu_0 \tag{4.38}
$$

$$
\exists \nu_{\infty} / \forall z, \frac{\mathrm{d}\nu_{(z)}}{\mathrm{d}z} \le \nu_{\infty} \tag{4.39}
$$

$$
\exists M \;/\; \forall z, \; \frac{\mathrm{d}\nu_{(z)}}{\mathrm{d}z}z + \nu_{(z)} \le M \tag{4.40}
$$

## B.2 Calcul de la Jacobienne

On rappelle l'expression du vecteur résidu associé au système générique d'équations au  $k<sup>eme</sup>$  pas de temps :

$$
\mathbf{R}(\mathbf{X}_{j}^{k}) = \left(\frac{\mathbf{K}}{\tau} + \mathbf{M}_{\theta}(\theta^{k}) + \mathbf{M}(\mathbf{X}_{j}^{k})\right)\mathbf{X}_{j}^{k} - \mathbf{C}\mathbf{U}^{k} - \frac{\mathbf{K}}{\tau}\mathbf{X}^{k-1}
$$
(4.41)

La jacobienne J associée au résidu s'écrit alors

$$
\mathbf{J} = \frac{\mathbf{K}}{\tau} + \mathbf{M}_{\theta}(\theta^k) + \bar{\mathbf{J}}(\mathbf{X}_j^k),\tag{4.42}
$$

avec la partie non linéaire de la jacobienne définie par

$$
\bar{\mathbf{J}} = \frac{\partial \left( \mathbf{M}(\mathbf{X}_{j}^{k}) \mathbf{X}_{j}^{k} \right)}{\partial \mathbf{X}_{j}^{k}}.
$$
\n(4.43)

Cette matrice de  $\mathbb{R}^{N\times N}$  représente les comportements non linéaires des matériaux ferromagnétiques. Dans notre modèle, les propriétés de ces matériaux varient en effet avec  $||B||$ . Or puisque  $B = \text{rot}A$ , seule l'inconnue A génère une non-linéarité (et donc les inconnues  $\phi$  ou les courants  $i_k, k = 1, \ldots, |\mathcal{V}|$  ne sont pas *explicitement* responsables de ce comportement non linéaire). Ainsi, et de façon non réductrice, nous présentons dans cette annexe le calcul de la partie non linéaire de la matrice jacobienne sur un problème magnétostatique sans couplage circuit.

La méthode des éléments finis conduit aux N équations suivantes  $E_i$ ,  $i = 1 \dots n$ :

$$
E_i: \int_D \left( \boldsymbol{H} \left( \boldsymbol{A} \right) \cdot \boldsymbol{\mathrm{rot}} \boldsymbol{w}_i^1 \right) = \int_D \left( \boldsymbol{J}_s \cdot \boldsymbol{w}_i^1 \right) \tag{4.44}
$$

La jacobienne associée aux équations  $E_i$  a pour coefficients :

$$
(\bar{\mathbf{J}})_{i,j}(\mathbf{A}) = \int_{D} \left( \frac{\partial \mathbf{H}(\mathbf{A})}{\partial A_{j}} \cdot \mathbf{rot} \mathbf{w}_{i}^{1} \right) dD \qquad (4.45)
$$

Or, on a les relations suivantes :

$$
H(A) = \nu(||B||)B \tag{4.46}
$$

$$
B = \operatorname{rot} A \tag{4.47}
$$

 $D'$ où

$$
\frac{\partial \mathbf{H}\left(\mathbf{A}\right)}{\partial A_{j}} = \frac{\partial \nu(\|\mathbf{B}\|)}{\partial A_{j}} \mathbf{B} + \nu(\|\mathbf{B}\|) \frac{\partial \mathbf{B}}{\partial A_{j}} \tag{4.48}
$$

Dans cette somme de deux termes, le second est simple à exprimer. En effet, sachant que  $B = \text{rot}A$ et en utilisant la décomposition éléments finis $\boldsymbol{A} = \sum_l A_l \boldsymbol{w}_l^1,$ on a :

$$
\nu(\|\boldsymbol{B}\|)\frac{\partial \boldsymbol{B}}{\partial A_j} = \nu(\|\boldsymbol{B}\|)\text{rot}\boldsymbol{w}_j^1\tag{4.49}
$$

Le premier terme est quant à lui exprimé en utilisant la dérivation composée :

$$
\boldsymbol{B}\frac{\partial\nu(\|\boldsymbol{B}\|)}{\partial A_j} = \boldsymbol{B}\frac{\partial\nu(\|\boldsymbol{B}\|)}{\partial \|\boldsymbol{B}\|} \cdot \frac{\partial \|\boldsymbol{B}\|}{\partial \|\boldsymbol{B}\|^2} \cdot \frac{\partial \|\boldsymbol{B}\|^2}{\partial A_j}
$$
(4.50)

$$
= \boldsymbol{B}\nu'(\|\boldsymbol{B}\|)\cdot\frac{1}{2\|\boldsymbol{B}\|}\cdot\left(\frac{\partial\|\boldsymbol{B}\|^2}{\partial B_x}\frac{\partial B_x}{\partial A_j}+\frac{\partial\|\boldsymbol{B}\|^2}{\partial B_y}\frac{\partial B_y}{\partial A_j}+\frac{\partial\|\boldsymbol{B}\|^2}{\partial B_z}\frac{\partial B_z}{\partial A_j}\right) \tag{4.51}
$$

$$
= \frac{\nu'(\|\boldsymbol{B}\|)\boldsymbol{B}}{2\|\boldsymbol{B}\|} \left(2B_x(\text{rot}\boldsymbol{w}_j^1)_x\boldsymbol{e}_x + 2B_y(\text{rot}\boldsymbol{w}_j^1)_y\boldsymbol{e}_y + 2B_z(\text{rot}\boldsymbol{w}_j^1)_z\boldsymbol{e}_z\right) \tag{4.52}
$$

$$
=\frac{\nu'(\|\boldsymbol{B}\|)}{\|\boldsymbol{B}\|}(\boldsymbol{B}\otimes\boldsymbol{B})\cdot\mathbf{rot}\boldsymbol{w}_j^1\tag{4.53}
$$

où le produit tensoriel de  $B$  par lui même est :

$$
\boldsymbol{B} \otimes \boldsymbol{B} = \begin{pmatrix} B_x B_x & B_x B_y & B_x B_z \\ B_y B_x & B_y B_y & B_y B_z \\ B_z B_x & B_z B_y & B_z B_z \end{pmatrix} \tag{4.54}
$$

Finalement, en définissant la matrice de reluctivité non linéaire  $\bar{\nu}$  par :

$$
\bar{\nu} = \nu (\|B\|^2) I_3 + \frac{\nu'(\|B\|)}{\|B\|} B \otimes B \tag{4.55}
$$

on a comme expression finale de la jacobienne :

$$
(\bar{\mathbf{J}})_{i,j}(\Omega) = \int_D (\bar{\boldsymbol{\nu}} \ \mathbf{rot} \boldsymbol{w}_j^1 \cdot \mathbf{rot} \boldsymbol{w}_i^1) \, dD \tag{4.56}
$$

### B.3 Décomposition des opérateurs en partie linéaire et non linéaire

Bien que cette dernière section soit triviale, il convient de la rappeler car elle permet un gain de temps considérable dans l'assemblage du modèle complet et réduit.

Ainsi, il est souvent plus efficace de séparer la partie linéaire de la matrice  $\mathbf{M}(\cdot)$  de la partie non linéaire. On décompose alors  $\mathbf{M}(\cdot)$  en

$$
\mathbf{M}(\cdot) = \mathbf{M}_{lin} + \mathbf{M}_{nl}(\cdot) \tag{4.57}
$$

où  $\mathbf{M}_{lin}$  et  $\mathbf{M}_{nl}(\cdot)$  sont deux matrices carrées de  $\mathbb{R}^{N\times N}$ .  $\mathbf{M}_{lin}$  correspond notamment aux domaines où la perméabilité magnétique est constante. Ainsi, la matrice non linéaire  $M_{nl}(\cdot)$  est issue de l'assemblage des éléments situés dans les domaines ferromagnétiques non linéaires.

De même, on peut décomposer la Jacobienne en une partie linéaire  $J_{lin}$  et une autre non linéaire  $\mathbf{J}_{nl}$  :

$$
\mathbf{J}(\cdot) = \mathbf{J}_{lin} + \mathbf{J}_{nl}(\cdot),\tag{4.58}
$$

avec les deux matrices  $J_{nl}$  et  $J_{lin}$  définies par :

$$
\mathbf{J}_{lin} = \frac{\mathbf{K}}{\tau} + \mathbf{M}_{\theta}(\theta^k) + \mathbf{M}_{lin}
$$
\n(4.59)

et

$$
\mathbf{J}_{nl}(\mathbf{X}_{j}^{k}) = \frac{\partial \left(\mathbf{M}_{nl}(\mathbf{X}_{j}^{k})\mathbf{X}_{j}^{k}\right)}{\partial \mathbf{X}_{j}^{k}}
$$
(4.60)

$$
=\frac{\partial\left(\mathbf{M}_{nl}(\mathbf{X}_j^k)\right)}{\partial\mathbf{X}_j^k}\mathbf{X}_j^k+\mathbf{M}_{nl}(\mathbf{X}_j^k)
$$
\n(4.61)

# C Problème 2D extrudé

Une simplification considérable des problèmes issus du modèle magnéto-quasistatique est possible dans l'hypothèse 2D extrudé. Il s'agit d'une particularisation du problème magnétodynamique en formulation  $A^*$  (voir section [1.1.7.4\)](#page-24-0), à laquelle on adjoint les quatre hypothèses suivantes :

- (H.1) Le système étudié possède un plan de symétrie, que l'on choisit, sans pertes de généralités, comme le plan  $(xOy)$ .
- (H.2) La source de courant **J** possède  $(xOy)$  comme plan d'antisymétrie. En d'autres termes, **J** est défini selon la direction  $\pm e_z$ .
- (H.3) Le système étudié (que ce soit les matériaux ou les sources) est invariant selon  $e_z$ . Physiquement, cela implique que le domaine d'étude est infiniment extrudé selon  $e_z$ .

(H.4) La perméabilité  $\mu = \nu^{-1}$  est isotrope.

Par des considérations de symétrie, l'équation

$$
\mathbf{rot}\left(\nu_{(B)}\mathbf{rot}A\right) + \sigma \partial_t A = \mathbf{J}_s \tag{4.62}
$$

nous informe que dans  $\mathbb{R}^3$ ,  $A$  possède les mêmes symétries que  $J_s$ . En particulier, (H.1) impose que  $J_s$  s'écrive :

$$
\boldsymbol{J}_{s}(\boldsymbol{x}) = \begin{pmatrix} 0 \\ 0 \\ J_{s}^{z}(\boldsymbol{x}) \end{pmatrix}, \qquad (4.63)
$$

et ainsi, A devient :

$$
\boldsymbol{A}(\boldsymbol{x}) = \begin{pmatrix} 0 \\ 0 \\ A^z(\boldsymbol{x}) \end{pmatrix} . \tag{4.64}
$$

À des fins de simplification, on notera par la suite  $A^z(x) = A(x)$ , les deux autres composantes du potentiel vecteur étant nulles. Enfin, l'hypothèse (H.3) quant à elle impose que l'ensemble des champs soient invariants selon  $e_z$ . En d'autres termes, les champs ne dépendent pas de z et on a en particulier :

$$
\boldsymbol{J}_s(\boldsymbol{x}) = \boldsymbol{J}_s(x, y, z) \tag{4.65}
$$

$$
=J_s(x,y) \tag{4.66}
$$

et

$$
\mathbf{A}(\mathbf{x}) = \mathbf{A}(x, y) \tag{4.67}
$$

Ainsi, les trois premières hypothèses permettent de rechercher  $\bf{A}$  sous la forme :

$$
\mathbf{A}(\mathbf{x}) = \begin{pmatrix} 0 \\ 0 \\ A(x,y) \end{pmatrix} \tag{4.68}
$$

Maintenant, regardons comment se simplifient les termes issus de la formulation variationnelle  $(1.75)$ . Premièrement, calculons le rotationnel de  $\bf{A}$  dans le cas 2D extrudé.

$$
\mathbf{rot} \mathbf{A}(\mathbf{x}) = \begin{pmatrix} \partial_x \\ \partial_y \\ \partial_z \end{pmatrix} \times \begin{pmatrix} 0 \\ 0 \\ A(x,y) \end{pmatrix}
$$
(4.69)

$$
= \begin{pmatrix} \partial_y A(x,y) \\ -\partial_x A(x,y) \\ 0 \end{pmatrix} \tag{4.70}
$$

(4.71)

Ainsi, en prenant  $A'$  dans le même espace que  $A$  (et donc tel que  $A'(x) = A'(x,y)e_z$ ). le terme rot-rot dans la formulation variationnelle [\(1.75\)](#page-24-1) devient :

$$
\langle \nu_{(B)} \text{rot} A, \text{rot} A' \rangle_{\mathcal{D}} = \int_{\mathcal{D}} \nu_{(B)} \text{rot} A \cdot \text{rot} A' d\mathcal{D}
$$
\n(4.72)

$$
= \int_{\mathcal{D}} \nu_{(\mathbf{B})} \begin{pmatrix} \partial_y A(x, y) \\ -\partial_x A(x, y) \\ 0 \end{pmatrix} \cdot \begin{pmatrix} \partial_y A(x, y) \\ -\partial_x A(x, y) \\ 0 \end{pmatrix} d\mathcal{D}
$$
(4.73)

$$
= \int_{\mathcal{D}} \nu(\mathbf{B}) \left[ \partial_x A(x, y)^2 + \partial_y A(x, y)^2 \right] d\mathcal{D}
$$
 (4.74)

$$
= \int_{\mathcal{D}} \nu(\mathbf{B}) \left( \frac{\partial_x A(x, y)}{\partial_y A(x, y)} \right) \cdot \left( \frac{\partial_x A(x, y)}{\partial_y A(x, y)} \right) d\mathcal{D}
$$
(4.75)

$$
= \int_{\mathcal{D}} \nu_{(B)} \mathbf{grad} A \cdot \mathbf{grad} A' d\mathcal{D}, \tag{4.76}
$$

où le passage de [\(4.73\)](#page-201-0) à [\(4.74\)](#page-201-1) a été permis grâce à l'isotropie de la perméabilité (hypothèse (H.4)). En introduisant  $\kappa_{(\text{grad}A)} = \nu_{(B)}$ , le terme rot-rot se réécrit finalement :

$$
\langle \nu_{(B)} \mathbf{rot} A, \mathbf{rot} A' \rangle_{\mathcal{D}} = \langle \kappa_{(\mathbf{grad} A)} \mathbf{grad} A, \mathbf{grad} A' \rangle_{\mathcal{D}} \tag{4.77}
$$

<span id="page-201-1"></span><span id="page-201-0"></span>(4.78)

En continuant de la sorte, on trouve que la formulation variationnelle  $(1.75)$  dans l'hypothèse 2D extrudée se réécrit simplement en :

Trouver 
$$
A \in \mathbf{H}^1(0,T; \mathbf{H}^1_{0,\Gamma_B}(\mathcal{D}))
$$
 tel que  $A(t = 0,\mathbf{x})|_{\mathcal{D}_c} = 0$  et  
 $\langle \kappa_{(\mathbf{grad}A)\mathbf{grad}A,\mathbf{grad}A'} \rangle_{\mathcal{D}} + \langle \sigma \partial_t A, A' \rangle_{\mathcal{D}_c} = \langle J_s, A' \rangle_{\mathcal{D}}, \quad \forall A' \in \mathbf{H}^1_{0,\Gamma_B}(\mathcal{D})$  (4.79)

On peut alors montrer que ce problème variationnel permet de trouver la solution faible sur  $\mathcal D$  de l'équation :

$$
\kappa_{(\text{grad}A)} \Delta A(x, y) + \sigma \partial_t A(x, y) = J_s. \tag{4.80}
$$

Ainsi, un problème magnéto-quasistatique dans l'hypothèse 2D extrudée se simplifie en un problème au laplacien 2D (type équation de la chaleur).

En pratique, on considérera un maillage 2D,  $\mathcal{D}^2$  inclus dans le plan  $(xOy)$  et l'inconnue  $\boldsymbol{A}$  sera alors approchée par des fonctions nodales  $\bm{W}_{0,\Gamma_B}^0(\mathcal{D}^2) \subset \bm{H}^1_{0,\Gamma_B}(\mathcal{D}^2)$ .

Remarque 4.3. Les considérations portant sur la symétrie et l'anti-symétrie (H.1 et H.2) sont satisfaites sur de nombreux systèmes physiques. De plus, la symétrie miroir (par rapport à un plan) peut être remplacée par une symétrie de rotation, pour les systèmes axisymétriques. De même, de nombreux matériaux satisfont l'hypothèse isotropique H.4. Au contraire, l'invariance selon  $e_z$  n'est jamais satisfaite, car cela supposerait un système de longueur infinie. Celle-ci revient ainsi à négliger les effets de bord, c'est-à-dire, le comportement du champ électromagnétique au voisinage des limites selon  $\pm e_z$ . En particulier, cette hypothèse reste raisonnable seulement pour les systèmes ayant une grandeur caractéristique  $L_s$  selon  $(Oz)$  bien plus importante que  $L_x$  et  $L_y$ .

**Remarque 4.4.** Pour les matériaux non isotropiques, et/ou lors de l'assemblage de la matrice jacobienne, il faudra prendre garde au calcul des termes élémentaires de la matrice s $\braket{\kappa_{(\textbf{grad} A)}\textbf{grad} A,\textbf{grad} A'}_{\mathcal{D}}$ . En effet, on a

$$
\langle \nu_{(B)} \mathbf{rot} A, \mathbf{rot} A' \rangle_{\mathcal{D}} = \int_{\mathcal{D}} \left( \begin{pmatrix} \nu_{(B)}^{xx} & \nu_{(B)}^{xy} \\ \nu_{(B)}^{yx} & \nu_{(B)}^{yy} \end{pmatrix} \cdot \begin{pmatrix} \partial_y A(x,y) \\ -\partial_x A(x,y) \end{pmatrix} \right) \cdot \begin{pmatrix} \partial_y A(x,y) \\ -\partial_x A(x,y) \end{pmatrix} d\mathcal{D}
$$
(4.81)

$$
= \int_{\mathcal{D}} \left( \frac{\partial_y A(x,y)}{-\partial_x A(x,y)} \right)^t \cdot \begin{pmatrix} \nu_{(B)}^{xx} & \nu_{(B)}^{xy} \\ \nu_{(B)}^{yx} & \nu_{(B)}^{yy} \end{pmatrix} \cdot \begin{pmatrix} \partial_y A(x,y) \\ -\partial_x A(x,y) \end{pmatrix} d\mathcal{D}
$$
(4.82)

$$
\neq \int_{\mathcal{D}} \left( \frac{\partial_x A(x,y)}{\partial_y A(x,y)} \right)^t \cdot \begin{pmatrix} \nu_{(B)}^{xx} & \nu_{(B)}^{xy} \\ \nu_{(B)}^{yx} & \nu_{(B)}^{yy} \end{pmatrix} \cdot \begin{pmatrix} \partial_x A(x,y) \\ \partial_y A(x,y) \end{pmatrix} d\mathcal{D}, \tag{4.83}
$$

 $d$ 'où dans le cas non isotrope

$$
\langle \nu_{(B)} \text{rot} A, \text{rot} A' \rangle_{\mathcal{D}} \neq \langle \nu_{(B)} \text{grad} A, \text{grad} A' \rangle_{\mathcal{D}} \tag{4.84}
$$

# D Élément d'intégration Overlapping en 3D

# D.1 Élément de référence

L'élément de référence Overlapping est présenté sur la figure [4.66.](#page-203-0) A la différence de l'hexaèdre, la coordonnée de ses sommets n'est plus 1 ou −1 selon x, mais −a  $(S_1, S_5)$ , b  $(S_2, S_6)$ , c  $(S_3, S_7)$  ou enfin d  $(S_4, S_8)$ , avec  $a, b, c, d \geq 1$ . La zone d'intégration de l'Overélément" est identique à celle de l'hexaèdre :  $(x,y,z) \in [-1,1]^3$ , représentée par la surface hexaédrique sur la figure [4.66.](#page-203-0)

<span id="page-203-0"></span>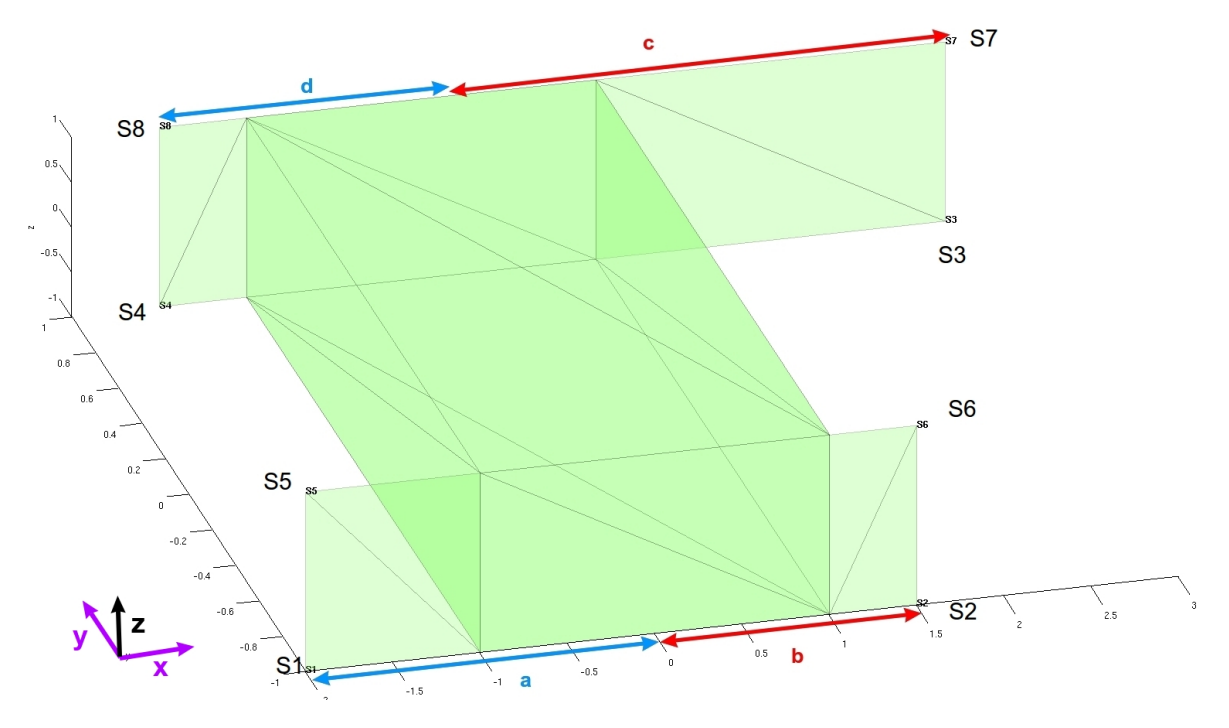

FIGURE 4.66 – Overélément de référence

Cependant, on utilisera de manière pratique deux cas particuliers de cet élément général, l'Overélément gauche ( $b = d = 1$ ) et l'Overélément droit ( $a = c = 1$ ) comme montré sur la figure [4.67.](#page-203-1)

<span id="page-203-1"></span>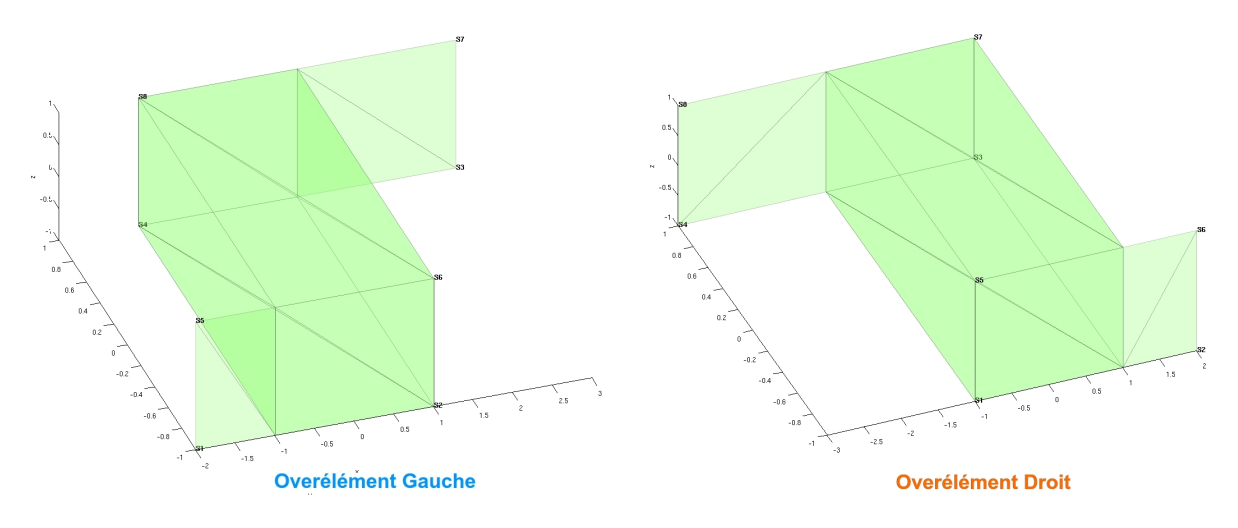

FIGURE  $4.67$  – Overélément de référence

Les coordonnées des sommets sont les suivantes :

$$
S_1 = \begin{pmatrix} -a \\ -1 \\ -1 \end{pmatrix}, \quad S_2 = \begin{pmatrix} b \\ -1 \\ -1 \end{pmatrix}, \quad S_3 = \begin{pmatrix} c \\ 1 \\ -1 \end{pmatrix}, \quad S_4 = \begin{pmatrix} -d \\ 1 \\ -1 \end{pmatrix}
$$

$$
S_5 = \begin{pmatrix} -a \\ -1 \\ 1 \end{pmatrix}, \quad S_6 = \begin{pmatrix} b \\ -1 \\ 1 \end{pmatrix}, \quad S_7 = \begin{pmatrix} c \\ 1 \\ 1 \end{pmatrix}, \quad S_8 = \begin{pmatrix} -d \\ 1 \\ 1 \end{pmatrix}
$$

Nous allons maintenant présenter les fonctions de forme utilisées.

## D.2 Fonctions de formes nodales

Les fonctions nodales sont utilisées pour discrétiser les éléments appartenant à  $(H^1(\Omega))^3$ . La fonction nodale associée à un nœud vaut  $1$  sur celui-ci, et  $0$  sur tous les autres :

$$
\int_{\{S_j\}} w_i^n \cdot \delta_{n_j} = \delta_i^j \tag{4.85}
$$

où  $\delta_{n_j}$  est la distribution de dirac associée au noeud j, et  $\delta_i^j$  $i_j^j$ , le symbole de Kronecker. Les 5 fonctions nodales sont les suivantes :

$$
w_1^n(x,y,z) = \frac{(b-x)(1-y)(1-z)}{4(a+b)}
$$
  
\n
$$
w_2^n(x,y,z) = \frac{(a+x)(1-y)(1-z)}{4(a+b)}
$$
  
\n
$$
w_3^n(x,y,z) = \frac{(d+x)(1+y)(1-z)}{4(c+d)}
$$
  
\n
$$
w_4^n(x,y,z) = \frac{(c-x)(1+y)(1-z)}{4(c+d)}
$$
  
\n
$$
w_5^n(x,y,z) = \frac{(b-x)(1-y)(1+z)}{4(a+b)}
$$
  
\n
$$
w_6^n(x,y,z) = \frac{(a+x)(1-y)(1+z)}{4(a+b)}
$$
  
\n
$$
w_7^n(x,y,z) = \frac{(d+x)(1+y)(1+z)}{4(c+d)}
$$
  
\n
$$
w_8^n(x,y,z) = \frac{(c-x)(1+y)(1+z)}{4(c+d)}
$$

Le lecteur pourra vérifier qu'elles forment bien une partition de l'unité sur l'élément.

## D.3 Fonctions de formes d'arête

Les fonctions "d'arête" sont utilisées pour discrétiser les éléments appartenant à  $H(rot, \Omega)$ . Ces fonctions sont dites d'arête car leur circulation est égale à 1 sur l'arête à laquelle elles sont associées,

 $et\ 0$  sinon. Elles vérifient ainsi la propriété suivante :

$$
\int_{e_j} \boldsymbol{w}_i^e \cdot d\boldsymbol{l} = \delta_{ij} \tag{4.86}
$$

Elles peuvent être calculées avec la formule de référence [\[26\]](#page-209-2). Cependant, avec cette approche, il faut utiliser les fonctions nodales de l'hexaèdre ou de l'Overélément selon que l'on calcule les fonctions d'arête parallèles à  $(Ox)$ ,  $(Oy)$  ou  $(Oz)$ . Il est donc plus simple de les "intuiter" à partir de celles de l'hexaèdre.

Les expressions des fonctions associées à l'arête  $\boldsymbol{w}_{ij}^e,$  orientée de *i* vers *j* sont finalement :

- pour les arrêtes selon  $(Ox)$ :

$$
\mathbf{w}_{12}^{e} = \begin{pmatrix} \frac{(1-y)(1-z)}{4(a+b)} \\ 0 \\ 0 \end{pmatrix}, \quad \mathbf{w}_{56}^{e} = \begin{pmatrix} \frac{(1-y)(1+z)}{4(a+b)} \\ 0 \\ 0 \end{pmatrix}, \quad \mathbf{w}_{43}^{e} = \begin{pmatrix} \frac{(1+y)(1-z)}{4(c+d)} \\ 0 \\ 0 \end{pmatrix}, \quad \mathbf{w}_{87}^{e} = \begin{pmatrix} \frac{(1+y)(1+z)}{4(c+d)} \\ 0 \\ 0 \end{pmatrix}
$$

- pour les arrêtes selon  $(Oy)$ :

$$
\mathbf{w}_{14}^{e} = \begin{pmatrix} 0 \\ \frac{(1-x)(1-z)}{8} \\ 0 \end{pmatrix}, \quad \mathbf{w}_{23}^{e} = \begin{pmatrix} 0 \\ \frac{(1+x)(1-z)}{8} \\ 0 \end{pmatrix}, \quad \mathbf{w}_{58}^{e} = \begin{pmatrix} 0 \\ \frac{(1-x)(1+z)}{8} \\ 0 \end{pmatrix}, \quad \mathbf{w}_{67}^{e} = \begin{pmatrix} 0 \\ \frac{(1+x)(1+z)}{8} \\ 0 \end{pmatrix}
$$

- pour les arrêtes selon  $(Oz)$ :

$$
\mathbf{w}_{15}^{e} = \begin{pmatrix} 0 \\ 0 \\ 0 \\ \frac{(1-y)(b-x)}{4(a+b)} \end{pmatrix}, \quad\n\mathbf{w}_{26}^{e} = \begin{pmatrix} 0 \\ 0 \\ 0 \\ \frac{(1-y)(a+x)}{4(a+b)} \end{pmatrix}, \quad\n\mathbf{w}_{37}^{e} = \begin{pmatrix} 0 \\ 0 \\ 0 \\ \frac{(1+y)(d+x)}{4(c+d)} \end{pmatrix}, \quad\n\mathbf{w}_{48}^{e} = \begin{pmatrix} 0 \\ 0 \\ \frac{(1+y)(c-x)}{4(c+d)} \end{pmatrix}
$$

Comme dit dans le manuscrit, il n'est pas nécessaire d'associer des inconnues aux arêtes reliant les quadrangles du rotor à ceux du stator. Ainsi, les fonctions d'arête selon  $(O_y)$  ne sont pas nécessairement utilisées.

# E Algorithme Maxvol

L'algorithme Maxvol [\[78\]](#page-211-0) est un processus itératif permettant de trouver une sous-matrice carrée  $A_{\Box} \in \mathbb{R}^{m \times m}$  contenue dans  $A \in \mathbb{R}^{N \times r}$  de volume quasiment optimal. Dans cette section et tout comme dans le mémoire, on considérera que  $m < N$ .

Commençons tout d'abord par définir le volume  $vol(C)$  associée à une matrice C. Celui-ci n'est calculable que pour une matrice carrée, et est simplement défini par :

$$
vol(\mathbf{C}) = |\det(\mathbf{C})|.
$$
\n(4.87)

La recherche de la sous-matrice  $A_{\blacksquare} \in \mathbb{R}^{m \times m}$  de volume maximal contenue dans  $A \in \mathbb{R}^{N \times m}$  est un problème NP-difficile car combinatoire. Cependant, l'algorithme Maxvol permet de trouver une sous-matrice  $A_{\Box} \in \mathbb{R}^{m \times m}$  qui bien que non optimale  $(A_{\Box} \neq A_{\blacksquare})$ , possède un volume important et ce, en un temps de calcul raisonnable. Afin de bien comprendre ce problème, on peut le reformuler de la façon suivante : la recherche d'une sous-matrice de volume maximale est ainsi équivalente à la recherche des m indices de lignes  $c_1, \ldots, c_m$  telle que

$$
|\det(\mathbf{A}([c_1,\ldots,c_m],:))| \quad \text{soit maximal.} \tag{4.88}
$$

On a alors

$$
\mathbf{A}_{\blacksquare} = \mathbf{A}([c_1, \dots, c_m], :) \in \mathbb{R}^{m \times m}.
$$
\n(4.89)

L'algorithme Maxvol est itératif et nécessite donc une sous-matrice initiale, que l'on désigne par  $\mathbf{A}_{\diamond}$ . Sans perte de généralités, on suppose que les m premières lignes de  $\bf{A}$  correspondent à la sous-matrice  $\mathbf{A}_{\diamond}$  :

<span id="page-206-0"></span>
$$
\mathbf{A} = \begin{pmatrix} \mathbf{A}_{\diamond} \\ \tilde{\mathbf{A}} \end{pmatrix} \tag{4.90}
$$

avec donc  $\tilde{A}$ , la sous-matrice de  $A \in \mathbb{R}^{(N-m)\times m}$ . L'idée est alors de regarder la matrice **B** définie par :

$$
\mathbf{B} = \mathbf{A}\mathbf{A}_{\diamond}^{-1} \tag{4.91}
$$

<span id="page-206-1"></span>
$$
=\begin{pmatrix} \mathbf{I}_m \\ \mathbf{Z} \end{pmatrix},\tag{4.92}
$$

avec  $\mathbf{I}_m$  la matrice diagonale de taille  $m$  et  $\mathbf{Z} \in \mathbb{R}^{(N-m)\times m}$  définie par  $\tilde{\mathbf{A}}\mathbf{A}_{\diamond}^{-1}$ . L'algorithme consiste alors à rechercher la composante  $B_{ij}$  de **B** d'amplitude maximale :

$$
(i,j) = \arg\max_{(k,l)\in[1:N]\times[1:m]} |B_{kl}|
$$
\n(4.93)

Si  $|B_{ij}| \leq 1$  $|B_{ij}| \leq 1$ , alors la matrice  $A_{\diamond}$  a atteint le volume maximal  $[78]$ <sup>1</sup>. Sinon, il s'agit d'échanger les lignes i et j dans **B** puis dans **A**. En effet, après échange des lignes i et j, la matrice **B** devient

$$
\mathbf{B}' = \begin{pmatrix} \mathbf{B}'_{\diamond} \\ \mathbf{Z}' \end{pmatrix},\tag{4.94}
$$

avec

$$
\mathbf{B}'_{\diamond} = \begin{pmatrix} 1 & & & & \\ & \ddots & & 0 & \\ * & * & B_{ij} & * & * \\ & 0 & & \ddots & \\ & & & & 1 \end{pmatrix} . \tag{4.95}
$$

<sup>1.</sup> En pratique, cette condition est assurée à une précision  $\epsilon > 0$  près afin de garantir une convergence de l'algorithme en un temps raisonnable

On a alors

$$
\left| \det \mathbf{B}'_{\diamond} \right| = \left| \mathbf{B}_{ij} \right| > 1 = \left| \det \mathbf{B}_{\diamond} \right| \,. \tag{4.96}
$$

L'échange des lignes permet alors d'augmenter le volume de la matrice  $B$  et implicitement celle de  $A$ car :

$$
\left| \det \mathbf{A}_{\diamond}^{\prime} \right| = \left| \det \mathbf{A}_{\diamond} \right| \cdot \left| \det \mathbf{B}_{\diamond} \right| > \left| \det \mathbf{A}_{\diamond} \right|.
$$
 (4.97)

Finalement, l'algorithme Maxvol est résumé ci-dessous :

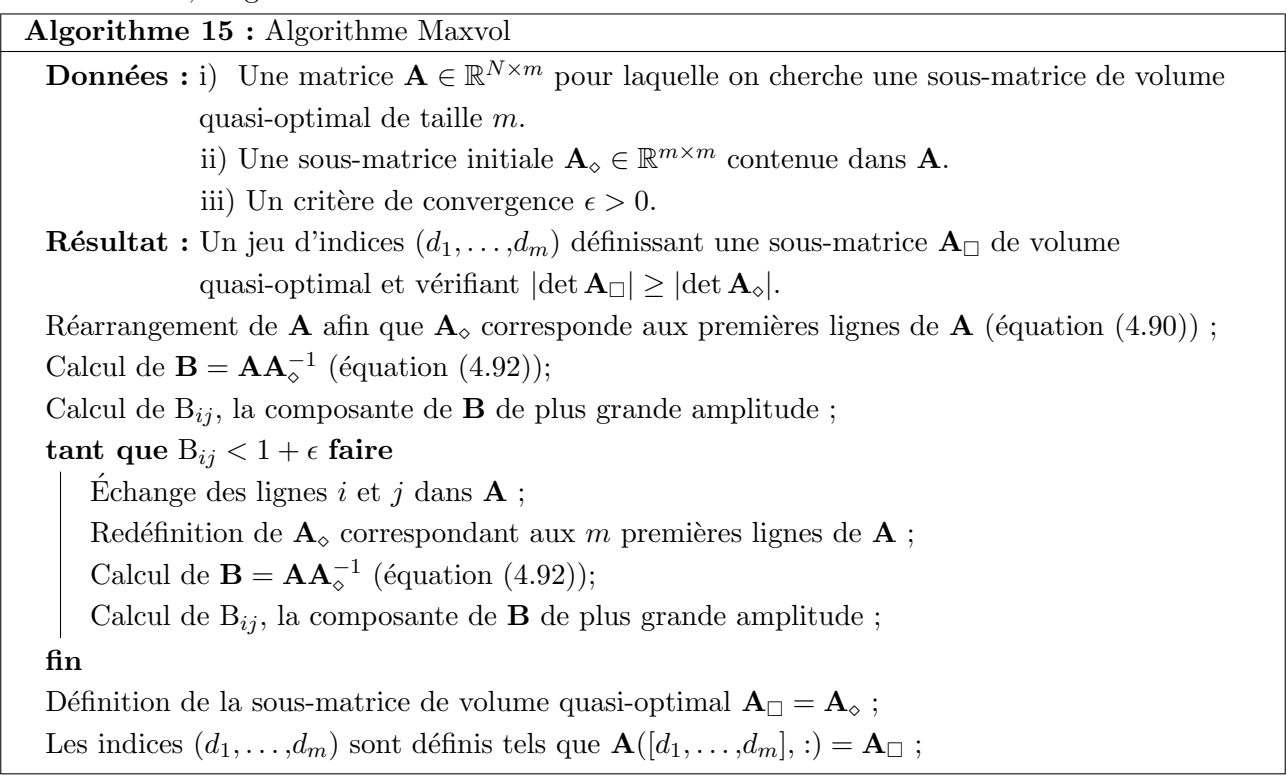

En pratique, le coût de calcul associé à cet algorithme peut être important. Quelques astuces de calcul se basant sur des mises à jours de matrice de rang 1 permettent d'accélérer grandement l'utilisation de Maxvol [\[78\]](#page-211-0).

# Bibliographie

- [1] J.-L. Lumley. The structure of inhomogeneous turbulent flows. Atmospheric turbulence and radio wave propagation, 790 :166–178, 1967.
- [2] L. Sirovich. Turbulence and the dynamics of coherent structures. I-Coherent structures. II-Symmetries and transformations. III-Dynamics and scaling. Quarterly of applied mathematics, 45 :561–571, 1987.
- [3] T. Bechtold, B. Salimbahrami, E. B. Rudnyi, B. Lohmann and J. G. Korvink. Krylov-Subspace-Based Order Reduction Methods Applied to Generate Compact-Electro-Thermal Models for MEMS. In Proceedings of MSM, 2002.
- [4] G. Lassaux and K. Willcox. Model reduction for active control design using multiple-point Arnoldi methods. AIAA Paper, 616 :2003, 2003.
- [5] F. Chinesta, A. Ammar and E. Cueto. On the use of proper generalized decompositions for multidimensional models. Revue européenne des éléments finis. Volume,  $8(2)$ , 2005.
- [6] M. Barrault, Y. Maday, N. C. Nguyen and A.T. Patera. An empirical interpolation method : application to efficient reduced-basis discretization of partial differential equations. Comptes Rendus Mathematique, 339(9) :667–672, 2004.
- [7] S. Chaturantabut and D. C. Sorensen Discrete Empirical Interpolation for nonlinear model reduction. In Decision and Control, 2009 held jointly with the 2009  $28<sup>th</sup>$  Chinese Control Conference.  $CDC/CCC 2009$ . Proceedings of the  $48^{th}$  IEEE Conference on, pages 4316-4321, Dec 2009.
- [8] R. Everson and L. Sirovich. Karhunen–loève procedure for gappy data. 12, August 1995.
- [9] K. Willcox. Unsteady flow sensing and estimation via the gappy proper orthogonal decomposition. Computers & fluids, 35(2) :208–226, 2006.
- [10] D. Ryckelynck. A priori hyperreduction method : an adaptive approach. Journal of Computational Physics, 202(1) :346–366, 2005.
- [11] P. Astrid and A. Verhoeven. Application of Least Squares MPE technique in the reduced order modeling of electrical circuits. In Proceedings of the  $17^{th}$  Int. Symp. MTNS, pages 1980–1986, 2006.
- [12] G. Fournet. *Électromagnétisme : à partir des équations locales*, volume 2. Ed. Techniques Ingénieur, 1979.
- [13] P. Ciarlet. Notes de cours sur les Equations de Maxwell. 2013.
- [14] F. Rapetti and G. Rousseaux. Implications of galilean electromagnetism in numerical modeling. 2011.
- [15] M. Le Bellac and J.-M. Levy-Leblond. Galilean electromagnetism. 14 :217–234, April 1973.
- $[16]$  P. Dular. Modélisation du champ magnétique et des courants induits dans des systèmes tridimensionnels non linéaires. PhD thesis, Université de Liège, Liège, Belgique, 1994.
- $[17]$  T. Henneron. Contribution à la prise en compte des grandeurs globales dans les problèmes d'électromagnétisme résolus avec la méthode des éléments finis. PhD thesis, Lille 1, 2004.
- [18] R. Albanese and G. Rubinacci. Formulation of the eddy-current problem. IEE Proceedings A-Physical Science, Measurement and Instrumentation, Management and Education, 137(1) :16–22, 1990.
- [19] A. A. Rodríguez and A. Valli. Eddy Current Approximation of Maxwell Equations : Theory, Algorithms and Applications, volume 4. Springer Science & Business Media, 2010.
- [20] Y. Le Menach. Contribution a la modelisation numerique tridimensionnelle des systemes electrotechniques. PhD thesis, 1999.
- <span id="page-209-1"></span>[21] Z. Ren and A. Razek. Local force computation in deformable bodies using edge elements. Magnetics, IEEE Transactions on, 28(2) :1212–1215, 1992.
- $[22]$  Z. Tang. Estimateurs d'erreur a posteriori résiduels en éléments finis pour la résolution de problèmes d'électromagnétisme en formulations potentielles. PhD thesis, Lille 1, 2012.
- [23] B. Heise, M. Kuhne and U. Langer. A Mixed Variational Formulation for 3D Linear and Nonlinear Magnetosatics in the Space  $H_0(rot) \cap H(div)$ . Hungarian Electronic Journal of Sciences, 1998.
- [24] S. Nicaise. Existence results for the a  $\& \varphi$  magnetodynamic formulation of the Maxwell system. Applicable Analysis, 94(5) :863–878, 2015.
- [25] S. Nicaise. Existence results for the  $A \varphi$  magnetodynamic formulation of the Maxwell system. Technical report, December 2013.
- <span id="page-209-2"></span>[26] C. Geuzaine. High order hybrid finite element schemes for Maxwell's equations taking thin structures and global quantities into account. Université de Liege, Liege, 2001.
- $[27]$  F. Rapetti. Approximation des équations de la magnétodynamique en domaine tournant par la méthode des éléments avec joints. PhD thesis, 2000.
- [28] T. W. Preston, A. B. J. Reece and PS Sangha. Induction motor analysis by time-stepping techniques. IEEE Transactions on Magnetics, 24(1) :471–474, 1988.
- [29] C. Bernardi, Y. Maday, C. Mavriplis and AT Patera. The mortar element method applied to spectral discretizations. In Proceedings of the Seventh International Conference on Finite Element Methods in Flow Problems, Huntsville, 1989.
- [30] D. Rodger, H. C. Lai and P. J. Leonard. Coupled elements for problems involving movement [switched reluctance motor]. IEEE Transactions on magnetics, 26(2) :548–550, 1990.
- [31] L. Montier, S. Clénet, T. Henneron and B. Goursaud. Rotation movement based on the spatial Fourier interpolation method. IEEE Transactions on Magnetics, 53(6) :1–4, 2017.
- [32] B. Davat, Z. Ren and M. Lajoie-Mazenc. The movement in field modeling. IEEE Transactions on Magnetics, 21(6) :2296–2298, 1985.
- [33] A. Razek, J. Coulomb, M. Feliachi and J. Sabonnadiere. Conception of an air-gap element for the dynamic analysis of the electromagnetic field in electric machines. IEEE Transactions on Magnetics, 18(2) :655–659, 1982.
- <span id="page-209-0"></span>[34] I. A. Tsukerman Overlapping finite elements for problems with movement. IEEE Transactions on Magnetics, 28(5) :2247–2249, 1992.
- [35] O.J. Antunes, J. P. A. Bastos, N. Sadowski, A. Razek, L. Santandrea, F. Bouillault and F. Rapetti. Comparison between nonconforming movement methods. IEEE Transactions on Magnetics, 42(4) :599, 2006.
- [36] Z. Ren and A. Razek. Force calculation by Maxwell stress tensor in 3D hybrid finite elementboundary integral formulation. IEEE Transactions on Magnetics, 26(5) :2774–2776, 1990.
- [37] B. Boualem. Contribution à la modélisation des systèmes électrotechniques à l'aide des formulations en potentiels : application à la machine asynchrone. PhD thesis, 1997.
- [38] E. Vassent, G. Meunier, A. Foggia and G. Reyne. Simulation of induction machine operation using a step by step finite element method coupled with circuits and mechanical equations. Magnetics, IEEE Transactions on, 27(6) :5232–5234, 1991.
- [39] C. Eckart and G. Young. The approximation of one matrix by another of lower rank. *Psychome* $trika, 1(3)$ : 211–218, 1936.
- [40] E. Anderson, Z. Bai, C. Bischof, et al. LAPACK Users' guide. SIAM, 1999.
- [41] A. C. Antoulas, D. C. Sorensen and S. Gugercin. A survey of model reduction methods for large-scale systems. Contemporary mathematics, 280 :193–220, 2001.
- [42] I. Jolliffe. Principal component analysis. Wiley Online Library, 2002.
- [43] M. N. Albunni, V. Rischmuller, T. Fritzsche, and B. Lohmann. Model-order reduction of moving nonlinear electromagnetic devices. Magnetics, IEEE Transactions on, 44(7) :1822–1829, 2008.
- [44] M. N. Albunni. Model Order Reduction of Moving Nonlinear Electromagnetic Devices. PhD thesis, Technical University of Munich, 2010.
- [45] T. Henneron and S. Clénet. Model order reduction of quasi-static problems based on POD and PGD approaches. The European Physical Journal Applied Physics, 64(02) :24514, 2013.
- [46] D. Schmidthausler and M. Clemens. Low-order electroquasistatic field simulations based on proper orthogonal decomposition. IEEE Transactions on Magnetics, 48(2) :567–570, 2012.
- [47] Y. Sato and H. Igarashi. Model reduction of three-dimensional eddy current problems based on the method of snapshots. Magnetics, IEEE Transactions on, 49(5) :1697–1700, 2013.
- [48] D. Schmidthausler, S. Schops and M. Clemens. Reduction of Linear Subdomains for Non-Linear Electro-Quasistatic Field Simulations. Magnetics, IEEE Transactions on, 49(5) :1669–1672, 2013.
- [49] Q. Du, V. Faber, and M. Gunzburger. Centroidal Voronoi tessellations : applications and algorithms. SIAM review, 41(4) :637–676, 1999.
- [50] J. Burkardt, M. Gunzburger and H.-C. Lee. POD and CVT-based reduced-order modeling of navier–stokes flows. Computer Methods in Applied Mechanics and Engineering, 196(1) :337–355, 2006.
- [51] Q. Du and M. Gunzburger. Model reduction by proper orthogonal decomposition coupled with centroidal Voronoi tessellation. In Proc. Fluids Engineering Division Summer Meeting, FEDSM2002-31051, ASME, 2002.
- [52] T. S. Nguyen, J.-M. Guichon, O. Chadebec and G. Meunier. Equivalent circuit synthesis method for reduced order models of large scale inductive peec circuits. In CEFC 2012, 2012.
- [53] A. Pierquin, T. Henneron, S. Clénet and S. Brisset. Model-Order Reduction of Magnetoquasi-Static Problems Based on POD and Arnoldi-Based Krylov Methods. Magnetics, IEEE Transactions on, 51(3) :1–4, March 2015.
- [54] B. Moore. Principal component analysis in linear systems : Controllability, observability, and model reduction. Automatic Control, IEEE Transactions on, 26(1) :17–32, 1981.
- [55] K. Willcox and J. Peraire. Balanced model reduction via the proper orthogonal decomposition. AIAA journal, 40(11) :2323–2330, 2002.
- [56] S. Volkwein. Proper orthogonal decomposition : applications in optimization and control. CEA-EDFINRIA Numerical Analysis Summer School, 2007.
- [57] W. Wang, G. N. Paraschos and M. N. Vouvakis. Fast Frequency Sweep of FEM Models via the Balanced Truncation Proper Orthogonal Decomposition. Antennas and Propagation, IEEE Transactions on, 59(11) :4142–4154, 2011.
- [58] L. Montier, T. Henneron, B. Goursaud and S. Clénet. Balanced proper orthogonal decomposition applied to magnetoquasi-static problems through a stabilization methodology. IEEE Transactions on Magnetics, 53(7) :1–10, 2017.
- [59] J. R. Phillips and L. M. Silveira Poor man's TBR : a simple model reduction scheme. Computer-Aided Design of Integrated Circuits and Systems, IEEE Transactions on, 24(1) :43–55, Jan 2005.
- [60] C. W. Rowley. Model reduction for fluids, using balanced proper orthogonal decomposition. International Journal of Bifurcation and Chaos, 15(03) :997–1013, 2005.
- [61] G. Rozza, D. B. P. Huynh and A. T. Patera. Reduced basis approximation and a posteriori error estimation for affinely parametrized elliptic coercive partial differential equations. Archives of Computational Methods in Engineering, 15(3) :229–275, 2008.
- [62] A. Quarteroni, G. Rozza and A. Manzoni. Certified reduced basis approximation for parametrized partial differential equations and applications. Journal of Mathematics in Industry, 1(1) :1, 2011.
- [63] M. W. Hess, S. Grundel, and P. Benner. Estimating the inf-sup constant in reduced basis methods for time-harmonic Maxwell's equations. Microwave Theory and Techniques, IEEE Transactions on,  $63(11)$ : 3549-3557, 2015.
- [64] M. A. Jabbar and A. B. Azeman. Fast optimization of electromagnetic-problems : the reducedbasis finite element approach. IEEE transactions on magnetics, 40(4) :2161–2163, 2004.
- [65] J. S. Peterson. The reduced basis method for incompressible viscous flow calculations. SIAM Journal on Scientific and Statistical Computing, 10(4) :777–786, 1989.
- [66] M. Drohmann, B. Haasdonk, and M. Ohlberger. Reduced basis approximation for nonlinear parametrized evolution equations based on empirical operator interpolation. SIAM Journal on Scientific Computing, 34(2) :A937–A969, 2012.
- [67] Z. Ren. Influence of the rhs on the convergence behaviour of the curl-curl equation. IEEE transactions on magnetics, 32(3) :655–658, 1996.
- [68] A. Nouy. Proper generalized decompositions for a priori model reduction of problems formulated in tensor product spaces : Alternative definitions and algorithms. In Proceedings of the Seventh International Conference on Engineering Computational Technology, Civil-Comp Press, 2010.
- [69] A. Nouy. A priori model reduction through proper generalized decomposition for solving timedependent partial differential equations. Computer Methods in Applied Mechanics and Enginee $ring, 199(23)$ :1603-1626, 2010.
- [70] P. Ladevèze, J.-C. Passieux and D. Néron. The LATIN multiscale computational method and the proper generalized decomposition. Computer Methods in Applied Mechanics and Engineering, 199(21) :1287–1296, 2010.
- [71] T. Henneron and S. Clenet. Application of the PGD and DEIM to solve a 3D Non-Linear Magnetostatic Problem coupled with the Circuit Equations. Magnetics, IEEE Transactions, PP(99), 2015.
- [72] Z. Qin, H. Talleb and Z. Ren. A proper generalized decomposition-based solver for nonlinear magnetothermal problems. IEEE Transactions on Magnetics, 52(2) :1–9, 2016.
- [73] P. Astrid. Reduction of process simulation models : a proper orthogonal decomposition approach. Technische Universiteit Eindhoven, 2004.
- [74] P. Astrid, S. Weiland, K. Willcox and T. Backx Missing Point Estimation in Models Described by Proper Orthogonal Decomposition. Automatic Control, IEEE Transactions on, 53(10) :2237– 2251, Nov 2008.
- [75] K. Carlberg, C. Farhat, J. Cortial and D. Amsallem. The gnat method for nonlinear model reduction : effective implementation and application to computational fluid dynamics and turbulent flows. Journal of Computational Physics, 242 :623–647, 2013.
- [76] B. Peherstorfer, D. Butnaru, K. Willcox and H.-J. Bungartz. Localized discrete empirical interpolation method. SIAM Journal on Scientific Computing, 36(1) :A168–A192, 2014.
- [77] R. Zimmermann and K. Willcox. An accelerated greedy missing point estimation procedure. SIAM Journal on Scientific Computing, 38(5) :A2827–A2850, 2016.
- <span id="page-211-0"></span>[78] S. A. Goreinov, I. V. Oseledets, D. V. Savostyanov, E. E. Tyrtyshnikov and N. L. Zamarashkin. How to find a good submatrix. In Matrix Methods : Theory, Algorithms And Applications : Dedicated to the Memory of Gene Golub, pages 247–256. World Scientific, 2010.
- [79] N. C. Nguyen, A. T. Patera and J. Peraire. A best points interpolation method for efficient approximation of parametrized functions. International journal for numerical methods in engineering, 73(4) :521–543, 2008.
- [80] T. Henneron, L. Montier, A. Pierquin and S. Clénet. Comparison of DEIM and BPIM to Speed up a POD-based Nonlinear Magnetostatic Model. IEEE Transactions on Magnetics, 53(6) :1–4, 2017.
- [81] Z. Drmac and S. Gugercin. A new selection operator for the discrete empirical interpolation method—improved a priori error bound and extensions. SIAM Journal on Scientific Computing, 38(2) :A631–A648, 2016.
- [82] M. Gu and S. C. Eisenstat. Efficient algorithms for computing a strong rank-revealing QR factorization. SIAM Journal on Scientific Computing, 17(4) :848–869, 1996.
- [83] I. V. Oseledets, S. Dolgov, V. Kazeev, O. Lebedeva, and T. Mach. TT-toolbox 2.2. available online,  $URL : http://spring. inn. ras. ru/osel, 2012.$
- [84] Plateforme Code Carmel, http ://code-carmel.univ-lille1.fr.
- [85] T. Henneron and S. Clenet. Model Order Reduction of Non-Linear Magnetostatic Problems Based on POD and DEI Methods. Magnetics, IEEE Transactions on, 50(2) :33–36, 2014.
- [86] L. Montier, T. Henneron, S. Clénet and B. Goursaud. Transient simulation of an electrical rotating machine achieved through model order reduction. Advanced Modeling and Simulation in Engineering Sciences, 3(1) :1, 2016.
- [87] L. Montier, A. Pierquin, T. Henneron and S. Clénet. Structure preserving model reduction of lowfrequency electromagnetic problem based on pod and deim. IEEE Transactions on Magnetics,  $53(6)$  :1–4, 2017.
- [88] S. Burgard, O. Farle, D. Klis and R. Dyczij-Edlinger. Order-reduction of fields-level models with affine and non-affine parameters by interpolation of subspaces. 48 :170–175, December 2015.
- [89] D. Amsallem and U. Hetmaniuk. A posteriori error estimators for linear reduced-order models using krylov-based integrators. International Journal for Numerical Methods in Engineering, 102(5) :1238–1261, 2015.
- [90] D. Wirtz, D. C. Sorensen and B. Haasdonk. A posteriori error estimation for deim reduced nonlinear dynamical systems. SIAM Journal on Scientific Computing, 36(2) :A311–A338, 2014.
- [91] A. Quarteroni, R. Sacco and F. Saleri. Matematica numerica. Springer Science & Business Media, 2008.
- [92] R. B. Lehoucq, D. C. Sorensen and C. Yang. ARPACK users' guide : solution of large-scale eigenvalue problems with implicitly restarted Arnoldi methods, volume 6. Siam, 1998.
- [93] L. Montier, T. Henneron, S. Clénet and B. Goursaud. Robust model order reduction of an electrical machine at startup through reduction error estimation. International Journal of Numerical Modelling : Electronic Networks, Devices and Fields, 2017.
- [94] E. Creus´e, S. Nicaise and R. Tittarelli. Space-time residual-based a posteriori estimators for the a-  $\phi$  magnetodynamic formulation of the maxwell system. Computational Methods in Applied Mathematics, 14(4) :429–460, 2014.
- <span id="page-212-0"></span>[95] J. Cheaytani. *Calcul par éléments finis des pertes supplémentaires dans les motorisations perfor*mantes. PhD thesis, Lille 1, 2016.
- <span id="page-212-1"></span>[96] Matlab Simulink and MA Natick. The mathworks, 1993.
- <span id="page-212-2"></span>[97] http ://emtp-software.com. EMTP-RV.
- <span id="page-212-3"></span>[98] L. Montier, T. Henneron, S. Clénet, and B. Goursaud. Proper generalized decomposition applied on a rotating electrical machine. IEEE Transactions on Magnetics, 54(3) :1–4, 2018.

#### Résumé

Dans le domaine de l'électrotechnique, la simulation numérique permet de s'affranchir d'essais qui peuvent être coûteux ou difficiles à réaliser. La Méthode des Eléments Finis est ainsi devenue une approche de référence dans ce contexte car elle permet d'obtenir des résultats précis sur des systèmes aux géométries complexes. Or, la simulation numérique d'un dispositif électrotechnique peut s'avérer coûteuse en temps de calcul du fait d'un nombre d'inconnues et de pas de temps important, ainsi que de fortes non-linéarités des matériaux ferromagnétiques. Il est alors nécessaire de mettre en œuvre des techniques permettant de réduire les temps de calcul nécessaires à la résolution de tels modèles numériques. Les méthodes de réduction de modèles semblent bien adaptées à ce type de problèmes car elles ont déjà été appliquées avec succès dans de nombreux domaines de l'ingénierie, notamment en mécanique des fluides et du solide. Une première catégorie de méthodes permet de rechercher la solution dans une base réduite afin de diminuer le nombre d'inconnues du modèle numérique. Pour ce type d'approche, les méthodes les plus connues sont la Proper Orthogonal Decomposition, la Proper Generalized Decomposition et la Projection d'Arnoldi. Une seconde catégorie regroupe les approches permettant de réduire le coût de calcul dû aux phénomènes non linéaires, grâce à des méthodes d'interpolation telles que l'Empirical Interpolation Method et la Gappy POD. Cette thèse CIFRE a ainsi été effectuée dans le cadre du LAMEL (laboratoire commun entre le L2EP et EDF R&D) avec pour but d'identifier et d'implémenter les méthodes de réduction les mieux adaptées à l'électrotechnique. Celles-ci devront être capables de réduire le coût de calcul tout en prenant en compte le mouvement du rotor, les non-linéarités des matériaux ferromagnétiques mais aussi l'environnement ´electrique et m´ecanique du dispositif. Enfin, un indicateur ´evaluant l'erreur commise par le mod`ele réduit a été développé, offrant ainsi la garantie d'une précision suffisante sur les résultats.

Mots clés : Réduction de modèle ; Machines électriques ; Proper Orthogonal Decomposition ; Empirical Interpolation Method; Estimation d'erreur; Méthode des Éléments Finis

#### Abstract

In the electrical engineering field, numerical simulation allows to avoid experiments which can be expensive, difficult to carry out or harmful for the device. In this context, the Finite Element Method has become to be one of the most used approach since it allows to obtain precise results on devices with complex geometries. However, these simulations can be computationally expensive because of a large number of unknowns and time-steps, and of strong nonlinearities of ferromagnetic materials to take into account. Numerical techniques to reduce the computational effort are thus needed. In this context, model order reduction approaches seem well adapted to this kind of problem since they have already been successfully applied to many engineering fields, among others, fluid and solid mechanics. A first class of methods allows to seek the solution in a reduced basis, allowing to dramatically reduce the number of unknowns of the numerical model. The most famous technics are probably the Proper Orthogonal Decomposition, the Proper Generalized Decomposition and the Arnoldi Projection. The second class of approaches consists of methods allowing to reduce the computational cost associated to nonlinearities, using interpolation methods like the Empirical Interpolation Method and the Gappy POD. This Ph.D. has been done within the LAMEL, the joint laboratory between the L2EP and EDF R&D, in order to identify and implement the model order reduction methods which are the most adapted to electrical engineering models. These methods are expected to reduce the computational cost while taking into account the motion of an electrical machine rotor, the nonlinearities of the ferromagnetic materials and also the mechanical and electrical environment of the device. Finally, an error indicator which evaluates the error introduced by the reduction technic has been developed, in order to guarantee the accuracy of the results obtained with the reduced model.

Keywords : Model-order reduction ; Electrical machines ; Proper Orthogonal Decomposition ; Empirical Interpolation Method ; Error Estimation ; Finite Element Method